# ELECTRONIC REPORTING TOOL (ERT)

# USER'S GUIDE

# Version 6 April 2021

Developed by AMEC

For U.S. Environmental Protection Agency

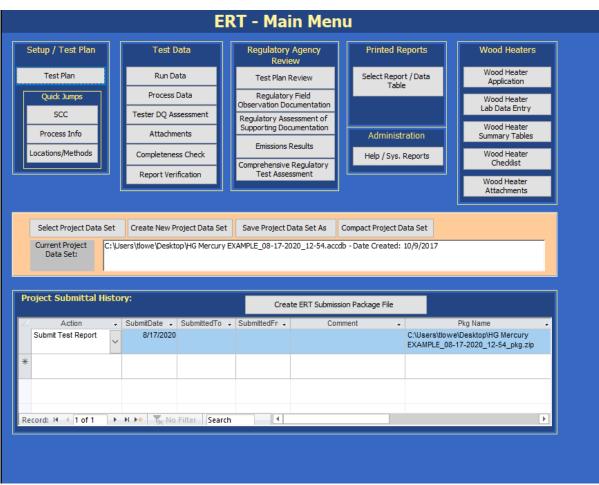

ERT Main Menu Screenshot

# Table of Contents Part 1 Electronic Reporting Tool User Manual

| CHAPTER 1: INTRODUCTION                                                  | 1 |
|--------------------------------------------------------------------------|---|
| What is the ERT?                                                         | 1 |
| ERT Main Parts                                                           | 1 |
| ERT Application                                                          | 1 |
| Project Data Set                                                         |   |
| Excel Spreadsheets                                                       | 2 |
| Basic Workflow                                                           | 2 |
| CHAPTER 2: BEFORE YOU BEGIN                                              | 3 |
| Test Plan                                                                | 3 |
| Entering Sampling Data                                                   | 3 |
| CHAPTER 3: GETTING STARTED                                               | 5 |
| Verify that you have a Version of Microsoft Access that will Run the ERT | 5 |
| Downloading and Installing the ERT                                       | 5 |
| Example Data                                                             | 6 |
| Starting the ERT                                                         | 6 |
| Project Data Sets                                                        | 7 |
| Create New Project Data Set                                              |   |
| Select Project Data Set                                                  |   |
| Save Project Data Set As                                                 |   |
| CHAPTER 4: CREATE TEST PLAN                                              |   |
| Navigating and Using the Tool                                            |   |
| Data Entry Process.                                                      |   |
| Requested Information                                                    |   |
| Screen Navigation                                                        |   |
| Screen Help Tips                                                         |   |
| Test Plan Tabs                                                           |   |
| Facility/Tester Tab                                                      |   |
| Locations/Methods Tab                                                    |   |
| Regulations Tab                                                          |   |
| Process/APCD Tab                                                         |   |
| Methods Continued Tab                                                    |   |
| Audit/Calibrations Tab<br>Schedule Tab                                   |   |
| Reviewers Tab                                                            |   |
| Attachments Tab                                                          |   |
| Adding an Attachment                                                     |   |
| с ————————————————————————————————————                                   |   |

| CHAPTER 5: TEST DATA                                                               | 42 |
|------------------------------------------------------------------------------------|----|
| Run Data                                                                           |    |
| Add New Run Data - Spreadsheet Import                                              |    |
| Add New Run Data - Directly                                                        |    |
| Select Run Data                                                                    |    |
| Correcting Run Data Entry Information                                              |    |
| Delete Run Data                                                                    |    |
| Change Run Number                                                                  |    |
| Change Run Date                                                                    |    |
| Isokinetic/ Measured Method Test Data                                              |    |
| Method Setup Tab                                                                   |    |
| Header Data Tab                                                                    |    |
| Point Data Tab                                                                     |    |
| Lab Data Tab                                                                       |    |
| Sample Data Tab                                                                    |    |
| Sampling/Stack Data Results Tab                                                    |    |
| Cyclone Cut Size Tab                                                               |    |
| Emissions Tab                                                                      |    |
| Paired Train QA/QC Tab                                                             |    |
| Instrumental Method Test Data                                                      |    |
| Method Setup Tab                                                                   |    |
| Calibrations Tab                                                                   |    |
| ITM Run Results Tab                                                                |    |
| Emissions Tab                                                                      |    |
|                                                                                    | 07 |
| Performance Specification Data                                                     |    |
| CEMS Information and Run Data                                                      |    |
| CEMS Calibration Drift Data                                                        |    |
| Relative Accuracy Results                                                          |    |
| Calibration Drift Results                                                          |    |
| Process Data                                                                       |    |
| Process Run Data Tab                                                               |    |
| APCD Run Data Tab                                                                  |    |
| Lab Data Tab                                                                       |    |
| Tester DQ Assessment                                                               |    |
| Attachments                                                                        | 95 |
|                                                                                    |    |
| Completeness Check                                                                 |    |
| Report Verification                                                                |    |
| Creating an ERT Submission Package File                                            |    |
| Compacting a Project Data Set                                                      |    |
| Compacting the ERT                                                                 |    |
| Project Submittal History/Creating the ERT Package for Regulatory Agency Submittal |    |
| CHAPTER 6: ACCESSING TEST PLANS AND DATA FORREVIEW                                 |    |
|                                                                                    |    |
| Obtaining Test data for Review                                                     |    |
| How to Obtain and View ERT Submissions from WebFIRE                                |    |

| CHAPTER 7: REGULATORY AGENCY REVIEW                                 |     |
|---------------------------------------------------------------------|-----|
| Test Plan Review                                                    |     |
| Test Plan Review Locations/ Methods                                 |     |
| QA Information                                                      |     |
| Testing Observation and Report Review                               |     |
| Regulatory Field Observation Documentation                          |     |
| Regulatory Assessment of Supporting Documentation                   |     |
| Emissions Results                                                   |     |
| Comprehensive Regulatory Test Assessment                            |     |
| CHAPTER 8: PRINTED REPORTS                                          | 120 |
| Test Plan                                                           |     |
| Test Plan Review                                                    |     |
| Full Test Report (excludes RATAs and 201A ISO's and excludes RATAs) |     |
| Sampling Location Table                                             |     |
| Test Parameters Table                                               |     |
| Sampling/Stack Data Results SummaryTable                            |     |
| Method 201A Point to Point Isokinetic Calcs Table                   |     |
| Sampling/Stack Data Results DetailTable                             |     |
| Emissions Summary Table                                             |     |
| Emissions Summary Table withLimits                                  |     |
| Process Run Data Table                                              |     |
| APCD Run Data Table                                                 |     |
| Process Lab Run Data Table                                          |     |
| Attachments                                                         |     |
| Completeness Questions                                              |     |
| Regulatory Review Questions                                         |     |
| Relative Accuracy Results                                           |     |
| Method 30B QA/QC                                                    |     |
| CHAPTER 9: ADMINISTRATION                                           | 128 |
| Help/ System Reports                                                |     |

| APPENDIX A: CALCULATIONS                                                                                                    |     |  |
|----------------------------------------------------------------------------------------------------|-----|--|
| Calculations and Decision Criteria Determination for RATAs                                                                   |     |  |
| EPT Emission/Concentration Calculations                                                                                      | 130 |  |
| Instrumental Test Method (ITM) Run Results                                                                                   |     |  |
| Method 30B Sample Data                                                                                                    |     |  |
| RATA Results                                                                                                    |     |  |
| Sample Train Parameters                                                                                                    |     |  |
| Instrumental Test Method (ITM) Run Results<br>Method 30B Sample Data<br>RATA Results<br>Sample Train Parameters<br>Stack Gas |     |  |
| APPENDIX B: METHODS                                                                                                    | 140 |  |
| APPENDIX C: FREQUENTLY ASKEDQUESTIONS                                                                                        | 142 |  |
| APPENDIX D: SCC TREE                                                                                                    | 142 |  |

# ERT User Manual Stack Testing List of Figures

| Figure 1 - Security Warning                                                                                    | 6   |
|----------------------------------------------------------------------------------------------------|-----|
| Figure 2 - ERT Main Menu                                                                                       |     |
| Figure 3 - Project Data Set of the ERT Main Menu                                                               | 7   |
| Figure 4 - Creating a Project Data Set                                                                         |     |
| Figure 5 - Select Project Data Set Browse Window                                                               |     |
| Figure 6 - Save Project Data Set as Template                                                                   | 9   |
| Figure 7 - ERT Main Menu                                                                                       | .10 |
| Figure 8 - Test Plan Facility/Tester Tab                                                                       |     |
| Figure 9 - Test Plan Permit/SCC Tab                                                                            | .14 |
| Figure 10 - Selecting SCC                                                                                      |     |
| Figure 11 - SCC selection menu with no established process units                                               | .16 |
| Figure 12 - Source Classification Code information when no units are available                                 | .17 |
| Figure 13 - Test Plan Location/Methods Tab                                                                     | .18 |
| Figure 14 - Test Location Information Panel                                                                    |     |
| Figure 15 - Add Target Parameters                                                                              | .21 |
| Figure 16 - Select Location, Method and Compounds                                                              | .21 |
| Figure 17 - Deternine Method by Selecting Compound                                                             |     |
| Figure 18 - Custom Method Information                                                                          |     |
| Figure 19 - Add Emissions/Concentrations                                                                       | .24 |
| Figure 20 - Select Emissions/Concentrations                                                                    |     |
| Figure 21 - Test Plan Regulation Tab                                                                           |     |
| Figure 22 - Regulation Limits                                                                                  |     |
| Figure 23 - Test Plan Process/APCD Tab                                                                         |     |
| Figure 24 – Add Process Information                                                                            |     |
| Figure 25 - Process Lab Information                                                                            |     |
| Figure 26 - Attachments - Source/Process Flow Diagram                                                          |     |
| Figure 27 - Control Devices                                                                                    | .33 |
| Figure 28 - Test Plan Methods cont. Tab                                                                        |     |
| Figure 29 - Test Plan Audit/Calibrations Tab                                                                   |     |
| Figure 30 - Test Plan Schedule Tab                                                                             |     |
| Figure 31 - Test Plan Reviewers Tab                                                                            |     |
| Figure 32 - Test Plan Attachments Tab                                                                          |     |
| Figure 33 - Attachments Options                                                                                |     |
| Figure 34 - Run Data Details                                                                                   |     |
| Figure 35 - Import from Spreadsheet Option Dialog                                                              |     |
| Figure 36- Import Field Run Data Window                                                                        |     |
| Figure 37- View Imported Data Windows                                                                          |     |
| Figure 38 - Enter New Run Key Data Window                                                                      |     |
| Figure 39 - Select Run Data                                                                                    |     |
| Figure 40- Delete Run Window                                                                                   |     |
| Figure 41 - Rename Run Number                                                                                  |     |
| Figure 42 - Confirmation for renaming run number                                                               |     |
| Figure 43 - Run Data Details Screen for Isokinetic/Manual Methods                                              |     |
| Figure 44 - Isokinetic Method: Method Setup Tab                                                                |     |
| Figure 45 - Single Train Isokinetic Method: Header Data                                                        |     |
| Figure 45 - Single Train Isokinetic Method: Treader Data<br>Figure 46- Paired Train Manual Method: Header Data |     |
| Figure 40- Paned Train Manual Method. Header Data<br>Figure 47- Mass of liquid collucted sub menu              |     |
| Figure 47 - Mass of inquite condicied sub menu<br>Figure 48 - Isokinetic Method: Point Data Tab                |     |
| Figure 40 - Isokilieue Mieulou. Folili Data Tau                                                                | .01 |

| Figure 49- Paired Sample Train Point Data Tab                               |     |
|-----------------------------------------------------------------------------|-----|
| Figure 50- Isokinetic Method: Lab Data Tab                                  | 64  |
| Figure 51 - Paired Sample Train: Sample Data Screen                         |     |
| Figure 52- Isokinetic Method: Sampling/Stack Data Results Tab               | 68  |
| Figure 53- Paired Sampling Trains: Stack Data Results Tab                   |     |
| Figure 54 - Cylcone Cut Size Tab                                            |     |
| Figure 55 - Emissions Tab                                                   | 73  |
| Figure 56- QA/QC Tab                                                        | 74  |
| Figure 57 - Run Data Details for Instrumental Methods- Method Setup Tab     | 76  |
| Figure 58 - Calibrations Tab                                                |     |
| Figure 59 - ITM Run Results Tab                                             |     |
| Figure 60 - ITM Run Results, stack Parameters and Calibration Set selection | 81  |
| Figure 61 - Emissions Tab                                                   | 84  |
| Figure 62 - Performance Specification Run Data Details                      | 85  |
| Figure 63 - CEMS Calibration and Drift Data Entry                           | 88  |
| Figure 64 - RATA results report                                             | 89  |
| Figure 65 - Calibration Drift Results Report                                | 90  |
| Figure 66 - Process Run Data Tab                                            |     |
| Figure 67 - Run Navigation Bar                                              |     |
| Figure 68 - APCD Run Data Tab                                               |     |
| Figure 69 - Lab Data Tab                                                    | 93  |
| Figure 70 - Tester Comments window                                          |     |
| Figure 71 - Attachment Tab                                                  |     |
| Figure 72 - Completeness Check: Quality Assessment Questions                |     |
| Figure 73 - Final Test Report Verification Window                           |     |
| Figure 74 - Access 2007 Compacting of ERT                                   |     |
| Figure 75 - Project Submittal History Area of the ERT Main Menu             |     |
| Figure 76 - Missing Items List in ERT                                       | 100 |
| Figure 77 - Create ERT Submission Package File Menu                         |     |
| Figure 78 - Associate Reference Method Data Runs with Process Runs          |     |
| Figure 79 - Blank Associate Data Runs with Process Runs                     |     |
| Figure 80 – PDS Submittal Data                                              |     |
| Figure 81 – Notice of Creation of ERT file                                  |     |
| Figure 82 - WebFIRE Seach Engine                                            |     |
| Figure 83 - WebFIRE Search Results                                          |     |
| Figure 84 - Test Plan Review Facility /Permit Information                   |     |
| Figure 85 - Test Plan Review Locations/Methods Tab                          |     |
| Figure 86 – Location, Stack and Flow Rate Information and Traverse Details  |     |
| Figure 87 - Complete Protocol Evaluation Calculations Screen Shot           |     |
| Figure 88 - Regulatory Field Observation Documentation Window               |     |
| Figure 89 – Regulatory Review of Quality Assessment Questions               |     |
| Figure 90 - Completeness and Regulatory Review Quality Assessment Questions |     |
| Figure 91 - QAQ's Show Data                                                 |     |
| Figure 92 - Cascading Multiple Windows                                      |     |
| Figure 93 - Test Report Review - Average Emissions                          |     |
| Figure 94 - Test Reviewer Comments                                          |     |
| Figure 95- Report Selection Menu                                            |     |
| Figure 96 - Test Plan Report Print Preview Screen                           |     |
| Figure 97 - Test Plan Review Comments                                       |     |
|                                                                             |     |

| CHAPTER 1: INTRODUCTION                                                                                 | 1      |
|----------------------------------------------------------------------------------------------------|--------|
| What is the ERT?                                                                                        | 1      |
| ERT Main Parts<br>ERT Application<br>Project Data Set<br>Excel Spreadsheet                              | 1<br>1 |
| Basic Workflow                                                                                          | 2      |
| CHAPTER 2: GETTING STARTED                                                                              | 3      |
| Verify that you have a Version of Microsoft Access that will Run the ERT                                | 3      |
| Downloading and Installing the ERT                                                                      | 3      |
| Example Data                                                                                            | 4      |
| Starting the ERT                                                                                        | 4      |
| Project Data Sets<br>Create New Project Data Set<br>Select Project Data Set<br>Save Project Data Set As | 5<br>6 |
| CHAPTER 3: CREATING A WOOD HEATER APPLICATION                                                           | 8      |
| Navigating and Using the Tool<br>Data Entry Process.<br>Screen Navigation<br>Screen Help Tips           | 9<br>9 |
| General Information                                                                                     | 10     |
| Manufacturer's Information                                                                              | 11     |
| EPA-Approved Test Laboratory                                                                            | 12     |
| EPA-Approved Third-Party Certifier                                                                      | 13     |
| Compliance Statements Acknowledgements                                                                  | 14     |
| Compliance Statements Cont                                                                              | 14     |
| Signatures                                                                                              | 16     |
| CHAPTER 4: WOOD HEATER LAB DATA ENTRY                                                                   | . 17   |

| Run Data                                  |    |
|-------------------------------------------|----|
| Add New Run Data                          |    |
| Add New Run Data – Spreadsheet Import     |    |
| Delete Run Data                           |    |
| Efficiency Data (B415.1-10)               |    |
| Header Data                               |    |
| Point Data                                |    |
| Show Calculations                         |    |
| Show Results                              |    |
| PM Data (E2515-11)                        |    |
| Preburn                                   |    |
| Box A, Box B and Box C                    |    |
| Box B                                     |    |
| Box C – 1-hour Option                     |    |
| Hydronic Heater                           |    |
| Ambient                                   |    |
| Results / Efficiency                      |    |
| Show Results                              |    |
| Show Efficiency Calcs                     |    |
| CHAPTER 5: WOOD HEATER SUMMARY TABLES     | 37 |
|                                           |    |
| Hydronic Heaters                          |    |
| Data Summary Part A                       |    |
| Data Summary Part B                       |    |
| Additional Information                    |    |
| Annual Weighting                          |    |
| Adjustable Burn Rate                      |    |
| Data Summary                              |    |
| Annual Weighting                          |    |
| Additional Information                    |    |
| Single Burn Rate                          |    |
| Data Summary                              |    |
| Annual Weighting                          |    |
| Additional Information                    |    |
| Pellet Stove                              |    |
| Summary Results – Pellet Stoves           |    |
| Summary Results – CSA B415.1              |    |
| Summary Results – Totals                  |    |
| Forced Air Furnace                        |    |
| Data Summary                              |    |
| Data Summary Part B                       |    |
| Hydronic Heater – Partial Thermal Storage |    |
| Data Summary Part A                       |    |
| Data Summary Part B                       |    |
| Data Summary Part C                       |    |
| Data Summary Part D                       |    |
| Additional Summary Information Part E     |    |
| Annual Weighting                          |    |

| CHAPTER 6: WOOD HEATER CHECKLIST   | 47 |
|------------------------------------|----|
| General and General Information    |    |
| Checklist                          |    |
| CHAPTER 7: WOOD HEATER ATTACHMENTS | 48 |
| CHAPTER 8: ADMINISTRATION          | 50 |
| Help/ System Reports               | 50 |

| Figure 100 - ERT Main Menu5Figure 101 - Project Data Set of the ERT Main Menu5Figure 102 - Creating a Project Data Set Browse Window7Figure 103 - Select Project Data Set Browse Window7Figure 104 - Save Project Data Set as Template7Figure 105 - ERT Main Menu, Wood Heater Section8Figure 106 - Wood Heater Module on Main Menu8Figure 107 - General Information9Figure 108 - Wood Heater Application EPA-Approved Third Party Certifier13Figure 110 - Wood Heater Application Compliance Statement Acknowledgements14Figure 111 - Wood Heater Application Compliance Statement Acknowledgements14Figure 112 - Wood Heater Application Signatures16Figure 113 - Mood Heater Application Signatures16Figure 114 - Wood Heater Lab Data Entry on ERT Main Menu17Figure 115 - Wood Heater Lab Data Entry on ERT Main Menu17Figure 118 - Add New Run for Efficiency Data (B415.1-10)18Figure 118 - Add New Run for PM Data (E215-11)19Figure 120 - Method B415.1-10 tabs to be completed.19Figure 121 - Add New Run for PM Data (E2515-11)19Figure 122 - Import Spreadsheet20Figure 123 - Linking Data From Different Worksheets in a Workbook20Figure 124 - Efficiency Data (B415.1-10) Feater24Figure 125 - Select Run Data21Figure 126 - Delete Run Data24Figure 127 - Delete Run25Figure 132 - Select Run Data (B415.1-10) Fow Calculations and Show Results Buttons25Figure                                                                                                    | ERT User Manual for Wood Heater Certification List of Figures              |    |
|----------------------------------------------------------------------------------------------------|----------------------------------------------------------------------------|----|
| Figure 102 - Creating a Project Data Set64Figure 103 - Sclect Project Data Set as Template7Figure 104 - Save Project Data Set as Template7Figure 105 - ERT Main Menu, Wood Heater Section8Figure 107 - General Information9Figure 108 - Wood Heater Application Manufacturer's Information11Figure 109 - Wood Heater Application EPA-Approved Test Laboratory12Figure 111 - Wood Heater Application Compliance Statement Acknowledgements14Figure 112 - Wood Heater Application Compliance Statement Acknowledgements14Figure 113 - Wood Heater Application Compliance Statement.16Figure 114 - Wood Heater Application Signatures16Figure 115 - Mood Heater Lab Data Entry on ERT Main Menu17Figure 117 - Add New Run Data17Figure 118 - Add New Run for Efficiency Data (B415.1-10)18Figure 119 - Sclect Run Added18Figure 121 - Add New Run for PM Data (E2515-11)19Figure 122 - Import Spreadsheet20Figure 124 - Mord Successful21Figure 125 - Sclect Run Data21Figure 126 - Delete Run21Figure 130 - Efficiency Data (B415.1-10) Header Data25Figure 131 - Efficiency Data (B415.1-10) Header Data25Figure 132 - Linking Data From Different Worksheets in a Workbook20Figure 127 - Delete Run Data21Figure 128 - Efficiency Data (B415.1-10) Show Calculations25Figure 130 - Efficiency Data (B415.1-10) Show Calculations26Figure 131 - Efficiency Data (B415.1-10) Show                                                                                                    | Figure 99 - Security Warning                                               |    |
| Figure 102 - Creating a Project Data Set64Figure 103 - Sclect Project Data Set as Template7Figure 104 - Save Project Data Set as Template7Figure 105 - ERT Main Menu, Wood Heater Section8Figure 107 - General Information9Figure 108 - Wood Heater Application Manufacturer's Information11Figure 109 - Wood Heater Application EPA-Approved Test Laboratory12Figure 111 - Wood Heater Application Compliance Statement Acknowledgements14Figure 112 - Wood Heater Application Compliance Statement Acknowledgements14Figure 113 - Wood Heater Application Compliance Statement.16Figure 114 - Wood Heater Application Signatures16Figure 115 - Mood Heater Lab Data Entry on ERT Main Menu17Figure 117 - Add New Run Data17Figure 118 - Add New Run for Efficiency Data (B415.1-10)18Figure 119 - Sclect Run Added18Figure 121 - Add New Run for PM Data (E2515-11)19Figure 122 - Import Spreadsheet20Figure 124 - Mord Successful21Figure 125 - Sclect Run Data21Figure 126 - Delete Run21Figure 130 - Efficiency Data (B415.1-10) Header Data25Figure 131 - Efficiency Data (B415.1-10) Header Data25Figure 132 - Linking Data From Different Worksheets in a Workbook20Figure 127 - Delete Run Data21Figure 128 - Efficiency Data (B415.1-10) Show Calculations25Figure 130 - Efficiency Data (B415.1-10) Show Calculations26Figure 131 - Efficiency Data (B415.1-10) Show                                                                                                    | Figure 100 - ERT Main Menu                                                 | 5  |
| Figure 102 - Creating a Project Data Set64Figure 103 - Sclect Project Data Set as Template7Figure 104 - Save Project Data Set as Template7Figure 105 - ERT Main Menu, Wood Heater Section8Figure 107 - General Information9Figure 108 - Wood Heater Application Manufacturer's Information11Figure 109 - Wood Heater Application EPA-Approved Test Laboratory12Figure 111 - Wood Heater Application Compliance Statement Acknowledgements14Figure 112 - Wood Heater Application Compliance Statement Acknowledgements14Figure 113 - Wood Heater Application Compliance Statement.16Figure 114 - Wood Heater Application Signatures16Figure 115 - Mood Heater Lab Data Entry on ERT Main Menu17Figure 117 - Add New Run Data17Figure 118 - Add New Run for Efficiency Data (B415.1-10)18Figure 119 - Sclect Run Added18Figure 121 - Add New Run for PM Data (E2515-11)19Figure 122 - Import Spreadsheet20Figure 124 - Mord Successful21Figure 125 - Sclect Run Data21Figure 126 - Delete Run21Figure 130 - Efficiency Data (B415.1-10) Header Data25Figure 131 - Efficiency Data (B415.1-10) Header Data25Figure 132 - Linking Data From Different Worksheets in a Workbook20Figure 127 - Delete Run Data21Figure 128 - Efficiency Data (B415.1-10) Show Calculations25Figure 130 - Efficiency Data (B415.1-10) Show Calculations26Figure 131 - Efficiency Data (B415.1-10) Show                                                                                                    | Figure 101 - Project Data Set of the ERT Main Menu                         | 5  |
| Figure 103 - Select Project Data Set Browse Window7Figure 104 - Save Project Data Set as Template7Figure 105 - ERT Main Menu, Wood Heater Section8Figure 105 - General Information9Figure 108 - Wood Heater Application Manufacturer's Information11Figure 109 - Wood Heater Application EPA-Approved Test Laboratory12Figure 110 - Wood Heater Application Compliance Statement Acknowledgements14Figure 112 - Wood Heater Application Compliance Statement Acknowledgements14Figure 112 - Wood Heater Application Signatures16Figure 114 - Wood Heater Application Signatures16Figure 115 - Wood Heater Application Signatures16Figure 114 - Wood Heater Application Signatures16Figure 115 - Wood Heater Lab Data Entry on ERT Main Menu17Figure 116 - Run Data Details17Figure 119 - Add New Run for Efficiency Data (B415.1-10)18Figure 119 - Select Run Added18Figure 121 - Add New Run for PM Data (E2515-11)19Figure 122 - Import Spreadsheet20Figure 123 - Linking Data From Different Worksheets in a Workbook20Figure 124 - Import Successful21Figure 125 - Select Run Data (B415.1-10) Header Data24Figure 126 - Delete Run21Figure 130 - Efficiency Data (B415.1-10) Show Calculations26Figure 130 - Efficiency Data (B415.1-10) Show Calculations26Figure 130 - Efficiency Data (B415.1-10) Show Calculations26Figure 131 - Particulate Matter Data (E2515-11) Preburn28 <t< td=""><td>Figure 102 - Creating a Project Data Set</td><td>6</td></t<>                                   | Figure 102 - Creating a Project Data Set                                   | 6  |
| Figure 105 - ERT Main Menu, Wood Heater Section8Figure 106 - Wood Heater Module on Main Menu8Figure 107 - General Information9Figure 108 - Wood Heater Application EPA-Approved Test Laboratory12Figure 110 - Wood Heater Application EPA-Approved Test Laboratory12Figure 111 - Wood Heater Application Compliance Statement Acknowledgements14Figure 112 - Wood Heater Application Compliance Statement Acknowledgements14Figure 112 - Wood Heater Application Signatures16Figure 113 - Attach documents related to each compliance statement.16Figure 115 - Wood Heater Application Signatures16Figure 116 - Run Data Details17Figure 117 - Add New Run Data17Figure 119 - Select Run Added18Figure 119 - Select Run Added18Figure 120 - Method B415.1-10 tabs to be completed.19Figure 121 - Add New Run for Efficiency Data (B415.1-10)18Figure 122 - Import Spreadsheet20Figure 123 - Linking Data From Different Worksheets in a Workbook20Figure 124 - Delete Run Data21Figure 125 - Select Run Data24Figure 126 - Delete Run Data (E2515-11)25Figure 130 - Efficiency Data (B415.1-10) Foint Data26Figure 131 - Efficiency Data (B415.1-10) Foint Data26Figure 132 - Efficiency Data (B415.1-10) Show Calculations and Show Results Buttons26Figure 133 - Particulate Matter Data (E2515-11) Rob M26Figure 134 - Particulate Matter Data (E2515-11) Box A29Figure 135 -                                                                                                    | Figure 103 - Select Project Data Set Browse Window                         | 7  |
| Figure 106 - Wood Heater Module on Main Menu8Figure 107 - General Information9Figure 108 - Wood Heater Application Manufacturer's Information11Figure 109 - Wood Heater Application EPA-Approved Test Laboratory12Figure 110 - Wood Heater Application CPA-Approved Test Laboratory13Figure 111 - Wood Heater Application Compliance Statement Acknowledgements14Figure 112 - Wood Heater Application Compliance Statements Cont.15Figure 113 - Attach documents related to each compliance statement.16Figure 115 - Wood Heater Lab Data Entry on ERT Main Menu17Figure 116 - Run Data Details17Figure 117 - Add New Run for Efficiency Data (B415.1-10)18Figure 118 - Add New Run for Efficiency Data (B415.1-10)18Figure 119 - Select Run Added18Figure 120 - Method B415.1-10 tabs to be completed.19Figure 122 - Import Spreadsheet20Figure 123 - Linking Data From Different Worksheets in a Workbook20Figure 124 - Import Successful21Figure 125 - Select Run Data21Figure 126 - Delete Run Data Menu21Figure 127 - Delete Run Data (B415.1-10) Point Data25Figure 130 - Efficiency Data (B415.1-10) Show Calculations and Show Results Buttons25Figure 132 - Efficiency Data (B415.1-10) Show Calculations26Figure 133 - Particulate Matter Data (E2515-11) Preburn28Figure 134 - Particulate Matter Data (E2515-11) Box A29Figure 135 - Particulate Matter Data (E2515-11) Box B30Figure 136 - PM                                                                                          | Figure 104 - Save Project Data Set as Template                             | 7  |
| Figure 106 - Wood Heater Module on Main Menu8Figure 107 - General Information9Figure 108 - Wood Heater Application Manufacturer's Information11Figure 109 - Wood Heater Application EPA-Approved Test Laboratory12Figure 110 - Wood Heater Application Compliance Statement Acknowledgements14Figure 111 - Wood Heater Application Compliance Statement Acknowledgements14Figure 112 - Wood Heater Application Compliance Statements Cont.15Figure 113 - Attach documents related to each compliance statement.16Figure 115 - Wood Heater Lab Data Entry on ERT Main Menu17Figure 116 - Run Data Details17Figure 117 - Add New Run for Efficiency Data (B415.1-10)18Figure 119 - Select Run Added18Figure 120 - Method B415.1-10 tabs to be completed.19Figure 122 - Import Spreadsheet20Figure 123 - Linking Data From Different Worksheets in a Workbook20Figure 124 - Import Successful21Figure 125 - Select Run Data21Figure 126 - Delete Run Data (B415.1-10) Point Data22Figure 127 - Delete Run Data (B415.1-10) Now Calculations and Show Results Buttons25Figure 130 - Efficiency Data (B415.1-10) Show Calculations26Figure 134 - Particulate Matter Data (E2515-11) Preburn28Figure 135 - Particulate Matter Data (E2515-11) Preburn28Figure 136 - PM Data (E2515-11) Row Calculations26Figure 137 - Particulate Matter Data (E2515-11) Box A29Figure 138 - Particulate Matter Data (E2515-11) Box A29 <t< td=""><td>Figure 105 – ERT Main Menu, Wood Heater Section</td><td>8</td></t<> | Figure 105 – ERT Main Menu, Wood Heater Section                            | 8  |
| Figure 107 - General Information9Figure 108 - Wood Heater Application EPA-Approved Test Laboratory11Figure 109 - Wood Heater Application EPA-Approved Third Party Certifier13Figure 110 - Wood Heater Application Compliance Statement Acknowledgements14Figure 111 - Wood Heater Application Compliance Statement Acknowledgements14Figure 113 - Attach documents related to each compliance statement.16Figure 113 - Attach documents related to each compliance statement.16Figure 115 - Wood Heater Lab Data Entry on ERT Main Menu17Figure 116 - Run Data Details17Figure 117 - Add New Run Data17Figure 118 - Add New Run Data17Figure 120 - Method B415.1-10 tabs to be completed.19Figure 121 - Add New Run for PM Data (E2515-11)19Figure 122 - Import Spreadsheet20Figure 124 - Import Successful21Figure 125 - Select Run Data Menu21Figure 126 - Delete Run Data Menu21Figure 127 - Delete Run22Figure 128 - Efficiency Data (B415.1-10) Header Data24Figure 129 - Efficiency Data (B415.1-10) Point Data25Figure 130 - Efficiency Data (B415.1-10) Show Calculations and Show Results Buttons25Figure 131 - Efficiency Data (B415.1-10) Show Calculations26Figure 132 - Efficiency Data (B415.1-10) Show Calculations26Figure 133 - Particulate Matter Data (E2515-11) Preburn28Figure 134 - Particulate Matter Data (E2515-11) Box A29Figure 135 - Particulate Matter Data (E2515-11) Box B </td <td>Figure 106 - Wood Heater Module on Main Menu</td> <td>8</td>                     | Figure 106 - Wood Heater Module on Main Menu                               | 8  |
| Figure 109 - Wood Heater Application EPA-Approved Test Laboratory12Figure 110 - Wood Heater Application EPA-Approved Third Party Certifier13Figure 111 - Wood Heater Application Compliance Statement Acknowledgements14Figure 112 - Wood Heater Application Compliance Statements Cont.15Figure 113 - Attach documents related to each compliance statement.16Figure 115 - Wood Heater Application Signatures16Figure 116 - Run Data Details17Figure 115 - Wood Heater Lab Data Entry on ERT Main Menu17Figure 115 - Wood Heater Lab Data Entry on ERT Main Menu17Figure 119 - Select Run Added18Figure 119 - Select Run Added18Figure 120 - Method B415.1-10 tabs to be completed.19Figure 121 - Add New Run for PM Data (E2515-11)19Figure 122 - Import Spreadsheet20Figure 123 - Linking Data From Different Worksheets in a Workbook20Figure 124 - Import Successful21Figure 125 - Select Run Data22Figure 126 - Delete Run21Figure 127 - Delete Run22Figure 130 - Efficiency Data (B415.1-10) Header Data25Figure 131 - Efficiency Data (B415.1-10) Show Calculations and Show Results Buttons26Figure 132 - Efficiency Data (B415.1-10) Show Calculations26Figure 133 - Particulate Matter Data (E2515-11) Preburn28Figure 134 - Particulate Matter Data (E2515-11) Box A29Figure 135 - Particulate Matter Data (E2515-11) Box B30Figure 136 - PM Data (E2515-11) Box C - 1 Hour Option31 </td <td>Figure 107 - General Information</td> <td></td>                                           | Figure 107 - General Information                                           |    |
| Figure 110 - Wood Heater Application EPA-Approved Third Party Certifier13Figure 111 - Wood Heater Application Compliance Statement Acknowledgements14Figure 112 - Wood Heater Application Compliance Statements Cont.15Figure 113 - Attach documents related to each compliance statement.16Figure 114 - Wood Heater Application Signatures16Figure 115 - Wood Heater Lab Data Entry on ERT Main Menu17Figure 116 - Run Data Details17Figure 117 - Add New Run Data17Figure 119 - Select Run Added18Figure 119 - Select Run Added18Figure 120 - Method B415.1-10 tabs to be completed.19Figure 122 - Import Spreadsheet20Figure 123 - Linking Data From Different Worksheets in a Workbook20Figure 124 - Import Successful21Figure 125 - Select Run Data21Figure 126 - Delete Run Data Menu21Figure 127 - Delete Run22Figure 128 - Efficiency Data (B415.1-10) Header Data25Figure 130 - Efficiency Data (B415.1-10) Show Calculations and Show Results Buttons25Figure 131 - Efficiency Data (B415.1-10) Show Calculations and Show Results Buttons26Figure 132 - Efficiency Data (B415.1-10) Show Calculations and Show Results Buttons26Figure 133 - Particulate Matter Data (E2515-11) Proburn28Figure 134 - Particulate Matter Data (E2515-11) Box A29Figure 135 - Particulate Matter Data (E2515-11) Box B30Figure 137 - Temperature Data (E2515-11) Mox Results35Figure 138 - PM Data (E2515-11) Am                                                                                          | Figure 108 - Wood Heater Application Manufacturer's Information            | 11 |
| Figure 110 - Wood Heater Application EPA-Approved Third Party Certifier13Figure 111 - Wood Heater Application Compliance Statement Acknowledgements14Figure 112 - Wood Heater Application Compliance Statements Cont.15Figure 113 - Attach documents related to each compliance statement.16Figure 114 - Wood Heater Application Signatures16Figure 115 - Wood Heater Lab Data Entry on ERT Main Menu17Figure 116 - Run Data Details17Figure 117 - Add New Run Data17Figure 119 - Select Run Added18Figure 119 - Select Run Added18Figure 120 - Method B415.1-10 tabs to be completed.19Figure 122 - Import Spreadsheet20Figure 123 - Linking Data From Different Worksheets in a Workbook20Figure 124 - Import Successful21Figure 125 - Select Run Data21Figure 126 - Delete Run Data Menu21Figure 127 - Delete Run22Figure 128 - Efficiency Data (B415.1-10) Header Data25Figure 130 - Efficiency Data (B415.1-10) Show Calculations and Show Results Buttons25Figure 131 - Efficiency Data (B415.1-10) Show Calculations and Show Results Buttons26Figure 132 - Efficiency Data (B415.1-10) Show Results26Figure 133 - Particulate Matter Data (E2515-11) Proburn28Figure 134 - Particulate Matter Data (E2515-11) Box A29Figure 135 - Particulate Matter Data (E2515-11) Box B30Figure 137 - Temperature Data (E2515-11) Mox Results35Figure 138 - PM Data (E2515-11) Ambient33                                                                                                    | Figure 109 - Wood Heater Application EPA-Approved Test Laboratory          | 12 |
| Figure 112 - Wood Heater Application Compliance Statements Cont.15Figure 113 - Attach documents related to each compliance statement.16Figure 114 - Wood Heater Application Signatures16Figure 115 - Wood Heater Lab Data Entry on ERT Main Menu17Figure 116 - Run Data Details17Figure 117 - Add New Run Data17Figure 118 - Add New Run for Efficiency Data (B415.1-10)18Figure 119 - Select Run Added19Figure 120 - Method B415.1-10 tabs to be completed.19Figure 121 - Add New Run for PM Data (E2515-11)19Figure 122 - Import Spreadsheet20Figure 123 - Linking Data From Different Worksheets in a Workbook20Figure 125 - Select Run Data21Figure 126 - Delete Run Data Menu21Figure 127 - Delete Run22Figure 128 - Efficiency Data (B415.1-10) Header Data24Figure 129 - Efficiency Data (B415.1-10) Nhow Calculations and Show Results Buttons26Figure 131 - Efficiency Data (B415.1-10) Show Calculations26Figure 132 - Efficiency Data (B415.1-10) Show Calculations26Figure 134 - Particulate Matter Data (E2515-11) Preburn28Figure 135 - Particulate Matter Data (E2515-11) Box A29Figure 136 - PM Data (E2515-11) Box C - 1 Hour Option31Figure 137 - Temperature Data (E2515-11) Motiont Heater32Figure 138 - PM Data (E2515-11) Results / Efficiency34Figure 139 - PM Data (E2515-11) Row Efficiency34Figure 139 - PM Data (E2515-11) Row Efficiency34Figure 140                                                                                                    | Figure 110 - Wood Heater Application EPA-Approved Third Party Certifier    | 13 |
| Figure 112 - Wood Heater Application Compliance Statements Cont.15Figure 113 - Attach documents related to each compliance statement.16Figure 114 - Wood Heater Application Signatures16Figure 115 - Wood Heater Lab Data Entry on ERT Main Menu17Figure 116 - Run Data Details17Figure 117 - Add New Run Data17Figure 118 - Add New Run for Efficiency Data (B415.1-10)18Figure 119 - Select Run Added19Figure 120 - Method B415.1-10 tabs to be completed.19Figure 121 - Add New Run for PM Data (E2515-11)19Figure 122 - Import Spreadsheet20Figure 123 - Linking Data From Different Worksheets in a Workbook20Figure 125 - Select Run Data21Figure 126 - Delete Run Data Menu21Figure 127 - Delete Run22Figure 128 - Efficiency Data (B415.1-10) Header Data24Figure 129 - Efficiency Data (B415.1-10) Nhow Calculations and Show Results Buttons26Figure 131 - Efficiency Data (B415.1-10) Show Calculations26Figure 132 - Efficiency Data (B415.1-10) Show Calculations26Figure 134 - Particulate Matter Data (E2515-11) Preburn28Figure 135 - Particulate Matter Data (E2515-11) Box A29Figure 136 - PM Data (E2515-11) Box C - 1 Hour Option31Figure 137 - Temperature Data (E2515-11) Motiont Heater32Figure 138 - PM Data (E2515-11) Results / Efficiency34Figure 139 - PM Data (E2515-11) Row Efficiency34Figure 139 - PM Data (E2515-11) Row Efficiency34Figure 140                                                                                                    | Figure 111 - Wood Heater Application Compliance Statement Acknowledgements | 14 |
| Figure 113 - Attach documents related to each compliance statement.16Figure 114 - Wood Heater Application Signatures16Figure 115 - Wood Heater Lab Data Entry on ERT Main Menu17Figure 116- Run Data Details17Figure 117 - Add New Run Data17Figure 118 - Add New Run for Efficiency Data (B415.1-10)18Figure 119 - Select Run Added19Figure 120 - Method B415.1-10 tabs to be completed.19Figure 122 - Import Spreadsheet20Figure 123 - Linking Data From Different Worksheets in a Workbook20Figure 124 - Import Successful21Figure 125 - Select Run Data21Figure 126 - Delete Run21Figure 127 - Delete Run22Figure 128 - Efficiency Data (B415.1-10) Header Data24Figure 129 - Efficiency Data (B415.1-10) Now Calculations and Show Results Buttons25Figure 130 - Efficiency Data (B415.1-10) Show Calculations26Figure 131 - Efficiency Data (B415.1-10) Show Results26Figure 132 - Efficiency Data (B415.1-10) Show Results26Figure 133 - Particulate Matter Data (E2515-11) Preburn28Figure 135 - Particulate Matter Data (E2515-11) Box B30Figure 136 - PM Data (E2515-11) Box C - 1 Hour Option31Figure 137 - Temperature Data (E2515-11) Hydronic Heater32Figure 138 - PM Data (E2515-11) Ambient33Figure 139 - PM Data (E2515-11) Results / Efficiency34Figure 134 - Particulate Matter Data (E2515-11) Show Results35Figure 134 - PM Data (E2515-11) Ambient <td< td=""><td></td><td>15</td></td<>                                                                                      |                                                                            | 15 |
| Figure 114 - Wood Heater Application Signatures16Figure 115 - Wood Heater Lab Data Entry on ERT Main Menu17Figure 116 - Run Data Details17Figure 117 - Add New Run Data17Figure 118 - Add New Run for Efficiency Data (B415.1-10)18Figure 119 - Select Run Added18Figure 120 - Method B415.1-10 tabs to be completed.19Figure 121 - Add New Run for PM Data (E2515-11)19Figure 122 - Import Spreadsheet20Figure 123 - Linking Data From Different Worksheets in a Workbook20Figure 124 - Import Successful21Figure 125 - Select Run Data21Figure 126 - Delete Run Data Menu21Figure 127 - Delete Run22Figure 128 - Efficiency Data (B415.1-10) Header Data25Figure 130 - Efficiency Data (B415.1-10) Show Calculations and Show Results Buttons26Figure 131 - Efficiency Data (B415.1-10) Show Calculations26Figure 132 - Efficiency Data (B415.1-10) Show Results26Figure 133 - Particulate Matter Data (E2515-11) Preburn28Figure 134 - Particulate Matter Data (E2515-11) Box B30Figure 135 - Particulate Matter Data (E2515-11) Box B30Figure 136 - PM Data (E2515-11) Results / Efficiency34Figure 137 - Temperature Data (E2515-11) Hydronic Heater32Figure 138 - PM Data (E2515-11) Robient33Figure 139 - PM Data (E2515-11) Robient35Figure 134 - PArticulate Matter Data (E2515-11) Show Results35Figure 134 - PM Data (E2515-11) Robient / Efficiency34<                                                                                                    | Figure 113 – Attach documents related to each compliance statement.        | 16 |
| Figure 115 - Wood Heater Lab Data Entry on ERT Main Menu17Figure 116 - Run Data Details17Figure 117 - Add New Run Data17Figure 118 - Add New Run for Efficiency Data (B415.1-10)18Figure 119 - Select Run Added18Figure 120 - Method B415.1-10 tabs to be completed.19Figure 121 - Add New Run for PM Data (E2515-11)19Figure 122 - Import Spreadsheet20Figure 123 - Linking Data From Different Worksheets in a Workbook20Figure 125 - Select Run Data21Figure 126 - Delete Run Data Menu21Figure 127 - Delete Run Data (B415.1-10) Header Data22Figure 128 - Efficiency Data (B415.1-10) Point Data25Figure 130 - Efficiency Data (B415.1-10) Show Calculations and Show Results Buttons25Figure 132 - Efficiency Data (B415.1-10) Show Calculations26Figure 133 - Particulate Matter Data (E2515-11) Preburn28Figure 134 - Particulate Matter Data (E2515-11) Proburn28Figure 135 - Particulate Matter Data (E2515-11) Box A29Figure 136 - PM Data (E2515-11) Box C - 1 Hour Option31Figure 137 - Temperature Data (E2515-11) Hydronic Heater32Figure 139 - PM Data (E2515-11) Results / Efficiency34Figure 139 - PM Data (E2515-11) Row Efficiency34Figure 139 - PM Data (E2515-11) Show Results35Figure 139 - PM Data (E2515-11) Show Results35Figure 139 - PM Data (E2515-11) Show Efficiency34Figure 140 - Particulate Matter Data (E2515-11) Show Results35Figure 141 -                                                                                                    |                                                                            | 16 |
| Figure 116- Run Data Details17Figure 117- Add New Run Data17Figure 118 - Add New Run for Efficiency Data (B415.1-10)18Figure 119 - Select Run Added18Figure 120 - Method B415.1-10 tabs to be completed.19Figure 121 - Add New Run for PM Data (E2515-11)19Figure 122 - Import Spreadsheet20Figure 123 - Linking Data From Different Worksheets in a Workbook20Figure 124 - Import Successful21Figure 125 - Select Run Data21Figure 126 - Delete Run Data Menu21Figure 127 - Delete Run22Figure 128 - Efficiency Data (B415.1-10) Header Data24Figure 129 - Efficiency Data (B415.1-10) Point Data25Figure 130 - Efficiency Data (B415.1-10) Show Calculations and Show Results Buttons25Figure 132 - Efficiency Data (B415.1-10) Show Calculations26Figure 132 - Efficiency Data (B415.1-10) Show Calculations26Figure 132 - Efficiency Data (B415.1-10) Show Calculations26Figure 133 - Particulate Matter Data (E2515-11) Preburn28Figure 134 - Particulate Matter Data (E2515-11) Box A29Figure 135 - Particulate Matter Data (E2515-11) Box B30Figure 138 - PM Data (E2515-11) New Lfficiency34Figure 139 - PM Data (E2515-11) Above fficiency34Figure 139 - PM Data (E2515-11) Results / Efficiency34Figure 139 - PM Data (E2515-11) Row Efficiency34Figure 139 - PM Data (E2515-11) Show Results35Figure 139 - PM Data (E2515-11) Show Efficiency34 <t< td=""><td></td><td></td></t<>                                                                                                    |                                                                            |    |
| Figure 117- Add New Run Data17Figure 118 - Add New Run for Efficiency Data (B415.1-10)18Figure 119 - Select Run Added18Figure 120 - Method B415.1-10 tabs to be completed.19Figure 121 - Add New Run for PM Data (E2515-11)19Figure 122 - Import Spreadsheet20Figure 123 - Linking Data From Different Worksheets in a Workbook20Figure 124 - Import Successful21Figure 125 - Select Run Data21Figure 126 - Delete Run Data Menu21Figure 127 - Delete Run22Figure 129 - Efficiency Data (B415.1-10) Header Data24Figure 129 - Efficiency Data (B415.1-10) Show Calculations and Show Results Buttons25Figure 130 - Efficiency Data (B415.1-10) Show Calculations26Figure 132 - Efficiency Data (B415.1-10) Show Results26Figure 133 - Particulate Matter Data (E2515-11) Proburn28Figure 134 - Particulate Matter Data (E2515-11) Box A29Figure 135 - Particulate Matter Data (E2515-11) Box B30Figure 136 - PM Data (E2515-11) Box C - 1 Hour Option31Figure 137 - Temperature Data (E2515-11) Hydronic Heater32Figure 138 - PM Data (E2515-11) Results / Efficiency34Figure 139 - PM Data (E2515-11) Row Results35Figure 139 - PM Data (E2515-11) Now Efficiency34Figure 141 - PM Data (E2515-11) Show Efficiency Calculations36Figure 142 - Wood Heaters - Data Summary Part A37Figure 144 - Hydronic Heaters - Data Summary Part B38Figure 144 - Hydronic Heaters - Data Su                                                                                                    | •                                                                          |    |
| Figure 118 - Add New Run for Efficiency Data (B415.1-10)18Figure 119 - Select Run Added18Figure 120 - Method B415.1-10 tabs to be completed.19Figure 121 - Add New Run for PM Data (E2515-11)19Figure 122 - Import Spreadsheet20Figure 123 - Linking Data From Different Worksheets in a Workbook20Figure 124 - Import Successful21Figure 125 - Select Run Data21Figure 126 - Delete Run Data Menu21Figure 127 - Delete Run22Figure 128 - Efficiency Data (B415.1-10) Header Data24Figure 129 - Efficiency Data (B415.1-10) Point Data25Figure 130 - Efficiency Data (B415.1-10) Show Calculations and Show Results Buttons26Figure 132 - Efficiency Data (B415.1-10) Show Calculations26Figure 133 - Particulate Matter Data (E2515-11) Preburn28Figure 134 - Particulate Matter Data (E2515-11) Preburn28Figure 135 - Particulate Matter Data (E2515-11) Box A29Figure 137 - Temperature Data (E2515-11) Box B30Figure 138 - PM Data (E2515-11) Ambient33Figure 139 - PM Data (E2515-11) Results / Efficiency34Figure 140 - Particulate Matter Data (E2515-11) Show Results35Figure 141 - PM Data (E2515-11) Show Efficiency Calculations36Figure 142 - Wood Heater Summary Table Menu37Figure 144 - Hydronic Heaters - Data Summary Part A37Figure 144 - Hydronic Heaters - Data Summary Part B38Figure 144 - Hydronic Heaters - Data Summary Part B38                                                                                                    | •                                                                          |    |
| Figure 119 - Select Run Added18Figure 120 - Method B415.1-10 tabs to be completed.19Figure 121 - Add New Run for PM Data (E2515-11)19Figure 122 - Import Spreadsheet20Figure 123 - Linking Data From Different Worksheets in a Workbook20Figure 124 - Import Successful21Figure 125 - Select Run Data21Figure 126 - Delete Run Data21Figure 127 - Delete Run21Figure 128 - Efficiency Data (B415.1-10) Header Data22Figure 129 - Efficiency Data (B415.1-10) Point Data25Figure 130 - Efficiency Data (B415.1-10) Show Calculations and Show Results Buttons26Figure 131 - Efficiency Data (B415.1-10) Show Results26Figure 132 - Efficiency Data (B415.1-10) Show Results26Figure 133 - Particulate Matter Data (E2515-11) Preburn28Figure 134 - Particulate Matter Data (E2515-11) Box A29Figure 137 - Temperature Data (E2515-11) Box B30Figure 137 - Temperature Data (E2515-11) Hydronic Heater32Figure 138 - PM Data (E2515-11) Box C - 1 Hour Option31Figure 139 - PM Data (E2515-11) Results / Efficiency34Figure 140 - Particulate Matter Data (E2515-11) Show Results35Figure 141 - PM Data (E2515-11) Show Efficiency Calculations36Figure 142 - Wood Heater Summary Table Menu37Figure 143 - Hydronic Heaters - Data Summary Part A37Figure 144 - Hydronic Heaters - Data Summary Part B38Figure 144 - Hydronic Heaters - Data Summary Part B38Figure 144 - Hydroni                                                                                                    | 6                                                                          |    |
| Figure 120 - Method B415.1-10 tabs to be completed.19Figure 121 - Add New Run for PM Data (E2515-11)19Figure 122 - Import Spreadsheet20Figure 123 - Linking Data From Different Worksheets in a Workbook20Figure 124 - Import Successful21Figure 125 - Select Run Data21Figure 126 - Delete Run Data Menu21Figure 127 - Delete Run22Figure 128 - Efficiency Data (B415.1-10) Header Data24Figure 129 - Efficiency Data (B415.1-10) Point Data25Figure 130 - Efficiency Data (B415.1-10) Show Calculations and Show Results Buttons25Figure 131 - Efficiency Data (B415.1-10) Show Calculations26Figure 132 - Efficiency Data (B415.1-10) Show Calculations26Figure 133 - Particulate Matter Data (E2515-11) Preburn28Figure 134 - Particulate Matter Data (E2515-11) Preburn28Figure 135 - Particulate Matter Data (E2515-11) Box A29Figure 136 - PM Data (E2515-11) Box C - 1 Hour Option31Figure 137 - Temperature Data (E2515-11) Hydronic Heater32Figure 138 - PM Data (E2515-11) Results / Efficiency34Figure 139 - PM Data (E2515-11) Results / Efficiency34Figure 141 - PM Data (E2515-11) Show Efficiency Calculations36Figure 142 - Wood Heater Summary Table Menu37Figure 143 - Hydronic Heaters - Data Summary Part B38Figure 144 - Hydronic Heaters - Additional Information38                                                                                                    | <b>e</b>                                                                   |    |
| Figure 121 – Add New Run for PM Data (E2515-11)19Figure 122 – Import Spreadsheet20Figure 123 – Linking Data From Different Worksheets in a Workbook20Figure 124 – Import Successful21Figure 125 – Select Run Data21Figure 126 – Delete Run Data Menu21Figure 127 – Delete Run22Figure 128 – Efficiency Data (B415.1-10) Header Data24Figure 129 – Efficiency Data (B415.1-10) Point Data25Figure 130 – Efficiency Data (B415.1-10) Show Calculations and Show Results Buttons25Figure 131 – Efficiency Data (B415.1-10) Show Calculations26Figure 132 – Efficiency Data (B415.1-10) Show Calculations26Figure 133 – Particulate Matter Data (E2515-11) Preburn28Figure 134 – Particulate Matter Data (E2515-11) Box A29Figure 135 - Particulate Matter Data (E2515-11) Box B30Figure 136 - PM Data (E2515-11) Box C – 1 Hour Option31Figure 137 - Temperature Data (E2515-11) Hydronic Heater32Figure 138 - PM Data (E2515-11) Results / Efficiency34Figure 140 – Particulate Matter Data (E2515-11) Show Results35Figure 141 - PM Data (E2515-11) Show Efficiency Calculations36Figure 142 - Wood Heater Summary Table Menu37Figure 143 - Hydronic Heaters – Data Summary Part B38Figure 144 - Hydronic Heaters – Data Summary Part B38                                                                                                    | 6                                                                          |    |
| Figure 122 - Import Spreadsheet20Figure 123 - Linking Data From Different Worksheets in a Workbook20Figure 124 - Import Successful21Figure 125 - Select Run Data21Figure 126 - Delete Run Data Menu21Figure 127 - Delete Run22Figure 128 - Efficiency Data (B415.1-10) Header Data24Figure 129 - Efficiency Data (B415.1-10) Point Data25Figure 130 - Efficiency Data (B415.1-10) Show Calculations and Show Results Buttons25Figure 131 - Efficiency Data (B415.1-10) Show Calculations26Figure 132 - Efficiency Data (B415.1-10) Show Results26Figure 133 - Particulate Matter Data (E2515-11) Preburn28Figure 135 - Particulate Matter Data (E2515-11) Box A29Figure 136 - PM Data (E2515-11) Box C - 1 Hour Option31Figure 137 - Temperature Data (E2515-11) Hydronic Heater32Figure 138 - PM Data (E2515-11) Ambient33Figure 139 - PM Data (E2515-11) Results / Efficiency34Figure 140 - Particulate Matter Data (E2515-11) Show Results35Figure 141 - PM Data (E2515-11) Show Efficiency Calculations36Figure 142 - Wood Heater Summary Table Menu37Figure 143 - Hydronic Heaters - Data Summary Part B38Figure 144 - Hydronic Heaters - Data Summary Part B38Figure 145 - Hydronic Heaters - Additional Information38                                                                                                    | •                                                                          |    |
| Figure 123 – Linking Data From Different Worksheets in a Workbook20Figure 124 – Import Successful21Figure 125 – Select Run Data21Figure 126 – Delete Run Data Menu21Figure 127 - Delete Run22Figure 128 – Efficiency Data (B415.1-10) Header Data24Figure 129 – Efficiency Data (B415.1-10) Point Data25Figure 130 – Efficiency Data (B415.1-10) Show Calculations and Show Results Buttons25Figure 131 – Efficiency Data (B415.1-10) Show Calculations26Figure 132 – Efficiency Data (B415.1-10) Show Results26Figure 133 – Particulate Matter Data (E2515-11) Preburn28Figure 134 - Particulate Matter Data (E2515-11) Box A29Figure 135 - Particulate Matter Data (E2515-11) Box B30Figure 137 - Temperature Data (E2515-11) Box B30Figure 138 - PM Data (E2515-11) Box C – 1 Hour Option31Figure 137 - Temperature Data (E2515-11) Hydronic Heater32Figure 138 - PM Data (E2515-11) Results / Efficiency34Figure 140 – Particulate Matter Data (E2515-11) Show Results35Figure 141 - PM Data (E2515-11) Show Efficiency Calculations36Figure 142 - Wood Heater Summary Table Menu37Figure 143 - Hydronic Heaters – Data Summary Part A37Figure 144 - Hydronic Heaters – Data Summary Part B38Figure 145 - Hydronic Heaters – Additional Information38                                                                                                    | <b>5</b>                                                                   |    |
| Figure 124 - Import Successful21Figure 125 - Select Run Data21Figure 126 - Delete Run Data Menu21Figure 127 - Delete Run22Figure 128 - Efficiency Data (B415.1-10) Header Data24Figure 129 - Efficiency Data (B415.1-10) Point Data25Figure 130 - Efficiency Data (B415.1-10) Show Calculations and Show Results Buttons25Figure 131 - Efficiency Data (B415.1-10) Show Calculations26Figure 132 - Efficiency Data (B415.1-10) Show Calculations26Figure 132 - Efficiency Data (B415.1-10) Show Results26Figure 133 - Particulate Matter Data (E2515-11) Preburn28Figure 134 - Particulate Matter Data (E2515-11) Box A29Figure 135 - Particulate Matter Data (E2515-11) Box B30Figure 136 - PM Data (E2515-11) Box C - 1 Hour Option31Figure 138 - PM Data (E2515-11) Results / Efficiency34Figure 139 - PM Data (E2515-11) Results / Efficiency34Figure 140 - Particulate Matter Data (E2515-11) Show Results35Figure 141 - PM Data (E2515-11) New Efficiency Calculations36Figure 142 - Wood Heater Summary Table Menu37Figure 143 - Hydronic Heaters - Data Summary Part A37Figure 144 - Hydronic Heaters - Data Summary Part B38Figure 145 - Hydronic Heaters - Additional Information38                                                                                                    | <b>e</b> 1 1                                                               |    |
| Figure 125 - Select Run Data21Figure 126 - Delete Run Data Menu21Figure 127 - Delete Run22Figure 127 - Delete Run22Figure 128 - Efficiency Data (B415.1-10) Header Data24Figure 129 - Efficiency Data (B415.1-10) Point Data25Figure 130 - Efficiency Data (B415.1-10) Show Calculations and Show Results Buttons25Figure 131 - Efficiency Data (B415.1-10) Show Calculations26Figure 132 - Efficiency Data (B415.1-10) Show Results26Figure 133 - Particulate Matter Data (E2515-11) Preburn28Figure 134 - Particulate Matter Data (E2515-11) Box A29Figure 135 - Particulate Matter Data (E2515-11) Box B30Figure 136 - PM Data (E2515-11) Box C - 1 Hour Option31Figure 138 - PM Data (E2515-11) Ambient33Figure 139 - PM Data (E2515-11) Results / Efficiency34Figure 140 - Particulate Matter Data (E2515-11) Show Results35Figure 141 - PM Data (E2515-11) Show Efficiency Calculations36Figure 142 - Wood Heater Summary Table Menu37Figure 143 - Hydronic Heaters - Data Summary Part A37Figure 144 - Hydronic Heaters - Data Summary Part B38Figure 145 - Hydronic Heaters - Additional Information38                                                                                                    | e e                                                                        |    |
| Figure 126 – Delete Run Data Menu21Figure 127 - Delete Run22Figure 128 – Efficiency Data (B415.1-10) Header Data24Figure 129 – Efficiency Data (B415.1-10) Point Data25Figure 130 – Efficiency Data (B415.1-10) Show Calculations and Show Results Buttons26Figure 131 – Efficiency Data (B415.1-10) Show Calculations26Figure 132 – Efficiency Data (B415.1-10) Show Results26Figure 133 – Particulate Matter Data (E2515-11) Preburn28Figure 134 - Particulate Matter Data (E2515-11) Box A29Figure 135 - Particulate Matter Data (E2515-11) Box B30Figure 136 - PM Data (E2515-11) Box C – 1 Hour Option31Figure 138 - PM Data (E2515-11) Ambient33Figure 139 - PM Data (E2515-11) Results / Efficiency34Figure 140 – Particulate Matter Data (E2515-11) Show Results35Figure 141 - PM Data (E2515-11) Show Efficiency Calculations36Figure 143 - Hydronic Heaters – Data Summary Part A37Figure 144 - Hydronic Heaters – Data Summary Part B38Figure 145 - Hydronic Heaters – Additional Information38                                                                                                    | <b>c</b> 1                                                                 |    |
| Figure 127 - Delete Run22Figure 128 - Efficiency Data (B415.1-10) Header Data24Figure 129 - Efficiency Data (B415.1-10) Point Data25Figure 130 - Efficiency Data (B415.1-10) Show Calculations and Show Results Buttons26Figure 131 - Efficiency Data (B415.1-10) Show Calculations26Figure 132 - Efficiency Data (B415.1-10) Show Results26Figure 133 - Particulate Matter Data (E2515-11) Preburn28Figure 134 - Particulate Matter Data (E2515-11) Box A29Figure 135 - Particulate Matter Data (E2515-11) Box B30Figure 136 - PM Data (E2515-11) Box C - 1 Hour Option31Figure 138 - PM Data (E2515-11) Ambient33Figure 139 - PM Data (E2515-11) Results / Efficiency34Figure 140 - Particulate Matter Data (E2515-11) Show Results35Figure 141 - PM Data (E2515-11) Show Efficiency Calculations36Figure 143 - Hydronic Heaters - Data Summary Part A37Figure 145 - Hydronic Heaters - Additional Information38                                                                                                    |                                                                            |    |
| Figure 128 – Efficiency Data (B415.1-10) Header Data24Figure 129 – Efficiency Data (B415.1-10) Point Data25Figure 130 – Efficiency Data (B415.1-10) Show Calculations and Show Results Buttons26Figure 131 – Efficiency Data (B415.1-10) Show Calculations26Figure 132 – Efficiency Data (B415.1-10) Show Results26Figure 133 – Particulate Matter Data (E2515-11) Preburn28Figure 134 - Particulate Matter Data (E2515-11) Box A29Figure 135 - Particulate Matter Data (E2515-11) Box B30Figure 136 - PM Data (E2515-11) Box C – 1 Hour Option31Figure 138 - PM Data (E2515-11) Ambient33Figure 139 - PM Data (E2515-11) Results / Efficiency34Figure 140 – Particulate Matter Data (E2515-11) Show Results35Figure 141 - PM Data (E2515-11) Show Efficiency Calculations36Figure 142 – Wood Heater Summary Table Menu37Figure 143 - Hydronic Heaters – Data Summary Part A37Figure 145 - Hydronic Heaters – Additional Information38                                                                                                    | 6                                                                          |    |
| Figure 129 – Efficiency Data (B415.1-10) Point Data25Figure 130 – Efficiency Data (B415.1-10) Show Calculations and Show Results Buttons26Figure 131 – Efficiency Data (B415.1-10) Show Calculations26Figure 132 – Efficiency Data (B415.1-10) Show Results26Figure 133 – Particulate Matter Data (E2515-11) Preburn28Figure 134 - Particulate Matter Data (E2515-11) Box A29Figure 135 - Particulate Matter Data (E2515-11) Box B30Figure 136 - PM Data (E2515-11) Box C – 1 Hour Option31Figure 138 - PM Data (E2515-11) Ambient33Figure 139 - PM Data (E2515-11) Results / Efficiency34Figure 140 - Particulate Matter Data (E2515-11) Show Results35Figure 141 - PM Data (E2515-11) Show Efficiency Calculations36Figure 142 - Wood Heater Summary Table Menu37Figure 143 - Hydronic Heaters – Data Summary Part A37Figure 145 - Hydronic Heaters – Additional Information38                                                                                                    | 6                                                                          |    |
| Figure 130 – Efficiency Data (B415.1-10) Show Calculations and Show Results Buttons25Figure 131 – Efficiency Data (B415.1-10) Show Calculations26Figure 132 – Efficiency Data (B415.1-10) Show Results26Figure 133 – Particulate Matter Data (E2515-11) Preburn28Figure 134 - Particulate Matter Data (E2515-11) Box A29Figure 135 - Particulate Matter Data (E2515-11) Box B30Figure 136 - PM Data (E2515-11) Box C – 1 Hour Option31Figure 137 - Temperature Data (E2515-11) Hydronic Heater32Figure 138 - PM Data (E2515-11) Results / Efficiency34Figure 140 – Particulate Matter Data (E2515-11) Show Results35Figure 141 - PM Data (E2515-11) Show Efficiency Calculations36Figure 142 – Wood Heater Summary Table Menu37Figure 143 - Hydronic Heaters – Data Summary Part A37Figure 144 - Hydronic Heaters – Additional Information38                                                                                                    |                                                                            |    |
| Figure 131 – Efficiency Data (B415.1-10) Show Calculations26Figure 132 – Efficiency Data (B415.1-10) Show Results26Figure 133 – Particulate Matter Data (E2515-11) Preburn28Figure 134 - Particulate Matter Data (E2515-11) Box A29Figure 135 - Particulate Matter Data (E2515-11) Box B30Figure 136 - PM Data (E2515-11) Box C – 1 Hour Option31Figure 137 - Temperature Data (E2515-11) Hydronic Heater32Figure 138 - PM Data (E2515-11) Ambient33Figure 139 - PM Data (E2515-11) Results / Efficiency34Figure 140 – Particulate Matter Data (E2515-11) Show Results35Figure 141 - PM Data (E2515-11) Show Efficiency Calculations36Figure 143 - Hydronic Heaters – Data Summary Part A37Figure 143 - Hydronic Heaters – Data Summary Part B38Figure 145 - Hydronic Heaters – Additional Information38                                                                                                    |                                                                            |    |
| Figure 132 – Efficiency Data (B415.1-10) Show Results26Figure 133 – Particulate Matter Data (E2515-11) Preburn28Figure 134 - Particulate Matter Data (E2515-11) Box A29Figure 135 - Particulate Matter Data (E2515-11) Box B30Figure 136 - PM Data (E2515-11) Box C – 1 Hour Option31Figure 137 - Temperature Data (E2515-11) Hydronic Heater32Figure 138 - PM Data (E2515-11) Ambient33Figure 139 - PM Data (E2515-11) Results / Efficiency34Figure 140 – Particulate Matter Data (E2515-11) Show Results35Figure 141 - PM Data (E2515-11) Show Efficiency Calculations36Figure 143 - Hydronic Heaters – Data Summary Part A37Figure 144 - Hydronic Heaters – Data Summary Part B38Figure 145 - Hydronic Heaters – Additional Information38                                                                                                    |                                                                            |    |
| Figure 133 – Particulate Matter Data (E2515-11) Preburn28Figure 134 - Particulate Matter Data (E2515-11) Box A29Figure 135 - Particulate Matter Data (E2515-11) Box B30Figure 136 - PM Data (E2515-11) Box C – 1 Hour Option31Figure 137 - Temperature Data (E2515-11) Hydronic Heater32Figure 138 - PM Data (E2515-11) Ambient33Figure 139 - PM Data (E2515-11) Results / Efficiency34Figure 140 – Particulate Matter Data (E2515-11) Show Results35Figure 141 - PM Data (E2515-11) Show Efficiency Calculations36Figure 142 – Wood Heater Summary Table Menu37Figure 143 - Hydronic Heaters – Data Summary Part A37Figure 144 - Hydronic Heaters – Data Summary Part B38Figure 145 - Hydronic Heaters – Additional Information38                                                                                                    |                                                                            |    |
| Figure 134 - Particulate Matter Data (E2515-11) Box A29Figure 135 - Particulate Matter Data (E2515-11) Box B30Figure 136 - PM Data (E2515-11) Box C - 1 Hour Option31Figure 137 - Temperature Data (E2515-11) Hydronic Heater32Figure 138 - PM Data (E2515-11) Ambient33Figure 139 - PM Data (E2515-11) Results / Efficiency34Figure 140 - Particulate Matter Data (E2515-11) Show Results35Figure 141 - PM Data (E2515-11) Show Efficiency Calculations36Figure 142 - Wood Heater Summary Table Menu37Figure 143 - Hydronic Heaters - Data Summary Part A37Figure 144 - Hydronic Heaters - Data Summary Part B38Figure 145 - Hydronic Heaters - Additional Information38                                                                                                    |                                                                            |    |
| Figure 135 - Particulate Matter Data (E2515-11) Box B30Figure 136 - PM Data (E2515-11) Box C - 1 Hour Option31Figure 137 - Temperature Data (E2515-11) Hydronic Heater32Figure 138 - PM Data (E2515-11) Ambient33Figure 139 - PM Data (E2515-11) Results / Efficiency34Figure 140 - Particulate Matter Data (E2515-11) Show Results35Figure 141 - PM Data (E2515-11) Show Efficiency Calculations36Figure 142 - Wood Heater Summary Table Menu37Figure 143 - Hydronic Heaters - Data Summary Part A37Figure 144 - Hydronic Heaters - Data Summary Part B38Figure 145 - Hydronic Heaters - Additional Information38                                                                                                    |                                                                            |    |
| Figure 136 - PM Data (E2515-11) Box C - 1 Hour Option31Figure 137 - Temperature Data (E2515-11) Hydronic Heater32Figure 138 - PM Data (E2515-11) Ambient33Figure 139 - PM Data (E2515-11) Results / Efficiency34Figure 140 - Particulate Matter Data (E2515-11) Show Results35Figure 141 - PM Data (E2515-11) Show Efficiency Calculations36Figure 142 - Wood Heater Summary Table Menu37Figure 143 - Hydronic Heaters - Data Summary Part A37Figure 144 - Hydronic Heaters - Data Summary Part B38Figure 145 - Hydronic Heaters - Additional Information38                                                                                                    | e                                                                          |    |
| Figure 137 - Temperature Data (E2515-11) Hydronic Heater32Figure 138 - PM Data (E2515-11) Ambient33Figure 139 - PM Data (E2515-11) Results / Efficiency34Figure 140 - Particulate Matter Data (E2515-11) Show Results35Figure 141 - PM Data (E2515-11) Show Efficiency Calculations36Figure 142 - Wood Heater Summary Table Menu37Figure 143 - Hydronic Heaters - Data Summary Part A37Figure 144 - Hydronic Heaters - Data Summary Part B38Figure 145 - Hydronic Heaters - Additional Information38                                                                                                    | -                                                                          |    |
| Figure 138 - PM Data (E2515-11) Ambient33Figure 139 - PM Data (E2515-11) Results / Efficiency34Figure 140 - Particulate Matter Data (E2515-11) Show Results35Figure 141 - PM Data (E2515-11) Show Efficiency Calculations36Figure 142 - Wood Heater Summary Table Menu37Figure 143 - Hydronic Heaters - Data Summary Part A37Figure 144 - Hydronic Heaters - Data Summary Part B38Figure 145 - Hydronic Heaters - Additional Information38                                                                                                    |                                                                            |    |
| Figure 139 - PM Data (E2515-11) Results / Efficiency34Figure 140 - Particulate Matter Data (E2515-11) Show Results35Figure 141 - PM Data (E2515-11) Show Efficiency Calculations36Figure 142 - Wood Heater Summary Table Menu37Figure 143 - Hydronic Heaters - Data Summary Part A37Figure 144 - Hydronic Heaters - Data Summary Part B38Figure 145 - Hydronic Heaters - Additional Information38                                                                                                    |                                                                            |    |
| Figure 140 – Particulate Matter Data (E2515-11) Show Results35Figure 141 - PM Data (E2515-11) Show Efficiency Calculations36Figure 142 – Wood Heater Summary Table Menu37Figure 143 - Hydronic Heaters – Data Summary Part A37Figure 144 - Hydronic Heaters – Data Summary Part B38Figure 145 - Hydronic Heaters – Additional Information38                                                                                                    |                                                                            |    |
| Figure 141 - PM Data (E2515-11) Show Efficiency Calculations36Figure 142 - Wood Heater Summary Table Menu37Figure 143 - Hydronic Heaters - Data Summary Part A37Figure 144 - Hydronic Heaters - Data Summary Part B38Figure 145 - Hydronic Heaters - Additional Information38                                                                                                    | • • •                                                                      |    |
| Figure 142 – Wood Heater Summary Table Menu37Figure 143 - Hydronic Heaters – Data Summary Part A37Figure 144 - Hydronic Heaters – Data Summary Part B38Figure 145 - Hydronic Heaters – Additional Information38                                                                                                    | -                                                                          |    |
| Figure 143 - Hydronic Heaters – Data Summary Part A37Figure 144 - Hydronic Heaters – Data Summary Part B38Figure 145 - Hydronic Heaters – Additional Information38                                                                                                    | •                                                                          |    |
| Figure 144 - Hydronic Heaters – Data Summary Part B38Figure 145 - Hydronic Heaters – Additional Information38                                                                                                    |                                                                            |    |
| Figure 145 - Hydronic Heaters – Additional Information38                                                                                                    |                                                                            |    |
|                                                                                                    | <b>č</b>                                                                   |    |
| Figure 146 - Hydronic Heaters – Annual Weighting 38                                                                                                    | Figure 146 - Hydronic Heaters – Annual Weighting                           | 38 |

| Figure 147 - Adjustable Burn Rate Stove – Data Summary                                  | 39 |
|-----------------------------------------------------------------------------------------|----|
| Figure 148 - Adjustable Burn Rate Stove – Annual Weighting                              | 39 |
| Figure 149 - Adjustable Burn Rate Stove – Additional Information                        | 40 |
| Figure 150 – Single Burn Rate Stove – Data Summary                                      | 41 |
| Figure 151 – Single Burn Rate Stove – Annual Weighting                                  | 41 |
| Figure 152 - Single Burn Rate Stove – Additional Information                            | 41 |
| Figure 153 - Pellet Stoves – Summary Results                                            | 42 |
| Figure 154 - Pellet Stoves – Summary Results (CSA B415.1)                               | 42 |
| Figure 155 - Pellet Stoves – Summary Results - Totals                                   | 42 |
| Figure 156 - Forced Air Furnace – Data Summary                                          | 43 |
| Figure 157 - Forced Air Furnace – Data Summary Part B                                   | 43 |
| Figure 158 – Hydronic Heater – Partial Thermal Storage Data Summary Part A              | 44 |
| Figure 159 – Hydronic Heater – Partial Thermal Storage Data Summary Part B              | 44 |
| Figure 160 - Hydronic Heater – Partial Thermal Storage Data Summary Part C              | 45 |
| Figure 161 - Hydronic Heater – Partial Thermal Storage Data Summary Part D              | 45 |
| Figure 162 – Hydronic Heater – Partial Thermal Storage – Additional Summary Information | 45 |
| Figure 163 – Hydronic Heater – Partial Thermal Storage – Annual Weighting               | 46 |
| Figure 164 - Wood Heater Checklist Menu                                                 | 47 |
| Figure 165 – Wood Heater Checklist – General Information                                | 47 |
| Figure 166 – Wood Heater Checklist                                                      | 48 |
| Figure 167 – Heater Attachment Menu                                                     | 48 |
| Figure 168 - Wood Heater Attachments list                                               | 49 |
| Figure 169 – The ERT Help/Adminstration Screen                                          | 50 |

# Chapter 1: Introduction

Thank you for using this version of EPA's Electronic Reporting Tool (ERT). Please keep checking *Electronic Reporting Tool (ERT) Webpage* for the latest version of ERT and the user's manual.

### What is the ERT?

The ERT is used to electronically create stationary source sampling test plans and reports which are submitted to regulatory agencies, provide a means for regulatory agencies to give comments on a test plan, to document the test program, to calculate results and to submit (or resubmit) the test results as an electronic report to the regulatory agency. Additionally, the ERT provides a means for individuals to review and comment on the submitted test report. Certain EPA regulatory programs require the use of the ERT or compatible XML schema to submit compliance tests reports. The ERT allows one to create a compressed submittal package, which consists of the test data and an XML export file. Users can then upload the submission package file to the EPA's Central Data Exchange (CDX)/CEDRI: Compliance and Emissions Data Reporting Interface. After a processing period, the test reports will be stored in the EPA's WebFIRE database accessible through the <u>WebFIRE Webpage</u>.

### **ERT Main Parts**

When you open the ERT for the first time, you will see the Microsoft Access Application. The application, which consists of the main screen, internal screens and menu buttons, allows one to create a Project Data Set (PDS). The PDS contains all information required, plus any attachments. The Microsoft Excel import spreadsheet is an optional part of the ERT. You can use it to enter manual source test data and subsequently import that data into the ERT.

#### **ERT** Application

The ERT Application is a Microsoft Access Database. To run the ERT, you must have Microsoft Access 2010, 2013, 2016 or the runtime version of Microsoft Access. The runtime version is available for free from the Microsoft Access Download Center. Before running the ERT for the first time, please refer to Chapter 3: Getting Started for instructions.

#### **Project Data Set**

The Project Data Set (PDS) is a Microsoft Access Database file generated by the ERT Application which, depending on the stage of completion, may contain the Test Plan, Test Plan Review (by the Regulatory Agency), Test Report Data and/or Test Report Assessment (by the Regulatory Agency). This is the file that will be exchanged between the source test contractor, the client and the state agency, and the EPA. Each PDS contains information for test reports from one emissions source. When you create a new PDS, you are prompted for a file name for the PDS that is created. The file is created automatically in a "ProjectData" directory by the ERT. You may change the location of the "ProjectData" directory if you wish. The last PDS used is remembered by the ERT when restarted. There is no limit on the number of PDS files, but only one PDS can be opened at a time.

#### **Excel Spreadsheets**

The Excel spreadsheet can be used as an option for entering test data into the ERT. There are three template spreadsheets available that are prepared for import. Manual and isokinetic test run data, Method 30B data and instrumental data can be added to the appropriate spreadsheet and then imported into the ERT. Users have the option of incorporating these spreadsheets into their legacy spreadsheets and then importing the data into the ERT.

### **Basic Workflow**

The basic work flow is as follows (though other work flows are possible):

- Source Test Owner
  - Creates a partial test plan with basic information on facility and process requiring testing and target analytes to be included.
  - Emails the ERT PDS to source Test Company for completion.
- Source or Testing Company
  - Creates the test plan/report [Note: The test *plan* is part of the test *report*. You have the option to submit a test *plan* electronically to the regulatory agency before testing].
  - Creates the ERT Submission Package File.
  - Submits the ERT Submission Package File to regulatory agency.
- Regulatory Agency
  - Reviews test plan, if submitted, communicates with source/testing company, as necessary.
  - Approves test plan or marks areas where more information is needed.
- Source or Testing Company
  - Updates the test plan, if requested by the regulatory agency, creates new ERT Submission Package File, and resubmits to the agency.
  - If approved by regulatory agency, performs testing.
  - Enters run data into spreadsheet and imports into the ERT or directly enters data into the ERT.
  - Enters lab data into the ERT.
  - QA check data entered into the ERT.
  - Attaches supporting documentation.
  - Creates the "ERT Submission Package" file.
  - Submits the "ERT Submission Package" file to Regulatory Agency or EPA.
- Regulatory Agency
  - Reviews test report.

# Chapter 2: Before You Begin

Here are some tips to help complete each section of the ERT.

# **Test Plan**

Completing the test plan accomplishes two interrelated processes in the ERT. First, it is the vehicle used to inform all the parties associated with the planned test program of the needed details about the specific process unit to be tested, the test matrix (test methods, number of runs, duration of runs, analytical finish, etc.), the process information to be collected, the QA/QC activities, and the safety requirements. Second, the test plan provides the foundation for the test report since the information that is in the test plan is used in some aspect of a comprehensive test report.

Although, the operating permit is not needed to input the minimum information required to complete a test plan in the ERT, it is recommended that a copy of the operating permit for the affected source be available. The permit will provide most of the site identification information needed for the ERT.

Test location information, process descriptions, air pollution control device information and parameter monitoring information are the same as normally required for test plans (see EPA Emissions Measurement Center Guideline Document 42, <u>Preparation and Review of Site Specific Test Plans</u>).

The ERT requires detailed process information. This information is important in properly characterizing the emission process and is necessary for EPA to develop and update its emissions factors (EF) database. EF data is typically represented as a mass rate of emissions per process parameter (i.e. lb pollutant/ton of product made). The process data are needed to determine the value of the denominator.

**Required** facility and process information includes, but is not limited to:

- Process rate information,
- Source Classification Code (SCC) Facility Registration Number, and,
- Air Pollution Control Device (APCD) operating parameters.

# **Entering Sampling Data**

The ERT allows entering run field data two ways:

- 1. Entering data into the ERT spreadsheet and then importing the data into the ERT.
- 2. Entering the data directly into the ERT.

The spreadsheet option is provided for users that are more comfortable using spreadsheets. The three ERT spreadsheet templates provided on the ERT website may also be incorporated into users' proprietary field data spreadsheets. Users can link cells from their spreadsheets to the cells in the ERT spreadsheet templates. This allows for quicker data entry into the ERT and reduces the likelihood of key punch errors. There are 3 import spreadsheets available:

- 1. ERT\_Manual\_Methods\_DE\_Template-Empty.xltm (Isokinetic or manual methods)
- 2. ERT\_Manual\_Methods\_DE\_30B\_Template-Empty.xltm (Method 30B data)
- 3. ERT\_Instrumental\_Template-Empty.xltm (Instrumental methods-Method 3A, 6C, 7E, 10 or 25A.)

The ERT has been designed to accept data for most of the individual test methods commonly used today. Although we recognize that some test methods may be combined to minimize the number of sample trains in operation (Method 5/26A, Method 29 and Method 5/202), ERT has not been set up to include all possible combinations. Therefore, if a single train is used for multiple methods which the ERT is not currently capable of combining (example: Method 5 and Method 8), data for each method must be added to the ERT separately.

To avoid the need to enter the same run data multiple times, we recommend the use of the included Excel spreadsheet and importing the data into each method, as appropriate.

At this time, the instrumental test data can be entered by hand or by import of the spreadsheet. If the Instrumental Template is used, the gas cylinder information tab will import the information into the ERT under item 16 of the "*Test Plan*" tab.

# Chapter 3: Getting Started

# Verify that you have a Version of Microsoft Access that will Run the ERT

If you have Microsoft Access version 2007:

Verify that you have at least Service Pack 2 installed. Open Microsoft Access, click on the MS circle in the upper left corner of the Access window, click on "Access Options" at the bottom of the window, click on "Resources" in the left column. At the bottom of the window just below the text "about Microsoft Office Access 2007" the software (Microsoft Office Access 2007) and the Service Pack level is identified. If Service Pack 2 is installed, the text "SP2 MSO" will be between two sets of numbers that are in parentheses. If you do not have Service Pack 2 installed, click on "Check for Updates" and follow the directions to install the updates from Microsoft. Many corporate computers do not allow users to install software and you will need to contact your information technology center and have them update your software.

If you have Microsoft Access version 2010, 2013, or 2016: Any Service Pack level is acceptable in order to run the ERT Application.

If you do **NOT** have Microsoft Access:

- You will need to download and install the runtime version of Microsoft Access from the Microsoft Access Download Center. A link to the download center is provided on the EPA ERT website. Please download a version that is the version of office you have installed on your computer.
- MS Access 2010 Runtime.
- MS Access 2013 Runtime.
- MS Access 2016 Runtime.
- After installing the Runtime version of Microsoft Access, follow the instructions below to install and run the ERT.

If you have Windows 10, only 1 Office version can be on the computer. The operating system is incompatible with two versions of the same program. For instance, if a computer has Access 2010 and 2013 on it, they will not work and one will need to be removed.

# **Downloading and Installing the ERT**

The EPA <u>*Electronic Reporting Tool (ERT) Webpage*</u> contains the latest versions of the ERT, the spreadsheet templates, the user's guide, and example data sets.

Once you've determined that you are running a version of MS Access which is capable of running the ERT Application, follow these two steps.

1. Download the latest version of the program application. This file includes the latest version of the ERT and the user's guide.

2. To run the ERT, right click on the downloaded zip file and select "*Open*". Select a destination for the extracted files. Go to the destination folder and double click on ERTv6.accdb file. It is recommended that the ERT program file and the data set files be located on a local drive (ie. C: or desktop). Some functionality of the ERT is lost across servers or external drivers.

# **Example Data**

The EPA's website also contains example data for use with the ERT. Download the files from the ERT Project Data Set example link. This file includes an example Project Data Set (PDS) and the associated spreadsheet. Unzip the files to your hard drive and use the ERT to select the ERT\_TEST-PDS.accdb file. See the <u>Selecting a Project Data Set</u> section for more information on selecting a PDS.

### Starting the ERT

To start the ERT, double click ERTv6.accdb file from the location where you've installed the ERT application.

Depending on how your version of Access is configured, you may see a "Security Warning" window (as shown below) when you try to start the ERT.

When the ERT is first opened, the following screenshot may be seen (Figure 1):

| Image: Image:                                                                                                    | ERT v S 1/16/2015                                                                                                    | 7 — 🗟 🗙<br>Cíolek, Michael - 🖸                 |
|----------------------------------------------------------------------------------------------------|----------------------------------------------------------------------------------------------------|------------------------------------------------|
| View         Accessing         ∑         Cut         ∑         2         Accessing         Tr         Selection           View         * Format Painter         *         *         *         *         *         *         *         *         *         *         *         *         *         *         *         *         *         *         *         *         *         *         *         *         *         *         *         *         *         *         *         *         *         *         *         *         *         *         *         *         *         *         *         *         *         *         *         *         *         *         *         *         *         *         *         *         *         *         *         *         *         *         *         *         *         *         *         *         *         *         *         *         *         *         *         *         *         *         *         *         *         *         *         *         *         *         *         *         *         *         *         * <t< th=""><th>Image: New ∑ Totals         ∑ Totals         A = Replace         -         -         -         -         -         -         -         -         -         -         -         -         -         -         -         -         -         -         -         -         -         -         -         -         -         -         -         -         -         -         -         -         -         -         -         -         -         -         -         -         -         -         -         -         -         -         -         -         -         -         -         -         -         -         -         -         -         -         -         -         -         -         -         -         -         -         -         -         -         -         -         -         -         -         -         -         -         -         -         -         -         -         -         -         -         -         -         -         -         -         -         -         -         -         -         -         -         -         -         -         -         -</th><th></th></t<> | Image: New ∑ Totals         ∑ Totals         A = Replace         -         -         -         -         -         -         -         -         -         -         -         -         -         -         -         -         -         -         -         -         -         -         -         -         -         -         -         -         -         -         -         -         -         -         -         -         -         -         -         -         -         -         -         -         -         -         -         -         -         -         -         -         -         -         -         -         -         -         -         -         -         -         -         -         -         -         -         -         -         -         -         -         -         -         -         -         -         -         -         -         -         -         -         -         -         -         -         -         -         -         -         -         -         -         -         -         -         -         -         -         -         - |                                                |
| SECURITY WARNING Some active content has been disabled.                                                                                                    | Walcoma to the                                                                                                    | ×                                              |
|                                                                                                    | Macro Single Step                                                                                                    |                                                |
|                                                                                                    | Marce Name:<br>AutoStare:<br>Conditions:<br>Conditions:<br>Conditions:<br>Continue<br>Action Name:<br>RunCode<br>Arguments:<br>DoStart()                                                                                                    |                                                |
|                                                                                                    | Centrue                                                                                                    |                                                |
|                                                                                                    |                                                                                                    |                                                |
|                                                                                                    |                                                                                                    |                                                |
|                                                                                                    |                                                                                                    |                                                |
| 🚳 o 🕑 🕥 🙆 💷 📜 🚺                                                                                                    |                                                                                                    | 🦉 ⊕ 🕞 🗑 🕭 🦉 🥹 🔹 💌 🖿 🔐 🤚 12:34 PM<br>10/28/2015 |

Figure 1 - Security Warning

Select "Stop all Macros" and the red X in the upper right-hand corner of the Macro Single Step box. Once the Macro box is closed, enable all macros in the yellow Security Warning banner. This should enable the program torun. Once continue is selected, the ERT – Main Menu will be displayed (Figure 2).

| 🖥 5° č° Ŧ                |                                                                                                    | ERTv6 3/24/                                          | 2021                                                                                                    | Lowe, Theresa 🔲               | - 🗆    |
|--------------------------|----------------------------------------------------------------------------------------------------|------------------------------------------------------|----------------------------------------------------------------------------------------------------|-------------------------------|--------|
| ile <u>Home</u> Create   | External Data Dat                                                                                                    | abase Tools Help                                     |                                                                                                    | nt to do                      |        |
| iew Paste Filte          | A scending $\mathbf{Y}$<br>$\mathbf{A} \downarrow$ Descending $\mathbf{A}$<br>$\mathbf{A} \downarrow$ Descending $\mathbf{A}$<br>$\mathbf{A} \downarrow$ Descending $\mathbf{A}$ | Refresh<br>All - X Delete                            | $\begin{array}{c} & \begin{array}{c} & \begin{array}{c} & \begin{array}{c} \\ & \end{array} \\ & \end{array} \\ \hline \\ & Find \end{array} \end{array} \begin{array}{c} & \end{array} \end{array} \xrightarrow{\begin{array}{c} \\ \\ \end{array} \end{array} \begin{array}{c} \\ \\ \\ \end{array} \end{array} \begin{array}{c} \\ \\ \\ \end{array} \begin{array}{c} \\ \\ \\ \end{array} \end{array} \begin{array}{c} \\ \\ \\ \\ \\ \end{array} \begin{array}{c} \\ \\ \\ \\ \\ \end{array} \end{array} \begin{array}{c} \\ \\ \\ \\ \\ \\ \\ \end{array} \begin{array}{c} \\ \\ \\ \\ \\ \\ \\ \end{array} \end{array} \begin{array}{c} \\ \\ \\ \\ \\ \\ \\ \\ \\ \end{array} \end{array} \begin{array}{c} \\ \\ \\ \\ \\ \\ \\ \\ \\ \\ \\ \\ \end{array} \end{array}$ |                               | *      |
| ews Clipboard 🗔          | Sort & Filter                                                                                                    | Records                                              | Find                                                                                                    | Text Formatting               | 2      |
|                          | FI                                                                                                    | RT - Main Men                                        |                                                                                                    |                               |        |
|                          |                                                                                                    | KI - Main Men                                        | u                                                                                                    |                               |        |
| Setup / Test Plan        | Test Data                                                                                                    | Regulatory Agency<br>Review                          | Printed Reports                                                                                                    | Wood Heaters                  |        |
| Test Plan                | Run Data                                                                                                    | Test Plan Review                                     | Select Report / Data<br>Table                                                                                                    | Wood Heater<br>Application    |        |
| Quick Jumps              | Process Data                                                                                                    | Regulatory Field<br>Observation Documentation        | Table                                                                                                    | Wood Heater                   |        |
| SCC                      | Tester DQ Assessment                                                                                                    | Regulatory Assessment of<br>Supporting Documentation |                                                                                                    | Lab Data Entry<br>Wood Heater |        |
| Process Info             | Attachments                                                                                                    | Emissions Results                                    | Administration                                                                                                    | Summary Tables                |        |
| Locations/Methods        | Completeness Check                                                                                                    | Comprehensive Regulatory                             | Help / Sys. Reports                                                                                                    | Wood Heater<br>Checklist      |        |
|                          | Report Verification                                                                                                    | Test Assessment                                      |                                                                                                    | Wood Heater<br>Attachments    |        |
|                          |                                                                                                    |                                                      |                                                                                                    | Attachments                   |        |
| Select Project Data Set  | Create New Project Data Set                                                                                                    | Save Project Data Set As                             | Compact Project Data Set                                                                                                    |                               |        |
|                          | ers\tlowe\Desktop\ProjectData\                                                                                                    | stack test.accdb - Date Created:                     | 2/11/2020                                                                                                    |                               |        |
| Data Set:                |                                                                                                    |                                                      |                                                                                                    |                               |        |
|                          |                                                                                                    |                                                      |                                                                                                    |                               | r<br>- |
| Project Submittal Histor | r <b>y</b> :                                                                                                    | Create ERT Submiss                                   | ion Package File                                                                                                    |                               |        |
|                          | SubmitDate 🗸 SubmittedTo                                                                                                    | ✓ SubmittedFn ✓ Com                                  | nment 👻                                                                                                    | Pkg Name 👻                    |        |
| * ~                      |                                                                                                    |                                                      |                                                                                                    |                               |        |
|                          |                                                                                                    |                                                      |                                                                                                    |                               |        |
|                          |                                                                                                    |                                                      |                                                                                                    |                               |        |
| Record: I4 → 1 of 1 →    | ▶ ▶ ★ The No Filter Search                                                                                                    |                                                      |                                                                                                    | Þ                             |        |
|                          | TX NO FILLER Search                                                                                                    |                                                      |                                                                                                    |                               |        |

Figure 2 - ERT Main Menu

# **Project Data Sets**

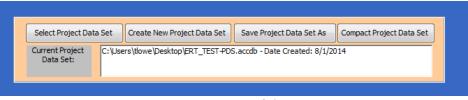

Figure 3 - Project Data Set of the ERT Main Menu

The Project Data Set (PDS) is a Microsoft Access file that contains the information for all the source tests performed at a single emissions source. This includes the test plan, run data, process data, test report, test review and any supporting documentation that has been included as attachments. When the PDS is sent to the regulatory agency, the agency can use the ERT to review and approve the PDS for the source test. When attachment file sizes are small, the

ERT User Manual - Stack Testing

ERT's file can be emailed through many corporate, commercial, state and Federal email systems.

You can select, create, save as, or compact a PDS from the "*ERT Main Menu*" (Figure 3). The first time you create a PDS, you will select "**Create New Project Data Set**" (Figure 4). Thereafter, you can select the project data set and click on "**Save Project Data Set As**" to save the entire PDS with another name or to save only the test plan part of the first data set as a template.

### **Create New Project Data Set**

| 🖼 New Project Data Set Information                              | _   | x |
|-----------------------------------------------------------------|-----|---|
| Project Data Set Folder:                                        |     |   |
| C:\Devapps\ERT\ProjectData\                                     |     |   |
| Project Data Set File Name:                                     |     |   |
|                                                                 |     |   |
| Create New Project Data Set Close without creating Project Data | Set |   |
|                                                                 |     |   |

Figure 4 - Creating a Project Data Set

- Click "Create New Project Data Set" from the "*Project Data Set*" area of the ERT main menu.
- Browse for the location of the folder to store the PDS or let it stay in the default folder.
- Enter a name for the PDS file in the "Project Data Set File Name" box.
- Click "Create New Project Data Set" to create a PDS with the name you entered in the folder you created.

#### Select Project Data Set

- Click "Select Project Data Set" from the *project data set* area of the ERT Main Menu. A "*Browse*" menu like shown in Figure 5 will appear.
- Select the PDS from the default folder (ProjectData) or browse to the folder containing the desired PDS and select the file and click "**Open**".

#### Save Project Data Set As

Source tests for similar sources may contain some of the same information. To keep from having to enter the same information for similar tests, the ERT can save the currently selected PDS as a template. When this happens, a new PDS is created with the current test plan information saved and all the other data deleted. However, the attachments are not deleted and will need to be removed. The new template PDS can then is used as a starting point for a similar source test. The ERT also can save all of current PDS data into a new PDS.

| Srowse 8                                                                                                    |                                                                             |       |                                                         | ×                                            |                                                                                                    |
|----------------------------------------------------------------------------------------------------|-----------------------------------------------------------------------------|-------|---------------------------------------------------------|----------------------------------------------|----------------------------------------------------------------------------------------------------|
| ← → × ↑ 📙 « New ERT :                                                                                                    | > ProjectData                                                               | ō     | 🔎 Search Pro                                            | jectData 0                                   | io                                                                                                    |
| Organize * New folder                                                                                                    |                                                                             |       | ĺ                                                       | H • 11 0                                     | Go To *                                                                                                    |
|                                                                                                    | ne ^<br>test.accdb<br>Wat RATA data_12-21.accdb                             | - 11  | Date modified<br>3/22/2021 4:39 PM<br>3/23/2021 2:14 PM | Type<br>Microsoft Access<br>Microsoft Access | Find D: Select + E                                                                                            |
| <ul> <li>3D Objects</li> <li>Desktop</li> <li>ERT instrume</li> <li>Folders on de</li> <li>New ERT</li> <li>ProjectData</li> <li>ProjectData</li> </ul> |                                                                             |       |                                                         |                                              | Wood Heaters<br>Wood Heater<br>Application<br>Wood Heater<br>Lab Data Entry<br>Wood Heater<br>Summer y Tables |
| File name:                                                                                                    |                                                                             | ,     | Project Data Set                                        | (".mdb;".accdt ~                             | Wood Heater<br>Checklist                                                                                      |
|                                                                                                    |                                                                             | Tools |                                                         | Cancel                                       | Wood Heater<br>Attachments                                                                                    |
|                                                                                                    | ate New Project Data Set Save Proj<br>Data Set Selected Please Select or On | 10.00 | OTTO ALL DOLLARD REAR                                   | (ect Data Set                                | 9                                                                                                    |
| Project Submittal History:                                                                                                    | _                                                                           |       | IT Submission Package                                   |                                              |                                                                                                    |

Figure 5 - Select Project Data Set Browse Window

- Click "Save Project Data Set As" from the ERT main menu. The window shown in Figure 6 will appear.
- Click "Yes" to save the current PDS as a Template (saving test plan data only).
- Click "No" to save the current PDS (saving all data).
- Click "Cancel" to cancel the operation.

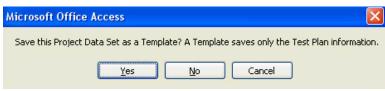

Figure 6 - Save Project Data Set as Template

# Chapter 4: Create Test Plan

| 🗄 Şıçıt                                      |                                                                         | ERTv6 3/24,                                          | /2021                         | Lowe, Theresa 🔲 — 🗆           | × |
|----------------------------------------------|-------------------------------------------------------------------------|------------------------------------------------------|-------------------------------|-------------------------------|---|
| ile <mark>Home</mark> Create                 | e External Data Data                                                    | base Tools Help                                      |                               | want to do                    |   |
| Filt                                         | 2↓ Ascending     ▼       X↓ Descending     ↓       2↓ Remove Sort     ▼ | Refresh<br>All + X Delete + H                        | Find B<br>A                   |                               |   |
| iews Clipboard 🗔                             | Sort & Filter                                                           | Records                                              | Find                          | Text Formatting               |   |
| frmMainMenu 🗙                                |                                                                         |                                                      |                               |                               |   |
|                                              | ER                                                                      | RT - Main Mer                                        | าน                            |                               |   |
| Setup / Test Plan                            | Test Data                                                               | Regulatory Agency<br>Review                          | Printed Reports               | Wood Heaters                  |   |
| Test Plan                                    | Run Data                                                                | Test Plan Review                                     | Select Report / Data<br>Table | Wood Heater<br>Application    |   |
| Quick Jumps                                  | Process Data                                                            | Regulatory Field<br>Observation Documentation        |                               | Wood Heater                   |   |
| SCC                                          | Tester DQ Assessment                                                    | Regulatory Assessment of<br>Supporting Documentation |                               | Lab Data Entry<br>Wood Heater |   |
| Process Info                                 | Attachments                                                             | Emissions Results                                    | Administration                | Summary Tables                |   |
| Locations/Methods                            | Completeness Check                                                      | Comprehensive Regulatory                             | Help / Sys. Reports           | Wood Heater<br>Checklist      |   |
|                                              | Report Verification                                                     | Test Assessment                                      |                               | Wood Heater                   |   |
|                                              |                                                                         |                                                      |                               | Attachments                   |   |
| Select Project Data Set                      | Create New Project Data Set                                             | Save Project Data Set As                             | Compact Project Data Set      |                               |   |
| Current Project C:\L                         | Jsers\tlowe\Desktop\Wew ERT\Proj                                        | ectData\test.accdb - Date Crea                       | ted: 3/17/2021                |                               |   |
|                                              |                                                                         |                                                      |                               |                               |   |
| Data Set:                                    |                                                                         |                                                      |                               |                               |   |
| Data Set:                                    |                                                                         |                                                      |                               |                               |   |
|                                              | pry:                                                                    | Create ERT Submis                                    | sion Package File             |                               |   |
| Data Set: Project Submittal Histo Action     | p <b>ry:</b><br>SubmitDate → SubmittedTo →                              |                                                      | sion Package File             | Pkg Name -                    |   |
| Data Set:<br>Project Submittal Histo         | SubmitDate ↓ SubmittedTo ↓                                              |                                                      |                               | Pkg Name -                    |   |
| Data Set: Project Submittal Histo            | SubmitDate ↓ SubmittedTo ↓                                              |                                                      |                               | Pkg Name -                    |   |
| Data Set: Project Submittal Histo            | SubmitDate ↓ SubmittedTo ↓                                              |                                                      |                               | Pkg Name 🗸                    |   |
| Data Set:  Project Submittal Histo Action  * | SubmitDate ↓ SubmittedTo ↓                                              |                                                      |                               | Pkg Name -                    |   |

Figure 7 - ERT Main Menu

The ERT Main Menu shows the functional areas (Figure 7).

Test plan data needs to be entered before the rest of the ERT can be accessed

- "Setup / Test Plan" with "Quick Jumps"
- "Test Data"
- "Regulatory Agency Review"
- "Printed Reports"
- "Administration"
- "Project Data Set"
- "Project Submittal History"

If you are working with a new (empty) project data set (PDS) you will only be able to access the "*Setup / Test Plan*" functions of the ERT. After you have completed entering the setup information, you will be able to access the other menu items. If you have already entered

ERT User Manual – Stack Testing

data into a PDS (or will be working with the example dataset provided on the website) and it has not already loaded, click the <u>"Select Project Data Set" button</u> and follow the file select dialog instructions.

| T Package<br>me:           | * 0       | ompany                      |            |            |             |                  | Test Plan Date:*                               | 8/24/2020         | Open Expanded |
|----------------------------|-----------|-----------------------------|------------|------------|-------------|------------------|------------------------------------------------|-------------------|---------------|
| ility/Tester P             | ermit/SC( | C Location                  | ns/Methods | Regulation | ns Process/ | APCD Methods cor | nt. Audit/Calibrations S                       | chedule Reviewers | Attach.       |
| Facility Nar               |           |                             |            |            |             |                  |                                                |                   |               |
| facility na                | me        |                             |            |            |             |                  |                                                |                   |               |
| dress: *                   | addre     | SS                          |            |            |             | AFS Number:      |                                                |                   |               |
|                            |           |                             |            |            |             | Industry         | ,                                              |                   |               |
| ty: *                      | City      |                             |            |            |             | NAICS:           | 321113                                         | Search on the     | Web           |
| tate/Zip:*                 | AL        |                             | 36446-     |            |             | FRS: *           | 111111111111                                   | Search on the     | Web 🛜         |
| ounty:*                    | Clark     | e Co                        |            |            | $\sim$      | State ID:        | 102-S003                                       |                   |               |
| ntact: *                   | conta     | ct name                     |            |            |             |                  |                                                |                   |               |
| ione: *                    | (555)     | 555-5555                    | 5          |            | (           | 2 Latitude:      | 31.790587                                      |                   |               |
| x:                         |           |                             |            |            |             | Longitude:       | -87.724537                                     |                   |               |
| nail: *                    | email     | @email.c                    | om         |            |             |                  |                                                |                   |               |
| P Testing C<br>Address:    |           | <b>ıy:</b> ∗ ⊤es<br>Address | ting Comp  | any        |             | _                | ng Company Project<br>22222                    | Number:           |               |
| City: *                    |           | City                        |            |            |             |                  |                                                |                   |               |
| State/Z                    | ip:*      | AL                          | × 3657     | 5-         |             |                  |                                                |                   |               |
| Contact                    | *         | tester                      |            |            |             |                  | eld documentation of                           |                   |               |
|                            | *         | (222) 222                   | 2-2222     |            |             |                  | e as an AETB and QI for<br>ary source testing. |                   |               |
| Phone:                     |           | (333) 333                   | 3-3333     |            |             |                  | ,                                              |                   |               |
| Phone:<br>Fax:<br>email: * |           |                             |            |            |             |                  |                                                | Next              |               |

# Navigating and Using the Tool

Figure 8 - Test Plan Facility/Tester Tab

# **Data Entry Process**

To begin the data entry process, click "**Test Plan**" in the "*Setup / Test Plan*" column on the ERT main menu. The screen shown in Figure 8 will appear. This screen contains a series of data entry tabs that cover the information required for a test plan/test report. [Recall a test *plan* is not required by the EPA to be submitted. However, a state air agency may require/request that it be sent to them. Keep in mind, these fields should be filled in before starting to enter field data collected by stack testing.]

There are 10 tabs or sections in the test plan module: "Facility/Tester," "Permit/SCC," "Regulations," "Process/APCD," "Locations/Methods," "Methods cont.," "Audit/Calibrations," "Schedule," "Signatures," and "Attachments."

#### **Requested Information**

The information requested has been selected to adequately characterize a facility, the regulatory use of the data, and what tests are to be performed. In general, providing this information will give the test plan reviewer enough information to evaluate the test plan without needing additional information. However, it is not possible to create a generic list of information that includes all the information for all test plan scenarios. Use comments and attachments to provide information in the test plan to facilitate review whenever possible. Complete all sections to speed up the test plan review and approval process. You may access specific sections of the test plan data entry form by clicking the other control buttons on the ERT main menu (e.g. "Locations/Methods").

You must complete the red asterisk data fields in the test plan to be able to submit the ERT file through CDX/CEDRI.

#### **Screen Navigation**

Move from one section to the next by clicking the "**Next Page**" button located in the bottom right corner of the screen or by clicking on the desired tab of the data entry form. You will generally have two options for entering data in the form, either typing in the spaces provided or using the copy and paste method to extract information from other electronic documents.

#### **Screen Help Tips**

Moving the cursor over the blue circled question mark displays a "pop up" help tip window that provides a detailed description of what is needed for that field.

# **Test Plan Tabs**

#### Facility/Tester Tab

Enter information about the facility and the testing company. The fields are as follows:

| Facility Name:* | The public or commercial name of the facility site (i.e., the that commonly appears on invoices, signs, or other business documents).                                                                                                    |                   |
|-----------------|----------------------------------------------------------------------------------------------------|-------------------|
| Address: *      | The address that describes the physical (geographical) locat<br>front door or main entrance of a facility site, including urba<br>street address or rural address.                                                                                                    |                   |
| City: *         | The city in which the facility resides.                                                                                                    |                   |
| State/Zip: *    | The two-letter state and mailing zip code in which the facilit<br>Use the drop-down menu to select the two-letter postal code<br>State.                                                                                                    | •                 |
| County: *       | The county or parish in which the facility is located. Use the<br>down menu to select the county. These will be available after<br>postal code for the State is selected. One use of this information<br>search criterion to identify a facility which is in the regulator<br>jurisdiction of a local or tribal agency. | er the ation is a |
| ERT User Manu   | al – Stack Testing                                                                                                    | Part 1-12         |

| Contact: *         | The person with knowledge of the facility's operations during the test<br>program who can assist reviewers of the test plan or test report if they<br>have questions.                                                                                                    |
|--------------------|----------------------------------------------------------------------------------------------------|
| Phone: *           | The phone number of the contact or the facility.                                                                                                    |
| Fax:               | The facsimile number of the facility through which the contact can assist the reviewers (optional).                                                                                                    |
| Email: *           | A working email address of the contact which can be used to assist the reviewers.                                                                                                    |
| AFS Number:        | EPA AIRS Facility System (AFS) number.                                                                                                    |
| Industry NAICS:    | North American Industry Classification System.                                                                                                    |
| FRS: *             | EPA Facility Registry System number (FRS). A web link to<br>EPA's Envirofacts web page is provided should you not know the<br>FRS number. Several search methods are available to locate the<br>facility and obtain the FRS number and other information on the<br>facility.                                                                         |
| State ID:          | The state identification number as provided by a state air pollution control agency.                                                                                                    |
| Latitude:          | Latitude of emission release point (typically the stack), with a minimum of 5 decimal places.                                                                                                    |
| Longitude:         | Longitude of emission release point (typically the stack), with a minimum of 5 decimal places.                                                                                                    |
| Testing Company: * | The public or commercial name that commonly appears on invoices, signs or other business documents. A button is adjacent to the data entry field to attach a copy of certification documentation including that the testing firm qualifies as an AETB as described in ASTM D7036-12 Standard Practice for Competence of Air Emission Testing Bodies. |
| Address: *         | The standard address used to send mail to an individual with the source test company.                                                                                                    |
| City: *            | The city in which the source test company resides.                                                                                                    |
| State/Zip: *       | The two-letter state and mailing zip code of the source test company.                                                                                                    |
| Contact: *         | The person with knowledge of the design and conduct of the source<br>test program. A button is adjacent to the data entry field to attach a<br>copy of certification documentation including that the test team                                                                                                    |

|                            | lead is a Qualified Individual as described in ASTM D7036-12<br>Standard Practice for Competence of AirEmission Testing Bodies. |
|----------------------------|----------------------------------------------------------------------------------------------------|
| Phone: *                   | The phone number of the source test company through which the contact can assist the reviewers.                                 |
| Fax:                       | The facsimile number of the source test company through which<br>the contact can assist the reviewers (optional).               |
| Email: *                   | A working email address through which the contact can assist the reviewers.                                                     |
| Project Number:            | The assigned project number for the testing project by the test company (optional).                                             |
| * indicate required fields |                                                                                                    |

**Note**: If you have access to the Internet, clicking on "**Search on the Web**" link will connect to a website that allow you to search for your NAICS or FRS number.

# Permit/SCC Tab

| Test Plan                                                                                                    | - 🗆           | $\times$ |
|----------------------------------------------------------------------------------------------------|---------------|----------|
| RT Package * company Test Plan Date:* 8/24/2020                                                                          | Open Expanded | <b></b>  |
| acility/Tester Permit/SCC Locations/Methods Regulations Process/APCD Methods cont. Audit/Calibrations Schedule Reviewers | Attach.       |          |
| Air Permit Number: 111111  Permitted State Source ID/Name: 98.5 MMBtu/hr Wood-fired Boiler                               |               |          |
| Permitted Maximum Process Rate: 98.5 mmbtu/hr                                                                            |               |          |
| Maximum Normal Operation Process Rate: 98.5 mmbtu/hr                                                                     |               |          |
| Target Process Rate for Testing: 98.5 mmbtu/hr                                                                           |               |          |
| Operational Hours Per Year: 8760                                                                                         |               |          |
| Source Classification Code:                                                                                              |               |          |
| Select SCC from list                                                                                                    |               |          |
| SCC/Desc.: * 10200901     External Combustion - Industrial: Boilers - Wood/Bark Waste - Bark Boiler                      | c-fired       |          |
| Target Parameter: Heat Input Process Rate: Million Btus/million B                                                        | TUι           |          |
| Pollutant Unit of Measure: Lb/million BTU using                                                                          | 02            |          |
| Target Parameter<br>Description (if<br>needed):                                                                          |               |          |
| Previous Page Next P (* required fields)                                                                                 | age           |          |

Figure 9 - Test Plan Permit/SCC Tab

The "*Permit/SCC*" tab screen (Figure 9) is where permit information is inputted, including process rate information. Also, this is where the Source Classification Code (SCC) is selected by clicking on the "Select SCC from list" button. SCCs are 8-digit codes that represent a specific emission process, oftentimes for a specific industry. If you do not know the correct SCC, source descriptions in the relevant section of AP-42 may provide you the code or part of the code otherwise you should contact the facility. It is very important to select the proper SCC for the emission process you've tested.

The fields on this tab are described as follows:

| Air Permit Number:                     | State or Federal Permit Number.                                                                                                    |
|----------------------------------------|----------------------------------------------------------------------------------------------------|
| Permitted State Source ID/ Name:       | Many state and local agencies have alphanumeric<br>identifiers for individual process operating units with<br>an associated name describing the unit. If the<br>regulatory agency to which this test will be sent has a<br>specific identifier for the unit tested, enter it in this<br>location. |
| Permitted Maximum Process Rate:        | Rate as listed in Title V or state permit.                                                                                                    |
| Maximum Normal Operation Process Rate: | Rate as listed in Title V or state permit.                                                                                                    |
| Target Process Rate for Testing:       | Value of the target process rate for the test program.                                                                                                    |
| Operational Hours Per Year:            | Normal hours the facility operates in a year.                                                                                                    |
| SCC/Desc:                              | The Source Classification Code (SCC) is selected<br>through the use of the "Select SCC from list" button.<br>Yellow fields are copied from another form (Figure<br>10 - Selecting SCC) and cannot be edited from the<br>yellow highlighted field.                                                 |
| Target Parameter:                      | For most SCC's, this field is automatically filled<br>based on the SCC selected. For those SCC's without<br>an established target process parameter, this will be a<br>user established parameter.                                                                                                |
| Process Rate:                          | The rate units used to quantify the feed or output level of the target parameter for the source process                                                                                                    |
| Pollutant Unit of Measure:             | The unit of measure for the target pollutants<br>measured during the test. The time units in the<br>denominator for the process rate and the pollutant<br>unit of measure must be the same. Additional<br>pollutant units of measure may be selected in<br>"Locations/Methods" tab.               |

Target Parameter Description:

Description of the identified target parameter and associated process rate and pollutant unit of measure if the text used in the fields requires clarification.

| == Se | lect SCC |                                                       | - =      | × |
|-------|----------|-------------------------------------------------------|----------|---|
|       |          | SCC   Units   Measure   Materials   Action            |          |   |
|       |          | 10200104   Lb   Tons   Anthracite   Burned            |          |   |
|       | Level 1  | External Combustion Boilers                           | <b>v</b> |   |
|       | Level 2  | Industrial                                            | <b>~</b> |   |
|       | Level 3  | Anthracite Coal                                       | <b>~</b> |   |
|       | Level 4  | Traveling Grate (Overfeed) Stoker                     | <b>~</b> |   |
|       |          | In Select Time Unit (will be<br>Process Rate and Comp |          |   |
|       |          | ОК                                                    |          |   |

Figure 10 - Selecting SCC

**Note:** The fields with yellow background are filled in automatically when the SCC is selected from the series of dropdown lists.

While many SCCs have one or more established sets of emissions units and units for quantifying the process rate, there are also many which do not have a set of units for process rates. Figure 11 shows a short list of SCCs where there are four SCCs with established units for the process rate and four SCCs where there are no established units to measure the process rate.

| Description                        | SCC8     | UNIT   | MEASURE | MATERIAL  | ACTION 🔨       |
|------------------------------------|----------|--------|---------|-----------|----------------|
| Bleaching                          | 30504160 |        |         |           |                |
| Calcining, calciner NEC            | 30504149 |        |         |           | 1              |
| Calcining, flash calciner          | 30504142 | Lb     | Tons    | Clay      | Produced       |
| Calcining, multiple hearth furnace | 30504141 | Lb     | Tons    | Clay      | Produced       |
| Calcining, rotary calciner         | 30504140 | Lb     | Tons    | Clay      | Produced       |
| Drying, apron dryer                | 30504132 | Lb     | Tons    | Clay      | Produced       |
| Drying, dryer NEC                  | 30504139 | SKOLD. |         | Charles 2 | 51100.00.00000 |
| Drying, rotary dryer               | 30504130 |        |         |           |                |

Figure 11 - SCC selection menu with no established process units

When a user selects one of the SCCs where there is no established set of units for the process rate, the selection of one of these SCCs will initiate a sub menu shown in Figure 12 which allows the user to establish a set of units for documenting the process rate variable to associate with the measured emissions.

| Pollutant Unit: | Lb                                                                                                    |    |
|-----------------|----------------------------------------------------------------------------------------------------|----|
|                 | Emission factor unit numerator; units associated with pollutant emitted (as in "LB" in "LB of N per tons of coal burned")         | Ox |
| Measure:        | Tons                                                                                                    |    |
|                 | Emission factor unit denominator; units associated with material processed (as in "TONS" in "<br>of NOx per TONS of coal burned") | Lb |
| Material:       | ×                                                                                                    |    |
|                 | Material processed (as in "COAL" in "Lb of NOx per tons of COAL burned")                                                          |    |
| Action:         | ×                                                                                                    |    |
|                 | Action performed on the material (as in "BURNED" in "Lb of NOx per tons of coal BURNED")                                          |    |

Figure 12 - Source Classification Code information when no units are available

The process variable is divided into four parameters.

- The first parameter is the units used to measure the pollutants. A default of pounds (Lb) is pre-populated in the "*Pollutant Unit*" field. Other units may be selected either from the dro- down list or users may add emissions units. Users should limit their selection to units which are available as a rate (i.e. /hr or /minute) in the "*Add Emissions/Concentrations*" area of the "*Locations/Methods*" tab (Item 2b).
- The second parameter is "*Measure*" which is the units used to measure the process rate. Several existing units for measurement are available and include but not limited to tons, megawatt-hour, and pounds. Additional units of measurement may be added should the required measurement units not be in the list.
- The third parameter is "*Material.*" The parameter material is the designation of what material is measured as an indicator of the process rate. As with "*Measure*" many items are available in the drop-down list of existing materials. Also, the user may add a parameter describing the material used to describe the process rate.
- Lastly, "*Action*" is used to describe what action is used to describe the measured material. The drop-down list includes many existing actions that have been used to describe other process rates. If the user cannot find a suitable action to describe the process rate measurement, an additional action may be added.

Upon completion of the selection of the pollutant unit, measure, material and action, clicking on "**OK**" will return you to the SCC selection list where the time unit for measuring the process rate should be selected. The default time unit is hour but others may be selected from the drop-down list. The time unit must be the same as the time unit used to measure the pollutant. Clicking on "**OK**" will return you to the tab for the entry of "*Permit/SCC*" information. You will notice that the fields "*Target Parameter*," "*Process Rate*" and "*Pollutant Unit of Measure*" will have the items that were selected in the emissions factor selection screen. You may provide more detail on the target parameter used to describe the process rate if needed.

### Locations/Methods Tab

|     | Tester Permit/SCC Loc                        |                                  |            |                                |        |           | 1                                     |                |                |                        |      |
|-----|----------------------------------------------|----------------------------------|------------|--------------------------------|--------|-----------|---------------------------------------|----------------|----------------|------------------------|------|
| A 1 |                                              |                                  | Regulation | ns Process/APC                 | D Me   | thods con | . Audit/Calibra                       | tions   Sched  | lule Reviewe   | ers Attach.            |      |
|     | Please enter sampl<br>equired before test da | -                                | ıformati   | ion. (all dim                  | ensior | ns in inc | hes)                                  | Ac             | dd Location    | Attach Fil             | e    |
|     | Location: ( click to vie                     | w/edit) 🚽 Inle                   | et/Outl 🗸  | Total Trave 👻                  | Ports  | s 🚽 Ro    | und Duct Diam                         | Duct Le 🗸      | Duct Wid 👻     | Equivalent I 🗸         | Up S |
|     | niet                                         | Ink                              | et         | 16                             | 2      | 2         | 19.5                                  | 0              | 0              | 0.0                    |      |
|     | stack                                        | Ou                               | utlet      | 16                             | 2      | 2         | 72                                    | 0              | 0              | 0.0                    |      |
|     |                                              |                                  |            |                                |        |           |                                       |                |                |                        |      |
|     |                                              |                                  |            |                                |        |           |                                       |                |                |                        |      |
|     |                                              |                                  |            |                                |        |           |                                       |                |                |                        |      |
| 2a. | (Note: UpStreamDist                          |                                  |            |                                |        |           |                                       |                |                | Add Targe<br>Parameter |      |
|     | Location +                                   | Target Parar                     | neter      | <ul> <li>Test Metho</li> </ul> | d 🗸    | Num Test  | Runs 🖌 Test R                         | un Duration ,  | - Com          | ments 🗸                |      |
|     | Inlet                                        | Arsenic                          |            | Method 29                      |        | 3         |                                       | 64             |                |                        |      |
|     | Inlet                                        | Cadmium                          |            | Method 29                      |        | 3         |                                       | 64             |                |                        |      |
|     | stack                                        | Chromium                         |            | Method 29                      |        | 3         |                                       | 64             |                |                        |      |
|     | stack                                        | Lead                             |            | Method 29                      |        | 3         |                                       | 64             |                |                        |      |
|     | stack                                        | Manganese                        |            | Method 29                      |        | 3         |                                       | 64             |                |                        |      |
|     | stack                                        | Nickel                           |            | Method 29                      |        | 3         |                                       | 64             |                |                        |      |
|     | stack                                        | Silver                           |            | Method 29                      |        | 3         |                                       | 64             |                |                        |      |
|     | stack                                        | Zinc                             |            | Method 29                      |        | 3         |                                       | 64             |                |                        |      |
|     | stack                                        | Total organic co                 | mpounds    |                                |        | 3         | · · · · · · · · · · · · · · · · · · · | 64             |                |                        |      |
|     | stack                                        | Mercury                          |            | Method 30B                     |        | 3         |                                       | 60             |                |                        |      |
|     | Inlet                                        | Mercury                          |            | Method 30B                     |        | 3         |                                       | 60             |                |                        |      |
| Rec | ord: 14 - 4 1 of 11 - >                      | N HE KNO                         | Filter S   | earch                          |        |           |                                       |                |                |                        | -    |
| ,   |                                              |                                  |            |                                |        |           |                                       |                |                |                        |      |
| 2b. | Please select the                            | Emissions Unit                   | ts of Me   | asure for ea                   | ach lo | cation.   |                                       | Add            | d Emissions/Co | oncentrations          |      |
|     | Local - Method                               | <ul> <li>Units of Mea</li> </ul> | asure 👻    | Corrected An                   | alyte  | - Correc  | ted % 🖌 Proce                         | ess Rate, Para | ameter 👻       |                        |      |
|     |                                              |                                  |            |                                |        |           | 0                                     |                |                |                        |      |
| 1   | stack Method 25A                             | lb/hr                            |            |                                |        |           |                                       |                |                |                        |      |

Figure 13 - Test Plan Location/Methods Tab

You can input sampling locations and sampling methods using this screen (Figure 13).

1. Please enter sampling location information (all dimensions in inches): Section 1 is where sampling location information is entered. For existing test locations, you can click in the Location column which will open the "Test Location Information" screen. You must click on the "Add Location" for a new location. The different locations must have a unique name which must be entered before the remaining fields become activated. Multiplesampling locations may be provided for emissions sources requiring inlet and outlet testing, for different operating conditions or with multiple emissions locations. The ERT does not currentlysum or average emissions from multiple locations. As a result, for sources with multiple inlets or outlet locations, testers are required to calculate the sum or average of these multiple stacks and provide the resulting information in the "Tester DQ Assessment" section.

When you click "Add Location," you'll see a window like that shown in Figure 14 - Test Location Information. Enter a unique location name. Then select either inlet or outlet. All dimensions should be entered in inches. If a "*Round Duct Diam*" is entered, the "*Duct Length*" and "*Duct Width*" fields will be inactivated. If "*Duct Length*" and "*Duct Width*" values are entered, the "*Equivalent Diameter*" will be calculated automatically.

Enter the "*Up Stream Distance from Disturbance*" (Distance A- Fig 1-1, Reference Method 1 (RM1)) and "*Down Stream Distance from Disturbance*" (Distance B -Fig 1-1, RM1) and click on the "**Calc Points**" button. The number of "*Total Traverse Points*" required by RM 1 will be automatically calculated. You may change the number in the"*Total Traverse Points*" field to reflect the proposed or actual number of traverse points.

| FPackage 🔹<br>me: 😨                 | Example     | 9                |                |                                 |                 | Test Plan D      | )ate:*            | 12/28/201           | 5 Open Exp   |
|-------------------------------------|-------------|------------------|----------------|---------------------------------|-----------------|------------------|-------------------|---------------------|--------------|
| ity/Tester Permit/S                 | C Loca      | tions/Meth       | ods Regulatio  | ns Process/APC                  | D Methods cont  | . Audit/Calibrat | ions Sche         | dule Reviewer       | Attach.      |
| 1. Please enter<br>(Required before |             | -                |                | ion. (all dime                  | ensions in incl | ies)             | A                 | dd Location         | Attach Fi    |
| Location: ( c                       | ick to viev | v/edit)          | ✓ Inlet/Outl ✓ | Total Trave -                   | Ports - Ro      | und Duct Diam 🗸  | Duct Le .         | Duct Wid -          | Equivalent I |
| Boiler 1                            |             | incuit)          | Outlet         | 8                               | 10113 4 110     | 24               | Duct Lo           | Ducting             | Equivalent i |
|                                     |             | (                | Test Location  | Information                     |                 |                  |                   |                     |              |
|                                     |             |                  |                |                                 |                 |                  |                   | -                   |              |
| 4                                   |             | _                |                |                                 | Test Locatio    | n Informatio     |                   |                     |              |
| Note: UpStreamDist                  |             | e from up        |                |                                 | (all dimensions | are in inches]   |                   |                     | ce           |
| Distance B - Fig 1-1,               |             |                  | 6              |                                 |                 |                  |                   |                     | Farg         |
| 2a. Please prov                     | ide the     | followi          | Location: Bo   | oiler 1                         |                 |                  |                   |                     | mete         |
| Location                            | <b>*</b>    | Test I           | -              |                                 | _               |                  |                   |                     |              |
| Boiler 1                            |             | Method           | Inlet/L        | Dutlet: Outlet                  | •               |                  |                   |                     |              |
| Boiler 1                            |             | Method           |                |                                 |                 |                  |                   |                     |              |
| Boiler 1                            |             | Method           | Rou            | nd Duct Diam.:                  | 24              | Assume           | ed Stack C        | 12 %: 7.26          | 5            |
| Boiler 1                            |             | Method           |                | Duct Lenath:                    |                 | Assum            | ed Moistu         | re %:               |              |
| Boiler 1                            |             | Method           |                |                                 |                 |                  | -                 | (5)                 |              |
| Boiler 1                            |             | PST CO           |                | Duct Width:                     |                 |                  | lem               | p (F): 347          |              |
| Boiler 1                            |             | PST NO:          | Equiva         | lent Diameter.:                 |                 |                  | A                 | CFM: (              |              |
| Boiler 1                            |             | PST 02           |                |                                 |                 |                  |                   |                     |              |
| Boiler 1                            |             | PST SO:          | E              | ownStream Dis<br>Disturbance (I |                 | 192              | Non-Isoki<br>Trav | netic No.↓<br>erse: |              |
|                                     |             |                  | UpStream [     | )istance from D                 | isturbance):    | 48               |                   |                     |              |
|                                     |             |                  | Total T        | raverse Points:                 | 8 6             | alc. Points      |                   | missions are        |              |
| Record: I4 4 1 of                   | 9 🕨         | ► ►              |                | Ports:                          |                 | Julo. T OILINS   |                   | Controlled          |              |
| 2b. Please sele                     | t the F     | mission          |                | Ports:                          |                 |                  |                   |                     | ons          |
|                                     |             |                  |                | For Metho                       | d 1a            |                  |                   |                     | ons          |
|                                     |             | -I Units         |                |                                 | 1997 Carl 1997  |                  |                   |                     |              |
| Boiler 1 Method                     |             | lb/hr            |                | am Pt. Loc. (M                  |                 |                  |                   |                     |              |
| Boiler 1 Method                     |             | lb/milli         | Dwn Stre       | am Pt. Loc. (M                  | 1A): 0          |                  |                   |                     |              |
| Boiler 1 Method                     |             | ppm              |                |                                 |                 |                  |                   |                     |              |
| Boiler 1 Method                     |             | perce            |                |                                 |                 |                  |                   |                     |              |
| Boiler 1 Method                     | 6C          | lb/milli         |                | Exit                            |                 | Save and Exit    |                   |                     |              |
|                                     |             |                  |                |                                 | 100 C           |                  |                   |                     |              |
| Boiler 1 Method<br>Boiler 1 Method  |             | ppm<br>lb/millie |                |                                 |                 |                  | -                 |                     |              |

Figure 14 - Test Location Information Panel

Enter the values for percent oxygen, percent moisture, stack temperature and gas flow that you expect to exist during the emissions test in the far-right data fields. Select "*Yes*" in the "*Non-Isokinetic Traverse*" field if this is an instrumental test method (such as Method 10, 7E, 6C or 25A). Select "*No*" if this is an isokinetic or manual extractive test method which Particulate Traverse or a traverse which requires isokinetic sampling. Check the box if a control device is present prior to the test location.

If Method 1a is being used, enter the port location measured in inches for "Up Stream Pt. Loc. (M1A)" and "Down Stream Pt. Loc. (M1A)".

The fields are described as follows:

| Location:         | Enter a unique sampling location name, such as inlet, stack, ESP inlet, scrubber outlet, etc.                                                         |
|-------------------|----------------------------------------------------------------------------------------------------|
| Inlet/Outlet:     | Inlet or outlet flow direction.                                                                                                    |
| Round Duct Diam.: | Round duct diameter (in inches). The diameter of the sampling location, cross-section if round. Use/leave as zero (0) if the location is rectangular. |
| Duct Length:      | Duct length or depth measured in inches. If the sampling location is rectangular, input the length or                                                 |

|                                       | depth of the duct. Use/leave as zero (0) if the location is circular or round.                                                                                   |
|---------------------------------------|----------------------------------------------------------------------------------------------------|
| Duct Width:                           | Duct width measured in inches. If the sampling location is rectangular, input the width of the duct. Use/leave as zero (0) if the location is circular or round. |
| Equivalent Diameter:                  | Equivalent diameter of a rectangular duct as calculated per Method 1. This value is calculated from the duct dimensions.                                         |
| Up Stream Distance from Disturbance:  | Measurement site is upstream from flow disturbance (Distance A).                                                                                                 |
| Down StreamDistance from Disturbance: | Measurement site is downstream from flow disturbance (Distance B).                                                                                               |
| Total Traverse Points:                | Total number of sampling or traverse points. This value is calculated.                                                                                           |
| Ports:                                | Number of access or sampling ports used for testing.                                                                                                    |
| Assumed Stack O <sub>2</sub> %:       | Anticipated oxygen content of the stack gas in percent                                                                                                    |
| Assumed Moisture %:                   | Anticipated moisture content of the stack gas in percent                                                                                                    |
| Temp (F):                             | Anticipated temperature of the stack gas in degrees Fahrenheit                                                                                                   |
| ACFM:                                 | Anticipated flow rate of the stack gas in actual cubic feet per minute                                                                                           |
| Non- Particulate Traverse:            | Selection of Yes/No of whether method is a particulate or non-particulate traverse.                                                                              |
| Emissions are Controlled:             | Check box for Controlled device was present.                                                                                                    |
| Up Stream Port Location:              | For Method 1a only. Location of disturbance upstream measured in inches.                                                                                         |
| Down Stream Port Location             | or Method 1a only. Location of disturbance downstream measured in inches.                                                                                        |

*2a. Please provide the following information for each test parameter:* Section 2a is where the test methods, target pollutants and test parameters for each test location. To add test methods

ERT User Manual – Stack Testing

and target parameters to a test location, click the "Add Target Parameters" button to select a location, method and compound, as seen in Figure 15 – Add Target Parameters. Once there, you'll see Figure 16 – Select Method and Compounds for Location. You can either select a method directly from the drop-down list or click "[select method by compound]".

| a. Please provide the | following information      | for each test p | arameter. (Red  | uired before test data | entry] Add Targ |   |
|-----------------------|----------------------------|-----------------|-----------------|------------------------|-----------------|---|
| Location 🗸            | Target Parameter 🛛 🗸       | Test Method 🗸   | Num Test Runs 👻 | Test Run Duration 👻    | Comments        | * |
| Inlet                 | Arsenic                    | Method 29       | 3               | 64                     |                 |   |
| Inlet                 | Cadmium                    | Method 29       | 3               | 64                     |                 |   |
| stack                 | Chromium                   | Method 29       | 3               | 64                     |                 |   |
| stack                 | Lead                       | Method 29       | 3               | 64                     |                 |   |
| stack                 | Manganese                  | Method 29       | 3               | 64                     |                 |   |
| stack                 | Nickel                     | Method 29       | 3               | 64                     |                 |   |
| stack                 | Silver                     | Method 29       | 3               | 64                     |                 |   |
| stack                 | Zinc                       | Method 29       | 3               | 64                     |                 |   |
| stack                 | Total organic compounds (T | Method 25A      | 3               | 64                     |                 |   |
| stack                 | Mercury                    | Method 30B      | 3               | 60                     |                 |   |
| Inlet                 | Mercury                    | Method 30B      | 3               | 60                     |                 |   |

Figure 15 - Add Target Parameters

| 🖃 Select Method and Compounds for Location 📃 📼 🗙                                                                                                    |         |                                |                                           |                                 |  |  |  |  |
|----------------------------------------------------------------------------------------------------|---------|--------------------------------|-------------------------------------------|---------------------------------|--|--|--|--|
| Select Location, Method, and Compounds                                                                                                    |         |                                |                                           |                                 |  |  |  |  |
| Select Location: Select 1                                                                                                    | Method: | (select method<br>by compound) | Number of Test Runs:                      | Test Run Duration (mins):<br>64 |  |  |  |  |
| Select from All Com Available Compounds: Antimory Cobalt Filterable Particulate Selenium Silver Phosphorus (yellow or white) Zinc Copper Chromium Mercury Barium Lead Thallium Magnesium Nickel | 17      |                                | Selected Compounds:<br>Arsenic<br>Cadmium | 2                               |  |  |  |  |
| Hold Ctrl or Shift to select<br>multiple records                                                                                                    | Exit    |                                | Save Selected Items                       |                                 |  |  |  |  |

Figure 16 - Select Location, Method and Compounds

Once the method has been selected "*Available Compounds*" box will automatically populate, as in screen. You must move the compounds you are measuring to the "*Selected Compounds*" window on the right. To do so use the arrow buttons:

- Select one or more of the available compounds or selected compounds. To select multiple compounds, hold the "*Ctrl*" key and click other compounds.
- Available or selected compounds are moved using one of the four buttons between the two windows.
  - The ">" arrow shifts the selected compound(s) to the right.
  - The ">>" arrow shifts all the compounds to the right.
  - The "<<" shifts all the compounds listed in the "Selected Compounds" box to the left.
  - The "<" shifts only selected compounds to the left.

You must enter the number of test runs and the duration of the test runs. If you have selected one of the Performance Specifications, you can enter a "1" into the number of runs and the total duration of the tests in the test run duration. In addition, you must also create an entry for the reference test method(s) at the same location which will be used to evaluate relative accuracy of the CEM by the performance specification. You should enter the expected total test runs required for the RATA and the individual run durations.

|                                                                                                    | Select I                                                                                                    | ocation                                                                                                    | Method a                                                                                                    | nd Compounds                                                                                                    |                                                            |  |  |  |
|----------------------------------------------------------------------------------------------------|----------------------------------------------------------------------------------------------------|----------------------------------------------------------------------------------------------------|----------------------------------------------------------------------------------------------------|----------------------------------------------------------------------------------------------------|------------------------------------------------------------|--|--|--|
|                                                                                                    | Select Location, Method, and Compounds                                                                                         |                                                                                                    |                                                                                                    |                                                                                                    |                                                            |  |  |  |
| Select Location:<br>Main Stack                                                                                                 | Select Method:<br>Method 29                                                                                                    |                                                                                                    | elect method<br>y compound)                                                                                                 | Number of Test Runs: T                                                                                                    | est Run Duration (min:                                     |  |  |  |
| Select fro                                                                                                    | m All Compounds                                                                                                    |                                                                                                    |                                                                                                    |                                                                                                    |                                                            |  |  |  |
| Determine Meth                                                                                                    | and by Selecting                                                                                                    | Compour                                                                                                    | nd                                                                                                    |                                                                                                    |                                                            |  |  |  |
| • • • • • • • • • • • • • • • • • • • •                                                                                        |                                                                                                    |                                                                                                    |                                                                                                    |                                                                                                    |                                                            |  |  |  |
| Select Compo                                                                                                    | und to Determine I                                                                                                    | Method:                                                                                                    |                                                                                                    |                                                                                                    |                                                            |  |  |  |
| Select Compo                                                                                                    | und to Determine M                                                                                                    | Method:                                                                                                    | Method Selec                                                                                                    | ted:                                                                                                    |                                                            |  |  |  |
| Select Compo                                                                                                    |                                                                                                    | Method:                                                                                                    | Method Select                                                                                                    | ted:                                                                                                    |                                                            |  |  |  |
|                                                                                                    | C                                                                                                    | ~                                                                                                    |                                                                                                    | Desc<br>Metals Emissions from Station                                                                                                    |                                                            |  |  |  |
| COMPOUND<br>Copper<br>Custom                                                                                                   | 7:<br>Ci                                                                                                    | AS 440-50-8<br>ustom                                                                                                    | Method<br>Method 29<br>Custom                                                                                               | Desc<br>Metals Emissions from Station<br>Select to enter custom metho                                                                                                    | d                                                          |  |  |  |
| COMPOUND<br>Copper<br>Custom<br>DeCB                                                                                           | C<br>7<br>C<br>2                                                                                                    | AS<br>440-50-8<br>ustom<br>051-24-3                                                                                                    | Method<br>Method 29<br>Custom<br>Method 23                                                                                  | Desc<br>Metals Emissions from Station                                                                                                    | d                                                          |  |  |  |
| COMPOUND<br>Copper<br>Custom<br>DeCB<br>Dibenzo(a,h)                                                                           | C<br>7<br>C<br>20<br>Anthracene* 5                                                                                             | AS<br>440-50-8<br>ustom<br>051-24-3<br>3-70-3                                                                                           | Method 29<br>Custom<br>Method 23<br>Method 23                                                                               | Desc<br>Metals Emissions from Station<br>Select to enter custom metho<br>Dioxin and Furan (02/91 FR<br>Dioxin and Furan (02/91 FR                                                                                                    | d<br>Copy).<br>Copy).                                      |  |  |  |
| COMPOUND<br>Copper<br>Custom<br>DeCB<br>Dibenzo(a,h)<br>Filterable Par                                                         | C<br>7<br>C<br>Anthracene* 5<br>ticulate Fi                                                                                    | AS<br>440-50-8<br>ustom<br>051-24-3<br>3-70-3<br>ilterable Part                                                                         | Method<br>Method 29<br>Custom<br>Method 23<br>Method 23<br>Method 26                                                        | Desc<br>Metals Emissions from Station<br>Select to enter custom metho<br>Dioxin and Furan (02/91 FR (<br>Hydrogen Chloride, Haides,                                                                                                    | d<br>Copy).<br>Copy).<br>Halogens                          |  |  |  |
| COMPOUND<br>Copper<br>Custom<br>DeCB<br>Dibenzo(a,h)                                                                           | C<br>7<br>C<br>Anthracene* 5<br>ticulate Fi                                                                                    | AS<br>440-50-8<br>ustom<br>051-24-3<br>3-70-3                                                                                           | Method<br>Method 29<br>Custom<br>Method 23<br>Method 23<br>Method 26                                                        | Desc<br>Metals Emissions from Station<br>Select to enter custom metho<br>Dioxin and Furan (02/91 FR<br>Dioxin and Furan (02/91 FR                                                                                                    | d<br>Copy).<br>Copy).<br>Halogens                          |  |  |  |
| COMPOUND<br>Copper<br>Custom<br>DeCB<br>Dibenzo(a,h)<br>Filterable Par                                                         | C<br>77<br>C<br>22<br>Anthracene* 5:<br>ticulate Fi<br>ticulate Fi<br>ticulate Fi                                              | AS<br>440-50-8<br>ustom<br>051-24-3<br>3-70-3<br>ilterable Part<br>ilterable Part                                                       | Method<br>Method 29<br>Custom<br>Method 23<br>Method 23<br>Method 23<br>Method 29<br>Method 29<br>Method 17/202             | Desc<br>Metals Emissions from Station<br>Select to enter custom metho<br>Dioxin and Furan (02/91 FR (<br>Hydrogen Chloride, Haides,                                                                                                    | d<br>Copy).<br>Copy).<br>Halogens<br>ary Sources           |  |  |  |
| COMPOUND<br>Copper<br>Custom<br>DeCB<br>Dibenzo(a,h)<br>Filterable Par<br>Filterable Par                                       | C<br>77<br>C<br>22<br>Anthracene* 5:<br>ticulate Fi<br>ticulate Fi<br>ticulate Fi                                              | AS<br>440-50-8<br>ustom<br>051-24-3<br>3-70-3<br>ilterable Part<br>ilterable Part                                                       | Method<br>Method 29<br>Custom<br>Method 23<br>Method 23<br>Method 23<br>Method 29<br>Method 29<br>Method 17/202             | Desc<br>Metals Emissions from Station<br>Select to enter custom metho<br>Dioxin and Furan (02/91 FR (<br>Dioxin and Furan (02/91 FR )<br>Hydrogen Chloride, Halides,<br>Metals Emissions from Station                                                        | d<br>Copy).<br>Copy).<br>Halogens<br>ary Sources           |  |  |  |
| COMPOUND<br>Copper<br>Custom<br>DeCB<br>Dibenzo(a,h))<br>Filterable Par<br>Filterable Par<br>Filterable Par<br>Filterable Par  | C<br>7/<br>C<br>22<br>Anthracene* 55<br>ticulate Fi<br>ticulate Fi<br>ticulate Fi<br>ticulate Fi                               | AS<br>440-50-8<br>ustom<br>051-24-3<br>3-70-3<br>ilterable Part<br>ilterable Part                                                       | Method<br>Method 29<br>Custom<br>Method 23<br>Method 23<br>Method 23<br>Method 26<br>Method 29<br>Method 17/202<br>Method 5 | Desc<br>Metals Emissions from Station<br>Select to enter custom metho<br>Dioxin and Furan (02/91 FR I<br>Hydrogen Chloride, Halides,<br>Metals Emissions from Station<br>Combination of Methods 17 a<br>Particulate Matter (PM)<br>In-Stack Particulate (PM) | d<br>Copy).<br>Copy).<br>Halogens<br>ary Sources<br>nd 202 |  |  |  |
| COMPOUND<br>Copper<br>Custom<br>DeCB<br>Dibenzo(a, h),<br>Filterable Par<br>Filterable Par<br>Filterable Par<br>Filterable Par | C<br>7'<br>C<br>2'<br>Anthracene* 5:<br>ticulate Fi<br>ticulate Fi<br>ticulate Fi<br>ticulate Fi<br>ticulate Fi<br>ticulate Fi | AS<br>440-50-8<br>ustom<br>051-24-3<br>3-70-3<br>ilterable Part<br>ilterable Part<br>ilterable Part<br>ilterable Part<br>ilterable Part | Method<br>Method 29<br>Custom<br>Method 23<br>Method 23<br>Method 23<br>Method 26<br>Method 29<br>Method 17/202<br>Method 5 | Desc<br>Metals Emissions from Station<br>Select to enter custom metho<br>Dioxin and Furan (02/91 FR<br>Dioxin and Furan (02/91 FR<br>Hydrogen Chloride, Halides,<br>Metals Emissions from Station<br>Combination of Methods 17 a<br>Particulate Matter(PM)   | d<br>Copy).<br>Copy).<br>Halogens<br>ary Sources<br>nd 202 |  |  |  |

Figure 17 - Deternine Method by Selecting Compound

Rather than selecting the test method as described above, you may select the method from a list of compounds. By clicking the button "(select method by compound)," a window like the one shown in Figure 17 – Determine Method by Selecting Compound is available. Scrolling down this list presents in alphabetical order all of the available pollutants, the test methods which may be used to measure these pollutants and a short descriptor of the test method. Selecting the pollutant and test method line will populate the method in the "*Method Selected*" field. Clicking in the "*Use Selected Method*" block will place the test method in the "*Select Method*" field. You will need to reselect the compound and any additional compounds from the available list as described above.

To complete the addition of a test method for the test location, you must enter the number of test runs which you propose and the proposed duration of the test runs. Clicking on "Save Selected Items" will populate the fields in item 2a. Clicking on "Exit" will return to item 2a without populating the fields. Once you have returned to item 2a with the populated method and pollutants, you can review, add or edit the fields "*Lb/Hr Limit*," "*Num Test Runs*," "*Test Run Duration*" and "*Comments*" without returning to the selection screen. You can revise the number of test runs, test run duration and comments directly in the form. Revisions of the Location, Target parameter and Test Method require deleting the row and reentering the information with one of the "Add Target Parameters" procedures described above. If you have already identified Emissions/Concentrations for the Location/Target Parameter/Test Method combination, you should delete these before deleting the row(s). To delete a row, move the cursor across the row until the cursor changes from a white arrow

ERT User Manual – Stack Testing

pointing up and to the left to a smaller black arrow pointing directly right across the row which you wish to delete. Select the whole row by clicking the left mouse button, and then either depress the delete key, backspace key or select delete after depressing the right mouse button.

| 🖃 Select Method and Compounds for Location                                                                                                    | _ = X                       |
|----------------------------------------------------------------------------------------------------|-----------------------------|
| Select Location, Method, and Compounds                                                                                                    |                             |
| Select Location:       Select Method:       (select method by compound)       Number of Test Runs:         Inlet       Custom                              | : Test Run Duration (mins): |
| 🗉 Custom Method Information 🛛 🗕 📼 🗙                                                                                                    |                             |
| Custom Method Name: Method 320 Custom Method Description: CO-Instrumental Is this an Isokinetic or Manual Method: Issue Close and Save Exit without Saving | 1                           |
| Hold Ctrl or Shift to select<br>multiple records Exit Save Selected Items                                                                                  |                             |

Figure 18 - Custom Method Information

If the method you used is not listed in the drop-down menu, you may be able to choose "Custom." When the selection is made, the "Custom Method Information" window, Figure 18 - Custom Method Information, will open. When you choose a custom method, you must enter a unique "Custom Method Name". The "Custom Method Description" is optional. Select "Yes/No" to the required question of "Is this an Isokinetic or Manual Method." Click on "Close and Save" to save the new method and return to the Parameter form, or "Exit without Saving" to return to the "Parameter" form without saving changes. If you choose custom pollutant, you will be asked to enter the CAS number. The ERT provides a link to the National Institute of Standards and Technologies (NIST) Material Measurement Laboratory (MML) website where you may search for a CAS number and molecular weight. You should enter the CAS number including hyphens, a unique custom compound name (preferably one of the names listed on the NIST site) and molecular weight. Clicking on "Close and Save" will enter the custom pollutant in the "Selected Compounds" column. Clicking on "Save Selected Items" will cause the test location, test method and custom pollutant to populate one of the lines in item 2a. While the custom pollutant compound will be saved as one of the test parameters, it will not be saved as one of the available compounds in the "Select Method and Compounds for Location" menu. To use this custom compound at another location or with another method, you will have to complete the custom pollutant menu again.

| 1  | Locat 🚽  | Method    | - | Units of Measure 🚽 | Corre 🚽 | Corrected % 🚽 | Process Rate, Parameter     | • |
|----|----------|-----------|---|--------------------|---------|---------------|-----------------------------|---|
|    | stack    | Method 10 |   | ppm                |         | 0             |                             |   |
|    | stack    | Method 5  |   | grains/dscf        |         | 0             |                             |   |
|    | stack    | Method 5  |   | lb/hr              |         | 0             | Pounds/hr of Steam Produced |   |
| Re | cord: I4 | < 1 of 3  | ▶ | ▶ S No Filter S    | earch   |               |                             |   |

Figure 19 - Add Emissions/Concentrations

• 2b. Please select the Emissions Units of Measure for each location: Section 2b is for entering the units for reporting of the emissions. After adding one or more test locations in item 1 and adding the test methods and target analytes in item 2a you can enter the units for reporting the emissions in item 2b, shown in Figure 19 – Add Emissions/Concentrations. Emissions units which include process information are not available in this area, although this area allows you to pair the emission rate and the process rate parameter which are used to calculate a process rate-based emissions value. Begin by clicking on "Add Emissions/Concentrations Units" and the window in Emissions/Concentrations Screen will populate. The process rate parameter should only be associated with an emission rate (i.e. lb/hr, lb/min, lb/sec) and the time units (i.e. hr, min, sec) should be the same for both the emissions rate and the process rate will need to be added to <u>Section 6a</u> before being able to select it in 2b.

| Select Method and Compounds                                                                                                    | s for Locat  | ion                                                                        |      |            | <u>_   ×</u> |
|----------------------------------------------------------------------------------------------------|--------------|----------------------------------------------------------------------------|------|------------|--------------|
| Select Location, Met<br>Select Location - Method:<br>Stack Exit - Method 1 - 4                                                                                                    | hod, and     | 1 Emissions /                                                              | Conc | centration | ns           |
| Available: 20<br>grains/dscf corrected<br>grams/hri<br>grams/hri<br>lb/cf NG<br>b/million BTU using CD2<br>lb/minute<br>mg/dscm corrected<br>ng/dscm<br>org/dscm corrected<br>percent(%) corrected<br>pg/dscm<br>pg/dscm corrected<br>ppb<br>pb corrected<br>ppb<br>pb corrected<br>ppt<br>pt corrected<br>ug/dscm<br>ug/dscm corrected<br>Appt<br>pt corrected<br>ug/dscm<br>ug/dscm corrected | ><br><<<br>< | Selected:<br>grains/dscf<br>lb/hr<br>lb/milion BTU using<br>mg/dscm<br>ppm | 5    | Corrected  | %            |
| Exit                                                                                                    |              | Save Selected I                                                            | tems | ]          |              |

Figure 20 - Select Emissions/Concentrations

Select a combination of test location and method in the "*Location – Method*," field which combines values from numbers 1 and 2a above. Be sure to move the units you are using

from the "Available" box to the "Selected" box on the right as in Figure 20 – Select Emissions/Concentrations. If the selected emission concentration in the "Available" box has the word "corrected" on the end of it, two prompts will occur in succession. To the first prompt, "Enter Corrected Analyte (O<sub>2</sub> or CO<sub>2</sub>)" for the concentration. To the second prompt, "Enter Corrected Percentage (i.e. 7)" for the concentration being corrected. If you are correcting to O<sub>2</sub> or CO<sub>2</sub> you must include the uncorrected concentration. Once you entered all of the information, the only three columns that can be edited directly in the table are "Corrected Analyte," "Corrected %" and "Process Rate Parameter." If one of the "Units of Measure" chosen is a pollutant emission rate, you may pair this emission unit with a "Process Rate Parameter" which has been entered in 6a of the "Process/APCD" tab. You must use one of the available parameters that are available on the drop-down list and that have the same time units as the emission rate. If the correct parameter is not available, you should go to the "Process/APCD" tab to add the information required to create the correct parameter rate. For more detail on the creation of a process rate parameter, see the directions for <u>Process/APCD Screen</u>, section 6a p29.

The following is a description of the fields:

| Location:               | The choices which are available were those location names<br>which were entered in Item 6. If the required location is<br>missing, return to item 1 to add the location name required.<br>This is required and will be used by the ERT during the<br>process of entering test run data.                                                                                                    |
|-------------------------|----------------------------------------------------------------------------------------------------|
| Method:                 | The choices which are available were those test methods<br>which were entered in Item 2a. The field identifies the<br>method used to measure the analyte emissions. This is also<br>required by the ERT and will be used during the process of<br>entering test run data.                                                                                                    |
| Emission/Concentration: | The emission concentration or mass rate unit of measure that is being calculated.                                                                                                    |
| Correcting Diluent:     | O2 or CO2.                                                                                                    |
| Correction %:           | The percentage of the analyte is corrected.                                                                                                    |
| Process Rate Parameter: | One of the items from items from section 6a of the<br>"Process/APCD" tab which includes a time unit. This<br>parameter should be selected to pair with a test method<br>having a unit of measure which includes the same time unit.<br>Typically, the first listed parameter in section 6a is paired<br>with a test method having lb/hr emission units. Process<br>parameters other than listed in the first line of section 6 may<br>be created if the emission limit has a unit of measure<br>different from the default emission factor unit of measure. |

#### **Regulations** Tab

| 3. What is the specific purpose, Data Quality Objective         Part 60 (NSPS)       NSR/PSD         Part 61 (NESHAP)       Section 114         Part 63 (MACT)       State Rule         Part 65 (MACT)       Other (describe:)         RATA |                        |                      |          |
|----------------------------------------------------------------------------------------------------|------------------------|----------------------|----------|
| List all state and federal regulations that apply to th                                                                                                    | •••••                  | Julation             | Limit -  |
| Part 63 Subpart V Major Source Boilers                                                                                                    | Filterable Particulate | Ib/million BTU using | 0.4      |
| Part 63 Subpart DD Major Source Boilers                                                                                                    | Carbon Monoxide        | ppm@3%02             | 350      |
| Part 63 Subpart DD Major Source Boilers                                                                                                    | Hydrogen Chloride      | lb/million BTU using | 0.02     |
| Part 63 Subpart DD Major Source Boilers                                                                                                    | Mercury                | Ib/million BTU using | 0.000005 |
| 4                                                                                                    |                        |                      | Þ        |
| Will the test results be used for other regulatory pur<br>permit applications, etc.) beyond that stated abov                                                                                                    |                        |                      |          |

Figure 21 - Test Plan Regulation Tab

The Regulations screen shown in Figure 21 - Test Plan Regulations Tab has three sets of fields describing the purpose for the tests. Check all boxes that apply to the tests which are to be performed to identify the general regulatory purpose for which the test will be used. Use the text boxes to input detailed information on the test purpose, data quality requirements and regulations pertaining to the test.

3. What is the specific purpose, Data Quality Objectives and Data Quality Indicators for the proposed testing? Ten check boxes are available to identify the general regulatory programs which form the primary reason(s) for performing the emissions test (Part 60 NSPS, Part 61 NESHAP, Part 63 MACT, Part 65 MACT, RATA, NSR/PSD, SIP, Section 114, State Rule, and Other - describe). Check all that apply. Use the text box to the right of the check boxes to provide additional information. This information would include details describing the purpose when the "Other" box is checked. The text box may also contain additional detail such as those pollutants that are of primary interest. This text box may also be used to identify the "Data Quality Objectives" (DQO's) for the test, "Data Quality Indicators" (DQI's) which will be collected, and the criteria which the DQI's will be used to determine whether the test program met the DQO's.

4. List all state and federal regulations that apply to the proposed testing: The majority of source tests are conducted to demonstrate compliance with a Federal, State or local emission limit. These emission limits are typically codified in a regulation or permit. The "Add Regulation" button is available to identify any state and federal regulations that apply to the emissions test. Click on the "Add Regulation" button to open the form shown in Figure 21 - Test Plan Regulation Tab for entering a new regulation data. The Regulation Screen will open as in Figure 22. Double click on a Non Part 60-63 Rule Description to edit the contents of an existing entry. The drop-down list under "Part SubPart" on the Test Plan Regulations tab and the new regulations Regulation Limits form list the Federal regulations in Part 60, 61 and 63.

| 8 4. List all state and                                            | federal regulations that apply to th               | e proposed testing:    | Add Reg | gulation             |          |
|--------------------------------------------------------------------|----------------------------------------------------|------------------------|---------|----------------------|----------|
| 🖉 Part-SubPart 👻                                                   | Non Part 60/63 Rule Description: (click to edit) 🗸 | Compound:              | -       | Unit of Measure 👻    | Limit 🚽  |
| Part 63 Subpart DD                                                 | Major Source Boilers                               | Filterable Particulate |         | lb/million BTU using | 0.4      |
| Part 63 Subpart DD                                                 | Major Source Boilers                               | Carbon Monoxide        |         | ppm@3%02             | 350      |
| Part 63 Subpart DD                                                 | Major Source Boilers                               | Hydrogen Chloride      |         | lb/million BTU using | 0.02     |
| Part 63 Subpart DD                                                 | Major Source Boilers                               | Mercury                |         | lb/million BTU using | 0.000005 |
| Regulation Limits                                                  |                                                    |                        |         |                      |          |
| -                                                                  | Dogulation                                         |                        | - 11    |                      | Þ        |
|                                                                    | Regulation                                         |                        |         |                      |          |
| Part-SubPart<br>Part 63 Subpart DDDDD<br>Non Part 60/63 Rule Descr | viption:                                           |                        |         |                      |          |
| Major Source Boilers                                               |                                                    |                        |         |                      | _        |
| Compound:                                                          | Unit of Measure                                    |                        |         | s Page Next Pag      | 2        |
| Filterable Particulate                                             | ↓ Ib/million BTU usir                              | ng 02 0.4              | 14      |                      |          |
|                                                                    | Exit Save and Exit                                 |                        |         |                      |          |

Figure 22 - Regulation Limits

The fields are described as follows:

| Part-SubPart:           | The regulatory citation which requires the test for the compound and specifies the identified limit. For example: 40CFR60 Subpart UUU.                                                                                                    |
|-------------------------|----------------------------------------------------------------------------------------------------|
| Regulation Description: | The default description of the selected Part-SubPart. For clarity and conformation, you may also add a generic identifier for the regulatory citation. For example: NSPS for Mineral Calciners and Dryers. If the testing is not performed to demonstrate compliance with an existing regulation, you should provide a general description of the purpose for the test. |
| Compound:               | The regulated or targeted compound. Use the drop-down list to select<br>the regulated compound and the regulatory unit of measure. If the<br>compound and/or unit of measure for the regulatory limit for the                                                                                                    |

|                  | pollutant are not shown, you will need to exit this screen and go to the <u>Locations/Methods Screen</u> to enter the compound in section 2a and the units of the standard in section 2b.   |
|------------------|----------------------------------------------------------------------------------------------------|
| Unit of Measure: | The units of measurement for the compound within the regulation or the desired units used to describe the emissions. The units of measure are tied to the selection of the target compound. |
| Limit:           | The numerical value for the compound as expressed in the Unit of Measure.                                                                                                    |

• 5. Will the test results be used for other regulatory purposes (e.g., emission inventories, permit applications, ect.) beyond that stated above? If yes, explain: List the secondary reasons for performing this emissions test. If known, list those pollutants that are of secondary interest. For example, determine emissions of CO, THC, VOC and condensable PM emissions for use in emissions inventory reporting and determination of fees.

**Note**: Pressing "**Shift F2**" will expand the currently selected text field to a larger window to allow for easier editing and will allow changes in the Font (size, style, Effects etc.).

| Test Plan                     |        |               |             |              |                   |       |                     |             |         |             |       |         | - 🗆            |
|-------------------------------|--------|---------------|-------------|--------------|-------------------|-------|---------------------|-------------|---------|-------------|-------|---------|----------------|
| RT Package *<br>ame: 😮        | com    | npany         |             |              |                   |       |                     | Test Plar   | n Date  | **          | 8/24  | /2020   | Open Expande   |
| cility/Tester Permit/         | SCC    | Locations/M   | lethods     | Regulation   | s Process/AP      | CD    | Methods cont.       | Audit/Calib | rations | Schedule    | Rev   | iewers  | Attach.        |
| 6a. Enter the                 | proce  | ess data f    | to be d     | locument     | ted during t      | est   | ing. (Requir        | red before  | test da | ata entry)  |       |         | Add Process    |
| 4                             | Proces | ss Parameter  | r: (click t | o view/edit) |                   | P     | rocess Rate 👻       | Pollutant   | Unit 👻  | Measu       | ire   | •       |                |
| Heat Input                    |        |               |             |              |                   | Mi    | illion Btus/million | Lb          |         | Million Btu | IS    | /n      |                |
|                               |        |               |             |              |                   |       |                     |             |         |             |       |         |                |
|                               |        |               |             |              |                   |       |                     |             |         |             |       |         |                |
| 4                             |        |               | _           |              |                   |       |                     |             |         |             |       | Þ       |                |
| j                             |        |               |             |              |                   |       |                     |             |         |             |       | ,       |                |
| 6b. Enter the                 | proce  | ess lab da    | ata to      | be docun     | ented duri        | ng t  | testing.            |             |         |             |       |         | Add Lab        |
| 4                             | Anah   | lysis Require | d: (click   | to view/edi  | t)                | Ŧ     | Units 🚽             |             | Com     | ments       |       | -       |                |
| 7a. Please give<br>process fl |        |               | ription     | of the so    | ource (inclu      | ding  | g control equ       | uipment)    | and a   | ttach so    | ource | or      | Attach File    |
| The unit is a we              |        |               |             |              |                   | ntrol | I PM emission:      | s.          |         |             |       | Add     | Control Device |
| Location                      | -      |               |             |              | ce : (click to vi | ew/e  | edit)               | •           | Un      | its 🗸       | Tar   | get Va  |                |
| Stack Outlet                  |        | MULTIPLE C    |             |              |                   |       |                     |             |         |             |       |         |                |
|                               |        |               |             |              |                   |       |                     |             |         |             |       |         |                |
| 4                             |        |               |             |              | _                 |       |                     |             |         |             |       | _       |                |
| 11.7.1                        |        |               |             |              |                   |       |                     |             |         |             |       | - N - 1 |                |
| <u></u>                       |        | v be change   |             |              |                   |       |                     |             |         | Previous Pa | _     |         |                |

### Process/APCD Tab

Figure 23 - Test Plan Process/APCD Tab

The Process/APCD is to enter process and Air Pollution Control Device (APCD) data (Figure 23).

6a. Enter the process data to be documented during testing: Section 6a is where process data is documented. Process data is quantifiable information on operational parameters for the production unit or controls. Process data includes documentation of parameters that may be used after the test for compliance assurance monitoring, indicators that the facility was operating at representative operating conditions or indicators of the performance of installed control equipment. It might include fuel feed rate, average steam output, one or more temperatures of the process, scrubber pressure drop, scrubber water flow, ESP current or another measurable parameter. Some process activity information might be used to calculate the emissions limit, for example x pounds of pollutant per ton of clinker. Process information might also be information required in a Title V permit. Process data is required. You can either type the information in the fields directly, or click the "Add **Process**" button. If there are no populated process parameter lines, you should go to the Permit/SCC Screen to select the SCC and associated process parameter for the tested unit. The first field is pre-populated and highlighted yellow, which means the ERT completed this field based on the SCC you selected or an activity indicator that you established when you selected the SCC. But if the information in a yellow field is incorrect it can be changed by returning to the Permit/SCC Screen where it was established. For example, if the activity information is not correct, returning to the SCC selection may show that the SCC had multiple default activity parameters and the one selected was incorrect. By changing the selection, the first process data parameter will change to the process units identified in the SCC selection list. While the first line in process parameters list is populated from the SCC selection list, additional process parameters may be added by clicking on "Add Process" which will display the "Process Information" menu shown in Figure 24. This menu is identical to the menu used to populate the SCC activity parameter when no default parameter was established for that SCC.

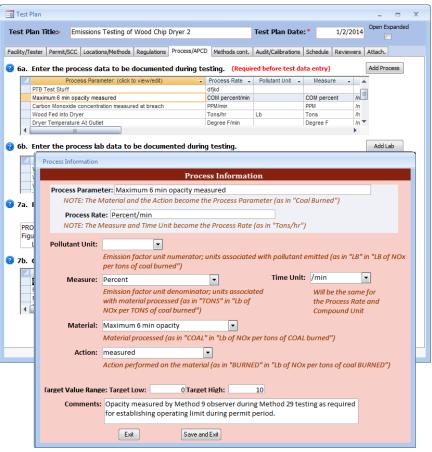

Figure 24 – Add Process Information

To add or change the fields under the different column headings you must click in either the "*Process Parameter*" or the "*Process Rate*" columns. You will see a box like Figure 24. If the box is not visible, it may be hidden behind the test plan menu. By clicking on the test plan menu bar and moving it to a different location, you will see the "*Process Information*" menu.

Below is a description of the fields:

| Process Parameter: | Process data parameter(s) documented during testing. Entries with<br>a yellow background were pre-populated based on the SCC. Since<br>the text is a combination of text from the Material and Action<br>fields, you must enter or change text in those fields to change the<br>text in this field.                                                                                                    |
|--------------------|----------------------------------------------------------------------------------------------------|
| Process Rate:      | This is populated with a combination of the text entered in the<br>Measure field and the Time Unit specified in the field to the right<br>of the Measure field. As with the Process Parameter field, to<br>change this field, you must change the text in the other fields.<br>Process Information used to generate process-based emissions (i.e.<br>lb/Ton of Clinker) must use the same units specified for the<br>emission rate time unit. |

| Pollutant Unit:            | For a process base emission, this is the pollutant mass unit which<br>will become the numerator unit (i.e. lb as in lb/Ton of Clinker). For<br>process information that is not directly associated with mass<br>emissions of a pollutant (such as a process temperature, reactant<br>feed rate or opacity) no pollutant unit is required.                                                                                                    |
|----------------------------|----------------------------------------------------------------------------------------------------|
| Measure, Material, Action: | These items are the same as were defined in the section for selecting<br>the SCC. While a significant number of descriptors are provided in<br>the drop-down lists, almost all are primarily for creating an emission<br>unit that combines an emission rate with a process rate. You may<br>provide text which better describes the process parameter and the<br>process rate information. For example, the recording of stack opacity<br>could be described by a Measure of "COM percent", Time Unit of<br>"/min", Material of "Maximum 6 min opacity" and Action of<br>"measured". |
| Target Low:                | The lower bound of the process data information. This may be an expected value.                                                                                                    |
| Target High:               | The higher bound of the process information. This may be an expected value.                                                                                                    |
| Comments:                  | Any comments concerning the process data which would clarify<br>what is being measured, how it is measured and for what purpose.                                                                                                    |

Caution: Clicking "Exit" will not save your entry. Click "Save and Exit" to save.

6b. Enter the process lab data to be documented during testing: Section 6b is where process lab data is entered. List the process materials requiring lab analysis to determine some characteristic of feed, output or byproduct from process. Like section 6a, this is quantifiable information that details what is going on during testing (for example, feed material moisture content or the results of a proximate or ultimate analysis of the fuel, etc). You can directly enter information into the Units or Comments fields or click the "Add Lab" button to open a form for easy entry, as seen in Figure 25 – Process Lab Information. Clicking in the "Analysis Required" field of an existing parameter will also open the form.

| 🔳 Process Lab Inf  | ormation                                                 | x |
|--------------------|----------------------------------------------------------|---|
|                    | Process Lab Information                                  |   |
| Analysis Required: | Wood Moisture Content of feed materia                    |   |
| Units:             | percent                                                  |   |
| Comments:          | Comments) is this going to run over . What happens then? |   |
|                    | Exit Save and Exit                                       |   |

Figure 25 - Process Lab Information

The fields are described as follows:

- Analysis Required: A description of the lab analysis. This should include any specification describing the specific preparation and analytical finish rather than a generic term. For example: carbon content by ASTM D 3176 is preferred over carbon content.
- Units: Units measured within the analysis.

Comments: Any comments related to the process lab data.

• 7a. Please give a brief description of the source (including control equipment) and attach source or process flow diagram: Section 7a is where you will give a description of the source, a description of the control equipment, and attach at least one process flow diagram. It is recommended that you provide a brief description in this text area so that the description is available to a reviewer without opening an attachment and is produced in the printed test plan and test report. You should use attachments for complex or more detailed descriptions and diagrams.

You may submit multiple attachments (Figure 26).

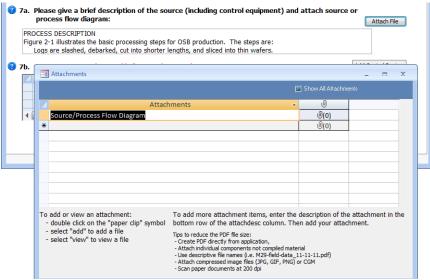

Figure 26 - Attachments - Source/Process Flow Diagram

To attach a file, click on the "Attach File" button. Double click on the "*paperclip*" icon to open the "*Attachments*" screen, as seen in Figure 26. Click the "Add" button to add a file as an attachment. Once a file has been added as an attachment, click on "OK" to return to the "*Source/Process Flow Diagram*" screen. The number of attachments will show to the right of the paperclip. (For more information concerning attachments, see <u>Chapter 4: Attachments</u> <u>Screen</u>.)

Note: When an attachment is associated with an item the "Attach File" button will turn blue.

• 7b. Control Devices: Section 7b is where you will list all emissions control devices in order of process flow. You MUST enter a control device. If no control device exists, you must select "Uncontrolled" (first selection in the dropdown list). An extensive list of process controls and/or add-on control devices are available using the dropdown list. To enter a control device, you can either click the first blank cell in the "Control Device" column or click on the "Add Control Device" button. You should choose one of the control devices from dropdown lists unless a generic description of the installed control is not present. If a control is not on the list, you can type the name of the device directly into the field. You should ensure that you list all control devices which influence the emissions of the pollutants being quantified during the test. All devices you select in section 7b should also be described in section 7a with additional information to explain details which cannot be entered in section 7b.

You should also insure that all parameters required to document the performance of each control device are listed in item 7a. You should identify the most critical APCD performance monitoring parameter that will be used for continuous compliance demonstration, describe the parameter in the comments field and provide the units of measure for that parameter. An existing entry can be edited by clicking in any column except the Control Device column. As described earlier, clicking in the "*Control Device*" column will open the "*Air Pollution Control Device Information*" screen – Figure 27.

| Location -     | Control Device : (click to view/edit)                                                                                                    | - | U      | nits 🗸              | Targe |           |
|----------------|----------------------------------------------------------------------------------------------------|---|--------|---------------------|-------|-----------|
| CE             | NTRIFUGAL COLLECTOR (CYCLONE) - MEDIUM EFFICIENC                                                                                                    |   | inches | of H20              |       |           |
|                | ABRIC FILTER                                                                                                    |   | degree | F                   | 1     |           |
| W              | ET ELECTROSTATIC PRECIPITATOR                                                                                                    |   | GPM    |                     |       | -         |
|                |                                                                                                    |   |        |                     |       | 1.00      |
|                | 400                                                                                                    |   |        |                     | _ (   |           |
| Devices        |                                                                                                    |   |        | Previous Pa         | ge    | Next Page |
| 100            |                                                                                                    |   |        |                     |       |           |
| A              | ir Pollution Control Device Information                                                                                                    |   |        |                     |       |           |
|                |                                                                                                    |   |        |                     |       |           |
| Location:      | stack                                                                                                    |   |        |                     |       |           |
| Control Device | FABRIC FILTER                                                                                                    | - | e      |                     |       |           |
|                |                                                                                                    |   |        |                     |       |           |
|                | FABBIC FILTER                                                                                                    |   |        | -                   |       |           |
| Units:         | FABRIC FILTER<br>FABRIC FILTER - LOW TEMPERATURE, I.E. T<180F                                                                                                    |   |        | •                   |       |           |
|                | FABRIC FILTER - LOW TEMPERATURE, I.E. T<180F<br>FABRIC FILTER - MEDIUM TEMPERATURE, I.E. 180F <t<25< td=""><td></td><td></td><td>C:\Deva</td><td></td><td></td></t<25<>                                                                                                    |   |        | C:\Deva             |       |           |
|                | FABRIC FILTER - LOW TEMPERATURE, I.E. T<180F<br>FABRIC FILTER - MEDIUM TEMPERATURE, I.E. 180F <t<25<br>FIBER MIST ELIMINATOR</t<25<br>                                                                                                    |   |        | C:\Deva<br>Mental C | or    |           |
| Target Value:  | FABRIC FILTER - LOW TEMPERATURE, I.E. T<180F<br>FABRIC FILTER - MEDIUM TEMPERATURE, I.E. 180F <t<25<br>FIBER MIST ELIMINATOR<br/>FLARING</t<25<br>                                                                                                    |   |        | C:\Deva             | or    |           |
| Target Value:  | FABRIC FILTER - LOW TEMPERATURE, I.E. T<180F<br>FABRIC FILTER - MEDIUM TEMPERATURE, I.E. 180F <t<25<br>FIBER MIST ELIMINATOR<br/>FLARING<br/>FLOATING BED SCRUBBER</t<25<br>                                                                                                    |   |        | C:\Deva<br>Mental C | or    |           |
| Target Value:  | FABRIC FILTER - LOW TEMPERATURE, I.E. T<180F<br>FABRIC FILTER - MEDIUM TEMPERATURE, I.E. 180F <t<25<br>FIBER MIST ELIMINATOR<br/>FLARING<br/>FLARING BED SCRUBBER<br/>Flue Gas Desulfurization (FGD)</t<25<br>                                                                                                    |   |        | C:\Deva<br>Mental C | or    |           |
| Target Value:  | FABRIC FILTER - LOW TEMPERATURE, I.E. T<180F<br>FABRIC FILTER - MEDIUM TEMPERATURE, I.E. 180F <t<25<br>FIBER MIST ELIMINATOR<br/>FLARING<br/>FLOATING BED SCRUBBER<br/>Flue Gas Desulfurization (FGD)<br/>FLUE GAS RECIRCULATION</t<25<br>                                                                                                    |   |        | C:\Deva<br>Mental C | or    |           |
| Target Value:  | FABRIC FILTER - LOW TEMPERATURE, I.E. T<180F<br>FABRIC FILTER - MEDIUM TEMPERATURE, I.E. 180F <t<25<br>FIBER MIST ELIMINATOR<br/>FLARING<br/>FLOATING BED SCRUBBER<br/>Flue Gas Desulfuization (FGD)<br/>FLUE GAS RECIRCULATION<br/>FLUID BED DRY SCRUBBER</t<25<br>                                                                                                    |   |        | C:\Deva<br>Mental C | or    |           |
| Target Value:  | FABRIC FILTER - LOW TEMPERATURE, I.E. T<180F<br>FABRIC FILTER - MEDIUM TEMPERATURE, I.E. 180F <t<25<br>FIBER MIST ELIMINATOR<br/>FLARING<br/>FLOATING BED SCRUBBER<br/>Flue Gas Desulfurization (FGD)<br/>FLUE GAS RECIRCULATION<br/>FLUID BED DRY SCRUBBER<br/>FREEBOARD REFRIGERATION DEVICE</t<25<br>                                                                                            |   |        | C:\Deva<br>Mental C | or    |           |
| Target Value:  | FABRIC FILTER - LOW TEMPERATURE, I.E. T<180F<br>FABRIC FILTER - MEDIUM TEMPERATURE, I.E. 180F <t<25<br>FIBER MIST ELIMINATOR<br/>FLARING<br/>FLOATING BED SCRUBBER<br/>Flue Gas Desulturization (FGD)<br/>FLUE GAS RECIRCULATION<br/>FLUID BED DRY SCRUBBER<br/>FREEBOARD REFRIGERATION DEVICE<br/>Fuel reburning</t<25<br>                                                                         |   |        | C:\Deva<br>Mental C | or    |           |
| Target Value:  | FABRIC FILTER - LOW TEMPERATURE, I.E. T<180F<br>FABRIC FILTER - MEDIUM TEMPERATURE, I.E. 180F <t<25<br>FIBER MIST ELIMINATOR<br/>FLARING<br/>FLOATING BED SCRUBBER<br/>Flue Gas Desulfurization (FGD)<br/>FLUE GAS RECIRCULATION<br/>FLUID BED DRY SCRUBBER<br/>FREEBOARD REFRIGERATION DEVICE<br/>Fuel reburning<br/>Furnace Sorbent Injection</t<25<br>                                           |   |        | C:\Deva<br>Mental C | or    |           |
| Target Value:  | FABRIC FILTER - LOW TEMPERATURE, I.E. T<180F<br>FABRIC FILTER - MEDIUM TEMPERATURE, I.E. 180F <t<25<br>FIBER MIST ELIMINATOR<br/>FLARING<br/>FLOATING BED SCRUBBER<br/>Flue Gas Desulturization (FGD)<br/>FLUE GAS RECIRCULATION<br/>FLUID BED DRY SCRUBBER<br/>FREEBOARD REFRIGERATION DEVICE<br/>Fuel reburning</t<25<br>                                                                         |   |        | C:\Deva<br>Mental C | or    |           |
| Target Value:  | FABRIC FILTER - LOW TEMPERATURE, I.E. T<180F<br>FABRIC FILTER - MEDIUM TEMPERATURE, I.E. 180F <t<25<br>FIBER MIST ELIMINATOR<br/>FLARING<br/>FLOATING BED SCRUBBER<br/>Flue Gas Desulfuization (FGD)<br/>FLUE GAS RECIRCULATION<br/>FLUID BED DRY SCRUBBER<br/>FREEBOARD REFRIGERATION DEVICE<br/>Fuel reburning<br/>Furnace Sothert Injection<br/>GAS SCRUBBER (GENERAL, NOT CLASSIFIED)</t<25<br> |   |        | C:\Deva<br>Mental C | or    |           |

Figure 27 - Control Devices

The fields are described as follows:

| Location:       | The selection of inlet or stack for location of APCD control device.               |      |
|-----------------|------------------------------------------------------------------------------------|------|
| Control Device: | A name or description of the control device as listed in the pull-down l           | ist. |
| Units:          | Units of measure for the most critical operating parameter for the con-<br>device. | trol |
| ERT             | User Manual – Stack Testing                                                        | Part |

1-33

Target Value: The desired or expected value for the control device operating parameter.

Any comments pertaining to the control device, explanation of the operating Comments: parameter or method of collecting the operating parameter.

| Test Plan Open Expanded Open Expanded Open Expa                                                                                                    | Methods Continued I ab                                                                                                    |                                  |              |           |         |        |
|----------------------------------------------------------------------------------------------------|----------------------------------------------------------------------------------------------------|----------------------------------|--------------|-----------|---------|--------|
| RT Package * company Test Plan Date: * 8/24/2020   ame: * company Test Plan Date: * 8/24/2020 * alty/Tester Permit/SCC Locations/Methods Regulations Process/APCD Methods cont. Audit/Calibrations Schedule Reviewers Attach. 8. Describe below or attach complete documentation of any non standard test method used. Describe all modifications and/or deviations from published methods. Attach dated documentation of ALL non verbal request AND approval for modifications and/or alternative methods requests. No deviations from the method. 9. Does the proposed sampling location meet the minimum EPA Method 1 criteria for acceptable measurement sites? Please list below or attach the supporting documentation. 10. The absence of cyclonic flow must be verified by prior to testing {40CFR60.8 (h) or Yes INO Attach File Attach File Attach File 11. Select the method that will determine the oxygen concentration :                                                                                                    | a Test Plan                                                                                                    |                                  |              |           | _       |        |
| 8. Describe below or attach complete documentation of any non standard test method used.       Attach File         8. Describe all modifications and/or deviations from published methods. Attach dated documentation of ALL non verbal request AND approval for modifications and/or alternative methods requests.       Attach File         No deviations from the method.                                                                                                    |                                                                                                    | Test Plan Date:                  | *            | 8/24/2020 | Open Ex | panded |
| Describe all modifications and/or deviations from published methods. Attach dated documentation of ALL non verbal request AND approval for modifications and/or alternative methods requests.         No deviations from the method.       ^         9. Does the proposed sampling location meet the minimum EPA Method 1 criteria for acceptable measurement sites? Please list below or attach the supporting documentation.       Attach File         10. The absence of cyclonic flow must be verified by prior to testing {40CFR60.8 (h) or ✓ Yes □ No       Attach File         Performed {40CFR60.8 (h)}. Will you use EPA Method 1 and/or EPA Method 7E for these assessments? If not, explain how you will make the assessments and attach documentation supporting your assessment.       Attach File         11. Select the method that will determine the oxygen concentration :       It is is formed.                                                                                                    | cility/Tester Permit/SCC Locations/Methods Regulations Process/APCD Methods cont.                                                                                                    | Audit/Calibrations               | Schedule     | Reviewers | Attach. |        |
| <ul> <li>9. Does the proposed sampling location meet the minimum EPA Method 1 criteria for acceptable measurement sites? Please list below or attach the supporting  Yes No Attach File documentation.</li> <li>10. The absence of cyclonic flow must be verified by prior to testing {40CFR60.8 (h) or Yes No Attach File</li> <li>10. The absence of cyclonic flow must be verified by prior to testing {40CFR60.8 (h) or Yes No Attach File</li> <li>10. The absence of cyclonic flow must be verified by prior to testing {40CFR60.8 (h) or Yes No Attach File</li> <li>10. The absence of cyclonic flow must be verified by prior to testing {40CFR60.8 (h) or Yes No Attach File</li> <li>acceptable measurement of stratification of emission gases must also be performed {40CFR60.8 (h)}. Will you use EPA Method 1 and/or EPA Method 7E for these assessments? If not, explain how you will make the assessments and attach documentation supporting your assessment.</li> <li>11. Select the method that will determine the oxygen concentration :</li> </ul>                                                                                                    | Describe all modifications and/or deviations from published methods.                                                                                                    | Attach dated do                  | ocument      | ation of  | Attac   | h File |
| acceptable measurement sites? Please list below or attach the supporting ocumentation.       ✓ Yes No         10. The absence of cyclonic flow must be verified by prior to testing {40CFR60.8 (h) or 40CFR63.7(d)(ii)}. An assessment of stratification of emission gases must also be performed {40CFR60.8 (h)}. Will you use EPA Method 1 and/or EPA Method 7E for these assessments? If not, explain how you will make the assessments and attach documentation supporting your assessment.       Attach File         11. Select the method that will determine the oxygen concentration :       Externation                                                                                                    | No deviations from the method.                                                                                                    |                                  |              | <b>^</b>  |         |        |
| 40CFR63.7(d)(ii)}. An assessment of stratification of emission gases must also be       ✓ Yes       No         performed {40CFR60.8 (h)}. Will you use EPA Method 1 and/or EPA Method 7E for these assessments? If not, explain how you will make the assessments and attach documentation supporting your assessment.       Image: Comparison of the second second se | acceptable measurement sites? Please list below or attach the s                                                                                                    |                                  | <b>⊻ Y</b> € | es 🗌 No   | Attac   | h File |
|                                                                                                    | 40CFR63.7(d)(ii)}. An assessment of stratification of emission gases n<br>performed {40CFR60.8 (h)}. Will you use EPA Method 1 and/or EPA Me<br>assessments? If not, explain how you will make the assessments and | nust also be<br>ethod 7E for the | ⊻Ye          | es 🗌 No   | Attac   | h File |
|                                                                                                    |                                                                                                    |                                  |              |           |         |        |

#### . . .....

Figure 28 - Test Plan Methods cont. Tab

Methods Continued screen is the continuation of the "Locations/Methods" screen (Figure 28).

8. Describe below or attach complete documentation of the test method followed including all modifications and/or deviations: In this section, it is suggested that the promulgation date of any specified test method be identified. Test methods which are not readily available free on the internet should be attached to the ERT for use by people reviewing the test plan or test report. If modifications and/or alternative methods are being proposed or were used, you must attach a document describing the proposed modification to the test plan and a copy of the request AND approval (including dates) to the test report. If the modification/alternative method was approved verbally by a regulatory agency, the name and date of the approval should be included. Written formal approval should be attached using the "Attach File" button. Test methods that are different from those published in the Federal Register should also be attached. Follow the steps in Item 7a to attach a file.

- 9. Does the proposed sampling location meet the minimum EPA Method 1 criteria for acceptable measurement sites: In this section, answer the question about Method 1 criteria by checking "yes" or "no". If Method 1 criteria are not met, explain why the methods used at the sampling location provide a representative sample and document any approval, as applicable, To attach a file, click on "Attach File" and follow the steps in Item 7a.
- 10. Has absence of cyclonic flow been verified per EPA Method 1 (Section 2.4): In this section, answer the question about cyclonic flow by checking "yes" or "no." This field is for the documentation of the absence of cyclonic flow. If the "no" checkbox has been selected, enter documentation of why and approval, as applicable, or attach documentation and approval by clicking on "Attach File" and following the steps in Item 7a.
- *11. Select the method that will determine the oxygen concentration:* If flue gas characterization is for molecular weight purposes only, you may select:

| Method 2:                                     |                                                                        |
|-----------------------------------------------|------------------------------------------------------------------------|
| M2- assign 29.0 Mol. Wt:                      | Ambient air, assign a molecular weight                                 |
| Method 3:                                     | of 29.0 (per Method 2).                                                |
| M3- mol Wt.Orsat or Fyrite:                   | Molecular weight only, Orsat or Fyrite.                                |
| M3-assign 30.0 Mol. Wt. combustion source:    | Combustion source, assign 30.00 for molecular weight.                  |
| $M3 - CO_2$ or $O_2$ and Stoichiometric calc: | Using CO <sub>2</sub> , O <sub>2</sub> , or stoichiometric calculation |
| M3A:                                          | Instrumental                                                           |
| M3B:                                          | Using Orsat emission rate correction factors                           |

#### Audit/Calibrations Tab

| Package * Te<br>ne: 🕜                                                                 | st Report name                                                                                                    |                                                                                                    | Test Pl                                                      | an Date:*                                 | 8/24/2020                                                                     | Expande |
|---------------------------------------------------------------------------------------|----------------------------------------------------------------------------------------------------|----------------------------------------------------------------------------------------------------|--------------------------------------------------------------|-------------------------------------------|-------------------------------------------------------------------------------|---------|
| ty/Tester Permit/SCC                                                                  | Locations/Methods Reg                                                                                                    | ulations Process/APCD Methods                                                                                                    | cont. Audit/Ca                                               | alibrations Schedule                      | Reviewers Attach                                                              |         |
|                                                                                       | tact an AASP to arra                                                                                                    | ods require analysis of EP<br>ange for the purchase and                                                                                               |                                                              | les? If                                   | ⊻Yes □No                                                                      |         |
| .3. Has all testing<br>If no, please                                                  |                                                                                                    | ibrated within the past 12                                                                                                    | months?                                                      |                                           | 🗹 Yes 🗌 No                                                                    |         |
|                                                                                       |                                                                                                    | ed by EPA Traceability Pro<br>ification procedure below.                                                                                              |                                                              | ⊠ Ye                                      | s                                                                             |         |
| procedures?                                                                           |                                                                                                    | ification procedure below.                                                                                                    |                                                              |                                           | sNoN/A                                                                        |         |
| procedures?<br>5. Is a dilution sy<br>6. If applicable, li                            | If No, describe certing the stem (via EPA Methons st the expected calid                                                                        | ification procedure below.                                                                                                    | s for all prop                                               | Ye                                        | s ⊠No □N/A                                                                    |         |
| procedures?<br>.5. Is a dilution sy<br>.6. If applicable, li<br>test methods.<br>CyID | If No, describe certi<br>stem (via EPA Meth<br>st the expected calil<br>Include as much inf                                                    | ification procedure below.<br>od 205) proposed?<br>bration gas concentration                                                                          | s for all prop<br>his time.                                  | Ye                                        | s ⊠No □N/A                                                                    |         |
| cc325625-C0                                                                           | If No, describe certing<br>stem (via EPA Methons<br>st the expected caling<br>Include as much inf<br>Compound(Analyt -<br>CO                   | od 205) proposed?<br>bration gas concentration<br>formation as is known at t<br>CertProcec - CertVal - Unce<br>PROT1 451.1                            | s for all prop<br>his time.<br>rtainPer ↓<br>0.6             | Osed instrumen<br>CertDate •<br>7/31/2017 | s  No N/A tal Attach Calibrat Gas Certificat ExpDate  7/31/202                |         |
| cc325625-02                                                                           | If No, describe certing<br>stem (via EPA Methons<br>st the expected caling<br>Include as much inf<br>Compound(Analyton<br>CO<br>02             | od 205) proposed?<br>bration gas concentration<br>formation as is known at t<br>CertProcer + CertValt + Unce<br>PROT1 451.1<br>PROT1 0                | s for all prop<br>his time.<br>rtainPer ↓<br>0.6<br>0        | CertDate -<br>7/31/2017<br>9/2/2016       | s  No N/A tal Attach Calibrat Gas Certificat ExpDate 7/31/202 9/2/202         |         |
| procedures?                                                                           | If No, describe certing<br>stem (via EPA Methons<br>st the expected caling<br>Include as much inf<br>Compound(Analyton<br>CO<br>02<br>02<br>02 | od 205) proposed?<br>bration gas concentration<br>formation as is known at t<br>CertProcec + CertValt + Unce<br>PROT1 451.1<br>PROT1 0<br>PROT1 10.29 | s for all prop<br>his time.<br>rtainPer -<br>0.6<br>0<br>0.4 | CertDate<br>9/2/2016<br>3/7/2018          | s  No N/A tal Attach Calibrat Gas Certificat ExpDate 7/31/202 9/2/202 3/7/202 |         |
| procedures?                                                                           | If No, describe certing<br>stem (via EPA Methons<br>st the expected caling<br>Include as much inf<br>Compound(Analyton<br>CO<br>02             | od 205) proposed?<br>bration gas concentration<br>formation as is known at t<br>CertProcer + CertValt + Unce<br>PROT1 451.1<br>PROT1 0                | s for all prop<br>his time.<br>rtainPer ↓<br>0.6<br>0        | CertDate -<br>7/31/2017<br>9/2/2016       | s  No N/A tal Attach Calibrat Gas Certificat ExpDate 7/31/202 9/2/202         |         |

Figure 29 - Test Plan Audit/Calibrations Tab

The "*Audit/Calibrations*" screen (Figure 29) is for data relating to the test method and the calibration of the testing equipment.

- 12. Do any of the proposed test methods require analysis of EPA audit samples: The test method should indicate whether or not audit samples are required. Select "Yes" or "No."
- 13. Has all testing equipment been calibrated within the past 12 months: It is expected that your response to this question will be "Yes." If the answer is "No," please use the text box for the explanation. You can attach calibration documentation in the "Attachments" tab of the ERT.
- *14. Will all calibration gases be certified by EPA Traceability Protocol procedures:* If the answer is "*No*", use the text box for the explanation. If the answer is not applicable, select "*N/A*."
- 15. Is a dilution system (via EPA Method 205) proposed: Select "Yes," "No" or "N/A."
- 16. If applicable, list the expected calibration gas concentrations for all proposed *instrumental test methods:* Input information on the calibration gases to be used for any instrumental methods. For the test plan, you may enter incomplete information to provide the test plan reviewer the gases that you intent to use and the approximate concentrations.

However, once the test is completed, this Item **MUST** be completed accurately since the instrumental test methods data processing uses the "CertValue" in calculating the concentrations.

The following is a description of the fields:

| CylID:                   | This is the cylinder ID provided by the provider and listed on the calibration certificate. For cylinders having more than one calibration gas, input the cylinder once for each gas and include a prefix or suffix with the cylinder ID. |
|--------------------------|----------------------------------------------------------------------------------------------------|
| Compound (Analyte):      | Input the gas name for the compound with the indicated certification value.                                                                                                    |
| Certification Procedure: | Give the certification procedure used.                                                                                                    |
| Certified Value:         | Input the certified value of calibration gas.                                                                                                    |
| Uncertain Percent:       | Input the percent uncertainty of the gas from the certificate.                                                                                                    |
| CertDate:                | Date the calibration gas was certified.                                                                                                    |
| ExpDate:                 | Date the certification of calibration expires.                                                                                                    |

### Schedule Tab

| B Test Plan                                                                                         |            |             | _       |          |
|----------------------------------------------------------------------------------------------------|------------|-------------|---------|----------|
| RT Package * Test Report name Test Plan Da                                                          | te:*       | 8/24/2020   |         | Expanded |
| cility/Tester Permit/SCC Locations/Methods Regulations Process/APCD Methods cont. Audit/Calibration | ns Schedul | e Reviewers | Attach. |          |
| 17. What is the proposed test schedule?                                                             |            |             |         |          |
| The test was performed on 08/14/2020.                                                               |            | ^           |         |          |
|                                                                                                    |            | ~           |         |          |
|                                                                                                    |            |             |         |          |
|                                                                                                    |            |             |         |          |
| 19. Required Personal Protection Equipment:                                                         |            |             |         |          |
| 19. Required Personal Protection Equipment:          Standard                                       |            |             | -       |          |
| 19. Required Personal Protection Equipment:          Standard                                       |            |             | -       |          |

Figure 30 - Schedule Tab

The Schedule screen (Figure 30) concerns the scheduling of the test and any preparations for that test.

- 17. What is the proposed test schedule: This field is primarily to advise the regulatory authority and facility the dates that emissions testing will be performed, including any set updates.
- 18. Additional comments: Provide any additional comments about the test.
- **19.** *Required Personal Protection Equipment:* This field is primarily to advise the regulatory authority of the type of personal protective equipment that will be required for them to use to access the sampling location and any other locations that are associated with the performance of the test program. It also serves to inform the facility of the source tester's knowledge of the required protective equipment they will use during the source test program.

#### **Reviewers** Tab

| =     Test Plan     |             |                                                                     |                  |                                                |              |               |                    |            |           | _      |          | $\times$ |
|---------------------|-------------|---------------------------------------------------------------------|------------------|------------------------------------------------|--------------|---------------|--------------------|------------|-----------|--------|----------|----------|
| ERT Packad<br>Name: |             | est Report n                                                        | ame              |                                                |              |               | Test Plan Date     | :*         | 8/24/2020 |        | Expanded |          |
| Facility/Tester     | Permit/SCC  | Locations/M                                                         | lethods          | Regulations                                    | Process/APCD | Methods cont. | Audit/Calibrations | Schedule   | Reviewers | Attach |          |          |
|                     | E<br>T<br>C | itted Facilit<br>lame:<br>mail:<br>itle:<br>company:<br>bate Review | facilit<br>email | resentativo<br>v contacti<br>@email.com<br>anv |              |               |                    |            |           |        |          |          |
|                     | E<br>T      | ng Compan<br>lame:<br>imail:<br>itle:<br>company:<br>Date Revi      | tester<br>email  | @email.com                                     | 1            |               |                    |            |           |        |          |          |
|                     |             |                                                                     |                  |                                                |              |               |                    | Previous F | Page Nex  | t Page | ]        |          |

Figure 31 - Test Plan Reviewers Tab

The "*Reviewers*" screen (Figure 31) obtains data for the Reviewers of the test. All the fields on this screen are required. The two representative blocks are as follows:

- Permitted Facility Representative: The person authorized to represent the facility being tested.
- Testing Company Representative: The person authorized to represent the testing company.

Note: This is NOT an electronic signature!

#### Attachments Tab

| Package * Test Report name me: 2                                           | Test Plan         | Date:*     | 8     | 8/24/2020 |         | xpanded  |
|----------------------------------------------------------------------------|-------------------|------------|-------|-----------|---------|----------|
| ity/Tester Permit/SCC Locations/Methods Regulations Process/APCD Methods c | ont. Audit/Calibr | ations Sch | edule | Reviewers | Attach. |          |
| AttachDesc -                                                               | U                 |            |       |           |         | -        |
| Source/Process Flow Diagram                                                | <b>(0)</b>        |            |       |           |         |          |
| Alternate Method Request and Approval (Item 8) (optional)                  | <b>(</b> 0)       |            |       |           |         | 11       |
| EPA Method 1Location Supporting Documentation (Item 9) (option             | <b>(</b> 0)       |            |       |           |         |          |
| Cyclonic Flow Absence Supporting Documentation (Item 10)                   | <b>(</b> 0)       |            |       |           |         |          |
| Pre-Test Meter Boxes/DGMs Calibrations                                     | <b>(0)</b>        |            |       |           |         |          |
| Post-Test Meter Boxes/DGMs Calibrations                                    | ( <b>0</b> )      |            |       |           |         |          |
| Nozzles Calibrations                                                       | <b>(0)</b>        |            |       |           |         |          |
| Pitots Calibrations                                                        | <b>(0)</b>        |            |       |           |         |          |
| Thermocouples Calibrations                                                 | <b>(</b> 0)       |            |       |           |         |          |
| Sampling Locations Dimensions and Point Locations                          | <b>(0)</b>        |            |       |           |         |          |
| Run Field Data Sheets (raw data sheets for field sampling)                 | <b>(</b> 0)       |            |       |           |         |          |
| Moisture Recovery                                                          | <b>(</b> 0)       |            |       |           |         |          |
| Lab Data (raw data sheets for field and laboratory analysis)               | <b>(0)</b>        |            |       |           |         |          |
| Chain-of-Custody                                                           | <b>(0)</b>        |            |       |           |         |          |
| Observer Comments                                                          | <b>(</b> 0)       |            |       |           |         |          |
| Documentation of competence as an AETB and QI for stationary sc            | <b>(3)</b>        |            |       |           |         |          |
| Laboratory Accreditation Certification                                     | <b>(1)</b>        |            |       |           |         | <b>T</b> |

To add or view an attachment:

- double click on the "paper clip" symbol
- select "add" to add a file
- select "view" to view a file

- Attach - Use de - Scan p methods requires you record or report, the following shall be included: Record of preparation of standards, record of calibrations, raw data sheets for field sampling, raw data sheets for field and laboratory analysis, chain-of-custody

To add more attachment items, enter the description of the attachment in the bottom row of the attachdesc column. Then add your attachment.

Tips to reduce the PDF file size:

- Create PDF directly from application,
- Attach individual components not compiled material
- Use descriptive file names (i.e. M29-field-data\_11-11-11.pdf) - Attach compressed image files (JPG, GIF, PNG) or CGM
- Attach compressed image files (JP
   Scan paper documents at 200 dpi

Previous Page Finished

Figure 32 - Test Plan Attachments Tab

The Attachments screen (Figure 32) allows you to attach any documentation pertaining to the Test Plan.

#### Adding an Attachment

documentation, and example calculations

for reported results."

Several of the questions in the test plan section allow the user to import files as attachments to the test plan. If you added an attachment in one of the earlier tabs, the attachment tab will show a number "1" (or however many attachments were added) next to the paperclip in parentheses.

To add attachments to an existing named documentation area, double click on the paperclip. A window like that in Figure 33 will open. If files were attached previously, the file name will be listed in the field. If no files were attached, the field will be blank and all but the "Add…" button will be faded. In both situations, to add an attachment, click on the "Add…" button to display a Windows file selection menu.

In this screen you can add additional attachments by double clicking the paperclip next to the description that applies. If your type of attachment isn't specifically listed, follow these steps:

- 1. Click the empty lower left-hand cell and add a description.
- 2. Double click the paperclip in the cell to the right of the description.
- 3. Follow the prompts to add your attachment(s).

These steps can be repeated if you have multiple types of attachments.

(Note: Many of the requested files will be part of the test report and are not required or available at the time the test plan is prepared.)

| Attachments                        | ×                 |
|------------------------------------|-------------------|
| Attachments (Double-click to open) |                   |
| I Traverse point layout.pdf        | <u>A</u> dd       |
|                                    | Remove            |
|                                    | <u>O</u> pen      |
|                                    | Save As           |
|                                    | Sa <u>v</u> e All |
|                                    |                   |
| OK                                 | Cancel            |

Figure 33 - Attachments Options

Click "**OK**" to save the changes and return to the "*Test Plan*" attachment screen. Click "**Cancel**" to return to the "*Test Plan*" attachment screen without saving the changes. The number of attachments will be beside the paper clip image.

Note: When one or more files are attached to a documentation area, when you double click on the paperclip, a window will open. In addition to adding attachments as described above; one can click on one of the file names and then click on "Open", "Remove", "Save As..." or "Save All..." to open, remove or save the selected attachment(s). Simply follow the prompts.

Note: If you cannot see the paperclip image, it is likely that the PDS you are using was created by older ERT version. The old PDS files have an OLE object field instead of an attachment file type. As a result; PDS file sizes in ERT version 3 are greater than ERT version 4, 5 and 6. In addition, very large attachments may not be able to be viewed because of memory constraints. If so, revise the PDS file to the ERT version 4 and 5 file type which with an .accdb extension. If you create a new PDS, you will see the paper clips. If the existing ERT version 3 PDS is extensive and was created in, you can change the PDS to a version 4 format by:

1) Save all the attachments in the old ERT file using a descriptive file name;

- 2) Create a new blank PDS using ERT version 4;
- 3) Close ERT, open MS Access and load the blank PDS;
- 4) Delete all the tables in the PDS except "tblAttachments;"
- 5) In the Access menu, select "External Data" then select "Import" "Access";
- 6) Use "Browse" to locate the ERT version 3 PDS;
- 7) Specify the importing of all tables, queries, forms;
- 8) Click "OK";
- 9) Select the "Select All" button;
- 10) Deselect "tblAttachments" and click "OK";
- 11) Close Access and open the new PDS.

# Chapter 5: Test Data

# Run Data

| Facility: facility name          |                                |                   | Open E          | xpanded |
|----------------------------------|--------------------------------|-------------------|-----------------|---------|
| Permitted Source ID/Description: | 98.5 MMBtu/hr Wood-fired Boile | er                |                 |         |
| Select Location - Method:        | $\checkmark$                   | Add New Run Data  | Delete Run Data |         |
|                                  |                                | Change Run Number | Change Run Date |         |

Figure 34 - Run Data Details

The ERT separates methods into three basic categories – single train isokinetic/manual methods, paired train manual methods and instrumental methods. Currently, only the paired sampling train for mercury by Method 30B can be documented in the ERT. For a single train isokinetic/manual method, to complete the "*Test Data*" section you may either import the data from a spreadsheet or manually enter the data. For a paired train manual method and an instrumental method, you must enter the data manually.

#### Add New Run Data - Spreadsheet Import

Only one sample location data set can be imported at a time. There are 3 import spreadsheets available:

- 1. ERT\_Manual\_Methods\_DE\_Template-Empty.xltm (Isokinetic or manual methods)
- 2. ERT\_Manual\_Methods\_DE\_30B\_Template-Empty.xltm (Method 30B data)
- 3. ERT\_Instrumental\_Template-Empty.xltm (Instrumental methods-Method 3A, 6C, 7E, 10 or 25A.)

#### DO NOT DELETE COLUMNS FROM TEMPLATE OR FROM ERT.

If you have your field data organized in a spreadsheet format consistent with the <u>ERT data entry</u> <u>template</u>, <u>includes instructions (XLT 361 K)</u> importing the majority of information for the "*Header Data*" and "*Point Data*" tabs for single train manual test methods as follows:

- Click "**Run Data**" in the "*Test Data*" area of the "*ERT- Main Menu*" to bring up the "*Run Data Details*" Screen, as in Figure 34.
- Click on the "Add New Run Data" button to add data.

| Microsoft Office Access                     | X   |
|---------------------------------------------|-----|
| Do you want to import data from a spreadshe | et? |
| Yes No                                      |     |

Figure 35 - Import from Spreadsheet Option Dialog

This brings up a spreadsheet option dialog. Click "**Yes**" button to import the data from a spreadsheet. Click the "**No**" button to manually add data directly into the ERT.

Once "Yes" is selected, an Import Field Run Data form opens.

| 🔳 Import Field                                 | Run Data                                                                            |           | _  | × |
|------------------------------------------------|-------------------------------------------------------------------------------------|-----------|----|---|
| ☑ 1.                                           | Select Location<br>Select Method                                                    | Stack 🗸 🗸 |    |   |
| <ul> <li>2.</li> <li>3.</li> <li>4.</li> </ul> | Select Import File<br>(xls or xml)<br>View/Edit Imported F<br>Add imports into mair |           | ix |   |

Figure 36- Import Field Run Data Window

- **Step 1:** Select the *location* and the *method* from the drop-down lists, as in Figure 36. A checkmark will automatically appear in the box to the left of the red number 1 after the selection.
- Step 2: Click the # 2 and select the spreadsheet in the browse window, then click "OK" or "*Open*" to select the spreadsheet. The file path will appear beside step 2 "*Select Spreadsheet File*", as shown in Figure 36.
- Step 3: Click the # 3 to view the imported data. You will see two tables as in Figure 37 View Imported Data Windows. One table is the header data and one table is the point data from the spreadsheet.

Review and edit the data in these windows. Click on the "X" in the top right corner of each window to close them when you have finished your review.

| <ul> <li>Location</li> </ul> | Ŧ      | Method -  | RunNumbe -                 | RunDate 🗸 | JobNumb | e - Pers | onne 🗸  | Pb - Ps   | statir 🗸 🛛 | FilterNum <sup>,</sup> | ✓ FilterNum2 | • F       |                        |                |         |
|------------------------------|--------|-----------|----------------------------|-----------|---------|----------|---------|-----------|------------|------------------------|--------------|-----------|------------------------|----------------|---------|
| Stack                        |        | Method 29 | Test 1                     | 4/24/2017 | 170128  |          |         | 29.03     | -0.1       | 0                      | 0            | 0         |                        |                |         |
| Stack                        |        | Method 29 | Test 2                     | 4/25/2017 | 170128  |          |         | 28.92     | -0.17      | 0                      | 0            | 0         |                        |                |         |
| ĸ                            |        |           |                            |           |         |          |         |           |            |                        |              |           |                        |                |         |
| Imported Point               | t Data |           |                            |           |         |          |         |           |            |                        |              |           |                        | _              |         |
| L                            | ocatio | n         | <ul> <li>Method</li> </ul> | 👻 Run # 🗸 | Job # 🚽 | Run Date | + Poi   | - Begii - | Er 🗸       | Clock                  | 🗸 Gas Meti 🗸 | Velocit - | Orifice Pres. D - Ora. | Pres. Ac - Sta | ack Ter |
| Stack                        |        |           | Method 2                   | 9 Test 1  | 170128  | 4/24/20  | )17 R-1 | (         | ) 3        |                        | 704.415      | 0.15      | 1.5                    | 1.5            |         |
| Stack                        |        |           | Method 2                   | 9 Test 1  | 170128  | 4/24/20  | 017 0   |           | 3 6        |                        | 706.47       | 0.13      | 1.3                    | 1.3            |         |
| Stack                        |        |           | Method 2                   | 9 Test 1  | 170128  | 4/24/20  | 0 17    | (         | 59         |                        | 708.49       | 0.12      | 1.2                    | 1.2            |         |
| Stack                        |        |           | Method 2                   | 9 Test 1  | 170128  | 4/24/20  | 017 0   | 9         | 9 12       |                        | 710.37       | 0.12      | 1.2                    | 1.2            |         |
| Stack                        |        |           | Method 2                   | 9 Test 1  | 170128  | 4/24/20  | 017 2   | 12        | 2 15       |                        | 712.22       | 0         | 0                      | 0              |         |
| Stack                        |        |           | Method 2                   | 9 Test 1  | 170128  | 4/24/20  | 017 0   | - 1!      | 5 18       |                        | 712.22000    | 0.14      | 1.4                    | 1.4            |         |
| Stack                        |        |           | Method 2                   | 9 Test 1  | 170128  | 4/24/20  | 017 0   | 18        | 3 21       |                        | 714.21       | 0.13      | 1.45                   | 1.45           |         |
| Stack                        |        |           | Method 2                   | 9 Test 1  | 170128  | 4/24/20  | 017 0   | 2         | 1 24       |                        | 716.25       | 0.13      | 1.4                    | 1.4            |         |
| Stack                        |        |           | Method 2                   | 9 Test 1  | 170128  | 4/24/20  | 017 3   | 24        | 4 27       |                        | 718.27       | 0.135     | 1.4                    | 1.4            |         |
| Stack                        |        |           | Method 2                   | 9 Test 1  | 170128  | 4/24/20  | 017 0   | 2         | 7 30       |                        | 720.28       | 0.21      | 2.1                    | 2.1            |         |
| Stack                        |        |           | Method 2                   | 9 Test 1  | 170128  | 4/24/20  | 017 0   | 30        | ) 33       |                        | 722.67       | 0.14      | 1.5                    | 1.5            |         |
| Stack                        |        |           | Method 2                   | 9 Test 1  | 170128  | 4/24/20  | 017 0   | 33        |            |                        | 724.74       | 0.14      | 1.5                    | 1.5            |         |
| Stack                        |        |           | Method 2                   | 9 Test 1  | 170128  | 4/24/20  | 017 4   | 30        |            |                        | 726.82       |           |                        | 1.3            |         |
| Stack                        |        |           | Method 2                   | 9 Test 1  | 170128  | 4/24/20  | 017 0   | 3         |            |                        | 728.7        | 0.11      | 1.2                    | 1.2            |         |
| Stack                        |        |           | Method 2                   |           | 170128  | 4/24/20  |         | 42        |            |                        | 730.55       |           | 1.55                   | 1.55           |         |
| Stack                        |        |           | Method 2                   | 9 Test 1  | 170128  | 4/24/20  |         | 4         |            |                        | 732.66       |           | 1.2                    | 1.2            |         |
| Stack                        |        |           | Method 2                   |           | 170128  | 4/24/20  |         | 4         |            |                        | 734.51       | 0.11      | 1.2                    | 1.2            |         |
| Stack                        |        |           | Method 2                   |           | 170128  | 4/24/20  |         | 5         |            |                        | 736.32       |           | 0.95                   | 0.95           |         |
| Stack                        |        |           | Method 2                   |           | 170128  | 4/24/20  |         | 54        | -          |                        | 737.97       | 0.09      | 0.1                    | 0.1            |         |
| Stack                        |        |           | Method 2                   |           | 170128  | 4/24/20  |         | 5         |            |                        | 739.66       |           | 1.15                   | 1.15           |         |
| Stack                        |        |           | Method 2                   |           | 170128  | 4/24/20  |         | 6         |            |                        | 741.52       |           | 0.8                    | 0.8            |         |
| Stack                        |        |           | Method 2                   | 9 Test 1  | 170128  | 4/24/20  | 017 0   | 6         | 3 66       |                        | 743.05       | 0.07      | 0.77                   | 0.77           |         |

Figure 37- View Imported Data Windows

• Step 4: Click the # 4 to add the imported data into the main data tables.

• Step 5 – Click "OK" on the data imported successfully dialog and then close the "*Import Field Run Data*" window.

#### Add New Run Data - Directly

|               | Add New Run Dat | a Key Information      |     |       |  |
|---------------|-----------------|------------------------|-----|-------|--|
| Location - Me | thod:           | RunNumber:             | Run | Date: |  |
|               | ~               |                        |     |       |  |
|               | Add Run Data    | Exit without Adding Ru | ın  |       |  |

Figure 38 - Enter New Run Key Data Window

Run data do not have to be imported from spreadsheets. They can be manually entered directly into the ERT "*Run Data Details*" screens. To do this:

- Click "Add New Run Data" from the "*Run Data Details*" window (see Figure 34 Run Data Details).
- Click "No" from the import from spreadsheet option dialog (see Figure 35 Import from Spreadsheet Option Dialog). You will be prompted to enter a location method, run number, and run date for the run data to be inputted.
- Select the "*Location Method*" from the pick list.
- Enter the "*Run Number*".
- Enter the "*Run Date*".
- Click the "Add Run Data" button to save data, or click "Exit without Adding Run" to return to "*Run Data Screen*" without saving data.
- This will add the key information for the run data to be input. The display will then show either the "*Run Data Details*" screens for an isokinetic run or an "I*nstrumental Method*" run depending on the method selected.
- Once the location, method, run number and date have been entered, you must find that run under the drop-down list called "*Select Location Method:*" (highlighted in yellow) to enter data or view that run.
- For both single train and paired train manual or isokinetic methods, you must repeat this process to add runs until all test runs have been added.
- For instrumental methods, add the first run following the above instructions. Once the first run is complete, additional runs should be added. To add the additional runs, go to the "*ITM Run Results*" tab of the "*Run Data Details*" screen. Select the "Add New Run" button located in the lower right corner of the form. Adding runs from the "*ITM Run Results*" tab using this button will copy a significant amount of calibration, Analyzer, Operating Parameters and test setup information to the created the additional runs. The post-test bias data will be copied to the pre-test bias check of the new run.

#### Select Run Data

| cility: SSI Facility      |                       |                  |            | Open E | xpan |
|---------------------------|-----------------------|------------------|------------|--------|------|
| mitted Source ID/Descript | on: Incinerator       |                  |            | ] [    |      |
| Select Location - Method: |                       | Add New Run Data | Delete Run | Data   |      |
|                           | Location-Method       | runnumber        |            |        |      |
| Select Run:               | Stack - Method 10     | 2                | nge Rur    | Date   |      |
|                           | Stack - Method 10     | 3                |            |        |      |
|                           | Stack - Method 10     | 5                |            |        |      |
|                           | Stack - Method 26A    | 1                |            |        |      |
|                           | Stack - Method 26A    | 2                |            |        |      |
|                           | Stack - Method 26A    | 3                |            |        |      |
|                           | Stack - Method 30B    | 1                |            |        |      |
|                           | Stack - Method 30B    | 2                |            |        |      |
|                           | Stack - Method 30B    | 3                |            |        |      |
|                           | Stack - Method 3A CO2 | M5/26A R1        |            |        |      |
|                           | Stack - Method 3A CO2 | M5/26A R2        |            |        |      |
|                           | Stack - Method 3A CO2 | M5/26A R3        |            |        |      |
|                           | Stack - Method 3A O2  | M5/26A R1        |            |        |      |
|                           | Stack - Method 3A O2  | M5/26A R2        |            |        |      |
|                           | Stack - Method 3A O2  | M5/26A R3        |            |        |      |

Figure 39 - Select Run Data

To view the data for the different runs when you are on the Run Data Detail screens:

- Select the "*Location Method Run*" from the list.
- Click on the "<" or ">" button to scroll through runs of selected locations and methods. The "*Method Setup*" tab will be the same for all runs of the same method. The effects of scrolling through runs can be seen on the other tabs. Calculations made on 0 values will result in a field with #Error.
  - Selecting either "<" or ">" will change the run number in the field to the left of the symbols. In addition to changing the run number, changes in the run data details entered in the tabs below the run identifier are presented.

#### **Correcting Run Data Entry Information**

Incorrect entry of test data information can be corrected either by deleting the incorrect runs, changing the run numbers associated with one or more runs, or changing the date associated with one or more runs. The following three sections describe the procedures to perform these corrections.

#### Delete Run Data

| Select Run:       Method 10 - 4       <                                                                                                    | Select Location - Method: Stack - Method 10        | Add New Run Data                    | Delete Run Data      |
|----------------------------------------------------------------------------------------------------|----------------------------------------------------|-------------------------------------|----------------------|
| Method Setup       Calibrations       ITM Run Results       Emissions       Image: Delete Run       Delete Run Data         Run:       4       Flow Rate, DSC       Better Run Data       Delete Run Data         Run:       4       Flow Rate, DSC       Moisture, CO2, End Time:       CO2, O2, O2, Stack - Method 10 - 1       Method 10         ANALYZER       OPE       Stack - Method 10 - 1       Method 10       Stack - Method 10 - 2       Method 10         Make:       Oper       Stack - Method 10 - 4       Method 10       Stack - Method 26A - 1       Method 26A         Model:       Units(*       Stack - Method 30B - 1       Method 30B       Stack - Method 30B - 1       Method 30B         Stack - Method 30B - 1       Imethod 30B - 3       Method 30B - 3       Method 30B       Stack - Method 30A CO         Stack - Method 3A CO2 - MS/26A R1       Method 3A CO       Stack - Method 3A CO2 - MS/26A R1       Method 3A CO         Stack - Method 3A CO2 - MS/26A R1       Method 3A CO2       Stack - Method 3A O2 - MS/26A R1       Method 3A O2         OL       Pre       Zero       Stack - Method 3A O2 - MS/26A R2       Method 3A O2 | Select Run: Method 10 - 4                          |                                     |                      |
| Run:       4       Flow Rate, DSC         Run Date:       1/1/2018       Moisture,         Start Time:       C02,         End Time:       C02,         ANALYZER       OPE         Make:       Oper         Model:       Units(*         Stark - Method 10 - 4       Method 10         Stack - Method 10 - 2       Method 10         Stack - Method 10 - 1       Method 10         Stack - Method 10 - 2       Method 10         Stack - Method 10 - 2       Method 10         Stack - Method 10 - 3       Method 10         Stack - Method 26A - 1       Method 26A         Stack - Method 26A - 2       Method 26A         Stack - Method 30B - 1       Method 30B         Stack - Method 30B - 3       Method 30B         Stack - Method 30B - 3       Method 30B         Stack - Method 30B - 3       Method 30B         Stack - Method 30B - 3       Method 30B         Stack - Method 30B - 3       Method 30B         Stack - Method 30A C02 - M5/26A R1       Method 3A C02         Stack - Method 3A O2 - M5/26A R1       Method 3A O2         Stack - Method 3A O2 - M5/26A R1       Method 3A O2                                                                  |                                                    |                                     |                      |
| Run:       4       Flow Rate, DSC         Run Date:       1/1/2018       Moisture,         Start Time:       CO2,         End Time:       O2,         Start Time:       O2,         Start Time:       O2,         MALYZER       OPE         Make:       Oper         Model:       Units(*         Stack - Method 26A - 1       Method 26A         S/N:       No. Re         Time Inte       Stack - Method 30B - 1         Stack - Method 30B - 2       Method 30B         Stack - Method 30B - 3       Method 30B         Stack - Method 30B - 3       Method 30B         Stack - Method 30B - 3       Method 30B         Stack - Method 3A CO2 - M5/26A R1       Method 3A CO         Stack - Method 3A O2 - M5/26A R1       Method 3A O2                                                                                                    | Method Setup Calibrations ITM Run Results Emission | == Delete Run                       | - 🗆 X                |
| Run Date:       1/1/2018       Moisture,         Start Time:       CO2,         End Time:       O2,         ANALYZER       OPF         Model:       Oper         Model:       Units(°         Stack - Method 26A - 1       Method 26A         Stack - Method 30B - 1       Method 30B         Stack - Method 30B - 1       Method 30B         Stack - Method 30B - 2       Method 30B         Stack - Method 30B - 3       Method 30B         Stack - Method 30B - 3       Method 30B         Stack - Method 3A CO2 - M5/26A R1       Method 3A CO2         Stack - Method 3A O2 - M5/26A R1       Method 3A O2                                                                                                    |                                                    | Delete Run Data                     |                      |
| Run Date:       1/1/2018       Moisture,         Start Time:       CO2,         End Time:       O2,         ANALYZER       OPF         Model:       Oper         Model:       Units(°         Stack - Method 26A - 1       Method 26A         Stack - Method 26A - 2       Method 26A         Stack - Method 30B - 1       Method 30B         Stack - Method 30B - 1       Method 30B         Stack - Method 30B - 2       Method 30B         Stack - Method 30B - 3       Method 30B         Stack - Method 3A CO2 - M5/26A R1       Method 3A CO         Stack - Method 3A O2 - M5/26A R1       Method 3A O2                                                                                                    |                                                    |                                     |                      |
| Run Date:       1/1/2018       Moisture,<br>CO2,       (press Shift or Ctrl to select multiples)         Start Time:       02,       Cotation-Method-Run       method         End Time:       02,       Stack - Method 10 - 1       Method 10         ANALYZER       OPF       Stack - Method 10 - 2       Method 10         Make:       Oper       Stack - Method 26A - 1       Method 26A         Model:       Units(*       Stack - Method 306 - 1       Method 30B         S/N:       No. Re       Stack - Method 30B - 1       Method 30B         Stack - Method 30B - 2       Method 30B       Stack - Method 30B - 3       Method 30B         Calibration       Gas       Cylinder       Cert. Sy       Stack - Method 3A CO2 - M5/26A R1       Method 3A CO         Stack - Method 3A O2 - M5/26A R1       Method 3A O2       Stack - Method 3A O2 - M5/26A R2       Method 3A O2                                                                                                    | Run: 4 How Rate, L                                 |                                     | ete:                 |
| End Time:       O2,       Stack - Method 10 - 1       Method 10         Stack - Method 10 - 1       Method 10       Stack - Method 10 - 2       Method 10         ANALYZER       OPF       Stack - Method 10 - 3       Method 10         Make:       Oper       Stack - Method 26A - 1       Method 26A         Model:       Units(*       Stack - Method 26A - 2       Method 26A         S/N:       No. Re       Stack - Method 30B - 1       Method 30B         Stack - Method 30B - 3       Method 30B       Stack - Method 30B - 3       Method 30B         Calibration       Gas       Cylinder       Cert. Sy       Stack - Method 3A CO2 - M5/26A R1       Method 3A CO         Stack - Method 3A O2 - M5/26A R1       Method 3A O2       Stack - Method 3A O2 - M5/26A R2       Method 3A O2                                                                                                    | Run Date: 1/1/2018 Moistu                          |                                     |                      |
| End Time:       O2,       Stack - Method 10 - 1       Method 10         ANALYZER       OPE       Stack - Method 10 - 2       Method 10         ANALYZER       OPE       Stack - Method 10 - 3       Method 10         Make:       Oper       Stack - Method 26A - 1       Method 26A         Model:       Units(*       Stack - Method 26A - 2       Method 30B         S/N:       No. Re       Stack - Method 30B - 1       Method 30B         Time Inte       Stack - Method 30B - 2       Method 30B       Stack - Method 30B - 3         Calibration       Gas       Cylinder       Cert. Sy       Stack - Method 3A CO2 - M5/26A R1       Method 3A CO         Stack - Method 3A O2 - M5/26A R1       Method 3A O2       Stack - Method 3A O2 - M5/26A R2       Method 3A O2                                                                                                    | Start Time: C                                      | 2, <u>12</u> ,                      |                      |
| ANALYZER       OPE       Stack - Method 10 - 2       Method 10         ANALYZER       OPE       Stack - Method 10 - 3       Method 10         Make:       Oper       Stack - Method 26A - 1       Method 26A         Model:       Units(*       Stack - Method 30B - 2       Method 30B         S/N:       No. Re       Stack - Method 30B - 2       Method 30B         Time Inte       Stack - Method 30B - 2       Method 30B         Stack - Method 3A CO2 - M5/26A R1       Method 3A CO2         Set:       Mode       Level       ID         Value       Re       Stack - Method 3A CO2 - M5/26A R1       Method 3A O2                                                                                                    | End Time:                                          |                                     |                      |
| ANALYZER       OPF       Stack - Method 10 - 3       Method 10         Make:       Oper       Stack - Method 26A - 1       Method 10         Make:       Oper       Stack - Method 26A - 1       Method 26A         Model:       Units(*       Stack - Method 26A - 2       Method 26A         S/N:       No. Re       Stack - Method 30B - 1       Method 30B         Time Inte       Stack - Method 30B - 2       Method 30B       Method 30B         Calibration       Gas       Cylinder       Cert. Sy       Stack - Method 3A CO2 - M5/26A R1       Method 3A CO         Set:       Mode       Level       ID       Value Re       Stack - Method 3A O2 - M5/26A R2       Method 3A O2         OL.       Pre       Zero       Stack - Method 3A O2 - M5/26A R2       Method 3A O2                                                                                                    |                                                    | Stack - Method 10 - 1               |                      |
| Make:       Oper       Stack - Method 26A - 1       Method 26A         Model:       Units(*       Stack - Method 26A - 3       Method 26A         S/N:       No. Re       Stack - Method 30B - 1       Method 30B         S/N:       No. Re       Stack - Method 30B - 2       Method 30B         Calibration       Gas       Cylinder       Cert. Sy       Stack - Method 3A CO2 - M5/26A R1       Method 3A CO         Set:       Mode       Level       ID       Value       Re       Stack - Method 3A O2 - M5/26A R1       Method 3A O2         Olive       Pre       Zero       Stack - Method 3A O2 - M5/26A R2       Method 3A O2                                                                                                    |                                                    |                                     |                      |
| Make:       Oper       Stack - Method 26A - 1       Method 26A         Model:       Units(*       Stack - Method 26A - 2       Method 26A         S/N:       No. Re       Stack - Method 30B - 1       Method 30B         S/N:       No. Re       Stack - Method 30B - 2       Method 30B         Stack - Method 30B - 2       Method 30B       Stack - Method 30B - 3       Method 30B         Calibration       Gas       Cylinder       Cert. Sy       Stack - Method 3A CO2 - M5/26A R1       Method 3A CO         Set:       Mode       Level       ID       Value       Re       Stack - Method 3A O2 - M5/26A R1       Method 3A O2         Olive       Pre       Zero       Stack - Method 3A O2 - M5/26A R2       Method 3A O2                                                                                                    | ANALYZER (                                         | pr Stack - Method 10 - 4            | Method 10            |
| Model:     Units(*     Stack - Method 26A - 2     Method 26A       S/N:     No. Re     Stack - Method 30B - 1     Method 30B       Stack - Method 30B - 1     Method 30B     Method 30B       Time Inte     Stack - Method 30B - 2     Method 30B       Calibration     Gas     Cylinder     Cert. Sy       Set:     Mode     Level     ID       Value     Re     Stack - Method 3A O2 - M5/26A R1     Method 3A O2       Stack - Method 3A O2 - M5/26A R1     Method 3A O2     Method 3A O2                                                                                                    |                                                    | Stack - Method 26A - 1              |                      |
| S/N:       No. Re       Stack - Method 30B - 1       Method 30B         S/N:       No. Re       Stack - Method 30B - 1       Method 30B         Time Inte       Stack - Method 30B - 3       Method 30B         Stack - Method 30B - 3       Method 30B       Stack - Method 30B - 3         Calibration       Gas       Cylinder       Cert. Sy         Set:       Mode       Level       ID       Value         No. Re       Stack - Method 3A CO2 - M5/26A R1       Method 3A CO         Stack - Method 3A CO2 - M5/26A R3       Method 3A CO2       Stack - Method 3A O2 - M5/26A R3         Stack - Method 3A O2 - M5/26A R1       Method 3A O2       Stack - Method 3A O2 - M5/26A R1         Out       Pre       Zero       Stack - Method 3A O2 - M5/26A R2       Method 3A O2                                                                                                    |                                                    | Stack - Metriou ZoA - Z             |                      |
| S/N:     No. Re     Stack - Method 30B - 2     Method 30B       Time Inte     Stack - Method 30B - 3     Method 30B       Calibration     Gas     Cylinder     Cert. Sy       Set:     Mode     Level     ID       Value     Re     Stack - Method 3A CO2 - M5/26A R1     Method 3A CO2       Stack - Method 3A CO2 - M5/26A R2     Method 3A CO2     Stack - Method 3A CO2 - M5/26A R3       Stack - Method 3A CO2 - M5/26A R1     Method 3A CO2     Stack - Method 3A O2 - M5/26A R1       No. Bre     Zero     Stack - Method 3A O2 - M5/26A R2     Method 3A O2                                                                                                    | Model: Unit                                        |                                     |                      |
| Calibration     Gas     Cylinder     Cert.     Sy     Stack     Method 30B - 3     Method 30B       Set:     Mode     Level     ID     Value     Re     Stack - Method 3A CO2 - M5/26A R1     Method 3A CO       Stack     Mode     Level     ID     Value     Re     Stack - Method 3A O2 - M5/26A R3     Method 3A O2       Stack     Method 3A O2     Method 3A O2     Method 3A O2     Method 3A O2       Stack     Method 3A O2     Method 3A O2     Method 3A O2                                                                                                    | S/N: No.                                           |                                     |                      |
| Calibration     Gas     Cylinder     Cert.     Sy       Stack     Method 3A CO2 - M5/26A R1     Method 3A CO       Stack     Method 3A CO2 - M5/26A R1     Method 3A CO       Stack     Method 3A CO2 - M5/26A R1     Method 3A CO       Stack     Method 3A CO2 - M5/26A R1     Method 3A CO       Stack     Method 3A CO2 - M5/26A R1     Method 3A CO       Stack     Method 3A CO2 - M5/26A R1     Method 3A CO       Stack     Method 3A CO2 - M5/26A R1     Method 3A CO       Stack     Method 3A O2 - M5/26A R1     Method 3A O2       Method 3A O2 - M5/26A R1     Method 3A O2                                                                                                    | Time I                                             |                                     |                      |
| Calibration       Gas       Cylinder       Cert.       Sy         Set:       Mode       Level       ID       Value       Stack - Method 3A CO2 - M5/26A R3       Method 3A CO         Stack - Method 3A O2 - M5/26A R3       Method 3A O2       Method 3A O2       Method 3A O2         Observed       To       Value       Re       Stack - Method 3A O2 - M5/26A R1       Method 3A O2         Stack - Method 3A O2 - M5/26A R2       Method 3A O2       Stack - Method 3A O2 - M5/26A R2       Method 3A O2                                                                                                    | 1002                                               |                                     |                      |
| Set:     Mode     Level     ID     Value     Re     Stack - Method 3A CO2 - M5/26A R3     Method 3A CO       Stack - Method 3A O2 - M5/26A R1     Method 3A O2     Stack - Method 3A O2 - M5/26A R1     Method 3A O2       Stack - Method 3A O2 - M5/26A R2     Stack - Method 3A O2 - M5/26A R2     Method 3A O2                                                                                                    |                                                    | Stack - Method 3A CO2 - M5/26A P2   |                      |
| Stack - Method 3A O2 - M5/26A R1 Method 3A O2                                                                                                    |                                                    | 1 Stack - Method 3A CO2 - M5/26A R3 | Method 3A CO:        |
|                                                                                                    | Set: Mode Level ID Value                           | Stack - Method 3A O2 - M5/26A R1    |                      |
| Stack - Method 3A O2 - M5/26A R3 Method 3A O2                                                                                                    | 0 Pre Zero                                         |                                     |                      |
| Upscale                                                                                                    |                                                    | Stack - Method 3A O2 - M5/26A R3    | Method 3A O2         |
|                                                                                                    |                                                    |                                     |                      |
| Post Zero                                                                                                    | Post Zero                                          | <                                   | >                    |
| Upscale The The The The The The The The The Th                                                                                                    | Upscale                                            | -                                   |                      |
| Delete Run Data                                                                                                    |                                                    | Delete Pup Data Evit                | without Deleting Rup |
|                                                                                                    |                                                    | Delete Kun Data                     | manoac beloang Kan   |

Figure 40- Delete Run Window

Deleting the run data will delete all header, point and lab data for the selected run.

- Click the "Delete Run Data" button from the "*Run Data Details Screen*". The list of location-method-runs contained in the ERT file be displayed.
- Select the "*Location Method Run*" that is to be deleted from the list.
- Click the "**Delete Run Data**" button to permanently delete the data and return to the "*Run Data Details*" screen. There will be no warning to confirm the run is to be deleted; if Delete Run Data is selected, the data will be removed.
- Click on "Exit without Deleting Run" to keep the data and return to the "*Run Data Details*" screen.

#### Change Run Number

To change the run number for the selected Location – Method – Run:

- Click the "Change Run Number" button from the Run Data Details screen.
- Select the "*Location Method Run*" from the list.

| Ξ | 🛿 Run Data Detail                                 | 5                                                                                                    |                                                           |       |                 | _      | - 🗆 🤅      |
|---|---------------------------------------------------|----------------------------------------------------------------------------------------------------|-----------------------------------------------------------|-------|-----------------|--------|------------|
|   | acilit <mark>y: SSI F</mark><br>ermitted Source I |                                                                                                    | Incinerator                                               |       |                 |        | Open Expar |
|   | Select Location                                   | - Method:                                                                                                    |                                                           | Ad    | ld New Run Data | Delete | Run Data   |
|   | Select Run:                                       |                                                                                                    | ✓ <                                                       | > Chi | ange Run Number | Change | Run Date   |
|   |                                                   | Rename Run                                                                                                    | Rename                                                    | Run   | - D             | ×      |            |
|   |                                                   | Location-Method Run<br>Location-Method 10 - 1<br>Stack - Method 10 - 2<br>Stack - Method 10 - 3<br>Stack - Method 26A - 1<br>Stack - Method 26A - 2<br>Stack - Method 26A - 3<br>Stack - Method 30B - 1<br>Stack - Method 30B - 3<br>Stack - Method 30B - 3<br>Stack - Method 3A CO2 - M5/<br>Stack - Method 3A CO2 - M5/<br>Stack - Method 3A CO2 - M5/<br>Stack - Method 3A CO2 - M5/<br>Stack - Method 3A CO2 - M5/<br>Stack - Method 3A CO2 - M5/<br>Stack - Method 3A CO2 - M5/ | i/26A R 1<br>i/26A R 2<br>i/26A R 3<br>26A R 1<br>26A R 2 |       |                 |        |            |

Figure 41 - Rename Run Number

• Enter the new run number.

| 😑 Rename Run                                                                                             | _                                                                  |          | ×   |  |  |  |
|----------------------------------------------------------------------------------------------------|--------------------------------------------------------------------|----------|-----|--|--|--|
| Rename Run                                                                                               |                                                                    |          |     |  |  |  |
| Select Location - Method - Run to Rename:                                                                | New Ru                                                             | ın Numbe | er: |  |  |  |
| Stack - Method 10 - 1                                                                                    | 4                                                                  |          |     |  |  |  |
| Rename Run Number Exit without Renamin                                                                   | g Run                                                              |          |     |  |  |  |
| Microsoft Access                                                                                         |                                                                    | $\times$ |     |  |  |  |
| You are about to rename run data for location = Stack ar<br>Method 10 and Run Number = 1 to 4. Continue? | You are about to rename run data for location = Stack and Method = |          |     |  |  |  |
| Yes                                                                                                    | No                                                                 | >        |     |  |  |  |

Figure 42 - Confirmation for renaming run number

- Click the "Change Run Number" button. You will be prompted to confirm the renaming. Click "Yes" on the rename confirmation dialog to change the run number. When the run is successfully renamed, a confirmation box will pop-up "Run was renamed!" Select "Ok" and return to the "*Run Data Details*" screen. Click "No" to return to the "*Run Number*" window without saving.
- Click the "Exit without Changing Run Number" to return to the "*Run Data Details*" screen without saving changes.

#### Change Run Date

This will change the date for the selected location – method – run - date.

- Click the "Change Run Date" button from the run data details screen.
- Select the "*Location Method Run Date*" from the pick list.
- Enter the new run date.
- Click the "Change Run Date" button. You will be prompted to confirm the renaming. Click "Yes" on the rename confirmation dialog to change the date and return to the "*Run Data Details*" screen. Click "No" to return to the "*Run Date*" window without saving.
- Click the "Exit without Changing Run Date" to return to the "*Run Data Details*" screen without saving changes.

# Isokinetic/ Measured Method Test Data

| 🛿 Run Data Details                                                 |                    |                         |              |                      |          | _           |             |    |
|--------------------------------------------------------------------|--------------------|-------------------------|--------------|----------------------|----------|-------------|-------------|----|
| cility: facility name                                              | Name               |                         |              |                      |          |             | Open E      | фа |
| rmitted Source ID/Descrip                                          |                    | 98.5 MMBtu/hr W         | ood-fired    | 1 Boiler             |          |             |             |    |
| Select Location - Method                                           | Stack Outlet - Met | nod 5                   |              | Add New Ru           | in Data  | Delete R    | un Data     |    |
| Select Run: Method 5 -                                             | 1                  | ✓ < >                   |              | Change Run           | Number   | Change F    | lun Date    |    |
| thod Setup Header Data Po                                          | int Data Lab Data  | Sampling/Stack Data Re  | -<br>sults C | volone Cut Size Er   | missions |             |             |    |
|                                                                    |                    | Sompling/State 2012 re  |              |                      |          |             |             |    |
| Compounds for this Lo                                              | cation / Method    | E 🗌                     | View         | / Edit Location Info | rmation  |             |             |    |
| Z Location -                                                       | Test Method 👻      | Target Parameter        | +            | Num Test Runs 👻      | Test Run | Duration 👻  |             |    |
| Stack Outlet                                                       | Method 5           | Filterable Particulate  |              | 3                    |          | 60          |             |    |
|                                                                    |                    |                         |              |                      |          |             |             |    |
|                                                                    |                    |                         |              |                      |          |             |             |    |
|                                                                    |                    |                         |              |                      |          |             |             |    |
|                                                                    |                    |                         |              |                      |          |             |             |    |
|                                                                    |                    |                         |              |                      |          |             |             |    |
|                                                                    |                    |                         |              |                      |          |             |             |    |
|                                                                    |                    |                         |              |                      |          |             |             |    |
| Record: $\mathbb{M} \to \mathbb{I}$ of $\mathbb{I} \to \mathbb{I}$ | No Filt            | er Search               | 4            |                      |          |             | Þ           |    |
| Add Target Parameter                                               | s                  |                         |              |                      |          |             |             |    |
| Emissions / Concentral                                             | ions for this Loo  | cation / Method:        |              |                      |          |             |             |    |
|                                                                    | Method 🚽           |                         | Corre .      |                      | P        | rocess Rate | , Parametei |    |
| Stack Outlet                                                       | Method 5           | lb/million BTU using O2 |              | 0                    |          |             |             |    |
|                                                                    |                    |                         |              |                      |          |             |             |    |
|                                                                    |                    |                         |              |                      |          |             |             |    |
| Record: I4 - 1 of 1 -                                              | ► ► No Filte       | er Search               | 4            |                      |          |             | Þ           |    |
| Add Emissions/Concen                                               | trations           |                         |              |                      |          |             |             |    |

Figure 43 - Run Data Details Screen for Isokinetic/Manual Methods

As stated previously there are three categories of stack test methods in the ERT currently: single train isokinetic/manual methods, paired train manual methods and instrumental methods. Depending on the method selected, the ERT will display different run data details tabs. For single train Isokinetic methods, the tabs include:

- "Method Setup"
- "Header Data"
- "Point Data"
- "Lab Data"
- "Sampling/Stack Data Results"
- "Cyclone Cut Size"
- "Emissions"

You can import field data information for up to nine isokinetic test runs from a spreadsheet (see <u>Add New Run Data - Spreadsheet Import</u>) or manually enter the information into the appropriate screens. Importing data from spreadsheets populates only data for the header data tabs and the point data tabs, to produce the emissions calculations users are required to enter the lab data by clicking on the "Lab Data" tab.

For paired train manual methods, the tabs include:

- "Method Setup"
- "Header Data"
- "Point Data"
- "Sample Data"
- "Sampling/Stack Data Results"
- "Emissions"
- "QA/QC"

For instrumental methods, the tabs include:

- "Method Setup"
- "Calibrations"
- "ITM Run Results"
- "Emissions"

### **Method Setup Tab**

| mitted Source ID/Des  | cription:              | 98.5 MMBtu/hr Wood-fi       | red Boiler              |                      | Open Expan   |
|-----------------------|------------------------|-----------------------------|-------------------------|----------------------|--------------|
|                       |                        |                             |                         |                      |              |
| Select Location - Met | hod: Stack Outlet - Me | thod 5                      | Add New Ru              | un Data 🛛 🛛 Delete 🖡 | Run Data     |
| Select Run: Metho     | d 5 - 1                | < >                         | Change Run              | Number Change        | Run Date     |
| hod Setup Header Data | Point Data Lab Data    | Sampling/Stack Data Results | Cyclone Cut Size E      | missions             |              |
|                       |                        |                             |                         |                      |              |
| Compounds for this    | Location / Metho       | vie Vie                     | ew / Edit Location Info | rmation              |              |
| ∠ Location            |                        | →I Target Parameter         | 👻 Num Test Runs 👻       | Test Run Duration 👻  |              |
| Stack Outlet          | Method 5               | Filterable Particulate      | 3                       | 60                   |              |
|                       |                        |                             |                         |                      |              |
|                       |                        |                             |                         |                      |              |
|                       |                        |                             |                         |                      |              |
|                       |                        |                             |                         |                      |              |
|                       |                        |                             |                         |                      |              |
|                       |                        |                             |                         |                      |              |
|                       |                        |                             |                         |                      |              |
| Record: I + 1 of 1    | → ► ► ► The No F       | iter Search                 |                         |                      | <b>F</b>     |
| Add Target Param      |                        |                             |                         |                      |              |
|                       |                        |                             |                         |                      |              |
| missions / Concent    |                        |                             |                         |                      |              |
| Location Stack Outlet | → Method →             | Ib/million BTU using O2     | €<br>Corrected %<br>0   | Process Rate         | e, Parametei |
| orable output         | mound o                | is maken bro using oz       | U U                     |                      |              |
|                       |                        |                             |                         |                      |              |
|                       |                        |                             |                         |                      |              |

Figure 44 - Isokinetic Method: Method Setup Tab

The Method Setup tab contains a common set of fields for all three categories of test methods. The fields in this section will be pre-populated based on information entered in the test plan. However, they can be modified:

- *View / Edit Location Information:* Allows you to revise the test location information supplied during the test plan development
- *Add Target Parameters:* Allows you to add target parameters for this run at this location/method.
- *Add Emissions/Concentrations:* Allows you to add emissions/concentrations for this run at this location/method.
- **Delete Target Parameters or Emission/Concentrations**: Highlight the row of the emission/concentration by clicking on the gray cell to the left of the column named "**Location**" and press the keyboard "**Delete**" button. When you are in the correct

column, the cursor will change from a white arrow pointing up and left ( $\mathbb{S}$ ) to a black arrow ( $\Rightarrow$  pointing right).

- **Delete Process Rate, Parameter**: To delete the process rate, parameter you must block all of the text in the field and then press the keyboard "**Delete**" button. It should be noted that the process rate parameter should only be associated with an emission rate and the time units (i.e. lb/hr, lb/min, lb/sec) should be the same for both the emissions rate and the process rate.
- *Change Process Rate Parameter*: To add or change the process rate parameter, click within the field and then on the down symbol ( ) to reveal the drop-down list of available process parameters. You should choose a process parameter only for emissions rates that have the same time units as the emissions rate (i.e. tons of material processed/hr and lb of pollutant/hr).

#### Header Data Tab

| 😑 Run Data Details                                      |                                        |                                                  | — [             | ⊐ ×          |
|---------------------------------------------------------|----------------------------------------|--------------------------------------------------|-----------------|--------------|
| Facility: facility name Permitted Source ID/Description |                                        | he Waad field Dailan                             | Op              | oen Expanded |
|                                                         |                                        | hr Wood-fired Boiler                             |                 |              |
| Select Location - Method:                               | Stack Outlet - Method 5                | Add New Run Data                                 | Delete Run Data | a            |
| Select Run: Method 5 - 1                                | <                                      | > Change Run Number                              | Change Run Dat  | te           |
| Method Setup Header Data Point                          | Data Lab Data Sampling/Stack Dat       | ta Results Cyclone Cut Size Emissions            |                 |              |
|                                                         |                                        |                                                  |                 |              |
| Method:                                                 | RunNumber: RunD                        | ater                                             |                 |              |
| Method 5                                                | 1 8/14/2                               |                                                  |                 |              |
|                                                         |                                        |                                                  |                 |              |
| Equipment ID                                            | Calibration                            | Checks Pre Mid                                   | Post            |              |
| Dry Gas Meter:                                          | Y: * 0.999                             | Vacuum: 17                                       | 10              |              |
| Control 0                                               | DH@:* 1.901                            | Leak Check Total Volume: * 0<br>Leak Rate: 0.014 | 0.008           |              |
| Console:<br>Umbilical: 0                                | Cp: * 0.84                             | Leak Rate. 0.014                                 | 0.008           |              |
| StackTC: 110                                            | Dn (in): 🔹 0.21                        | Pitot: Yes 🗸 🗸                                   | Yes 🗸           |              |
| TedlarBag: 0                                            | Ambient                                | Nozzle: Yes 🗸                                    | Yes 🧹           |              |
| OrsatPump: 0                                            | Pb (in Hg): * 29.92                    | Stack TC: Yes 🧹 🗸                                | Yes 🧹           |              |
| Probe/Pitot: G                                          | Pstatic (in H2O) * -0.5                | (?) VIc: * 151.6001 VIc Components               | 1               |              |
| Nozzle: 0                                               | Temperature: 0                         |                                                  | <u></u>         |              |
| Filters                                                 |                                        | Micromanometer ID: 0                             | _               |              |
|                                                         |                                        | Sensitivity:                                     | 0               |              |
| FilterNum1: 287.1<br>FilterNum2: 0                      | Concentrations (run ID if u            | ised)                                            |                 |              |
| FilterNum2: 0                                           | % CO2:* 8 - User Entered               | - 🗸                                              |                 |              |
|                                                         | % O2: * 11.46 - User Entered           | - 🗸                                              |                 |              |
|                                                         | Defaults                               | Fuel Type: Wood Bark 🗸                           |                 |              |
| tstd * 68                                               | 8 Pstd * 29.92 % CO                    | 0 Fd 9600 Fw                                     | Fc 1920         |              |
| Fields marked with it is are no wired                   | to calculate emissions / concentration |                                                  |                 |              |
| rielus markeu wiur** are required                       | to calculate emissions / concentration | 5.                                               |                 |              |

Figure 45 - Single Train Isokinetic Method: Header Data

Most of the components in the "*Header Data*" tab are common between the single train and paired train sampling methodologies. The information for the single train may be imported from spreadsheets. The information for both methodologies may be entered directly into the fields. Figure 45 shows the layout of the single train or isokinetic train "*Header Data*" tab.

| 📲 Run Data Details                                                            |                                       |                                   | - 🗆 X               |
|-------------------------------------------------------------------------------|---------------------------------------|-----------------------------------|---------------------|
| Facility: <mark>facility name</mark> Permitted Source ID/Description:         | 98.5 MMBtu/hr Wo                      | od-fired Boiler                   | Open Expanded       |
| Select Location - Method: Stack Outlet                                        | - Method 30B                          | Add New Run Data                  | Delete Run Data     |
| Select Run: Method 30B - 1                                                    | ✓ < >                                 | Change Run Number                 | Change Run Date     |
| Method Setup Header Data Point Data Samp                                      | ple Data Stack Data Results E         | Emission QA/QC                    |                     |
| Method: RunNum                                                                | ber: RunDate:                         |                                   |                     |
| Method 30B 1                                                                  | 8/14/2018                             | Trap Manufacturer: Lab Name       |                     |
| Lab Reported MDL:*                                                            | 0.31 ng Mercury                       | TrapAnalysisSource: Test company  | y name              |
| Low point in calibration curve:*                                              | 10 ng ng v                            | Analysis Technician: Name of tech | nician              |
| High point in calibration curve:*<br>Est. MDL from Breakthrough results: 5.25 | 500 ng<br>19E-01 ng Gas Meter Units.* | Analysis Method: 30B              |                     |
| Expected Mass of Hg to be collected:                                          | 50 ng liters V                        | Checks Pre                        | Post                |
| Run Technician Name: Name of technicia                                        |                                       | Sample A Sample                   | B Sample A Sample B |
| Equipment ID                                                                  | Calibration                           | Vacuum(in Hg):* 15 10             |                     |
| Sample A Sample B                                                             | Sample A Sample B                     | Leak Rate* 0.0005 0.0004          | 4 0.0004 0.0007     |
|                                                                               | Y: * 1 0.997                          | Leak Rate %: 0.05 0.04            | 4 0.05 0.08         |
|                                                                               | 2p:* 0 0                              | Stack TC: 0 🗸 Yes 🗸               |                     |
|                                                                               |                                       | Sorbent Trap TC: Yes Ves V        |                     |
| Probe/Pitot: 0 0                                                              |                                       | Probe TC: Yes 🧹 Yes 🗸             | Yes 🧹 Yes 🗸         |
|                                                                               | Ambient                               | Stack Gas Parameters              | (run ID if used)    |
| Defaults                                                                      | 29.92                                 | Flow Rate dscfm(Qsd):             | - User Entered - 🗸  |
| tstd * 68 Pstd * 29.92 % CO                                                   | 0 Pstatic:* -0.5                      | Temperature(ts):                  | - User Entered - 🔍  |
| Fuel Type: Wood Bark                                                          | VIc Components *                      | % H2O:<br>Concentrations          |                     |
| Fd 9600 Fw Fc 19                                                              | 920 Sample A: 0                       | % CO2; * 8                        | - User Entered -    |
|                                                                               | Sample B: 0                           | % O2: * 11.46                     | - User Entered -    |
| Fields marked with * are required to calculate                                | emissions / concentrations.           |                                   |                     |

Figure 46- Paired Train Manual Method: Header Data

Figure 46 shows the layout of the paired train "*Header Data*" tab. Below are descriptions of the fields for both methodologies. Fields present in only one methodology will be identified.

#### Analytical Set Up:

The analytical Set up area is only present in the paired train sampling methodology. Information included in the "Analytical Set Up" area provides the critical parameters the analyst established during the initial instrument calibration in preparation for the analysis. Except for the "Run Technician" name, every data element is used in the acceptance assessment of the sample results.

| Lab Reported MDL:                    | The laboratory must establish their minimum detection limit (MDL). Method 30B requires that the MDL must be determined at least once for the analytical system using an MDL study such as that found in section 15.0 to Method 301.                                                                                                    |
|--------------------------------------|----------------------------------------------------------------------------------------------------|
| Low Point of the Calibration Curve:  | This is the lowest mass which the technician selects for<br>calibration of the analytical instrument. Method 30B states<br>that the lowest point of the calibration curve should be five<br>and preferably ten times the MDL. Since Method 30B<br>includes an acceptance criterion that a valid analysis result<br>must be within the calibration range, the low point of the<br>calibration curve establishes the minimum analytical result<br>which meets the acceptance criteria. |
| High Point of the Calibration Curve: | This is the highest mass which the technician selects for<br>calibration of the analytical instrument. As with the low<br>point of the calibration curve, the high point of the<br>calibration curve establishes the maximum analytical result<br>which meets the acceptance criteria.                                                                                                    |
| Est MDL from breakthrough results:   | This value is a calculated value based upon the trap 2 results. The estimated MDL multiplies the standard deviation of the trap 2 mass by the one tailed t-value at the 99% significance level with a degree of freedom of the number of samples less one.                                                                                                    |
| Expected Mass of Hg to be collected: | This is the mass value of Hg expected to be collected in<br>Section 1 of the sample trap. The expected mass is used to<br>assess the acceptability of the spike level used during the<br>field recovery test. Method 30B section 8.2.6.1 indicates<br>that the pre-sampling spike mass must be within 50 to150<br>percent of this expected mass.                                                                                                    |
| Run Technician Name:                 | This field is the name of the person that operated the equipment used to collect the sample. (Optional)                                                                                                    |
| Mercury Mass Units:                  | This field provides the metric units associated with all the<br>reported mass values used in the sample data tab. Metric<br>mass values available range from grams (g) to picograms<br>(pg). You should select mass units which will display the<br>trap two values with at least number in the one place.                                                                                                    |
| Gas Meter Units:                     | This is the units that the dry gas meter displays. The ERT<br>limits selection to liters, cubic meters and cubic feet. You<br>should select the display units for the gas meters used to<br>collect the sample and shown on the point datasheet.                                                                                                    |

| Sampling Media Information: | This area is only present in the paired train sampling<br>methodology. Information in this area is used to identify the<br>supplier of the sampling media, analytical instrumentation,<br>the analyst and the analysis method.                                                                                                    |
|-----------------------------|----------------------------------------------------------------------------------------------------|
| Trap Manufacturer:          | This is the manufacturer of the sample cartridge or sleeve<br>containing a sorbent media (typically activated carbon<br>treated with iodine or some other halogen) with multiple<br>sections separated by an inert material such as glass wool.<br>These sorbent traps are optimized for the quantitative<br>capture of elemental and oxidized forms of Hg and can be<br>analyzed by multiple techniques.                                         |
| Trap Analysis Source:       | This is the combined equipment and apparatus used to<br>perform sample analyses. This includes any associated<br>sample preparation apparatus e.g., digestion equipment,<br>spiking systems, reduction devices, etc., as well as analytical<br>instrumentation such as UV AA and UV AF cold vapor<br>analyzers.                                                                                                    |
| Analysis Technician:        | This is the name of the person operating the trap analysis equipment. (Optional)                                                                                                    |
| Analysis Method:            | This is information to identify the method used extract,<br>prepare and analyze the collected samples. Recovery<br>techniques may include acid leaching, digestion, and<br>thermal desorption/direct combustion. Example analytical<br>techniques include, but are not limited to, ultraviolet atomic<br>fluorescence (UV AF), ultraviolet atomic absorption (UV<br>AA) with and without gold trapping, and X-ray<br>fluorescence (XRF) analysis. |
| Equipment ID:               | Information provided in the equipment ID area is used to<br>identify specific pieces of equipment used for the test<br>run. Identifiers which may be used include but are not<br>limited to manufacturers' product name and serial<br>numbers or test company identification numbers.                                                                                                    |
| Dry Gas Meter:              | The dry gas meter is the piece of hardware responsible for<br>quantifying the volume of gas passing through the meter.<br>Typically, this is a diaphragm or bellows meter. The<br>bellows in the meter drive an odometer-like counter<br>indicating the total volume of gas which has passed through<br>the meter. The ID is necessary for calibration<br>documentation purposes. (Optional)                                                      |
| Control Console:            | The control console describes the combination of the dry<br>gas meter, pumps, temperature controllers, manometers,<br>pressure transducers and vacuum gauge. The ID is                                                                                                    |
| ERT User Manual – Stad      | ck Testing Part 1-54                                                                                                    |

|              | necessary for calibration documentation purposes.<br>(Optional)                                                                                                    |
|--------------|----------------------------------------------------------------------------------------------------|
| Umbilical:   | This is the sample gas transport line from the sample box<br>to the control console or meter box. The umbilical<br>usually consists of bundled tubing, thermocouple,<br>electrical lines, etc., used to control the probe and sample<br>box filter temperatures. The Umbilical ID is present only<br>on the "Single Train" headertab. (Optional)                                                                          |
| StackTC:     | This is the ID of the y for calibration documentation purposes.                                                                                                    |
| TedlarBag:   | This is the ID of a Tedlar bag, if used. The Tedlar bag ID<br>is present only on the "Single Train" header tab.<br>(Optional)                                                                                                    |
| OrsatPump:   | This is the ID of the pump used for filling a Tedlar bag,<br>for example. The Orsat Pump ID is present only on the<br>"Single Train" header tab. (Optional)                                                                                                    |
| Probe/Pitot: | This is the sample probe and or Pitot equipment<br>identification number. The Pitot is the piece of hardware<br>used to measure the velocity pressure of the stack gas.<br>The ID is necessary for calibration documentation<br>purposes.                                                                                                    |
| Nozzle:      | The nozzle ID is necessary for calibration documentation<br>purposes. The Nozzle ID is present only on the "Single<br>Train" header tab.                                                                                                    |
| Filters:     | Information provided in the filters area is used to identify<br>the specific filter used for the test run. The numbers<br>assigned to each of the filters is necessary for associating<br>laboratory analyses with the specific test program. Since<br>filters are not used with the paired train methods which<br>can be documented in the ERT, the filter numbers are<br>present only on the "Single Train" header tab. |
| FilterNum1:  | For particulate sampling, enter the filter's unique identification number.                                                                                                    |
| FilterNum2:  | This is for the second filter ID, if two filters are used.                                                                                                    |
| FilterNum3:  | This is for the third filter ID, if three filters are used.                                                                                                    |
| Calibration: | Documenting equipment IDs allows for the calibration<br>data for the specific equipment used in sampling to be<br>included with the test data.                                                                                                    |

| Υ:                            | This is the dry gas meter correction coefficient, gamma,<br>of an isokinetic sampling train meterbox (such as used for<br>Method 5 sampling). The value is determined by the<br>calibration of the dry gas meter with a volume device<br>traceable to the National Institute of Standards and<br>Technology (NIST). The units of gamma are<br>dimensionless and should be between 0.95 and 1.05.                                                                                                    |
|-------------------------------|----------------------------------------------------------------------------------------------------|
| DH@:                          | Delta H @ ( $\Delta$ H <sub>@</sub> ) is the orifice pressure differential in inches of H <sub>2</sub> O of an isokinetic sampling train meterbox (such as used for Method 5 sampling) that correlates to 0.75 cfm at 528°R and 29.92 in Hg.                                                                                                    |
| Cp:                           | The Pitot tube coefficient for an S-type Pitot can range<br>from 0.80 to 0.88 but is usually between 0.84 and 0.864.<br>The default value allowed for S-type Pitot meeting the<br>Method 2 design specification and which have not been<br>calibrated is 0.84. Any S- type Pitot with a Cp other than<br>0.84 should also include documentation of calibration by<br>the procedure described in Section 10 of Method 2. The<br>Cp for a standard Pitot is 0.99.                                                                                        |
| Dn (in):                      | The nozzle diameter is measured in inches. Since at this<br>time the nozzle diameter is not needed with the paired<br>train methods which can be documented in the ERT, the<br>nozzle diameter is present only on the "Single Train"<br>header tab.                                                                                                    |
| Checks:                       | The following parameters refer to leak checking of<br>various equipment components. "Pre" refers to checks<br>done before the start of a run, "mid" is in reference to<br>checks performed sometime during the run (such as<br>between port changes), and "post" means after the run.<br>For paired train sampling, there are fields for<br>documenting checks for both sample trains verses a<br>single sampling train system.                                                                                                    |
| Vacuum- Pre & Post:           | The vacuum at which the pre and post sampling train leak checks were performed.                                                                                                    |
| Leak Check Total Volume, Mid: | For single sampling trains, this is the total volume recorded<br>by the dry gas meter (DGM) during all leak checks<br>performed between the pre-test and post-test leak checks.<br>This volume is subtracted from the total sample volume<br>recorded for the test run. These leak checks are typically<br>conducted during sampling port changes. Since the ERT<br>capable test method which requires paired sampling trains<br>does not allow for leak checks with port changes this field<br>is present only on the single train "Header Data" tab. |

| Leak Rate- Pre & Post:     | These include the pre- and post-test sampling train leak<br>check rates. For Method 5, the post-test leak rate must be<br>less than or equal to 0.02 acfm. For paired sampling trains,<br>both sampling trains must have leak rates below 4%. The<br>pre-test leak rate is compared to the initial sampling rate<br>and the post-test leak rate is compared to the average<br>sampling rate.                                                                                                    |
|----------------------------|----------------------------------------------------------------------------------------------------|
| Pitot- Pre, Mid, & Post:   | These include the pre, mid, and post-test leak check results,<br>as applicable. This field is present only on the single train<br>"Header Data" tab.                                                                                                    |
| Nozzle- Pre, Mid, & Post:  | These are pull-down selections for nozzle inspections for<br>dents, nicks, etc. This field is present only on the single<br>train "Header Data" tab.                                                                                                    |
| Stack TC- Pre, Mid & Post: | These include the pre, mid, and post-test results of the<br>thermocouple check, as applicable. Since the ERT capable<br>test method which requires paired sampling trains also<br>requires the recording of sorbent trap and probe<br>temperatures, there are checks for these thermocouples.                                                                                                    |
| Defaults:                  | The following parameters refer to the EPA standards.                                                                                                    |
| Tstd:                      | This is the standard temperature which defaults to EPA<br>standard of 68 degrees F. When the test method<br>performed requires the use of a different standard<br>temperature, the "68" in this field should be changed to<br>the temperature specified.                                                                                                    |
| Pstd:                      | This is the standard pressure which defaults to EPA standard of 29.92 inches of mercury. When the test method performed requires the use of a different standard pressure, the "29.92" in this field should be changed to the pressure specified.                                                                                                    |
| % CO:                      | This is the carbon monoxide percentage which defaults to zero (0).                                                                                                    |
| Fuel Type:                 | The selection of the Fuel Type with this drop-down menu<br>populates the three F-factor fields below this selection<br>with the values presented in Table 19-2 of EPA Method<br>19. In addition, "Override" may be selected and fuel<br>specific F-factors as calculated by equations 19-13, 19-14<br>and 19-15 in EPA Method 19 may be entered in the<br>appropriate F-factor field. The values entered are based<br>upon an ultimate analysis of the fuel or combination of<br>fuels using equations 19-16, 19-17 and 19-18 of EPA<br>Method 19. |

| Fd:          | The value "Fd" is the ratio of the quantity of dry effluent<br>gas generated by combustion to the gross calorific value<br>of the fuel. When combined with the oxygen<br>concentration, the emission rate in lb/MMBtu can be<br>calculated from the dry pollutant emissions concentration.<br>By selecting the fuel type, the F-factor, "Fd," from US<br>EPA Reference Method 19 is populated in this field. If<br>override is selected, the user should enter the "Fd" as<br>calculated by equation 19-13 or 19-16 of US EPA<br>Reference Method 19.                          |
|--------------|----------------------------------------------------------------------------------------------------|
| Fw:          | The value "Fw" is the ratio of the quantity of wet effluent<br>gas generated by combustion to the gross calorific value<br>of the fuel. When combined with the wet oxygen<br>concentration and the moisture concentration, the<br>emission rate in lb/MMBtu can be calculated from the<br>wet emissions concentration. By selecting the fuel type,<br>the F-factor, "Fw," from US EPA Reference Method 19<br>is populated in this field. If override is selected, the user<br>should enter the "Fw" as calculated by equation 19-14 or<br>19-17 of US EPA Reference Method 19. |
| Fc:          | The value "Fc" is the ratio of the theoretical carbon<br>dioxide produced during combustion to the higher heating<br>value of the fuel combusted. When combined with the<br>carbon dioxide, the emission rate in lb/MMBtu can be<br>calculated from either the wet or dry emissions<br>concentration. By selecting the fuel type, the F-factor,<br>"Fc," from US EPA Reference Method 19 is populated in<br>this field. If override is selected, the user should enter the<br>"Fc" as calculated by Equation 19-15 or 19-18 of US<br>EPA Reference Method 19.                  |
| Ambient:     | Information provided in this area is used to identify ambient air surrounding the sampling location.                                                                                                    |
| Pb:          | The barometric pressure of the sampling location. If the pressure is reported to sea level conditions, adjust the pressure for the elevation of the location above sea level. A 0.1 inches Hg decrease for every 100 feet of elevation is typically used.                                                                                                    |
| Pstatic:     | The static pressure, inches of water, of the sampling location.                                                                                                    |
| Temperature: | Ambient Temperature in degrees F. The ambient<br>temperature field is present only on the single train<br>"Header Data" tab.                                                                                                    |

| Ir          | nitial             | Final                        |                 |
|-------------|--------------------|------------------------------|-----------------|
| Impinger 1: | 564.3              | 548.5                        |                 |
| Impinger 2: | 704.3              | 711.2                        |                 |
| Impinger 3: | 492.4              | 499.1                        |                 |
| Impinger 4: | 0                  | 0                            |                 |
| Impinger 5: | 0                  | 0                            |                 |
| Impinger 6: | 0                  | 0                            |                 |
| Silica Gel: | 744.9              | 758.8                        |                 |
| ange Vic?   | Close              |                              |                 |
| 2 Do you to |                    |                              |                 |
|             | replace the curren | t VIc value with this value: | 11.999902343749 |

Figure 47- Mass of liquid collucted sub menu

| Vlc Components:       | The following parameters refer to "Vlc," where "Vlc" is<br>the mass of liquid condensate. The "Vlc" is the mass of<br>water condensed from the sample gas and collected in the<br>impingers of an isokinetic sampling train.                                                                                                    |
|-----------------------|----------------------------------------------------------------------------------------------------|
| Vlc:                  | Click on "Vlc Components" button on the single train<br>"Header Data" tab to open a form shown in Figure 47 -<br>Mass of liquid collected sub menu. to enter "Vlc<br>Components". Enter the values for the initial volume or<br>mass and final volume or mass for up to 6 Impingers and<br>the silica gel. When complete, click on "Close". A<br>prompt will appear with the new calculated "Vlc" value<br>to verify that the current "Vlc" value should be replaced<br>with the new "Vlc" value. Click "Yes" to replace current<br>value. Click " <b>No</b> " to close without replacing the current<br>" <i>Vlc</i> " value. If you selected " <b>Yes</b> " to the prompt the<br>" <i>Vlc</i> " value will populate the " <i>Vlc</i> " data field in the<br>header date tab. The paired train header tab does not have<br>the capability to document individual impinger contents<br>at this time. |
| Stack Gas Parameters: | This area is only present in the paired train sampling<br>methodology. Information in this area link the flow rate,<br>stack temperature and moisture to a different run like<br>Method 5 or Method 29. These values should be calculated<br>in an isokinetic train. "User entered" can also be used to<br>add the data, if the method utilized is not available in the<br>ERT.                                                                                                    |

| Flow Rate dscm (Qsd): | Flow rate of the stack gas tested in dry standard cubic meters.                                                                                                    |
|-----------------------|----------------------------------------------------------------------------------------------------|
| Temperature (ts):     | Temperature of the stack gas tested in Fahrenheit.                                                                                                    |
| % H2O:                | Moisture content of the stack gas tested in percent.                                                                                                    |
| Concentrations:       | The following two parameters refer to the concentrations<br>of carbon dioxide and oxygen in the gas stream as measured<br>by one of several other test methods'                                                      |
| % CO2:                | The carbon dioxide percent of the gas stream tested. The pull- down to the right of the field for the CO <sub>2</sub> concentration provides access to the results of instrumental measurements of CO <sub>2</sub> . |
| % O2:                 | The oxygen percent of the gas stream tested. The pull-<br>down to the right of the field for the O <sub>2</sub> concentration<br>provides access to the results of instrumental<br>measurements of O <sub>2</sub> .  |
| Micromanometer ID:    | This area is only present in the single train sampling<br>methodology. This is the identification number of the<br>micromanometer.                                                                                   |
| Sensitivity:          | This is the units of inches of water column.                                                                                                    |

### Point Data Tab

| e  | lect Lo  | cation - Meth | od: stack - M | ethod 29       |                       | ✓ Add         | New Run Data     | Dele | te Ru  | n Data  |
|----|----------|---------------|---------------|----------------|-----------------------|---------------|------------------|------|--------|---------|
|    | Select F | Run: Method   | 29 - 2        |                | 💌 < ≥                 | Chan          | ge Run Number    | Char | ige Ru | in Date |
| od | l Setup  | Header Data   | Point Data    | ab Data Sampli | ng/Stack Data Results | Cyclone Cut S | Size Emissions   |      |        |         |
|    |          |               | _             |                |                       |               |                  |      |        |         |
|    |          | lethod:       |               | unNumber:      | RunDate:              |               |                  |      |        |         |
|    |          | ethod 29      |               | 2              | 12/23/2004            |               |                  |      |        |         |
|    | 141      | 20100 29      |               | 2              | 12/23/2004            |               |                  |      |        |         |
| 1  | Poir 🗸   | BeginTim +    | EndTim +      | Clock -        | GasMeter 🚽            | DeltaP 🗸      | OrificePresDesir | - C  |        |         |
|    | A1       | Ŭ 0           | 4             | 3:31:00 PM     | 741.792               | 0.28          | 1.3              | 26   |        |         |
|    | A2       | 4             | 8             | 3:35:00 PM     | 743.955               | 0.28          | 1.3              | 26   |        |         |
|    | A3       | 8             | 12            | 3:39:00 PM     | 746.118               | 0.31          | 1.3              | 39   |        |         |
|    | A4       | 12            | 16            | 3:43:00 PM     | 748.281               | 0.31          | 1.3              | 39   |        |         |
|    | A5       | 16            | 20            | 3:47:00 PM     | 750.444               | 0.29          | 1.3              | 30   |        |         |
|    | A6       | 20            | 24            | 3:51:00 PM     | 752.608               | 0.29          | 1.3              | 30   |        |         |
|    | A7       | 24            | 28            | 3:55:00 PM     | 754.771               | 0.2           | 0.9              | 90   |        |         |
|    | A8       | 28            | 32            | 3:59:00 PM     | 756.934               | 0.2           | 0.9              | 90   |        |         |
|    | B1       | 32            | 36            | 4:03:00 PM     | 759.097               | 0.29          | 1.3              | 30   |        |         |
|    | B2       | 36            | 40            | 4:07:00 PM     | 761.260               | 0.29          | 1.3              | 30   |        |         |
|    | B3       | 40            | 44            | 4:11:00 PM     | 763.423               | 0.3           | 1.3              | 35   |        |         |
|    | B4       | 44            | 48            | 4:15:00 PM     | 765.586               | 0.3           |                  | -    |        |         |
|    | B5       | 48            | 52            | 4:19:00 PM     | 767.749               | 0.27          | 1.3              | _    |        |         |
|    | B6       | 52            | 56            | 4:23:00 PM     | 769.912               | 0.27          | 1.1              | 21   | -      |         |
| ſ  |          |               |               |                |                       |               |                  | •    |        |         |

Figure 48 - Isokinetic Method: Point Data Tab

Although the point data for single train and paired train sampling are similar, the point data screen for paired trains provides additional columns for documenting comparable information for the duplicate components for the combined test train. The point data for the single sampling train may be imported from the spreadsheet. Data for both the single sample train and the paired sampling train can be manually entered in the point data tab (Figure 48 and 49). Use the side and bottom scroll bars to view more information. Recall at any time you can change the width of the columns in Access by placing the cursor over the split between the columns and clicking and dragging the column to the desired width.

|                | viron Mental Co<br>1D/Descript |               | re Co.<br>Drye     | er 2                |              |            |               | Open Expanded |            |           |              |              |   |
|----------------|--------------------------------|---------------|--------------------|---------------------|--------------|------------|---------------|---------------|------------|-----------|--------------|--------------|---|
| lect Locatio   | n - Method:                    | stack - Metho | od 30B             |                     | Add Nev      | v Run Data | Delete Run D  | ata           |            |           |              |              |   |
| Select Run:    | Method 30B                     | - 1           |                    | < >                 | Change F     | Run Number | Change Run I  | Date          |            |           |              |              |   |
| d Catura Í Mar | des Data Poi                   | nt Data       | ala Data Î Stadut  | Data Results Emis   |              |            |               |               |            |           |              |              | - |
| o setup   Hea  | ider Data Poi                  | In Data   Sam | pie Data   Stack L | Jata Kesults   Emis | sion   QA/QC |            |               |               |            |           |              |              |   |
| Met            | hod:                           | Ru            | nNumber:           | RunDate:            |              |            |               |               |            |           |              |              |   |
|                | od 308                         |               | 1                  | 11/10/2013          | _            |            |               |               |            |           |              |              |   |
|                |                                |               |                    |                     |              |            |               |               |            |           |              |              |   |
| 🥖 Point 👻      | BeginTir 🗸                     | EndTim 🗸      | Clock -            | GasMeterA -         | GasMeterB 🗸  | DeltaP 🗸   | OrificePres - | OrificePres 👻 | StackTer - | StackTe - | ProbeTempA - | ProbeTempB - | 1 |
| D5             |                                | 0             |                    | 204.870             |              |            |               |               |            |           |              |              |   |
| 4              | 0                              |               | 11:52:48 AM        | 205.578             |              | 0.163      |               |               | 203        |           |              |              |   |
| 3              | 3                              |               | 11.00.1111.011     | 206.280             |              | 0.15       |               |               |            |           |              |              |   |
| 2              | 6                              |               | 11:58:34 AM        | 206.973             |              | 0.134      |               |               |            |           |              |              |   |
| 1              | 9                              |               | 12:01:26 PM        | 207.675             | 147.918      | 0.148      | 1.70          | 1.697         | 202        | 202       | 243          | 243          |   |
| A5             | 12                             |               | 12:04:19 PM        | 208.374             | 148.689      | 0.145      | 1.67          | 1.638         | 200        | 200       | 241          | 241          |   |
| 4              | 15                             | 18            | 12:07:12 PM        | 209.070             | 149.460      | 0.155      | 1.63          | 1.732         | 204        | 204       | 249          | 249          | 1 |
| 3              | 18                             | 21            | 12:10:05 PM        | 209.769             | 150.237      | 0.141      | 1.70          | 1.671         | 206        | 206       | 251          | 251          |   |
| 2              | 21                             | 24            | 12:12:58 PM        | 210.471             | 151.014      | 0.164      | 1.41          | 1.504         | 206        | 206       | 252          | 252          |   |
| 1              | 24                             | 27            | 12:15:50 PM        | 211.170             | 151.794      | 0.146      | 1.69          | 1.743         | 205        | 205       | 246          | 246          |   |
| B5             | 27                             | 30            | 12:18:43 PM        | 211.863             | 152.565      | 0.156      | 1.47          | 1.417         | 204        | 204       | 244          | 244          |   |
| 4              | 30                             | 33            | 12:21:36 PM        | 212.568             | 153.339      | 0.146      | 1.73          | 1.786         | 208        | 208       | 260          | 260          |   |
| 2              | 36                             | 42            | 12:30:14 PM        | 213.279             | 154.116      | 0.136      | 1.39          | 1.468         | 218        | 218       | 253          | 253          |   |
| 3              | 33                             | 36            | 12:24:29 PM        | 213.972             | 154,887      | 0.16       | 1.48          | 1.448         | 219        | 219       | 262          | 262          |   |
|                | 42                             | 39            | 12:27:22 PM        | 214.671             | 155.658      | 0.139      | 1.56          | 1.621         | 217        | 217       | 256          | 256          |   |
| 1              |                                |               |                    |                     |              |            |               |               |            |           |              |              |   |
|                | 39                             | 45            | 12:33:07 PM        | 215.367             | 156.429      | 0.166      | 1.68          | 1.611         | 215        | 215       | 261          | 261          |   |

Figure 49- Paired Sample Train Point Data Tab

Below is a description of the column fields:

| Point:              | The sampling point label, such as A1, A-1, D-2, etc.                                                                                                    |
|---------------------|----------------------------------------------------------------------------------------------------|
| BeginTime:          | The cumulative sampling time that sampling at the sample point was started, in minutes. Port changes DO NOT reset the time to zero $(0)$ .                                                                                                    |
| EndTime:            | The cumulative sampling time, in minutes, that sampling at the sample<br>point was ended, and is the begin time plus the sampling time per point.<br>Values in end time are used in calculating Net Run Time and isokinetics.                                                                                                    |
| Clock:              | The actual clock time at the start of sampling at a point.                                                                                                    |
| GasMeter:           | The dry gas meter volume reading at the beginning of the sampling at a point. This means that the final volume reading is recorded in a row without a point label and no other recorded point data. Sometimes the sampling data is recorded at the end of sampling at a point which would require that the first volume reading is recorded without any other sampling data. Values in "Gas Meter" are used in the calculation of sample volume metered, standard sample volume metered, isokinetics, calculated moisture content of sampled gas stream, dry mole fraction of water, wet molecular weight of gas stream, velocity of gas stream, and actual and standard stack gas flow. For paired sample train tests there are two columns for recording the gas meter volumes. |
| DeltaP:             | The velocity pressure (delta p) expressed in inches of water. Values in "Delta P" are used in the calculation of isokinetics, average delta p, velocity of gas stream and actual and standard stack gas flow.                                                                                                    |
| OrificePresDesired: | This is the orifice pressure setting required for sampling isokinetically,<br>measured by inches water. For paired sample train tests there are two<br>columns for recording the desired orifice pressure.                                                                                                    |
| OrificePresActual:  | Orifice pressure sampled or reached, measured by inches of water. The values in the "Orifice Pressure Actual" are used in the calculation for "Delta H," sample volume corrected to standard conditions, isokinetics, moisture percentage, dry mole fraction of water, velocity of gas stream and actual and standard stack gas flow. For paired sample train tests there are two columns for recording the actual orifice pressure.                                                                                                    |
| StackTemp:          | Stack temperature is the temperature of the effluent gas at the sampling<br>point and is expressed as degrees F. The values in the stack temp are used<br>in the calculation for isokinetics, moisture percentage at saturation, dry<br>mole fraction of water, wet molecular weight of sampled gas stream,<br>average stack temperature, velocity of gas stream, and actual and standard<br>stack gas flow. For paired sample train tests there are two columns for<br>recording the stack temperature.                                                                                                    |

| ProbeTemp:     | This is the temperature of the sampling probe, degrees F. For pairs<br>sample train tests there are two columns for recording the probe<br>temperature.                                                                                                    | ed                                      |
|----------------|----------------------------------------------------------------------------------------------------|-----------------------------------------|
| Trap Temp:     | This is the temperature of the sample collection traps, degrees F. For<br>paired sample train tests there are two columns for recording the tra-<br>temperature. There is no column for trap temperature for single train<br>sample methods.                                                                                                    | ap                                      |
| FilTempIn:     | This is the filter temperature entering the filter box or compartment<br>degrees F. All filter temperatures should be the temperature measu<br>thermocouple in direct contact with the sample gas. Where a samp<br>protocol requires the monitoring of two filter temperatures, this ma<br>used as the exit gas temperature for the first filter. For example, thi<br>be the Method 5 filter temperature for a combined Method 5 and M<br>202 sampling train.                                                                | red by a<br>ling<br>y be<br>s would     |
| FilTempOut:    | This is the filter temperature exiting the filter box or compartment<br>degrees F. Where a sampling protocol requires the monitoring of tw<br>temperatures, this may be used as the exit gas temperature for the s<br>filter. For example, this would be the Method 202 filter temperature<br>combined Method 5 and Method 202 sampling train.                                                                                                    | vo filter<br>econd                      |
| FinalExitTemp: | This is the temperature of sample gas exiting silica gel impinger, of F. For paired sample train tests there are two columns for recording final exit temperature.                                                                                                    | -                                       |
| DryGasInlet:   | This is the dry gas meter inlet gas temperature, expressed as degre                                                                                                    | es F.                                   |
| DryGasOutlet:  | This is the dry gas meter outlet gas temperature, expressed as degr<br>The values in the dry gas outlet are used in the calculation for dry g<br>meter temperature, sample volume corrected to standard conditions<br>isokinetics, moisture percentage of stack gas, dry mole fraction of<br>wet molecular weight of sampled gas stream, average stack temper<br>velocity of gas stream and actual and standard stack gas flow. For<br>sample train tests there are two columns for recording the dry gas of<br>temperature. | gas<br>9,<br>water,<br>ature,<br>paired |
| PumpVac:       | This is the vacuum of the sampling pump, measured in inches of n<br>For paired sample train tests there are two columns for recording the<br>vacuum.                                                                                                    | •                                       |
| SampleRate:    | This is the sampling rate, measured in cubic ft per min. For paired train tests there are two columns for recording the sampling rate. For paired sample train tests this is in the units of measure selected on the "Header Data" tab and is a required field which is used in the qualit analysis of the test.                                                                                                    | or<br>the                               |
| Notes:         | These are any observations or comments concerning the test run.                                                                                                    |                                         |
| ERT Us         | er Manual – Stack Testing                                                                                                    | Part 1-63                               |

### Lab Data Tab

| Select Run: Method   |                  |                |              |                        | Change Run Number    | Change | Run Date |
|----------------------|------------------|----------------|--------------|------------------------|----------------------|--------|----------|
| od Setup Header Data | Point Data Lab D | ata Samplin    | ng/Stack Dat | a Results Cyclor       | e Cut Size Emissions |        |          |
| Method:<br>Method 29 | R                | unNumber:<br>2 |              | RunDate:<br>12/23/2004 |                      |        |          |
| Compound             | → Mass →         |                | Flag 👻       |                        | Comments             | •      |          |
| Zinc                 | 20               | mg             | , ag v       |                        |                      |        |          |
| Silver               | 23               | mg             |              |                        |                      |        |          |
| Nickel               | 23               | mg             |              |                        |                      |        |          |
| Manganese            | 23               | mg             |              |                        |                      |        |          |
| Lead                 | 23               | mg             |              |                        |                      |        |          |
| Chromium             | 23               | mg             |              |                        |                      |        |          |
|                      |                  |                |              |                        |                      |        |          |
|                      |                  |                |              |                        |                      |        |          |

Figure 50- Isokinetic Method: Lab Data Tab

The single sample "*Lab Data*" screen presents a limited amount of information and the comparable paired sample screen is named "*Sample Data*." Enter the lab data for each compound. Below is a description of the single sample "*Lab Data*" fields:

- Compound: Analyte name from the "Setup" window.
- Mass: Sample catch weight reported from the lab.
- Units: The mass units, including: gm (grams), mg (milligrams), ug (micrograms), ng (nanograms) or pg (picograms).
- Flag:Lab quantifier comment about the sample data, which may be ND, EMPC, J, etc.EMC Guidance document GD-051F recommends using the following flags for<br/>stack test results which have multiple reported fractions: BDL (below detection<br/>level) all analytical values used to calculate and report an in- stack emissions<br/>value are less than the laboratory's reported detection level(s); DLL (detection<br/>level limited) at least one but not all values used to calculate and report an in-<br/>stack emissions value are less than the laboratory's reported detection level(s); and<br/>ADL (above detection level) all analytical values used to calculate and report an<br/>in-stack emissions value are greater than the laboratory's reported detection<br/>level(s).
- Comments: Observations or comments. EMC Guidance document GD-051F recommends the reporting of individual components and laboratory detection level(s) in the comment field. Each component should be provided in the order of the sampling train with comas separating the individual values. Values which are below the

detection limit should be enclosed with brackets and the value proceeded with a less than sign. For example, a four-fraction sample would be reported as 0.036, [<0.069], 1.239, [<0.945]. It is suggested that the method to address below detection level results should be included in the comment field as well as a summary of the methodology used to establish the detection level.

### Sample Data Tab

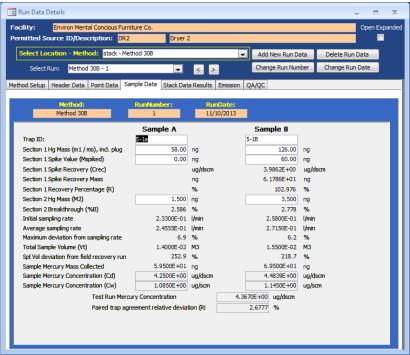

Figure 51 - Paired Sample Train: Sample Data Screen

For paired sample trains, the "*Sample Data*" screen contains only eight fields for the user to provide information. The remaining information presented is intermediate calculations and final calculated results based upon the user entered information.

Below is a description of the user entered and calculated fields:

| Trap ID:           | This is usually an alphanumeric code as required by<br>section 6.1.1 of Method 30B which uniquely<br>identifies a cartridge or sleeve containing a sorbent<br>media with two sections separated by an inert<br>material.                                        |
|--------------------|----------------------------------------------------------------------------------------------------|
| Section 1 Hg Mass: | This is the mass determined by the analysis of the first<br>section of the sorbent trap and the inert separation<br>material. The units of measure displayed after the date<br>entry fields are the units selected on the paired train<br>"Header Data" screen. |

| Section 1 Spike Value:         | This is the mass which was spiked (added) to "Section<br>1" of one of the pairs of traps used for the Field<br>Recovery Test. All spiked samples will be one of the<br>tests for the "Field Recovery Study." The mass spiked<br>should be between 50 and 150 percent of the expected<br>mass collected on the unspiked samples.                                                             |
|--------------------------------|----------------------------------------------------------------------------------------------------|
| Section 1 Spike Recovery:      | For samples which were spiked, the concentration calculated by Method 30B Equation 30B-6 is presented. The units of measure are $\mu$ g/dscm.                                                                                                    |
| Section 1 Spike Recovery Mass: | For samples which were spiked, the product of the<br>spike recovery concentration and the volume of gas<br>sampled are presented. The units of measure are those<br>selected in the "Header Data" screen.                                                                                                    |
| Section 1 Recovery Percentage: | For samples which were spiked, the percentage of spike mass recovered calculated by Method 30B Equation 30B-7 is presented. While there are no specifications for individual recoveries, the average of all the Field Recovery tests should be between 85% and 115%.                                                                                                    |
| Section 2 Hg Mass:             | This is the mass determined by the analysis of the<br>second section of the sorbent trap. The units of<br>measure displayed after the entry fields are the units<br>selected on the "Header Data" screen. You should<br>adjust the units of measure on the "Header Data"<br>screen such that all figures for the mass are visible<br>within the three visible decimal places of this field. |
| Section 2 Breakthrough:        | This is the breakthrough percentage from the section 1 mass. Method 30B Equation 30B-2 calculates breakthrough by dividing the Section 1 sorbent trap results by the Section 2 sorbent trap results. The units of measure are percent. The acceptability of the breakthrough percentage is dependent on the average concentration for the test run.                                         |
| Initial Sampling Rate:         | This is the initial sample flow rate entered in the point<br>data by the source tester. This value will be used to<br>assess the acceptability of the Pre-test leak rate and the<br>ability of the source tester to maintain this sampling<br>rate during the test period. The units of the sampling<br>rate are those selected in the "Header Data" screen.                                |
| Average Sampling Rate:         | This is the average sampling rate achieved by the<br>source tester during the run. This value will be used to<br>assess the acceptability of the Post-test leak rate and                                                                                                    |

|                                            | the ability of the source tester to maintain this<br>sampling rate during the test period. The units of the<br>sampling rate are those selected in the "Header Data"<br>screen.                                                                                                    |
|--------------------------------------------|----------------------------------------------------------------------------------------------------|
| Maximum deviation from sampling rate:      | This is the maximum sampling rate deviation from the<br>average sampling rate. While there are no criteria for<br>acceptability, this value is an indicator of the source<br>testers' ability to achieve the intent of the method to<br>maintain a constant sample flow rate. The units of the<br>deviation are in percent. |
| Total Sample Volume:                       | This is the total volume of gas sampled through the collection traps. The units of this value are Cubic Meters. This value will be compared to the average sample volume collected during the "Field Recovery" study tests.                                                                                                 |
| Spl Vol deviation from field recovery run: | This is the percentage deviation from the average<br>sample volume recorded for the "Field Recovery"<br>study tests. To meet the acceptability requirements of<br>Method 30B Section 8.3.3.3, each test run must be<br>within 20 percent of the volume for the "Field<br>Recovery" study tests.                             |
| Sample Mercury Mass Collected:             | This is the sum of the mass collected on Section 1 and<br>Section 2 reduced by any mass spiked on Section 1.<br>The units of measure are those selected in the "Header<br>Data" screen.                                                                                                    |
| Sample Mercury Concentration (Cd):         | This is the dry concentration of mercury measured by<br>each of the two sampling trains based upon the<br>"Sample Mass" collected and the "Total Volume<br>Sampled". The units of measure for the concentration<br>are in $\mu$ g/dscm.                                                                                     |
| Sample Mercury Concentration (Cw):         | This is the wet concentration of mercury measured by<br>the two sampling trains based upon the dry<br>concentration and the measured moisture content. The<br>units of measure for the concentration are inµg/scm.                                                                                                    |
| Test Run Mercury Concentration:            | This is the average of the paired trap concentrations.<br>Although the values are displayed to five significant<br>figures users should base any decision on local policy<br>for rounding and use of significant figures. EPA<br>policy is that final values should be rounded to two or<br>three significant figures.      |

Paired Trap Agreement Relative Deviation: This is the relative difference between the two

This is the relative difference between the two samples as calculated by Method 30B Equation 30B-5. The unit of measure is percent. The criteria specified in Method 30B for acceptance depends upon the average measured concentration.

| Permitted Source ID/Description: 98.5 MMBtu/hr Wood-fired Boiler                                    |               |              |           |              |             |   |  |
|----------------------------------------------------------------------------------------------------|---------------|--------------|-----------|--------------|-------------|---|--|
| Select Location - Method: Stack Outlet - Method 5 🗸 Add New Run Data Delete Run Data                |               |              |           |              |             |   |  |
| Select Run: Method 5 - 1 Change Run Number Change Run Date                                          |               |              |           |              |             |   |  |
| Method Setup Header Data Point Data Lab Data Sampling/Stack Data Results Cyclone Cut Size Emissions |               |              |           |              |             |   |  |
|                                                                                                    |               |              |           |              |             |   |  |
| Method                                                                                              | : R           | unNumber:    | RunDate:  |              |             | - |  |
| Method 5                                                                                            | 5             | 1            | 8/14/2018 |              |             |   |  |
| Sampling Train                                                                                      | n Parameters: |              | Stack Gas | Parameters:  |             |   |  |
| NetRunTime (min):                                                                                   | 60            | % H2O:       | 14.5990   | Vs (ft/s):   | 91.10       |   |  |
| NetTravPts:                                                                                         | 20            | % H2Osat:    | 100.00    | Dstk (in):   | 48          |   |  |
| Dn (in):                                                                                            | 0.21          | Mfd:         | 0.85      | Dwdth (in):  |             |   |  |
| Cp:                                                                                                 | 0.84          | % CO2:       | 8         | Dingth (in): |             |   |  |
| Y:                                                                                                  | 0.999         | % O2:        | 11.46     | As (ft2):    | 12.566      |   |  |
| Pb (in Hg):                                                                                         | 29.92         | % CO + N2:   | 80.54     | Qsd (DSCFM): | 36,128.2    |   |  |
| DeltaH (in H2O): 🛛                                                                                  | 1.63          | Fo:          | 1.18      | Qaw (ACFM):  | 68,685.8    |   |  |
| Vm (acf):                                                                                           | 41.898        | Md:          | 29.74     | MMBtu/Hr:    | 101.99      |   |  |
| tm (F):                                                                                             | 70.50         | Ms:          | 27.91     |              |             |   |  |
| Vmstd (DSCF):                                                                                       | 41.826        | Pg (in H2O): | -0.5      |              |             |   |  |
| Vlc:                                                                                                | 151.6         | Ps (in Hg):  | 29.88     | View         | All Runs    |   |  |
| Vwstd (WSCF):                                                                                       | 7.15          | ts (F):      | 391.90    | View         | AII INULIIS |   |  |
| % I: 100.8 (in H2O): 1.255                                                                          |               |              |           |              |             |   |  |

### Sampling/Stack Data Results Tab

Figure 52- Isokinetic Method: Sampling/Stack Data Results Tab

| 🖼 Run Data Details — 🗌 |                                                                          |                 |                   |                               |                       |             |        |  | $\times$ |
|------------------------|--------------------------------------------------------------------------|-----------------|-------------------|-------------------------------|-----------------------|-------------|--------|--|----------|
|                        | Facility: <mark>facility name</mark><br>Permitted Source ID/Description: |                 |                   | 98.5 MMBtu/hr Wo              | Open E                | xpanded     |        |  |          |
|                        | Select Location -                                                        | Method: Stac    | k Outlet - Method | 30B                           | 0B 🔽 Add New Run Data |             |        |  |          |
|                        | Select Run: M                                                            | lethod 30B - 1  |                   | <ul><li>✓</li><li>✓</li></ul> | Change Ru             | n Date      |        |  |          |
| Met                    | thod Setup Header                                                        | Data Point Dat  | a Sample Data     | Stack Data Results            | Emission QA/0         | 2C          |        |  |          |
|                        |                                                                          |                 |                   |                               |                       |             |        |  |          |
|                        | Metho                                                                    | d:              | RunNumber:        | RunDat                        | e:                    |             |        |  |          |
|                        | Method 3                                                                 | 30B             | 1                 | 8/14/20                       | 18                    |             |        |  |          |
|                        | Sampling Train Parameters:                                               |                 |                   |                               | Stack Gas Parameters: |             |        |  |          |
|                        |                                                                          |                 |                   | % H20:                        | 0                     | Vs:         |        |  |          |
|                        |                                                                          | Sample A        | Sample B          | % H20sat:                     | 0.15                  | Dstk:       | 48     |  |          |
|                        | NetRunTime:                                                              | 50              | 60                | Mfd:                          | 1                     | Dwdth:      |        |  |          |
|                        | NetTravPts:                                                              | 12              | 12                | % CO2:                        | 8                     | Dingth:     |        |  |          |
|                        | Cp:                                                                      | 0               | 0                 | % O2:                         | 11.46                 | As:         | 12.566 |  |          |
|                        | Y:                                                                       | 1               | 0.997             | % CO + N2:                    | 80.54                 | Qsd:        |        |  |          |
|                        | Pb:                                                                      | 29.92           | 29.92             | Fo:                           | 1.18                  | Qaw:        |        |  |          |
|                        | DeltaH:                                                                  | 0.62            | 0.62              | Md:                           | 29.74                 | MMBtu/Hr:   | #Type! |  |          |
|                        | Vm:                                                                      | 1.899           | 1.873             | Ms:                           | 29.74                 |             |        |  |          |
|                        | tm:                                                                      | #Name?          | #Name?            | Pg:                           | -0.5                  |             |        |  |          |
|                        | Vmstd:                                                                   | 1.893           | 1.870             | Ps:                           | 29.88                 | View All Ru | ine    |  |          |
|                        | Vic components:                                                          | 0.0             | 0.0               | ts:                           | 0                     |             | 113    |  |          |
|                        | Vwstd:                                                                   | 0.00            | 0.00              |                               |                       |             |        |  |          |
|                        | Note:                                                                    | Double click in | fields to see t   | he formulas                   |                       |             |        |  |          |
|                        | Hote.                                                                    | Double Chok In  |                   |                               |                       |             |        |  |          |
|                        |                                                                          |                 |                   |                               |                       |             |        |  |          |

Figure 53- Paired Sampling Trains: Stack Data Results Tab

This tab shows results for a specific run, which were calculated from data in the Header Data and Point Data tabs. Except for the percent isokinetic field at the bottom left of the Sampling/Stack Data Results tab as shown in Figure 52, the data elements displayed are identical. Since the Paired Sampling trains have two independent sampling systems, the paired sampling train Stack Data Results tab has a separate column for each sampling train in the *Sampling Train Parameters* area as shown in Figure 53. None of the fields are editable.

By placing your mouse over either the abbreviations or the data fields and pausing for about two seconds, a popup tip will appear explaining the abbreviations. This feature is not used for either "*Net Run Time*" or "*Net Traverse Points*" as these are easily deciphered.

Click the "**View All Runs**" button to display a print-ready window showing the results from all runs in a side-by-side manner.

| Below is a description of the fields: |                                    |  |  |  |  |
|---------------------------------------|------------------------------------|--|--|--|--|
| NetRunTime:                           | Net time in minutes of run.        |  |  |  |  |
| NotTuor Dia.                          | Not much an of the second and inte |  |  |  |  |
| NetTravPts:                           | Net number of traverse points.     |  |  |  |  |
| Dn:                                   | Diameter of nozzle, inches.        |  |  |  |  |
|                                       |                                    |  |  |  |  |
| Cp:                                   | Pitot coefficient.                 |  |  |  |  |
| Y:                                    | Meter box coefficient, Gamma.      |  |  |  |  |
| 1.                                    | Weter box coefficient, Gamma.      |  |  |  |  |
| ERT U                                 | ser Manual – Stack Testing         |  |  |  |  |

| Pb:            | The barometric pressure of the sampling location, inches of mercury.                     |
|----------------|------------------------------------------------------------------------------------------|
| DeltaH:        | DGM orifice pressure differential, inches of water.                                      |
| Vm:            | Sample Volume metered, actual cubic feet.                                                |
| Tm:            | Dry gas meter temperature, degrees Fahrenheit.                                           |
| Vmstd:         | Sample volume corrected to standard conditions, DSCF.                                    |
| Vlc:           | Equivalent volume of liquid water collected in moisture sample, ml.                      |
| Vwstd:         | Volume of water collected at standard conditions, SCF.                                   |
| %I:            | Percent Isokinetic, percentage.                                                          |
| % H2O:         | Calculated moisture content of sampled gas stream, percentage.                           |
| % H2Osat:      | Calculated moisture content of saturated gas stream, percentage.                         |
| Mfd:           | Dry mole fraction, 1-BWS.                                                                |
| % CO2:         | Carbon Dioxide concentration of sampled gas stream, percentage.                          |
| % O2:          | Oxygen concentration of sampled gas stream, percentage.                                  |
| % CO + N2:     | Balanced gas concentration of sampled gas stream, percentage.                            |
| Fo:            | Ratio of excess oxygen and carbon dioxide. Calculation uses (20.9- $\%O_2$ )/ $\%CO_2$ . |
| Md:            | Dry molecular weight of sampled gas stream, lbs/lb-mole.                                 |
| Ms:            | Wet molecular weight of sampled gas stream, lbs/lb-mole.                                 |
| Pg:            | Static pressure of sampled gas, inches of water.                                         |
| Ps:            | Absolute pressure of sampled gas, inches of Hg.                                          |
| Ts:            | Temperature of sampled gas, degrees F.                                                   |
| SqrtDeltaPavg: | Square root of the average pitot tube differential pressure, inches of water.            |
| Vs:            | Velocity of gas stream, feet persecond.                                                  |
| Dstk:          | Diameter of exhaust, inches.                                                             |
| Dwdth:         | Width of exhaust, inches.                                                                |
| Dlngth:        | Length of exhaust, inches.                                                               |

| As:                                                                                              | Area of stack, feet squared.                                       |  |  |  |  |
|--------------------------------------------------------------------------------------------------|--------------------------------------------------------------------|--|--|--|--|
| Qsd:                                                                                             | Dry volumetric flow rate of exhaust at standard conditions, DSCFM. |  |  |  |  |
| Qaw:                                                                                             | Actual volumetric flow rate of exhaust, ACFM.                      |  |  |  |  |
| MMBtu/Hr:                                                                                        | Heat Rate, mmBtu per hour.                                         |  |  |  |  |
| Note: Fields with "#Error" is a result of missing or incomplete Run data. See the descriptions f |                                                                    |  |  |  |  |

Note: Fields with "#Error" is a result of missing or incomplete Run data. See the descriptions for the point data columns to identify data entry errors that may cause one or more field in the sampling results tab to display "#Error." Errors in the sampling results may also be due to errors in one of the fields in "Calibration," "Concentration," or mass of liquid components (Vlc).

## Cyclone Cut Size Tab

| ect Location - | Method: Gin A - Method 201A                      | Add New Run Data                            | Delete Run Data |
|----------------|--------------------------------------------------|---------------------------------------------|-----------------|
| Select Run:    | Method 201A - 1 🔍 < 💈                            | > Change Run Number                         | Change Run Date |
| Setup Heade    | Data Point Data Lab Data Sampling/Stack Data R   | esults Cyclone Cut Size Emissions           |                 |
| e: These re    | esults are only valid for Methods using          | PM10 and PM2.5 Cyclone                      | Head!           |
|                | thod: RunNumber: Ru                              | Date: Chow Paint to                         |                 |
|                |                                                  | 2/9/2008 Show Point to<br>Point Isokinetics |                 |
|                | PM10-2.5 Results Calculation                     | IS                                          |                 |
| u:             | Stack Gas Viscosity                              | 183.6                                       |                 |
| Qs:            | Flow Rate at Cydone Conditions, ACFM             | 0.471                                       |                 |
| Qsrd:          | Sampling Rate at Standard Conditions, DSCFM      | 0.416                                       |                 |
| Nre:           | Reynolds Number                                  | 3197                                        |                 |
| C:             | Cunningham Correction Factor                     | 1.082                                       |                 |
| D50_PM1        | 0: Cut Diameter of PM10 Cyclone I, Micrometers   | 9.95                                        |                 |
| D50 PM2        | 5: Cut Diameter of PM2.5 Cyclone IV, Micrometers | 2.07                                        |                 |

| Run # 🖓 | Point 👻 | RunTime 👻 | GasMeter 👻 | Velocity 👻 | DeltaP Sqrt 👻 | Gas Velocity (ft/s) 👻 | Gas Volume (dscf) 🕞 | Pt. to Pt. Iso. (%) 🛛 🛪 |
|---------|---------|-----------|------------|------------|---------------|-----------------------|---------------------|-------------------------|
| 1       | 1       | 5.21      | 508.067    | 0.4        | 0.63          | 37.59                 | 2.2                 | 100.5                   |
| 1       | 2       | 5.99      | 510.500    | 0.46       | 0.68          | 40.61                 | 2.7                 | 99.0                    |
| 1       | 3       | 4.43      | 513.500    | 0.34       | 0.58          | 34.80                 | 1.7                 | 100.9                   |
| 1       | 4       | 3.9       | 515.400    | 0.3        | 0.55          | 32.85                 | 1.4                 | 101.2                   |
| 1       | 5       | 5.73      | 517.000    | 0.44       | 0.66          | 39.45                 | 2.5                 | 98.8                    |
| 1       | 6       | 7.16      | 519.750    | 0.55       | 0.74          | 44.19                 | 3.5                 | 101.2                   |
| 1       | 1       | 6.9       | 523.700    | 0.53       | 0.73          | 43.55                 | 3.3                 | 99.6                    |
| 1       | 2       | 5.73      | 527.400    | 0.44       | 0.66          | 39.41                 | 2.4                 | 96.9                    |
| 1       | 3       | 4.56      | 530.100    | 0.35       | 0.59          | 35.23                 | 1.7                 | 95.7                    |
| 1       | 4       | 3.91      | 532.000    | 0.3        | 0.55          | 32.97                 | 1.3                 | 91.5                    |
| 1       | 5       | 4.81      | 533.450    | 0.37       | 0.61          | 36.57                 | 1.9                 | 99.6                    |
| 1       | 6       | 3.52      | 535.600    | 0.27       | 0.52          | 31.14                 | 1.2                 | 99.5                    |
| 1       |         |           | 536.940    |            |               |                       |                     |                         |
|         |         |           |            |            |               |                       |                     |                         |
|         |         |           |            |            |               |                       |                     |                         |

Figure 54 - Cylcone Cut Size Tab and Point to Point Isokinetic calculations

These results are calculated for every isokinetic method. However, they are only intended for methods using PM10 and PM2.5 cyclone heads. Click on the value to expand the value to twelve positions to the right of the decimal. Select the Show Point to Point Isokinetics Button for the Method 201A point-to-point isokinetic calculations.

#### 📲 Run Data Details $\times$ Facility: facility name Open Expanded Permitted Source ID/Description: 98.5 MMBtu/hr Wood-fired Boiler Select Location - Method: Stack Outlet - Method 5 $\sim$ Add New Run Data Delete Run Data Change Run Number Change Run Date Method 5 - 1 Point Data Lab Data Sampling/Stack Data Results Cyclone Cut Size Emissions Method Setup Header Data Method: RunNumber: RunDate: Method 5 8/14/2018 1 Ib/mmBtuO: -Compound Filterable Particulate 2.76E-01 ▶ N ▶★ K No Filter Search Record: I4 4 1 of 1

### **Emissions** Tab

Figure 55 - Emissions Tab

This tab shows the calculated emissions/concentrations for each compound by run. Generally, these fields are not editable. Columns other than "Compound" are dependent on the "Emissions / Concentrations" selected in the "Methods Setup" tab (Figure 44 -Isokinetic Method: Method Setup Tab). If a process rate variable has been associated with an emission rate, there will be an additional column which presents the process-based emissions calculation. You will see the text "#Error" in this column until the test run has an associated process rate selected. To calculate the process based emissions select the process run using the drop-down menu in the far right salmon colored field below the text "Associated Process Run" which is circled in Figure 55 - Emissions Tab. The "#Error" will be replaced by the quotient of the test run emission rate divided by the process rate for the selected process run.

| Below is a descr | iption of a few of the more common column headings:   |
|------------------|-------------------------------------------------------|
| Compound:        | Analyte name from setup window.                       |
| Gr/dscf:         | Grain per dry standard cubic feet.                    |
| Gr/dscf@7%O2:    | Grain per dry standard cubic feet corrected to 7% O2. |
| ERT Us           | er Manual – Stack Testing                             |

Part 1-73

Pounds per hour.

Elb/Tons of ...: Pounds per Ton of ... The full text of the divisor (Tons of ...) is dependent on the choice of process variable selected under the "Process Rate Parameter" heading of the "Emissions / Concentration" area of the "Method Setup" tab.

### Paired Train QA/QC Tab

Elb/hr:

| ty: facility name<br>tted Source ID/Description: | 98.5 MMBtu/hr Wood                                                                                                 | Open Expanded                                                                                                    |   |
|--------------------------------------------------|----------------------------------------------------------------------------------------------------|----------------------------------------------------------------------------------------------------|---|
| ect Location - Method: Stack Ou                  | tlet - Method 30B                                                                                                  | Add New Run Data Delete Run Data                                                                                                    |   |
| Select Run: Method 30B - 1                       | < >                                                                                                    | Change Run Number Change Run Date                                                                                                    |   |
| Setup Header Data Point Data S                   | Sample Data Stack Data Results En                                                                                  | nission QA/QC                                                                                                    |   |
| QA/QC Test or Specification 🗸                    | Acceptance Criteria 🔹                                                                                              | Demonstrated Performance 🔹                                                                                                    | [ |
| Pre-test leak check                              | ≤ 4% of target sampling rate                                                                                       | The pre-test leak check for Sample A was 0.049% of the target (initial) sample rate therefore meeting the acceptance criteria of $\leq$ 4% of target sampling rate. The pre-test leak check for Sample B was 0.035% of the target (initial) sample flow rate therefore meeting the acceptance criteria of $\leq$ 4% of target sampling rate.                                                |   |
| Post-test leak check                             | ≤4% of average sampling<br>rate                                                                                    | The post-test leak check for Sample A was 0 l/min which is 0.047% of the average sample flow rate of 1 l/min, and therefore met the acceptance criteria of $\leq$ 4% of target sampling rate. The post-test leak check for Sample B was 0 l/min which is 0.076% of the average sample flow rate of 1 l/min, and therefore met the acceptance criteria of $\leq$ 4% of target sampling rate. |   |
| Sample flow rate.                                | Adjust the sampling flow<br>rate as necessary to<br>maintain the initial sample<br>flow rate.                      | The maximum flow rate variation for Sample A was 0% of the initial sample flow rate of 1 l/min. The maximum flow rate variation for Sample B was 0% of the initial sample flow rate of 1 l/min.                                                                                                    |   |
| Test run total sample<br>volume.                 | Within ± 20% of total<br>volume sampled during<br>field recovery test.                                             | The total volume sampled for Sample A was 0.05 M3 and for Sample B was 0.05 M3 verses the average sample volume of 0.05 M3 for the field recovery test spiked samples. The maximum deviation of the total volume sampled was 2.1% of the total volume sampled during the field recovery test. Both of the samples met the $\pm$ 20% acceptance criteria.                                    |   |
| Sorbent trap section 2<br>breakthrough           | ≤ 10% of section 1 Hg mass<br>for Hg concentrations > 1<br>µg/dscm;≤ 20% of section<br>1 Hg massD or < 0.2 µg/dscm | The average Hg concentration was ≤ 1 µg/dscm. The Hg in section 2 was 0.7 µg for<br>Sample A and 0.31 µg for Sample B for breakthroughs of 0.675% for Sample A and<br>0.662% for Sample B, thus meeting the acceptance criteria of ≤ 20% of section 1 Hg<br>mass for Hg concentrations ≤ 1 µg/dscm. For Sample A the Hg in section 2 was ≤ 50%                                              |   |

Figure 56- QA/QC Tab

For paired sampling trains, there is a QA/QC tab (Figure 56) which identifies several of the QA/QC specifications contained in the test method and the Acceptance Criteria specified in the test method. In addition, the last column has text which describes the specific conditions for deciding the acceptability criteria and an acceptability assessment. Because of differences in display of numbers by the software, and variations in the rounding and significant figures conventions of different programs, the values presented show more decimal places than necessary. The acceptability assessment uses EPA's criteria of carrying all digits through the calculations and rounding to two significant places except when otherwise indicated. It is assumed that acceptance criteria presented in the method with one or two places are to be evaluated at two significant figures.

Due to the length of the text, you may not be able to see all the information for a QA/QC specification, you can adjust the row heights or column widths. Do this by placing your

cursor in the row indicator on the left or column header above until the cursor changes to a symbol indicating the ability to change the width or height.

QA/QC specifications which are assessed include:

- Pre-test leak check
- Post-test leak check
- Sample flow rate
- Test run total sample volume
- Sorbent trap section 2breakthrough
- Paired sorbent trap agreement
- Field recovery test
- Sample analysis
- Calibration Curve

## Instrumental Method Test Data Method Setup Tab

| y: facility na    | me        |                  |          |                      |            |                    |          |              | Open E    |
|-------------------|-----------|------------------|----------|----------------------|------------|--------------------|----------|--------------|-----------|
| tted Source ID/D  | escript   | ion:             |          | 98.5 MMBtu/hr W      | ood-fired  | Boiler             |          |              |           |
| ect Location - M  | ethod:    | Stack Outlet - I | Meth     | od 10                | [          | Add New Ru         | in Data  | Delete R     | un Data   |
| Select Run: Met   | thod 10 - | 1                |          | <ul> <li></li> </ul> |            | Change Run         | Number   | Change R     | lun Date  |
| Setup Calibration | ns ITM    | Run Results Er   | nissio   | ons                  |            |                    |          |              |           |
| mpounds for ti    | his Loc   | ation / Met      | hod      | : TTM                | iew / Edit | Location Informati | on       |              |           |
| Location          | <b>▼</b>  | Test Method      | <b>T</b> |                      |            | Num Test Runs 👻    | Test Run | Duration 👻   |           |
| Stack Outlet      | *1        | Method 10        | *1       | Carbon Monoxide      | •          | 9                  | roorra   | 21           |           |
|                   |           |                  |          |                      |            |                    |          |              |           |
|                   |           |                  |          |                      |            |                    |          |              |           |
|                   |           |                  |          |                      |            |                    |          |              |           |
|                   |           |                  |          |                      |            |                    |          |              |           |
|                   |           |                  |          |                      |            |                    |          |              |           |
|                   |           |                  |          |                      |            |                    |          |              |           |
| cord: I4 1 of 1   | •         | N → × No         | Filte    | r Search             | 4          |                    |          |              | Þ         |
| Add Target Par    | ameters   |                  |          |                      |            |                    |          |              |           |
| -                 |           |                  | loc      | ation / Method:      |            |                    |          |              |           |
| Location          | <b>T</b>  |                  | <b>T</b> | Units of Measure 🚽   | Corre -    | Corrected % 🚽      |          | Process Rate | Parameter |
| Stack Outlet      | ·         | Method 10        |          | ppm                  |            | 0                  |          |              |           |
| Stack Outlet      |           | Method 10        |          | ppm corrected        | 02         | 3                  |          |              |           |
|                   |           |                  |          |                      |            |                    |          |              |           |
|                   |           |                  |          |                      |            |                    |          |              |           |
| ord: I + - 1 of 2 |           | No 😵 No          |          | Search               | 4          |                    |          |              | •         |

Figure 57 - Run Data Details for Instrumental Methods- Method Setup Tab

As mentioned on page 40, you must enter the instrumental method test data manually. Begin by returning to the "*Audit/Calibrations*" tab in the "*Setup / Test Plan*" area. Update or input the calibration gases certified cylinders information in Item 16, as shown in Figure 29 - Test Plan Audit/Calibrations Tab. When you update or input the calibration gas cylinder information, you must enter a unique name in the "*CylID*" column for each gas that was used in the emissions test. For cylinders which contain multiple calibration gases, you can make the cylinder identification number unique with the addition of the compound and range indicator (as an example see the names used under "*CylID*" in Figure 29). Once unique cylinder identification is provided in the "*CylID*" column, you should insure that the remainders of the columns contain the correct information as is documented by the certificate provided by the cylinder supplier. In addition, you must enter all the instrumental test method data required for any Performance Specifications prior to entering the CEM data associated with the reference method test runs.

Once you have performed the audit calibration update, the procedure is similar to inputting isokinetic data with the exception that the tabs in the "*Run Data Details*" screen for Instrumental Methods differ from those of the isokinetic methods screen. These tabs include: "*Method Setup*," "*Calibrations*," "*ITM Run Results*," and "*Emissions*". While the information in the "*Method Setup*" and "*Emissions*" are identical to the isokinetic methods screens, the differences in the test methods require different information than isokinetic test methods.

To minimize data entry time and reduce data entry errors, it is suggested that the first run be completed prior to adding subsequent test runs. The ERT uses information in the completed test run to pre-populate the next test run. For example, all information in the "*Calibrations*" tab is retained and selected information in the "*ITM Run Results*" tab is transferred to the appropriate field for the next run if the Peach "Add Next Run" button located at the lower right portion of the ITM Run Results Tab. Users can revise these prepopulated fields if needed. In addition, to minimize warning messages, users should enter the specific required information (like units) suggested in the below instructions before entering the majority of the remaining information.

As is the case with the method setup screen for the isokinetic methods, the fields in this section will be pre-populated based on information entered in the test plan. However, they can be modified without returning to the test plan by using the following:

- *View / Edit Location Information:* Allows you to revise the test location information supplied during the test plan development (see Figure 14 Test Location Information Panel for more information).
- *Add Target Parameters:* Allows you to add target parameters for this run at this location/method (see Figure 16 select Location, Method and Compounds for more information).
- *Add Emissions/Concentrations:* Allows you to add emissions/concentrations for this run at this location/method (see Figure 19 Add Emissions/Concentrations for more information).
- **Delete Target Parameters or Emission/Concentrations**: Highlight the row of the emission/concentration by clicking on the gray cell to the left of the column named location and press the keyboard "**Delete**" button.
- **Delete Process Rate, Parameter**: To delete the process rate, parameter you must block all of the text in the field and then press the keyboard "**Delete**" button. It should be noted that the process rate parameter should only be associated with an emission rate and the time units (i.e. lb/hr, lb/min, lb/sec) should be the same for both the emissions rate and the process rate.
- Change Process Rate Parameter: To add or change the process rate parameter, click within the field and then on the down symbol (▼) to reveal the drop-down list of available process parameters. You should choose a process parameter only for emissions rates that have the same time units as the emissions rate (i.e. tons of material processed/hr).

### **Calibrations** Tab

| cility: facili             | ty name                    |                                              |                     |                          |               |                        |                        |              | Open Expan |
|----------------------------|----------------------------|----------------------------------------------|---------------------|--------------------------|---------------|------------------------|------------------------|--------------|------------|
| rmitted Source             | ID/Descr                   | iption:                                      |                     | 98.5 MMBtu               | /hr Wood-fi   | red Boiler             |                        |              |            |
| Select Location            | - Metho                    | d: Stack Outlet - N                          | 1ethod 10           |                          |               | Add N                  | lew Run Data           | Delete Run ( | Data       |
| Select Run:                | Method 1                   | .0 - 1                                       |                     | <ul> <li></li> </ul>     | >             | Chang                  | e Run Number           | Change Run   | Date       |
|                            |                            |                                              | nissions            |                          |               |                        |                        |              |            |
| Calibration<br>Set: Mode   | Gas<br>Label               | ::<br>Cylinder<br>ID                         | Cert.<br>Value      | Response                 | Error %       | Dat<br>Certification   | e Of<br>Expiration     | <b>A</b>     |            |
| Direct<br>Span             | Zero<br>Low<br>Mid<br>High | Zero Air -2 v<br>CC325625-CO v<br>CC360726 v | 0<br>451.1<br>888.4 | 0<br>0<br>444.3<br>888.4 | 0.00          | 7/31/2017<br>7/31/2017 | 7/31/2025<br>3/16/2026 |              |            |
| System                     |                            | Zero Air -2 🗸                                | 0<br>451.1          | 1<br>443                 | 0.11<br>-0.15 | 7/31/2017              | 7/31/2025              |              |            |
| * Calibration<br>Set: Mode | Gas<br>Label               | Cylinder<br>ID                               | Cert.<br>Value      | Response                 | Error %       | Dat<br>Certification   | e Of<br>Expiration     |              |            |
| 0 Direct                   | Zero<br>Low                | ×                                            |                     | 0                        |               |                        |                        |              |            |
| 0                          | Mid<br>High                | ×                                            |                     | 0                        |               |                        |                        |              |            |
| System                     | Zero<br>Upscale            | ×                                            |                     | 0                        |               |                        |                        |              |            |

Figure 58 - Calibrations Tab

The results of the instrument calibration and system zero and span responses must be entered in the "*Calibrations*" tab prior to data entry in the "*ITM Results*" tab. In addition, you should enter the "*set*" number that must not be zero and the "*span*" values for before you select any calibration cylinders under "*Cylinder ID*". After entering a "*set*" number and "*span*" value, select the "*Cylinder ID*" from the pick list. For each selected "*Cylinder ID*," the orange fields will be automatically filled using information that was entered in the "*Audit/Calibrations*" tab of the "*Test Plan*". You will note that when you select the "*Cylinder ID*," the ERT will display an error percent in the yellow fields. Initially this value is based upon calculations using the certification value and a response of zero. When you enter the actual response for the "*Direct and System Calibrations*" you will note that the calculated error percent changes.

**Note:** Be sure to input the span value before inputting the responses; otherwise a non-fatal error message is generated (which may be ignored).

Below is a description of the columns:

- Calibration Set: The number used to associate this set of calibrations with the run data entered in the "ITM Run Results" tab.
- Calibration Mode: Direct or System.

| Span:                  | Span concentration used to calculate percent bias and percent drift.<br>Generally, the span value is set at the concentration of the high-level<br>calibration gas although the value is dependent on the method being<br>used.                                       |
|------------------------|----------------------------------------------------------------------------------------------------|
| Gas Label:             | Direct Mode includes Zero, Low, Mid and High. System mode includes zero and upscale. Calibration level of measurement range.                                                                                                    |
| Cylinder ID:           | Cylinder identification number on the gas cylinder and any additional<br>label to make this identifier unique for the gas and concentration. This<br>field is populated by the selection of one of the available ID's entered in<br>the test plan section of the ERT. |
| Cert. Value:           | Calibration gas certified concentration. This field is automatically populated from the information entered in the test plan section of the ERT.                                                                                                    |
| Response:              | The analyzer's response to gas injection. This is the value measured by<br>the instrument when challenged with gas from the gas cylinder identified<br>in the Cylinder ID column.                                                                                     |
| Error %:               | Difference between certified value and analyzer measurement. Specific calculation procedures are dependent on the reference method being performed.                                                                                                    |
| Date of Certification: | Date cylinder received certification for use. This field is automatically populated from the information entered in the test plan section of the ERT.                                                                                                    |
| Date of Expiration:    | Date cylinder certification expires. This field is automatically populated from the information entered in the test plan section of the ERT.                                                                                                    |

### ITM Run Results Tab

Enter the results from the test run. If you are correcting your result to % oxygen or % Carbon dioxide, it would be best to enter those instrumental data first then you can link the data in the subsequent instrumental data. If you followed the guidance presented in the first section of "*Instrumental Test Method Data*," only one blank run was created. By completing the information in the "*ITM Run Results*" for one run and adding new runs with the "Add New Run" button on this page, much of the information on this page will be pre-populated on the pages of the new runs. If "*ITM Run Results*" have been completed on some but not all runs or if the number of runs entered is equal or greater than specified in the test plan, the "Add New Run" button will be available on only the last run. If the "Add New Run" button is not visible or each run had different calibrations, new runs can be added using the "Add New Run Pata" button near the top of the screen.

To complete the information on the "*ITM Run Results*" tab, it is suggested that the units for "*Cavg*" be selected before selecting the calibration set or entering any system response information. If you start entering data in the "*Start Time*" field, you can use the <u>*tab*</u> key to progress through all data entry fields without using the mouse to change fields. If flow rate,

moisture percent, CO<sub>2</sub> concentration percent or O<sub>2</sub> concentration percent have been documented in the ERT by other tests, you can select the test and run ID using the dropdown menu to populate these fields (Figure 60 - ITM Run Results, stack Parameters and Calibration Set selection). You should associate the test run data with the calibration gas set by selecting the set from the "*Set*" pick list. Figure 59 - ITM Run Results Tab shows the use of both the selection of other stack test results for populating the stack parameter information and the use of the set pick list for associating calibration sets with the test run. Enter the zero and upscale system responses for the pre- and post-test calibrations. Then record the test run average concentration value measured by the instrument in "*Cavg*". The value in "*Cgas*" will be calculated. If the source is a combustion unit you can select the fuel type and the F-factors for that fuel will be populated in the orange field below the "*Fuel Type*" selection field. If the "*Fuel Type*" option "*Override*" is selected, you can enter fuel specific F-factors based upon an analysis of the combusted fuel.

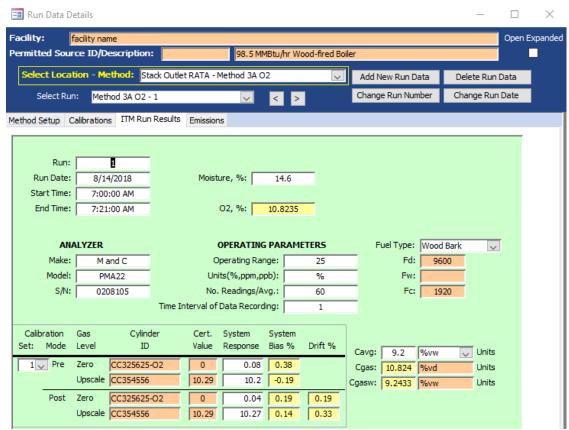

Figure 59 - ITM Run Results Tab

|                                                          | <sup>o</sup> - Decatur Works<br>ce ID/Description                   | n: AB8103 Hot                    | Oil Furnace                                       |                                                              |                                                                      |                                                                    |                                                                                                    |                                                          |        |
|----------------------------------------------------------|---------------------------------------------------------------------|----------------------------------|---------------------------------------------------|--------------------------------------------------------------|----------------------------------------------------------------------|--------------------------------------------------------------------|----------------------------------------------------------------------------------------------------|----------------------------------------------------------|--------|
| Select Locati                                            | ion - Method: B                                                     | oiler AB8103 Outlet - Method     | Æ                                                 | ~                                                            | Add N                                                                | ew Run [                                                           | Data                                                                                               | Delete Rur                                               | n Data |
| Select Run                                               | Method 7E - 9                                                       | Y                                |                                                   | ]                                                            | Change                                                               | e Run Nu                                                           | mber (                                                                                             | Change Ru                                                | n Date |
| nod Setup Ca                                             | librations ITM Ru                                                   | n Results Emissions              |                                                   |                                                              |                                                                      |                                                                    |                                                                                                    |                                                          |        |
|                                                          |                                                                     |                                  |                                                   | (Run I                                                       | d's if sele                                                          | cted from                                                          | n another ru                                                                                       | un)                                                      |        |
| Run:                                                     | 9                                                                   | Flow Rate, SCFM:                 | 0                                                 |                                                              | - User                                                               | Entered                                                            | -                                                                                                  | ~                                                        |        |
| Run Date:                                                | 1/11/2012                                                           | Moisture, %:                     | 0                                                 |                                                              | - User                                                               | Entered                                                            | 2                                                                                                  | ~                                                        |        |
| Start Time:                                              | 11:52:00 AM                                                         | CO2, %:                          | 0                                                 |                                                              | - User                                                               | Entered                                                            | -                                                                                                  | ~                                                        |        |
| End Time:                                                | 12:12:00 PM                                                         | 02, %:                           | 4.4                                               |                                                              | - User                                                               | Entered                                                            |                                                                                                    | ~                                                        |        |
| Make:  <br>Model:  <br>S/N:  <br>Calibration<br>et: Mode | CAI<br>CAI<br>400CLD<br>T04053<br>Gas Cylin<br>Level II<br>Zero N2Z | der Cert. System<br>Value Respon | Range:<br>n,ppb):<br>s/Avg.:<br>f Avg.:<br>System | 10 Boiler<br>ppr Boiler<br>21 Boiler<br>Boiler<br>1 m Boiler | AB8103 C<br>AB8103 C<br>AB8103 C<br>AB8103 C<br>AB8103 C<br>AB8103 C | Outlet - M<br>Outlet - M<br>Outlet - M<br>Outlet - M<br>Outlet - M | ethod 3A C<br>ethod 3A C<br>ethod 3A C<br>lethod 3A C<br>lethod 3A C<br>lethod 3A C<br>lethod 3A C | 12 - 3<br>12 - 4<br>12 - 5<br>12 - 6<br>12 - 7<br>12 - 8 |        |
| Set Zero Cyl II<br>N2Z                                   |                                                                     |                                  |                                                   | Method<br>Method 3A C                                        | 12                                                                   |                                                                    |                                                                                                    |                                                          |        |
| 5 N2Z<br>7 N2Z<br>8 N2Z                                  | 0 0                                                                 | D2M-CC2438 9.9<br>D2M-CC2438 9.9 | Boiler AB810:<br>Boiler AB810:                    | Method 3A C<br>Method 3A C<br>Method 3A C                    | 2                                                                    | Add I                                                              | New Run                                                                                            |                                                          |        |
| N2Z                                                      | 0 0                                                                 |                                  |                                                   | Method 3A C                                                  | 2                                                                    |                                                                    |                                                                                                    | - 52                                                     |        |
| 21 N2Z                                                   |                                                                     |                                  | Boiler AB810:                                     |                                                              |                                                                      |                                                                    |                                                                                                    |                                                          |        |
| 10 N2Z                                                   |                                                                     |                                  | Boiler AB810:<br>Boiler AB810:                    |                                                              |                                                                      |                                                                    |                                                                                                    |                                                          |        |
| 12 N2Z                                                   |                                                                     |                                  | Boiler AB810.                                     |                                                              |                                                                      |                                                                    |                                                                                                    |                                                          |        |
| L3 N2Z                                                   |                                                                     |                                  | Boiler AB810:                                     |                                                              |                                                                      |                                                                    |                                                                                                    |                                                          |        |
| L4 N2Z                                                   |                                                                     |                                  | Boiler AB810:                                     |                                                              |                                                                      |                                                                    | _                                                                                                  | _                                                        |        |
| 5 N2Z                                                    |                                                                     |                                  | Boiler AB810:                                     |                                                              |                                                                      |                                                                    |                                                                                                    |                                                          |        |
| l6 N2Z                                                   |                                                                     |                                  | Boiler AB810.<br>Boiler AB810.                    |                                                              |                                                                      |                                                                    |                                                                                                    |                                                          |        |
| 17 N2Z                                                   |                                                                     |                                  |                                                   |                                                              |                                                                      |                                                                    |                                                                                                    |                                                          |        |

Figure 60 - ITM Run Results, stack Parameters and Calibration Set selection

If additional test runs are required and the "Add New Run" button is visible within the green "*ITM Run Results*" screen, you can add the next run by clicking on this button. The screen then updates with the next numbered run pre-populated in the *run* field. The run date field will have the same run date. In addition, the "*ANALYZER*" section, the "*OPERATING PARAMETER*" section, the pre-test calibrations and the fuel type fields will be pre- populated with information from the previous run. The start time, end time, flow rate, moisture, CO<sub>2</sub>, O<sub>2</sub>, Post-test calibrations and "*Cavg*" will be empty. In addition to entering data into the empty fields, you can revise any pre-populated fields or change the calibration set.

If you select a run ID associated with the test you are viewing, or a Run ID from another test, the Run ID will be automatically filled. If the ID is not associated, an alert box stating, "*Data type mismatch in criteria expression*" will appear and the system will not record the run results. If this happens, close the "*Run Data Details*" screen and click on the "*Data Details*" tab's "**Run Data**". Select the "*Location – Method*" and begin again.

You can click on "**Delete Run Data**" on "*Run Data Details*" screen to remove erroneous run data.

Field descriptions are below:

Run: Prefilled, but editable, number of run.

Run Date: Date run was performed.

| Start Time:      | Hour-minute-second AM/PM that run was performed. Time can be<br>entered as 24-hour time or 12-hour time with the AM/PM extension and<br>the time will revert to the latter time format. |
|------------------|----------------------------------------------------------------------------------------------------|
| End Time:        | Hour-minute-second AM/PM that run was completed. Time can be<br>entered as 24-hour time or 12-hour time with the AM/MP extension and<br>the time will revert to the latter time format. |
| Flow Rate, SCFM: | The standard cubic feet per minute volumetric flow rate.                                                                                                    |
| Moisture, %:     | Percentage moisture in gas.                                                                                                    |
| CO2, %:          | Percentage carbon dioxide, CO <sub>2</sub> .                                                                                                    |
| O2, %:           | Percentage oxygen, O <sub>2</sub> .                                                                                                    |
| Fo:              | Ratio of excess Oxygen and Carbon Dioxide. Calculation uses $(20.9 - %O_2)/%CO_2$ .                                                                                                    |

## Analyzer Information

| Make:  | Analyzer Make.             |
|--------|----------------------------|
| Model: | Analyzer model number.     |
| S/N:   | Serial Number of Analyzer. |

## **Operating Parameters**

| Operating Range:      | Acceptable range of fluctuations of concentrations of analytes being measured.                                                                                                    |
|-----------------------|----------------------------------------------------------------------------------------------------|
| Units (%, ppm, ppb);  | Units used for the operating range.                                                                                                    |
| No. Readings/Avg:     | Number of readings or average number of readings.                                                                                                    |
| Time Interval of Avg: | Time interval between readings.                                                                                                    |
| Fuel Type:            | Drop-down menu of fuel types. The selection of the fuel type populates<br>the three F-factor fields below this selection with the values presented in<br>Table 19-2 of EPA Method 19. In addition, "Override" may be selected<br>and fuel specific F-factors as calculated by equations 19-13, 19-14 and<br>19-15 in EPA Method 19 may be entered in the appropriate F-factor.<br>The values entered are those calculated based upon an ultimate analysis<br>of the fuel or combination of fuels using Equations 19-16, 19-17 and<br>19-18 of EPA Method 19. |
| Fd:                   | The value "Fd" is the ratio of the quantity of dry effluent gas generated<br>by combustion to the gross calorific value of the fuel. When combined<br>with the oxygen concentration, the emission rate in lb/MMBtu can be                                                                                                    |

|                      | calculated from the dry pollutant emissions concentration. By selecting<br>the fuel type, the F-factor, "Fd", from US EPA Reference Method 19 is<br>populated in this field. If "Override" is selected, the user should enter<br>the "Fd" as calculated by Equation 19-13 or 19-16 of US EPA Reference<br>Method 19.                                                                                                    |
|----------------------|----------------------------------------------------------------------------------------------------|
| Fw:                  | The value "Fw" is the ratio of the quantity of wet effluent gas generated<br>by combustion to the gross calorific value of the fuel. When combined<br>with the wet oxygen concentration and the moisture concentration, the<br>emission rate in lb/MMBtu can be calculated from the wet emissions<br>concentration. By selecting the fuel type, the F-factor, "Fw", from US<br>EPA Reference Method 19 is populated in this field. If "Override" is<br>selected, the user should enter the "Fw" as calculated by Equation 19-14<br>or 19-17 of US EPA Reference Method 19. |
| Fc:                  | The value "Fc" is the ratio of the theoretical carbon dioxide produced<br>during combustion to the higher heating value of the fuel combusted.<br>When combined with the carbon dioxide, the emission rate in lb/MMBtu<br>can be calculated from either the wet or dry emissions concentration. By<br>selecting the fuel type, the F- factor, "Fc", from US EPA Reference<br>Method 19 is populated in this field. If "Override" is selected, the user<br>should enter the "Fc" as calculated by Equation 19-15 or 19-18 of US<br>EPA Reference Method 19.                 |
| Calibration Set:     | The number assigned to the set of readings. The number used to associate this data to the data entered in "Calibrations" tab.                                                                                                    |
| Calibration Mode:    | Pre (before) and post (after) readings.                                                                                                    |
| Gas Label:           | Calibration level of measurement range, assigned as zero or upscale.                                                                                                    |
| Cylinder ID:         | Cylinder identification number on the gas cylinder and label.                                                                                                    |
| Cert. Value:         | Prefilled calibration gas certified concentration.                                                                                                    |
| Instrument Response: | The manufactured listing of the proper instrument response settings.                                                                                                    |
| System Bias %:       | Calculated percentage of bias.                                                                                                    |
| Drift %:             | Calculated percentage of drift.                                                                                                    |
| Cavg:                | Average gas concentration displayed by gas analyzer.                                                                                                    |
| Cgas:                | Average gas effluent concentration.                                                                                                    |

### **Emissions** Tab

| t <b>y:</b> facility name<br>tted Source ID/Descript | tion:                 | 98.5 MMBtu/hr Wood           | l-fired Boiler |          | Ope             | C |
|------------------------------------------------------|-----------------------|------------------------------|----------------|----------|-----------------|---|
| ect Location - Method:                               | Stack Outlet RATA - I | Method 3A O2                 | Add New F      | Run Data | Delete Run Data |   |
| Select Run: Method 3A                                | 02 - 9                | < >                          | Change Ru      | n Number | Change Run Date |   |
| Setup Calibrations ITM                               | Run Results Emission  | IS                           |                |          |                 |   |
|                                                      |                       |                              |                |          |                 | _ |
| Method:                                              | RunNumber:            | Associated<br>Process Run: ② | Cgas dry:      | Cgas     | wet-            |   |
| Method 3A O2                                         | 9                     | 1 🗸                          | 11.3688 %vd    |          | 058823 %        |   |
| 2 com                                                | pound                 | Percent(%)                   |                |          |                 |   |
| Oxygen                                               | pound                 | 1.14E+01                     |                |          |                 |   |
|                                                      |                       |                              |                |          |                 |   |
|                                                      |                       |                              |                |          |                 |   |
|                                                      |                       |                              |                |          |                 |   |
|                                                      |                       |                              |                |          |                 |   |
|                                                      |                       |                              |                |          |                 |   |
|                                                      |                       |                              |                |          |                 |   |
|                                                      |                       |                              |                |          |                 |   |
|                                                      |                       |                              |                |          |                 |   |

Figure 61 - Emissions Tab

This shows the calculated emissions/concentrations for each compound by run. Column headings other than "*compound*" are based upon the output units selected in the "Emissions / Concentrations" area of the "Setup / Test Plan" or the "Method Setup" of the "Run Data Details" screen (see Figure 57 - Run Data Details for Instrumental Methods- Method Setup Tab).

Some of the more common column names are as follows:

Compound: Analyte name from Setup window.

- Elb/hr: Emissions, pounds per hour.
- Elb/Million Btu: Pounds per Million Btu... Units in this form are calculated from the emissions rate (pounds per hour) and the process rate (Million Btu per hour) The full text of the divisor (million Btu...) is dependent on the choice of process variable selected under the "Process Rate Parameter" heading of the "Emission/ Concentration" area of the "Method Setup" tab.

ppm Concentration, parts per million.

ppm@7%O2: Concentration, pounds per million corrected to 7% O<sub>2</sub>.

# Lb/mmBtuO2 The pounds per million Btu of fuel combusted when calculated using one of the F-factors.

### **Performance Specification Data**

The ERT calculates Continuous Emissions Monitoring Systems (CEMS) Relative Accuracy Test Audits (RATAs) and Calibration Drift using the instrumental test method results from ERT data entered for Method 3A, Method 10, Method 7E or Method 6C as described above and the manual entry of the continuous emissions monitoring systems data as described below. The first step in the process is the addition of at least nine test runs of the applicable reference method. The user should verify that the reference method emissions are in the same units generated by the CEMS. Next, you should click on the "Add New Run Data" as described in <u>Chapter 5: Add New Run Data - Directly</u>. When you select one of the performance specifications, you will notice that the fields for "*Run Number*" and "*Run Date*" are no longer visible. Clicking on "Add Run Data" will create the forms for documenting the performance specification. To enter data into the performance specification forms you should select the performance specification from the "*Select Location – Method*" menu. The performance specification "*Run Data Details*" screen as shown in Figure 62 -Performance Specification Run Data Details will be displayed.

New feature in version 6 is the ability to use wet values for a RATA. Performance Specification 2 requires the RATAs to be on a dry basis but we recognize the need for wet RATA calculations. To use the wet value, place a check mark in the box to the left of Use Wet Values.

| tted                            | Source ID/De                                                                                                    | scription:                                                                                                    |                                                                                                    | 98.5                           | i MMBtu/h                                                                                          | r Wood-fired | l Boiler |            |                                                                                                    |         |          |
|---------------------------------|----------------------------------------------------------------------------------------------------|----------------------------------------------------------------------------------------------------|----------------------------------------------------------------------------------------------------|--------------------------------|----------------------------------------------------------------------------------------------------|--------------|----------|------------|----------------------------------------------------------------------------------------------------|---------|----------|
| ect                             | Location - Met                                                                                                    | hod: Stack(                                                                                                    | Outlet RATA - P                                                                                     | PST O2 to                      | PS3                                                                                                |              |          | Add New R  | un Data                                                                                                | Delete  | Run Data |
|                                 |                                                                                                    |                                                                                                    |                                                                                                    | 0.010                          |                                                                                                    |              | <u> </u> |            |                                                                                                    |         |          |
|                                 |                                                                                                    |                                                                                                    |                                                                                                    |                                |                                                                                                    |              |          | Change Rur | n Number                                                                                               | Change  | Run Date |
| nforn                           | nation and Run D                                                                                                    | ata CEMS Ca                                                                                                    | libration Drift-                                                                                    | Data                           |                                                                                                    |              |          |            |                                                                                                    |         |          |
|                                 |                                                                                                    |                                                                                                    |                                                                                                    | Duta                           |                                                                                                    |              |          |            |                                                                                                    |         |          |
|                                 |                                                                                                    |                                                                                                    |                                                                                                    |                                |                                                                                                    |              | 1        |            |                                                                                                    |         |          |
|                                 | RA Start D                                                                                                    | Date 7/1                                                                                                    | 8/2017 RA                                                                                           | End Da                         | ate                                                                                                | 7/18/2017    |          | 🗹 Use W    | et Value                                                                                               |         |          |
|                                 |                                                                                                    |                                                                                                    |                                                                                                    |                                |                                                                                                    |              |          |            |                                                                                                    |         |          |
| PP                              | Mv Standard                                                                                                    |                                                                                                    |                                                                                                    | Lb/Hr                          | r Standa                                                                                           | rd           |          |            |                                                                                                    |         |          |
| 0                               | ygen Correcti                                                                                                    | ion                                                                                                    | _                                                                                                   | Lb/M                           | METLIS                                                                                             | tandard      | [        | _          |                                                                                                    |         |          |
| 0                               | ygen conecu                                                                                                    | ion                                                                                                    |                                                                                                    | LOTIVI                         | INIDIO 3                                                                                           | tanuaru      |          |            |                                                                                                    |         |          |
|                                 |                                                                                                    |                                                                                                    |                                                                                                    |                                |                                                                                                    |              |          |            |                                                                                                    |         |          |
| PP                              | M@O2 Standa                                                                                                    | ard                                                                                                    |                                                                                                    | Selec                          | t MMBT                                                                                             | U to Use     | 02       | $\sim$     |                                                                                                    |         |          |
| PP                              | M@O2 Standa                                                                                                    | ard                                                                                                    |                                                                                                    | Selec                          | t MMBT                                                                                             | 'U to Use    | 02       | ~          |                                                                                                    |         |          |
|                                 | M@O2 Standa                                                                                                    |                                                                                                    | ch refere                                                                                           |                                |                                                                                                    |              | 02       | ~          |                                                                                                    |         |          |
|                                 | -                                                                                                    | data for ea                                                                                                    |                                                                                                    | nce me                         | thod ru                                                                                            | n            |          | MMBTU -    | Exclude                                                                                                | Run 👻   | -        |
| er re                           | elated CEMS                                                                                                    | data for ea                                                                                                    |                                                                                                    | <b>nce me</b><br>02 • P        | thod ru                                                                                            | n            |          |            | Exclude                                                                                                | Run 👻   |          |
| er re                           | elated CEMS                                                                                                    | data for ea                                                                                                    | EndTime 🗸<br>7:21 AM                                                                                | <b>nce me</b><br>02 ↓ P        | thod ru                                                                                            | n            |          |            | Exclude                                                                                                | e Run ↓ |          |
| erre<br>Ri 🗸<br>1               | RunDate -<br>8/14/2018                                                                                                    | data for ea<br>StartTim: +<br>7:00 AM                                                                                | EndTime 🗸<br>7:21 AM<br>7:43 AM                                                                     | <b>nce me</b><br>02 <b>↓</b> P | thod ru<br>Percer +<br>9.89                                                                        | n            |          |            | Exclude                                                                                                | Run 🗸   |          |
| er re                           | elated CEMS<br>RunDate -<br>8/14/2018<br>8/14/2018                                                                                | data for ea<br>StartTim: +<br>7:00 AM<br>7:22 AM                                                                     | EndTime 🗸<br>7:21 AM<br>7:43 AM                                                                     | <b>nce me</b><br>02 → P        | thod ru<br>ercer -<br>9.89<br>9.7762                                                               | n            |          |            | Exclude                                                                                                | Run 🗸   |          |
| er re<br>1<br>2<br>3            | RunDate<br>8/14/2018<br>8/14/2018<br>8/14/2018                                                                                    | data for ea<br>StartTim: -<br>7:00 AM<br>7:22 AM<br>7:44 AM                                                          | EndTime +<br>7:21 AM<br>7:43 AM<br>8:05 AM<br>9:06 AM                                               | nce me<br>02 ↓ P               | thod ru<br>Percer -<br>9.89<br>9.7762<br>9.7524                                                    | n            |          |            | Exclude                                                                                                | Run 🗸   |          |
| er re<br>1<br>2<br>3<br>4       | elated CEMS (<br>RunDate •<br>8/14/2018<br>8/14/2018<br>8/14/2018<br>8/14/2018                                                    | data for ea<br>StartTim: -<br>7:00 AM<br>7:22 AM<br>7:44 AM<br>8:45 AM                                               | EndTime +<br>7:21 AM<br>7:43 AM<br>8:05 AM<br>9:06 AM                                               | <b>nce me</b><br>02 ↓ P        | thod ru<br>Percer -<br>9.89<br>9.7762<br>9.7524<br>10.1381                                         | n            |          |            | Exclude<br>C<br>C<br>C<br>C<br>C<br>C<br>C<br>C<br>C<br>C                                              | • Run 🔸 |          |
| 2<br>3<br>4<br>5                | elated CEMS (<br>RunDate *<br>8/14/2018<br>8/14/2018<br>8/14/2018<br>8/14/2018<br>8/14/2018                                       | data for ea<br>StartTim: •<br>7:00 AM<br>7:22 AM<br>7:44 AM<br>8:45 AM<br>9:07 AM                                    | EndTime                                                                                             | 02 • P                         | thod ru<br>Percer •<br>9.89<br>9.7762<br>9.7524<br>10.1381<br>10.0571                              | n            |          |            | Exclude<br>C<br>C<br>C<br>C<br>C<br>C<br>C<br>C<br>C<br>C<br>C<br>C<br>C<br>C<br>C<br>C<br>C<br>C<br>C | • Run 🔸 |          |
| 2<br>3<br>4<br>5<br>6           | elated CEMS of<br>RunDate -<br>8/14/2018<br>8/14/2018<br>8/14/2018<br>8/14/2018<br>8/14/2018<br>8/14/2018                         | data for ea<br>StartTim: •<br>7:00 AM<br>7:22 AM<br>7:44 AM<br>8:45 AM<br>9:07 AM<br>9:29 AM                         | EndTime                                                                                             | 02 • P                         | thod ru<br>Percer -<br>9.89<br>9.7762<br>9.7524<br>10.1381<br>10.0571<br>8.9762                    | n            |          |            | Exclude                                                                                                | € Run 👻 |          |
| 2<br>3<br>4<br>5<br>6<br>7      | elated CEMS (<br>RunDate 8/14/2018<br>8/14/2018<br>8/14/2018<br>8/14/2018<br>8/14/2018<br>8/14/2018<br>8/14/2018                  | data for ea<br>StartTim: ~<br>7:00 AM<br>7:22 AM<br>7:44 AM<br>8:45 AM<br>9:07 AM<br>9:07 AM<br>9:29 AM<br>10:23 AM  | EndTime V<br>7:21 AM<br>7:43 AM<br>8:05 AM<br>9:06 AM<br>9:28 AM<br>9:50 AM<br>10:44 AM<br>11:06 AM | nce me<br>O2 ↓ P               | thod ru<br>Percer ↓<br>9.7762<br>9.7524<br>10.1381<br>10.0571<br>8.9762<br>8.881                   | n            |          |            | Exclude<br>C<br>C<br>C<br>C<br>C<br>C<br>C<br>C<br>C<br>C<br>C<br>C<br>C<br>C<br>C<br>C<br>C<br>C<br>C | : Run ↓ |          |
| 2<br>3<br>4<br>5<br>6<br>7<br>8 | elated CEMS of<br>RunDate<br>8/14/2018<br>8/14/2018<br>8/14/2018<br>8/14/2018<br>8/14/2018<br>8/14/2018<br>8/14/2018<br>8/14/2018 | data for ea<br>StartTim: ~<br>7:00 AM<br>7:22 AM<br>7:44 AM<br>8:45 AM<br>9:07 AM<br>9:29 AM<br>10:23 AM<br>10:45 AM | EndTime V<br>7:21 AM<br>7:43 AM<br>8:05 AM<br>9:06 AM<br>9:28 AM<br>9:50 AM<br>10:44 AM<br>11:06 AM | nce me<br>O2 ↓ P               | thod ru<br>Percer •<br>9.89<br>9.7762<br>9.7524<br>10.1381<br>10.0571<br>8.9762<br>8.881<br>8.5333 | n            |          |            | Exclude                                                                                                | : Run 👻 |          |
| 2<br>3<br>4<br>5<br>6<br>7<br>8 | elated CEMS of<br>RunDate<br>8/14/2018<br>8/14/2018<br>8/14/2018<br>8/14/2018<br>8/14/2018<br>8/14/2018<br>8/14/2018<br>8/14/2018 | data for ea<br>StartTim: ~<br>7:00 AM<br>7:22 AM<br>7:44 AM<br>8:45 AM<br>9:07 AM<br>9:29 AM<br>10:23 AM<br>10:45 AM | EndTime V<br>7:21 AM<br>7:43 AM<br>8:05 AM<br>9:06 AM<br>9:28 AM<br>9:50 AM<br>10:44 AM<br>11:06 AM | nce me<br>O2 ↓ P               | thod ru<br>Percer •<br>9.89<br>9.7762<br>9.7524<br>10.1381<br>10.0571<br>8.9762<br>8.881<br>8.5333 | n            |          |            | Exclude<br>C<br>C<br>C<br>C<br>C<br>C<br>C<br>C<br>C<br>C<br>C<br>C<br>C<br>C<br>C<br>C<br>C<br>C<br>C | : Run ♥ |          |
| 2<br>3<br>4<br>5<br>6<br>7<br>8 | elated CEMS of<br>RunDate<br>8/14/2018<br>8/14/2018<br>8/14/2018<br>8/14/2018<br>8/14/2018<br>8/14/2018<br>8/14/2018<br>8/14/2018 | data for ea<br>StartTim: ~<br>7:00 AM<br>7:22 AM<br>7:44 AM<br>8:45 AM<br>9:07 AM<br>9:29 AM<br>10:23 AM<br>10:45 AM | EndTime V<br>7:21 AM<br>7:43 AM<br>8:05 AM<br>9:06 AM<br>9:28 AM<br>9:50 AM<br>10:44 AM<br>11:06 AM | nce me<br>O2 ↓ P               | thod ru<br>Percer •<br>9.89<br>9.7762<br>9.7524<br>10.1381<br>10.0571<br>8.9762<br>8.881<br>8.5333 | n            |          |            | Exclude                                                                                                | : Run 👻 |          |
| 2<br>3<br>4<br>5<br>6<br>7<br>8 | elated CEMS of<br>RunDate<br>8/14/2018<br>8/14/2018<br>8/14/2018<br>8/14/2018<br>8/14/2018<br>8/14/2018<br>8/14/2018<br>8/14/2018 | data for ea<br>StartTim: ~<br>7:00 AM<br>7:22 AM<br>7:44 AM<br>8:45 AM<br>9:07 AM<br>9:29 AM<br>10:23 AM<br>10:45 AM | EndTime V<br>7:21 AM<br>7:43 AM<br>8:05 AM<br>9:06 AM<br>9:28 AM<br>9:50 AM<br>10:44 AM<br>11:06 AM | nce me<br>O2 ↓ P               | thod ru<br>Percer •<br>9.89<br>9.7762<br>9.7524<br>10.1381<br>10.0571<br>8.9762<br>8.881<br>8.5333 | n            |          |            | Exclude<br>C<br>C<br>C<br>C<br>C<br>C<br>C<br>C<br>C                                                   | : Run 🔸 |          |

Figure 62 - Performance Specification Run Data Details

There are two data entry screens for performance specifications. The one labeled "CEMS Information and Run Data" is used to document the RATA data of the Plant CEMS, while the one labeled "CEMS Calibration Drift Data" is used to document the performance of the sevenday calibration drift evaluation. Figure 62 - Performance Specification Run Data Details is a screen shot of the blank tab for entering RATA CEMS information and Figure 63 is a screen shot of the blank tab for entering CEMS calibration drift information.

### **CEMS Information and Run Data**

The RATA CEMS tab has two fields for the date of the relative accuracy assessment, five fields for the entry of the applicable emissions limitations and three columns of fields for the reported CEM emissions data. As shown in the columns labeled "Run," "RunDate," "StartTime" and "EndTime" are pre-populated with information from the reference method test runs. The five columns for entry of CEMS data include "O2", "PPM," "PPM@O2," "Lb/Hr" and "Lb/MMBTU". The reference method emissions calculated by the ERT for these pre-populated test run identifiers will be used in the calculations of the relative accuracy but are not presented in this CEMS data entry screen.

Field descriptions for the "CEMS Information and Run Data" are as follows:

| RA Start Date:     | This is the date of the first test run for evaluating the relative accuracy of the CEMS.                                                                           |
|--------------------|----------------------------------------------------------------------------------------------------|
| RA End Date:       | This is the date of the last test run for evaluating the relative accuracy of the CEMS.                                                                            |
| PPMv Standard:     | This is the emissions limitation standard when the measured pollutant is not corrected for dilution.                                                               |
| Oxygen Correction: | This is the oxygen concentration used to standardize the concentration values for the measured pollutant.                                                          |
| PPM@O2 Standard:   | This is the emissions limitation standard when the measured pollutant is corrected for dilution using the measured oxygen concentration.                           |
| Lb/Hr Standard:    | This is the emissions limitation standard when the measured pollutant is expressed as an hourly emissions rate.                                                    |
| Lb/MMBTU Standard: | This is the emissions limitation standard when the measured pollutant is expressed as a ratio of the mass emissions per unit of fuel energy.                       |
| Run:               | These are the run numbers which are pre-populated from the reference<br>test method for the pollutant and the parameter used for correcting the<br>pollutant.      |
| Run Date:          | These are the dates of the test runs which are pre-populated from the reference test method for the pollutant and the parameter used for correcting the pollutant. |

| Start Time:  | These are the start times of the test runs which are pre-populated from<br>the reference test method for the pollutant and the parameter used for<br>correcting the pollutant.                                                                                                    |
|--------------|----------------------------------------------------------------------------------------------------|
| End Time:    | These are the end times of the test runs which are pre-populated from<br>the reference test method for the pollutant and the parameter used for<br>correcting the pollutant.                                                                                                    |
| PPM:         | These are the uncorrected concentrations for the pollutant or diluent<br>measured by the CEMS during the reference method test runs. These<br>values are entered by the user.                                                                                                    |
| Lb/Hr:       | These are the emissions rates in pounds per hour for the pollutant<br>measured by the CEMS during the reference method test runs. These<br>values are entered by the user.                                                                                                    |
| Lb/MMBTU:    | These are the emissions factors in pounds per million Btu fuel<br>combusted for the pollutant or diluent measured by the CEMS during<br>the reference method test runs. These values are entered by the user.                                                                                                    |
| Exclude Run: | This column contains boxes which may be checked to exclude runs<br>from the relative accuracy calculations. Up to three boxes may be<br>selected but at least nine runs must remain for calculation of the RA.<br>All runs (including those selected for exclusion) will be presented in the<br>RATA report. All runs which have not been excluded will be used to<br>calculate the relative accuracy. |

Data entry is required in only those standards fields where there is an emissions limitation for which the CEMS is used for measuring the pollutant of interest. Those fields for the other units of emissions standards may be left empty. Users are required to enter CEMS data only for the units of emissions of the standards which apply to the tested source. If there are emissions limits in two or more sets of units, the user will need to enter data for all the units of standards which apply. When an emissions standard in units of PPM corrected to a specified oxygen level is used, data entry is required for EPA Method 3A for O<sub>2</sub>, the reference method for the pollutant, the CEMS O<sub>2</sub> concentration and the uncorrected CEMS pollutant concentration. The ERT will use the diluent concentrations to calculate the corrected pollutant concentrations.

### **CEMS** Calibration Drift Data

| sect Locat                                    | ion - Meth                                                  | od: Boller AB8103 C | Dutlet - PST CO to PS4                                            | *           | Add New Run Data<br>Change Run Number | Delete Run Dat<br>Change Run Da |
|-----------------------------------------------|-------------------------------------------------------------|---------------------|-------------------------------------------------------------------|-------------|---------------------------------------|---------------------------------|
| Information                                   | and Run Dat                                                 | a CEMS Calibration  | Drift Data                                                        |             |                                       |                                 |
| Enter Cali                                    | ibration D                                                  | orift Data          |                                                                   |             |                                       |                                 |
| Day -<br>0<br>1<br>2<br>3<br>4<br>5<br>6<br>7 | Low -<br>21<br>22<br>19<br>18<br>20<br>25<br>20<br>20<br>20 | High                | CD End Date<br>Analyzer Span<br>Low Cal. Known<br>High Cal. Known |             |                                       |                                 |
|                                               |                                                             |                     | Ca                                                                | libration D | rift Results                          |                                 |
|                                               |                                                             |                     |                                                                   |             |                                       |                                 |

Figure 63 - CEMS Calibration and Drift Data Entry

The second performance specification data entry tab labeled "*CEMS Calibration Drift Data*" is used to enter the data required for the CEMS calibration drift calculations. This tab has fields for the end date of the drift assessment, the analyzer span value, the low calibration gas value, the high calibration gas value and seven pairs of fields for the results of the daily low and high calibrations.

Field descriptions for the "CEMS Calibration Drift Data" are as follows:

| Day:            | This is the numerical order of the consecutive days used for assessing the calibration drift results. |
|-----------------|----------------------------------------------------------------------------------------------------|
| Low:            | These are the results of the daily low calibrations of the CEMS.                                      |
| High:           | These are the results of the daily high calibrations of the CEMS.                                     |
| CD End Date:    | This is the date of the last day for the calibration drift assessment.                                |
| Analyzer Span:  | This is the operational range of the CEM instrument.                                                  |
| Low Cal. Known: | This is the low calibration gas value for the CEMs.                                                   |
| High Cal Known: | This is the high calibration gas value for the CEMs.                                                  |

After entering the required data in the tabs "*CEMS Information and Run Data*" or "*CEMS Calibration Drift Data*," the results can be displayed. Click on the box below the data entry fields "**Relative Accuracy Results**" or the "**Calibration Drift Results**," respectively. For the calculation of the RATA results, users are permitted to exclude up to three test runs from the calculations by checking the box in the "*Exclude Run*" column. Users which select more than three runs for exclusion will receive a pop-up warning stating that they can only exclude up to 3 runs. Also, users that do not leave nine or more runs available for calculating the relative accuracy will receive a pop-up warning stating that they must have 9 runs for the RA report. The ERT will not perform calculations if there are not nine runs remaining.

|                     | uracy Results<br>eference values are | wet     | Stack Outlet RAT | A   |
|---------------------|--------------------------------------|---------|------------------|-----|
| Facility facility r | name                                 | RAStar  | tDate 7/18/2017  | 3   |
|                     |                                      | RAEn    | dDate 7/18/2017  |     |
|                     | Ref                                  | CEMS    | Differences      | Ex. |
| Run                 | Percent                              | Percent | Percent          | Run |
| 1                   | 9.24                                 | 9.89    | 0.65             |     |
| 2                   | 10.10                                | 9.78    | -0.33            |     |
| 3                   | 10.10                                | 9.75    | -0.35            |     |
| 4                   | 10.54                                | 10.14   | -0.40            |     |
| 5                   | 10.44                                | 10.06   | -0.38            |     |
| 6                   | 9.73                                 | 8.98    | -0.75            |     |
| 7                   | 9.44                                 | 8.88    | -0.56            |     |
| 8                   | 8.93                                 | 8.53    | -0.40            |     |
| 9                   | 9.54                                 | 8.89    | -0.65            |     |

### **Relative Accuracy Results**

| Sums  | 88.06                 | 84.89 | -3.17 |  |  |  |
|-------|-----------------------|-------|-------|--|--|--|
| Avg's | 9.78                  | 9.43  | -0.35 |  |  |  |
|       | Standard Deviation    |       |       |  |  |  |
|       | Confidence Coefficien | t     | 0.31  |  |  |  |

| Relative Accuracy ( < or = to 1% Difference ) | 0.35 |
|-----------------------------------------------|------|
| Relative Accuracy (< or = to 20% RA)          | 6.76 |

The RA of the CEMS was be no greater than 20% of the mean value of the reference method (RM) data or the absolute value of the difference between the mean RM value and the mean CEMS value was less than or equal to 1.0 percent O2 or CO2; the specification in paragraph 13.2 of Performance Specification 3 was met.

Note: All calculations performed are as specified in Section 12 of PS2 and use the US EPA rounding conventions.

Figure 64 - RATA results report

A "Relative Accuracy Results" report like Figure 64 - RATA results report will be produced if the "Relative Accuracy Results" box is selected. This report includes the ERT calculated emissions for the reference test method, the emissions the user entered for the CEMS, the differences between the reference test method and the CEMS and the averages of each of the data selected for inclusion by the user. Below the averages of the differences, the RATA results report presents the calculated standard deviation, the confidence coefficient, the relative accuracy calculations using the reference

method and the relative accuracy calculations using the emissions standard. The descriptions to the left of the calculations of the relative accuracy provide a summary of the acceptance criteria and when they are to be applied. Above each of the calculated values for the "*Relative Accuracy Results*" report is one of the mathematical symbols "< or =" or ">" indicating the relative value of the relative accuracy compared to the acceptance criteria.

While the Relative Accuracy values are presented to more than two significant figures, the symbols are assigned based upon the US EPA criteria for significant figures and rounding conventions. The EPA conventions for calculating and reporting were clarified in a June 6, 1990 memorandum titled *Performance Test Calculation Guidelines* and reiterated in the Office of Compliances <u>Clean Air Act National Stack Testing Guidance</u>. Below the descriptions and relative accuracy calculations are descriptions of the decision criteria used for selecting the performance criteria calculation and a written statement comparing the calculated results to the acceptance criteria. While Figure 64 presents calculations for all units of emissions, a RATA for only one set of units will have printed results for only the units where there are standards, calculated test results and CEM data.

### Calibration Drift Results

Likewise, if the "**Calibration Drift Results**" box is selected, a report similar to **Figure 75** - Calibration Drift Results report will be produced. The "*Calibration Drift Report*" includes the measured responses for the daily calibrations at the low and high values, the differences between the responses and the calibration standard for each day, and the percent of span that the differences represent. Below the calibration drift results the report presents the criteria specified in the performance specification for acceptance.

| Car | ibration Dr  | III Results   |               |                |               | er AB8103 Outle<br>PST CO to PS |
|-----|--------------|---------------|---------------|----------------|---------------|---------------------------------|
| Day | Low Response | High Response | Low PPM Drift | High PPM Drift | Low % of Span | High % of Spar                  |
| 1   | 22.00        | 105.00        | 2.00          | 5.00           | 1.33          | 3.33                            |
| 2   | 19.00        | 95.00         | -1.00         | -5.00          | -0.67         | -3.33                           |
| 3   | 18.00        | 93.00         | -2.00         | -7.00          | -1.33         | -4.67                           |
| 4   | 20.00        | 100.00        | 0.00          | 0.00           | 0.00          | 0.00                            |
| 5   | 25.00        | 120.00        | 5.00          | 20.00          | 3.33          | 13.33                           |
| 6   | 20.00        | 100.00        | 0.00          | 0.00           | 0.00          | 0.00                            |
| 7   | 20.00        | 100.00        | 0.00          | 0.00           | 0.00          | 0.00                            |

Figure 65 - Calibration Drift Results Report

### **Process Data**

Click the "**Process Data**" button in the "*Test Data*" area of the main menu to display the "**Process Data**" screen. This allows entry of process run data, APCD run data and lab data that was identified to be captured in the test plan.

### **Process Run Data Tab**

| ces | s Run Data APCD Run Data L | ab Data   |                 |              |              |       |   |  |
|-----|----------------------------|-----------|-----------------|--------------|--------------|-------|---|--|
| ۱un | n: 1                       | Add A Run | Delete This Run |              |              |       | Â |  |
| 4   | Name 🚽                     | Value 🗸   | Units 🗸         | Target Lo' + | Target Hig 🗸 | comme |   |  |
|     | Anthracite Burned          | 4         | Tons            |              | 0            |       |   |  |
|     | Oxygen Concentration       | 0         | percent         |              | 4            |       |   |  |
|     | Carbon Monoxide concentr   | -         | ppm             |              | 250          |       |   |  |
|     | Dryer Wood Feed            | 0         | Tons/Hr         |              | 125          |       |   |  |
|     | Dryer Outlet Temperature   | 0         | deg F           |              | 325          |       |   |  |
|     | Natural Gas Fuel Flow      | 0         | Ft^3/min        |              | 25           |       |   |  |
| *   | Nataran Guo Fuor Fiow      |           | i t orinin      |              | 20           |       | = |  |
|     |                            |           |                 |              |              |       |   |  |
|     |                            |           |                 |              |              |       |   |  |
|     |                            |           |                 |              |              |       |   |  |
|     |                            |           |                 |              |              |       |   |  |
|     |                            |           |                 |              |              |       |   |  |
|     |                            |           |                 |              |              |       |   |  |
|     |                            |           |                 |              |              |       |   |  |
|     |                            |           |                 |              |              |       |   |  |
| 4   |                            |           |                 |              |              |       |   |  |

Figure 66 - Process Run Data Tab

This list was created during the test plan on item 4a. (See Figure 23 - Test Plan Process/APCD Tab\_section for more information.)

The name, units, target low and target high are prefilled with data from item 4a, and *are not editable*. If corrections to the information shown under these columns are required, you should close this window and click on "*Process Info*" under the "*Setup / Test Plan*" area of the "*Main Menu*". Corrections to the information in the first line which is highlighted yellow may be a default established by the selection of the SCC. However, if the name and units were established by the user during the selection of the SCC, you may be able to return to the SCC selection area under the "*Setup / Test Plan*" to revise this information. Process activity rate information (i.e., the name is a production or feed material parameter and the units have a denominator of time), consistent with a measured emissions rate calculated by the ERT may be paired with the emissions rate in the "*Emissions*" tab of "*Run Data Details*" for either an isokinetic or instrumental test method.

• Enter the value for the process name for the duration of the run. Enter comments as needed for the run.

• Move to the next or previous runs by using the navigation bar at the bottom of the screen.

| Record:                        | H I | 1 ▶ ▶ ▶* of 2 |  |  |  |  |  |  |
|--------------------------------|-----|---------------|--|--|--|--|--|--|
| Figure 67 - Run Navigation Bar |     |               |  |  |  |  |  |  |

- Click the "Add a Run" button to add a new process run.
- To delete run data, highlight the row by clicking on the gray cell before cell containing the name of the run. Click on "**Delete This Run**". The first run cannot be deleted. You should be extremely wary of deleting individual rows as this may introduce unintended consequences where this row is used to calculate a process based emissions. You may wish to use Windows Explorer to duplicate the Project Data Set prior to performing a row deletion and evaluate the results of the deletion.
- Note: Only the "Value" and "Comments" columns are active on this tab

### APCD Run Data Tab

| iity: Environ Mental Concious Furniture Co.<br>mitted Source ID/Description: DR2 Dryer<br>rocess Run Data APCD Run Data Lab Data | 2           |       |                                       |          |  |
|----------------------------------------------------------------------------------------------------|-------------|-------|---------------------------------------|----------|--|
| Run: 1 Add A Run                                                                                                    | Delete this | Run   |                                       |          |  |
| APCDName  FABRIC FILTER FABRIC FILTER - MEDIUM TEMPERATURE BOILER AT LANDFILL BAGHOUSE  *                                        | 10          | UOM - | TargetValu -<br>0<br>0<br>0<br>0<br>0 | comments |  |
| 4<br>Record: H ≺ 1 of 1 → H → 3   1 K No Filter   5                                                                              | earch       | ]     |                                       | •        |  |

Figure 68 - APCD Run Data Tab

This list was created during the test plan on item 5b (see Figure 27 - Control Devices - Test Plan Process/APCD Control Devices editing for more information). Using the data from item 5b, the "*APCD Name*", "*UOM*", and "*TargetValue*" are prefilled.

• Enter the value for the APCD parameter associated with the name for the duration of the run.

- Enter comments for the APCD run as needed.
- Move to the next or previous runs by using the navigation bar.
- Click the "Add a Run" button to add a new process run.
- Click the "Delete This Run" button to delete run data.
- Note: Only the "Value" and "Comments" columns are active on this tab.

### Lab Data Tab

| Process Data Details                              |             |         |          | _ = > |
|---------------------------------------------------|-------------|---------|----------|-------|
| ility: Environ Mental Concious Furniture Co.      |             |         |          |       |
| mitted Source ID/Description: DR2 Dryer 2         |             |         |          |       |
|                                                   |             |         |          |       |
| rocess Run Data APCD Run Data Lab Data            |             |         |          |       |
|                                                   |             |         |          |       |
| Run: 1 Add A Run Delei                            | te this Run |         |          |       |
|                                                   |             |         |          |       |
| Name 🗸                                            |             | UOM -   | comments |       |
| Wood Moisture Content of feed material            | 50          | percent |          |       |
| Wood Moisture Content of product                  | 50          | percent |          |       |
| Wood density of feed material                     | 0           | lb/ton  |          |       |
| Wood density of product                           | 0           | lb/ton  |          |       |
| *                                                 |             |         |          |       |
|                                                   |             |         |          |       |
|                                                   |             |         |          |       |
|                                                   |             |         |          |       |
|                                                   |             |         |          |       |
|                                                   |             |         |          |       |
|                                                   |             |         |          |       |
|                                                   |             |         |          |       |
|                                                   |             |         |          |       |
|                                                   |             |         |          |       |
| •                                                 |             |         | +        |       |
|                                                   |             |         |          |       |
|                                                   |             |         |          |       |
| Record: H 4 1 of 1 → H H 3 K No Filter Search     |             |         |          |       |
| Records in a 1 of 1 of 1 of 1 of 1 of 1 of 1 of 1 |             |         |          |       |
|                                                   |             |         |          |       |
|                                                   |             |         |          |       |

Figure 69 - Lab Data Tab

This list was created during the test plan on item 4b (see Figure 25 - Process Lab Information section for more information).

- Enter the value for the lab data results for the parameter identified by the name for the duration of the run. You should insure that the value entered is consistent with the units of measure specified.
- Enter comments for the value entered in the lab data run as needed.
- Move to the next or previous runs by using the navigation bar.
- Click the "Add a Run" button to add a new process run.
- Click the "Delete This Run" button to delete run data.
- Note: Only the "Value" and "Comments" columns are active on this tab.
  - ERT User Manual Stack Testing

## **Tester DQ Assessment**

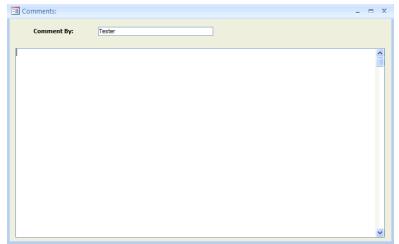

Figure 70 - Tester Comments window

Click the "**Tester DQ Assessment**" button in the "*Test Data*" area of the "*ERT Main Menu*" to allow entry of any comments from the tester on: 1) their assessment of the validity of the test, 2) the representativeness of the process operation, 3) an assessment of the achievement of the data quality objectives, 4) the use of the data quality indicators supporting the statements about meeting the DQO's, 5) documentation on the conduct of the tests, 6) explanations of the test results, and 7) any other statements about the use of the test for other purposes.

This is a freeform text field that is unlimited in the amount of text that can be entered. This text will be included in the printed test report.

The "**Tester DQ Assessment**" tab can be used to enter a narrative of the test plan, any deviations from methods, mishaps or problems during testing, a summary or discussion of the results, etc. **It is highly recommended that testers provide comments in this section.** 

When typing in this comment window, DO NOT use the "/" symbol, use words (eg. per as in pounds per hour or divided by in an equation). This symbol will cause the file to not be able to be uploaded to CEDRI and give you the following error: ERROR (115): Invalid XML File The ERT XML could not be processes. Please check your ERT file for incomplete data, invalid structure or invalid version.

## Attachments

| =8 T   | est Plan                                                                                                    |                                                                                                    |                     | x |  |  |
|--------|----------------------------------------------------------------------------------------------------|----------------------------------------------------------------------------------------------------|---------------------|---|--|--|
| Tes    | t Plan Title: * Emissions Testing of Wood Chip Dryer 2 Test Plan                                                                                             | n Date:*                                                                                                    | 5/25/2009           |   |  |  |
| Facili | ty/Tester    Permit/SCC    Regulations    Process/APCD    Locations/Methods    Methods cont.    Audit/Calibrati                                              | ons Schedul                                                                                                    | Signatures Attach.  |   |  |  |
|        | AttachDesc                                                                                                    | <ul> <li>Right C</li> </ul>                                                                                                    | ick to add file 👻 🔺 |   |  |  |
|        | Source/Process Flow Diagram                                                                                                    |                                                                                                    | Package             |   |  |  |
|        | Alternate Method Reques and Approval (Item 8) (optional)                                                                                                    |                                                                                                    |                     |   |  |  |
|        | EPA Method 1Location Supporting Documentation (Item 9) (optional)                                                                                            |                                                                                                    | Package             |   |  |  |
|        | Cyclonic Flow Absence Supporting Documentation (Item 10)                                                                                                    |                                                                                                    |                     |   |  |  |
|        | Pre-Test Meter Boxes/DGMs Calibrations                                                                                                    |                                                                                                    |                     |   |  |  |
|        | Post-Test Meter Boxes/DGMs Calibrations                                                                                                    |                                                                                                    |                     |   |  |  |
|        | Nozzles Calibrations                                                                                                    |                                                                                                    |                     |   |  |  |
|        | Pitots Calibrations                                                                                                    |                                                                                                    |                     |   |  |  |
|        | Thermocouples Calibrations                                                                                                    |                                                                                                    |                     |   |  |  |
|        | Sampling Locations Dimensions and Point Locations                                                                                                    |                                                                                                    |                     |   |  |  |
|        | Run Field Data Sheets                                                                                                    |                                                                                                    |                     |   |  |  |
|        | Moisture Recovery                                                                                                    |                                                                                                    |                     |   |  |  |
|        | Lab Data                                                                                                    |                                                                                                    |                     |   |  |  |
|        | Chain-of-Custody                                                                                                    |                                                                                                    |                     |   |  |  |
|        | Observer Comments                                                                                                    |                                                                                                    |                     |   |  |  |
|        | APCD Diagram                                                                                                    |                                                                                                    | Package 🖕           |   |  |  |
| R      | ecord: I4 - 4 1 of 16 + +I +I2 🕼 No Filter Search 4                                                                                                    |                                                                                                    | •                   |   |  |  |
|        | - double click on the "paper clip" symbol<br>select "add" to add a file<br>- select "view" to view a file<br>2. attach individual components files that mate | 1. set your scanner on 200 DPI when scanning documents.<br>2. attach individual components files that match the<br>attachdesc, instead of attaching a single file with all |                     |   |  |  |

Figure 71 - Attachment Tab

Once the test data have been entered, click "Attachments" in the "*Test Data*" area of the "*ERT Main Menu*". This will display the "*Attachments*" screen from the test plan.

All documents to support the test need to be included as attachments here. See Adding an Attachment section for more information on how to attach files.

### **Completeness Check**

The ERT provides a means for the stack test report writer, the source test company test reviewer, the tested company representative and others to systematically review the ERT project data file for completeness prior to the creation of the "*Submission Package File*" and submission to **CEDRI**. The ERT checks those specific locations in the Project Data Set to determine whether text has been entered in the field for a required or optional piece of documentation or an attachment has been provided for the item.

As shown in **Figure 72**, the "*Quality Assessment Questions*" are in the salmon colored column with the ERT provided response in the next column. There are three groups of questions: The first group is for information about the facility and general test report documentation; The second group is about documentation of manual or isokinetic test methods; and the third group is about documentation of instrumental test methods. Users can not change the questions. Nor can the user change the ERT provided response. The user can cause a change in the response by entering information in the required field or providing the supporting documentation in the attachments area. The "*Completeness Check*" screen includes a "*Note*" providing general instructions for using this function of the ERT. This screen also includes a column labeled "*Comment*" where the Facility representative or their contractor may provide supplementary information. Any comment(s) provided will not

affect the ERT's response to the question but may provide the Regulatory Agency Reviewer with information that they may not otherwise know. The last column identifies what area of the ERT contains the documentation necessary for assessing the proper response to the question. Clicking in the cell identifying the ERT area will open the item identified. Once open, the information or attachment may be reviewed, revised or added as necessary. You will not see a change in the response to the question until you click in the "**Update Completeness Answers**" which will force the ERT to update the responses.

| ality Assessment Questions                                                                                                    |                                    |                                                                |  |
|----------------------------------------------------------------------------------------------------|------------------------------------|----------------------------------------------------------------|--|
| Completeness                                                                                                    |                                    |                                                                |  |
| ERT will answer the salmon colored Completeness questions with a "Yes" or "No" based on the response is provided in the<br>clable area or a file is attached in the applicable line. Clicking in the "Click to Show ERT Data" column will show the<br>clable area or attachment. Selecting the "Update Completeness Answers" buttom will refress the answers based on any new<br>Intent: Only the Source or Testing Company can add or elid data in the Project Data Set. |                                    |                                                                |  |
| Question                                                                                                    | <ul> <li>Answer - Comme</li> </ul> | ent - Click to Show ERT Data -                                 |  |
| s a full description of the process and the unit being tested (including installed controls) provided?                                                                                                    | Yes                                | (Test Plan Item 7a & 7b) -<br>Review process<br>documentation. |  |
| ias a detailed discussion of source operating conditions, air pollution control device operations and the representativeness of<br>neasurements made during the test been provided?                                                                                                    | Yes                                | Review the<br>sourde/testers Test Data<br>Quality Assessment.  |  |
| Vere the operating parameters for the tested process unit and associated controls described and reported?                                                                                                    | Yes                                | Review Process Run<br>Data.                                    |  |
| s there an assessment of the validity, representativeness, achievement of DQO's and usability of the data?                                                                                                    | Yes                                | Review the Tester's DQ<br>assessment                           |  |
| iave field notes addressing issues that may influence data quality been provided?                                                                                                    | No                                 | Review Field Notes.                                            |  |
| ave the following been included in the report: Dry Gas Meter (DGM) calibrations, pitot tuve and nozzle inspections?                                                                                                    | No                                 | Review calibration documentation.                              |  |

Figure 72 - Completeness Check: Quality Assessment Questions

A more detailed list of questions is available for State/local agencies to use as a check sheet for their review of the test report. Users preparing the report for submission may use this more detailed list of questions to more completely assess the completeness of the documentation provided to support the representativeness, precision and accuracy of the test report. The preparer of the test report should not respond to this more detailed list of questions as they are intended only for State/local agency source test assessment.

#### **Report Verification**

| rennicceu racinc                                        | y Representative                                                                                        |  |
|---------------------------------------------------------|----------------------------------------------------------------------------------------------------|--|
| Name:                                                   | Terrence M. Welch                                                                                       |  |
| Title:                                                  |                                                                                                    |  |
| Company:                                                | BP - Decatur Works                                                                                      |  |
| Email:                                                  |                                                                                                    |  |
| Date Signed                                             | 4/4/2012                                                                                                |  |
|                                                         | ion and belief formed after reasonable<br>formation in this test report are true,                       |  |
| statements and in                                       | ion and belief formed after reasonable                                                                  |  |
| statements and in                                       | ion and belief formed after reasonable<br>formation in this test report are true,                       |  |
| statements and in<br>Testing Company                    | ion and belief formed after reasonable<br>formation in this test report are true, i<br>y Representative |  |
| statements and in<br>Testing Company<br>Name:           | y Representative                                                                                        |  |
| statements and in<br>Testing Company<br>Name:<br>Title: | y Representative<br>Jeremy Hutchens<br>Project Manager                                                  |  |

Figure 73 - Final Test Report Verification Window

Click the "**Report Verification**" button in the "*Test Data*" area of the "*ERT Main Menu*". The two types of reviewers are as follows:

- *Permitted Facility Representative*: The person authorized to represent the facility being tested. Enter the representative's name, title, company and date reviewed.
- *Testing Company Representative:* The person authorized to represent the testing company. Enter the representative's name, title, company and date reviewed.
- Note: This is NOT an electronic signature! The person submitting the final ERT file to EPA's Central Data Exchange (CDX) will be required to register as a report submitter for the facility and receive an Cross- Media Electronic Reporting and Recordkeeping Rule (CROMERR) compliant electronic signature agreement which will allow that individual to provide an electronic signature with the submission of the file to EPA through the CDX/CEDRI.

# Creating an ERT Submission Package File

#### Compacting a Project Data Set

Microsoft Access files can be very large. By clicking on "**Compacting a Project Data Set**" you can reduce the file size of the project data set. This will not affect the quality of content of the file. Do this by clicking "Compact Project Data Set" from the project data set area of the ERT main menu. A message will alert you when the process is complete.

#### Compacting the ERT

Because of the way Microsoft Access manages memory allocation, the file size of the ERT program will grow. If you have Access 2010, or runtime program from 2010, or later, installed then the file will automatically compact itself upon closing the program.

For versions of Access 2007, the user will need to periodically compact the ERT. Do this by following these steps:

- 1. Click the Microsoft Access icon on the upper left of the ERT Access program. This will open the Microsoft administration tools window, as seen in Figure 74.
- 2. In the left menu of the Administration tools window, click on the "Manage" icon. A submenu will open in submenu selection space in the right most part of the window
- 3. Click on the "Compact and Repair Database" selection to compact the ERT.

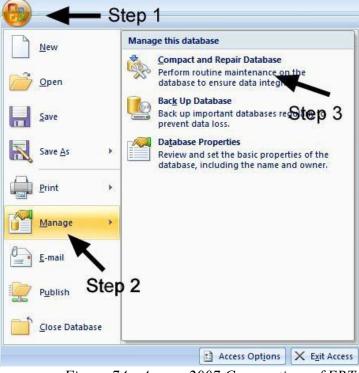

Figure 74 - Access 2007 Compacting of ERT

|    | Select Project Data<br>Current Project<br>Data Set: |   |              | roject Data Set | Save Project E<br>.accdb | Data Set As Compact F    | Project Data Set |
|----|-----------------------------------------------------|---|--------------|-----------------|--------------------------|--------------------------|------------------|
| Pr | oject Submittal                                     |   |              |                 |                          | te ERT Submission Packag | e File           |
|    | Action<br>Submit Test Plan                          | * | SubmitDate 🚽 | SubmittedTo 🗸   | SubmittedFn 🚽            | Comment                  | •                |
| ŧ  |                                                     |   |              |                 |                          |                          |                  |
|    |                                                     |   |              |                 |                          |                          |                  |
|    |                                                     |   |              |                 |                          |                          |                  |

Project Submittal History/Creating the ERT Package for Regulatory Agency Submittal

Figure 75 - Project Submittal History Area of the ERT Main Menu

The "*Project Submittal History*" area of the ERT allows you to create an ERT submission package file and keep track of where the PDS is in the workflow of the source test process. (Please see the previous <u>Basic Workflow</u> section for more information on the workflow process). At the completion of each step when a ERT package is created (test plan, test plan review, test report, test report review / approval), the action, date submitted, to whom it is being submitted, who made the submission, and any special comments are entered in this area.

If the data set is required to be submitted to CDX/CEDRI, an ERT submission package file must be created. Make sure the ERT project dataset is located on the local drive (either on the C: drive or on the desktop). A submission may have difficulties being created if the file is not on a local drive (Thumb drives and servers have caused issues in the past). To create a submission file, click "**Create ERT Submission Package File.**" If any required fields are not complete, a window will open with a list of links to the screens. Click on the links to the screens to complete the fields. Once the field window is closed, click on the "**Re-Check Data**" button. When all the required fields have been completed, the "*Create ERT Submission File*" window will open, shown in Figure 76, in which the file preparation menu is activated.

| g frmRequiredShow                                                                                                    | -               | = x           |
|----------------------------------------------------------------------------------------------------|-----------------|---------------|
| The item(s) below are missing and are requi<br>Submission Package File. Please click on the<br>and add the data. Then click "Re-Check Data | e link below    | Check<br>Data |
| Missing Required Information (click to e                                                                                                   | nter/view data) | +             |
| Facility County                                                                                                    |                 |               |
|                                                                                                    |                 |               |
|                                                                                                    |                 |               |
|                                                                                                    |                 | 1             |
|                                                                                                    |                 |               |
|                                                                                                    |                 |               |
|                                                                                                    |                 |               |
|                                                                                                    |                 |               |
|                                                                                                    |                 |               |
|                                                                                                    |                 |               |
|                                                                                                    |                 |               |
|                                                                                                    |                 |               |

Figure 76 - Missing Items List in ERT

| Create ERT Submission File | _ = X                                  |
|----------------------------|----------------------------------------|
| Complete the steps         | below to create an ERT Submission File |
| ✓ 1. Set/Review Test       | st and Process Run Associations        |
| 2. Enter Project D         | ata Set Submittal Data                 |
|                            | ×                                      |
| Date:                      | 7/12/2012                              |
| Submitted To:              |                                        |
| Submitted To Email:        |                                        |
| Submitted From:            | ×                                      |
| Submitted From Emeil:      |                                        |
| Comment                    |                                        |
|                            |                                        |
| 3. Create ERT Su           | bmission                               |
|                            |                                        |
|                            |                                        |
|                            | 0-6                                    |
| and the second second      | Optional Steps                         |
| 4a. Go to the CDX V        | Vebsite 4b. Email Submission File      |
|                            |                                        |

Figure 77 - Create ERT Submission Package File Menu

| 2 | Location - | Method -   | RunNumbe - | Proci - | SCC      |   |  |
|---|------------|------------|------------|---------|----------|---|--|
|   | Stack      | Method 10  | 1          | 1       | 10200701 |   |  |
|   | Stack      | Method 10  | 2          | 2       | 10200701 | = |  |
|   | Stack      | Method 10  | 3          | 2       | 10200701 |   |  |
|   | Stack      | Method 23  | 1          | 1       | 10200701 |   |  |
|   | Stack      | Method 23  | 2          | 2       | 10200701 |   |  |
|   | Stack      | Method 23  | 3          | 2       | 10200701 |   |  |
|   | Stack      | Method 25A | 1          | 1       | 10200701 |   |  |
|   | Stack      | Method 25A | 2          | 2       | 10200701 |   |  |
|   | Stack      | Method 25A | 3          | 2       | 10200701 |   |  |
|   | Stack      | Method 26A | 1          | 3       | 10200701 |   |  |
|   | Stack      | Method 26A | 2          | 3       | 10200701 |   |  |
|   | Stack      | Method 26A | 3          | 4       | 10200701 |   |  |
|   | Stack      | Method 29  | 1          | 3       | 10200701 |   |  |

Figure 78 - Associate Reference Method Data Runs with Process Runs

Select 1. Set/Review Test and Process Run Associations of Figure 77 - Create ERT Submission Package File Menu and you will see the above screen. This allows you to associate the process data with the test run data. Even if you associated process data with test run data in the emissions tab of the run data details screen, you will need to make the associations in this screen. <u>THIS IS REOUIREDFOR SUBMITTING TO CDX/CEDRI</u>. Successful association of the data will result in a table, as in Figure 78 - Associate Reference Method Data Runs with Process Runs. Click on "**View WebFIRE Export**" to see results in spreadsheet format.

|   | Location | - | Method | - | RunNumbe - | Proci + | SCC | * |
|---|----------|---|--------|---|------------|---------|-----|---|
| * |          |   |        |   |            |         |     |   |
|   |          |   |        |   |            |         |     |   |
|   |          |   |        |   |            |         |     |   |
|   |          |   |        |   |            |         |     |   |
|   |          |   |        |   |            |         |     |   |
|   |          |   |        |   |            |         |     |   |
|   |          |   |        |   |            |         |     |   |
|   |          |   |        |   |            |         |     |   |
|   |          |   |        |   |            |         |     |   |
|   |          |   |        |   |            |         |     |   |
|   |          |   |        |   |            |         |     |   |

Figure 79 - Blank Associate Data Runs with Process Runs

When submitting a PDS with only test plan data there will be no run or process data to associate. Click on "**Continue**" button to skip this process and continue to create the submission package file.

| _                          |                                               |       |
|----------------------------|-----------------------------------------------|-------|
| Create ERT Submission File |                                               | - • • |
| Complete the step          | ps below to create an ERT Submission File     |       |
| ✓ 1. Set/Review Te         | est and Process Run Associations              |       |
| Z. Enter Project E         | Data Set Submittal Data                       |       |
| Action                     | Submit Test Report                            |       |
| Date:                      | 3/11/2016                                     |       |
| Submitted To:              | Client, Regluatory Agency (state, local), EPA |       |
| Submitted To Email:        |                                               |       |
| Submitted From:            | Preparer, Certifier                           |       |
| Submitted From Email:      |                                               |       |
| Comment:                   |                                               |       |
|                            |                                               |       |
| Create ERT St              | Jubmission                                    |       |
|                            |                                               |       |
|                            |                                               |       |
| )                          |                                               |       |
|                            | Optional Steps                                |       |
| 4a. Go to the CDX          | KWebsite 4b. Email Submission File            |       |
|                            |                                               |       |
|                            |                                               |       |
|                            |                                               |       |
|                            |                                               |       |
|                            |                                               |       |
|                            |                                               |       |
|                            |                                               |       |
|                            |                                               |       |

Figure 80 – PDS Submittal Data

Click the number 2 to "*Enter Project Data Set Submittal Data*". This will activate the fields so that the data can be entered. Select the action from the dropdown list and enter the other information in the fields. The actions are as follows:

- "Submit Test Plan"
- "Notice of Deficiency Test Plan"
- "Resubmit Test Plan"
- "Approve Test Plan"
- "Submit Test Report,"
- "Notice of Deficiency Test Report"
- "Resubmit Test Report"
- "Approve Test Report"
- "Request Additional Information"
- "Other"

While you may create a submission file without entering information in all the fields, this information will be saved in the "*Project Submittal History*" as documentation of the activities associated with the source test program.

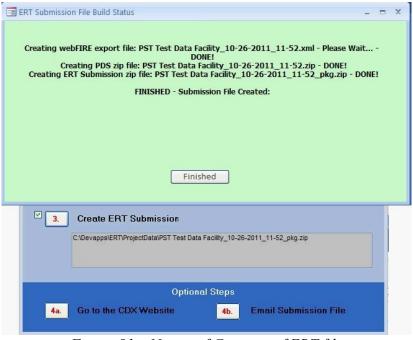

Figure 81 – Notice of Creation of ERT file

Click on number 3 to "*Create ERT Submission*." An action window will appear with instructions as it creates the ERT Submission file, a PDS zip file and an ERT Submission zip file. When the "**Finished**" is clicked, the location of the field will be reported in the field. This screen should not take a long time to create. If it does take a long time (more than 5 minutes), most likely there is an issue with the data or the file. For instance, if the file is saved on a server and not a local drive, an ERT submission package file will not be created. It will give a blue spinning wheel and will not advance to creating a .zip file.

If the internet is active, by clicking on 4a to "*Go to the CDX Website*", you will be linked to the CDX website. By clicking on 4b to "*Email Submission File*", the local email will open with a reminder to attach the file from the provided location.

**Note:** If clicking on 4a to "**Go to the CDX Website**" generates a "**Cannot Connect to Proxy Error**," click on "**Internet Options**", then on "**Advanced**." Check to be sure the SSL and TLS protocols are enabled under the security section.

## Chapter 6: Accessing Test Plans and Data for Review Obtaining Test data for Review

Test data can be obtained for review in two ways:

1. If an ERT submittal package was submitted through EPA's Central Data Exchange

(CDX), the data can be accessed in CEDRI after submission or WebFIRE - 60 days after submission to CDX/CEDRI (see instructions below).

2. States or other delegated authorities can review test data if the ERT file is sent to them (via email, CD, etc).

#### How to Obtain and View ERT Submissions from WebFIRE

- 1. Go to EPA's <u>WebFIRE webpage</u>:
- 2. Scroll down to the paragraph titled "Search and Retrieve WebFIRE Report Submissions"
- 3. Click the "Search for reports" text below the list of available search criteria.

| Start Date               |                                                   | (M    | IM/DD/YYYY)                                    |
|--------------------------|---------------------------------------------------|-------|------------------------------------------------|
| End Date                 |                                                   | (1    | IM/DD/YYYY)                                    |
|                          | Start and End Date refer to                       | a spa | n of time that the files were submitted to EPA |
| Facility Name            |                                                   | П.,   |                                                |
| State                    | NEW JERSEY<br>NEW MEXICO<br>NEW YORK              | (E)   |                                                |
|                          | NORTH CAROLINA                                    | -     | Control-Click for multiple selections          |
| County                   | NC - Alamance<br>NC - Alexander<br>NC - Alleghany | (E)   |                                                |
|                          | NC - Anson                                        | *     | Control-Click for multiple selections          |
| City                     |                                                   |       |                                                |
| Zip Code                 |                                                   |       |                                                |
| Report Type(s)<br>FRS ID | Performance Test Reports                          | 1     |                                                |
| scc                      |                                                   |       |                                                |
|                          | Submit Search Reset                               | ]     |                                                |

Figure 82 - WebFIRE Seach Engine

4. A page with the available search criteria as shown in Figure 82 will be displayed.

5. Enter your desired search criteria and click the "Submit Search" icon OR you can leave the search criteria fields blank (this may result in a long list of files). Currently, four types of reports are available in WebFIRE. If you limited your search to "*Performance Test Reports*," the last column will only have "*ERT*" as the "Report Type." The results of your search as shown in Figure 83 will be displayed. You can adjust the column widths to see more of the text and you can click on the column heading to change the order of the displayed results.

The following acronyms are used to designate the report type in the results table: ERT = Performance test reports

EVAL= Performance evaluations

NCOS = Notification of compliance status reports

AER = Air emissions reports

#### Report Search Results

| Organ | Facility                         | City         | Ŧ | State | County        | Submission<br>Date | Document<br>Name                      | Size<br>(Bytes) | Report<br>Type |
|-------|----------------------------------|--------------|---|-------|---------------|--------------------|---------------------------------------|-----------------|----------------|
| AIR A | Lehigh Cement Company            | Union Bridge |   | MD    | Carroll       | 08/07/13           | Lehigh Cement Company 08-07-2013      | 3066893         | ERT            |
| AIR C | Arcelor Mittal Weirton LLC       | Weirton      |   | WV    | Hancock       | 09/19/13           | Arcelor Mittal Weirton LLC 09-19-201  | 970197          | ERT            |
| AIR C | Lehigh Cement Company LLC        | York         |   | PA    | York          | 06/14/13           | Lehigh Cement Company LLC 06-14       | 1773958         | ERT            |
| AIR C | Argos USA Harleyville Plant      | Harleyville  |   | SC    | Dorchester    | 07/25/13           | Argos USA Harleyville Plant 07-25-20  | 37053495        | ERT            |
| AIR C | Lafarge Whitehall Cement Plant   | Whitehall    |   | PA    | not provided  | 10/29/12           | Lafarge Whitehall Cement Plant 10-29  | 11566809        | ERT            |
| AK ST | AK Steel Middletown Works        | Middletown   |   | ОН    | Butler        | 01/23/13           | AK Steel Middletown Works 01-22-20    | 4069041         | ERT            |
| AMERI | AEP John W. Turk Jr. Power Plant | Fulton       |   | AR    | Fulton        | 07/30/13           | AEP John W. Turk Jr. Power Plant 07   | 15953629        | ERT            |
| ARCEL | ArcelorMittal Indiana Harbor LLC | East Chicago |   | IN    | Lake          | 12/12/13           | ArcelorMittal Indiana Harbor LLC 12-1 | 1613961         | ERT            |
| ARGO  | Argos Cement LLC                 | Calera       |   | AL    | United States | 07/22/13           | Argos Cement LLC 07-22-2013 09-5      | 80579           | ERT            |
| ASH G | Ash Grove Cement Company         | Clancy       |   | MT    | Jefferson     | 04/26/13           | Ash Grove Cement Company 04-26-2      | 3084960         | ERT            |
| ASH G | Ash Gr5ove Cement Company        | Leamington   |   | UT    | Juab          | 04/10/13           | Ash Gr5ove Cement Company 04-10       | 11082392        | ERT            |
| ASH G | Ash Grove Cement. Inc.           | Chanute      |   | KS    | Neosho        | 12/18/12           | Ash Grove Cement. Inc. 12-18-2012     | 3258768         | ERT            |

Figure 83 - WebFIRE Search Results

6. All files in the "*Document Name*" column are Zip files – these files contain a Project Data Set (PDS) file created by the ERT application. To review a test report, use one of the following procedures:

a. Click the name of the zip file you wish to review and click "Open."

b. Depending on your operating system, you can click "**Extract**", "Unzip" or drag the file to a folder. This will save the file to the location you specify. Make sure you are cognizant of the location and have selected a location that you will remember.

c. Open the ERT application.

d. In the ERT, click "Select Project Data Set" and choose the file (it will have an extension of either .accdb or .mdb, depending on the version of the ERT that was used to create the file). You will see that the location and name of the extracted file will be displayed in the "*Current Project Data Set*" box

#### OR

a. Click the name of the zip file you wish to review and click "Save."

b. Save the zip file to a location you will remember.

c. Open the ERT application.

d. In the ERT, click "Select Project Data Set" and choose the zip file. The ERT application will extract the PDS from the zip file and store it in the same directory as the zip file. You will see that the location and name of the extracted file will be displayed in the "*Current Project Data Set*" box.

e. CAUTION: Use this procedure only the first time you open the PDS. The use of this procedure will overwrite the existing PDS and you may lose any saved changes. Subsequent times that you open the PDS, using step d. of the first procedure will preserve changes you made to the PDS.

# Chapter 7: Regulatory Agency Review Test Plan Review

| 📰 Test Plan Revie      | ew                                   |                                  |                                                               | - = ×                                                 |
|------------------------|--------------------------------------|----------------------------------|---------------------------------------------------------------|-------------------------------------------------------|
|                        | Emissions Testing of Wood Chip       |                                  | Test Plan Date: 1/2/201                                       | 4 Regulatory Agency Review<br>Accepted (Yes, No, N/A) |
| Facility/Permit Loc    | cations/Methods Regulations Process/ | APCD   Methods cont.   Audit/Cal | brations Schedule Reviewers Attach.                           |                                                       |
| Facility Name:         |                                      | Testing Comp                     |                                                               | Facility Info:                                        |
| Environ Ment           | tal Concious Furniture Co.           | Emissions F                      | actors & Policy Applications Group                            | Yes V                                                 |
| Address:               | 666 66th St N Ave                    | Address:                         | OAQPS/EMAD (C312-02)                                          | Tes 💌                                                 |
|                        |                                      |                                  |                                                               | Add/View Comment                                      |
| City:                  | Boisenberry                          | City:<br>State/Zip:              | Research Triangle Park                                        |                                                       |
| State/Zip:             | NC 27854-4866                        | State/Zip:                       | NC 27711                                                      |                                                       |
| County:                | Alleghany Co                         | Contact:                         | Ronald E. Myers                                               | Test Co. Info:                                        |
| Contact:               | Enviro M. Concious                   | Phone:                           | (919) 541-5407                                                | Yes 💌                                                 |
| Phone:                 | (919) 666-2626                       | Fax:                             | (919) 541-1065                                                |                                                       |
| Fax:                   | (919) 666-6262                       | email:                           | myers.ron@epa.gov                                             | Add/View Comment                                      |
| email:                 | enviro.concious@enviroconcious.c     | om Project No.:                  |                                                               |                                                       |
| AFS Number:            |                                      | SCC/Desc.:                       | 10300103 View Field Team Lead Cert                            | ification                                             |
| Industry<br>/SCC/NAIS: | 30701415                             |                                  | ombustion Boilers - Commercial/Instituti<br>Coal - Hand-fired | onal -                                                |
| FRS:                   | 110020338963                         | Antinacite                       | Coal - Halla-filea                                            |                                                       |
| State ID:              |                                      |                                  |                                                               |                                                       |
| Lat./Long.:            | 47.521947 -111.18106                 | 4                                |                                                               | _Source info:                                         |
| Air Permit N           | umber: NC666-1234                    |                                  |                                                               |                                                       |
| Permitted S            | ource ID and Name: DR2               | Dryer 2                          |                                                               | No                                                    |
| Permitted M            | laximum Process Rate:                | 175 Tons per Hour                |                                                               | Add/View Comment                                      |
| Maximum No             | ormal Operation Process Rate:        | 150 Tons per Hour                |                                                               |                                                       |
| Target Proc            | ess Rate for Testing:                | 125 Tons per Hour                |                                                               |                                                       |
| Operational            | Hours Per Year:                      | 2000                             |                                                               | Vext Page                                             |
|                        |                                      |                                  |                                                               |                                                       |

Figure 84 - Test Plan Review Facility /Permit Information

This section of the ERT may be used by a person evaluating the proposed source test protocol and if necessary identifying areas requiring improvement. Generally, if performed, the evaluation is performed by a regulatory agency employee. Upon receipt of a completed test plan, the reviewer (typically the state or other delegated authority) may access the database by selecting the appropriate project data set (see *Selecting a Project Data Set* section for more information on selecting a project data set) and clicking "**Test Plan Review**" in the "*Test Plan Review*" area of the "*ERT Main Menu*".

The test plan will be displayed in a split window that contains the test plan as submitted for review on the left side and several areas with check boxes and buttons to access comment areas on the right side. Each of the areas are associated with key elements of the test plan. The left side of the test plan review is nearly identical with respect to the tabs identifying the type of information and the layout of information contained on each tab area to the test plan. This provides an organized "step-through" process for the test plan review.

Select "*Yes*" or "*No*" on each section based on whether the information provided is acceptable or not. If "*No*", click the "Add/View Comment" button to explain why the information is not acceptable and request what additional information is needed.

Upon completion, update the "*Submittal History*" and return the Project Data Set to the tester. (See the <u>*Project Submittal History*</u> section for more information on how to update the history).

#### **Test Plan Review Locations/ Methods**

|                                                                                                    | Emissions                                                                                             | Testing of                                                                                                    | Wood Chip                                                   | Dryer 2                                                                                                    |            |                                                                                                    | Date:                                                                                                    | 1/2/2      | 014   | Regulatory Agency Review<br>Accepted (Yes, No, N/A) |
|----------------------------------------------------------------------------------------------------|----------------------------------------------------------------------------------------------------|----------------------------------------------------------------------------------------------------|-------------------------------------------------------------|----------------------------------------------------------------------------------------------------|------------|----------------------------------------------------------------------------------------------------|----------------------------------------------------------------------------------------------------|------------|-------|-----------------------------------------------------|
| bulberreit 10                                                                                                    | cations Mathods                                                                                       | Desidentian                                                                                                    |                                                             |                                                                                                    |            | Open Ex<br>Calibrations Sch                                                                                                    |                                                                                                    | un Attanta |       |                                                     |
|                                                                                                    |                                                                                                    |                                                                                                    |                                                             |                                                                                                    |            |                                                                                                    | ledule   Reviewe                                                                                                    | rs Attach. |       |                                                     |
| . Please e                                                                                                    | enter sampli                                                                                          | ng location                                                                                                    | informati                                                   | on. (all dim                                                                                                    | ensions in | inches) 🔜                                                                                                    | View File                                                                                                    |            |       |                                                     |
| Locatio                                                                                                    | on: ( click to viev                                                                                   | v/edit) 🗸                                                                                                    | iniet/Outl 🗸                                                | Total Trave 🗸                                                                                                    | Ports -    | Round Duct Dia                                                                                                    | m 🗸 Duct Le 🗸                                                                                                    | Duct Wid + | Equiv |                                                     |
| Inlet                                                                                                    |                                                                                                    |                                                                                                    | Inlet                                                       | 16                                                                                                    | 2          | 19.5                                                                                                    | 0                                                                                                    | 0          |       | Item 1:                                             |
| stack                                                                                                    |                                                                                                    |                                                                                                    | Outlet                                                      | 16                                                                                                    | 2          | 72                                                                                                    | 0                                                                                                    | 0          |       |                                                     |
|                                                                                                    |                                                                                                    |                                                                                                    |                                                             |                                                                                                    |            |                                                                                                    |                                                                                                    |            |       | Yes 💌                                               |
|                                                                                                    |                                                                                                    |                                                                                                    |                                                             |                                                                                                    |            |                                                                                                    |                                                                                                    |            |       |                                                     |
| (                                                                                                    |                                                                                                    |                                                                                                    |                                                             |                                                                                                    |            |                                                                                                    |                                                                                                    |            |       | Add/View Comment                                    |
| a. Please                                                                                                    | provide the                                                                                           | following                                                                                                    | informatio                                                  | n for each                                                                                                    |            |                                                                                                    |                                                                                                    |            |       |                                                     |
| Lor                                                                                                    | ration -                                                                                              | Target Pa                                                                                                    | rameter                                                     | Test Meth                                                                                                    |            |                                                                                                    | st Run Duration                                                                                                    | Com        | men   |                                                     |
| Loc                                                                                                    | cation 👻                                                                                              | Target Pa<br>Arsenic                                                                                                    | irameter -                                                  | <ul> <li>Test Meth</li> <li>Method 29</li> </ul>                                                                   |            | Test Runs 🗸 Tes                                                                                                    | st Run Duration -                                                                                                    | - Com      | men 🔺 | Item 2a:                                            |
|                                                                                                    | cation 👻                                                                                              | -                                                                                                    | irameter -                                                  |                                                                                                    |            |                                                                                                    |                                                                                                    | Com        | men 🔺 |                                                     |
| Inlet                                                                                                    | cation 🔹                                                                                              | Arsenic                                                                                                    | irameter -                                                  | Method 29                                                                                                    |            | Test Runs 👻 Tes<br>3                                                                                                    | 64                                                                                                    | Com        |       | Item 2a:                                            |
| Inlet<br>Inlet                                                                                                    | cation 🗸                                                                                              | Arsenic<br>Cadmium                                                                                                    | irameter -                                                  | Method 29<br>Method 29                                                                                             |            | Test Runs 🗸 Tes<br>3<br>3                                                                                                    | 64<br>64                                                                                                    | Com        |       | No                                                  |
| Inlet<br>Inlet<br>stack<br>stack<br>stack                                                                                                   |                                                                                                    | Arsenic<br>Cadmium<br>Chromium<br>Lead<br>Mangapese                                                                                                    |                                                             | Method 29<br>Method 29<br>Method 29<br>Method 29<br>Method 29                                                      |            | Test Runs         Test           3         3           3         3                                                                                                    | 64<br>64<br>64                                                                                                    | Com        |       |                                                     |
| Inlet<br>Inlet<br>stack<br>stack<br>stack                                                                                                   |                                                                                                    | Arsenic<br>Cadmium<br>Chromium<br>Lead<br>Mangapese                                                                                                    |                                                             | Method 29<br>Method 29<br>Method 29<br>Method 29                                                                   |            | Test Runs - Tes<br>3 3<br>3 3<br>3 3                                                                                                    | 64<br>64<br>64<br>64                                                                                                 | Com        |       | No                                                  |
| Inlet<br>Inlet<br>stack<br>stack<br>stack<br>Record: I4                                                                                     | 1 of 12 >                                                                                             | Arsenic<br>Cadmium<br>Chromium<br>Lead<br>Manganese<br>H H2 K I                                                                                                    | No Filter                                                   | Method 29<br>Method 29<br>Method 29<br>Method 29<br>Method 29<br>earch<br>ations for e                             | od • Num   | Test Runs         Test           3         3           3         3           3         3           111         000.                                                                     | 64<br>64<br>64<br>64<br>64                                                                                           |            | •     | No                                                  |
| Inlet<br>Inlet<br>stack<br>stack<br>stack<br>Record: I<br>b. Please                                                                         | 1 of 12 ><br>select the E<br>Method                                                                   | Arsenic<br>Cadmium<br>Chromium<br>Lead<br>Mannanese<br>H H K I<br>missions /<br>Units of I                                                                                                    | No Filter S                                                 | Method 29<br>Method 29<br>Method 29<br>Method 29<br>Method 29<br>earch<br>ations for e                             | od - Num   | Test Runs         Test           3         3           3         3           3         111           On.         Principal % Principal %                                                | 64<br>64<br>64<br>64                                                                                                 |            | •     | No                                                  |
| Inlet<br>Inlet<br>Stack<br>Stack<br>Record: I4<br>C. Please<br>Local -<br>Stack I                                                           | 1 of 12 ><br>select the E<br>Method<br>Wethod 25A                                                     | Arsenic<br>Cadmium<br>Chromium<br>Lead<br>Mannanese<br>H D K f<br>missions /<br>Units of 1<br>Ib/hr                                                                                                    | No Filter                                                   | Method 29<br>Method 29<br>Method 29<br>Method 29<br>Method 29<br>earch<br>ations for e                             | od • Num   | Test Runs         Test           3         3           3         3           3         1           3         1           0         0                                                    | 64<br>64<br>64<br>64<br>64                                                                                           |            | •     | No  Add/view Comment Item 2b:                       |
| Inlet<br>Inlet<br>Stack<br>Stack<br>Stack<br>Record: I4<br>Cocal -<br>Stack<br>Inlet<br>Stack                                               | 1 of 12 )<br>select the E<br>Method<br>Method 25A<br>Method 25A                                       | Arsenic<br>Cadmium<br>Chromium<br>Lead<br>Mannanese<br>H H K f<br>Missions /<br>Units of 1<br>Ib/hr<br>ppm                                                                                                    | No Filter S<br>Concentr<br>Measure -                        | Method 29<br>Method 29<br>Method 29<br>Method 29<br>Method 29<br>earch<br>ations for e                             | od v Num   | Test Runs         Test           3         3           3         3           3         3           3         9           0         0                                                    | 64<br>64<br>64<br>64<br>64                                                                                           |            | •     | No  Add/View Comment                                |
| Inlet<br>Inlet<br>Stack<br>Stack<br>Stack<br>Record: I<br>Local -<br>Stack<br>I<br>Stack I<br>Stack I                                       | I of 12<br>select the E<br>Method<br>Method 25A<br>Method 25A                                         | Arsenic<br>Cadmium<br>Chromium<br>Lead<br>Manganese<br>H R K I<br>missions /<br>Units of I<br>Ib/hr<br>ppm<br>ppm correct                                                                                                    | No Filter S<br>Concentr<br>Measure -                        | Method 29<br>Method 29<br>Method 29<br>Method 29<br>Method 29<br>Method 29<br>earch<br>ations for e<br>Corrected A | od v Num   | Test Runs         Test           3         3           3         3           3         3           0         0           0         7                                                    | 64<br>64<br>64<br>64<br>64                                                                                           |            | •     | No  Add/view Comment Item 2b:                       |
| Inlet<br>Inlet<br>Stack<br>Stack<br>Stack<br>Record: If<br>Local -<br>Stack I<br>Stack I<br>Stack I<br>Inlet I                              | 1 of 12 ><br>select the E<br>Method<br>Method 25A<br>Method 25A<br>Method 25A<br>Method 29            | Arsenic<br>Cadmium<br>Chromium<br>Lead<br>Manaanese.<br>H Manaanese.<br>H M Manaanese.<br>H M Manaanese.<br>H M Manaanese.<br>H M Manaanese.<br>H M M M M M M M M M M M M M M M M M M M                                                                                                    | No Filter S<br>Concentr<br>Measure -<br>cted<br>f corrected | Method 29<br>Method 29<br>Method 29<br>Method 29<br>Method 29<br>earch<br>ations for e                             | od v Num   | Test Runs         Test           3         3           3         3           3         3           111         111           On.         Pr           0         7           7         7 | 64<br>64<br>64<br>64<br>64                                                                                           |            | •     | No  Add/view Comment Item 2b:                       |
| Inlet<br>Inlet<br>Stack<br>Stack<br>Stack<br>Record: H<br>b. Please<br>Local -<br>Stack I<br>Stack I<br>Istack I<br>Inlet<br>Inlet<br>Stack | I of 12<br>select the E<br>Method<br>Method 25A<br>Method 25A<br>Method 25A<br>Method 29<br>Method 29 | Arsenic<br>Cadmium<br>Chromium<br>Lead<br>Mannanese.<br>H Mannanese.<br>H Mannanese.<br>H Mannanese.<br>Mannanese.<br>H Mannanese.<br>H M Mannanese.<br>H M Mannanese.<br>H M Mannanese.<br>H M Mannanese.<br>H M Mannanese.<br>H M Mannanese.<br>H M Mannanese.<br>H M M M M M M M M M M M M M M M M M M M | No Filter S<br>Concentr<br>Measure -<br>cted<br>f corrected | Method 29<br>Method 29<br>Method 29<br>Method 29<br>Method 29<br>earch<br>ations for e<br>Corrected A              | od v Num   | Test Runs         Test           3         3           3         3           3         3           0         0           0         7                                                    | 64<br>64<br>64<br>64<br>64                                                                                           |            | •     | No  Add//www.comment Item 2b: Yes                   |
| Inlet<br>Inlet<br>Stack<br>Stack<br>Stack<br>Record: If<br>Local -<br>Stack I<br>Stack I<br>Stack I<br>Inlet I                              | I of 12<br>select the E<br>Method<br>Method 25A<br>Method 25A<br>Method 25A<br>Method 29<br>Method 29 | Arsenic<br>Cadmium<br>Chromium<br>Lead<br>Mannanese.<br>H Mannanese.<br>H Mannanese.<br>H Mannanese.<br>Mannanese.<br>H Mannanese.<br>H M Mannanese.<br>H M Mannanese.<br>H M Mannanese.<br>H M Mannanese.<br>H M Mannanese.<br>H M Mannanese.<br>H M Mannanese.<br>H M M M M M M M M M M M M M M M M M M M | No Filter S<br>Concentr<br>Measure -<br>cted<br>f corrected | Method 29<br>Method 29<br>Method 29<br>Method 29<br>Method 29<br>Method 29<br>earch<br>ations for e<br>Corrected A | od v Num   | Test Runs         Test           3         3           3         3           3         3           111         111           On.         Pr           0         7           7         7 | 64<br>64<br>64<br>64<br>64                                                                                           |            | •     | No  Add//www.comment Item 2b: Yes                   |
| Inlet<br>Inlet<br>Stack<br>stack<br>stack<br>Record: I4<br>Delease<br>Local -<br>Stack I<br>stack I<br>Inlet<br>Inlet<br>Stack I            | I of 12<br>select the E<br>Method<br>Method 25A<br>Method 25A<br>Method 25A<br>Method 29<br>Method 29 | Arsenic<br>Cadmium<br>Chromium<br>Lead<br>Mannanese.<br>H Mannanese.<br>H Mannanese.<br>H Mannanese.<br>Mannanese.<br>H Mannanese.<br>H M Mannanese.<br>H M Mannanese.<br>H M Mannanese.<br>H M Mannanese.<br>H M Mannanese.<br>H M Mannanese.<br>H M Mannanese.<br>H M M M M M M M M M M M M M M M M M M M | No Filter S<br>Concentr<br>Measure -<br>cted<br>f corrected | Method 29<br>Method 29<br>Method 29<br>Method 29<br>Method 29<br>earch<br>ations for e<br>Corrected A              | od v Num   | Test Runs         Test           3         3           3         3           3         3           111         111           On.         Pr           0         7           7         7 | 64<br>64<br>64<br>64<br>64<br>64<br>64<br>70<br>70<br>70<br>70<br>70<br>70<br>70<br>70<br>70<br>70<br>70<br>70<br>70 |            | •     | No  Add//www.comment Item 2b: Yes                   |

Figure 85 - Test Plan Review Locations/Methods Tab

For Item 1, the reviewer will select "*Yes*" or "*No*" on each section depending on whether the information provided is acceptable or not. If "*No*", click the "Add/View Comment" button to explain why the information is not acceptable and request what additional information is needed.

In Item 1, below the "*Yes*" or "*No*" response, click on the "QA" button, as the red box in Figure 85 indicates, to open the quality assurance calculations screen. The "*Protocol Evaluation Calculations*" screen will open, Figure 86. There are two sets of results for the calculations depending on the selection of location as "inlet" or "stack."

#### **QA** Information

| ocation 🗓   | et              |                             | -                             | Inlet Hours/          | Year: 2000  |       |  |
|-------------|-----------------|-----------------------------|-------------------------------|-----------------------|-------------|-------|--|
| ound("): 19 | 9.5 Length("):  | 0 Width(                    | "): O Equiv                   | /.("): 19.5 Temp(F    | ):          | ACFM: |  |
| Stack and   | Flow Rate Info  | rmation                     |                               |                       |             |       |  |
|             | Assumed         | Moisture %                  | @ Assumed                     | DSCFM @               | Assumed     |       |  |
| SCFM:       | Moisture %:     | @ Saturation                |                               | Saturation:           | Stack O2 %: |       |  |
|             |                 | #Error                      |                               | #Error                |             |       |  |
| raverse D   | )etails         |                             |                               |                       |             |       |  |
| Non-Partie  | culate Traverse | Diameters to<br>Disturbance | Traverse Point<br>Calculation | Required Traverse/Flo | w Methods:  |       |  |
| ownstream F | rom ("): 0      | 0.00                        |                               | EPA Methods 1 & 2     |             |       |  |
|             | n ("): 280      | 14.36                       | 12                            |                       |             |       |  |

Figure 86 – Location, Stack and Flow Rate Information and Traverse Details

In the "*Protocol Evaluation Calculations*" screen, select the "*Location*" as "inlet". The calculations from the data as provided in Item 6 will fill the orange fields. The calculations based on the data entered in the "*Regulations*," "*Locations*," "*Methods*" and "*Concentrations*" areas of the test plan will fill the gray fields. Use the calculations to determine if the proposed sampling protocol is acceptable.

| The fields are as follows:<br>Hours/Year:        | Hours location operates in a year.                                                      |
|--------------------------------------------------|-----------------------------------------------------------------------------------------|
| Round ("):                                       | Round duct diameter in inches.                                                          |
| Length("):                                       | Duct length or depth measured in inches.                                                |
| Width("):                                        | Duct width measured in inches.                                                          |
| Equiv.("):                                       | Equivalent diameter of a rectangular duct.                                              |
| Temp.(F):                                        | Temperature in degrees F.                                                               |
| ACFM:                                            | Actual cubic feet per minute.                                                           |
| <b>Stack and Flow Rate Information:</b><br>SCFM: | Source gas emission rate in cubic feet per minute.                                      |
| Assumed Moisture %:                              | Assumed percentage moisture.                                                            |
| Moisture % @ Saturation:                         | Calculated moisture content of saturated gas stream percentage.                         |
| Moisture % @ Assumed DSCFM:                      | Assumed percentage moisture at point of dry standard flow rate in cubic feet perminute. |
| Assumed Stack O2 %:                              | Oxygen concentration of sampled gas stream, percentage.                                 |
| Traverse Details:                                |                                                                                         |
| Non-Particulate Traverse:                        | Checked if "Yes" if the test location includes non-particulate traverse.                |
| Downstream From ("):                             | Distance to downstream disturbance in inches.                                           |
| Upstream From ("):                               | Distance to upstream disturbance in inches.                                             |
| Diameters to Disturbance/Downstream:             | Number of equivalent diameters to the downstream disturbance.                           |
| Diameters to Disturbance/Upstream:               | Number of equivalent diameters to the upstream disturbance.                             |
| Traverse Point Calculation/Downstream:           | Calculated number of traverse points from downstream disturbance.                       |
| Traverse Point Calculation/Upstream:             | Calculated number of traverse points from upstream disturbance.                         |
| Required Traverse/Flow Methods:                  | Required Method for calculation of flow rate.                                           |

Note: Fields with "#Error" is a result of missing or incomplete run data.

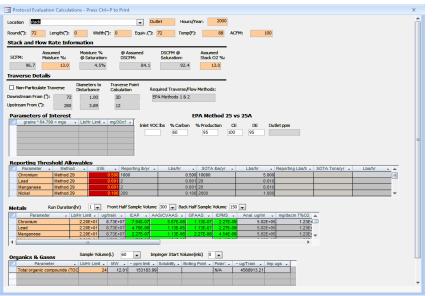

Figure 87 – Complete Protocol Evaluation Calculations Screen Shot

In the "*Protocol Evaluation Calculations*" screen, select the "*location*" as "stack". The calculations from the pre-selected data as provided in Item 6 will fill the orange fields. The editable fields have white background. Based on the data entered in the "*Regulations*," "*Locations*," "*Methods*" and "*Concentrations*" areas of the test plan, the calculations will populate the fields with gray background. Use the calculations to determine whether the protocol sampling information is acceptable or not.

The red background of the "*USE*" column under "*Reporting Threshold Allowables*" is the values which the tester/reviewer should use in calculations of the selected method. This calculated value is based on a New Jersey formula using the look-up values in the following columns.

Check the box if the test-run includes non-particulate traverse.

The editable fields beneath the comparison of *EPA Method 25 vs. 25A* determine the calculation of the outlet ppm.

The editable fields in the "*Metals*" section include the run duration (hr), the front half sample volume, and the back-half sample volume. They directly affect the calculations in the gray boxes. The columns beneath "*ICAP*," "*AAS/CVAAS*," "*GFAAS*" and "*ICPMS*" can have either a green, yellow or red background. The green color indicates the estimates for the calculated values fall within EPA measurement capabilities at the compliance limits. Red indicates that the calculated values fall outside the EPA measurement capabilities at the compliance limits. Yellow indicates there is a potential issue somewhere within the proposed test protocol or analytical finish. It may indicate that the estimated values for the test run or analytical finish are close to the measurement capabilities of the selected combination compared with the compliance limits.

The editable fields of organics & gases include the sample volume (L) and the impinger start volume (mL). The changes affect the calculations for the parameter.

The fields below the calculations are as follows:

| <b>Parameters of Interest:</b><br>Grains * 64.799 = mgs: | The conversion of grains to milligrams.                                                                                                    |
|----------------------------------------------------------|----------------------------------------------------------------------------------------------------|
| Lb/hr limit:                                             | The flow limit in lb/hr of location of run.                                                                                                    |
| Mg/30cf:                                                 | The milligrams per sample rate, where the minimum is 30 cubic feet.                                                                                                    |
| <b>EPA Method 25 vs. 25A</b><br>Inlet VOC lbs:           | The pounds of volatile organic compounds in inlet stream.                                                                                                    |
| % Carbon:                                                | The percent of weight fraction of carbon in VOC.                                                                                                    |
| % Production:                                            | The percent of carbon of VOC (i.e., %carbon * Inlet VOC).                                                                                                    |
| CE:                                                      | The capture efficiency typically from permit.                                                                                                    |
| DE:                                                      | The destruction efficiency, typically found on permit.                                                                                                    |
| Outlet ppm:                                              | The emission of carbon through outlet in parts per<br>million. If emission is less than 50 ppm carbon,<br>select Method 25A. If emission is greater than 50<br>ppm carbon, select Method 25. |
| <b>Reporting Threshold Allowables:</b><br>Parameter:     | The analyte/ target parameter reported.                                                                                                    |
| Method:                                                  | The allowable test method for the analyte.                                                                                                    |
| USE:                                                     | The calculated value based on the New Jersey lookup table values following.                                                                                                    |
| Reporting lb/yr:                                         | The look up values for number of reported pounds per year.                                                                                                    |
| Lbs/hr:                                                  | The analyte allowable pounds per hour.                                                                                                    |
| SOTA lbs/yr:                                             | The analyte value in lbs per year in state-of-art stack.                                                                                                    |
| Lbs/hr:                                                  | The analyte in pounds per hour in state-of-the-art stack.                                                                                                    |

| Reporting lb/hr:              | The reportable analyte in pounds per hour in state-<br>of-the-art stack.                                                                                                    |
|-------------------------------|----------------------------------------------------------------------------------------------------|
| SOTA tons/year:               | The analyte measurement in tons per year in state-<br>of-the-art stack.                                                                                                    |
| Metals:<br>Run Duration (hr): | The number of hours of duration of the run. The selection will affect the calculations of the table below.                                                                            |
| Front Half Sample Volume:     | Select the volume of the front half of the stack in run. The selections are from 30 to 500 in increments of 5.                                                                        |
| Back Half Sample Volume:      | Select the volume of the back half of test sample<br>of the stack in run. The selections are 25 to 500 in<br>increments of 5.                                                         |
| Parameter:                    | The test analyte being measured.                                                                                                    |
| Lb/hr limit:                  | The test analyte's test limit in pounds per hour.                                                                                                    |
| Ug/train:                     | Micrograms of analyte per sampling train.                                                                                                    |
| ICAP:                         | The calculated Inductively Coupled Argon Plasma.                                                                                                    |
| AAS/CVAAS:                    | The Atomic Absorption Spectrometry technique<br>utilizing Cold Vapor Atomic Absorption<br>Spectrometry detection technique of measuring<br>the analyte in lower concentration ranges. |
| GFAAS:                        | The Graphite Furnace Atomic Absorption<br>Spectrometry technique utilizing graphite furnace<br>technique of measuring the analyte in lower<br>concentration ranges.                   |
| ICPMS:                        | The Inductively coupled Plasma/Mass<br>Spectrometry technique for measuring trace<br>amounts of the analyte.                                                                          |
| Anal. Ug/ml:                  | The calculated value of micrograms per milliliter of the analyte.                                                                                                    |
| Mg/dscm 7% O2:                | The micrograms of analyte particulate per dry standard cubic meter corrected to $7\% O_2$ .                                                                                           |

| <b>Organics &amp; Gases:</b><br>Sample Volume (L): | Select the test sample volume collected in liters.<br>The list range is from 15 to 180 in increments of 15.                             |
|----------------------------------------------------|----------------------------------------------------------------------------------------------------|
| Impinger Start Volume (mls):                       | Select the volume in the impinger at the start of<br>the test measured in milliliters. The range is from<br>0 to 20 in increments of 1. |
| Parameter:                                         | The test run selected parameters for organics and gases.                                                                                |
| Lb/hr Limit:                                       | The pre-selected pound/hour limit of the parameter.                                                                                     |
| MW:                                                | The calculated molecular weight of the parameter.                                                                                       |
| ppm limit:                                         | The calculated approximate parts per million of the parameter.                                                                          |
| Solubility:                                        | The calculated solubility of the parameter, if applicable.                                                                              |
| Boiling Point:                                     | The calculated boiling point of the parameter, if applicable.                                                                           |
| Polarity:                                          | The calculated polarity of the parameter, if applicable.                                                                                |
| ug/Train:                                          | The approximate calculation of micrograms per sampling train. I                                                                         |
| mp ugs:                                            | The calculated micrograms of the impinger.                                                                                              |

#### **Testing Observation and Report Review**

The Regulatory Agency Review section in the ERT Main Menu contains four areas of interest. They include:

- Regulatory Field Observation Documentation
- Regulatory Assessment of Supporting Documentation
- Emissions Results
- Comprehensive Regulatory Test Assessment

#### **Regulatory Field Observation Documentation**

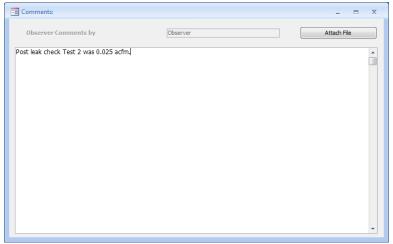

Figure 88 - Regulatory Field Observation Documentation Window

In this area, the observations made by the "*Regulatory Agency*" field observer may provide comments directly into the text box, or attach a file that contains his/her observations of the performance of testing at the facility. (See <u>Attachments Screen</u> for more information on how to attach a file).

#### **Regulatory Assessment of Supporting Documentation**

| Quality Assess                                                               | ment Questions                                                                         |                                                                    |                                                                                                    | Open i         | Expanded                           |          |           |                                                                                                    |  |
|------------------------------------------------------------------------------|----------------------------------------------------------------------------------------|--------------------------------------------------------------------|----------------------------------------------------------------------------------------------------|----------------|------------------------------------|----------|-----------|----------------------------------------------------------------------------------------------------|--|
| Completeness                                                                 | Regulatory Review                                                                      |                                                                    |                                                                                                    |                |                                    |          |           |                                                                                                    |  |
| eviewer's Name:<br>egulatory Agency:<br>eviewer's Email:<br>eviewer's Phone: |                                                                                        |                                                                    | Review Date:                                                                                                    |                |                                    |          |           |                                                                                                    |  |
| documentation prov<br>estion field) will ha<br>provided to substan           | vided in the test report. Re<br>we precedence over auton<br>ntiate any determination o | esponses made by the applicable<br>mated responses made by the ERT | almon shaded cells) are determined by th<br>regulatory reviewer (rows with no shadin<br>in the Completeness assessment. Commen<br>uestions. The regulatory reviewer may no | nts should G   | Include<br>npleteness<br>Juestions |          |           |                                                                                                    |  |
|                                                                              |                                                                                        | Questio                                                            | n                                                                                                    |                | •                                  | Answer + | Comment • | Click to Show ERT Data •                                                                             |  |
| Is a description a                                                           | and drawing of test loca                                                               | ation provided?                                                    |                                                                                                    |                |                                    |          |           | (Test Plan Item 1 or<br>Attachment) - Review<br>dimensions and diagram.                              |  |
| method prior to                                                              |                                                                                        | that the tester's assertion that                                   | nd obtained approval for deviations<br>t deviations were not required to ob                                                                                                |                |                                    |          |           | (Test Plan Item 8) -<br>Review test method<br>documentation.                                         |  |
| Were all test me                                                             | thod deviations accept                                                                 | table?                                                             |                                                                                                    |                |                                    |          | 1         | (Test Plan Item 8) -<br>Assess deviations and<br>approval documents.                                 |  |
| Is a full description                                                        | on of the process and t                                                                | the unit being tested (includir                                    | ng installed controls) provided?                                                                                                    |                |                                    |          |           | (Test Plan Item 7a & 7b) -<br>Review process<br>documentation.                                       |  |
|                                                                              | iscussion of source ope<br>nade during the test be                                     |                                                                    | n control device operations and the r                                                                                                    | epresentativen | ess of                             |          |           | Review description of<br>source operation, APCD<br>operation and sampling<br>for representativeness. |  |
| measurements n                                                               |                                                                                        |                                                                    |                                                                                                    |                |                                    |          |           | Review process                                                                                       |  |

Figure 89 – Regulatory Review of Quality Assessment Questions

The "*Regulatory Assessment of Supporting Documentation*" is an extension of the "*Completeness Check*" questions. The Quality Assessment Questions (QAQ) screen (Figure 89 – Regulatory Review of Quality Assessment Questions) provides a check list to assist in the assessment of the test report. While there may be several reasons for the assessment, one

would be for the regulatory agency to be assured that the information contained in the report is sufficiently complete, accurate and representative for the purposes which were intended. Unlike the "*Completeness Check*," no answers have been selected. To determine the responses for the "*Completeness Check*," the user of the QAQ screen can switch between the "*Completeness Check*" questions and the "*Regulatory Review*" questions by clicking on the two tabs. Alternatively, the screen can be expanded to show both the "*Completeness Check*" questions and the "*Regulatory Review*" questions by selecting the "*Include Completeness Questions*" box (in large red circle as shown in Figure 90). The "*Completeness Questions*" are highlighted with salmon colored shading and include the ERT response. In some instances, the questions are identical to those which the ERT provided a response based upon the presence of a response or attachment. However, while the ERT only checks that information has been entered in the field or that an attachment has been provided, the assessor can determine if that information provided meets the requirements for that item.

| uality Assessme                                                                | nt Questions                                                                                                    | Open Ex                                                                                       | panded                                                    |
|--------------------------------------------------------------------------------|----------------------------------------------------------------------------------------------------|-----------------------------------------------------------------------------------------------|-----------------------------------------------------------|
| Completeness R                                                                 | legulatory Review                                                                                                    | <u> </u>                                                                                      |                                                           |
| riewer's Name:<br>gulatory Agency:                                             |                                                                                                    | Review Date:                                                                                  |                                                           |
| riewer's Email:                                                                |                                                                                                    |                                                                                               | -                                                         |
| ocumentation provided<br>stion field) will have pr<br>provided to substantiate | ments associated with the Completeness Questions (salmon<br>in the test report. Responses made by the applicable regulat<br>ecedence over automated responses made by the ERT in the C<br>any determination of sufficiency for the individual question<br>, only anwser the questions and provide comments. | ory reviewer (rows with no shading of the Comp<br>ompleteness assessment. Comments should Que | nclude<br>deteness<br>IIIIIIIIIIIIIIIIIIIIIIIIIIIIIIIIII  |
|                                                                                | Question                                                                                                    | ✓ Ansi ✓                                                                                      | Comment - Click to Show ERT Data -                        |
| Is there documentati<br>calibration is accepta                                 | ion that the required process monitors have been calib<br>ble?                                                                                                    | rated and that the                                                                            | Review process monitoring<br>data.                        |
| Was the process capa                                                           | acity documented?                                                                                                    |                                                                                               | Review stated process capacity.                           |
| Was the process ope                                                            | rating within an appropriate range for the test program                                                                                                    | n objective?                                                                                  | Compare process rate during test with proposed range.     |
| Were process data co                                                           | oncurrent with testing?                                                                                                    |                                                                                               | Review process monitoring data.                           |
| Were data included i                                                           | n the report for all parameters for which limits will be                                                                                                    | set?                                                                                          | Compare data collected to<br>Title V permit requirements. |
| Is there an assessme<br>the data?                                              | nt of the validity, representativeness, achievement of                                                                                                    | DQO's and usability of Yes                                                                    | Review the Tester's DQ<br>assessment                      |
| and the measurement                                                            | s the representativeness of the facility operations, cor<br>nts of the target pollutants, and were any changes from<br>and control device monitoring protocols identified?                                                                                                    |                                                                                               | Review the Tester's DQ<br>assessment                      |

Figure 90 - Completeness and Regulatory Review Quality Assessment Questions

The "*Regulatory Review*" screen contains a heading to identify the name, agency, email and phone number of the individual responsible for the review. A date for the review is also available and may be selected using the calendar (small red circle) pop up. Below the heading is a "*Note*" providing a short description of the function of the "*Completeness*" question rows (salmon shaded question cells) and use of the "*Answer*" and "*Comment*" areas. Below the "*Note*" are the "*Questions*" providing a guide for the reviewer. To the right of the "*Question*" is the "*Answer*" which is selected by a drop-down answer (Blank, N/A, Yes and No). None of the questions require a response since the reviewer may have higher priorities and thus limits the review to the most critical areas. In many instances, the reviewer may limit the review to the "*Emissions Results*" and a brief assessment of the ERT completeness responses, thus none of the questions will have a response. Even with a

complete review of the questions, many questions may not have a response since the questions may cover a test which was not required nor conducted. If an "*Answer*" is selected, the reviewer may provide a note in the "*Comment*" column to the right of the response justifying or clarifying the response. While the reviewer's observation may not be necessary for a blank, "N/A" or "Yes" response, it is expected that a justification and/or explanation would be provided for a negative response. There is no limit on the text length allowed in the "*Comment*" fields and you may adjust the width of the columns or the height of rows to allow you to see all the text in the cell.

| viewer's Name:<br>pulatory Agency:<br>viewer's Email:<br>viewer's Phone:<br>: The answers and comme<br>iccumentation provided in<br>have prec<br>provided to substantiate at<br>in the Project Data Set, o<br>Were thermocouple ca                                                                                                    | ulatory Review                                                                                                    | regulatory reviewer (rows with no s<br>in the Completeness assessment. Co                                      | hading of the                                         |                                                                     |                                                                                                    |                                 |            |
|----------------------------------------------------------------------------------------------------|----------------------------------------------------------------------------------------------------|----------------------------------------------------------------------------------------------------|-------------------------------------------------------|---------------------------------------------------------------------|----------------------------------------------------------------------------------------------------|---------------------------------|------------|
| gulatory Agency:<br>viewer's Email:<br>viewer's Phone:<br>e: The answers and comme<br>ocumentation provided in<br>stion field) will have prec-<br>rovided to substantiate a<br>a in the Project Data Set, o<br>Were thermocouple ca                                                                                                    | the test report. Responses made by the applicable<br>edence over automated responses made by the ERT<br>ny determination of sufficiency for the individual q<br>inly anwser the questions and provide comments.<br>Question | almon shaded cells) are determine<br>regulatory reviewer (rows with no s<br>in the Completeness assessment. Cr | hading of the                                         |                                                                     |                                                                                                    |                                 |            |
| gulatory Agency:<br>viewer's Email:<br>viewer's Phone:<br>e: The answers and comme<br>ocumentation provided in<br>stion field) will have prec-<br>rovided to substantiate a<br>a in the Project Data Set, o<br>Were thermocouple ca                                                                                                    | the test report. Responses made by the applicable<br>edence over automated responses made by the ERT<br>ny determination of sufficiency for the individual q<br>inly anwser the questions and provide comments.<br>Question | regulatory reviewer (rows with no s<br>in the Completeness assessment. Co                                      | hading of the                                         |                                                                     |                                                                                                    |                                 |            |
| viewer's Phone:<br>e: The answers and comme<br>ocumentation provided in<br>storn field) will have prec-<br>provided to substantiate ar-<br>a in the Project Data Set, o<br>Were thermocouple ca                                                                                                    | the test report. Responses made by the applicable<br>edence over automated responses made by the ERT<br>ny determination of sufficiency for the individual q<br>inly anwser the questions and provide comments.<br>Question | regulatory reviewer (rows with no s<br>in the Completeness assessment. Co                                      | hading of the                                         |                                                                     |                                                                                                    |                                 |            |
| e: The answers and comme<br>locumentation provided in<br>stion field) will have prec<br>rovided to substantiate a<br>a in the Project Data Set, o<br>Were thermocouple ca                                                                                                    | the test report. Responses made by the applicable<br>edence over automated responses made by the ERT<br>ny determination of sufficiency for the individual q<br>inly anwser the questions and provide comments.<br>Question | regulatory reviewer (rows with no s<br>in the Completeness assessment. Co                                      | hading of the                                         |                                                                     |                                                                                                    |                                 |            |
| ocumentation provided in<br>stion field) will have prec<br>rovided to substantiate a<br>a in the Project Data Set, o<br>Were thermocouple ca                                                                                                    | the test report. Responses made by the applicable<br>edence over automated responses made by the ERT<br>ny determination of sufficiency for the individual q<br>inly anwser the questions and provide comments.<br>Question | regulatory reviewer (rows with no s<br>in the Completeness assessment. Co                                      | hading of the                                         |                                                                     |                                                                                                    |                                 |            |
|                                                                                                    |                                                                                                    |                                                                                                    |                                                       | Include<br>Completeness<br>Questions                                |                                                                                                    |                                 |            |
|                                                                                                    | librations within method criteria?                                                                                                    | *                                                                                                    | Answer -                                              | Comment                                                             | Click to Show ERT E                                                                                                    | Data 🔹 🔺                        |            |
| the state of the state of the s |                                                                                                    |                                                                                                    |                                                       |                                                                     | Review Thermocoup<br>Calibrations                                                                                             | les                             |            |
| was the pitot tube insp                                                                                                    | pection acceptable?                                                                                                    |                                                                                                    |                                                       |                                                                     | Review Pitots Calibra                                                                                                    | ations                          |            |
| Were nozzle inspectior                                                                                                    | ns acceptable?                                                                                                    |                                                                                                    |                                                       |                                                                     | Review Nozzles Calib                                                                                                    | prations                        |            |
| Were flow meter calibr                                                                                                    | rations acceptable?                                                                                                    | E Test Plan                                                                                                    | <u> </u>                                              |                                                                     |                                                                                                    |                                 |            |
|                                                                                                    |                                                                                                    | Test Plan Title:                                                                                               | Emissions Te                                          | sting of Wood Chip Dryer 2                                          | Test Plan Date:*                                                                                                    | 1/2/2014                        | Open Expan |
| Was the Method 1 sam                                                                                                    | ple point evaluation included in the report?                                                                                                    |                                                                                                    |                                                       |                                                                     | Methods cont. Audit/Calibrations Sd                                                                                           |                                 | Attach.    |
| Were the appropriate r                                                                                                    | number and location of sampling points used?                                                                                                    | Describe all                                                                                                   | modifications an                                      | nd/or deviations from publish                                       | ed methods. Attach dated doc<br>is and/or alternative methods r                                                               | umentation                      | Allautti   |
|                                                                                                    | ,,,,,,,, .                                                                                                    | Instead of us<br>202 and Met                                                                                   | sing the procedure<br>hod 315 procedure               | es prescribed in NC rule 25NC772<br>res. These include purging with | 25-3, we propose using a combination<br>Nitrogen and the use of Methelene (<br>solvent following the Methelene Chlor          | on of Method<br>Chloride as the | ]          |
| Were the cyclonic flow                                                                                                    | checks included in the report?                                                                                                    | <ul> <li>9. Does the accepta</li> </ul>                                                                        | proposed samp<br>able measureme                       |                                                                     | um EPA Method 1 criteria for                                                                                                  | Ves 🗖 No                        | Attach Fi  |
|                                                                                                    |                                                                                                    | docume                                                                                                    | entation.                                             |                                                                     |                                                                                                    |                                 | 1          |
|                                                                                                    |                                                                                                    | absen<br>suppo<br>Cyclonic flow                                                                                | ce of cyclonic fi<br>rting document<br>was determined | ow must be verified prior to ation.                                 | Method 1 (Section 2.4)? If no,<br>testing. If yes, please attach<br>t test run as part of the initial veloc<br>flow traverse. | Ves V No                        | Attach Fi  |
|                                                                                                    |                                                                                                    | (2) 11. Select to<br>M3A-instrum                                                                               |                                                       | will determine the oxygen o                                         |                                                                                                    |                                 | 1          |
|                                                                                                    |                                                                                                    | instrum                                                                                                    | nemal                                                 |                                                                     | ▼. Pr                                                                                                    | evious Page Ne                  | ext Page   |

Figure 91 - QAQ's Show Data

By clicking in the "*Click to Show ERT Data*" cell beside the question the test report area(s) which provide most or all of the documentation supplied by the facility is opened as shown in Figure 91 - QAQ's Show Data. There are some questions which have documentation in multiple areas to fully document the parameter covered by the comment. For example, there may be attachments which provide additional detail which is not provided in another area. In some cases, two windows will open. In other cases, you may open multiple cascading windows by clicking on the "Attach File" button associated with the field associated with the original item. Figure 92 shows an example of cascading open windows. The original field in the "Quality Assessment Question" sheet that caused the first window to open is

circled in red. This larger circle points to the window which opened and the smaller red circle identifies the button used to open the "*Attached File*" window to show the files containing additional details. You can switch between the different windows while compiling or editing the text in the "*Comment*" field or deciding on the response. It is suggested that you have some area of every window which you are using visible when another window is above it to facilitate switching between windows. In some cases, when some areas of the ERT are opened, you will hear a "bell" when you try to switch to another window. In these cases, you will need to close the higher-level window to be able to open the other window.

| Test Quality Questions                                                           | i                                                                                                    |                                                                                                    |                                                                                                    |                                                                |                  |                      |                  |                                         |
|----------------------------------------------------------------------------------|----------------------------------------------------------------------------------------------------|----------------------------------------------------------------------------------------------------|----------------------------------------------------------------------------------------------------|----------------------------------------------------------------|------------------|----------------------|------------------|-----------------------------------------|
| Quality Assessm                                                                  | ent Questions                                                                                                    |                                                                                                    | C Op                                                                                                    | en Expanded                                                    |                  |                      |                  |                                         |
| Completeness                                                                     | Regulatory Review                                                                                                    |                                                                                                    |                                                                                                    |                                                                |                  |                      |                  |                                         |
| Reviewer's Name:                                                                 |                                                                                                    | Review Date:                                                                                                    |                                                                                                    |                                                                |                  |                      |                  |                                         |
| Regulatory Agency:                                                               |                                                                                                    |                                                                                                    |                                                                                                    |                                                                |                  |                      |                  |                                         |
| Reviewer's Email:                                                                |                                                                                                    |                                                                                                    |                                                                                                    |                                                                |                  |                      |                  |                                         |
| Reviewer's Phone:                                                                |                                                                                                    |                                                                                                    |                                                                                                    |                                                                |                  |                      |                  |                                         |
| of documentation provid<br>Question field) will have<br>be provided to substanti | omments associated with the Completeness Questio<br>ed in the test report. Responses made by the applica<br>precedence over automated responses made by the<br>ate any determination of sufficiency for the individu<br>Set, only anwser the questions and provide commen | ble regulatory reviewer (rows with no sha<br>ERT in the Completeness assessment. Com<br>al questions. The regulatory reviewer may | ding of the<br>ments should                                                                                                    | Include<br>Completeness<br>Questions                           | 19               |                      |                  |                                         |
|                                                                                  | Question                                                                                                    | <ul> <li>Answi -</li> </ul>                                                                                                    | Comment Cli                                                                                                    | ck to Show ERT                                                 | Dati •           |                      |                  |                                         |
| Is a description and                                                             | d drawing of test location provided?                                                                                                    |                                                                                                    | At                                                                                                    | est Plan Item 1 c<br>tachment) - Rev<br>nensions and<br>agram. |                  |                      |                  |                                         |
|                                                                                  | ation that the source or the test company soug                                                                                                    |                                                                                                    |                                                                                                    |                                                                |                  |                      |                  |                                         |
|                                                                                  | the published test method prior to conductin                                                                                                    | Test Plan                                                                                                    |                                                                                                    |                                                                |                  |                      |                  |                                         |
|                                                                                  | hat deviations were not required to obtain da<br>e typical for the facility?                                                                                                    | Test Plan Title> Emissions Testir                                                                                                 | ng of Wood Chip I                                                                                                    | oryer 2                                                        | Tes              | t Plan Date:*        | 1/2/2014         | Open Expande                            |
| Were all test meth                                                               | od deviations acceptable?                                                                                                    | Facility/Tester Permit/SCC Locations/Met                                                                                          | nods Regulations                                                                                                    | Process/APCD   Me                                              | thods cont. Audi | t/Calibrations Sched | ule Reviewers    | Attach.                                 |
| freie un test meth                                                               | ou de manorio deceptable r                                                                                                    | 9 1. Please enter sampling locat                                                                                                  | ion information                                                                                                    | (all dimension                                                 | ns in inches)    | _                    |                  |                                         |
|                                                                                  |                                                                                                    | (Required before test data entry)                                                                                                 |                                                                                                    |                                                                |                  | Ad                   | id Location      | Attach File                             |
|                                                                                  |                                                                                                    | Location: ( click to view/edit)                                                                                                   |                                                                                                    | tal Trave 🖌 Ports                                              |                  |                      |                  | quivalent I 🗸 Up                        |
| Is a full description                                                            | of the process and the unit being tested (incl                                                                                                    | Inlet<br>stack                                                                                                    | Inlet<br>Outlet                                                                                                    | 16 2                                                           | 7                | 0                    | 0                | 0.0                                     |
| provided?                                                                        |                                                                                                    | outor                                                                                                    | outor                                                                                                    |                                                                |                  |                      | Ū                | 0.0                                     |
|                                                                                  | (                                                                                                    |                                                                                                    | -                                                                                                    |                                                                | _                |                      |                  |                                         |
|                                                                                  | E Attachments                                                                                                    |                                                                                                    |                                                                                                    |                                                                | Distance fro     | m downstream disturb | ance) ,          |                                         |
| Has a detailed disc                                                              |                                                                                                    |                                                                                                    |                                                                                                    |                                                                | eter. (Re        | quired before test   | data entry]      | Add Target<br>Parameters                |
| operations and the                                                               | Attachme                                                                                                    | ents .                                                                                                    | 0                                                                                                    |                                                                | Test Runs 🗸      | Test Run Duration +  | Comme            | nts 🗸 .                                 |
| provided?                                                                        | Sampling Locations Dimensions and Poir                                                                                                    |                                                                                                    | <b>()</b> (1)                                                                                                    |                                                                | 3                | 64                   |                  |                                         |
|                                                                                  | *                                                                                                    | 1                                                                                                    | 0(0)                                                                                                    |                                                                | 3                | 64                   |                  |                                         |
| Is there document                                                                |                                                                                                    |                                                                                                    | 0(17)                                                                                                    |                                                                | 3                | 64                   | -                |                                         |
| the calibration is a                                                             |                                                                                                    |                                                                                                    |                                                                                                    |                                                                | 3                | 64                   |                  |                                         |
| the campration is a                                                              |                                                                                                    |                                                                                                    |                                                                                                    |                                                                | 3                | 64                   |                  |                                         |
|                                                                                  |                                                                                                    |                                                                                                    |                                                                                                    |                                                                | 3                | 64                   |                  |                                         |
|                                                                                  |                                                                                                    |                                                                                                    |                                                                                                    |                                                                | 3                | 64                   |                  |                                         |
|                                                                                  |                                                                                                    |                                                                                                    |                                                                                                    |                                                                | 3                | 64                   |                  |                                         |
|                                                                                  |                                                                                                    |                                                                                                    |                                                                                                    |                                                                | 3                | 60                   |                  |                                         |
|                                                                                  |                                                                                                    |                                                                                                    |                                                                                                    |                                                                | 3                | 60                   |                  |                                         |
|                                                                                  | To add or view an attachment: To                                                                                                    | add more attachment items, enter the                                                                                              | description of the                                                                                                    | attachment in the                                              |                  |                      |                  |                                         |
|                                                                                  |                                                                                                    | ttom row of the attachdesc column. The                                                                                            |                                                                                                    |                                                                | n.               | Add                  | d Emissions/Cond | entrations                              |
|                                                                                  | and and the daily has madel as fills                                                                                                    | s to reduce the PDF file size:                                                                                                    | , and the state of the state of |                                                                |                  | Process Rate, Para   |                  | ,,,,,,,,,,,,,,,,,,,,,,,,,,,,,,,,,,,,,,, |
|                                                                                  | IID                                                                                                    | s to reduce the PDF file size:<br>Treate PDF directly from application.                                                           |                                                                                                    |                                                                | 0                | racess nate, Para    | * 10.00          | ć                                       |
|                                                                                  | - /                                                                                                    | Attach individual components not compiled mater                                                                                   | ial                                                                                                    |                                                                | 0                |                      |                  |                                         |
|                                                                                  |                                                                                                    | Jse descriptive file names (i.e. M29-field-data_1:<br>Attach compressed image files (JPG, GIF, PNG) o                             |                                                                                                    |                                                                | - 7.             |                      |                  |                                         |
|                                                                                  |                                                                                                    | ican paper documents at 200 dpl                                                                                                   | CON                                                                                                    |                                                                |                  |                      |                  |                                         |
|                                                                                  |                                                                                                    |                                                                                                    |                                                                                                    |                                                                |                  | Deer                 | vious Page       | Vext Page                               |

Figure 92 - Cascading Multiple Windows

#### **Emissions Results**

| Location         Compound         Init         Run1         Run2         Run3         Run Average           00CFR63 Suppart XXX Mercury         Mercury         0.255         b/ Tons of Anthracte Burned         0.255         b/ Tons of Anthracte Burned         0.255         D/ Tons of Anthracte Burned         D/ Tons of Anthracte Burned         0.255                                                                                                    | r: Environ Mental Concious Furniture<br>ted Source ID/Description: DR2 | Co.<br>Dryer 2               |         |            |                      | Open Exp   | anded    |          |             |   |
|----------------------------------------------------------------------------------------------------|------------------------------------------------------------------------|------------------------------|---------|------------|----------------------|------------|----------|----------|-------------|---|
| ge Emissions<br>cable State and Federal Regulations for this Test Report:<br>Regulation      Compound      Limi      Ing/dscm     Ing/dscm     O255 b / Tons of Anthracke Burned     O255 b / Tons of Anthracke Burned     O255 |                                                                        |                              |         |            |                      |            |          |          |             |   |
| Regulation         Compound         Limit         Unit         Unit         Out         Image of the second second                                                                               | ct Compounds to view: Show All Con                                     | npounds                      | •       |            |                      |            |          |          |             |   |
| 40CFR63 Suppart XXX         Mercury         Ing/dscm         Ing/dscm           40CFR63 Suppart XXX         Arsenic         0.25         b / Tons of Anthracte Burned         Image: Suppart XXX         Image: Suppart XXXX         Image: Suppart XXXX                                                                                                    | ge Emissions                                                           |                              |         |            |                      |            |          |          |             |   |
| 40CFR63 Suppart XXX         Mercury         Ing/dscm         Ing/dscm           40CFR63 Suppart XXX         Arsenic         0.25         b / Tons of Anthracte Burned         Image: Suppart XXX         Image: Suppart XXXX         Image: Suppart XXXX                                                                                                    | able State and Federal Regulations for this                            | Test Report:                 |         |            |                      |            |          |          |             |   |
| Location         Compound         I Unit of Measure         Run1         Run2         Run Average         Image: Compound Compound         Compound Compound         Image: Compound Compound         Image: Compound Compound                                                                                                    |                                                                        | <ul> <li>Compoun</li> </ul>  | d 👻     | Limit 👻    | Unit                 | v          |          |          |             |   |
| Location         Compound         Unit of Measure         Run1         Run2         Run3         Run Average           stack - Method 29         Lead         gr/dscf         8.63E-03         1.07E-02         9.52E-03         9.62E-03           stack - Method 29         Lead         gr/dscf@7%O2         1.56E-02         2.52E-02         1.92E-02         2.00E-02           stack - Method 29         Manganese         gr/dscf         8.63E-03         1.07E-02         9.52E-03         9.62E-03           stack - Method 29         Manganese         gr/dscf         8.63E-03         1.07E-02         9.52E-03         9.62E-03           stack - Method 29         Manganese         gr/dscf         8.63E-03         1.07E-02         9.52E-02         2.00E-02           stack - Method 29         Manganese         gr/dscf         2.35E+00         1.92E-02         2.00E-02           stack - Method 30B         Mercury         lb/hr         2.35E+00         1.32E-02         1.26E-02         2.47E+00           stack - Method 30B         Mercury         gr/dscf         2.75E-03         6.5SE-04         6.32E-04         1.34E-03           Inlet - Method 30B         Mercury         gr/dscm          #Error         #Error           stack -                                                                                                    |                                                                        | Mercury                      |         |            | -                    |            |          |          |             |   |
| Location         Compound         Unit of Measure         Run1         Run2         Run3         Run Average           stack - Method 29         Lead         gr/dscf         8.63E-03         1.07E-02         9.52E-03         9.62E-03           stack - Method 29         Lead         gr/dscf@7%O2         1.56E-02         2.52E-02         1.92E-02         2.00E-02           stack - Method 29         Manganese         gr/dscf@7%O2         1.56E-02         2.52E-02         1.92E-02         2.00E-02           stack - Method 29         Manganese         gr/dscf@7%O2         1.56E-02         2.52E-02         1.92E-02         2.00E-02           stack - Method 29         Manganese         gr/dscf@7%O2         1.56E-02         2.52E-02         1.92E-02         2.00E-02           stack - Method 29         Manganese         gr/dscf@7%O2         1.56E-02         1.52E-02         2.47E+00           stack - Method 30B         Mercury         gr/dscf         2.75E-03         6.55E-04         6.23E-04         1.34E-03           Inlet - Method 30B         Mercury         gr/dscm         #Error         #Error           stack - Method 30B         Mercury         gr/dscm         3.82E-01         3.82E-01           stack - Method 30B         Mercury                                                                                                    | 0CFR63 Subpart xxx                                                     | Arsenic                      |         | 0.25       | Ib / Tons of Anthrac | ite Burned |          |          |             |   |
| stack - Method 29         Lead         gr/dscf         8.63E-03         1.07E-02         9.52E-03         9.62E-03           stack - Method 29         Lead         gr/dscf@7%O2         1.56E-02         2.52E-02         1.92E-02         2.00E-02           stack - Method 29         Manganese         gr/dscf@7%O2         1.56E-02         2.52E-03         9.62E-03         stack           stack - Method 29         Manganese         gr/dscf@7%O2         1.56E-02         2.52E-02         1.92E-02         2.00E-02           stack - Method 29         Manganese         gr/dscf@7%O2         1.56E-02         2.52E-02         1.92E-02         2.00E-02           stack - Method 29         Manganese         gr/dscf@7%O2         1.56E-02         2.52E-02         2.47E+00           stack - Method 30B         Mercury         lb/hr         5.32E-02         1.32E-02         2.62E-02         2.47E+00           stack - Method 30B         Mercury         gr/dscf         2.75E-03         6.53E-04         6.32E-04         1.34E-03           Inlet - Method 30B         Mercury         ug/dscm         #Error         #Error           stack - Method 30B         Mercury         Eg/hr         2.41E+01         6.12E+00         5.45E+01         1.9E+01           st                                                                                                    |                                                                        |                              |         |            |                      |            |          |          |             |   |
| Location         Compound         Unit of Measure         Run1         Run2         Run3         Run Average           stack - Method 29         Lead         gr/dscf         8.63E-03         1.07E-02         9.52E-03         9.62E-03           stack - Method 29         Lead         gr/dscf@7%O2         1.56E-02         2.52E-02         1.92E-02         2.00E-02           stack - Method 29         Manganese         gr/dscf@7%O2         1.56E-02         2.52E-02         1.92E-02         2.00E-02           stack - Method 29         Manganese         gr/dscf@7%O2         1.56E-02         2.52E-02         1.92E-02         2.00E-02           stack - Method 29         Manganese         gr/dscf@7%O2         1.56E-02         2.52E-02         1.92E-02         2.00E-02           stack - Method 29         Manganese         gr/dscf@7%O2         1.56E-02         1.52E-02         2.47E+00           stack - Method 30B         Mercury         gr/dscf         2.75E-03         6.55E-04         6.23E-04         1.34E-03           Inlet - Method 30B         Mercury         gr/dscm         #Error         #Error           stack - Method 30B         Mercury         gr/dscm         3.82E-01         3.82E-01           stack - Method 30B         Mercury                                                                                                    |                                                                        |                              |         |            |                      |            |          |          |             | _ |
| Location         Compound         Unit of Measure         Run1         Run2         Run3         Run Average           stack - Method 29         Lead         gr/dscf         8.63E-03         1.07E-02         9.52E-03         9.62E-03           stack - Method 29         Lead         gr/dscf@7%O2         1.56E-02         2.52E-02         1.92E-02         2.00E-02           stack - Method 29         Manganese         gr/dscf@7%O2         1.56E-02         2.52E-02         1.92E-02         2.00E-02           stack - Method 29         Manganese         gr/dscf@7%O2         1.56E-02         2.52E-02         1.92E-02         2.00E-02           stack - Method 29         Manganese         gr/dscf@7%O2         1.56E-02         2.52E-02         1.92E-02         2.00E-02           stack - Method 29         Manganese         gr/dscf@7%O2         1.56E-02         1.52E-02         2.47E+00           stack - Method 30B         Mercury         gr/dscf         2.75E-03         6.55E-04         6.23E-04         1.34E-03           Inlet - Method 30B         Mercury         gr/dscm         #Error         #Error           stack - Method 30B         Mercury         gr/dscm         3.82E-01         3.82E-01           stack - Method 30B         Mercury                                                                                                    |                                                                        |                              |         |            |                      |            |          |          |             | _ |
| Location         Compound         Unit of Measure         Run1         Run2         Run3         Run Average           stack - Method 29         Lead         gr/dscf         8.63E-03         1.07E-02         9.52E-03         9.62E-03           stack - Method 29         Lead         gr/dscf@7%O2         1.56E-02         2.52E-02         1.92E-02         2.00E-02           stack - Method 29         Manganese         gr/dscf@7%O2         1.56E-02         2.52E-02         1.92E-02         2.00E-02           stack - Method 29         Manganese         gr/dscf@7%O2         1.56E-02         2.52E-02         1.92E-02         2.00E-02           stack - Method 29         Manganese         gr/dscf@7%O2         1.56E-02         2.52E-02         1.92E-02         2.00E-02           stack - Method 29         Manganese         gr/dscf@7%O2         1.56E-02         1.52E-02         2.47E+00           stack - Method 30B         Mercury         gr/dscf         2.75E-03         6.55E-04         6.23E-04         1.34E-03           Inlet - Method 30B         Mercury         gr/dscm         #Error         #Error           stack - Method 30B         Mercury         gr/dscm         3.82E-01         3.82E-01           stack - Method 30B         Mercury                                                                                                    |                                                                        |                              |         |            |                      |            |          |          |             | - |
| Location         Compound         Unit of Measure         Run1         Run2         Run3         Run Average           stack - Method 29         Lead         gr/dscf         8.63E-03         1.07E-02         9.52E-03         9.62E-03           stack - Method 29         Lead         gr/dscf@7%O2         1.56E-02         2.52E-02         1.92E-02         2.00E-02           stack - Method 29         Manganese         gr/dscf@7%O2         1.56E-02         2.52E-02         1.92E-02         2.00E-02           stack - Method 29         Manganese         gr/dscf@7%O2         1.56E-02         2.52E-02         1.92E-02         2.00E-02           stack - Method 29         Manganese         gr/dscf@7%O2         1.56E-02         2.52E-02         1.92E-02         2.00E-02           stack - Method 29         Manganese         gr/dscf@7%O2         1.56E-02         1.52E-02         2.47E+00           stack - Method 30B         Mercury         gr/dscf         2.75E-03         6.55E-04         6.23E-04         1.34E-03           Inlet - Method 30B         Mercury         gr/dscm         #Error         #Error           stack - Method 30B         Mercury         gr/dscm         3.82E-01         3.82E-01           stack - Method 30B         Mercury                                                                                                    |                                                                        |                              |         |            |                      |            |          |          |             |   |
| stack - Method 29         Lead         gr/dscf         8.63E-03         1.07E-02         9.52E-03         9.62E-03           stack - Method 29         Lead         gr/dscf@7%O2         1.56E-02         2.52E-02         1.92E-02         2.00E-02           stack - Method 29         Manganese         gr/dscf@7%O2         1.56E-02         2.52E-03         9.62E-03           stack - Method 29         Manganese         gr/dscf@7%O2         1.56E-02         2.52E-02         1.92E-02         2.00E-02           stack - Method 29         Manganese         gr/dscf@7%O2         1.56E-02         2.52E-02         1.92E-02         2.00E-02           stack - Method 29         Manganese         gr/dscf         2.30E+00         3.02E+00         2.47E+00           stack - Method 30B         Mercury         lb/hr         5.32E-02         1.32E-02         2.62E+02           stack - Method 30B         Mercury         gr/dscf         2.75E+03         6.53E+04         6.32E+04         1.34E+03           Inlet - Method 30B         Mercury         ug/dscm          #Error         #Error           stack - Method 30B         Mercury         Eg/hr         2.41E+01         6.12E+00         5.45E+01         1.19E+01           stack - Method 30B 3 6         <                                                                                                    | pound Emissions:                                                       |                              |         |            |                      |            |          |          |             |   |
| stack - Method 29         Lead         gr/dscf@7%O2         1.56E-02         2.52E-02         1.92E-02         2.00E-02           stack - Method 29         Manganese         gr/dscf@7%O2         1.56E-02         2.52E-03         9.62E-03           stack - Method 29         Manganese         gr/dscf@7%O2         1.56E-02         2.52E-02         1.92E-02         2.00E-02           stack - Method 29         Manganese         gr/dscf@7%O2         1.56E-02         2.52E-02         1.92E-02         2.00E-02           stack - Method 29         Manganese         lb/hr         2.00E+00         3.00E+00         2.12E+00         2.47E+000           stack - Method 308         Mercury         lb/hr         5.32E-02         1.35E-02         1.20E+02         2.62E-02           stack - Method 308         Mercury         gr/dscf         2.75E-03         6.55E-04         6.23E-04         1.34E-03           Inlet - Method 308         Mercury         ug/dscm         gr/dscm         #Error           stack - Method 308         Mercury         gr/dscm         3.82E-01         3.82E-01           stack - Method 308         Mercury         Eg/min         3.82E-01         3.82E-01           stack - Method 308         Mercury         Ug/dscm@7%O2         1.14E+04 <th>Location</th> <th><ul> <li>Compound</li> </ul></th> <th>*1</th> <th>Unit of M</th> <th>easure 👻</th> <th>Run1 -</th> <th>Run2 -</th> <th>Run3 -</th> <th>Run Average</th> <th>•</th>                                                                                                    | Location                                                               | <ul> <li>Compound</li> </ul> | *1      | Unit of M  | easure 👻             | Run1 -     | Run2 -   | Run3 -   | Run Average | • |
| Bit Nethod 29         Manganese         gr/dscf         8.681-03         1.07E-02         9.52E-03         9.62E-03           stack - Method 29         Manganese         gr/dscf         8.681-03         1.07E-02         9.52E-03         9.62E-03           stack - Method 29         Manganese         gr/dscf         8.081-03         1.07E-02         9.52E-03         9.62E-03           stack - Method 29         Manganese         lb/hr         2.30E+00         3.00E+00         2.12E+00         2.47E+00           stack - Method 308         Mercury         lb/hr         5.32E-02         1.35E-02         2.62E-02           stack - Method 308         Mercury         gr/dscf         2.35E-03         6.55E-04         6.32E-04         1.34E-03           Inlet - Method 308         Mercury         lb/hr         7.35E-03         6.55E-04         6.32E-03         1.34E-03           Inlet - Method 308         Mercury         ug/dscm         #Error         #Error         #Error           stack - Method 308         Mercury         Eg/hr         2.41E+01         6.12E+00         5.45E+00         1.19E+01           stack - Method 308         Mercury         Eg/min         3.82E-01         3.82E-01         3.82E-01           stack - Method 308                                                                                                    | stack - Method 29                                                      | Lead                         | gr/dsc  | f          |                      | 8.63E-03   | 1.07E-02 | 9.52E-03 | 9.62E-03    |   |
| Stack - Method 29         Manganese         gr/dscf@7%O2         1.56E-02         2.52E-02         1.92E-02         2.00E-02           stack - Method 29         Manganese         lb/hr         2.30E+00         3.00E+00         2.12E+00         2.47E+00           stack - Method 308         Mercury         lb/hr         5.32E-02         1.35E-02         1.22E+00         2.62E-02           stack - Method 308         Mercury         gr/dscf         2.75E-03         6.55E-04         6.32E-02         1.34E-03           Inlet - Method 308         Mercury         lg/dscf         2.75E-03         6.55E-04         6.32E-04         1.34E-03           Inlet - Method 308         Mercury         lg/dscm         #Error         #Error           stack - Method 308         Mercury         gg/dscm         #Error         3.82E-01         3.82E-01           stack - Method 308         Mercury         Eg/hr         2.41E+01         6.12E+00         5.09E-03         3.82E-01           stack - Method 308         Mercury         Ib / Dry Standard Cubic Feet of E         1.33E+03         2.58E+03         5.84E+03           stack - Method 308         Mercury         ug/dscm@7%O2         1.14E+04         3.08E+03         2.58E+03         5.84E+03           stack - Met                                                                                                    | stack - Method 29                                                      | Lead                         | gr/dsc  | f@7%O2     |                      | 1.56E-02   | 2.52E-02 | 1.92E-02 | 2.00E-02    |   |
| Stack - Method 29         Manganese         Ib/hr         2.30E+00         3.00E+00         2.12E+00         2.47E+00           stack - Method 30B         Mercury         Ib/hr         5.32E-02         1.35E-02         1.20E-02         2.62E-02           stack - Method 30B         Mercury         gr/dscf         2.75E-03         6.55E-04         6.23E-04         1.34E-03           Inlet - Method 30B         Mercury         ib/hr         #Error         #Error           Inlet - Method 30B         Mercury         ug/dscm         #Error           stack - Method 30B         Mercury         ug/dscm         3.82E-01         3.82E-01           stack - Method 30B         Mercury         Eg/hr         2.41E+01         6.12E+00         5.45E+00         1.19E+01           stack - Method 30B         Mercury         Eg/min         3.82E-01         3.82E-01         3.82E-01           stack - Method 30B         Mercury         Ug/dscm@7%O2         1.14E+04         3.08E+03         5.09E-03           stack - Method 30B         Mercury         ug/dscm@7%O2         1.14E+04         3.08E+03         2.8E+03           stack - Method 30B         Mercury         ug/dscm@7%O2         7.82E+02         7.82E+02                                                                                                    | stack - Method 29                                                      | Manganese                    | gr/dsc  | f          |                      | 8.63E-03   | 1.07E-02 | 9.52E-03 | 9.62E-03    |   |
| Back - Method 30B         Mercury         Ib/hr         5.32E-02         1.35E-02         1.20E-02         2.62E-02           stack - Method 30B         Mercury         gr/dscf         2.75E-03         6.55E-04         6.23E-04         1.34E-03           Inlet - Method 30B         Mercury         Ib/hr         #Error         #Error           Inlet - Method 30B         Mercury         ug/dscm         #Error           stack - Method 30B         Mercury         Eg/hr         2.41E+01         6.12E+00         5.45E+00         1.9F+01           stack - Method 30B         Mercury         Eg/hr         2.41E+01         6.12E+00         5.45E+00         1.9F+01           stack - Method 30B         Mercury         Eg/min         3.82E-01         3.82E-01         3.82E-01           stack - Method 30B         Mercury         Ug/dscm@7%O2         1.34E+04         3.53E+03         5.09E-03           stack - Method 30B         Mercury         ug/dscm@7%O2         1.34E+03         3.08E+03           stack - Method 30B         Mercury         ug/dscm@7%O2         1.48E+03         3.08E+03           stack - Method 30B         Mercury         ug/dscm@7%O2         7.82E+02         7.82E+02                                                                                                    | stack - Method 29                                                      | Manganese                    | gr/dsc  | f@7%02     |                      | 1.56E-02   | 2.52E-02 | 1.92E-02 | 2.00E-02    | - |
| stack - Method 30B         Mercury         gr/dscf         2.75E-03         6.55E-04         6.23E-04         1.34E-03           Inlet - Method 30B         Mercury         Ib/hr         #Error           Inlet - Method 30B         Mercury         ug/dscm         #Error           stack - Method 30B         Mercury         gg/hr         2.41E+01         6.12E+00         5.45E+00         1.9E+01           stack - Method 30B         Mercury         Eg/hr         2.41E+01         6.12E+00         5.45E+00         1.9E+01           stack - Method 30B         Mercury         Eg/min         3.82E-01         3.82E-01         3.82E-01           stack - Method 30B         Mercury         Ug/dscm@7%O2         1.14E+04         3.53E+03         2.58E+03         5.09E-03           stack - Method 30B         Mercury         ug/dscm@7%O2         1.14E+04         3.53E+03         2.58E+03           stack - Method 30B         Mercury         ug/dscm@7%O2         1.41E+04         3.52E+03         3.08E+03           stack - Method 30B         Mercury         ug/dscm         6.30E+03         1.43E+03         3.08E+03           stack - Method 30B 3 6         Mercury         ug/dscm@7%O2         7.82E+02         7.82E+02         7.82E+02                                                                                                    | stack - Method 29                                                      | Manganese                    | lb/hr   |            |                      | 2.30E+00   | 3.00E+00 | 2.12E+00 | 2.47E+00    |   |
| Inlet - Method 30B         Mercury         Ib/hr         #Error           Inlet - Method 30B         Mercury         ug/dscm         #Error           stack - Method 30B         Mercury         Eg/hr         2.41E+01         6.12E+00         5.45E+00         1.19E+01           stack - Method 30B         Mercury         Eg/hr         2.41E+01         6.12E+00         5.45E+00         1.39E+01           stack - Method 30B         Mercury         Eg/min         3.82E-01         3.82E-01         3.82E-01           stack - Method 30B         Mercury         Ib / Dry Standard Cubic Feet of E         1.33E-02         9.64E-04         1.00E-03         5.09E-03           stack - Method 30B         Mercury         ug/dscm@7%O2         1.14E+04         3.53E+03         2.58E+03           stack - Method 30B         Mercury         ug/dscm         6.30E+03         1.30E+03         3.08E+03           stack - Method 30B 3 6         Mercury         ug/dscm@7%O2         7.82E+02         7.82E+02         7.82E+02                                                                                                    | stack - Method 30B                                                     | Mercury                      | lb/hr   |            |                      | 5.32E-02   | 1.35E-02 | 1.20E-02 | 2.62E-02    |   |
| Inlet - Method 30B         Mercury         ug/dscm         #Error           stack - Method 30B         Mercury         Eg/hr         2.41E+01         6.12E+00         5.45E+00         1.19E+01           stack - Method 30B 3 6         Mercury         Eg/min         3.82E-01         3.82E-01         3.82E-01           stack - Method 30B         Mercury         Ib / Dry Standard Cubic Feet of E         1.33E-02         9.64E-04         1.00E-03         5.09E-03           stack - Method 30B         Mercury         ug/dscm@7%O2         1.14E+04         3.58E+03         5.84E+03           stack - Method 30B         Mercury         ug/dscm@7%O2         1.43E+03         3.08E+03         3.08E+03           stack - Method 30B 3 6         Mercury         ug/dscm@7%O2         7.82E+02         7.82E+02         7.82E+02                                                                                                    | stack - Method 30B                                                     | Mercury                      | gr/dsc  | gr/dscf    |                      | 2.75E-03   | 6.55E-04 | 6.23E-04 | 1.34E-03    |   |
| stack - Method 308         Mercury         Eg/hr         2.41E+01         6.12E+00         5.45E+00         1.19E+01           stack - Method 30B 3 6         Mercury         Eg/min         3.82E-01         3.82E-01         3.82E-01           stack - Method 30B         Mercury         Ib / Dry Standard Cubic Feet of E         1.33E-02         9.64E-04         1.00E-03         5.09E-03           stack - Method 30B         Mercury         ug/dscm@7%O2         1.14E+04         3.53E+03         2.58E+03           stack - Method 30B         Mercury         ug/dscm@7%O2         1.30E+03         1.43E+03         3.08E+03           stack - Method 30B 3 6         Mercury         ug/dscm@7%O2         7.82E+02         7.82E+02         7.82E+02                                                                                                    | Inlet - Method 30B                                                     | Mercury                      | lb/hr   | lb/hr      |                      |            |          |          | #Error      |   |
| stack - Method 30B 3 6         Mercury         Eg/min         3.82E-01         3.82E-01           stack - Method 30B         Mercury         Ib / Dry Standard Cubic Feet of E         1.33E-02         9.64E-04         1.00E-03         5.09E-03           stack - Method 30B         Mercury         ug/dscm@7%O2         1.14E+04         3.53E+03         2.58E+03         5.84E+03           stack - Method 30B         Mercury         ug/dscm@7%O2         1.50E+03         1.43E+03         3.08E+03           stack - Method 30B         Mercury         ug/dscm         6.30E+03         1.50E+03         1.43E+03         3.08E+03           stack - Method 30B 3 6         Mercury         ug/dscm@7%O2         7.82E+02         7.82E+02         7.82E+02                                                                                                    | Inlet - Method 30B                                                     | Mercury                      | ug/ds   | m          |                      |            |          |          | #Error      |   |
| Bit / Dry Standard Cubic Feet of E         1.33E-02         9.64E-04         1.00E-03         5.09E-03           stack - Method 30B         Mercury         ug/dscm@7%O2         1.14E+04         3.53E+03         2.58E+03         5.84E+03           stack - Method 30B         Mercury         ug/dscm@7%O2         1.14E+04         3.53E+03         2.58E+03         5.84E+03           stack - Method 30B         Mercury         ug/dscm         6.30E+03         1.50E+03         1.43E+03         3.08E+03           stack - Method 30B 3 6         Mercury         ug/dscm@7%O2         7.82E+02         7.82E+02         7.82E+02                                                                                                    | stack - Method 30B                                                     | Mercury                      | Eg/hr   |            |                      | 2.41E+01   | 6.12E+00 | 5.45E+00 | 1.19E+01    |   |
| stack - Method 30B         Mercury         ug/dscm@7%02         1.14E+04         3.53E+03         2.58E+03           stack - Method 30B         Mercury         ug/dscm         6.30E+03         1.50E+03         1.43E+03           stack - Method 30B 3 6         Mercury         ug/dscm@7%02         7.82E+02         7.82E+02                                                                                                    | stack - Method 30B 3 6                                                 | Mercury                      | Eg/mi   | n          |                      | 3.82E-01   |          |          | 3.82E-01    |   |
| Mercury         ug/dscm         6.30E+03         1.50E+03         1.43E+03         3.08E+03           stack - Method 30B 3 6         Mercury         ug/dscm@7%O2         7.82E+02         7.82E+02         7.82E+02                                                                                                    | stack - Method 30B                                                     | Mercury                      | lb / Dr | y Standaro | d Cubic Feet of E    | 1.33E-02   | 9.64E-04 | 1.00E-03 | 5.09E-03    |   |
| stack - Method 30B 3 6 Mercury ug/dscm@7%O2 7.82E+02 7.82E+02 7.82E+02                                                                                                    | stack - Method 30B                                                     | Mercury                      | ug/ds   | :m@7%02    | 2                    | 1.14E+04   | 3.53E+03 | 2.58E+03 | 5.84E+03    |   |
|                                                                                                    |                                                                        | Mercury                      | ug/ds   | m          |                      | 6.30E+03   | 1.50E+03 | 1.43E+03 | 3.08E+03    |   |
| stack - Method 30B Mercury mg/dscm 6.30E+00 1.43E+00 3.08E+00                                                                                                    | stack - Method 30B                                                     | b d a marcine i              | ug/ds   | m@7%02     |                      | 7.82E+02   |          |          | 7.82E+02    |   |
|                                                                                                    |                                                                        | wercury                      | 48/45   |            |                      |            |          |          |             |   |

Figure 93 - Test Report Review - Average Emissions

Upon receipt of a completed test report, you may access and review the data by selecting the appropriate project data set (see the <u>Selecting a Project Data Set</u> for more information on selecting a project data set) and clicking the "Emissions Results" button in the "*Regulatory Agency Review*" area of the "*ERT Main Menu*". The top part of the screen shows the applicable state and/or federal regulation for the test report as was entered in Item 2 of the "*Regulations Screen*" of the test plan section of the "*ERT Main Menu*". As shown in Figure 93 - Test Report Review - Average Emissions, the "*Emissions Results*" screen provides a quick method to directly compare the measured emissions with the regulatory requirements provided in the "*Setup/Test Plan*" area of the ERT. As is evident in the figure, there is a limited amount of detail associated with the test program and some additional review may be desirable for a proper assessment of the screen shows the emissions for each compound. Click on the record arrows in the bottom left of the screen to scroll through the compounds. The columns are as follows:

#### **Applicable State and Federal Regulations for this Test Report:**

| Regulation: | The title of the regulation (auto-populated from information entered in the test plan). |
|-------------|-----------------------------------------------------------------------------------------|
| Compound:   | The analyte applicable in the regulation.                                               |
| Limit:      | The upper limit of the analyte concentration.                                           |
|             | ERT User Manual – Stack Testing                                                         |

The unit of regulation measurement.

#### **Compound Emissions:**

Unit:

| Location:        | A unique sampling location name, such as inlet, stack, ESP inlet, scrubber outlet, etc and the Method used. |
|------------------|----------------------------------------------------------------------------------------------------|
| Compound:        | The analyte collected and analyzed.                                                                         |
| Unit of Measure: | The emission concentration or mass rate that is being calculated.                                           |
| Run 1:           | Emission results of the compound of interest in the unit of measure for Run 1.                              |
| Run 2:           | Emission results of the compound of interest in the unit of measure for Run 2.                              |
| Run 3:           | Emission results of the compound of interest in the unit of measure for Run 3.                              |
| Run Average:     | Average mission results of the compound of interest in the unit of measure for Run 1, 2 and 3.              |

Alternatively, you may select the "**Run Data**" from the "**ERT - Main Menu**" then select the location and method to view from the "*Select Location – Method*" pick list. Accessing the test information at this level allows you to review and identify details about the individual data entered by the report preparer and or intermediate calculations or QA/QC indicators which are not available using the high level "*Emissions Results*" screen. For details on the contents of these more detailed screens, you should go to the appropriate location of this User Manual in either Chapter 4: Create Test Plan or Chapter 5: Test Data

### **Comprehensive Regulatory Test Assessment**

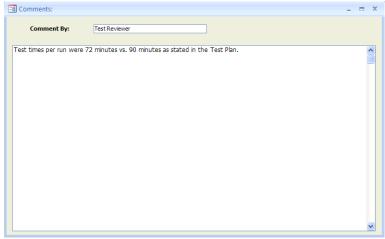

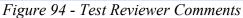

In this area, the Regulatory Agency test reviewer can enter additional comments which are not provided in the "*Regulatory Assessment of Supporting Documentation*" or provide

other information which the Regulatory Authority wishes to make. Comments may be entered directly into the text box.

# Chapter 8: Printed Reports

In the "*Printed Reports*" section of the ERT "*Main Menu*," you have the option to print whichever section(s) of the test report you choose. You can view the report or table on screen, export the report or table to Microsoft Word, or create a .pdf of the report or table. Click on the "Select Report/Data Table" and a screen like Figure 95- Report Selection Menu will open. The type of reports includes:

- Test Plan
- Test Plan Review
- Full Test Report (excludes RATA's)
- Sampling Location Table
- Test Parameters Table
- Sampling/Stack Data Results Summary Table
- Sampling/Stack Data Results Summary Table
- Sampling/Stack Data Results Detail Table
- Emissions Summary Table
- Emissions Summary Table with Limits
- Process Run Data Table
- APCD Run Data Table
- Process Lab Run Data Table
- Attachments
- Completeness Questions
- 30B QA/QC (if Method 30B is entered into the file)
- Regulatory Review Questions
- Location PST (RATA results, if RATA entered into the file)

Another way to access the Relative Accuracy Results is to open the "Run Data" screen of the "CEMS Information and Run Data" tab, click on the "Relative Accuracy Results." (See *Performance Specification Data* for more information). The RATA results are not included when you print the "*Full Test Report*." As a result, you will need to add the printed RATA results to the "*Full Test Report*" pages.

|               |                                                            | - |
|---------------|------------------------------------------------------------|---|
| Test F        | lan                                                        |   |
| Test F        | lan Review                                                 |   |
|               | est Report (excludes RATA's)                               |   |
|               | ling Location Table                                        |   |
|               | arameters Table                                            |   |
| 10            | ling/Stack Data Results Summary Table                      |   |
| Sec. 1.       | ling/Stack Data Results Detail Table<br>ions Summary Table |   |
|               | ions Summary Table with Limits                             |   |
|               | ss Run Data Table                                          |   |
| APCD          | Run Data Table                                             |   |
| Proce         | ss Lab Run Data Table                                      |   |
|               | sseab nun bata nabre                                       |   |
| Attac         | nments                                                     |   |
| Attac<br>Comp | nments<br>leteness Questions                               |   |
| Attac<br>Comp | nments                                                     |   |
| Attac<br>Comp | nments<br>leteness Questions                               | ] |
| Attac<br>Comp | nments<br>leteness Questions<br>od 30B QA/QC               |   |

-8

Figure 95- Report Selection Menu

#### **Test Plan**

|                                                                                                    |                                                                                                    | Ter ( Diese                                                                                                    |                                                                                                    |                                                                 |
|----------------------------------------------------------------------------------------------------|----------------------------------------------------------------------------------------------------|----------------------------------------------------------------------------------------------------|----------------------------------------------------------------------------------------------------|-----------------------------------------------------------------|
|                                                                                                    |                                                                                                    | Test Plan                                                                                                    | - D                                                                                                    |                                                                 |
|                                                                                                    | Emissions Testi                                                                                                    | -                                                                                                    | ip Dryer 2                                                                                                    |                                                                 |
|                                                                                                    |                                                                                                    | 5/25/2009                                                                                                    |                                                                                                    |                                                                 |
|                                                                                                    | nformation:                                                                                                    | Testing Cor                                                                                                    |                                                                                                    |                                                                 |
|                                                                                                    | n Mental Concious Furniture Co.                                                                                                    |                                                                                                    | Factors & Policy App                                                                                                    | olications Group                                                |
| 0000                                                                                                    | ióth St N Ave                                                                                                    | OAQP5/                                                                                                    | EMAD (C312-02)                                                                                                    |                                                                 |
| Daire                                                                                                    | nberry NC 27854-4866                                                                                                    | Dessaria                                                                                                    | Triangle Park N                                                                                                    | C 27711                                                         |
|                                                                                                    | enberry NC 27854-4866<br>Enviro M. Concious                                                                                                    |                                                                                                    | Ronald E Myers                                                                                                    | C 2//11                                                         |
| Phone:                                                                                                    | (919) 666-2626                                                                                                    | - 1                                                                                                    | (919) 541-5407                                                                                                    |                                                                 |
| Fnone:<br>Fax:                                                                                                    | (919) 666-6262                                                                                                    |                                                                                                    | (919) 541-5407<br>(919) 541-1065                                                                                                    |                                                                 |
| rax.<br>Email:                                                                                                    | enviro.concious@enviroconcious.com                                                                                                    | _                                                                                                    | (919) 541-1065<br>myersron@epa.gov                                                                                                    |                                                                 |
|                                                                                                    |                                                                                                    | '                                                                                                    |                                                                                                    |                                                                 |
| State ID:                                                                                                    |                                                                                                    | Project Ni                                                                                                    | umber:                                                                                                    |                                                                 |
| Industry                                                                                                    | NAICS: 30701415 AFS #:                                                                                                    |                                                                                                    | FRS #                                                                                                    | 27562                                                           |
|                                                                                                    |                                                                                                    | d Source ID/Nan                                                                                                    |                                                                                                    |                                                                 |
| NC666-                                                                                                    |                                                                                                    | Dryer 2                                                                                                    |                                                                                                    |                                                                 |
| Permittee                                                                                                    | Maximum Process Rate: Max. Norm                                                                                                    | al Operation Pro                                                                                                    | cess Rate: T                                                                                                    | arget Process Test Rat                                          |
| 175 Top                                                                                                    |                                                                                                    |                                                                                                    |                                                                                                    |                                                                 |
|                                                                                                    | sper Hour 150 Tons<br>scription 10200104 External Combust<br>(Overfeed) Stoker                                                                                                    | ion Boilers - Indu                                                                                                    | strial - Anthracite Co                                                                                                    | 25 Tons per Hour<br>al - Traveling Grate                        |
| SCC/De                                                                                                    | scription 10200104 External Combust                                                                                                    | ion Boilers - Indus<br>ing?<br>missions 1 imitation                                                                                                    | strial - Anthracite Co                                                                                                    |                                                                 |
| SCC / De<br>1 What<br>The Deter<br>Establis                                                                                                    | scription 10200104 External Combust<br>(Overfeed) Stokes<br>is the specific purpose for the proposed test<br>rmine compliance with NSPS and State SIP e                                                                                                    | ion Boilers - Indus<br>ing?<br>missions limitation<br>de V permit""                                                                                                    | ns                                                                                                    |                                                                 |
| SCC / De<br>1 What:<br><sup>rrr</sup> Dete<br><u>Establis</u><br>2 List al                                                                                                    | scription 10200104 External Combust<br>Overfeed) Stokes<br>is the specific purpose for the proposed test<br>mine compliance with NSPS and State SIP e<br>h CAM monitoring parameters asstated in Ti<br>I state and fielderal regulations that apply to<br>Regulation Description                                                                                                    | ion Boilers - Indux<br>ing?<br>missions limitation<br>de V permif <sup>ers</sup><br>o the proposed tes<br><u>Compoun</u>                                                                                                    | ns<br>ting:<br>ad Lim                                                                                                    | al - Traveling Grate                                            |
| SCC / De<br>1. What:<br>The Deter<br>Establis<br>2. List al                                                                                                    | scription 10200104 External Combust<br>(Overfeed) Stokes<br>is the specific purpose for the proposed test<br>rmine compliance with NSPS and State SIP e<br>th CAM monitoring parameters as stated in Ti<br>I state and federal regulations that apply to                                                                                                    | ion Boilers - Indus<br>ing?<br>missions limitation<br>the V permit""<br>o the proposed tes                                                                                                    | ns<br>ting:<br>ad Lim                                                                                                    | al - Traveling Grate                                            |
| SCC / De<br>1. What:                                                                                                    | scription 10200104 External Combust<br>(Overfeed) Stokes<br>is the specific purpose for the proposed test<br>mine compliance with NSPS and State SIP e<br>in CAM monitoring garaneters as stated in Ti<br>I state and fideral regulations that apply to<br>Regulation Descriptions<br>to The FTB<br>test results be used for other regulatory ;                                                                                                    | ian Boilers - Indue<br>ing?<br>missions limitation<br>de V pennif ""<br>o the proposed tes<br>Compour<br>Aranic                                                                                                    | strial- Antiracite Co<br>ns<br>ting:<br>ed Lim<br>: 0.00<br>uission inventories,                                                                                                | al - Traveling Grate                                            |
| SCC / De<br>1. What<br><sup>free</sup> Dete<br><u>Establis</u><br>2. List all<br>Rog De<br>3. Will the<br>perm<br>Results                                                                      | scription 10200104 External Combust<br>Overfeed) Stokes<br>is the specific purpose for the proposed test<br>mine compliance with NSPS and State SIP ef<br>6 CAM monitoring parameters assisted in Ti<br>1 state and federal regulations that apply to<br>Regulation Description<br>ac Test FTS<br>te test results be used for other regulatory mit<br>applications, etc.) beyond that stated ab<br>will be used for establishing total PM (filteral                                                                                                    | ing?<br>missions limitations<br>de V permit"<br>the proposed tes<br>Arassic<br>purposes (e.g., em<br>ove? Ifves, expla                                                                                                    | ns ting: d Lim ision inventories, ain                                                                                                    | al - Traveling Grate                                            |
| SCC / De<br>1. What<br><sup>eee</sup> Dete<br><u>Batablis</u><br>2. List al<br><u>Reg De</u><br>3. Will th<br>perm<br><u>Results</u><br><u>Console</u>                                         | scription 10200104 External Combust<br>(Overfeed) Stokes<br>is the specific purpose for the proposed test<br>mine compliance with NSPS and State SIP e<br>th CAM monitoring parameters as stated in T i<br>1 state and federal regulations that apply to<br><u>Regulations Description</u><br>set Test PTB<br>tetest results be used for other regulatory<br>nit applications, etc.) beyond that stated ab                                                                                                    | ion Boilers - Indue<br>ing?<br>missions limitation<br>de V pennit <sup>(**</sup><br>the proposed tes<br><u>Compose</u><br>Arsesic<br>purposes (e.g., em<br>ove? If ves, expl.<br>bie and condensabl                                         | ns ting: d Lim ision inventories, ain                                                                                                    | al - Traveling Grate                                            |
| SCC / De<br>1. What<br><sup>eee</sup> Dete<br><u>Batablis</u><br>2. List al<br>Reg De<br>3. Will th<br>perm<br>Results<br>Console                                                              | scription 10200104 External Combust<br>Overfeed) Stokes<br>is the specific purpose for the proposed test<br>mine compliance with NSPS and State SIP et<br>A CAM monitoring garant eters assisted in Ti<br>I state and federal regulations that apply to<br>Regulations Description<br>at Test FTE<br>te test results be used for other regulatory<br>at applications, etc.) beyond that stated ab<br>will be used for establishing total PM (filteral<br>dated Em issions Reporting.                                                                                                    | ion Boilers - Indue<br>ing?<br>missions limitation<br>de V pennit <sup>(**</sup><br>the proposed tes<br><u>Compose</u><br>Arsesic<br>purposes (e.g., em<br>ove? If ves, expl.<br>bie and condensabl                                         | ns ting: d Lim ision inventories, ain                                                                                                    | al - Traveling Grate                                            |
| SCC / De<br>1. What<br><sup>ref</sup> Dete<br><u>Establis</u><br>2. List al<br>Reg De<br>3. Will th<br>perm<br>Results<br>Consider<br>4a. Enter<br>Autorex                                     | scription 10200104 External Combust<br>(Overfeed) Stokes<br>is the specific purpose for the proposed test<br>mine compliance with NSPS and State SIP e<br>h CAM monitoring parameters as stated in T i<br>1 state and federal regulations that apply to<br>Regulations Description<br>sc Tet FTB<br>test results be used for other regulatory<br>uit applications, etc.) beyond that stated ab<br>will be used for establishing total PM (filteral<br>dated Emissions Reporting<br>r the process Barameter<br>ine Dorned                                                                                                    | ion Boilers - Indue<br>ing?<br>missions imitation<br>de V penniet""<br>o the proposed tes<br>Compass<br>Armenic<br>purposes (e.g., em<br>ove? If yes, expl.<br>ble and condensabi<br>(testing.<br>Umin<br>Tons hr                           | strial - Anthracite Co<br>strial - Anthracite Co<br>ting:<br>ed Limi<br>ed Limi<br>ed 0.000<br>sitssion inventories,<br>ain.<br>le) emissions as requ<br>Target Value<br>0      | al - Traveling Grate<br>it Unit<br>2 Iblar<br>ired by State for |
| SCC / De<br>1. What<br>""Des<br><u>Batablis</u><br>2. List al<br><u>Reg De</u><br>3. Will th<br><u>perm</u><br><u>Results</u><br><u>Consok</u><br>4a. Enter<br><u>Activaz</u><br><u>PTE</u> Te | scription 10200104 External Combust<br>Overfeed) Stokes<br>is the specific purpose for the proposed test<br>mine compliance with NSPS and State SIP et<br>A CAM monitoring garanteters assisted in Til<br>1 state and federal regulations that apply to<br>Regulation Description<br>to Test FTE<br>te test results be used for other regulatory<br>at applications, etc.) beyond that stated ab<br>will be used for establishing total PM (filteral<br>dated Emissions Reporting.<br>r the process Datase ter<br>its Burned<br>at Statef                                                                                                    | ion Boilers - Indue<br>ing?<br>missions limitation<br>de V permit <sup>(**</sup><br>the proposed tes<br>Compose<br>Arsesic<br>purposes (e.g., em<br>ove? If yes, expl.<br>bis and condensable<br>testing.<br>Units<br>Toma her<br>digled    | ting:<br>d Lim<br>is 0.00<br>is 0.00<br>is 0.00<br>is 0.00<br>is 0.00<br>is 0.00<br>is 0.00<br>is 0.00<br>is 0.00<br>Target Value 0<br>90                                       | al - Traveling Grate<br>it Unit<br>2 Iblar<br>ired by State for |
| SCC / De<br>1. What<br>""Dete<br>Establis<br>2. List al<br>Reg De<br>3. Will th<br>perm<br>Results<br>Console<br>4a. Enter<br>Authress<br>PTB Tr<br>Console                                    | scription     10200104     External Combust<br>Overfeed) Stokes     is the specific purpose for the proposed test     mmine compliance with NSPS and State SIP e     h CAM monitoring garaneters asstated in Til     Istate and fielderal regulations that apply to     Regulation Description     to Tet PTB     tetst results be used for other regulatory     it applications, etc.) beyond that stated ab     will be used for establishing total PM (filteral     deted Dim ission Reporting     r the process Parameter     ite Process Parameter     ite Borned     at Suff     Commerstation                                                                   | ion Boilers - Indue<br>ing?<br>missions limitation<br>de V permit?"<br>the proposed tes<br>Compose<br>Composed tes<br>purposes (e.g., em<br>ove? If yes, expl.<br>ble and condensable<br>(testing,<br>Usins<br>Toes hr<br>d fj.d<br>percent | stial - Anthracite Co<br>stial - Anthracite Co<br>ting:<br>ed Lime<br>: 0.00<br>iission inventories,<br>ain.<br>le) ensistions as requ<br>Target Value<br>0<br>90<br>4          | al - Traveling Grate<br>it Unit<br>2 Iblar<br>ired by State for |
| SCC / De<br>1 What<br><sup>rev</sup> Dete<br><u>Baublis</u><br>2 List all<br>Reg De<br>3 Will th<br>perm<br>Results<br>Caston<br>4a. Entel<br>Anthrax<br>PTB Te<br>Oxygen<br>Caston            | scription 10200104 External Combust<br>Overfeed) Stokes<br>is the specific purpose for the proposed test<br>mine compliance with NSPS and State SIP et<br>A CAM monitoring garanteters assisted in Til<br>1 state and federal regulations that apply to<br>Regulation Description<br>to Test FTE<br>te test results be used for other regulatory<br>at applications, etc.) beyond that stated ab<br>will be used for establishing total PM (filteral<br>dated Emissions Reporting.<br>r the process Datase ter<br>its Burned<br>at Statef                                                                                                    | ion Boilers - Indue<br>ing?<br>missions limitation<br>de V permit <sup>(**</sup><br>the proposed tes<br>Compose<br>Arsesic<br>purposes (e.g., em<br>ove? If yes, expl.<br>bis and condensable<br>testing.<br>Units<br>Toma her<br>digled    | ting:<br>d Lim<br>is 0.00<br>is 0.00<br>is 0.00<br>is 0.00<br>is 0.00<br>is 0.00<br>is 0.00<br>is 0.00<br>is 0.00<br>Target Value 0<br>90                                       | al - Traveling Grate<br>it Unit<br>2 Iblar<br>ired by State for |
| SCC / De<br>SCC / De<br>Establic<br>2 List al<br>Reg De<br>3 Will th<br>Perm<br>Results<br>Console<br>4a. Enter<br>PTE Te<br>Oxygee<br>Cations<br>Depervision                                  | scription 10200104 External Combust<br>Coverfeed) Stokes<br>is the specific purpose for the proposed test<br>muine compliance with NSPS and State STP e<br>th CAM monitoring garaneters as stated in Ti<br>I state and fideral regulations that apply to<br>Regulations Descriptions<br>are Test PTB<br>test results be used for other regulatory<br>at applications, etc.) beyond that stated ab<br>will be used for establishing total PM (filteral<br>dated Emissions Reporting<br>the process Datate to be documented during<br>Process Datate to be<br>composed on the state of the stated ab<br>its Burned<br>at Staff<br>Consentation<br>Monoxide concentration | ing?<br>missions limitation<br>de V permit""<br>o the proposed test<br>Compose<br>Arranic<br>purposes (e.g., em<br>ove? Ifves, expl.<br>Die and condensabi<br>testing.<br>Units<br>Tons hr<br>diftd<br>parcent<br>pom                       | stial - Antracite Co<br>stial - Antracite Co<br>ting:<br>dd Lim<br>: 0.00<br>sission inventories,<br>ain.<br>le) ensissions as requ<br>Target Value<br>0<br>90<br>4<br>4<br>250 | al - Traveling Grate<br>it Unit<br>2 Iblar<br>ired by State for |

Figure 96 - Test Plan Report Print Preview Screen

The test plan preparer must enter the information in the screens of "*Facility/Tester*" (Figure 8 - Test Plan Facility/Tester Tab); "*Permit/SCC*" (Figure 9 - Test Plan Permit/SCC Tab); "*Locations/Methods*" (Figure 13 - Test Plan Location/Methods Tab); "*Regulations*" (Figure 21 - Test Plan Regulation Tab); "*Process/APCD*" (Figure 23 - Test Plan Process/APCD Tab); "*Methods continued*" (Figure 28 - Test Plan Methods cont. Tab); "*Audit/Calibrations*" (Figure 29 - Test Plan Audit/Calibrations Tab); "*Schedule*" (Figure 30 - Test Plan Screen Tab); "*Reviewers*" (Figure 31 - Test Plan Reviewers Tab); and "*Attachments*" (Figure 32 - Test Plan Attachments Tab). After these have been completed, several types of reports can be created. You begin by clicking the "Select Report/Data Table" button in the "*Printed Reports*" area of the "*ERT Main Menu*". You will then see a screen like is shown in Figure 95- Report Selection Menu - Report selection menu but without the drop-down list of report types. Clicking the  $\checkmark$  to the right of the white

rectangle, will open the report types, such as the one shown in Figure 96 - Test Plan Report Print Preview Screen.

Selecting "Test Plan" from the menu will activate the four buttons below the menu selection field. The four buttons are "View Report/Table on Screen," "Export Report/Table to Microsoft Word," "Export Report/Table to Microsoft Excel," and "Create PDF of Report/Table." By selecting "View Report/Table on Screen" a "*Final Test Plan Report*" like Figure 98 will be created and opened on your desktop screen. You can adjust the location and size of the window and thus view the produced report. You can also magnify the size of the report and scroll around the opened page. Since only one page at a time is visible, you can see other pages of the report by clicking on the arrows at the bottom left of the screen.

You can either press "*Ctrl+P*" to print the pages to any of your available printers or you can close the window and use one of the other three options. You can produce a Microsoft Word file which approximates the document generated to the desktop screen. While the Word file may be edited to improve the appearance or correct minor imperfections, the effort to produce a desired appearance may not justify the extra effort required. You may also produce a Microsoft Excel file. This file row is not formatted to produce the document previewed but separates the individual elements which are printed into different column and rows. Lastly, you may produce an Acrobat PDF file which can be emailed, or attached to the ERT as a time stamped file for documentary purposes.

#### **Test Plan Review**

| Ctrl-P to Print                                                                                                    |                                                                                                    |
|----------------------------------------------------------------------------------------------------|----------------------------------------------------------------------------------------------------|
|                                                                                                    |                                                                                                    |
| Test Plan Review                                                                                                    | Comments                                                                                                    |
|                                                                                                    | comments                                                                                                    |
|                                                                                                    |                                                                                                    |
| Test Plan Section                                                                                                    | Field ID                                                                                                    |
| Facility Information                                                                                                    | FacName                                                                                                    |
| Comment                                                                                                    |                                                                                                    |
| name and email addres prior                                                                                                    | o submitting the test report.                                                                                                    |
| name and email addres prior<br>Also, the logitude does not ap                                                                                                    | be to someone other than the person listed as the contact. Please verify the contact persons<br>o submitting the test report.<br>pear to be correct. I think that the Logitude should be a negative number. Please verify during<br>atitude and logitude for the centerline of the stack.<br>Field ID |
| name and email addres prior<br>Also, the logitude does not ap<br>the emission test the correct l                                                                                                    | o submitting the test report.<br>pear to be correct. I think that the Logitude should be a negative number. Please verify during<br>atitude and logitude for the centerline of the stack.                                                                                                    |
| name and email addres prior<br>Also, the logitude does not ap<br>the emission test the correct l<br><b>Test Plan Section</b>                                                                           | o submitting the test report.<br>pear to be correct. I think that the Logitude should be a negative number. Please verify during<br>atitude and logitude for the centerline of the stack.<br>Field ID                                                                                                 |
| name and email addres prior<br>Also, the logitude does not ap<br>the emission test the correct i<br><b>Test Plan Section</b><br>Source Information<br><b>Comment</b><br>While a targer processing rate | o submitting the test report.<br>pear to be correct. I think that the Logitude should be a negative number. Please verify during<br>atitude and logitude for the centerline of the stack.<br>Field ID                                                                                                 |

Figure 97 - Test Plan Review Comments

Selecting "*Test Plan Review*" produces a printed report that looks like Figure 97 - Test Plan Review Comments. While this report may be mailed, emailed or attached to the ERT "*Project Data Set*," this information is included in the PDS for use by both the person reviewing the plan and the preparer. While the size of the PDS of a plan makes it amenable to send as an email attachment, some reviewers may wish to transmit their review by paper or as a separate electronic file. If the agency returned the test plan comments in the PDS, the tester can click on "**Test Plan Review**" in the "*Printed Reports*" area of the "*ERT Main Menu*". Click on the "**Test Plan Review**" button to view the agency's comments on the test plan. No fields are editable in the comments.

The "*Project Data Set Submittal History*" will show if the agency approved the test plan or requires more information if a submittal package is created. You can update the test plan based on the agency's comments, update the "*Submittal History*," and resubmit the Project Data Set.

#### Full Test Report (excludes RATAs and 201A ISO's and excludes RATAs)

Selecting "*Full Test Report*" will produce a file comprised of the components of a typical complete test report. The report will have a cover page with signature blocks for the facility representative and the test company representative. Reports of the RATA results are not produced during the creation of the "*Full Test Report*" and must be generated separately. Attachments like RATA results are not included in the "*Full Test Report*." However, a list of attachments is provided in the report. If the regulatory authority requires the attachments, each attachment must be produced separately for inclusion in the file or printed report. Any changes made to the "*Test Plan*" sections to reflect as tested changes will be produced in the "*Full Test Report*." The full data set includes all the individual report components listed below the "*Full Test Report*." Details of the information in each of these components are described below.

#### **Sampling Location Table**

This table includes the information related to all sampling locations. This includes the location, round duct diameter, rectangular duct length, rectangular duct width, equivalent diameter, distance from upstream disturbance, distance from downstream disturbance, number of traverse ports and minimum traverse points. These values were provided in the test plan item 6.

#### **Test Parameters Table**

This table includes the full data set for the parameters of the test plan. This includes the location, target parameter, test method, number of test runs, test run duration, sample points and comments.

#### Sampling/Stack Data Results Summary Table

This report includes a summary of all location – methods run with calculated data with average. These include isokinetic, instrumental and 30B test data. The report includes the location-method; run numbers; test dates; run start and finish times; net run time (minutes); dry gas meter volume sampled (dscf); moisture content of stack gas (%); moisture saturation at stack gas temperature (%), or moisture (%); carbon dioxide (%); oxygen (%); average stack gas temperature (degrees F); Square Roof of the Average velocity (ionches of water), dry volumetric flow rate (dry scfm); actual wet volumetric flue gas flow rate (acfm); percent isokinetic of sampling rate(%); F-Factor (dscfm/mmBtu @ %O<sub>2</sub>); fuel type; Fw; and Fc.

#### Method 201A Point to Point Isokinetic Calcs Table

This report includes a point to point data to calculate the isokinetics. These data elements includes the run number, point number, run time (min), gas meter reading, velocity (inches of water), delta P square root, gas velocity (ft/s), gas volume (dscf), and point to point isokinetics (%).

#### Sampling/Stack Data Results Detail Table

This report includes the details of all location – methods per run. The report includes for the isokinetic methods: location- method; run number; test date; run start and finish time; net traversing points; net run time (minutes); nozzle diameter (inches); Pitot tube coefficient; dry gas meter calibration factor; barometric pressure (inches of mercury); average orifice meter differential (inches in water); dry gas meter volume sampled (cubic feet); average dry gas meter temperature (degree F); dry gas meter volume sampled (dscf); total moisture liquid collected (g);volume of water vapor (standard cubic feet); moisture content of stack gas (%); moisture saturation at stack gas temperature (%); dry mole fraction; carbon dioxide (%); oxygen (%); carbon monoxide & nitrogen (%); fuel factor; dry molecular weight (lb/lbmole); wet molecular weight (lb/lb-mole); flue gas static pressure (inches of water); Absolute flue gas pressure (inches of mercury); average stack gas temperature (degrees F); Square root of average velocity head (inches of water); average stack gas velocity (feet/second); stack cross-sectional area (squared feet); dry volumetric flow rate (dry scfm); actual wet volumetric flue gas flow rate (acfm); percent isokinetic of sampling rate (%); percent excess air (%); F-Factor (dscfm/mmBtu @ %O<sub>2</sub>); round duct diameter (inches); rectangular duct width (inches); rectangular duct length (inches); Fw; and Fc.

If the report contains method 30B, the data elements included in the report are locationmethod; run number; test date; run start and finish time; net traversing points - Sample A; net traversing points – Sample B; net run time (minutes); Pitot tube coefficient – Sample A; Pitot tube coefficient – Sample B; dry gas meter calibration factor – Sample A; dry gas meter calibration factor – Sample B; barometric pressure (inches of mercury); average orifice meter differential (inches in water); dry gas meter volume sampled (cubic feet)-Sample A; dry gas meter volume sampled (cubic feet)- Sample B; dry gas meter volume sampled (dscf) - Sample A; dry gas meter volume sampled (dscf) - Sample B; average dry gas meter temperature (degree F); total moisture liquid collected (g) – Sample A; total moisture liquid collected (g) – Sample B; volume of water vapor (standard cubic feet)-Sample A; volume of water vapor (standard cubic feet)- Sample B; moisture content of stack gas (%); moisture saturation at stack gas temperature (%); dry mole fraction; carbon dioxide (%); oxygen (%); carbon monoxide & nitrogen (%); fuel factor; dry molecular weight (lb/lb-mole); wet molecular weight (lb/lb-mole); flue gas static pressure (inches of water); Absolute flue gas pressure (inches of mercury); average stack gas temperature (degrees F); Square root of average velocity head (inches of water); average stack gas velocity (feet/second); stack cross-sectional area (squared feet); dry volumetric flow rate (dry scfm); actual wet volumetric flue gas flow rate (acfm); percent isokinetic of sampling rate (%); percent excess air (%); F-Factor (dscfm/mmBtu @ %O2); round duct diameter (inches); rectangular duct width (inches); rectangular duct length (inches); Fw; and Fc.

If the report contains instrumental methods, the data elements included in the report are location- method; run number; test date; run start and finish time; carbon dioxide (%); oxygen (%); fuel factor; dry volumetric flow rate, dry scfm; F-Factor (dscfm/mmBtu @ %O<sub>2</sub>); moisture, (%); analyzer make; analyzer model; analyzer serial number; operating grange; operating units; no. readings/average; calibration set; calibration pre zero cylinder Id; calibration pre zero cylinder instrument response; calibration pre zero cylinder bias; calibration pre zero cylinder drift; calibration pre zero high cylinder Id; calibration pre high cylinder instrument response; calibration pre high cylinder drift; calibration post

zero cylinder Id; calibration post zero cylinder instrument response; calibration post zero cylinder bias; calibration post zero cylinder drift; calibration post zero high cylinder Id; calibration post high cylinder instrument response; calibration post high cylinder bias; calibration post high cylinder drift; C average; C average units; C gas; C gas units; fuel type; Fw; Fc; Cgasw; and Cgasw units.

#### **Emissions Summary Table**

This summary report includes all of the compound data for each run of a location-method. For each compound, the table provides for each run the run number, Mmass (mg); gr/dscf; gr/dscf @ 7% O<sub>2</sub>; and average of these.

#### **Emissions Summary Table with Limits**

This report is identical to the "*Emissions Summary Table*" with the addition of any regulatory emission limits which were provided in Item 4 "*Regulations*" of the "*Test Plan*."

#### **Process Run Data Table**

This data table contains all of the process run data. This includes the name; run number; value provided; UOM; target value; and any comments per run.

#### **APCD Run Data Table**

This data table contains the air pollution control device data. This includes the name of the control device; run number; value provided; UOM; target value; and any comments per run.

#### Process Lab Run Data Table

This data table contains the process parameters requiring lab analysis. This includes the name of the process parameter; run number; value provided; UOM; and any comments per run.

#### Attachments

This is a list of attachments contained in the ERT file.

#### **Completeness Questions**

This data table contains the list of the "Completeness Questions" describing those components of a manual test program and an instrumental test program. The ERT's assessment of the presence or absence of each component is also provided along with any comments provided by the report preparer concerning those components described in the question.

#### **Regulatory Review Questions**

This data table contains the list of "*Regulatory Review Questions*" which in addition to the "*Completeness Questions*" include supplementary detail questions about the presence and quality of components within those broad categories. The regulatory agency responses to the detail questions are provided as well as any comments justifying or describing the response.

#### **Relative Accuracy Results**

Due to the complexity and variations in Relative Accuracy Tests the reports cannot be produced with the current test report generator in the ERT. To produce a report of the

**RATA** results, you should open the **Run Data** area, select the Performance Specification to be printed from the "**Select Location-Method**" area of the "**Test Data Details**", then produce the report by selecting "**Relative Accuracy Results**" at the bottom right of the screen. Once the report is shown on the screen, you can print the report to any printer available from your computers print menu. You may also depress the right mouse button then select "Export" and select one of the options. If available, selecting "PDF" replicates the report on the screen. Selecting "Word RTF file" produces a file which when imported into MS Word is usable but not easily edited to improved appearance.

The "*Relative Accuracy Results*" data table contains the reference test method results and the CEM results in the emissions concentration, rate or fuel energy units specified in the reference test method run data emissions and the CEM output, the arithmetic average of the runs performed, the individual run differences between the two measurement systems, the arithmetic averages of the differences, the standard deviations of the differences, the confidence coefficient of the differences, the relative accuracy calculated using the reference method and the relative accuracy calculated using the emissions standard.

#### Method 30B QA/QC

This data table includes the list of Method 30B runs that do not meet QA/QC specifications. The report includes the stack run number, the specifications, and acceptance criteria.

# Chapter 9: Administration Help/SystemReports

| ERT ADMIN                                                                                                    | ×                        |  |
|----------------------------------------------------------------------------------------------------|--------------------------|--|
| ERT Help / Administ                                                                                                    | ration Screen            |  |
| ERT Version: 6                                                                                                    | Check for New ERT        |  |
| Release Date: 3/24/2021                                                                                                    | Check Version on Startup |  |
| Release Date: Access 2016 16.0.13127                                                                                                    | 32-bit                   |  |
|                                                                                                    |                          |  |
| ERT Version History                                                                                                    | Web Links                |  |
| Field Result Calculations                                                                                                    | EPA ERT Home Page        |  |
|                                                                                                    | Industry NAICS Search    |  |
| Emission/Concentration Calculations                                                                                                    |                          |  |
| ERT User Guide                                                                                                    | CAS Number Search        |  |
|                                                                                                    | Method Information       |  |
| ERT Methods and Target Parameters                                                                                                    | CDX Home Page            |  |
| ERT Data Dictionary                                                                                                    | Audit Sample Info.       |  |
| ,                                                                                                    |                          |  |
| ERT Support                                                                                                    |                          |  |
| Theresa Lowe<br>U.S. Environmental Protection Agency<br>Office of Air Quality Planning and Standards Sector Policies<br>and Programs Division, Measurement Policy Group, D243-<br>05 RTP NC 27711 Tel. 919.541.4786 Fax 919.541.1039<br>Lowe.Theresa@epa.gov |                          |  |

Figure 98 - The ERT Help/Administration Screen

The administration area of the ERT includes a "**Help**/**System** (**Sys**) **Reports**" button. Clicking on the button will open the "*ERT Help*/*administration*" screen, as seen in Figure 98 - The ERT Help/Administration Screen. The ERT version and release date are at the top. The ERT support names and contact information is provided at the bottom. The two middle sections include buttons that provide more information or help, and websites for more information or help.

#### **Buttons:**

ERT Version History

The ERT Versions from oldest to most current with a listing of the descriptions of the updates.

| Field Result Calculations           | Broken down per test run tabs, a table of the field, field description, and the formula used to calculate the provided value.                                                                                                    |
|-------------------------------------|----------------------------------------------------------------------------------------------------|
| Emission/Concentration Calculations | A table providing the formula to provide<br>the calculated value of<br>emission/concentration. The table provides<br>the emission/concentration, and the formula<br>used.                                                                                          |
| ERT User's Manual                   | If the file "uman.pdf" is available in the<br>folder with the ERT; the" <i>Users Manual</i> "<br>will be accessed for the user to read. If the<br>file is not available, an alert reminds the<br>user to download the user's manual from<br>the ERT website.       |
| ERT Methods and Target Parameters   | Clicking on this tab brings up a table that<br>lists all source test methods which the ERT<br>is capable of documenting. The table<br>identifies the methods by number with their<br>associated description and the compound(s)<br>associated with the test method |

## ERT Data Dictionary

| Web Links:            |                                                                |
|-----------------------|----------------------------------------------------------------|
| EPA ERT Home Page     | The ERT home page within the CHIEF web pages.                  |
|                       | https://www.epa.gov/electronic-reporting-air-emissions/        |
|                       | electronic-reporting-tool-ert                                  |
| Industry NAICS Search | North American Industry Classification (NAICS) website.        |
|                       | http://www.census.gov/eos/www/naics/                           |
| FRS Search            | Federal Registry System (FRS). https://www.epa.gov/enviro/frs- |
|                       | <u>query-page</u>                                              |
| CAS Number Search     | Chemical Name search to get the Chemical Abstract Service      |
|                       | identifier associated with a gas or chemical.                  |
|                       | http://webbook.nist.gov/chemistry/name-ser.html                |
| Method Information    | The main page for the Emissions Measurement Center which       |
|                       | provides information on test methods for measuring pollutants  |
|                       | from stationary sources and other sources.                     |
|                       | https://www.epa.gov/emc/                                       |
| CDX Home Page         | Central Data Exchange website;                                 |
|                       | .https://cdx.epa.gov/epa_home.asp                              |

# Appendix A: Calculations Calculations and Decision Criteria Determination for RATAs

The numerous, interrelated and complex calculations and decisions criteria for Performance Specifications 2, 3 and 4 for O<sub>2</sub>, CO, NO<sub>x</sub> and SO<sub>x</sub> preclude a simple listing of all the equations and logic statement in a printed document format. To document the calculations used in the ERT for the Performance Specifications, an Excel Spreadsheet is attached to this page for users to download and examine to access the calculations, logic decisions and decision criteria. To examine or save the Excel Spreadsheet, open the attachments module of Adobe Acrobat. To open the module, click on the paper clip symbol of the left side of screen. The spreadsheet is named RATA\_Evaluation.xlsx. Click on the file and select the option desired (open in the native application or save attachment). This procedure may vary depending on the version of Acrobat that are using.

#### **ERT Emission/Concentration Calculations**

| Units of Measure<br>grains/dscf      | <u>Calculations and Conversion Formulas used in ERT</u><br>Format(7000*[lb/dscf],'Scientific') AS [gr/dscf] |
|--------------------------------------|----------------------------------------------------------------------------------------------------|
| grains/dscf corrected O2             | Format([gr/dscf]*(20.9-[CorrPerc])/(20.9-[PercO2]),'Scientific') AS<br>[gr/dscf@[CorrPerc]%O2]              |
| grains/dscf corrected CO2            | Format([gr/dscf]*([CorrPerc])/([PercCO2]),'Scientific') AS<br>[gr/dscf@[CorrPerc]%CO2]                      |
| grams/hr                             | Format(60*[Qsd]*[lb/dscf]*453.592,'Scientific') AS [g/hr]                                                   |
| grams/minute                         | Format([Qsd]*[lb/dscf]*453.592,'Scientific') AS [g/min]                                                     |
| grams/sec                            | Format([Qsd]*[lb/dscf]*453.592/60,'Scientific') AS [g/sec]                                                  |
| kg/day                               | Format(0.06*[Qsd]*[lb/dscf]*453.592*24,'Scientific') AS [kg/day]                                            |
| kg/hr                                | Format(0.06*[Qsd]*[lb/dscf]*453.592,'Scientific') AS [kg/hr]                                                |
| kg/year                              | Format(0.06*[Qsd]*[lb/dscf]*453.592*24*365,'Scientific') AS [kg/year]                                       |
| lb/cf NG                             | [lb/dscf] AS [lb/dscfNG]                                                                                    |
| lb/day                               | Format(60*[Qsd]*[lb/dscf]*24,'Scientific') AS [lb/day]                                                      |
| lb/hr                                | Format(60*[Qsd]*[lb/dscf],'Scientific') AS [lb/hr]                                                          |
| lb/million BTU using CO <sub>2</sub> | Format([lb/dscf]*[Fc]*100/[PercCO2],'Scientific') AS [lb/mmBtuCO2]                                          |
| lb/million BTU using O <sub>2</sub>  | Format([lb/dscf]*[Fd]*20.9/(20.9-[PercO2]),'Scientific') AS<br>[lb/mmBtuO2]                                 |
| lb/minute                            | Format([Qsd]*[lb/dscf],'Scientific') AS [lb/min]                                                            |

| <u>Units of Measure</u><br>lb/trillion BTU using CO <sub>2</sub> | <u>Calculations and Conversion Formulas used in ERT</u><br>Format([lb/dscf]*[Fc]*100000000/[PercCO2],'Scientific') AS<br>[lb/TBtuCO2] |
|------------------------------------------------------------------|----------------------------------------------------------------------------------------------------|
| lb/trillion BTU using O2                                         | Format([lb/dscf]*[Fd]*1000000*20.9/(20.9-<br>[PercO2]),'Scientific')AS[lb/TBtuO2]                                                     |
| lb/year                                                          | Format(60*8760[Qsd]*[lb/dscf],'Scientific') AS [lb/Year]                                                                              |
| mg/acm                                                           | Format([mg/wscm]*(527.67*[Ps])/(29.92*(459.67+[ts])),'Scientific') AS [mg/acm]                                                        |
| mg/dscm                                                          | Format([lb/dscf] * 453.592 * 35.32*10^3,'Scientific') AS [mg/dscm]                                                                    |
| mg/dscm corrected O2                                             | Format([mg/dscm]*(20.9-[CorrPerc])/(20.9-[PercO2]),'Scientific') AS<br>[mg/dscm@[CorrPerc]%O2]                                        |
| mg/dscm corrected CO2                                            | Format([mg/dscm]*([CorrPerc])/([PercCO2]),'Scientific') AS<br>[mg/dscm@[CorrPerc]%CO2]                                                |
| mg/hr                                                            | Format(60*[Qsd]*[lb/dscf]*453.592*1000,'Scientific') AS [mg/hr]                                                                       |
| mg/wscm                                                          | Format([lb/dscf] * 453.592 * 35.32* 10^3*(1-([PercH2O]/100)),<br>'Scientific') AS [mg/wscm]                                           |
| ng/dscm                                                          | Format([lb/dscf] * 453.592 * 35.32*10^9,'Scientific') AS [ng/dscm]                                                                    |
| ng/dscm corrected O2                                             | Format([ng/dscm]*(20.9-[CorrPerc])/(20.9-[PercO2]),'Scientific')<br>AS[ng/dscm@[CorrPerc]%O2]                                         |
| ng/dscm corrected CO2                                            | Format([ng/dscm]*([CorrPerc]/[PercCO2]),'Scientific') AS<br>[ng/dscm@[CorrPerc]%CO2]                                                  |
| ng/hr                                                            | Format(60*[Qsd]*[lb/dscf]*453.592*1000*1000*1000,'Scientific') AS<br>[ng/hr]                                                          |
| ng/joule using CO <sub>2</sub>                                   | Format([lb/dscf]*[Fc]*429.922614182135*100/[PercCO2],'Scientific')<br>AS[ng/jouleCO2]                                                 |
| ng/joule using O <sub>2</sub>                                    | Format([lb/dscf]*[Fd]*429.922614182135*20.9/(20.9-<br>[PercO2]),'Scientific') AS [ng/jouleO2]                                         |
| percent(%)                                                       | format([lb/dscf] * 385.3 / [Fwt] * 10^2, 'Scientific') as [Percent(%)]                                                                |
| percent(%) corrected O2                                          | Format([percent(%)]*(20.9-[CorrPerc])/(20.9-[PercO2]),'Scientific') AS<br>[mg/dscm@[CorrPerc]%O2]                                     |
| percent(%) corrected CO2                                         | Format([percent(%)]*([CorrPerc])/([PercCO2]),'Scientific') AS<br>[percent(%) @[CorrPerc]%CO2]                                         |
| pg/dscm                                                          | Format([lb/dscf] * 453.592 * 35.32*10^12,'Scientific') AS [pg/dscm]                                                                   |

| Units of Measure      | <b>Calculations and Conversion Formulas used in ERT</b>                                       |
|-----------------------|-----------------------------------------------------------------------------------------------|
| pg/dscm corrected O2  | Format([pg/dscm]*(20.9-[CorrPerc])/(20.9-[PercO2]),'Scientific')<br>AS[pg/dscm@[CorrPerc]%O2] |
| pg/dscm corrected CO2 | Format([pg/dscm]*([CorrPerc]/[PercCO2]),'Scientific') AS<br>[pg/dscm@[CorrPerc]%CO2]          |
| ppb                   | Format([lb/dscf] * 385.3 / [Fwt] * 10^9,'Scientific') as [ppb]                                |
| ppb corrected O2      | Format([ppb]*(20.9-[CorrPerc])/(20.9-[PercO2]),'Scientific')<br>AS[ppb@[CorrPerc]%O2]         |
| ppb corrected CO2     | Format([ppb]*([CorrPerc]/[PercCO2]),'Scientific') AS<br>[ppb@[CorrPerc]%CO2]                  |
| ppm                   | Format([lb/dscf] * 385.3 / [Fwt] * 10^6, 'Scientific') as [ppm]                               |
| ppm corrected O2      | Format([ppm]*(20.9-[CorrPerc])/(20.9-[PercO2]),'Scientific')<br>AS[ppm@[CorrPerc]%O2]         |
| ppm corrected CO2     | Format([ppm]*([CorrPerc]/[PercCO2]),'Scientific') AS<br>[ppm@[CorrPerc]%CO2]                  |
| ppt                   | Format([lb/dscf] * 385.3 / [Fwt] * 10^12, 'Scientific') as [ppt]                              |
| ppt corrected O2      | Format([ppt]*(20.9-[CorrPerc])/(20.9-[PercO2]),'Scientific')<br>AS[ppt@[CorrPerc]%O2]         |
| ppt corrected CO2     | Format([ppt]*([CorrPerc]/[PercCO2]),'Scientific') AS<br>[ppt@[CorrPerc]%CO2]                  |
| tons/day              | Format(60*[Qsd]*[lb/dscf]*.0005*24,'Scientific') AS [tons/day]                                |
| tons/hr               | Format(60*[Qsd]*[lb/dscf]*.0005,'Scientific') AS [tons/hr]                                    |
| tons/year             | Format(60*[Qsd]*[lb/dscf]*.0005*24*365,'Scientific') AS [tons/year]                           |
| ug/dscm               | Format([lb/dscf] * 453.592 * 35.32*10^6,'Scientific') AS [ug/dscm]                            |
| ug/dscm corrected O2  | Format([ug/dscm]*(20.9-[CorrPerc])/(20.9-[PercO2]),'Scientific')<br>AS[ug/dscm@[CorrPerc]%O2] |
| ug/dscm corrected CO2 | Format([ug/dscm]*([CorrPerc]/[PercCO2]),'Scientific') AS<br>[ug/dscm@[CorrPerc]%CO2]          |
| ug/hr                 | Format(60*[Qsd]*[lb/dscf]*453.592*1000*1000,'Scientific') AS [ug/hr]                          |
| MMBtu/hr              | IIf([fd]=0,'',CDbl((60*[Qsd]/[Fd])*((20.9-[PercO2])/20.9))))                                  |

#### Instrumental Test Method (ITM) Run Results

| Field ID        | Field Description                    | <u>Field</u><br><u>Calculations</u>                                 |
|-----------------|--------------------------------------|---------------------------------------------------------------------|
| CalPreZSysBias  | Calibration Pre Zero Cylinder Bias   | FormatNumber(100 * (Crv - Cv) / CS, 2);                             |
|                 |                                      | Crv =Instrument Response; Cv=Cylinder Response; CS=Span<br>Response |
| CalPreHSysBias  | Calibration Pre High Cylinder Bias   | FormatNumber(100 * (Crv - Cv) / CS, 2);                             |
|                 |                                      | Crv =Instrument Response; Cv=Cylinder Response; CS=Span<br>Response |
| Cgas            | Cgas                                 | CalcCgas = (Cavg - Co) * (Cma / (Cm - Co))                          |
| CalPostZSysBias | Calibration Post Zero Cylinder Bias  | FormatNumber(100 * (Crv - Cv) / CS, 2);                             |
|                 |                                      | Crv =Instrument Response; Cv=Cylinder Response; CS=Span<br>Response |
| CalPostHSysBias | Calibration Post High Cylinder Bias  | FormatNumber(100 * (Crv - Cv) / CS, 2);                             |
|                 |                                      | Crv =Instrument Response; Cv=Cylinder Response; CS=Span<br>Response |
| CalPostZDrift   | Calibration Post Zero Cylinder Drift | Abs(Me.CalPostZSysBias - Me.CalPreZSysBias)                         |
| CalPostHDrift   | Calibration Post High Cylinder Drift | Abs(Me.CalPostHSysBias -Me.CalPreHSysBias)                          |
| Cgasw           | Cgasw                                | Me.Cgas = Me.Cgasw / (1 - (Me.MoisturePerc /100))                   |

| Method 30B Sa | ample Data                       |                                                                                                    |                         |
|---------------|----------------------------------|----------------------------------------------------------------------------------------------------|-------------------------|
| Field ID      | Field Description                | ERT Field Calculations                                                                                                    |                         |
| AM3           | Section 1 Spike Recovery (Crec)A | SpikeRecovery([AM1],[AVT],[AMS], [BM1],[BVT], [Forms]![frmRunDataDer<br>Master]![subForm]![subfrmHdrData30B]! [MercuryMassUnits]) Function<br>SpikeRecovery(M11,VT1, Ms, M12, VT2, MMUnits) As Variant If Nz(M11, 0)<br>Val(Nz(Ms)) = 0 Or Val(Nz(VT1))= 0 Or Val(Nz(VT2)) = 0 Then SpikeRecove<br>""ElseSpikeRecovery = Abs(((M11/VT1) - (M12/VT2)) * MassScalar(MMUnit<br>End Function      | = 0  Or<br>= ry = 0  Or |
| BM3           | Section 1 Spike Recovery (Crec)B | SpikeRecovery([BM1],[BVT],[BMS],[AM1],[AVT], [Forms]![frmRunDataDeta<br>Master]![subForm]![subfrmHdrData30B]![MercuryMassUnits]) Function<br>SpikeRecovery(M11, VT1, Ms, M12, VT2, MMUnits) As Variant If Nz(M11, 0)<br>Val(Nz(Ms)) = 0 Or Val(Nz(VT1)) = 0 Or Val(Nz(VT2)) = 0 Then SpikeRecover<br>ElseSpikeRecovery = Abs(((M11 / VT1) - (M12 / VT2)) *MassScalar(MMUnits)<br>End Function | = 0 Or<br>ery = ""      |
| SRMA          | Section 1 Spike Recovery Mass A  | IIf(Nz([AM3],"")="","",ABS[AM3]*[AVT]/MassScalar([Forms]![frmRunDataI<br>Master]![subForm]![subfrmHdrData30B]! [MercuryMassUnits]))                                                                                                    | Details                 |
| SRMB          | Section 1 Spike Recovery Mass B  | IIf(Nz([BM3],"")="","",Abs([BM3]*[BVT])/MassScalar([Forms]![frmRunData<br>Master]![subForm]![subfrmHdrData30B]! [MercuryMassUnits]))                                                                                                    | De <b>t</b> ails        |
| ASRP          | Section 1 Recovery Percentage A  | IIf(Nz([AM3],"")="","",Round(Abs (([SRMA]/[AMS])*100),3))                                                                                                    |                         |
| BSRP          | Section 1 Recovery Percentage B  | IIf(Nz([BM3],"")="","",Round(Abs(([SRMB]/[BMS])*100),3))                                                                                                    |                         |
| AB            | Section 2 Breakthrough (%B)A     | IIf(Nz([AM1])="" OrNz([AM2])="","",Round([AM2]/[AM1]*100,3))                                                                                                    |                         |
| BBP           | Section 2 Breakthrough (%B)B     | IIf(Nz([BM1])="" OrNz([BM2])="","",Round([BM2]/[BM1]*100,3))                                                                                                    |                         |
| ISRA          | Initial Sampling Rate A          | [Forms]![frmRunDataDetailsMaster]![subform]![subfrmLabData30B]![InitA]                                                                                                    |                         |
| ISRB          | Initial Sampling Rate B          | [Forms]![frmRunDataDetailsMaster]![subForm]![subfrmLabData30B]![InitB]                                                                                                    |                         |
| ASRA          | Average Sampling Rate A          | Forms]![frmRunDataDetailsMaster]![subForm]![subfrmLabData30B]!<br>[AvgOfSampleRateA]                                                                                                    |                         |
| ASRB          | Average sampling rate B          | [Forms]![frmRunDataDetailsMaster]![subForm]![subfrmLabData30B]!<br>[AvgOfSampleRateB]<br>ERT User Manual – Stack Testing                                                                                                    | Part 1-134              |

| Field ID  | Field Description                           | ERT Field Calculations                                                                                                    |                             |
|-----------|---------------------------------------------|----------------------------------------------------------------------------------------------------|-----------------------------|
| MaxDevA   | Maximum deviation from sampling rate A      | [Forms]![frmRunDataDetailsMaster]![subForm]![subfrmLabData30B]![Max]                                                                                                    | DevA]                       |
| MaxDevB   | Maximum deviation from sampling rateB       | [Forms]![frmRunDataDetailsMaster]![subForm]![subfrmLabData30B]![MaxDev                                                                                                    | /B]                         |
| AV        | Total Sample Volume (Vt)A                   | [Forms]![frmRunDataDetailsMaster]![subForm]![subfrmLabData30B]![VtA]                                                                                                    |                             |
| BVT       | Total Sample Volume (Vt)B                   | [Forms]![frmRunDataDetailsMaster]![subForm]![subfrmLabData30B]![VtB                                                                                                    | ]                           |
| SampDev A | Spl Vol deviation from field recovery run A | A Round(100*Abs([AVT][Forms]![frmRunDataDetailsMaster]![subForm]!<br>[subfrmLabData30B]![AvgSpikeVolume])/[AVT],1)                                                                                                    |                             |
| SampDevB  | Spl Vol deviation from field recovery run B | Round(100*Abs([BVT]- [Forms]![frmRunDataDetailsMaster]![subForm]!<br>[subfrmLabData30B]![AvgSpikeVolume])/[BVT],1)                                                                                                    |                             |
| SMCA      | Sample Mercury Mass Collected A             | [AM1]-[AMS]+[AM2]                                                                                                    |                             |
| SMCB      | Sample Mercury Mass Collected B             | [BM1]-[BMS]+[BM2]                                                                                                    |                             |
| CdA       | Sample Mercury Concentration (Cd)A          | HGConcentration2([AM1],[AM2],[AMS],[AVT],[Forms]!<br>[frmRunDataDetailsMaster]![subForm]![subfrmHdrData30B]! [MercuryMa<br>Function HGConcentration2(M1, M2, Ms, VT, MMUnits) As Single If Nz(M<br>Nz(VT, 0) =0 Then HGConcentration2 = 0 Else HGConcentration2 = (Nz(M<br>Nz(M2, 0) - Val(Nz(Ms, 0))) / VT * MassScalar(MMUnits) End If End Funct | (1, 0) = 0 Or<br>(1, 0) +   |
| CdB       | Sample Mercury Concentration (Cd)B          | HGConcentration2([BM1],[BM2],[BMS],[BVT],[Forms]!<br>[frmRunDataDetailsMaster]![subForm]![subfrmHdrData30B]![MercuryMas<br>Function HGConcentration2(M1, M2, Ms, VT,MMUnits) As Single If Nz(M<br>Nz(VT,0) = 0 Then HGConcentration2 = 0 Else HGConcentration2 = (Nz(M<br>Nz(M2, 0) - Val(Nz(Ms, 0))) / VT * MassScalar(MMUnits) End If End Func   | (1, 0) = 0 Or<br>(1, 0) + 0 |
| CwA       | Sample Mercury Concentration (Cw)A          | Round([CdA]*(1-([Forms]![frmRunDataDetailsMaster]![subForm]!<br>[subfrmCalcData30B].[Form]![lowH20]/100)),3)                                                                                                    |                             |
| CwB       | Sample Mercury Concentration (Cw)B          | Round([CdB]*(1- ([Forms]![frmRunDataDetailsMaster]![subForm]!<br>[subfrmCalcData30B].[Form]![lowH20]/100)),3)                                                                                                    |                             |
| DryAMC    | Test Run Mercury Concentration              | IIf(Nz([CdA])="" Or Nz([CdB])="","",Round((([CdA]+[CdB])/2),3))                                                                                                    |                             |
|           |                                             | ERT User Manual – Stack Testing                                                                                                    | Part 1-135                  |

| WetAMC                                        | Test Run Mercury Concentration Wet                       | IIf(Nz([CwA])=""OrNz([CwB])="","", Round((([CwA]+[CwB])/2),3))       |
|-----------------------------------------------|----------------------------------------------------------|----------------------------------------------------------------------|
| RD                                            | Paired trap agreement relative deviation                 | IIf(Nz([CdA])="" Or [CdB])/([CdA]+[CdB]))*100,4)))                   |
| RATA Results<br>Field ID Fie                  | ld Description                                           | Field Calculations                                                   |
| raPPM Rel                                     | ative Accuracy using the Reference Method                | (Abs([avgPPMdif])+Abs([ccPPMdif]))/ [avgRefPPM]*100                  |
| rasPPM Rel                                    | ative Accuracy using the Standard                        | (Abs([avgPPMdif])+Abs([ccPPMdif]))/[PPMvStandard]*100                |
| ra5PPM Relat                                  | ive Accuracy using 5ppmv absolute                        | differenceIIf([PPMvStandard]<200, Abs([avgPPMdif])+[ccPPMdif],")     |
| <b>Sample Train</b><br>Field ID<br>NetRunTime | Parameters<br>Field Description<br>Net Run Time, minutes | <b>Field Calculations</b><br>Max([EndTime])                          |
| NetTravPts                                    | Net Traversing Points                                    | Sum(IIf(Len(Trim([velocity]))>0,1,0))                                |
| NetTravPtsA                                   | Net Traversing Points-Sample A                           | <pre>Sum(IIf(Len(Trim([StackTempA]))&gt;0,1,0))</pre>                |
| NetTravPtsB                                   | Net Traversing Points-Sample B                           | Sum(IIf(Len(Trim([StackTempB]))>0,1,0))                              |
| Dn                                            | Nozzle Diameter, inches                                  | Min([DnHDR])                                                         |
| Ср                                            | Pitot Tube Coefficient                                   | Min([CpHDR])                                                         |
| СрА                                           | Pitot Tube Coefficient – Sample A                        | Min([CpHDRA])                                                        |
| СрВ                                           | Pitot Tube Coefficient – Sample B                        | Min([CpHDRB])                                                        |
| Y                                             | Dry Gas Meter Calibration Factor                         | Min([YHDR])                                                          |
| YA                                            | Dry Gas Meter Calibration Factor A                       | [YHDRA]                                                              |
| YB                                            | Dry Gas Meter Calibration Factor B                       | [YHDRB]                                                              |
| Pb                                            | Barometric Pressure, inches of Hg                        | Min([PbHDR])                                                         |
| DeltaH                                        | Average Orifice Meter Differential, inches               | of water Avg([OrificePresActual])<br>ERT User Manual – Stack Testing |

Part 1-136

| Field ID<br>DeltaHA | <b>Field Description</b><br>Average Orifice Meter A Differential, inches of H <sub>2</sub> O | <b>Field Calculations</b><br>IIf([NetTravPtsA]>0,[OrificePresActualA]/[NetTravPtsA],0)                                                                                                 |
|---------------------|----------------------------------------------------------------------------------------------|----------------------------------------------------------------------------------------------------|
| DeltaHB             | Average Orifice Meter B Differential, inches of H2O                                          | IIf([NetTravPtsB]>0,[OrificePresActualB]/[NetTravPtsB],0)                                                                                                    |
| Vm                  | Dry Gas Meter Volume Sampled, cubic feet                                                     | Format(Max([gasmeter])-Min([gasmeter])+Min([InitDGM])<br>Min([FinalDGM]),"#.000")                                                                                                    |
| VmA                 | Dry Gas Meter Volume Sampled, cubic feet – Sample A                                          | Format(([MaxGasMeterA]-[MinGasMeterA])*35.315,"#.000")                                                                                                    |
| VmB                 | Dry Gas Meter Volume Sampled, cubic feet – Sample B                                          | Format(([MaxGasMeterB]-[MinGasMeterB])*35.315,"#.000")                                                                                                    |
| tm                  | Average Dry Gas meter Temperature, °F                                                        | Format((Avg(nz([DryGasInlet],0))+Avg(nz([DryGasOutlet],0)))/2,"#.0")                                                                                                    |
| tmA                 | Average Dry Gas meter Temperature, °F - Sample A                                             | Format(Avg([DryGasA]),"#.0")                                                                                                    |
| tmB                 | Average Dry Gas meter Temperature, °F - Sample B                                             | Format(Avg([DryGasB]),"#.0")                                                                                                    |
| Vmstd               | Dry Gas Meter Volume Sampled, dscf                                                           | IIf([vm]>0,FormatNumber([Vm]*[Y]*((Min([tstdhdr])+459.67)/<br>Min([pstdhdr])) *(([pb]+([deltah]/13.6))/([tm]+459.67)),3),0)                                                            |
| VmstdA              | Dry Gas Meter Volume Sampled, dscf - Sample A                                                | Format([VmA]*[YA]*(([tstd]+459.67)/[pstd])*(([pbA]+([deltaha]/13.6))/([tmA]+459.67)),"#.000")                                                                                          |
| VmstdB              | Dry Gas Meter Volume Sampled, dscf - Sample B                                                | Format([VmB]*[YB]*(([tstd]+460)/[pstd])*(([pbB]+([deltahb]/13.6))/([tmB]+459.67)),"#.000")                                                                                             |
| Vlc                 | Total Moisture Liquid Collected, g                                                           | FormatNumber(Min([vlc]),1)                                                                                                    |
| VlcA                | Total Moisture Liquid Collected, g – Sample A                                                | FormatNumber([VlcComA],1)                                                                                                    |
| VlcB                | Total Moisture Liquid Collected, g – Sample B                                                | FormatNumber([VlcComB],1)                                                                                                    |
| PercI               | Percent Isokinetic of Sampling Rate, %                                                       | Iif(len([vs])>0,FormatNumber((144*100*Min([PstdHDR])*(459.67+[ts])<br>*[Vmstd])/((60*3.14159265358979/4)*(459.67+Min([tstdHDR]))*[Ps]*<br>[Vs]*[Mfd]* [NetRunTime]*([Dn]^2)),1,-1),"") |

| Stack Gas           |                                                              |                                                                                                    |
|---------------------|--------------------------------------------------------------|----------------------------------------------------------------------------------------------------|
| Field ID<br>PercH2O | <b>Field Description</b><br>Moisture Content of Stack Gas, % | Field Calculations<br>IIf(Val([vmstd])+Val([vwstd])>0,FormatNumber((100*Val<br>([Vwstd]))/(Val([Vws td])+Val([Vmstd])),4,-1),0) |
| PercH2Osat          | Moisture Saturation at Stack Gas Temperature,                | PercH20sat: IIf(Val([ps])>0,FormatNumber(IIf([ts]<213,(10^(6.6911-(3144/([ts]+390.86))))*100/[Ps],100),2),0)                    |
| Mfd                 | Dry Mole Fraction                                            | Format(1-(IIf(Val([PercH20])>Val([PercH20sat]),[PercH20sat],<br>[PercH20])/100),4)                                              |
| PercCO2             | Carbon Dioxide, %                                            | Min(Nz([PercCO2HDR],0))                                                                                                    |
| PercO2              | Oxygen, %                                                    | Min(Nz([PercO2HDR],0))                                                                                                    |
| PercCOplus N2       | 2 Carbon Monoxide & Nitrogen, %                              | 100-[PercO2]-[PercCO2]                                                                                                    |
| Fo                  | Fuel Factor                                                  | FormatNumber(IIf([percco2]>0,(20.9-[PercO2])/[PercCO2],0),2,-1)                                                                 |
| Md                  | Dry Molecular Weight, lb/lb-Mole                             | Format((0.44*[PercCO2])+(0.32*[PercO2])+(0.28*(100-[PercCO2]-<br>[PercO2])),"#.0000")                                           |
| Ms                  | Wet Molecular Weight, lb/lb-mole                             | Format(([Md]*[Mfd])+18.015*((IIf(Val([PercH2O)>Val([PercH2Osat]), [PercH2Osat], [PercH2O]))/100), "#.0000")                     |
| Pg                  | Flue Gas Static Pressure, inches of water                    | Min([PgHDR])                                                                                                    |
| Ps                  | Absolute Flue Gas Pressure, inches of water                  | Format([Pb]+([Pg]/13.6,"#.00")                                                                                                  |
| Vwstd               | Volume of Water Vapor, standard cubic feet                   | FormatNumber([Vlc]*((459.67+Min([tstdHDR]))*21.85/453.59)/<br>(Min([PstdHDR])*18.015),2)                                        |
| VwstdA              | Volume of Water Vapor, standard cubic feet Sample A          | FormatNumber([VlcA]*((459.67+Min([tstd]))*21.85/453.59)/<br>([Pstd])*18.015),2)                                                 |
| VwstdB              | Volume of Water Vapor, standard cubic feet Sample B          | FormatNumber([VlcB]*((459.67+Min([tstd]))*21.85/453.59)/<br>([Pstd])*18.015),2)                                                 |
| ts                  | Average Stack Gas Temperature, °F                            | Format(Avg([stacktemp]),"#.0")                                                                                                  |
|                     |                                                              |                                                                                                    |

ERT User Manual – Stack Testing

| tsA             | Average Stack Gas Temperature, °F Sample A                             | Format(Nz([tsHDR],0),"#.0"                                                                                               |
|-----------------|------------------------------------------------------------------------|----------------------------------------------------------------------------------------------------|
| Field ID<br>tsB | <b>Field Description</b><br>Average Stack Gas Temperature, °F Sample B | <b>Field Calculations</b><br>Nz([tsHDR],0)                                                                               |
| DeltaPavg       | Average Velocity Head, inches of water                                 | FormatNumber((Avg([velocity]^0.5)^2),6)                                                                                  |
| SqrtDeltaPavg   | Square Root of Average Velocity Head, inches of water                  | Format(([DeltaPavg]^0.5),"#.0000")                                                                                       |
| Vs              | Average Stack Gas Velocity, feet/second                                | IIf(Val([ps])*Val([Ms])>0,FormatNumber(85.49*[Cp]*((459.67+[ts])*<br>[DeltaPavg]/([Ps]*[Ms]))^0.5,2,-1),"")              |
| Dstk            | Round Duct Diameter, inches                                            | Min([DuctDiam])                                                                                                    |
| Dwdth           | Rectangular Duct Width, inches                                         | Min([DuctWidth])                                                                                                    |
| Dlngth          | Rectangular Duct Length, inches                                        | Min([DuctLength])                                                                                                    |
| As              | Stack Cross-Sectional Area, square feet                                | FormatNumber(IIf([dwdth]>0,[dwdth]*dlength,3.14159*<br>min([DuctDiam])^2/4/144,3,-1)                                     |
| Qsd             | Dry Volumetric Flow Rate, dry scfm                                     | IIf(len([vs])>0,FormatNumber((60*[Mfd]*(Min([tstdHDR])+459.67)*[Ps<br>]* [Vs]*As])/(([ts]+459.67)*Min([PstdHDR])),1),"") |
| Qaw             | Actual Wet Volumetric Flue Gas Flow Rate, acfm                         | IIf(len([vs])>0,FormatNumber(60*[Vs]*[As],1),"")                                                                         |

#### Appendix B: Methods

CARB Method 428 - Dioxin, Furan, PCB CARB Method 429 - Polycyclic Organic Matter (19 Compounds) CTM - 027 - Procedure for Collection and Analysis of Ammonia in Stationary Sources Custom - Select to enter custom method Method 0010 - Modified Method 5 Sampling Train Method 0011 - Sampling for Selected Aldehyde and Ketone Emissions from Stationary Sources Method 0023A - Sampling Method for Polychlorinated Dibenzo-p-Dioxins and Polychlorinated Dibenzofuran Emissions from Stationary Sources Method 0061 - Determination of Hexavalent Chromium Emissions from Stationary Sources Method 1 - 4 - Flowrate / Moisture Method 10 - Carbon Monoxide-NDIR. Method 101 - Mercury from Chlor-Alkali Plants (Air) Method 101A - Mercury from Sewage Sludge Incinerators Method 102 - Mercury from Chlor-Alkali Plants (Hydrogen Streams) Method 103 - Beryllium Screening Method Method 104 - Beryllium Emissions Determination Method 108 -Particulate & Gaseous Arsenic emissions Method 12 - Inorganic Lead Method 13A - Total Fluoride (SPADNS Zirconium Lake) Method 13B - Total Fluoride (Specific Ion Electrode) Method 17 - In-Stack Particulate (PM) Method 17/202 - Combination of Methods 17 and 202 Method 201A - Filterable PM10/PM2.5 (In stack CRS) Method 201A/202 - Total PM10/PM2.5 (filterable and condensable) Method 202 - Condensable Particulate Matter Method 23 - Dioxin and Furan (02/91 FR Copy). Method 25A - Gaseous Organic Concentration (Flame Ionization) Method 25B - Gaseous Organic Concentration (Infrared Analyzer) Method 26 - Hydrogen Chloride, Halides, Halogens Method 26A - Hydrogen Halide & Halogen-Isokinetic Method 29 - Metals Emissions from Stationary Sources Method 306 - Chromium Emissions Electroplating/Anodizing Method 306A - Chromium Emissions Electroplating/Anodizing(Mason Jar Method) Method 308 - Methanol Emissions (Appeared in Federal Register 11/14/97). Method 30B - Method 30B Determination of Total vapor phase mercury emissions using carbon sorbent traps Method 315 - PM and MCEM from Aluminum Production Facilities

Method 316 - Sample & Analysis for Formaldehyde emissions in the Mineral Wool & Wool Fiberglass Industries.

Method 3A CO2 - CO2 - Instrumental Method 3A O2 - O2 - Instrumental Method 5 - Particulate Matter (PM) Method 5/202 - Combination of Methods 5 and 2 Method 5@320F - Filterable Particulate (filter temperature of 320F) Method 5@320F/202 - Combination of Methods 5 @320F and 202 Method 5A - PM Asphalt Roofing (Particulate Matter) Method 5B - PM Nonsulfuric Acid (Particulate Matter) Method 5F - PM Fluid Catalytic Cracking Unit Method 6C - SO2 - Instrumental. Method 7E - NOx - Instrumental. Method 8 - Sulfuric Acid Mist Mod. Method 26A Subpart S - Determination of Chlorine and Chlorine Dioxide OTM - 29 - Sampling and Analysis for Hydrogen Cyanide Emissions from Stationary Sources PST CO to PS4 - Performance Standard 4 for Carbon Monoxide PST CO2 to PS3 - Performance Standard 3 for Carbon Dioxide PST Hg to PS12B – Performance Standard 12B for Mercury PST NOx to PS2 - Performance Standard 2 for Nitrogen Oxides PST O2 to PS3 - Performance Standard 3 for Oxygen PST SO2 to PS2 - Performance Standard 2 for Sulfur Dioxide PST VOC to PS8 - Performance Standard 8 for VOC CEMS

#### Appendix C: Frequently Asked Questions

FAQs are posted at: https://www.epa.gov/electronic-reporting-air-emissions/electronic- reporting-tool-ert-tips-and-frequently-asked-questions

1. How can I get the ERT to run on my computer?

Verify you have a version of Microsoft Access® that will run the ERT.

If you have Microsoft Access version 2007:

Verify that you have at least Service Pack 2 installed.

Open Microsoft Access, click on the MS circle in the upper left corner of the Access window, Click on "Access Options" at the bottom of the window, Click on "Resources" in the left column. At the bottom of the window just below the text "about Microsoft Office Access 2007" the software (Microsoft Office Access 2007) and the Service Pack level is identified.

If Service Pack 2 is installed, the text "SP2 MSO" will be between two sets of numbers that are in parentheses.

If you do not have Service Pack 2 installed, click on "Check for Updates" and follow the directions to install the updates from Microsoft. Many corporate computers do not allow users to install software and you will need to contact your Information Technology Center for them to update your software.

If you have Microsoft Access version 2010:

Any Service Pack level is acceptable in order to run the ERT Application. If you do NOT have Microsoft Access or have an earlier version than 2007:

You will need to download and install the runtime version of Microsoft Access see Downloading and Installing the ERT in this manual.

After installing the runtime version of Microsoft Access, download the ERT ZIP file to your hard drive and extract the manual and the database to a folder. Open the program with MS Access.

2. Is there a way I can stop the ERT security warnings?

If you have Microsoft Access 2007, to avoid these warnings every time you run ERT, make the ERT directory and all subdirectories "Trusted Locations".

To make the ERT directory a Trusted location, close the ERT application, open Microsoft Access, Click on the MS circle in the upper left corner of the Access window,

Click on "Access Options" at the bottom of the window, Click on "Trust Center" in the left column, Click on "Trust Center Settings", Click on Trusted Locations", Click on "Add new location". Browse for the location or directory where you saved the ERT application (the file ERT6.accdb). Select this location and click on the box to the left of "Subfolders of this location are also trusted" to enable these locations.

Click on "OK". Verify that the Path that you selected is one of the trusted locations. Click "OK" to close the Trust Center window then the Access Options window. Close Access. Reopen the ERT application.

3. Are the ERT calculations correct for the Volume of Water Vapor Collected and for the Dry Gas Meter Volume? I get a different value when I use the EPA Method 5 calculations for those parameters.

Neither the ERT nor your calculations are incorrect.

In <u>EPA Method 5</u>, options are available in the equations for calculating the volume of gas sample measured by the dry gas meter, corrected to standard conditions  $(V_{m(std)})$  and the equation for calculating the volume of water vapor in the gas sample, corrected to standard conditions  $(V_{w(std)})$ .

In both instances, there are two equations presented in Method 5 for each calculation. The first equation presented in Section 12.3 and 12.4 are ones which present the variables associated with the sampling equipment and test conditions and constants for standard conditions and gas characteristics. The values for these constants are presented in Section 12.1 but are rounded to four significant figures. K1 = 17.64 R/in Hg for English units. The ERT does not round and uses the standard conditions of 68 F and 29.92 in Hg. This will cause a calculation difference.

The second equation presented in these sections of Method 5 use a single calculated value (K1 and K2) replacing all these constants. The calculation uses four to five significant digits and then rounds the result to four significant figures. When K1 and K2 are calculated with all the constants rounded to four significant figures and the resulting value rounded to four significant figures, the result is a different value than the K1 and K2 presented in Method 5.

The ERT calculations use the procedures used to generate the second equations. Since the ERT allows for different standard temperatures and pressures to accommodate State and local agency rules, the values used are the values used to calculate the K1 and K2 in the method. Prior to rounding, these values may differ at the third to fifth significant digit. But when the policy to round the final results to two significant digits is followed there is no difference. For emissions limits expressed to three significant digits, the values using the published K1 and K2 do not introduce calculation errors due to multiplerounding.

4. How do I submit my files electronically to EPA?

You must first register with the CDX. <u>See the CDX webpage for registration instructions</u>. Only files generated by the ERT program can be submitted electronically to EPA via the CDX. Detailed instructions for uploading ERT files are included in the <u>CDX/CEDRI Guide</u> and on the CEDRI submission webpage.

The ERT Submission File will be in the format of a Zip file. This Zip file contains two files: one Zip and one XML file. Your file must be in the proper format for a successful submittal. Please do not change the file name that was generated by the ERT software.

How do I submit my files to EPA if I can't use ERT files? (For instance, the test data includes 5. methods not supported by the ERT).

Only data collected using the test methods listed on the <u>ERT website</u> (<u>http://www.epa.gov/ttn/chief/ert/ert\_info.pdf</u>) should be submitted electronically to WebFIRE. If you have used non ERT supported test methods, data should be submitted as described by your state/local agency.

How do I submit my ERT files to EPA if the data includes confidential business information 6. (CBI)?

Sources who claim that some of the information being submitted in their performance tests is confidential business information (CBI) must mail a completed ERT file including the CBI on a compact disk or other commonly used electronic storage media clearly marked as CBI to U.S. EPA/OAPQS/CORE CBI Office, Attention: WebFIRE Administrator, MD C404-02, 4930 Old Page Rd., Durham, NC 27703. In addition, the same ERT file with the CBI omitted must be submitted to EPA via CDX.

My CDX registration has been approved, and my ERT files are in the correct format. I keepgetting the message that my submission to CEDRI was not successful. Why is this?

Recently the CDX Help Desk verified that this is happening because of the java cache on the user's desktop. Complete instructions for clearing the cache can be found on page 2 of <u>the CDX\CEDRI user</u> <u>Guide</u>. (PDF, 81pp 4M).

#### I am already registered to submit TRI-ME (or TSCA, RCRA, CEDRI etc.) data through EPA's CDX. Can I extend my authorization to other data systems?

At present, three CDX data flows support Electronic Signature Agreement (ESA) reuse functionality: CEDRI, TSCA, and TRI. CEDRI users can re-use TSCA's ESAs – this is already in place and doesn't require any changes on the CDX side. A TSCA user can simply add a CEDRI dataflow to their dataflow list and electronically sign their ESA without a need to go through LexisNexis or paper validation process.

However, CEDRI users cannot reuse TRI's ESAs, because TRI's identity proofing threshold is set at a lower level than that of CEDRI's. CEDRI requires a wet ink signature and a phone call, whereas TRI only requires a wet ink signature. Due to these slightly more stringent requirements, CEDRI users cannot re-use TRI's ESAs.

eGGRT dataflow doesn't currently support ESA reuse, so eGGRT users that register for CEDRI will have to go through standard identity proofing process prior to getting access.

# Appendix D: SCC Tree

| SCC      | scc1_desc                   | scc3_desc           | scc6_desc                       |
|----------|-----------------------------|---------------------|---------------------------------|
| 101XXXXX | External Combustion Boilers | Electric Generation | AnthraciteCoal,Pulverized       |
|          |                             |                     | Anthracite Coal                 |
|          |                             |                     | Bituminous Coal, Pulverized     |
|          |                             |                     | Bituminous Coal                 |
|          |                             |                     | Subbituminous Coal, Pulverized  |
|          |                             |                     | Subbituminous Coal              |
|          |                             |                     | Pulverized Lignite              |
|          |                             |                     | Lignite                         |
|          |                             |                     | Residual Oil - Grade 6          |
|          |                             |                     | Residual Oil                    |
|          |                             |                     | Distillate Oil - Grades 1 and 2 |
|          |                             |                     | Distillate Oil - Grade 4        |
|          |                             |                     | Natural Gas                     |
|          |                             |                     | Petroleum Refinery Gas          |
|          |                             |                     | Petroleum Coke                  |
|          |                             |                     | Wood/Bark Waste                 |
|          |                             |                     | Liquified Petroleum Gas (LPG)   |
|          |                             |                     | Bagasse                         |
|          |                             |                     | Solid Waste                     |
|          |                             |                     | Biomass Solids                  |
|          |                             |                     | Liquid Waste                    |
|          |                             |                     | Biomass Liquids                 |
|          |                             |                     | Geothermal Power Plants         |
|          |                             |                     | Methanol                        |
|          |                             |                     | Hydrogen                        |
|          |                             |                     | Coal-based Synfuel              |
|          |                             |                     | Waste Coal                      |
|          |                             |                     | Other Oil                       |
| 102XXXXX | External Combustion Boilers | Industrial          | Anthracite Coal                 |
|          |                             |                     | Bituminous Coal                 |
|          |                             |                     | Subbituminous Coal              |
|          |                             |                     | Lignite                         |
|          |                             |                     | Residual Oil                    |
|          |                             |                     | Distillate Oil - Grades 1 and 2 |
|          |                             |                     | Natural Gas                     |
|          |                             |                     | Process Gas                     |
|          |                             |                     | Petroleum Coke                  |
|          |                             |                     | Wood/Bark Waste                 |
|          |                             |                     | Liquified Petroleum Gas (LPG)   |
|          |                             |                     | Bagasse                         |

| SCC      | scc1_desc                   | scc3_desc                | scc6_desc                       |
|----------|-----------------------------|--------------------------|---------------------------------|
| 102XXXXX | External Combustion Boilers | Industrial               | Solid Waste                     |
|          |                             |                          | Liquid Waste                    |
|          |                             |                          | Tire-derived Fuel               |
|          |                             |                          | Methanol                        |
|          |                             |                          | Gasoline                        |
|          |                             |                          | Kiln-dried biomass              |
|          |                             |                          | Wood Residuals                  |
| 103XXXXX | External Combustion Boilers | Commercial/Institutional | Anthracite Coal                 |
|          |                             |                          | Bituminous Coal                 |
|          |                             |                          | Subbituminous Coal              |
|          |                             |                          | Lignite                         |
|          |                             |                          | Residual Oil - Grade 6          |
|          |                             |                          | Residual Oil                    |
|          |                             |                          | Distillate Oil - Grades 1 and 2 |
|          |                             |                          | Distillate Oil                  |
|          |                             |                          | Natural Gas                     |
|          |                             |                          | Process Gas                     |
|          |                             |                          | Landfill Gas                    |
|          |                             |                          | Wood/Bark Waste                 |
|          |                             |                          | Liquified Petroleum Gas (LPG)   |
|          |                             |                          | Biomass                         |
|          |                             |                          | Solid Waste                     |
|          |                             |                          | Liquid Waste                    |
| 105XXXXX | External Combustion         | Space Heaters            | Industrial                      |
|          |                             |                          | Commercial/Institutional        |
| 201XXXXX | Internal Combustion Engines | Electric Generation      | Distillate Oil (Diesel)         |
|          |                             |                          | Natural Gas                     |
|          |                             |                          | Gasified Coal                   |
|          |                             |                          | Process Gas                     |
|          |                             |                          | Landfill Gas                    |
|          |                             |                          | Kerosene/Naphtha (Jet Fuel)     |
|          |                             |                          | Liquid Waste                    |
|          |                             |                          | Equipment Leaks                 |
|          |                             |                          | Wastewater, Aggregate           |
|          |                             |                          | Flares                          |
| 202XXXXX | Internal Combustion Engines | Industrial               | Distillate Oil (Diesel)         |
|          |                             |                          | Natural Gas                     |
|          |                             |                          | Diesel                          |
|          |                             |                          | Dual Fuel (Oil/Gas)             |
|          |                             | 1                        | Dual Fuel                       |
|          |                             | 1                        | All Fuels                       |
|          |                             |                          | Residual/Crude Oil              |
|          | <u> </u>                    |                          | Residual, ci due on             |

| SCC       | scc1 desc                    | scc3 desc                      | scc6 desc                                                    |
|-----------|------------------------------|--------------------------------|--------------------------------------------------------------|
| 202XXXXX  | Internal Combustion Engines  | Industrial                     | Process Gas                                                  |
|           |                              |                                | Kerosene/Naphtha (Jet Fuel)                                  |
|           |                              |                                | Liquified Petroleum Gas (LPG)                                |
|           |                              |                                | Methanol                                                     |
|           |                              |                                | Gasoline                                                     |
|           |                              |                                | Equipment Leaks                                              |
|           |                              |                                | Wastewater, Aggregate                                        |
| 203XXXXX  | Internal Combustion Engines  | Commercial/Institutional       | Distillate Oil (Diesel)                                      |
| 203////// | Internal composition Engines |                                | Natural Gas                                                  |
|           |                              |                                | Gasoline                                                     |
|           |                              |                                | Diesel                                                       |
|           |                              |                                | Digester Gas                                                 |
|           |                              |                                | Landfill Gas                                                 |
|           |                              |                                |                                                              |
|           |                              |                                | Kerosene/Naphtha (Jet Fuel)<br>Liguified Petroleum Gas (LPG) |
|           |                              |                                | · · ·                                                        |
|           |                              |                                | Equipment Leaks                                              |
| 20.000000 |                              | En sin a Tastin a              | Wastewater, Aggregate                                        |
| 204XXXXX  | Internal Combustion Engines  | Engine Testing                 | Aircraft Engine Testing                                      |
|           |                              |                                | Rocket Engine Testing                                        |
|           |                              |                                | Turbine                                                      |
|           |                              |                                | Reciprocating Engine                                         |
|           |                              |                                | Equipment Leaks                                              |
|           |                              | Off-highway 2-stroke Gasoline  | Wastewater, Aggregate                                        |
| 260XXXXX  |                              | Engines                        | Industrial Equipment                                         |
|           |                              | Off-highway 4-stroke Gasoline  |                                                              |
| 265XXXXX  |                              | Engines                        | Industrial Equipment                                         |
| 270XXXXX  |                              | Off-highway Diesel Engines     | Industrial Equipment                                         |
| 273XXXXX  |                              | Off-highway LPG-fueled Engines | Industrial Equipment                                         |
| 285XXXXX  |                              | Railroad Equipment             | Diesel                                                       |
| 288XXXXXX |                              | Fugitive Emissions             | Other Not Classified                                         |
| 301XXXXX  |                              |                                | Chemical Manufacturing                                       |
| 301XXXXX  | Industrial Processes         | Chemical Manufacturing         | Adipic Acid                                                  |
|           |                              |                                | Ammonia Production                                           |
|           |                              |                                | Carbon Black Production                                      |
|           |                              |                                | Charcoal Manufacturing                                       |
|           |                              |                                | Chlorine                                                     |
|           |                              |                                | Chloro-alkali Production                                     |
|           |                              |                                | Cleaning Chemicals                                           |
|           |                              |                                | Explosives (Trinitrotoluene)                                 |
|           |                              |                                | Hydrochloric Acid                                            |
|           |                              |                                | Nitric Acid                                                  |
|           |                              |                                | Paint Manufacture                                            |

| scc      | scc1_desc            | scc3_desc              | scc6 desc                                              |
|----------|----------------------|------------------------|--------------------------------------------------------|
|          |                      |                        | Varnish Manufacturing                                  |
|          |                      | +                      | Phosphoric Acid                                        |
| 301XXXXX | Industrial Processes | Chemical Manufacturing | Plastics Production                                    |
| 001/0000 |                      |                        | Phthalic Anhydride                                     |
|          |                      |                        | Printing Ink Manufacture                               |
|          |                      |                        | Sodium Carbonate                                       |
|          |                      |                        | Sulfuric Acid                                          |
|          |                      |                        | Synthetic Organic Fiber                                |
|          |                      |                        | Cellulosic Fiber Production                            |
|          |                      |                        | Synthetic Rubber (Manufacturing Only)                  |
|          |                      |                        | Ammonium Nitrate Production                            |
|          |                      |                        | Normal Superphosphates                                 |
|          |                      |                        | Triple Superphosphate                                  |
|          |                      |                        | Ammonium Phosphates                                    |
|          |                      |                        | Terephthalic Acid/Dimethyl Terephthalate               |
|          |                      |                        | Elemental Sulfur Production                            |
|          |                      |                        | Pesticides                                             |
|          |                      |                        | Aniline/Ethanolamines                                  |
|          |                      |                        | Inorganic Pigments                                     |
|          |                      |                        | Chromic Acid Manufacturing                             |
|          |                      |                        | Sodium Bicarbonate                                     |
|          |                      |                        | Hydrogen Cyanide                                       |
|          |                      |                        | Urea Production                                        |
|          |                      |                        | Nitrocellulose                                         |
|          |                      |                        | Lead Alkyl Manufacturing (Electrolytic Process)        |
|          |                      |                        | Organic Fertilizer                                     |
|          |                      |                        | Butyl rubber production                                |
|          |                      |                        | Epichlorohydrin Elastomer Production                   |
|          |                      |                        | Adhesives                                              |
|          |                      |                        | Animal Adhesives                                       |
|          |                      |                        | Casein                                                 |
|          |                      |                        | Ethylene Propylene Rubber Production                   |
|          |                      |                        | HypalonTM Production                                   |
|          |                      |                        | Neoprene Production                                    |
|          |                      |                        | Nitrile Butadiene Rubber Production                    |
|          |                      |                        | Polybutadiene Rubber Production                        |
|          |                      |                        | Polysulfide Rubber Production                          |
|          |                      |                        | Styrene Butadiene Rubber and Latex Production          |
|          |                      |                        | Pharmaceutical Production                              |
|          |                      |                        | Polyether Polyols Production                           |
|          |                      |                        | Acrylonitrile Butadiene Styrene Resin Production       |
|          |                      |                        | Methyl Methacrylate Butadiene Styrene Resin Production |

| SCC      | scc1_desc            | scc3_desc              | scc6_desc                                           |
|----------|----------------------|------------------------|-----------------------------------------------------|
|          |                      |                        | Polyethylene Terephthalate Resin Production         |
|          |                      |                        | Polystyrene Resin Production                        |
| 301XXXXX | Industrial Processes | Chemical Manufacturing | Styrene Acrylonitrile Resin Production              |
|          |                      |                        | Maleic Anhydride Copolymers Production              |
|          |                      |                        | Alkyd Resin Production                              |
|          | 1                    |                        | Inorganic Chemical Manufacturing (General)          |
|          | 1                    |                        | Hydrogen                                            |
|          |                      |                        | Acetal Resins                                       |
|          |                      |                        | Amino/Phenolic Resin Production                     |
|          |                      |                        | Polycarbonate Production                            |
|          |                      |                        | Polyvinyl Chloride and Copolymers Production        |
|          |                      |                        | Epoxy Resin Production                              |
|          | 1                    |                        | Non-nylon Polyamide Production                      |
|          | 1                    |                        | Polypropylene Production                            |
|          | 1                    |                        | Polymethyl Methacrylate Production                  |
|          | +                    |                        | Cellophane Manufacturing                            |
|          |                      |                        | Cellulose Ethers Production                         |
|          | 1                    |                        | Polymerized Vinylidene Chloride Production          |
|          |                      |                        | Polyvinyl Acetate Emulsions Production              |
|          | 1                    |                        | Polyvinyl Alcohol Production                        |
|          | 1                    |                        | Acetone/Ketone Production                           |
|          | 1                    |                        | Maleic Anhydride                                    |
|          |                      |                        | Asbestos Chemical                                   |
|          |                      |                        | Elemental Phosphorous                               |
|          |                      |                        | Boric Acid                                          |
|          |                      |                        | Potassium Chloride                                  |
|          |                      |                        | Aluminum Sulfate Manufacturing                      |
|          |                      |                        | Formaldahyde, Acrolein, Acetaldehyde, Butyraldehyde |
|          |                      |                        | Organic Dyes/Pigments                               |
|          |                      |                        | Chloroprene                                         |
|          |                      |                        | Chlorine Derivatives                                |
|          | 1                    |                        | Brominated Organics                                 |
|          |                      |                        | Fluorocarbons/Chlorofluorocarbons                   |
|          |                      |                        | Chlorinated Paraffins Production                    |
|          | 1                    |                        | Ammonium Sulfate                                    |
|          |                      |                        | Organic Acid Manufacturing                          |
|          | 1                    |                        | Acetic Anhydride                                    |
|          |                      |                        | Esters Production                                   |
|          |                      |                        | Acetylene Producion                                 |
|          |                      |                        | Hydrazine Production                                |
|          |                      |                        | Phthalate Plasticizers Production                   |
|          |                      |                        | Bisphenol A                                         |

| SCC       | scc1_desc            | scc3_desc              | scc6_desc                                                          |
|-----------|----------------------|------------------------|--------------------------------------------------------------------|
|           |                      |                        | Butadiene                                                          |
|           |                      |                        | Cumene                                                             |
| 301XXXXX  | Industrial Processes | Chemical Manufacturing | Cyclohexane                                                        |
| 501/0/0/0 |                      |                        | Cyclohexanoe/Cyclohexanol                                          |
|           |                      |                        | Vinyl Acetate                                                      |
|           |                      |                        | Ethyl Benzene                                                      |
|           |                      |                        | Ethylene Oxide                                                     |
|           |                      |                        | Glycerin (Glycerol)                                                |
|           |                      |                        | Toluene Diisocyanate                                               |
|           |                      |                        | Methyl Methacrylate                                                |
|           |                      |                        | Nitrobenzene                                                       |
|           |                      |                        | Butylene, Ethylene, Propylene, Olefin Production                   |
|           |                      |                        | Phenol                                                             |
|           |                      |                        |                                                                    |
|           |                      |                        | Propylene Oxide<br>Styrene                                         |
|           |                      |                        | Caprolactum (Use 3-01-130 for Ammonium Sulfate By-                 |
|           |                      |                        | product Production)                                                |
|           |                      |                        | Linear Alkylbenzene                                                |
|           |                      |                        | Ethylidene Norbornene Production                                   |
|           |                      |                        | Methanol/Alcohol Production                                        |
|           |                      |                        | Ethylene Glycol                                                    |
|           |                      |                        | Etherene Production                                                |
|           |                      |                        | Glycol Ethers                                                      |
|           |                      |                        | Nitriles, Acrylonitrile, Adiponitrile Production                   |
|           |                      |                        | Benzene/Toluene/Aromatics/Xylenes                                  |
|           |                      |                        | Inorganic Chemical Manufacturing: Antimony Oxides                  |
|           |                      |                        | Inorganic Chemical Manufacturing: Fumed Silica                     |
|           |                      |                        | Inorganic Chemical Manufacturing: Quaternary Ammonium<br>Compounds |
|           |                      |                        | Inorganic Chemical Manufacturing: Sodium Cyanide                   |
|           |                      |                        | Inorganic Chemical Manufacturing: Uranium Hexafluoride             |
|           |                      |                        | Chlorobenzene                                                      |
|           |                      |                        | Carbon Tetrachloride                                               |
|           |                      |                        | Allyl Chloride                                                     |
|           |                      |                        | Allyl Alcohol                                                      |
|           |                      |                        | Epichlorohydrin                                                    |
|           |                      |                        | Nitroglycerin Production                                           |
|           |                      |                        | Explosives Manufacture - Pentaerythritol Tetranitrate (PETN)       |
|           |                      |                        | Explosives Manufacture - RDX/HMX Production                        |
|           |                      |                        | General Processes                                                  |
|           |                      |                        | Equipment Leaks                                                    |
|           |                      |                        | General Processes                                                  |
|           |                      |                        | Wastewater Treatment                                               |

| scc      | scc1_desc            | scc3_desc              | scc6_desc                                       |
|----------|----------------------|------------------------|-------------------------------------------------|
|          |                      |                        | Wastewater, Points of Generation                |
|          |                      |                        | Inorganic Chemical Storage: Fixed Roof Tanks    |
|          |                      |                        | Inorganic Chemical Storage: Floating Roof Tanks |
| 301XXXXX | Industrial Processes | Chemical Manufacturing | Inorganic Chemical Storage: Pressure Tanks      |
| 001      |                      |                        | Fugitive Emissions                              |
|          |                      |                        | Fuel Fired Equipment                            |
|          |                      |                        | Other Not Classified                            |
| 302XXXXX | Industrial Processes | Food and Agriculture   | Alfalfa Dehydration                             |
|          |                      |                        | Coffee Roasting                                 |
|          |                      |                        | Instant Coffee Products                         |
|          |                      |                        | Instant Coffee Products                         |
|          |                      |                        | Cotton Ginning                                  |
|          |                      |                        | Feed and Grain Country Elevators                |
|          |                      |                        | Grain Millings                                  |
|          |                      |                        | Feed Manufacture                                |
|          |                      |                        | Beer Production                                 |
|          |                      |                        | Distilled Spirits                               |
|          |                      |                        | Wines, Brandy, and Brandy Spirits               |
|          |                      | <u> </u>               | Fish Processing                                 |
|          |                      |                        | Meat Smokehouses                                |
|          |                      |                        | Starch Manufacturing                            |
|          |                      |                        | Sugar Cane Refining                             |
|          |                      |                        | Sugar Beet Processing                           |
|          |                      |                        | Peanut Processing                               |
|          |                      |                        | Candy Manufacturing                             |
|          |                      |                        | Vegetable Oil Processing                        |
|          |                      |                        | Beef Cattle Feedlots                            |
|          |                      |                        | Range Cattle                                    |
|          |                      |                        | Dairy Cattle                                    |
|          |                      |                        | Feedlot Cattle                                  |
|          |                      |                        | Silage pile - AFO                               |
|          |                      |                        | Silage TMR - AFO                                |
|          |                      | T                      | Eggs and Poultry Production                     |
|          |                      |                        | Broilers                                        |
|          |                      |                        | Layers                                          |
|          |                      | T                      | Turkeys                                         |
|          |                      |                        | Swine                                           |
|          |                      |                        |                                                 |
|          |                      |                        | Sheep                                           |
|          |                      |                        | Sheep<br>Horses                                 |
|          |                      |                        |                                                 |
|          |                      |                        | Horses                                          |

| SCC      | scc1_desc            | scc3_desc                | scc6_desc                                                                                                    |
|----------|----------------------|--------------------------|----------------------------------------------------------------------------------------------------|
|          |                      |                          | Mushroom Growing                                                                                                    |
|          |                      |                          | Dairy Products                                                                                                    |
|          |                      | 1                        | Export Grain Elevators                                                                                                    |
| 302XXXXX | Industrial Processes | Food and Agriculture     | Bakeries                                                                                                    |
| 562.0.0  |                      |                          | Tobacco Processing                                                                                                    |
|          |                      |                          | Bakers Yeast Manufacturing - Dry Yeast                                                                                                    |
|          |                      |                          | Bakers Yeast Manufacturing - Compressed Yeast                                                                                                    |
|          |                      |                          | Deep Fat Frying                                                                                                    |
|          |                      |                          | Animal/Poultry Rendering                                                                                                    |
|          |                      |                          | Carob Kibble                                                                                                    |
|          |                      |                          | Cereal                                                                                                    |
|          |                      |                          | Vinegar Manufacturing                                                                                                    |
|          |                      |                          | Cellulose Food Casing Manufacture                                                                                                    |
|          |                      |                          | Ethanol Production                                                                                                    |
|          |                      |                          | Biodiesel Production                                                                                                    |
|          |                      |                          | Equipment Leaks                                                                                                    |
|          |                      |                          | Wastewater, Aggregate                                                                                                    |
|          |                      |                          | Wastewater, Points of Generation                                                                                                    |
|          |                      |                          | Fugitive Emissions                                                                                                    |
|          |                      |                          | Fuel Fired Equipment                                                                                                    |
|          | 1                    | 1                        | Other Not Specified                                                                                                    |
| 303XXXXX | Industrial Processes | Primary Metal Production | Bauxite Ore Processing                                                                                                    |
|          |                      |                          | Alumina Electrolytic Reduction                                                                                                    |
|          |                      |                          | Aluminum Hydroxide Calcining                                                                                                    |
|          |                      |                          | Metallurgical Coke Manufacturing                                                                                                    |
|          |                      |                          | Primary Copper Smelting                                                                                                    |
|          |                      |                          | Ferroalloy Production                                                                                                    |
|          |                      |                          | Lead Production                                                                                                    |
|          |                      |                          | Magnesium                                                                                                    |
|          |                      |                          | Molybdenum                                                                                                    |
|          |                      |                          | Titanium                                                                                                    |
|          |                      |                          |                                                                                                    |
|          |                      |                          | Gold Processing                                                                                                    |
|          |                      | <u> </u>                 | Gold Processing       Barium Ore Processing                                                                                                    |
|          |                      |                          |                                                                                                    |
|          |                      |                          | Barium Ore Processing                                                                                                    |
|          |                      |                          | Barium Ore Processing<br>Integrated Iron and Steel Manufacturing                                                                                                    |
|          |                      |                          | Barium Ore Processing         Integrated Iron and Steel Manufacturing         Taconite Iron Ore Processing                                                                                                    |
|          |                      |                          | Barium Ore Processing         Integrated Iron and Steel Manufacturing         Taconite Iron Ore Processing         Metal Mining (General Processes)                                                                       |
|          |                      |                          | Barium Ore ProcessingIntegrated Iron and Steel ManufacturingTaconite Iron Ore ProcessingMetal Mining (General Processes)Zinc Production                                                                                   |
|          |                      |                          | Barium Ore Processing         Integrated Iron and Steel Manufacturing         Taconite Iron Ore Processing         Metal Mining (General Processes)         Zinc Production         Leadbearing Ore Crushing and Grinding |
|          |                      |                          | Barium Ore ProcessingIntegrated Iron and Steel ManufacturingTaconite Iron Ore ProcessingMetal Mining (General Processes)Zinc ProductionLeadbearing Ore Crushing and GrindingAlumina Processing - Bayer Process            |

| Image: Second any Metal Production         3040000000         Industrial Processes         Secondary Metal Production         Aumintum         Copper         Image: Secondary Metal Production         Aumintum         Copper         Image: Secondary Metal Production         Aumintum         Copper         Image: Second any Metal Production         Aumintum         Copper         Image: Second any Metal Production         Aumintum         Copper         Image: Second any Metal Production         Aumintum         Copper         Image: Second any Metal Production         Aumintum         Image: Second any Metal Production         Aumintum         Image: Second any Metal Production         Aumintum         Image: Second any Metal Production         Aumintum         Image: Second any Metal Production         Image: Second any Metal Production         Image: Second any Metal Production         Image: Second any Metal Production         Image: Second any Metal Production         Image: Second any Metal Production         Image: Second any Metal Productis         Image: S                                                                                                    | SCC      | scc1 desc            | scc3_desc                  | scc6 desc                                      |
|----------------------------------------------------------------------------------------------------|----------|----------------------|----------------------------|------------------------------------------------|
| Image: Secondary Metal Production       Fuel Fired Equipment         3D4XXXXX       Industrial Processes       Secondary Metal Production         Aluminum       Copper         Image: Secondary Metal Production       Aluminum         Image: Secondary Metal Production       Aluminum         Image: Secondary Metal Production       Aluminum         Image: Secondary Metal Production       Aluminum         Image: Secondary Metal Production       Aluminum         Image: Secondary Metal Production       Aluminum         Image: Secondary Metal Production       Aluminum         Image: Secondary Metal Production       Aluminum         Image: Secondary Metal Production       Secondary Metal Production         Image: Secondary Metal Production       Mage: Secondary Metal Production         Image: Secondary Metal Production       Miscel         Image: Secondary Metal Production       Miscel         Image: Secondary Metal Production       Miscel         Image: Secondary Metal Production       Miscel         Image: Secondary Metal Production       Miscel         Image: Secondary Metal Production       Miscelareous Casting and Fabricating         Image: Secondary Metal Production       Miscelareous Casting and Fabricating         Image: Secondary Metal Productis       Asphalt Codo Productis <td></td> <td></td> <td></td> <td>—</td>                                                                                                    |          |                      |                            | —                                              |
| Industrial Processes     Secondary Metal Production     Other Not Classified       30400000     Industrial Processes     Secondary Metal Production       Copper     Grey Iron Foundries       Image: Comparison of Copper     Copper       Image: Comparison of Copper     Copper       Image: Comparison of Comparison of Copper     Comparison       Image: Comparison of Comparison of Comparison of Comparison of Comparison     Comparison       Image: Comparison of Comparison of Comp                                                                                                    |          |                      | 1                          |                                                |
| Other Not Classified           304XXXXX         Industrial Processes         Secondary Metal Production         Aluminum           304XXXXX         Industrial Processes         Secondary Metal Production         Copper           304XXXXX         Industrial Processes         Secondary Metal Production         Copper           304XXXXX         Industrial Processes         Magnesium         Lead Battery Manufacture           304XXXX         Magnesium         Steel Foundries         Time           304XXXX         Malleable Iron         Xitel         Xitel Manufacturing           304XXXX         Malleable Iron         Nickel         Xitel Manufacture           304XXXX         Malleable Iron         Nickel         Xitel Manufacture           304XXXX         Malleable Iron         Nickel         Xitel Manufacture           304XXXX         Malleable Iron         Nickel         Xitel Manufacturing           304         Malleable Iron         Nickel         Xitel Manufacturing           304         Malleable Iron         Nickel         Xitel Manufacturing           304         Malleable Iron         Miscellaneous Casting and Fabricating           304         Malleable Iron         Miscellaneous Casting Fabricating           304         Malleable Iron <td></td> <td></td> <td></td> <td></td>                                                                                                    |          |                      |                            |                                                |
| 304XXXXX     Industrial Processes     Secondary Metal Production     Aluminum       Copper     Grey Iron Foundries       Lead     Lead       Lead     Lead       Lead     Magnesium       Steel Foundries     Zinc       Malleable Iron     Nickel       Malleable Iron     Nickel       Malleable Iron     Nickel       Malleable Iron     Nickel       Malleable Iron     Nickel       Malleable Iron     Nickel       Malleable Iron     Nickel       Malleable Iron     Nickel       Malleable Iron     Nickel       Malleable Iron     Nickel       Malleable Iron     Nickel       Malleable Iron     Nickel       Malleable Coating     Nickel       Malleable Coating     Nickel       Malleable Coating     Nickel       Malleable Coating     Nickelaneous Casting af Schicating       Malleable Coating     Miscelaneous Casting af Schicating       Malleable Coating     Miscelaneous Casting Afbricating       Malleable Coating     Miscelaneous Casting Afbricating       Malleable Coating     Miscelaneous Casting Afbricating       Malleable Coating     Miscelaneous Casting Afbricating       Malleable Coating     Miscelaneous Casting Afbricating       Mallea                                                                                                    |          |                      |                            |                                                |
| Image: Section of the section of the section of t  | 304XXXXX | Industrial Processes | Secondary Metal Production |                                                |
| Grey Iron Foundries         Lead         Lead         Lead         Magnesium         Steel Foundries         Zinc         Malleable Iron         Nickel         Nickel         Mathematication         Malleable Iron         Nickel         Malleable Iron         Nickel         Malleable Iron         Nickel         Malleable Iron         Nickel         Malleable Iron         Nickel         Malleable Iron         Nickel         Malleable Iron         Nickel         Malleable Iron         Nickel         Malleable Iron         Malleable Iron </td <td></td> <td></td> <td></td> <td>Copper</td>                                                                                                    |          |                      |                            | Copper                                         |
| Lead       Lead         Lead       Lead Battery Manufacture         Magnesium       Steel Foundries         Zinc       Zinc         Maleable Iron       Nickel         Nickel       Steel Manufacturing         Lead       Steel Manufacturing         Lead       Maleable Iron         Nickel       Steel Manufacturing         Lead       Metal Heat Treating         Lead       Lead Cable Coating         Miscellaneous Casting and Fabricating       Miscellaneous Casting fabricating         Miscellaneous Casting Fabricating       Miscellaneous Casting Fabricating         Miscellaneous Casting Fabricating       Miscellaneous Casting Fabricating         Miscellaneous Casting Fabricating       Miscellaneous Casting Fabricating         Miscellaneous Casting Fabricating       Miscellaneous Casting Fabricating         Miscellaneous Casting Fabricating       Miscellaneous Casting Fabricating         Miscellaneous Casting Fabricating       Miscellaneous Casting Fabricating         Miscellaneous Casting Fabricating       Miscellaneous Casting Fabricating         Miscellaneous Casting Fabricating       Miscellaneous Casting Fabricating         Miscellaneous Casting Fabricating       Miscellaneous Casting Fabricating         Misteation Castisting       Mister Fabricating Mi                                                                                                    |          |                      |                            |                                                |
| Magnesium         Steel Foundries         Zinc         Malleable Iron         Malleable Iron         Nickel         Steel Manufacturing         Image: Steel Manufacturing         Image: Steel Manufacturing                                                                                                    |          |                      |                            | Lead                                           |
| Magnesium         Steel Foundries         Zinc         Malleable Iron         Malleable Iron         Nickel         Steel Manufacturing         Image: Steel Manufacturing         Image: Steel Manufacturing                                                                                                    |          |                      |                            | Lead Battery Manufacture                       |
| Zinc         Malleable Iron         Nickel         Steel Manufacturing         Furnace Electrode Manufacture         Metal Heat Treating         Lead Cable Coating and Fabricating         Miscellaneous Casting and Fabricating         Miscellaneous Casting Fabricating         Miscellaneous Casting Fabricating         Mineral Products       Asphalt Configer                                                                                                    |          |                      |                            |                                                |
| Malleable iron         Nickel         Steel Manufacturing         Furnace Electrode Manufacture         Metal Heat Treating         Matel Heat Treating         Matel Heat Treating         Miscellaneous Casting and Fabricating         Miscellaneous Casting Fabricating         Miscellaneous Casting Fabricating         Miscellaneous Casting Fabricating         Miscellaneous Casting Fabricating         Miscellaneous Casting Fabricating         Miscellaneous Casting Fabricating         Miscellaneous Casting Fabricating         Miscellaneous Casting Fabricating         Miscellaneous Casting Fabricating         Miscellaneous Casting Fabricating         Miscellaneous Casting Fabricating         Miscellaneous Casting Fabricating         Miscellaneous Casting Fabricating         Wastewater, Aggregate         Wastewater, Aggregate         Wastewater, Aggregate         Wastewater, Aggregate         Wastewater, Aggregate         Wastewater, Aggregate         Wastewater, Aggregate         Wastewater, Aggregate         Wastewater, Aggregate         Wastewater, Aggregate         Wastewater, Aggregate         Substrowater         Substrowater <td></td> <td></td> <td></td> <td>Steel Foundries</td>                                                                                                    |          |                      |                            | Steel Foundries                                |
| Image: Steel Manufacturing         Image: Steel Manufacturing         Im                                                                                                    |          |                      |                            | Zinc                                           |
| Steel Manufacturing         Image: Steel Manufacture         Image: Steel Manufacture         Image: Steel M                                                                                                    |          |                      |                            | Malleable Iron                                 |
| Furnace Electrode ManufactureImage: State State St                   |          |                      |                            | Nickel                                         |
| Furnace Electrode ManufactureImage: State State St                   |          |                      |                            | Steel Manufacturing                            |
| Image: Section of the section of the section of th                |          |                      |                            |                                                |
| Image: Section of the section of the section of th                |          |                      |                            | Metal Heat Treating                            |
| Miscellaneous Casting and Fabricating         Miscellaneous Casting Fabricating         Miscellaneous Casting Fabricating         Metallic Lead Products         Equipment Leaks         Mastewater, Aggregate         Mastewater, Points of Generation         Fuel Fired Equipment         Mineral Products         Asphalt Roofing Manufacture         Miscable Refractory         Castable Refractory         Cement Manufacturing (Dry Process)         Calay and Fly Ash Sintering         Calay and Fly Ash Sintering         Calay and Fly Ash Sintering         Calay and Fly Ash Sintering         Calay and Fly Ash Sintering         Fiberglass Manufacturing         Fiberglass Manufacturing         Fiberglass Manufacturing         Fiberglass Manufacturing         Fiberglass Manufacturing         Fiberglass Manufacturing         Fiberglass Manufacturing         Fiberglass Manufacturing         Fiberglass Manufacturing         Fiberglass Manufacturing         Fiberglass Manufacturing         Fiberglass Manufacturing         Fiberglass Manufacturing                                                                                                    |          |                      |                            |                                                |
| Image: Section of Control of Control of Controf Control of Control of Control of Control of Control o                |          |                      |                            |                                                |
| Image: space space s |          |                      |                            |                                                |
| Image: Sector of Sector of Sector o                |          |                      |                            |                                                |
| Image: Sector of Sector of Sector o                |          |                      |                            | Equipment Leaks                                |
| Image: sector of the sector of the sector  |          |                      |                            |                                                |
| Image: system of the system of the system  |          |                      |                            |                                                |
| Image: second second  |          |                      |                            |                                                |
| Image: space space s |          |                      |                            |                                                |
| Industrial Processes       Mineral Products       Asphalt Roofing Manufacture         305XXXXX       Industrial Processes       Mineral Products       Asphalt Concrete         Asphalt Concrete       Brick and Structural Clay Products Manufacture         Calcium Carbide       Calcium Carbide         Castable Refractory       Cement Manufacturing (Dry Process)         Calcium Carbide       Cement Manufacturing (Wet Process)         Calcium Carbide       Clay Ceramics Manufacture         Calcium Carbide       Clay and Fly Ash Sintering         Calcium Carbide       Concrete Batching         Fiberglass Manufacturing       Fiberglass Manufacturing         Fiberglass Manufacturing       Fit Manufacturing                                                                                                    |          |                      |                            |                                                |
| Asphalt Concrete         Brick and Structural Clay Products Manufacture         Calcium Carbide         Castable Refractory         Cement Manufacturing (Dry Process)         Cement Manufacturing (Wet Process)         Clay Ceramics Manufacture         Clay and Fly Ash Sintering         Coal Mining, Cleaning, and Material Handling         Concrete Batching         Fiberglass Manufacturing         Fit Manufacture                                                                                                    |          |                      |                            | Other Not Classified                           |
| Image: Sector of the sector of the sector                | 305XXXXX | Industrial Processes | Mineral Products           | Asphalt Roofing Manufacture                    |
| Image: Sector of the sector of the sector                |          |                      |                            |                                                |
| Image: Calcium Carbide         Castable Refractory         Cament Manufacturing (Dry Process)         Cement Manufacturing (Wet Process)         Clay Ceramics Manufacture         Clay and Fly Ash Sintering         Coal Mining, Cleaning, and Material Handling         Concrete Batching         Fiberglass Manufacturing         Frit Manufacturing                                                                                                    |          |                      |                            | Brick and Structural Clay Products Manufacture |
| Cement Manufacturing (Dry Process)         Cement Manufacturing (Wet Process)         Clay Ceramics Manufacture         Clay and Fly Ash Sintering         Coal Mining, Cleaning, and Material Handling         Concrete Batching         Fiberglass Manufacturing         Frit Manufacture                                                                                                    |          |                      |                            |                                                |
| Cement Manufacturing (Wet Process)         Clay Ceramics Manufacture         Clay and Fly Ash Sintering         Coal Mining, Cleaning, and Material Handling         Concrete Batching         Fiberglass Manufacturing         Frit Manufacture                                                                                                    |          |                      |                            | Castable Refractory                            |
| Image: Clay Ceramics Manufacture         Clay and Fly Ash Sintering         Clay and Fly Ash Sintering         Coal Mining, Cleaning, and Material Handling         Concrete Batching         Fiberglass Manufacturing         Frit Manufacture                                                                                                    |          |                      |                            | Cement Manufacturing (Dry Process)             |
| Image: Clay Ceramics Manufacture         Clay and Fly Ash Sintering         Clay and Fly Ash Sintering         Coal Mining, Cleaning, and Material Handling         Concrete Batching         Fiberglass Manufacturing         Frit Manufacture                                                                                                    |          |                      |                            | Cement Manufacturing (Wet Process)             |
| Coal Mining, Cleaning, and Material Handling         Concrete Batching         Fiberglass Manufacturing         Frit Manufacture                                                                                                    |          |                      |                            | Clay Ceramics Manufacture                      |
| Concrete Batching       Image: Concrete Batching       Image: Concrete Batchi                                                                                                    |          |                      |                            | Clay and Fly Ash Sintering                     |
| Concrete Batching       Image: Concrete Batching       Image: Concrete Batchi                                                                                                    |          |                      |                            | Coal Mining, Cleaning, and Material Handling   |
| Fiberglass Manufacturing       Frit Manufacture                                                                                                    |          |                      |                            |                                                |
| Frit Manufacture                                                                                                    |          |                      |                            |                                                |
| Glass Manufacture                                                                                                    |          |                      |                            | Frit Manufacture                               |
|                                                                                                    |          |                      |                            | Glass Manufacture                              |

| SCC      | scc1 desc            | scc3_desc        | scc6 desc                                      |
|----------|----------------------|------------------|------------------------------------------------|
|          |                      |                  | Gypsum Manufacture                             |
|          |                      | +                | Lime Manufacture                               |
|          |                      | +                | Mineral Wool Manufacturing                     |
| 305XXXXX | Industrial Processes | Mineral Products | Perlite Manufacturing                          |
|          |                      |                  | Phosphate Rock                                 |
|          |                      | +                | Stone Quarrying - Processing (See also 305320) |
|          |                      | +                | Salt Mining                                    |
|          |                      |                  | Potash Production                              |
|          |                      |                  | Magnesium Carbonate                            |
|          |                      |                  | Magnesium Carbonate                            |
|          |                      |                  | Construction Sand and Gravel                   |
|          |                      |                  | Diatomaceous Earth                             |
|          |                      |                  | Industrial Sand and Gravel                     |
|          |                      |                  | Lightweight Aggregate Manufacture              |
|          |                      |                  | Ceramic Electric Parts                         |
|          |                      | +                | Asbestos Mining                                |
|          |                      |                  | Vermiculite                                    |
|          |                      |                  | Feldspar                                       |
|          |                      |                  | Abrasive Grain Processing                      |
|          |                      |                  | Bonded Abrasives Manufacturing                 |
|          |                      |                  | Coated Abrasives Manufacturing                 |
|          |                      |                  | Pulverized Mineral Processing                  |
|          |                      |                  | Pyrrhotite                                     |
|          |                      | 1                | Mining and Quarrying of Nonmetallic Minerals   |
|          |                      | 1                | Clay processing: Kaolin                        |
|          |                      | 1                | Clay processing: Ball clay                     |
|          |                      |                  | Clay processing: Fire clay                     |
|          |                      |                  | Clay processing: Bentonite                     |
|          |                      |                  | Clay processing: Fullers earth                 |
|          |                      |                  | Clay processing: Common clay and shale, NEC    |
|          |                      |                  | Asphalt Processing (Blowing)                   |
|          |                      |                  | Talc Processing                                |
|          |                      |                  | Mica                                           |
|          |                      |                  | Sandspar                                       |
|          |                      |                  | Catalyst Manufacturing                         |
|          |                      |                  | Bulk Materials Elevators                       |
|          |                      |                  | Bulk Materials Conveyors                       |
|          |                      |                  | Bulk Materials Storage Bins                    |
|          |                      |                  | Bulk Materials Open Stockpiles                 |
|          |                      |                  | Bulk Materials Unloading Operation             |
|          |                      |                  | Bulk Materials Loading Operation               |
|          |                      |                  | Bulk Materials Screening/Size Classification   |

| SCC      | scc1_desc            | scc3_desc                             | scc6_desc                            |
|----------|----------------------|---------------------------------------|--------------------------------------|
|          |                      |                                       | Bulk Materials Separation: Cyclones  |
|          |                      |                                       | Bulk Materials: Grinding/Crushing    |
|          |                      |                                       | Calcining                            |
| 305XXXXX | Industrial Processes | Mineral Products                      | Equipment Leaks                      |
|          |                      |                                       | Wastewater, Aggregate                |
|          |                      |                                       | Wastewater, Aggregate                |
|          |                      |                                       | Wastewater, Points of Generation     |
|          |                      |                                       | Fugitive Emissions                   |
|          |                      |                                       | Fuel Fired Equipment                 |
|          |                      |                                       | Other Not Defined                    |
| 306XXXXX | Industrial Processes | Petroleum Industry                    | Process Heater                       |
|          |                      | ,                                     | Catalytic Cracking Unit              |
|          |                      |                                       | Blowdown Systems                     |
|          |                      |                                       | Wastewater Treatment                 |
|          |                      |                                       | Vacuum Distillation                  |
|          |                      |                                       | Cooling Towers                       |
|          |                      |                                       | Fugitive Emissions                   |
|          |                      |                                       | Flares                               |
|          |                      |                                       | Sludge Converter                     |
|          |                      |                                       | Asphalt/Bitumen Production           |
|          |                      |                                       | Fluid Coking Unit                    |
|          |                      |                                       | Coke Handling System                 |
|          |                      |                                       | Petroleum Coke Calcining             |
|          |                      |                                       | Catalytic Reforming Unit             |
|          |                      |                                       | Catalytic Hydrotreating Unit         |
|          |                      |                                       | Hydrogen Generation Unit             |
|          |                      |                                       | Merox Treating Unit                  |
|          |                      |                                       | Crude Unit Atmospheric Distillation  |
|          |                      |                                       | Light Ends Fractionation Unit        |
|          |                      |                                       | Gasoline Blending Unit               |
|          |                      |                                       | Hydrocracking Unit                   |
|          |                      |                                       | Alkylation Unit                      |
|          |                      |                                       | Sour Gas Treating Unit               |
|          |                      |                                       | Sulfur Recovery Unit                 |
|          |                      |                                       | Incinerators                         |
|          |                      |                                       | Lube Oil Refining                    |
|          |                      |                                       | Remediation: Soil                    |
|          |                      |                                       | Remediation: Vapor Extract           |
|          |                      |                                       | Remediation: Air Stripping           |
|          |                      |                                       | Re-refining of Lube Oils and Greases |
|          |                      |                                       | Fugitive Emissions                   |
| •        |                      | · · · · · · · · · · · · · · · · · · · |                                      |

| SCC      | scc1 desc            | scc3_desc                                     | scc6 desc                                   |
|----------|----------------------|-----------------------------------------------|---------------------------------------------|
|          | _                    |                                               | Other Units/Processes                       |
|          |                      | Pulp and Paper and Wood                       |                                             |
| 307XXXXX | Industrial Processes | Products                                      | Sulfate (Kraft) Pulping                     |
|          |                      |                                               | Sulfite Pulping                             |
| 307XXXXX | Industrial Processes | Pulp and Paper and Wood<br>Products           | Neutral Sulfite Semichemical Pulping        |
| 3077777  | Industrial Trocesses |                                               | Semi-chemical (non-sulfur)                  |
|          |                      |                                               | Soda                                        |
|          |                      |                                               | Neutral Sulfite Semichemical Pulping        |
|          |                      |                                               | Paper and Paperboard Manufacture            |
|          |                      |                                               | Pulpboard Manufacture                       |
|          |                      |                                               | Secondary Fiber Pulping                     |
|          |                      |                                               |                                             |
|          |                      |                                               | Paper and Paperboard Manufacture            |
|          |                      |                                               | Wood Pressure Treating                      |
|          |                      |                                               | Particleboard Manufacture                   |
|          |                      |                                               | Plywood Operations                          |
|          |                      |                                               | Particleboard Manufacture                   |
|          |                      |                                               | Plywood Operations                          |
|          |                      |                                               | Sawmill Operations                          |
|          |                      |                                               | Medium Density Fiberboard (MDF) Manufacture |
|          |                      |                                               | Oriented Strandboard (OSB) Manufacture      |
|          |                      |                                               | Paper Coating and Glazing                   |
|          |                      |                                               | Miscellaneous Paper Processes               |
|          |                      |                                               | Mechanical Pulping Operations               |
|          |                      |                                               | Miscellaneous Paper Products                |
|          |                      |                                               | Hardboard (HB) Manufacture                  |
|          |                      |                                               | Fiberboard (FB) Manufacture                 |
|          |                      |                                               | Laminated Veneer Lumber Manufacture         |
|          |                      |                                               | I-Joist Manufacture                         |
|          |                      |                                               | Glulam Manufacture                          |
|          |                      |                                               | Laminated Strand Lumber (LSL) Manufacture   |
|          |                      |                                               | Parallel Strand Lumber (PSL) Manufacture    |
|          |                      |                                               | Furniture Manufacture                       |
|          |                      |                                               | Miscellaneous Wood Working Operations       |
|          |                      |                                               | Bulk Handling and Storage - Wood/Bark       |
|          |                      |                                               | Fugitive Emissions                          |
|          |                      |                                               | Other Not Classified                        |
|          |                      |                                               | Other Not Classified                        |
| 308XXXXX | Industrial Processes | Rubber and Miscellaneous<br>Plastics Products | Tire Manufacture                            |
| 500/0/0/ |                      |                                               | Tire Retreading                             |
|          |                      |                                               | Other Fabricated Plastics                   |
|          |                      |                                               | Fiberglass Resin Products                   |
|          |                      |                                               | Foam Production                             |
|          |                      |                                               | FUAILI FIUUULUUII                           |

| Vinyl Floor Tile Manufacturing         Equipment Loaks         SCC       scc1. desc         SCC       scc3. desc         30800000000000000000000000000000000000                                                                                                    |          |                      |                 |                              | Plastic Products Manufacturing                        |
|----------------------------------------------------------------------------------------------------|----------|----------------------|-----------------|------------------------------|-------------------------------------------------------|
| SCC     xc1_des     sc2_des     watewater, Agregate       SCC     xc1_des     sc2_des     sc6_des       308XXXX     Industrial Processes     Rubber and Miscellaneous Plastics Products     Watewater, Points of Generation       309XXXX     Industrial Processes     Rubber and Miscellaneous Plastics Products     Watewater, Points of Generation       309XXXX     Industrial Processes     Fabricated Metal Products     General Processes       309XXXX     Industrial Processes     Fabricated Metal Products     Abraive Blasting of Metal Parts       309XXXX     Metal Processes     Fabricated Metal Products     Conversion Costing of Metal Parts       309XXXX     Metal Processes     Fabricated Metal Products     Conversion Costing of Metal Products       309XXXX     Metal Processes     Conversion Costing of Metal Products     Conversion Costing of Metal Products       309XXXX     Metal Processes     Metal Products     Metal Products       309XXXX     Metal Processes     Metal Products     Metal Products       309XXXX     Metal Processes     Metal Products     Metal Products       309XXXX     Metal Processes     Metal Products     Metal Products       309XXXX     Metal Processes     Resistance Welding     Metal Products       309XXXXX     Metal Processes     Resistance Welding       309XXXX                                                                                                    |          | +                    |                 |                              |                                                       |
| ScC     scc1_dec     scc5_dec     scc6_dec       SSCCOX     Industrial Processes     Rubber and Miscellaneous Plastics Products     Wastewater, Points of Generation<br>Fuel Fired<br>Equipment.       J09XXXX     industrial Processes     Fabricated Metal Products     General Processes       J09XXXX     industrial Processes     Fabricated Metal Products     General Processes       J09XXXX     industrial Processes     Fabricated Metal Products     General Processes       J09XXXX     industrial Processes     Fabricated Metal Products     General Processes       J09XXXX     industrial Processes     Fabricated Metal Products     General Processes       J09XXXX     industrial Processes     Fabricated Metal Products     General Processes       J09XXXX     Industrial Processes     Fabricated Metal Products     Metal Procession Coaling of Metal Products       J09XXX     Industrial Products     Metal Products     Metal Products       J09XXXX     Industrial Products     Metal Products     Metal Products       J01X     Industrial Products     Metal Products     Metal Products       J02XXXX     Industrial Products     Metal Products     Metal Products       J03XXXX     Industrial Products     Product Metal Products     Metal Products       J01X     Industrial Products     Metal Products     Metal Products <td> </td> <td></td> <td></td> <td></td> <td></td>                                                                                                    |          |                      |                 |                              |                                                       |
| SEC         scc1_desc         scc3_desc         scc6_desc           30800000         Industrial Processes         Rubber and Miscellaneous Plastics Products         Wastewater, Points of Generation           1         1         0         Other Not Specified           30900000         Industrial Processes         Fabricated Metal Products         General Processes           30900000         Industrial Processes         Fabricated Metal Products         General Processes           30900000         Industrial Processes         Fabricated Metal Products         General Processes           30900000         Industrial Processes         Fabricated Metal Products         General Processes           309100000         Industrial Processes         Fabricated Metal Products         General Processes           309100000         Industrial Processes         Abrasive Classing of Metal Products           309100000         Industrial Processes         Chemical Milling of Metal Products           309100000         Industrial Processes         Chemical Malling of Metal Products           3091000000         Industrial Processes         Provide Metallurg Part Manufacturing (NAICS 332117)           30910000000         Metal Processes         Resistance Weiding           309100000000         Intermal Spraying         Oxyluel Weiding (Small Products <td> </td> <td></td> <td></td> <td></td> <td></td>                                                                                                    |          |                      |                 |                              |                                                       |
| 308000000     Industrial Processes     Rubber and Miscellaneous Plastics Products     Wastewater, Points of Generation<br>Fuel Fired<br>Equipment       30900000     Industrial Processes     Fabricated Metal Products     General Processes       309000000     Industrial Processes     Fabricated Metal Products     General Processes       309000000     Industrial Processes     Fabricated Metal Products     Abrasive Cleaning of Metal Parts       309000000     Industrial Processes     Abrasive Cleaning of Metal Parts       309000000     Industrial Processes     Abrasive Disting of Metal Parts       309000000     Industrial Processes     Conversion Coating of Metal Parts       309000000     Industrial Processes     Conversion Coating of Metal Parts       30900000     Industrial Processes     Metal Parts       309000000     Industrial Processes     Metal Parts       309000000     Industrial Processes     Metal Parts       309000000     Industrial Processes     Metal Parts       3090000000     Industrial Processes     Metal Parts       30900000000     Industrial Processes     Metal Parts       30900000000000000000000000000000000000                                                                                                    |          |                      | <u>I</u>        |                              |                                                       |
| Image: Section of the section of the section of th                | -        | —                    |                 | _                            | —                                                     |
| Image: Constraint of the second second se  | 308XXXXX | Industrial Processes | Rubber and Misc | cellaneous Plastics Products |                                                       |
| Industrial Processes         Fabricated Metal Products         General Processes           309XXXXX         Industrial Processes         Fabricated Metal Products         General Processes           Abrasive Blasting of Metal Parts         Abrasive Cleaning of Metal Parts           Image: Abrasive Cleaning of Metal Parts         Abrasive Cleaning of Metal Parts           Image: Abrasive Cleaning of Metal Products         Electroplating Operations           Image: Abrasive Cleaning of Metal Products         Conversion Coating of Metal Products           Image: Abrasive Cleaning of Metal Products         Conversion Coating of Metal Products           Image: Abrasive Cleaning of Metal Products         Precious Metals Recovery           Image: Abrasive Cleaning of Metal Parts         Conversion Coating of Metal Parts           Image: Abrasive Cleaning of Metal Parts         Conversion Coating of Metal Parts           Image: Abrasive Cleaning of Metal Parts         Conversion Coating of Metal Parts           Image: Abrasive Cleaning of Metal Parts         Conversion Coating of Metal Parts           Image: Abrasive Cleaning of Metal Parts         Conversion Coating of Metal Parts           Image: Abrasive Cleaning of Metal Parts         Conversion Coating of Metal Parts           Image: Abrasive Cleaning of Metal Parts         Coating Cleaning Abrasive Cleaning of Metal Parts           Image: Abrats         Conversion Coating Parts                                                                                                    |          |                      |                 |                              |                                                       |
| 30900000     Industrial Processes     Fabricated Metal Products     General Processes       Abrasive Blasting of Metal Parts     Abrasive Cleaning of Metal Parts       Abrasive Cleaning of Metal Parts     Abrasive Cleaning of Metal Parts       Abrasive Cleaning of Metal Parts     Welding       Image: State State S                                                                                                    |          |                      |                 |                              |                                                       |
| Image: Section of the section of the section of th                | 309XXXXX | Industrial Processes | Fabricated Meta | al Products                  | General Processes                                     |
| Image: Section of the section of the section of th                |          |                      |                 |                              |                                                       |
| Image: Section of Section Section Secti                |          |                      |                 | -                            |                                                       |
| Electroplating Operations         Image: Conversion Coating of Metal Products         Precious Metals Recovery         Image: Conversion Coating of Metal Products         Image: Conversion Coating of Metal Products         Image: Conversion Conversion Conversint Co                                                                                                    |          |                      |                 |                              |                                                       |
| Image: Conversion Coating of Metal Products         Image: Conversion Coating of Metal Products         Image: Conversion Coating of Metal Products         Image: Conversion Coating of Metal Products         Image: Coating of Metal Products         Image: Coating of Metal Products         Image: Coating of Metal Parts         Image: Coating of Metal Parts <td></td> <td></td> <td></td> <td></td> <td></td>                                                                                                    |          |                      |                 |                              |                                                       |
| Image: Solution of the second second seco                |          |                      |                 |                              |                                                       |
| Image: Characterization of the constraint of the constraint of the cons                |          |                      |                 |                              |                                                       |
| Image: Section of Metal Pipe Coating of Metal Parts         Image: Metal Pipe Coating of Metal Parts         Image: Metal Pipe Coating Of Metal Parts         Image: Metal Parts         Image: Metal Pipe Coating Of Metal Parts         Image: Metal Parts         Image: M                                                                                                    |          |                      |                 |                              |                                                       |
| Image: Constraint of the second second se                |          |                      |                 |                              |                                                       |
| Image: Section of the section of the section of th                |          |                      |                 |                              |                                                       |
| Image: Section of the section of the section of th                |          |                      |                 |                              |                                                       |
| Image: Sector of the sector of the sector                |          |                      |                 |                              |                                                       |
| Image: Solution Processes         Image: Solution Processes                                                                                                    |          |                      |                 |                              |                                                       |
| Image: Soldering Soldering         Image: Soldering Soldering Soldering         Image: Soldering Soldering Soldering Soldering Soldering         Image: Soldering Soldering Solde                                                                                              |          |                      |                 |                              |                                                       |
| Image: Soldering         Image: Soldering                                                                                                    |          |                      |                 |                              |                                                       |
| Image: Soldering       Soldering         Image: Soldering       Oxyfuel Welding         Image: Soldering       Thermal Spraying         Image: Soldering       Oxyfuel Cutting         Image: Soldering       Oxyfuel Cutting         Image: Soldering       Oxyfuel Cutting         Image: Soldering       Arc Cutting         Image: Soldering       Arc Welding: General: Consummable and Non-consummable         Electrode       Shielded Metal Arc Welding (SMAW)         Image: Soldering       Shielded Metal Arc Welding (SMAW)         Image: Soldering       Shielded Metal Arc Welding (SMAW)         Image: Soldering       Shielded Metal Arc Welding (SMAW)         Image: Soldering       Shielded Metal Arc Welding (SMAW)         Image: Soldering       Shielded Metal Arc Welding (SMAW)         Image: Soldering       Shielded Metal Arc Welding (SMAW)         Image: Soldering       Soldering         Image: Soldering       Soldering         Image: Soldering       Soldering         Image: Soldering       Soldering         Image: Soldering       Soldering         Image: Soldering       Soldering         Image: Soldering       Soldering         Image: Soldering       Soldering         Image: Soldering       <                                                                                                    |          |                      |                 |                              |                                                       |
| Image: Section of Section of Sectio                |          | +                    |                 |                              |                                                       |
| Image: Second Second                |          | +                    |                 |                              |                                                       |
| Image: Constraint of the second second se                |          | +                    |                 |                              |                                                       |
| Image: Several Several                 |          | +                    |                 |                              |                                                       |
| Arc Welding: General: Consummable and Non-consummable         Electrode         Shielded Metal Arc Welding (SMAW)         Gas Metal Arc Welding (GMAW)         Gas Metal Arc Welding (GMAW)         Flux Cored Arc Welding (FCAW)         Electrostag Welding (ESW)         Gas Tungsten Arc Welding (GTAW)         Plasma Arc Welding (PAW)         Porcelain Enamel/Ceramic Glaze Spraying         Equipment Leaks         Wastewater, Aggregate         Wastewater, Points of Generation         Fugitive Emissions                                                                                                    |          | +                    |                 |                              |                                                       |
| Image: constraint of the second second sec |          |                      |                 |                              | Arc Welding: General: Consummable and Non-consummable |
| Image: constraint of the second second sec |          |                      |                 |                              | Shielded Metal Arc Welding (SMAW)                     |
| Image: Sector of Sector of Sector o                |          |                      |                 |                              |                                                       |
| Image: Sector of Sector of Sector o                |          |                      |                 |                              |                                                       |
| Image: Sector of the sector of the sector                |          |                      |                 |                              |                                                       |
| Image: Spraying in the system       Plasma Arc Welding (PAW)         Image: Spraying in the system       Porcelain Enamel/Ceramic Glaze Spraying         Image: Spraying in the system       Equipment Leaks         Image: Spraying in the system       Wastewater, Aggregate         Image: Spraying in the system       Wastewater, Points of Generation         Image: Spraying intervention       Fugitive Emissions                                                                                                    |          | -                    |                 |                              |                                                       |
| Image: Second system       Porcelain Enamel/Ceramic Glaze Spraying         Image: Second system       Equipment Leaks         Image: Second system       Wastewater, Aggregate         Image: Second system       Wastewater, Points of Generation         Image: Second system       Fugitive Emissions                                                                                                    |          |                      |                 | -                            |                                                       |
| Equipment Leaks       Image: Constraint of the second second                         |          |                      |                 |                              |                                                       |
| Wastewater, Aggregate       Wastewater, Points of Generation       Fugitive Emissions                                                                                                    |          |                      |                 | -                            |                                                       |
| Wastewater, Points of Generation       Fugitive Emissions                                                                                                    |          |                      |                 |                              |                                                       |
| Fugitive Emissions                                                                                                    |          |                      |                 |                              |                                                       |
|                                                                                                    |          |                      |                 |                              |                                                       |
|                                                                                                    |          |                      |                 |                              | Fuel Fired Equipment                                  |

|           |                      |                                  | Other Not Classified                                |
|-----------|----------------------|----------------------------------|-----------------------------------------------------|
| 310XXXXX  | Industrial Processes | Oil and Gas Production           | Crude Oil Production                                |
|           |                      |                                  | Natural Gas Processing                              |
|           |                      |                                  | Process Heaters                                     |
|           |                      |                                  | Liquid Waste Treatment                              |
|           |                      |                                  | Fugitive Emissions                                  |
| 311XXXXX  | Industrial Processes | Building Construction            | Construction: Building Contractors                  |
| 012/00000 |                      |                                  | Demolitions/Special Trade Contracts                 |
| 312XXXXX  | Industrial Processes | Machinery, Miscellaneous         | Miscellaneous Machinery                             |
| 313XXXXX  | Industrial Processes | Electrical Equipment             | Electrical Switch Manufacture                       |
|           |                      |                                  | Light Bulb Manufacture                              |
|           |                      |                                  | Fluorescent Lamp Manufacture                        |
|           |                      |                                  | Fluorescent Lamp Recycling                          |
|           |                      |                                  | Mercury Oxide Battery Manufacture                   |
|           |                      |                                  | Manufacturing - General                             |
|           |                      |                                  | Manufacturing - General Processes                   |
|           |                      |                                  | Semiconductor Manufacturing                         |
|           |                      |                                  | Electrical Windings Reclamation                     |
|           |                      |                                  | Electrical Windings Reclamation                     |
|           |                      |                                  | Equipment Leaks                                     |
|           |                      |                                  | Wastewater, Aggregate                               |
|           |                      |                                  | Wastewater, Points of Generation                    |
|           |                      |                                  | Process Heaters                                     |
|           |                      |                                  | Other Not Classified                                |
| 314XXXXX  | Industrial Processes | Transportation Equipment         | Automobiles/Truck Assembly Operations               |
|           |                      |                                  | Brake Shoe Debonding                                |
|           |                      |                                  | Auto Body Shredding                                 |
|           |                      |                                  | Welding/Soldering Automotive Repair                 |
|           |                      |                                  | Boat Manufacturing                                  |
|           |                      |                                  | Equipment Leaks                                     |
|           |                      |                                  | Wastewater, Aggregate                               |
|           |                      |                                  | Wastewater, Point of Generation                     |
|           |                      |                                  | Other Not Classified                                |
|           |                      | Photo Equip/Health Care/Labs/Air |                                                     |
| 315XXXXX  | Industrial Processes | Condit/SwimPools                 | Photocopying Equipment Manufacturing                |
|           |                      |                                  | Health Care - Hospitals                             |
|           |                      |                                  | Health Care - Crematoriums                          |
|           |                      |                                  | Dental Alloy (Mercury Amalgams) Production          |
|           |                      |                                  | Thermometer Manufacture                             |
|           |                      |                                  | Laboratories                                        |
|           |                      |                                  | X-rays                                              |
|           |                      |                                  | Commercial Swimming Pools - Chlorination-Chloroform |
|           |                      |                                  | Air-conditioning/Refrigeration                      |
| 316XXXXX  | Industrial Processes | Photographic Film Manufacturing  | Product Manufacturing - Chemical Preparation        |

| scc       | scc1 desc            | scc3 desc                              | scc6 desc                                         |
|-----------|----------------------|----------------------------------------|---------------------------------------------------|
|           |                      |                                        | Product Manufacturing - Surface Treatments        |
|           |                      |                                        | Product Manufacturing - Finishing Operations      |
|           |                      |                                        | Support Activities - Cleaning Operations          |
|           |                      |                                        | Support Activities - Storage Operations           |
|           |                      |                                        | Support Activities - Material Transfer Operations |
|           |                      |                                        | Support Activities - Separation Processes         |
|           |                      |                                        | Support Activities - Other Operations             |
| 317XXXXX  | Industrial Processes | NGTS                                   | Natural Gas Transmission and Storage Facilities   |
| 320XXXXX  | Industrial Processes | Leather and Leather Products           | Other Not Classified                              |
| 330XXXXX  | Industrial Processes | Textile Products                       | Miscellaneous                                     |
| 330////// |                      |                                        | Carpet Operations                                 |
|           |                      |                                        | Fabric Finishing                                  |
|           |                      |                                        | Fugitive Emissions                                |
| 360XXXXX  | Industrial Processes | Printing and Publishing                | Typesetting (Lead Remelting)                      |
| 300/////  | industrial Processes |                                        | Flexographic                                      |
|           |                      |                                        |                                                   |
|           |                      |                                        | Rotogravure                                       |
| 205300000 |                      |                                        | Lithographic                                      |
| 385XXXXX  | Industrial Processes | Cooling Tower                          | Process Cooling                                   |
| 390XXXXX  | Industrial Processes | In-process Fuel Use                    | Anthracite Coal                                   |
|           |                      |                                        | Bituminous Coal                                   |
|           |                      |                                        | Lignite                                           |
|           |                      |                                        | Residual Oil                                      |
|           |                      |                                        | Distillate Oil                                    |
|           |                      |                                        | Natural Gas                                       |
|           |                      |                                        | Process Gas                                       |
|           |                      |                                        | Coke                                              |
|           |                      |                                        | Wood                                              |
|           |                      |                                        | Liquified Petroleum Gas                           |
|           |                      |                                        | Solid Waste                                       |
|           |                      |                                        | Liquid Waste                                      |
|           |                      |                                        | Fuel Storage - Fixed Roof Tanks                   |
|           |                      |                                        | Fuel Storage - Floating Roof Tanks                |
|           |                      |                                        | Fuel Storage - Pressure Tanks                     |
| 399XXXXX  | Industrial Processes | Miscellaneous Manufacturing Industries | Process Heater/Furnace                            |
|           |                      |                                        | Paint Stripping: Non-chemical                     |
|           |                      |                                        | Miscellaneous Manufacturing Industries            |
|           |                      |                                        | Miscellaneous Industrial Processes                |
| 401XXXXX  | Chemical Evaporation | Organic Solvent Evaporation            | Dry Cleaning                                      |
|           |                      |                                        | Degreasing                                        |
|           |                      |                                        | Cold Solvent Cleaning/Stripping                   |
|           |                      |                                        | Knit Fabric Scouring with Chlorinated Solvent     |
|           |                      |                                        | Solvent Storage                                   |

| SCC       | scc1 desc            | scc3_desc                               | scc6 desc                             |
|-----------|----------------------|-----------------------------------------|---------------------------------------|
|           |                      |                                         | Fugitive Emissions                    |
| 402XXXXX  | Chemical Evaporation | Surface Coating Operations              | Surface Coating Application - General |
|           |                      |                                         | Coating Oven - General                |
|           |                      |                                         | Coating Oven Heater                   |
| 402XXXXX  | Chemical Evaporation | Surface Coating Operations              | Fabric Coating/Printing               |
| 402/00/00 |                      |                                         | Fabric Dyeing                         |
|           |                      |                                         | Paper Coating                         |
|           |                      |                                         | Large Appliances                      |
|           |                      |                                         | Magnet Wire Surface Coating           |
|           |                      |                                         | Automobiles and Light Trucks          |
|           |                      |                                         | Metal Can Coating                     |
|           |                      |                                         | Metal Coil Coating                    |
|           |                      |                                         | Wood Furniture Surface Coating        |
|           |                      |                                         | Metal Furniture Operations            |
|           |                      |                                         | Flatwood: Wood Building Products      |
|           |                      |                                         | Plastic Parts                         |
|           |                      |                                         | Large Ships                           |
|           |                      |                                         | Aerospace                             |
|           |                      |                                         | Miscellaneous Metal Parts             |
|           |                      |                                         | Steel Drums                           |
|           |                      |                                         | Glass Mirrors                         |
|           |                      |                                         | Glass Optical Fibers                  |
|           |                      |                                         | Semiconductors                        |
|           |                      |                                         | Fabric Printing                       |
|           |                      |                                         | Fabric Coating, Knife Coating         |
|           |                      |                                         | Fabric Coating, Roller Coating        |
|           |                      |                                         | Fabric Coating, Dip Coating           |
|           |                      |                                         | Fabric Coating, Transfer Coating      |
|           |                      |                                         | Fabric Coating, Extrusion Coating     |
|           |                      |                                         | Fabric Coating, Melt Roll Coating     |
|           |                      |                                         | Fabric Coating, Coagulation Coating   |
|           |                      |                                         | Fabric Dyeing                         |
|           |                      |                                         | Equipment Leaks                       |
|           |                      |                                         | Wastewater, Aggregate                 |
|           |                      |                                         | Wastewater, Points of Generation      |
|           |                      |                                         | Fugitive Emissions                    |
|           |                      |                                         | Fuel Fired Equipment                  |
|           |                      |                                         | Miscellaneous                         |
| 403XXXXX  | Chemical Evaporation | Petroleum Product Storage at Refineries | Fixed Roof Tanks (Varying Sizes)      |
|           |                      |                                         | Floating Roof Tanks (Varying Sizes)   |
|           |                      |                                         | Variable Vapor Space                  |
|           |                      |                                         | Fugitive Emissions                    |

| scc      | scc1 desc            | scc3_desc                                 | scc6 desc                                             |
|----------|----------------------|-------------------------------------------|-------------------------------------------------------|
| 500      |                      |                                           | Other Not Classified                                  |
| 404XXXXX | Chemical Evaporation | Petroleum Liquids Storage (non-Refinery)  | Bulk Terminals                                        |
|          |                      | recolumned and storage (non-nennety)      | Bulk Plants                                           |
|          |                      |                                           | Oil and Gas Field Storage and Working Tanks           |
| 404XXXXX | Chemical Evaporation | Petroleum Liquids Storage (non-Refinery)  | Petroleum Products - Underground Tanks                |
| 405XXXXX | Chemical Evaporation | Printing and Publishing                   | Letter Press                                          |
| 403///// |                      |                                           | Flexographic                                          |
|          |                      |                                           | Lithographic                                          |
|          |                      |                                           | Rotogravure                                           |
|          |                      |                                           | Screen Printing                                       |
|          |                      |                                           | Digital Printing                                      |
|          |                      | Transportation and Marketing of Petroleum |                                                       |
| 406XXXXX | Chemical Evaporation | Products                                  | Tank Cars and Trucks                                  |
|          |                      |                                           | Marine Vessels                                        |
|          |                      |                                           | Gasoline Retail Operations - Stage I                  |
|          |                      |                                           | Filling Vehicle Gas Tanks - Stage II                  |
|          |                      |                                           | Pipeline Petroleum Transport - General - All Products |
|          |                      |                                           | Consumer (Corporate) Fleet Refueling - Stage II       |
|          |                      |                                           | Consumer (Corporate) Fleet Refueling - Stage I        |
|          |                      |                                           | Fugitive Emissions                                    |
| 407XXXXX | Chemical Evaporation | Organic Chemical Storage                  | Fixed Roof Tanks - Anhydrides                         |
|          |                      |                                           | Fixed Roof Tanks - Alcohols                           |
|          |                      |                                           | Fixed Roof Tanks - Alkanes                            |
|          |                      |                                           | Fixed Roof Tanks - Alkenes                            |
|          |                      |                                           | Fixed Roof Tanks - Amides                             |
|          |                      |                                           | Fixed Roof Tanks - Amines                             |
|          |                      |                                           | Fixed Roof Tanks - Aromatics                          |
|          |                      |                                           | Fixed Roof Tanks - Carboxylic Acids                   |
|          |                      |                                           | Fixed Roof Tanks - Esters                             |
|          |                      |                                           | Fixed Roof Tanks - Ethers                             |
|          |                      |                                           | Fixed Roof Tanks - Glycol Ethers                      |
|          |                      |                                           | Fixed Roof Tanks - Glycols                            |
|          |                      |                                           | Fixed Roof Tanks - Halogenated Organics               |
|          |                      |                                           | Fixed Roof Tanks - Isocyanates                        |
|          |                      |                                           | Fixed Roof Tanks - Ketones                            |
|          |                      |                                           | Fixed Roof Tanks - Mercaptans                         |
|          |                      |                                           | Fixed Roof Tanks - Nitriles                           |
|          |                      |                                           | Fixed Roof Tanks - Nitro Compounds                    |
|          |                      |                                           | Fixed Roof Tanks - Phenols                            |
|          |                      |                                           | Fixed Roof Tanks - Miscellaneous                      |
|          |                      |                                           | Floating Roof Tanks - Acid Anhydrides                 |
|          |                      |                                           | Floating Roof Tanks - Alcohols                        |
|          |                      |                                           | Floating Roof Tanks - Aldehydes                       |

| SCC      | scc1 desc            | scc3 desc                       | scc6 desc                                                            |
|----------|----------------------|---------------------------------|----------------------------------------------------------------------|
|          |                      |                                 | Floating Roof Tanks - Alkanes                                        |
|          |                      |                                 | Floating Roof Tanks - Alkenes                                        |
|          |                      |                                 | Floating Roof Tanks - Amides                                         |
|          |                      |                                 | Floating Roof Tanks - Amines                                         |
| 407XXXX  | Chemical Evaporation | Organic Chemical Storage        | Floating Roof Tanks - Aromatics                                      |
| 40770000 |                      |                                 | Floating Roof Tanks - Carboxylic Acids                               |
|          |                      |                                 | Floating Roof Tanks - Esters                                         |
|          |                      |                                 | Floating Roof Tanks - Ethers                                         |
|          |                      |                                 | Floating Roof Tanks - Glycol Ethers                                  |
|          |                      |                                 | Floating Roof Tanks - Glycols                                        |
|          |                      |                                 | Floating Roof Tanks - Halogenated Organics                           |
|          |                      |                                 | Floating Roof Tanks - Ketones                                        |
|          |                      |                                 | Floating Roof Tanks - Mercaptans                                     |
|          |                      |                                 | Floating Roof Tanks - Nitriles                                       |
|          |                      |                                 |                                                                      |
|          |                      |                                 | Floating Roof Tanks - Phenols<br>Floating Roof Tanks - Miscellaneous |
|          |                      |                                 | Underground Storage Tanks                                            |
|          |                      |                                 |                                                                      |
|          |                      |                                 | Pressure Tanks - Anhydrides<br>Pressure Tanks - Alcohols             |
|          |                      |                                 |                                                                      |
|          |                      |                                 | Pressure Tanks - Aldehydes                                           |
|          |                      |                                 | Pressure Tanks - Alkanes                                             |
|          |                      |                                 | Pressure Tanks - Alkenes                                             |
|          |                      |                                 | Pressure Tanks - Alkynes                                             |
|          |                      |                                 | Pressure Tanks - Amines                                              |
|          |                      |                                 | Pressure Tanks - Aromatics                                           |
|          |                      |                                 | Pressure Tanks - Ethers                                              |
|          |                      |                                 | Pressure Tanks - Ethers                                              |
|          |                      |                                 | Pressure Tanks - Halogenated Organics                                |
|          |                      |                                 | Pressure Tanks - Halogenated Organics                                |
|          |                      |                                 | Pressure Tanks - Isocyanates                                         |
|          |                      |                                 | Pressure Tanks - Ketones                                             |
|          |                      |                                 | Pressure Tanks - Mercaptans (Thiols)                                 |
|          |                      |                                 | Pressure Tanks - Phenols                                             |
|          |                      |                                 | Pressure Tanks - Miscellaneous                                       |
|          |                      |                                 | Miscellaneous Chemicals                                              |
| 40xxxxx  | Chemical Evaporation | Organic Chemical Transportation | Equipment Leaks                                                      |
|          |                      |                                 | Organic Chemicals                                                    |
| 410xxxxx | Chemical Evaporation | Dry Cleaning                    | Petroleum Solvent - Industrial                                       |
|          |                      |                                 | Petroleum Solvent - Commercial                                       |
|          |                      |                                 | Petroleum Solvent - Equipment Leaks                                  |
|          |                      |                                 | Petroleum Solvent - Wastewater, Aggregate                            |
|          |                      |                                 | Petroleum Solvent - Wastewater, Aggregate                            |

|          |                      |                                                 | Petroleum Solvent - Wastewater, Points of Generation   |
|----------|----------------------|-------------------------------------------------|--------------------------------------------------------|
| 411xxxxx | Chemical Evaporation | Aerosol Cans                                    | Filling Facilities                                     |
| 425xxxxx | Chemical Evaporation | unknown                                         | unknown                                                |
| 490xxxxx | Chemical Evaporation | Organic Solvent Evaporation                     | Solvent Extraction Process                             |
| SCC      | scc1_desc            | scc3_desc                                       | scc6_desc                                              |
| 490xxxxx | Chemical Evaporation | Organic Solvent Evaporation                     | Waste Solvent Recovery Operations                      |
|          |                      |                                                 | Rail Car Cleaning                                      |
|          |                      |                                                 | Tank Truck Cleaning                                    |
|          |                      |                                                 | Air Stripping Tower                                    |
|          |                      |                                                 | Freon Recovery/Recycling Operations                    |
|          |                      |                                                 | Fuel Fired Equipment                                   |
|          |                      |                                                 | Miscellaneous Volatile Organic Compound Evaporation    |
|          |                      |                                                 | Municipal Waste Incineration                           |
|          |                      |                                                 | Open Burning Dump                                      |
|          |                      |                                                 | Hospital/Medical/Infectious Waste Incineration (HMIWI) |
| 501XXXXX | Waste Disposal       | Solid Waste Disposal - Government               | Municipal Solid Waste Landfill                         |
|          | •                    |                                                 | Landfill Dump                                          |
|          |                      |                                                 | Municipal Solid Waste Landfill                         |
|          |                      |                                                 | Other Incineration                                     |
|          |                      |                                                 | Fire Fighting                                          |
|          |                      |                                                 | Publicly Owned Treatment Works                         |
|          |                      |                                                 | Sewage Sludge Incineration                             |
|          |                      |                                                 | Equipment Leaks                                        |
|          |                      |                                                 | Auxillary Fuel/No Emissions                            |
| 502XXXXX | Waste Disposal       | Solid Waste Disposal - Commercial/Institutional | Open Burning                                           |
|          |                      |                                                 | Incineration: Special Purpose                          |
|          |                      |                                                 | Asbestos Removal                                       |
|          |                      |                                                 | Equipment Leaks                                        |
|          |                      |                                                 | Auxillary Fuel/No Emissions                            |
| 503XXXXX | Waste Disposal       | Solid Waste Disposal - Industrial               | Incineration                                           |
|          |                      |                                                 | Open Burning                                           |
|          |                      |                                                 | Municipal Waste Incineration                           |
|          |                      |                                                 | Incineration                                           |
|          |                      |                                                 | Landfill Dump                                          |
|          |                      |                                                 | Municipal Solid Waste Landfill                         |
|          |                      |                                                 | Wastewater Treatment                                   |
|          |                      |                                                 | Treatment, Storage, Disposal/TSDF                      |
|          |                      |                                                 | Asbestos Removal                                       |
|          |                      |                                                 | Municipal Solid Waste Landfill                         |
|          |                      |                                                 | Sewage Sludge Incineration                             |
|          |                      |                                                 | Equipment Leaks                                        |
|          |                      |                                                 | Auxillary Fuel/No Emissions                            |
| 504XXXXX | Waste Disposal       | Site Remediation                                | General Processes                                      |

| SCC      | scc1_desc      | scc3_desc                            | scc6_desc                                              |
|----------|----------------|--------------------------------------|--------------------------------------------------------|
|          |                |                                      | Excavation/Soils Handling                              |
|          |                |                                      | Stabilization/Solidification                           |
|          |                |                                      | Capping                                                |
|          |                |                                      | In Situ Venting/Venting of Soils                       |
| 504XXXXX | Waste Disposal | Site Remediation                     | Air Stripping of Groundwater                           |
|          |                |                                      | Thermal Desorption                                     |
|          |                |                                      | Biological Treatment                                   |
|          |                |                                      | Equipment Leaks                                        |
|          |                |                                      | Wastewater, Aggregate                                  |
|          |                |                                      | Wastewater, Aggregate                                  |
|          |                |                                      | Wastewater, Points of Generation                       |
|          |                |                                      | General Processes                                      |
|          |                |                                      | Incineration                                           |
|          |                |                                      | Hospital/Medical/Infectious Waste Incineration (HMIWI) |
|          |                |                                      | Apartment Complex Incineration                         |
|          |                |                                      | Municipal Solid Waste Landfill                         |
|          |                |                                      | Sewage Sludge Incineration                             |
|          |                |                                      | Wastewater Treatment                                   |
| 507XXXXX | Waste Disposal | Solid Waste Disposal - Institutional | Hospital/Medical/Infectious Waste Incineration (HMIWI) |
|          |                |                                      | Municipal Solid Waste Landfill                         |
|          |                |                                      | Sewage Sludge Incineration                             |
|          |                |                                      | Wastewater Treatment                                   |

# ELECTRONIC REPORTING TOOL (ERT)

# USER'S GUIDE FOR

### WOOD HEATER CERTIFICATION FOR

# COMPLIANCE APPLICATION AND

# LABORATORY TEST DATA

# Version 6

### March 2021

Developed by Wood

For U.S. Environmental Protection Agency

| Setup / Test Plan                                   | т            | est Data           | Regulatory A<br>Review             |                  | Printed Repo               | rts  | Wood Heaters                  |
|-----------------------------------------------------|--------------|--------------------|------------------------------------|------------------|----------------------------|------|-------------------------------|
| Test Plan                                           | F            | kun Data           | Test Plan Re                       | eview            | Select Report / I<br>Table | )ata | Wood Heater<br>Application    |
| Quick Jumps                                         |              | cess Data          | Regulatory<br>Observation Docu     |                  |                            |      | Wood Heater<br>Lab Data Entry |
| SCC                                                 | Tester I     | DQ Assessment      | Regulatory Asse<br>Supporting Docu |                  |                            |      | Wood Heater                   |
| Process Info                                        | At           | tachments          | Emissions Re                       |                  | Administrati               | on   | Summary Tables                |
| Locations/Methods                                   | Comple       | eteness Check      | Comprehensive R                    |                  | Help / Sys. Rep            | orts | Wood Heater<br>Checklist      |
|                                                     | Repor        | rt Verification    | Test Assess                        |                  |                            |      | Wood Heater                   |
|                                                     |              |                    |                                    |                  |                            |      | Attachmonto                   |
|                                                     |              |                    | ] [                                |                  |                            |      | Attachments                   |
|                                                     |              |                    |                                    |                  |                            |      | Attachments                   |
| Select Project Data                                 | Set Create N | New Project Data S | et Save Project Da                 | ita Set As Co    | ompact Project Data        | Set  | Attachments                   |
| Select Project Data<br>Current Project<br>Data Set: | Set Create N | New Project Data S | et Save Project Da                 | ta Set As Co     | ompact Project Data        | Set  | Attachments                   |
| Current Project                                     | Set Create N | New Project Data S | et Save Project Da                 | ta Set As Co     | ompact Project Data        | Set  | Attachments                   |
| Current Project<br>Data Set:                        |              | lew Project Data S |                                    | ta Set As Co     |                            | Set  | Attachments                   |
| Current Project<br>Data Set:                        |              |                    | Create                             |                  | n Package File             |      | Attachments                   |
| Current Project<br>Data Set:<br>oject Submittal H   | listory:     |                    | Create                             | e ERT Submission | n Package File             |      |                               |
| Current Project<br>Data Set:<br>oject Submittal H   | listory:     |                    | Create                             | e ERT Submission | n Package File             |      |                               |
| Current Project<br>Data Set:<br>oject Submittal H   | listory:     |                    | Create                             | e ERT Submission | n Package File             |      |                               |

ERT Main Menu Screenshot

## Table of Contents Part 2

| CHAPTER 1: INTRODUCTION                                                                                 | 1        |
|----------------------------------------------------------------------------------------------------|----------|
| What is the ERT?                                                                                        | 1        |
| ERT Main Parts<br>ERT Application<br>Project Data Set<br>Excel Spreadsheet                              |          |
| Basic Workflow                                                                                          | 2        |
| CHAPTER 2: GETTING STARTED                                                                              | 3        |
| Verify that you have a Version of Microsoft Access that will Run the ERT                                | 3        |
| Downloading and Installing the ERT                                                                      | 3        |
| Example Data                                                                                            | 4        |
| Starting the ERT                                                                                        | 4        |
| Project Data Sets<br>Create New Project Data Set<br>Select Project Data Set<br>Save Project Data Set As | 5        |
| CHAPTER 3: CREATING A WOOD HEATER APPLICATION                                                           | 8        |
| Navigating and Using the Tool<br>Data Entry Process<br>Screen Navigation<br>Screen Help Tips            |          |
| General Information                                                                                     |          |
| Manufacturer's Information                                                                              | 11       |
| EPA-Approved Test Laboratory                                                                            |          |
| EPA-Approved Third-Party Certifier                                                                      |          |
| Compliance Statements Acknowledgements                                                                  | 14       |
| Compliance Statements Cont                                                                              | 14       |
| Signatures                                                                                              |          |
| CHAPTER 4: WOOD HEATER LAB DATA ENTRY                                                                   |          |
| Run Data                                                                                                |          |
| Add New Run Data                                                                                        | 17<br>ii |

| Add New Run Data – Spreadsheet Import     |    |
|-------------------------------------------|----|
| Delete Run Data                           |    |
| Efficiency Data (B415.1-10)               |    |
| Header Data                               |    |
| Point Data                                |    |
| Show Calculations                         |    |
| Show Results                              |    |
| PM Data (E2515-11)                        |    |
| Preburn                                   |    |
| Box A, Box B and Box C                    |    |
| Box B                                     |    |
| Box C – 1-hour Option                     |    |
| Hydronic Heater                           |    |
| Ambient                                   |    |
| Results / Efficiency                      |    |
| Show Results                              |    |
| Show Efficiency Calcs                     |    |
|                                           |    |
| CHAPTER 5: WOOD HEATER SUMMARY TABLES     |    |
| Hydronic Heaters                          |    |
| Data Summary Part A                       |    |
| Data Summary Part B                       |    |
| Additional Information                    |    |
| Annual Weighting                          |    |
| Adjustable Burn Rate                      |    |
| Data Summary                              |    |
| Annual Weighting                          |    |
| Additional Information                    |    |
| Single Burn Rate                          | 41 |
| Data Summary                              |    |
| Annual Weighting                          |    |
| Additional Information                    |    |
| Pellet Stove                              | 42 |
| Summary Results – Pellet Stoves           |    |
| Summary Results – CSA B415.1              |    |
| Summary Results – Totals                  |    |
| Forced Air Furnace                        | 43 |
| Data Summary                              |    |
| Data Summary Part B                       |    |
| Hydronic Heater – Partial Thermal Storage | АА |
| Data Summary Part A.                      |    |
| Data Summary Part B                       |    |
| Data Summary Part C                       |    |
| Data Summary Part C                       |    |
| Additional Summary Information Part E     |    |
| Additional Summary Information Part E     |    |
|                                           |    |

| CHAPTER 6: WOOD HEATER CHECKLIST   | 47 |
|------------------------------------|----|
| General and General Information    | 47 |
| Checklist                          | 47 |
| CHAPTER 7: WOOD HEATER ATTACHMENTS | 48 |
| CHAPTER 8: ADMINISTRATION          | 50 |
| Help/ System Reports               |    |

## ERT USER MANUAL FOR WOOD HEATER CERTIFICATION LIST OF FIGURES

| Figure 99 - | Security Warning                                                         | 4  |
|-------------|--------------------------------------------------------------------------|----|
| Figure 100  | - ERT Main Menu                                                          | 5  |
| Figure 101  | - Project Data Set of the ERT Main Menu                                  | 5  |
| -           | - Creating a Project Data Set                                            | 6  |
| Figure 103  | - Select Project Data Set Browse Window                                  | 7  |
| -           | - Save Project Data Set as Template                                      | 7  |
| -           | - ERT Main Menu, Wood Heater Section                                     | 8  |
| Figure 106  | - Wood Heater Module on Main Menu                                        | 8  |
| Figure 107  | - General Information                                                    | 9  |
| Figure 108  | - Wood Heater Application Manufacturer's Information                     | 11 |
|             | - Wood Heater Application EPA-Approved Test Laboratory                   | 12 |
| Figure 110  | - Wood Heater Application EPA-Approved Third Party Certifier             | 13 |
|             | - Wood Heater Application Compliance Statement Acknowledgements          | 14 |
| Figure 112  | - Wood Heater Application Compliance Statements Cont.                    | 15 |
| Figure 113  | - Attach documents related to each compliance statement.                 | 16 |
| Figure 114  | - Wood Heater Application Signatures                                     | 16 |
| Figure 115  | - Wood Heater Lab Data Entry on ERT Main Menu                            | 17 |
| Figure 116  | - Run Data Details                                                       | 17 |
| Figure 117  | – Add New Run Data                                                       | 17 |
| Figure 118  | - Add New Run for Efficiency Data (B415.1-10)                            | 18 |
| Figure 119  | - Select Run Added                                                       | 18 |
| Figure 120  | – Method B415.1-10 tabs to be completed.                                 | 19 |
| Figure 121  | - Add New Run for PM Data (E2515-11)                                     | 19 |
| Figure 122  | – Import Spreadsheet                                                     | 20 |
| Figure 123  | <ul> <li>Linking Data From Different Worksheets in a Workbook</li> </ul> | 20 |
| Figure 124  | – Import Successful                                                      | 21 |
| Figure 125  | – Select Run Data                                                        | 21 |
| Figure 126  | – Delete Run Data Menu                                                   | 21 |
| Figure 127  | - Delete Run                                                             | 22 |
| Figure 128  | - Efficiency Data (B415.1-10) Header Data                                | 24 |
| Figure 129  | - Efficiency Data (B415.1-10) Point Data                                 | 25 |
| Figure 130  | - Efficiency Data (B415.1-10) Show Calculations and Show Results Buttons | 25 |
| Figure 131  | - Efficiency Data (B415.1-10) Show Calculations                          | 26 |
| Figure 132  | - Efficiency Data (B415.1-10) Show Results                               | 26 |
| Figure 133  | – Particulate Matter Data (E2515-11) Preburn                             | 28 |
| Figure 134  | - Particulate Matter Data (E2515-11) Box A                               | 29 |
| Figure 135  | - Particulate Matter Data (E2515-11) Box B                               | 30 |
| Figure 136  | - PM Data (E2515-11) Box C – 1 Hour Option                               | 31 |
| Figure 137  | - Temperature Data (E2515-11) Hydronic Heater                            | 32 |
| Figure 138  | - PM Data (E2515-11) Ambient                                             | 33 |
| Figure 139  | - PM Data (E2515-11) Results / Efficiency                                | 34 |
| Figure 140  | - Particulate Matter Data (E2515-11) Show Results                        | 35 |
| Figure 141  | - PM Data (E2515-11) Show Efficiency Calculations                        | 36 |
| •           | – Wood Heater Summary Table Menu                                         | 37 |
| Figure 143  | - Hydronic Heaters – Data Summary Part A                                 | 37 |
| -           | - Hydronic Heaters – Data Summary Part B                                 | 38 |
| Figure 145  | - Hydronic Heaters – Additional Information                              | 38 |
|             |                                                                          | v  |

| Figure 146 - Hydronic Heaters – Annual Weighting                                        | 38 |
|-----------------------------------------------------------------------------------------|----|
| Figure 147 - Adjustable Burn Rate Stove – Data Summary                                  | 39 |
| Figure 148 - Adjustable Burn Rate Stove – Annual Weighting                              | 39 |
| Figure 149 - Adjustable Burn Rate Stove – Additional Information                        | 40 |
| Figure 150 – Single Burn Rate Stove – Data Summary                                      | 41 |
| Figure 151 – Single Burn Rate Stove – Annual Weighting                                  | 41 |
| Figure 152 - Single Burn Rate Stove – Additional Information                            | 41 |
| Figure 153 - Pellet Stoves – Summary Results                                            | 42 |
| Figure 154 - Pellet Stoves – Summary Results (CSA B415.1)                               | 42 |
| Figure 155 - Pellet Stoves – Summary Results - Totals                                   | 42 |
| Figure 156 - Forced Air Furnace – Data Summary                                          | 43 |
| Figure 157 - Forced Air Furnace – Data Summary Part B                                   | 43 |
| Figure 158 – Hydronic Heater – Partial Thermal Storage Data Summary Part A              | 44 |
| Figure 159 – Hydronic Heater – Partial Thermal Storage Data Summary Part B              | 44 |
| Figure 160 - Hydronic Heater – Partial Thermal Storage Data Summary Part C              | 45 |
| Figure 161 - Hydronic Heater – Partial Thermal Storage Data Summary Part D              | 45 |
| Figure 162 – Hydronic Heater – Partial Thermal Storage – Additional Summary Information | 45 |
| Figure 163 – Hydronic Heater – Partial Thermal Storage – Annual Weighting               | 46 |
| Figure 164 - Wood Heater Checklist Menu                                                 | 47 |
| Figure 165 – Wood Heater Checklist – General Information                                | 47 |
| Figure 166 – Wood Heater Checklist                                                      | 48 |
| Figure 167 – Heater Attachment Menu                                                     | 48 |
| Figure 168 - Wood Heater Attachments list                                               | 49 |
| Figure 169 – The ERT Help/Adminstration Screen                                          | 50 |
|                                                                                         |    |

## Chapter 1: Introduction

Thank you for using this version of EPA's Electronic Reporting Tool (ERT). Please keep checking <u>Electronic</u> <u>Reporting Tool (ERT) Webpage</u> for the latest version of ERT and the user's manual.

## What is the ERT?

The ERT is a Microsoft Access application used to electronically create wood heater certification for compliance application package, calculate results and submit (or resubmit) the test results as an electronic report to the EPA. Additionally, the ERT provides a means for individuals to review and comment on the submitted certification for compliance application package. Users can then send the application package file to the EPA via email to WoodHeaterReports@epa.gov.

## **ERT Main Parts**

When you open the ERT for the first time, you will see the Microsoft Access Application. The application, which consists of the main screen, internal screens and menu buttons, allows one to create a Project Data Set (PDS). The PDS contains all information required, plus any attachments. The Microsoft Excel spreadsheet upload is an optional part of the ERT. You can use the completed spreadsheet template to import data into the ERT for ASTM Method 2515.

### **ERT** Application

The ERT Application is a Microsoft Access Database. To run the ERT, you must have Microsoft Access 2010, 2013, 2016 or the runtime version of Microsoft Access. The runtime version is available for free from the Microsoft Access Download Center. Before running the ERT for the first time, please refer to Chapter 2: <u>Getting Started</u> for instructions.

### **Project Data Set**

The Project Data Set (PDS) is a Microsoft Access Database file generated by the ERT Application which, depending on the stage of completion, may contain the wood heater application, wood heater lab data, wood heater summary tables, wood heater checklist and wood heater attachments. This is the file that will be exchanged between the manufacturer, laboratory, third party reviewer, and the EPA. Each PDS contains information for test reports from one wood heater firebox design. When you create a new PDS, you are prompted for a file name for the PDS that is created. The file is created automatically in a "ProjectData" directory by the ERT. You may change the location of the "ProjectData" directory if you wish. The last PDS used is remembered by the ERT when restarted. There is no limit on the number of PDS files, but only one PDS can be opened at a time.

#### **Excel Spreadsheet**

The Excel spreadsheet can be used as an option for entering test data for ASTM 2515-11 into the ERT. There is a template spreadsheet available that is prepared for import. Test data can be added to the spreadsheet and then imported into the ERT. Users have the option of incorporating this spreadsheet into their legacy spreadsheets and then importing the data into the ERT.

#### **Basic Workflow**

The basic work flow is as follows (though other work flows are possible):

- Manufacturer
  - Creates a project data set and begins providing information in the wood heater application about the wood heater being tested.
  - Emails the ERT PDS to laboratory for Lab data entry to be completed.
- Laboratory Testing Company
  - Creates the test report containing data and supporting documentation for ASTM E2515-11 and CSA B415.1-10
- Third party reviewer
  - Reviews test report and completes the wood heater checklist to ensure the application package is complete.
  - Sends the certification for compliance application package to the manufacturer for completion.
- Manufacturer
  - Submits the completed certification for compliance application package to EPA at WoodHeaterReports@epa.gov.
- EPA
  - Reviews the completed certification for compliance application.

# Chapter 2: Getting Started

## Verify that you have a Version of Microsoft Access that will Run the ERT

If you have Microsoft Access version 2007:

Verify that you have at least Service Pack 2 installed. Open Microsoft Access, click on the MS circle in the upper left corner of the Access window, click on "*Access Options*" at the bottom of the window, click on "*Resources*" in the left column. At the bottom of the window just below the text "about Microsoft Office Access 2007" the software (Microsoft Office Access 2007) and the Service Pack level is identified. If Service Pack 2 is installed, the text "SP2 MSO" will be between two sets of numbers that are in parentheses. If you do not have Service Pack 2 installed, click on "*Check for Updates*" and follow the directions to install the updates from Microsoft. Many corporate computers do not allow users to install software and you will need to contact your information technology center and have them update your software.

If you have Microsoft Access version 2010, 2013, 2016, or 2019: Any Service Pack level is acceptable in order to run the ERT Application.

If you do **NOT** have Microsoft Access:

- You will need to download and install the runtime version of Microsoft Access from the Microsoft Access Download Center. A link to the download center is provided on the EPA ERT website. Please download a version that is the version of office you have installed on your computer.
- MS Access 2010 Runtime.
- <u>MS Access 2013 Runtime</u>.
- <u>MS Access 2016 Runtime</u>.

After installing the Runtime version of Microsoft Access, follow the instructions below to install and run the ERT.

If you have Windows 10, only 1 Office version can be on the computer. The operating system is incompatible with two versions of the same program. For instance, if a computer has Access 2010 and 2013 on it, they will not work and one version will need to be removed.

## **Downloading and Installing the ERT**

The EPA <u>*Electronic Reporting Tool (ERT) Webpage*</u> contains the latest versions of the ERT, the spreadsheet, the user's guide, and example data sets.

Once you've determined that you are running a version of MS Access which is capable of running the ERT Application, follow these two steps.

- 3. Download the latest versions program files. This file includes the latest version of the ERT and the user's guide.
- 4. To run the ERT, right click on the downloaded zip file and select "*Open*". Select a destination for the extracted files. Go to the destination folder and double click on ERTv6.accdb file. It is

ERT User Manual for Wood heater Certification for Compliance Application and Test Data

recommended that the ERT program file and the data set files be located on a local drive (ie. C: or desktop). Some functionality of the ERT is lost across servers.

## **Example Data**

The EPA's website also contains example data for use with the ERT. Download the files from the ERT Project Data Set example link. This file includes an example Project Data Set (PDS) and the associated spreadsheet. Unzip the files to your hard drive and use the ERT to select the ERT\_WHATEST-PDS.accdb file. See the <u>Selecting a Project Data Set</u> section for more information on selecting a PDS.

#### Starting the ERT

To start the ERT, double click ERTv6.accdb file from the location where you've installed the ERT application.

Depending on how your version of Access is configured, you may see a "Security Warning" window (as shown below) when you try to start the ERT.

When the ERT is first opened, the following screenshot may be seen (Figure 99):

| 🗄 5° ở 🗧                    | ERT v Dev 12/6/2019                                          |                 | – 🗆 X |
|-----------------------------|--------------------------------------------------------------|-----------------|-------|
| File Home Create External D | Data Database Tools Help $ ho$ Tell me what you              | a want to do    |       |
|                             | ent has been disabled. Click for more details. Enable Conten |                 | ×     |
| <b>=3</b> EF                | रा<br>                                                       | - 🗆 X           |       |
|                             | Welcome to the                                               |                 |       |
|                             | Macro Single Step                                            | ? ×             |       |
|                             | Macro Name:                                                  | Step            |       |
|                             | AutoExec                                                     | Stop All Macros |       |
|                             | Condition:                                                   | Continue        |       |
|                             | C                                                            |                 |       |
|                             |                                                              |                 |       |
|                             | Action Name:<br>RunCode                                      | Error Number:   |       |
|                             | Arguments:                                                   | 2001            |       |
|                             | DoStart()                                                    |                 |       |
|                             |                                                              |                 |       |
|                             |                                                              |                 |       |
|                             |                                                              |                 |       |
|                             | Continue                                                     |                 |       |
|                             |                                                              |                 |       |

Figure 99 - Security Warning

Select "Stop all Macros" and the red X in the upper right-hand corner of the Macro Single Step box. Once the Macro box is closed, enable all macros in the yellow Security Warning banner. This should enable the program torun. Once continue is selected, the ERT – Main Menu will be displayed (Figure 100).

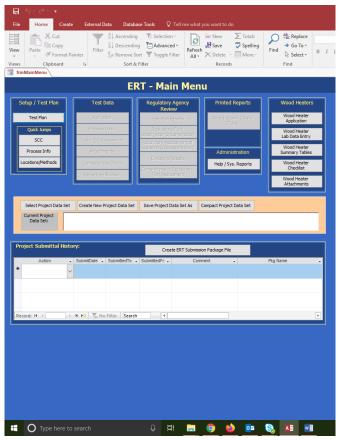

Figure 100 - ERT Main Menu

## **Project Data Sets**

| Select Project Data          | Set | Create New Project Data Set | Save Project Data Set As | Compact Project Data Set |
|------------------------------|-----|-----------------------------|--------------------------|--------------------------|
| Current Project<br>Data Set: |     |                             |                          |                          |

Figure 101 - Project Data Set of the ERT Main Menu

The Project Data Set (PDS) is a Microsoft Access file that contains the information for all the tests performed on a single firebox. This includes the application, run data, test report, test review and any supporting documentation that has been included as attachments. When the PDS is sent to the EPA, the agency can use the ERT to review and approve the PDS.

You can select, create, save as, or compact a PDS from the "*ERT Main Menu*" (Figure 101). The first time you create a PDS, you will select "Create New Project Data Set" (Figure 102). Thereafter, you can select the project data set and click on "Save Project Data Set As" to save the entire PDS with another name.

#### **Create New Project Data Set**

| 😑 New Project Data Set Information              | _              |         | × |
|-------------------------------------------------|----------------|---------|---|
| Project Data Set Folder:                        |                |         |   |
|                                                 |                |         |   |
| Project Data Set File Name:                     |                |         |   |
|                                                 |                |         |   |
| Create New Project Data Set Close without creat | ing Project Da | ita Set |   |
|                                                 |                |         |   |

Figure 102 - Creating a Project Data Set

- Click "Create New Project Data Set" from the "Project Data Set" area of the ERT main menu.
- Browse for the location of the folder to store the PDS or let it stay in the default folder.
- Enter a name for the PDS file in the "Project Data Set File Name" box.
- Click "Create New Project Data Set" to create a PDS with the name you entered in the folder you created.
- If you receive a "Could not use'C:\(location of file and file name).accdb'; file already in use error, check the folder where you saved the file, and select the project data set as described below.

#### **Select Project Data Set**

- Click "Select Project Data Set" from the *project data set* area of the ERT Main Menu. A "*Browse*" menu like shown in Figure 103 will appear.
- Select the PDS from the default folder (ProjectData) or browse to the folder containing the desired PDS and select the file and click "**Open**".

#### Save Project Data Set As

Tests for similar fireboxes may contain some of the same information. To keep from having to enter the same application information for similar tests, the ERT can save the currently selected PDS as a different name. When "Save Project Data Set As" is selected, a pop-up asks "Save this Project Data Set as a Template? A Template saves only the Test Plan information and Wood heater Application (if applicable)." If "Yes" is selected, a new file name is entered and the PDS will be created saving the Wood Heater Application but deleting all the data in the Wood Heater Lab Data Entry portion of the Wood heater module. If "No" is selected, a new file name will be entered and the PDS will be created with the new name and will contain all the data in the original file.

| rganize 🔻 New folder                                                                                                    |                         |                    |                  |           |
|----------------------------------------------------------------------------------------------------|-------------------------|--------------------|------------------|-----------|
| .matplotlib                                                                                                    | ^ Name                  | Date modified      | Туре             | Size      |
| 🧊 3D Objects                                                                                                    | 🔊 Database.mdb          | 7/23/2019 11:06 AM | Microsoft Access | 20,084 KB |
| > AppData                                                                                                    | ERTv5-WS.ACCDB          | 9/23/2019 12:36 PM | Microsoft Access | 20,728 KB |
| 🗸 📃 Desktop                                                                                                    | 陆 R. pellet stove.accdb | 12/10/2019 4:16 PM | Microsoft Access | 2,240 KB  |
| adjustable                                                                                                    | 🚯 Pellet stove.accdb    | 12/10/2019 4:15 PM | Microsoft Access | 1,984 KB  |
| > desktop                                                                                                    |                         |                    |                  |           |
| FAF                                                                                                    |                         |                    |                  |           |
| > HH                                                                                                    |                         |                    |                  |           |
| pellet                                                                                                    |                         |                    |                  |           |
| > ProjectData                                                                                                    |                         |                    |                  |           |
| RTCs                                                                                                    |                         |                    |                  |           |
| Shortcuts                                                                                                    |                         |                    |                  |           |
| Shortcuts                                                                                                    |                         |                    |                  |           |
|                                                                                                    |                         |                    |                  |           |
| > single burn rate                                                                                                    |                         |                    |                  |           |
| > single burn rate                                                                                                    |                         |                    |                  |           |
| <ul> <li>single burn rate</li> <li>Time cards</li> <li>Wood Heaters non</li> </ul>                                                                         |                         |                    |                  |           |
| <ul> <li>ingle burn rate</li> <li>Time cards</li> <li>Wood Heaters non</li> <li>E Documents</li> </ul>                                                     |                         |                    |                  |           |
| <ul> <li>single burn rate</li> <li>Time cards</li> <li>Wood Heaters non</li> <li>Bocuments</li> <li>Documloads</li> </ul>                                  |                         |                    |                  |           |
| <ul> <li>single burn rate</li> <li>Time cards</li> <li>Wood Heaters non</li> <li>Documents</li> <li>Downloads</li> <li>★ Favorites</li> </ul>              |                         |                    |                  |           |
| <ul> <li>single burn rate</li> <li>Time cards</li> <li>Wood Heaters non</li> <li>Documents</li> <li>Downloads</li> <li>Arvorites</li> <li>Links</li> </ul> |                         |                    |                  |           |
| <ul> <li>single burn rate</li> <li>Time cards</li> <li>Wood Heaters non</li> <li>Documents</li> <li>Downloads</li> <li>Aronites</li> </ul>                 |                         |                    |                  |           |

Figure 103 - Select Project Data Set Browse Window

- Click "Save Project Data Set As" from the ERT main menu. The window shown in Figure 104 will appear.
- Click "Yes" to save the current PDS as a Template. (Saves the Test Plan and Wood Heater Application information only)
- Click "No" to save the current PDS (saving all data).
- Click "Cancel" to cancel the operation.

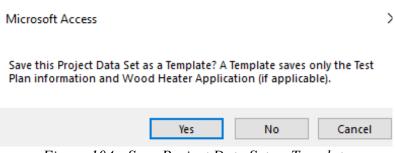

Figure 104 - Save Project Data Set as Template

# Chapter 3: Creating a Wood Heater Application

| d Heater<br>olication<br>d Heater<br>lata Entry<br>d Heater<br>ary Tables<br>d Heater<br>necklist |
|---------------------------------------------------------------------------------------------------|
| ata Entry<br>d Heater<br>ary Tables<br>d Heater<br>hecklist                                       |
| d Heater<br>ary Tables<br>d Heater<br>hecklist                                                    |
| ary Tables<br>d Heater<br>necklist                                                                |
| necklist                                                                                          |
|                                                                                                   |
| d Heater<br>chments                                                                               |
|                                                                                                   |
|                                                                                                   |
|                                                                                                   |
|                                                                                                   |
|                                                                                                   |
|                                                                                                   |
|                                                                                                   |

Figure 105 – ERT Main Menu, Wood Heater Section

The different sections of the Wood Heater module are accessed from the corresponding main menu buttons (Figure 105 and 106).

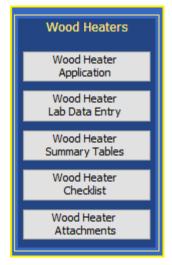

Figure 106 - Wood Heater Module on Main Menu

- *Wood Heater Application* button allows user access to view General Information, Manufacturer Information, EPA-Approved Testing Laboratory, EPA-Approved Third-Party Certifier, Compliance Statements, and authorized party Signatures.
- *Wood Heater Lab Data Entry* provides access to testing method run datasets, both Efficiency (B415.1-10) and PM (E2515-11) data. Test runs can be added or deleted here.
- *Wood Heater Summary Tables* are tables generated to provide a summary of the results.
- *Wood Heater Checklist* button accesses the checklist for Wood Heater Manufacturer Information, General Information, Testing Methods and data used.
- The *Wood Heater Attachments* option allows the user to view the documents that have been added for the wood heater firebox that has been tested. Warranty, Engineering Drawings, and Manufacturer Statements can

be added here. This is an attachment summary of the documents from the Compliance Statements Section of the Wood Heater Application.

## Navigating and Using the Tool

| Wood Heater Application                                                                      |          |                         |          |               |                     |                |         |                   |             |                           |               |                                |            | - 🗆 | ×  |
|----------------------------------------------------------------------------------------------|----------|-------------------------|----------|---------------|---------------------|----------------|---------|-------------------|-------------|---------------------------|---------------|--------------------------------|------------|-----|----|
| APPLICATION FO                                                                               |          | CERTIFICATE             | OF       | COMPLI        | ANCE PU             | RSUANT         | то      | 40 CFR PAR        | T 60        | SUBPAR                    |               |                                |            |     |    |
|                                                                                              |          | FORMANCE FOR N          |          |               |                     |                |         |                   |             |                           | ORCED-AIR     |                                |            |     |    |
| Disclaimer: The statutory pr<br>provisions or requlations, no<br>This document may be revise | or is it | a regulation itself.    | In the   | event of a di | iscrepancy, ple     | ase refer to   | 40 CFR  | PART 60 Subparts  | AAA ANI     | QQQQ, Secti               | ons 60.533(b) | and 60.5475(b).                |            |     |    |
| Red font indicates information                                                               | or valı  | ies outside the range o | of the n | ethod or the  | regulatory requ     | irements       |         |                   |             |                           |               | OMB Control N<br>Approval expi |            |     | 93 |
| neral Information Manufactur                                                                 | er's Inf | formation EPA-Approv    | ed Tes   | t Laboratory  | EPA-Approved        | Third Party Ce | rtifier | Compliance Statem | ients _Ack  | nowledgements             | Compliance S  | Statements Cont.               | Signatures |     |    |
| Manufacturer's Name:                                                                         | 1        |                         |          |               |                     |                |         |                   |             |                           |               |                                |            |     |    |
| Model(s)/Serial ③<br>Number(s):                                                              |          |                         |          |               |                     |                |         |                   |             |                           |               |                                | Catalyst   |     |    |
| Heater / Appliance:                                                                          |          |                         |          |               |                     |                |         |                   |             | Type:                     |               |                                |            |     |    |
|                                                                                              |          |                         | ~        | -             |                     |                |         |                   |             | Full Stor                 |               |                                |            |     |    |
| Fuel Tested:                                                                                 |          |                         | ~        |               |                     |                |         |                   |             | Indoor Outdoor Other      | ,             |                                |            |     |    |
| Method(s):                                                                                   |          | ASTM E2515-11           |          | ASTM E2       | 779-10              |                |         | ASTM E2780-1      |             | ernate<br>t Method        |               |                                |            |     |    |
|                                                                                              |          | 28R                     |          | 28WHH         |                     |                |         | 28WHH-PTS         | Use<br>(spe | d?<br>ecify)              |               |                                |            |     |    |
|                                                                                              |          | CSA B415.1-10           |          | ASTM E8       | 71-82               |                |         | ASTM E2618-1      | .3          |                           |               |                                |            |     |    |
| Physical Address<br>(Street number and<br>Address, not P.O.                                  |          | ·                       |          |               |                     |                |         |                   |             | Mailing                   | Address:      |                                |            |     |    |
| City:                                                                                        |          |                         |          |               | State/<br>Province: | ~              | ZIP (   | Code:             |             | Country                   | <i>ı</i> :    |                                |            |     |    |
| Phone:                                                                                       |          |                         | Ema      | il:           |                     |                |         |                   |             | Websit                    | e:            |                                |            |     |    |
| Date of Submission of 30                                                                     | )-Days   | Notice to EPA:          |          |               |                     |                |         | Attach 30 Day     | Letter      | Date Applic<br>Submitted: |               |                                |            |     |    |
| Proposed Test Date:                                                                          |          |                         |          |               | Actual Tes          | Date:          |         |                   |             | М                         | anufacturer   | Instructions to                | o Lab      |     |    |
| Was the compliance tes                                                                       | t post   | poned or suspend        | ed?:     | No 🗸          | 1                   |                |         | 1                 |             |                           |               |                                |            |     |    |

Figure 107 - General Information

#### **Data Entry Process**

To begin the data entry process, click "**Wood Heater Application**" in the "**Wood Heaters**" column on the ERT main menu. The screen shown in Figure 107 will appear. This screen contains a series of data entry tabs that cover the information required for an Application for a Certification of Compliance.

There are 7 tabs or sections in the Wood Heater Application section: "General Information," "Manufacturer's Information," "EPA-Approved Test Laboratory," "EPA-Approved Third-Party Certifier," "Compliance Statements\_Acknowledgements," "Compliance Statements Cont.," and "Signatures."

#### **Screen Navigation**

Move from one section to the next by clicking on the desired tab of the data entry form. You will generally have two options for entering data in the form, either typing in the spaces provided or using the copy and paste method to extract information from other electronic documents.

#### **Screen Help Tips**

Moving the cursor over the blue circled question mark displays a "pop up" help tip window that provides a detailed description of what is needed for that field.

## **General Information**

Enter information about the manufacturer of the wood heater appliance, the appliance and the proposed testing of the appliance. The fields are as follows:

| Manufacturer's Name:         | The public or commercial name of the manufacturer (i.e., the full name that commonly appears on invoices, signs, or other business documents).                                                                                                    |
|------------------------------|----------------------------------------------------------------------------------------------------|
| Model(s)/Serial Number(s):   | A list of models and serial numbers that will use the firebox being tested.                                                                                                    |
| Catalyst (check box):        | Is a catalyst used during testing and use of the appliance? Check, if answer is yes.                                                                                                    |
| Heater/Appliance (dropdown): | Select from the dropdown list the type of appliance being tested (Adjustable<br>Burn Rate Stove, Pellet Stove, Single Burn Rate Stove, Forced Air Furnace,<br>Hydronic Heater or Other).                                                                                                    |
| Hydronic Heater Type:        | If appliance is Hydronic Heater, select one (Full Storage, Partial Storage, Indoor, Outdoor or Other)                                                                                                    |
| Forced Air Furnace Type:     | If appliance is Forced Air Furnace, select one (Small, >65,000 BTU/hr heat output or Large, >65,000 BTU/hr heat output)                                                                                                    |
| Fuel Tested (dropdown):      | Select from the dropdown list the type of fuel tested (Crib, Pellet, Cordwood, Wood Chips or Other)                                                                                                    |
| Method(s):                   | Select all appropriated methods used during the testing (CSA 415.1-10 and ASTM E 2515-11 must be selected). If you used an alternative test method, you must attach the Approval letter from the Measurement Technology Group. If you are using a broadly applicable alternative test method, you must attach the approval letter. |
| Physical Address:            | The address that describes the physical (geographical) location of the front door or main entrance of a manufacturer.                                                                                                    |
| Mailing Address:             | The mailing address of a manufacturer.                                                                                                    |
| City:                        | The city in which the manufacturer resides.                                                                                                    |
| State/Zip:                   | The two-letter State or Province and mailing zip code in which the manufacturer resides. Use the drop-down menu to select the two-letter postal code for the State/Province.                                                                                                    |
| Country:                     | The country in which the facility is located.                                                                                                    |
| Phone:                       | The phone number of the contact or the manufacturer.                                                                                                    |
| Email:                       | A working email address of the contact which can be used to assist the reviewers.                                                                                                    |
| Website:                     | Manufacturer's website where tests will be posted according to the regulations                                                                                                    |

| Date of Submission of 30-Days Notice to EPA:       | Date of submission of 30-day notice.                                          |
|----------------------------------------------------|-------------------------------------------------------------------------------|
| Attach 30 Day letter:                              | Select Attach 30 Day letter to add the letter attachment.                     |
| Proposed Test Date:                                | Date testing is proposed to occur.                                            |
| Actual Test Date:                                  | Date when testing actually occurred.                                          |
| Manufacturer Instructions<br>To lab:               | Attachment of instructions the Manufacturer provided to the lab for the test. |
| Was the Compliance test<br>Postponed or suspended: | Select No or Yes. If yes, complete Date of EPA notification                   |
| Date of EPA notification:                          | Date when EPA was notified of test postponement or suspension                 |
| Reason for postponement or suspension:             | Explanation of why test was postponed or suspended.                           |

## **Manufacturer's Information**

The Manufacturer's Information section of the Wood Heater Application contains information specific to the wood heater manufacturer (Figure 108).

| Ē | 🔠 Wood Heater A                                  | pplication                                                      |                           |                                                   |                |                                                                                                    |                                             |                |                                               |              |            |                  |            |   |
|---|--------------------------------------------------|-----------------------------------------------------------------|---------------------------|---------------------------------------------------|----------------|----------------------------------------------------------------------------------------------------|---------------------------------------------|----------------|-----------------------------------------------|--------------|------------|------------------|------------|---|
|   | Disclaimer: The s                                | 2015 STANDARDS<br>statutory provisions<br>tion itself. In the e | OF PE<br>and th<br>ent of | RFORMANCE<br>e EPA regulation<br>a discrepancy, p | FOR NEW RE     | COMPLIANCE<br>ESIDENTIAL WOOD<br>in this document cont<br>o 40 CFR PART 60 Subp<br>at 202-564-7028 or via | HEATERS, N<br>ain legally b<br>arts AAA AND | IEW RESIDE     | NTIAL HYDR<br>ements. This<br>ons 60.533(b) a | ONIC HEATE   | RS AND FO  | ORCED-AIR FUR    | NACES      |   |
| ( | General Information                              | Manufacturer's Infor                                            | mation                    | EPA-Approved T                                    | est Laboratory | EPA-Approved Third P                                                                                      | arty Certifier                              | Compliance Sta | atements _Ackn                                | owledgements | Compliance | Statements Cont. | Signatures |   |
|   | Name of perso<br>complete this                   | n authorized to<br>application:                                 |                           |                                                   |                |                                                                                                    |                                             |                |                                               |              |            |                  |            |   |
|   | Address (if dif<br>Manufacturer<br>entered befor | 's Address                                                      |                           |                                                   |                |                                                                                                    |                                             |                |                                               |              |            | 1                |            |   |
|   | City:                                            |                                                                 |                           |                                                   |                |                                                                                                    | State/<br>Province:                         | ~              | ZIP Coo                                       | le:          |            | Country:         |            |   |
|   | Phone:                                           |                                                                 |                           |                                                   | Email:         |                                                                                                    |                                             |                | Website:                                      |              |            |                  |            |   |
|   | Remarks:                                         |                                                                 |                           |                                                   |                |                                                                                                    |                                             |                |                                               | 1            |            |                  |            | ~ |
|   |                                                  |                                                                 |                           |                                                   |                |                                                                                                    |                                             |                |                                               |              |            |                  |            |   |

Figure 998 - Wood Heater Application Manufacturer's Information

Name of person authorized To complete the application: Name of manufacturer's authorized contact

| Address:   | The address of a manufacturer person authorized to complete application (if different from Manufacturer's Address on General Information Tab.                                |
|------------|----------------------------------------------------------------------------------------------------|
| City:      | The city in which the manufacturer resides.                                                                                                    |
| State/Zip: | The two-letter State or Province and mailing zip code in which the manufacturer resides. Use the drop-down menu to select the two-letter postal code for the State/Province. |
| Country:   | The country in which the manufacturer is located.                                                                                                    |
| Phone:     | The phone number of the contact of the manufacturer.                                                                                                    |
| Email:     | A working email address of the contact which can be used to assist the reviewers.                                                                                            |
| Website:   | Manufacturer's website where tests will be posted according to the regulations                                                                                               |
| Remarks:   | Area for comments by manufacturer.                                                                                                    |

## **EPA-Approved Test Laboratory**

The EPA-Approved Test Laboratory section of the Wood Heater Application contains information specific to the Approved EPA Test Laboratory. Name of the Laboratory, Authorized party for the compliance testing, and contact information are located here (Figure 109).

| Wood Heater Application                                                                            |                                                                      |                                                            |                             |                                                   |                                                    |              |                                                   |                         |  |
|----------------------------------------------------------------------------------------------------|----------------------------------------------------------------------|------------------------------------------------------------|-----------------------------|---------------------------------------------------|----------------------------------------------------|--------------|---------------------------------------------------|-------------------------|--|
| 2015 STANDARDS<br>Disclaimer: The statutory provisions<br>nor is it a regulation itself. In the ex | OF PERFORMANCE<br>and the EPA regulation<br>(ent of a discrepancy, p | FOR NEW RESID<br>ns described in th<br>lease refer to 40 ( | CFR PART 60 Subparts AAA AN | NEW RESIDEN<br>binding require<br>D QQQQ, Sectior | TIAL HYDRON<br>ments. This doo<br>ns 60.533(b) and | CHEATERS A   | AND FORCED-AIR FURM<br>a substitute for those pro | NACES<br>ovisions or re |  |
| notice. If you have additional questi<br>General Information Manufacturer's Infor                  |                                                                      |                                                            |                             |                                                   |                                                    | edgements Co | mpliance Statements Cont.                         | Signatures              |  |
| Name of Test Laboratory:                                                                           |                                                                      |                                                            |                             |                                                   |                                                    |              |                                                   |                         |  |
| Name of person Authorized and<br>for Conducting Compliance Test                                    |                                                                      |                                                            |                             |                                                   |                                                    |              |                                                   |                         |  |
| Position/Title:                                                                                    |                                                                      |                                                            |                             |                                                   |                                                    |              |                                                   |                         |  |
| Address:                                                                                           |                                                                      |                                                            |                             |                                                   |                                                    |              |                                                   |                         |  |
| City:                                                                                              |                                                                      |                                                            | State/<br>Provinc           | 2:                                                | ZIP Code:                                          |              | Country:                                          |                         |  |
| Phone:                                                                                             |                                                                      | Email:                                                     |                             |                                                   | Website:                                           |              |                                                   |                         |  |
| Remarks:                                                                                           |                                                                      |                                                            |                             |                                                   |                                                    |              |                                                   |                         |  |

Figure 100 - Wood Heater Application EPA-Approved Test Laboratory

Name of person authorized And/or responsible for Conducting the test:

Name of laboratory's authorized contact.

| Position/Title: | Position or title of authorized person conducting the test.                                                                                                    |
|-----------------|----------------------------------------------------------------------------------------------------|
| Address:        | The address of a laboratory's person authorized to conduct the test.                                                                                                    |
| City:           | The city in which the laboratory resides.                                                                                                    |
| State/Zip:      | The two-letter State or Province and mailing zip code in which the laboratory resides. Use the drop-down menu to select the two-letter postal code for the State/Province. |
| Country:        | The country in which the laboratory is located.                                                                                                    |
| Phone:          | The phone number of the contact of the laboratory.                                                                                                    |
| Email:          | A working email address of the contact which can be used to assist the reviewers.                                                                                          |

## **EPA-Approved Third-Party Certifier**

The EPA-Approved Third-Party Certifier section of the Wood Heater Application contains information specific to the Approved Third-Party Certifier. The name of the Certifier and information about the authorized party issuing the conformity statement / reviewing the test reports can be found here (Figure 110).

| Wood Heater Application                                                                                                   |                         |                  |                            |                 |               |                  |          |                             |            |   |
|----------------------------------------------------------------------------------------------------|-------------------------|------------------|----------------------------|-----------------|---------------|------------------|----------|-----------------------------|------------|---|
| APPLICATION F                                                                                                    | OR A CERTIFIC           | ATE OF CO        | OMPLIANCE PUP              | RSUANT          | TO 40 (       | CFR PART (       | 60 SUI   | BPARTS AAA AND              | QQQQ       |   |
|                                                                                                    |                         |                  |                            |                 |               |                  |          |                             |            |   |
| Disclaimer: The statutory provisions<br>nor is it a regulation itself. In the ev<br>notice. If you have additional questi | ent of a discrepancy, p | lease refer to 4 | 0 CFR PART 60 Subparts A   | AAA AND QQQ     | Q, Sections   | 60.533(b) and 6  |          |                             |            |   |
| General Information   Manufacturer's Infor                                                                                | mation EPA-Approved T   | est Laboratory E | EPA-Approved Third Party C | Certifier Com   | bliance State | ments _Acknowled | Igements | Compliance Statements Cont. | Signatures |   |
|                                                                                                    |                         |                  |                            |                 |               |                  |          |                             |            |   |
| Name of third-party Certifier:                                                                                            |                         |                  |                            |                 |               |                  |          |                             |            |   |
| Name of Person Authorized and                                                                                             | /or Responsible for     | Reviewing        |                            |                 |               |                  |          |                             |            |   |
| Test Report and/or Issuing Certi                                                                                          |                         |                  |                            |                 |               |                  |          |                             |            |   |
| Position/Title:                                                                                                    |                         |                  |                            |                 |               |                  |          |                             |            |   |
| Address:                                                                                                    |                         |                  |                            |                 |               |                  |          |                             |            |   |
| City:                                                                                                    |                         |                  |                            | ate/<br>ovince: | ~             | ZIP Code:        |          | Country:                    |            |   |
| Phone:                                                                                                    |                         | Email:           |                            |                 | v             | Vebsite:         |          |                             |            |   |
| Remarks:                                                                                                    |                         |                  |                            |                 |               |                  |          |                             |            | ^ |
|                                                                                                    |                         |                  |                            |                 |               |                  |          |                             |            | ~ |

Figure 101 - Wood Heater Application EPA-Approved Third Party Certifier

| Name of person authorized<br>And/or responsible for<br>reviewing the test report: | Name of third-party certifier               |
|-----------------------------------------------------------------------------------|---------------------------------------------|
| Position/Title:                                                                   | Position or title of third-party certifier. |
| Address:                                                                          | The address of a third-party certifier.     |

| City:      | The city in which the third-party certifier resides.                                                                                                    |
|------------|----------------------------------------------------------------------------------------------------|
| State/Zip: | The two-letter State or Province and mailing zip code in which the third-party certifier resides. Use the drop-down menu to select the two-letter postal code for the State/Province. |
| Country:   | The country where the third-party certifier is located.                                                                                                    |
| Phone:     | The phone number of the third-party certifier.                                                                                                    |
| Email:     | A working email address of the third-party certifier.                                                                                                    |

### **Compliance Statements Acknowledgements**

The Compliance Statements section of the Wood Heater Application provides the manufacturer the location to upload documents related to their product. Each statement of acknowledgement has the option to certify or not certify. Based on the requirements for the statement (Figure 111).

| Wood Heater Application                                                                                                    |                                                                                                    |                                                              |                                                                   |                                         |                                                                                        | . [                                       | >                        |
|----------------------------------------------------------------------------------------------------|----------------------------------------------------------------------------------------------------|--------------------------------------------------------------|-------------------------------------------------------------------|-----------------------------------------|----------------------------------------------------------------------------------------|-------------------------------------------|--------------------------|
|                                                                                                    |                                                                                                    |                                                              |                                                                   |                                         |                                                                                        | · .                                       |                          |
| APPLICATION FOR A CERTIFICATE OF COMPLIANC                                                                                                    |                                                                                                    |                                                              |                                                                   |                                         |                                                                                        |                                           |                          |
|                                                                                                    |                                                                                                    |                                                              |                                                                   |                                         |                                                                                        |                                           |                          |
| Disclaimer: The statutory provisions and the EPA regulations described in this document c<br>nor is it a regulation itself. In the event of a discrepancy, please refer to 40 CER PART 60 SU<br>notice. If you have additional questions, please contact Rafael Sanchez at 202-564-7028 or                                                                                                    | ubparts AAA AND QQQQ, Sections 60.533(b                                                                                                    |                                                              |                                                                   |                                         |                                                                                        |                                           |                          |
| eneral Information Manufacturer's Information EPA-Approved Test Laboratory EPA-Approved Thir                                                                                                    | rd Party Certifier Compliance Statements Ad                                                                                                    | knowledgemen                                                 | ts Compliance                                                     | Stateme                                 | nts Cont. Signatures                                                                   |                                           |                          |
| <ol> <li>Engineering Drawings Statement<br/>Engineering drawings and specifications of components that may affect emissic<br/>60:533(b) and 60:5475(b). Manufacturers may use assembly or design drawings<br/>of each component listed in paragraph (k) of this section. Manufacturers must it<br/>different from those specified in that paragraph, and show that such tolerances<br/>applicable emission limits. The drawings must identify how the emission-critical<br/>paragraph.</li> </ol>                                                                                                    | that have been prepared for other p<br>dentify tolerances of components lis<br>s cannot reasonably be anticipated to                                  | urposes, bu<br>sted in para<br>cause woo                     | t must desig<br>graph (k)(2)<br>d heaters in                      | nate or<br>of 60.5<br>the mo            | n the drawings the<br>33(b) and 60.5475(l<br>odel line to exceed                       | ,<br>dimer<br>b) that                     |                          |
|                                                                                                    | ~                                                                                                    | Initials:                                                    |                                                                   |                                         | Attach Drawings                                                                        | Statem                                    | ent                      |
| 2.Firebox Statement Requirement<br>A statement whether the firebox or any firebox component (including the mate<br>from the material used for the firebox or firebox component in the wood heate<br>demonstration that any such differences may not reasonably be anticipated to a                                                                                                    | er on which certification testing was                                                                                                    | performed,                                                   |                                                                   |                                         |                                                                                        |                                           | erent                    |
| - Select Statement -                                                                                                    | ~                                                                                                    | Initials:                                                    |                                                                   |                                         | Attach Firebox S                                                                       | tateme                                    | ent                      |
| 3.CBI<br>Clear identification of any claimed confidential business information (CBI). Sub<br>Compliance Program Lead, 1200 Pennsylvania Ave., NW, Room 7149-D, MS:2227<br>determine emission rates in the format of the standard, cannot be claimed as C                                                                                                    | 7A, Washington, DC 20460. Note that<br>BI.                                                                                                    | all emissio                                                  |                                                                   |                                         | Il information neco                                                                    | essary                                    | to                       |
| - Select Statement -                                                                                                    | ~                                                                                                    | Initials:                                                    |                                                                   |                                         | Attach CBI Stat                                                                        | tement                                    | 1                        |
| 4.Valid Certification Statement<br>All documentation pertaining to a valid certification test, including the complet<br>test results. Documentation must include the items specified in the applicable<br>and validity, and must include detailed discussion of all anomalies, whether all<br>not completed, the data collected during the test run and the reason(s) that the<br>greater than the rate that an operator can achieve in home use and no greater that<br>that clearly presents the individual and overall emission rates, efficiencies and<br>procedures for electronic reporting specified in § 60.537(f) and 60.5475(f).                                                                                                    | test methods. Documentation must<br>burn rate categories were achieved<br>e test run was not completed and wh<br>han is advertised by the manufacture | include dise<br>, any data n<br>y. The burn<br>er or retaile | cussion of ea<br>ot used in th<br>rate for the<br>er. The test re | ch test<br>e calcu<br>low bu<br>eport m | run and its approp<br>lations and, for an<br>Irn rate category m<br>nust include a sum | oriaten<br>y test r<br>iust be<br>mary ta | ess<br>uns<br>no<br>able |
| - Select Statement -                                                                                                    | ~                                                                                                    | Initials:                                                    |                                                                   | 4                                       | Attach Certificatior                                                                   | n State                                   | ment                     |
| 5. Warranties<br>A copy of the warranties for the model line, which must include a statement that<br>the EPA and void if not operated according to the owner's manual.                                                                                                    | at the warranties are void if the unit                                                                                                    | is used to b                                                 | ourn material                                                     | ls for w                                | which the unit is no                                                                   | t certif                                  | ied by                   |
| to the other other and the other other oth |                                                                                                    |                                                              |                                                                   |                                         |                                                                                        |                                           |                          |
| - Select Statement -                                                                                                    |                                                                                                    | Initials:                                                    |                                                                   |                                         | Attach Warra                                                                           | inties                                    |                          |
|                                                                                                    | ✓                                                                                                    | Initials:                                                    |                                                                   |                                         |                                                                                        | inties                                    |                          |
| - Select Statement -                                                                                                    |                                                                                                    | Initials:                                                    |                                                                   |                                         |                                                                                        | inties                                    |                          |

Figure 111 - Wood Heater Application Compliance Statement Acknowledgements

## **Compliance Statements Cont.**

This is a continuation of the Compliance Statement section (Figure 112). The ability to add to the Wood Heater Attachment(s) is/are show cased here (Figure 113).

| 🖼 Wood Heater Application                                                                                                    | - 0                                             | × |
|----------------------------------------------------------------------------------------------------|-------------------------------------------------|---|
| APPLICATION FOR A CERTIFICATE OF COMPLIANCE PURSUANT TO 40 CFR PART 60 SUBPARTS AAA /<br>2015 STANDARDS OF PERFORMANCE FOR NEW RESIDENTIAL WOOD HEATERS, NEW RESIDENTIAL HYDRONIC HEATERS AND FORCED-AI<br>Disclaimer: The statutory provisions and the EPA regulations described in this document contain legally binding requirements. This document is not a substitute for th<br>nor is it a regulation itself. In the event of a discrepancy, please refer to 40 CFR PART 60 Subparts AAA AND QQQQ, Sections 60.533(b) and 60.5475(b). This document may<br>notice. If you have additional questions, please contact Rafael Sanchez at 202-564-7028 or via email at sanchez.rafael@epa.gov.                                                                                                    | R FURNACES<br>nose provisions or regulations,   |   |
| General Information Manufacturer's Information EPA-Approved Test Laboratory EPA-Approved Third Party Certifier Compliance Statements Acknowledgements Compliance Statements                                                                                                    | s Cont. Signatures                              |   |
| 6.Q/A Statement<br>A statement that the manufacturer will conduct a quality assurance program for the model line that satisfies the requirements of paragraph (m) of th                                                                                                    | iis section.                                    |   |
|                                                                                                    | Attach Q/A Statement                            |   |
| 7.Laboratory Sealing of Unit<br>A statement describing how the tested unit was sealed by the laboratory after the completion of certification testing and asserting that such unit wil<br>manufacturer in the sealed state until 5 years after the certification test.                                                                                                    | I be stored by the                              |   |
|                                                                                                    | Attach Lab Sealing<br>Statement                 |   |
| <ul> <li>8.Statements that the wood heaters manufactured under this certificate will be:</li> <li>(i) Similar in all material respects that would affect emissions as defined in § 60.531 to the wood heater submitted for certification testing, and labeled and 60.5478.</li> <li>(ii) Accompanied by an owner's manual that meets the requirements in § 60.536 and 60.5478. In addition, a copy of the owner's manual must be submitted by an owner's manual that meets the requirements in § 60.536 and 60.5478. In addition, a copy of the owner's manual must be submitted by an owner's manual that meets the requirements in § 60.536 and 60.5478. In addition, a copy of the owner's manual must be submitted by an owner's manual that meets the requirements in § 60.536 and 60.5478. In addition, a copy of the owner's manual must be submitted by an owner's manual must be submitted by an owner's manual that meets the requirements in § 60.536 and 60.5478. In addition, a copy of the owner's manual must be submitted by an owner's manual that meets the requirements in § 60.536 and 60.5478. In addition, a copy of the owner's manual must be submitted by an owner's manual must be submitted by an owner's</li></ul> |                                                 |   |
|                                                                                                    | Attach Statements                               |   |
| 9. Third Party Certification Statement<br>A statement that the manufacturer has entered into contracts with an approved laboratory and an approved third-party certifier that satisfy the requ<br>this section.                                                                                                    | irements of paragraph (f) of                    | i |
|                                                                                                    | Attach 3rd Party<br>Certification Statement     |   |
| 10.Approved laboratory/third party Statement<br>A statement that the approved laboratory and approved third-party certifier are allowed to submit information on behalf of the manufacturer, includ                                                                                                    | ding any claimed to be CBI.                     |   |
|                                                                                                    | Attach Apporved Lab/3rd<br>Party Statement      |   |
| 11.Manufacturer's Website Certification Test Reports Availability Statement<br>A statement that the manufacturer will place a copy of the certification test report and summary on the manufacturer's web site available to the pub<br>Administrator issues a certificate of compliance.                                                                                                    | lic within 30 days after the                    |   |
| Website URL:                                                                                                    | Attach Website<br>Certification Statement       |   |
| 12. Transferability Acknowledgement Statement<br>A statement of acknowledgment that the certificate of compliance cannot be transferred to another manufacturer or model line without written app                                                                                                    | proval by the Administrator.                    | Í |
|                                                                                                    | Attach Transferability<br>Acknowledge Statement |   |
| 13.Statement about Selling Wood Heaters without an EPA Certificate<br>A statement acknowledging that it is unlawful to sell, distribute or offer to sell or distribute an affected wood heater without a valid certificate of co                                                                                                    | mpliance.                                       |   |
|                                                                                                    | Attach Selling Statement                        |   |
|                                                                                                    |                                                 | Þ |

Figure 112 - Wood Heater Application Compliance Statements Cont.

| Wood Heater Application                                                         |                                                                                                   |                                                                                                    |                                                                 |                                           |
|---------------------------------------------------------------------------------|---------------------------------------------------------------------------------------------------|----------------------------------------------------------------------------------------------------|-----------------------------------------------------------------|-------------------------------------------|
| APPLICATION                                                                     | FOR A CERTIFICATE OF COMP                                                                         | LIANCE PURSUANT TO 40 CFR                                                                                                    | PART 60 SUBPARTS                                                |                                           |
|                                                                                 |                                                                                                   | IAL WOOD HEATERS, NEW RESIDENTIAL H                                                                                                    |                                                                 |                                           |
| Disclaimer: The statutory provisions<br>nor is it a regulation itself. In the e | s and the EPA regulations described in this do<br>vent of a discrepancy, please refer to 40 CFR P | cument contain legally binding requirements.<br>ART 60 Subparts AAA AND QQQQ, Sections 60.53<br>4-7028 or via email at sanchez.rafael@epa.go                                             | This document is not a substi<br>3(b) and 60.5475(b). This docu | tute for those provisions or requlations, |
| · · · ·                                                                         | ters manufactured under this certificate                                                          | - , ,                                                                                                    | ſ.                                                              |                                           |
| (i) Similar in all material respect                                             | ts that would affect emissions as defined                                                         | in § 60.531 to the wood heater submitte                                                                                                    | d for certification testing, a                                  | nd labeleds prescribed i§ 60.536          |
| and 60.5478.                                                                    |                                                                                                   |                                                                                                    |                                                                 |                                           |
|                                                                                 | manual that meets the requirements in<br>to the public on the manufacturer's web                  | § 60.536 and 60.5478. In addition, a copy o                                                                                                    | of the owner's manual mus                                       | t be submitted to the                     |
| Autoritation and be available t                                                 | o the public on the manufacturer's webs                                                           | site.                                                                                                    | Attach Statemen                                                 | ts                                        |
|                                                                                 |                                                                                                   |                                                                                                    |                                                                 |                                           |
|                                                                                 |                                                                                                   |                                                                                                    |                                                                 | Attach Statements                         |
| 9.Third Party Certification State                                               |                                                                                                   |                                                                                                    | - 0                                                             | X                                         |
| A statement that the manufact                                                   |                                                                                                   |                                                                                                    | _                                                               | rements of paragraph (f) of               |
| his section.                                                                    |                                                                                                   |                                                                                                    | Show All Attachments                                            |                                           |
|                                                                                 | Attack                                                                                            | iments 🗸 🗸                                                                                                    | 0                                                               | Attach 3rd Party                          |
|                                                                                 | 🧳 Wood Heater Manufactured Stateme                                                                | nt (optional)                                                                                                    | <b>(</b> )(1)                                                   | Certification Statement                   |
| 10.Approved laboratory/third p                                                  | *                                                                                                 |                                                                                                    | Ū(0)                                                            |                                           |
| A statement that the approved                                                   |                                                                                                   |                                                                                                    |                                                                 | ing any claimed to be CBI.                |
|                                                                                 |                                                                                                   |                                                                                                    |                                                                 |                                           |
|                                                                                 |                                                                                                   |                                                                                                    |                                                                 | Attach Apporved Lab/3rd                   |
|                                                                                 |                                                                                                   |                                                                                                    |                                                                 | Party Statement                           |
| L1.Manufacturer's Website Cer                                                   |                                                                                                   |                                                                                                    |                                                                 |                                           |
| A statement that the manufact                                                   |                                                                                                   |                                                                                                    |                                                                 | ic within 30 days after the               |
| Administrator issues a certifica                                                |                                                                                                   |                                                                                                    |                                                                 |                                           |
| Website URL:                                                                    | To add or view an attachment:                                                                     | To add more attachment items, enter the                                                                                                    |                                                                 |                                           |
|                                                                                 | <ul> <li>double click on the "paper clip" symbol</li> <li>select "add" to add a file</li> </ul>   | bottom row of the attachdesc column. The                                                                                                    | n add your attachment.                                          | Certification Statement                   |
| 12.Transferability Acknowledge<br>A statement of acknowledgmei                  | - select "view" to view a file                                                                    | Tips to reduce the PDF file size:<br>- Create PDF directly from application,<br>- Attach individual components not compiled mater<br>- Use descriptive file names (i.e. M29-field-data 1 |                                                                 | oval by the Administrator.                |
|                                                                                 |                                                                                                   | - Attach compressed image files (JPG, GIF, PNG) o                                                                                                    | r CGM                                                           | Attach Transferability                    |
|                                                                                 |                                                                                                   | - Scan paper documents at 200 dpi                                                                                                    |                                                                 | Acknowledge Statement                     |
|                                                                                 | d Heaters without an EPA Certificate<br>i ti is unlawful to sell, distribute or offer             | to sell or distribute an affected wood hea                                                                                                    | ater without a valid certifica                                  | ite of compliance.                        |
|                                                                                 |                                                                                                   |                                                                                                    |                                                                 | Attach Selling Statement                  |
|                                                                                 |                                                                                                   |                                                                                                    |                                                                 |                                           |

Figure 113 – Attach documents related to each compliance statement.

## Signatures

The signature section of the Wood Heater Application. This signature designates the responsible party who certifies the manufacturer complied with the requirements (Figure 114).

|                               |                                                                                                    |                                                                                                    |                                                                                                    |                                                                                                    |                                                                                                    | _                                                                                                    | _                                                                                                    |
|-------------------------------|----------------------------------------------------------------------------------------------------|----------------------------------------------------------------------------------------------------|----------------------------------------------------------------------------------------------------|----------------------------------------------------------------------------------------------------|----------------------------------------------------------------------------------------------------|----------------------------------------------------------------------------------------------------|----------------------------------------------------------------------------------------------------|
| PPLICATION FOR /              | A CERTIFICATE OF (                                                                                                 | COMPLIANCE PURSUA                                                                                                    | NT TO 40 CFR PART 60 SU                                                                                                    | BPARTS AAA AND (                                                                                                    | QQQQ                                                                                                    |                                                                                                    |                                                                                                    |
|                               | RFORMANCE FOR NEW RE                                                                                               |                                                                                                    | NEW RESIDENTIAL HYDRONIC HEATER                                                                                                    | RS AND FORCED-AIR FURN                                                                                                    | NACES                                                                                                    |                                                                                                    |                                                                                                    |
| ation itself. In the event of | a discrepancy, please refer to                                                                                     | 40 CFR PART 60 Subparts AAA AND                                                                                                    | O QQQQ, Sections 60.533(b) and 60.5475(b)                                                                                                    |                                                                                                    |                                                                                                    |                                                                                                    |                                                                                                    |
| Manufacturer's Information    | EPA-Approved Test Laboratory                                                                                       | EPA-Approved Third Party Certifier                                                                                                    | Compliance Statements Acknowledgements                                                                                                    | Compliance Statements Cont.                                                                                                    | Signatures                                                                                                    |                                                                                                    |                                                                                                    |
| Title                         |                                                                                                    |                                                                                                    |                                                                                                    | Signature Date:                                                                                                    | :                                                                                                    |                                                                                                    | ]                                                                                                    |
| Title                         |                                                                                                    |                                                                                                    |                                                                                                    | Signature Date:                                                                                                    | :                                                                                                    |                                                                                                    | ]                                                                                                    |
| Title                         |                                                                                                    |                                                                                                    |                                                                                                    | Signature Date:                                                                                                    | :                                                                                                    |                                                                                                    |                                                                                                    |
| Title                         |                                                                                                    |                                                                                                    |                                                                                                    | Signature Date:                                                                                                    | :                                                                                                    |                                                                                                    |                                                                                                    |
| Title                         |                                                                                                    |                                                                                                    |                                                                                                    | Signature Date:                                                                                                    | :                                                                                                    |                                                                                                    |                                                                                                    |
|                               | hose signature is above is                                                                                         | certifying that the manufactu                                                                                                    | Irer has complied with and will conti                                                                                                    |                                                                                                    |                                                                                                    | of the                                                                                                    |                                                                                                    |
| d or responsible party w      |                                                                                                    |                                                                                                    | ırer has complied with and will conti<br>npliance regardless of any error by th                                                                                                    | nue to comply with all rec                                                                                                    | quirements                                                                                                    |                                                                                                    |                                                                                                    |
| d or responsible party w      |                                                                                                    |                                                                                                    |                                                                                                    | nue to comply with all rec                                                                                                    | quirements                                                                                                    |                                                                                                    |                                                                                                    |
|                               | 2015 STANDARDS OF Pl<br>statutory provisions and th<br>ation itself. In the event of<br>we additional questions, p | 2015 STANDARDS OF PERFORMANCE FOR NEW RI<br>statutory provisions and the EPA regulations described i<br>ation itself. In the event of a discrepancy, please refer to<br>we additional questions, please contact Rafael Sanchez | 2015 STANDARDS OF PERFORMANCE FOR NEW RESIDENTIAL WOOD HEATERS, I<br>statutory provisions and the EPA regulations described in this document contain legally t<br>ation itself. In the event of a discrepancy, please refer to 40 CFR PART 60 Subparts AAA AND<br>we additional questions, please contact Rafael Sanchez at 202-564-7028 or via email at sa | 2015 STANDARDS OF PERFORMANCE FOR NEW RESIDENTIAL WOOD HEATERS, NEW RESIDENTIAL HYDRONIC HEATER<br>statutory provisions and the EPA regulations described in this document contain legally binding requirements. This document is<br>ation itself. In the event of a discrepancy, please refer to 40 CFR PART 60 Subparts AAA AND QQQQ, Sections 60.533(b) and 60.5475(b)<br>we additional questions, please contact Rafael Sanchez at 202-564-7028 or via email at sanchez.rafael@epa.gov. | 2015 STANDARDS OF PERFORMANCE FOR NEW RESIDENTIAL WOOD HEATERS, NEW RESIDENTIAL HYDRONIC HEATERS AND FORCED-AIR FURN<br>statutory provisions and the EPA regulations described in this document contain legally binding requirements. This document is not a substitute for those pro<br>ation itself. In the event of a discrepancy, please refer to 40 CFR PART 60 Subparts AAA AND QQQQ, Sections 60.533(b) and 60.5475(b). This document may be revi<br>ve additional questions, please contact Rafael Sanchez at 202-564-7028 or via email at sanchez.rafael@epa.gov. | ation itself. In the event of a discrepancy, please refer to 40 CFR PART 60 Subparts AAA AND QQQQ, Sections 60.533(b) and 60.5475(b). This document may be revised without | 2015 STANDARDS OF PERFORMANCE FOR NEW RESIDENTIAL WOOD HEATERS, NEW RESIDENTIAL HYDRONIC HEATERS AND FORCED-AIR FURNACES<br>statutory provisions and the EPA regulations described in this document contain legally binding requirements. This document is not a substitute for those provisions or regulations,<br>ation itself. In the event of a discrepancy, please refer to 40 CFR PART 60 Subparts AAA AND QQQQ, Sections 60.533(b) and 60.5475(b). This document may be revised without public<br>we additional questions, please contact Rafael Sanchez at 202-564-7028 or via email at sanchez.rafael@epa.gov. |

Figure 102 - Wood Heater Application Signatures

# Chapter 4: Wood Heater Lab Data Entry

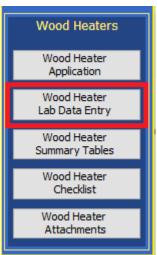

Figure 115 – Wood Heater Lab Data Entry on ERT Main Menu

## Run Data

|    | Run Data Det  | ails                |       |               |                    |                 |               |
|----|---------------|---------------------|-------|---------------|--------------------|-----------------|---------------|
| Ma | anufacturer:  | Manufacturer's Name |       |               |                    |                 | Open Expanded |
| Mo | odel/Serial#: | Model/Serial Number |       | Heater Type:  | Forced Air Furnace |                 |               |
|    | Select Metho  | d:                  |       | ~             | Add New Run Data   | Delete Run Data |               |
|    |               |                     |       | < >           |                    |                 |               |
|    |               |                     | Figur | e 116 - Run D | ata Details        |                 |               |

The ERT has two methods for the wood heater module in the dropdown of "Select Method": Efficiency Data (B415.1-10) and PM Data (E2515-11) (Figure 116). For the Efficiency Data, the data can be copy and pasted from a spreadsheet to the ERT. For Method 2515-11, the data should be imported from the spreadsheet template into the ERT.

## Add New Run Data

Only one run for a method can be added at a time. To begin entering the Efficiency Data (B415.1-10), select the method from the dropdown menu and add a run number and a date the run was conducted, then select Add Run Data (Figure 117 and 118). A box will pop-up and say "Run has been added. Go to the different tabs and add the run data." Select "OK".

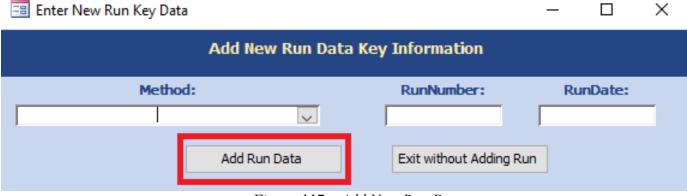

Figure 117 – Add New Run Data

| 😑 Enter New Run Key Data         | —          |         | $\times$ |
|----------------------------------|------------|---------|----------|
| Add New Run Data Key Information |            |         |          |
| Method: * RunNumber: *           | Ru         | inDate: | *        |
| Efficiency Data (B415, 1-10)     |            |         |          |
| Add Run Data Exit wit            | hout Addin | g Run   |          |

Figure 118 – Add New Run for Efficiency Data (B415.1-10)

Go to the Select Method: drop down and select the run (Figure 119).

| 🔳 Run Data Detail | 5                                                                                                 |               |
|-------------------|---------------------------------------------------------------------------------------------------|---------------|
| Manufacturer:     | Heater Type: Single Burn Rate Stove                                                               | Open Expanded |
| Select Method:    | Add New Run Data     Delete Run Data       Method     Efficiency Data (B415.1-10) - 1 - 1/16/2019 |               |
|                   |                                                                                                   |               |
|                   |                                                                                                   |               |

Figure 119 - Select Run Added

This will open a form to the tabs (Header Data and Point Data) to enter the data (Figure 120).

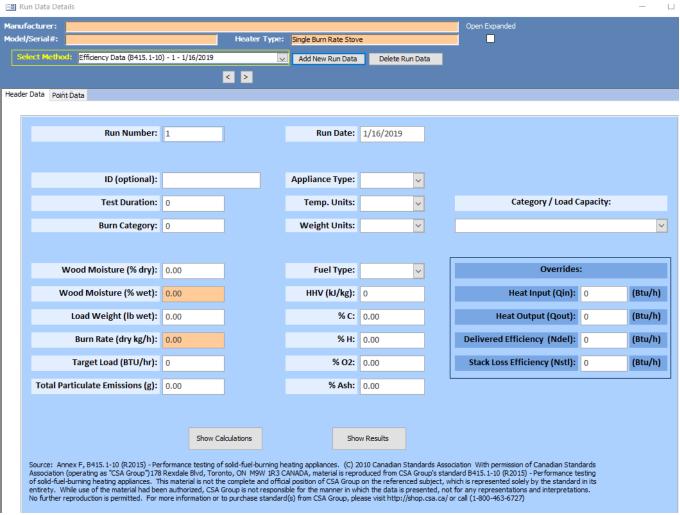

Figure 120 – Method B415.1-10 tabs to be completed.

#### Add New Run Data – Spreadsheet Import

To begin entering the PM Data (E2515-11), select the method from the dropdown menu and add a run number and a date the run was conducted, then select Import from Spreadsheet (Figure 121).

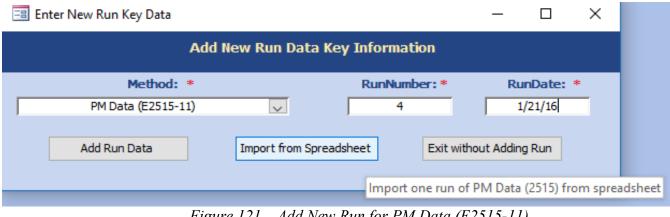

Figure 121 – Add New Run for PM Data (E2515-11)

| A         B           1         ET         2           A         B         1           2         1         3           3         2         4           4         3         5           4         3         5           5         4         6           6         5         7           9         8         7           9         8         10           10         9         11 | age Layout<br>ustom View |                 | Q 📑                               | Zoom to<br>Selection        | VIEW VIEV | Vindow 📃<br>ge All        | CC  <br>  C1  <br>  C1  <br>  C1 | Switch                        | Reed     Macros     K | L | ×     | A2                | A<br>ET<br>Calc      | HOME IN<br>age Break in<br>Preview<br>Workbook V<br>:<br>:<br>B<br>GAS METER | Page Layo<br>Custom V<br>iews | out<br>Tiews Sh | Zoor<br>V<br>V<br>Coor<br>Zoor<br>V<br>Coor<br>Zoor<br>V | m 100% Z<br>S<br>Zoom<br>ulations!A2 | Zoom to<br>Selection | Rew<br>Arra<br>F |
|----------------------------------------------------------------------------------------------------|--------------------------|-----------------|-----------------------------------|-----------------------------|-----------|---------------------------|----------------------------------|-------------------------------|-----------------------|---|-------|-------------------|----------------------|------------------------------------------------------------------------------|-------------------------------|-----------------|----------------------------------------------------------|--------------------------------------|----------------------|------------------|
| A         B           1         ET         2           A         B         1           2         1         3           3         2         4           4         3         5           4         3         5           5         4         6           6         5         7           9         8         7           9         8         10           10         9         11 | ustom View<br>vs         | s Show $f_x$ =C | Zoom 100%<br>Zoon<br>Calculations | 6 Zoom to<br>Selection<br>m | Arrang    | ge All<br>Panes v<br>Wind | ) D)<br>DD w                     | Switch<br>indows <del>•</del> | Macros<br>•<br>Macros | L | ۷     | A2<br>1<br>2<br>3 | A<br>ET<br>Calc      | age Break<br>Preview<br>Workbook V                                           | Custom V<br>iews              | riews Sh        | Zoor<br>Calci                                            | m 100% Z<br>S<br>Zoom<br>ulations!A2 | Zoom to<br>Selection | Arra             |
| A         B           1         ET           2         1           3         2           4         3           5         4           6         5           7         6           8         7           9         8           10         9           11         10                                                                                                    | × ×                      | <i>fx</i> =c    | Zoo                               | Selection<br>m<br>!A2       |           | Wind                      | W                                | indows *                      | Macros                |   | ۷     | A2<br>1<br>2<br>3 | A<br>ET<br>Calc      | Vorkbook V                                                                   | iews                          | ✓ fx<br>c       | =Calco                                                   | Zoom<br>ulations!A2                  | 2                    | F                |
| A         B           1         ET         2           2         1         3         2           4         3         5         4           6         5         7         6           8         7         9         8           10         9         1         10           12         11         10         10                                                                  | × ✓                      |                 | alculations                       | m<br>:!A2                   |           | Wind                      |                                  |                               |                       |   | ۷     | 1<br>2<br>3       | A<br>ET<br>=<br>Calc | Workbook V                                                                   | X                             | -               | D                                                        | Zoom<br>ulations!A2<br>E             | 2<br>F               | F<br>Neight      |
| A         B           1         ET         1           2         1         1           3         2         4           4         3         5           5         4         6           6         5         7           7         6         8           8         7         9           9         8         10           10         9         11                                 |                          |                 |                                   |                             | G         | Н                         | 1                                | J                             | K                     | L |       | 1<br>2<br>3       | A<br>ET<br>=<br>Calc | В                                                                            | VOLUME                        | -               | D                                                        | E                                    | F                    | F<br>Neight      |
| A         B           1         ET         1           2         1         1           3         2         4           4         3         5           5         4         6           6         5         7           7         6         8           8         7         9           9         8         10           10         9         11                                 |                          |                 |                                   |                             | G         | H                         | 1                                | J                             | K                     | L |       | 1<br>2<br>3       | A<br>ET<br>=<br>Calc | В                                                                            | VOLUME                        | -               | D                                                        | E                                    | F                    | F<br>Weight      |
| ET         I           2         1           3         2           4         3           5         4           6         5           7         6           8         7           9         8           10         9           11         10           12         11                                                                                                    | C                        | D               | E                                 | F                           | G         | H                         | <br>                             | J                             | K                     | L |       | 3                 | ET<br>=<br>Calc      |                                                                              | VOLUME                        | -               |                                                          |                                      | I<br>AC Scale V      | F<br>Weight      |
| 2 1<br>3 2<br>4 3<br>5 4<br>6 5<br>7 6<br>8 7<br>9 8<br>10 9<br>11 10<br>12 11                                                                                                    |                          |                 |                                   |                             |           |                           |                                  |                               |                       |   |       | 3                 | =<br>Calc            | GAS METER                                                                    | VOLUME                        | DELTA P         | DELTA H                                                  | FILTER VA                            | AC Scale N           | Weight           |
| 3     2       4     3       5     4       6     5       7     6       8     7       9     8       10     9       12     11                                                                                                    |                          |                 |                                   |                             |           |                           |                                  |                               |                       |   |       | 3                 | Calc                 |                                                                              |                               |                 |                                                          |                                      |                      |                  |
| 4 3<br>5 4<br>6 5<br>7 6<br>9 8<br>10 9<br>11 10<br>2 11                                                                                                    |                          |                 |                                   |                             |           |                           |                                  |                               |                       |   |       |                   |                      |                                                                              |                               |                 |                                                          |                                      |                      |                  |
| 5     4       5     5       7     6       8     7       9     8       0     9       1     10       2     11                                                                                                    |                          |                 |                                   |                             |           |                           |                                  |                               |                       |   |       |                   |                      |                                                                              |                               |                 |                                                          |                                      |                      |                  |
| 6 5<br>7 6<br>8 7<br>9 8<br>10 9<br>11 10<br>12 11                                                                                                    |                          |                 |                                   |                             |           |                           |                                  |                               |                       |   |       | 4                 | ulat                 |                                                                              |                               |                 |                                                          |                                      |                      |                  |
| 7 6<br>3 7<br>9 8<br>0 9<br>1 10<br>2 11                                                                                                    | _                        |                 |                                   |                             |           |                           |                                  |                               |                       |   |       | 5                 | ion                  |                                                                              |                               |                 |                                                          |                                      |                      |                  |
| 0         0           8         7           9         8           10         9           11         10           12         11                                                                                                    |                          |                 |                                   |                             |           |                           |                                  |                               |                       |   |       | 6                 | s!                   |                                                                              |                               |                 |                                                          |                                      |                      |                  |
| 9         8           10         9           11         10           12         11                                                                                                    |                          |                 |                                   |                             |           |                           |                                  |                               |                       |   | _     | 7                 | A2                   |                                                                              |                               |                 |                                                          |                                      |                      |                  |
| 0 9<br>11 10<br>2 11                                                                                                    |                          |                 |                                   |                             |           |                           |                                  |                               |                       |   | _     | 8                 |                      |                                                                              |                               |                 |                                                          |                                      |                      |                  |
| 1 10<br>2 11                                                                                                    |                          |                 |                                   |                             |           |                           |                                  |                               |                       |   | _     | 9                 |                      |                                                                              |                               |                 |                                                          |                                      |                      |                  |
| 12 11                                                                                                    |                          |                 |                                   |                             |           |                           |                                  |                               |                       |   | _     | 10                |                      |                                                                              |                               |                 |                                                          |                                      |                      |                  |
|                                                                                                    |                          |                 |                                   |                             |           |                           |                                  |                               |                       |   |       | 11                |                      |                                                                              |                               |                 |                                                          |                                      |                      |                  |
|                                                                                                    |                          |                 |                                   |                             |           |                           |                                  |                               |                       |   | -     | 12<br>13          |                      |                                                                              |                               |                 |                                                          |                                      |                      |                  |
| 13 12<br>14 13                                                                                                    |                          |                 |                                   |                             |           |                           |                                  |                               |                       | - |       | 13                |                      |                                                                              |                               |                 |                                                          |                                      |                      |                  |
| 15 14                                                                                                    |                          |                 |                                   |                             |           |                           |                                  |                               |                       |   |       | 15                |                      |                                                                              |                               |                 |                                                          |                                      |                      |                  |
| 16 15                                                                                                    |                          |                 |                                   |                             |           |                           |                                  |                               |                       |   |       | 16                |                      |                                                                              |                               |                 |                                                          | -                                    |                      |                  |
|                                                                                                    | _                        |                 |                                   |                             |           |                           |                                  |                               |                       |   |       |                   |                      |                                                                              |                               |                 |                                                          |                                      | _                    |                  |
| 29                                                                                                    |                          |                 | -                                 |                             |           | -                         |                                  | -                             | -                     |   | -(11) | 17<br>29          |                      |                                                                              |                               | [               | [                                                        | <u> </u>                             | - <u> </u>           |                  |
| 30 Calanda                                                                                                    | L. r                     | DDEBLIDE        | Dav A                             | Dav D                       |           | ·                         |                                  |                               |                       |   |       | 30                |                      |                                                                              | و بر الحاديد                  | 0050            |                                                          |                                      |                      |                  |
| Calcula     POINT                                                                                                    |                          | PREBURN         | Box A                             | Box B                       | 🕂         | -                         |                                  | ŋ                             |                       |   | Þ     |                   | - I                  | Cal                                                                          | culations                     | PREB            |                                                          | Box A B                              | ox B B               | Box C -          |

*Figure 122 – Import Spreadsheet* 

The spreadsheet import template is used to import Method 2515 data into the ERT. The spreadsheet import template contains the tables of data that are in the ERT. This data can be linked to the company customized spreadsheets. Company customized spreadsheets can be dragged to the template (like Calculations sheet in Figure 122) and the data can be linked to the specific company data cells. For example, Box A can be completed by linking the first row to the appropriate cell to the company spreadsheet. Then the formula can be dragged down to include the complete elapsed time, as in Figure 123.

| Norn | nal Page Brea<br>Preview | k 🖃 Cus   |    | Show       | Zoom 1009 | Zoom to<br>Selection | 📃 Arrang | ye All<br>Panes +<br>Windu | S<br>S<br>Wi | ndows - | Macros<br>Macros |      |          | Normal | Page Break<br>Preview<br>Workboc |
|------|--------------------------|-----------|----|------------|-----------|----------------------|----------|----------------------------|--------------|---------|------------------|------|----------|--------|----------------------------------|
|      | WORD                     | OOK VIEWS | >  |            | 200       | m                    |          | wind                       | DW           |         | Macros           |      |          |        | VVOIKDOC                         |
|      | *                        | : 7       | XV | <b>f</b> x |           |                      |          |                            |              |         |                  |      | <b>~</b> | A2     | *                                |
|      | Α                        | В         | С  | D          | E         | F                    | G        | Н                          | 1            | J       | К                | L    |          | Α      |                                  |
| 1    | ET                       |           |    |            |           |                      |          |                            |              |         |                  |      |          | 1 ET   | GAS MET                          |
| 2    | 1                        |           |    |            |           |                      |          |                            |              |         |                  |      |          | 2 1    |                                  |
| 3    | 2                        |           |    |            |           |                      |          |                            |              |         |                  |      |          | 3 2    |                                  |
| 4    | 3                        |           |    |            |           |                      |          |                            |              |         |                  |      |          | 4 3    |                                  |
| 5    | 4                        |           |    |            |           |                      |          |                            |              |         |                  |      |          | 5 4    |                                  |
| 6    | 5                        |           |    |            |           |                      |          |                            |              |         |                  |      |          | 6 5    |                                  |
| 7    | 6                        |           |    |            |           |                      |          |                            |              |         |                  |      |          | 7 6    |                                  |
| 8    | 7                        |           |    |            |           |                      |          |                            |              |         |                  |      |          | 8 7    |                                  |
| 9    | 8                        |           |    |            |           |                      |          |                            |              |         |                  |      |          | 9 8    |                                  |
| 10   | 9                        |           |    |            |           |                      |          |                            |              |         |                  |      |          | 0 9    |                                  |
| 11   | 10                       |           |    |            |           |                      |          |                            |              |         |                  |      |          | 1 10   |                                  |
| 12   | 11                       |           |    |            |           |                      |          |                            |              |         |                  |      | 1        | 2 11   |                                  |
| 13   | 12                       |           |    |            |           |                      |          |                            |              |         |                  |      | 1        | 3 12   |                                  |
| 14   | 13                       |           |    |            |           |                      |          |                            |              |         |                  |      | 1        | 4 13   |                                  |
| 15   | 14                       |           |    |            |           |                      |          |                            |              |         |                  |      | · ·      | 5      | T                                |
| 16   | 15                       |           |    |            |           |                      |          |                            |              |         |                  |      | · ·      | 6      |                                  |
| 17   | 16                       |           |    |            |           |                      |          |                            |              |         |                  |      | · ·      | 7      |                                  |
| 18   |                          |           |    |            |           |                      |          |                            |              |         |                  |      | · ·      | 8      |                                  |
| 19   |                          |           |    |            |           |                      |          |                            |              |         |                  |      | · ·      | 9      |                                  |
| 20   |                          |           |    |            |           |                      |          |                            |              |         |                  |      | 2        | 20     |                                  |
| 21   |                          |           | 10 | о т        | ·1 ·      |                      |          |                            | 117 1        | 1 ,     | . 1              | 7 11 |          | 14     |                                  |

Figure 123 – Linking Data From Different Worksheets in a Workbook

ERT User Manual for Wood heater Certification for Compliance Application and Test Data

The data for Box A and Box B are pulled from the Calculations sheet in this example. Once the spreadsheet is completed and ready for import, select the file using ing the browse box that opens when "Import from Spreadsheet" button is selected (Figure 121). Once the import is complete, a pop-up box will be displayed as seen in Figure 124.

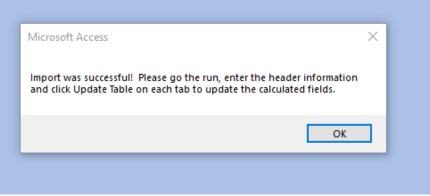

Figure 124 – Import Successful

| 😑 Run Data Detail | 5                                                                                                    |        |       |                  |                 |               |
|-------------------|----------------------------------------------------------------------------------------------------|--------|-------|------------------|-----------------|---------------|
| Manufacturer:     |                                                                                                    | Heater | Type: | Hydronic Heater  |                 | Open Expanded |
| Select Method     | Method<br>Efficiency Data (B415.1-10) - 1 - 3/31/2016<br>Efficiency Data (B415.1-10) - 2 - 4/1/2016<br>Efficiency Data (B415.1-10) - 3 - 4/5/2018<br>Efficiency Data (B415.1-10) - 4 - 4/5/2016<br>PM Data (E2515-11) - 1 - 3/28/2016<br>PM Data (E2515-11) - 2 - 3/29/2016<br>PM Data (E2515-11) - 3 - 3/30/2016<br>PM Data (E2515-11) - 4 - 3/31/2016 |        | ~     | Add New Run Data | Delete Run Data |               |

Figure 125 – Select Run Data

To view the data for the different runs when you are on the Run Data Detail screens:

• Select the "*Select Method – Run*" from the list.

This will open a form to the tabs for the selected method and run to enter and edit the data (Figure 125).

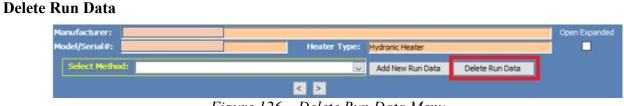

Figure 126 – Delete Run Data Menu

Run data can be deleted using the Delete Run Data button (Figure 126).

| 😑 De | lete Run  |                                      |         |          | _             |        | × |
|------|-----------|--------------------------------------|---------|----------|---------------|--------|---|
|      |           | Dele                                 | ete Run | Data     |               |        |   |
|      |           | lethod - Run to<br>s Shift or Ctrl f |         | multiple | s)            |        |   |
|      | Method    |                                      |         |          | RunDate       |        |   |
|      | ASTM E251 |                                      |         | 4        | 1/21/2016     |        |   |
|      | <         |                                      |         |          |               | >      |   |
|      | [         | Delete Run D                         | ata     | Exit wit | thout Deletin | ig Run |   |

Figure 127 - Delete Run

Deleting the run data will delete all data for the selected run.

- Click the "Delete Run Data" button from the "*Run Data Details Screen*" (Figure 126). The list of method-runs contained in the ERT file be displayed.
- Select the "*Method Run*" that is to be deleted from the list.
- Click the "**Delete Run Data**" button to permanently delete the data and return to the "*Run Data Details*" screen. There will be no warning to confirm the run is to be deleted; if Delete Run Data is selected, the data will be removed (Figure 127).
- Click on "Exit without Deleting Run" to keep the data and return to the "Run Data Details" screen.

## Efficiency Data (B415.1-10)

As stated previously, there are two tabs for the Efficiency Data: Header Data and Point Data.

To access or enter efficiency data:

- Select the Wood Heater Lab Data entry button on the main menu.
- Select the method and run number of the efficiency run or add a new run as described above.
- Header tab is displayed.

#### Header Data

Enter the Header data for the efficiency testing method (Figure 128). The fields are as follows:

| ID (optional):      | Identification number or code assigned for test program                                                                                                    |
|---------------------|----------------------------------------------------------------------------------------------------|
| Test Duration:      | Length of duration of test                                                                                                    |
| Burn Rate Category: | Depending on the appliance type, one of 4 categories ranges of burn rate at which test fuel is consumed in a wood appliance. Measured in kilograms or lbs of wood (dry basis) per hour (kg/hr or lb/hr)                                                                                                    |
| Appliance Type:     | Wood burning appliance capable of and intended for space heating or domestic water heating, as defined in the applicable regulation: single burn rate wood stove, adjustable burn rate wood stove, pellet stove, forced air furnace, hydronic heater- full storage, or hydronic heater - partial thermal storage. |
| Temp. Units:        | Fahrenheit or Celsius                                                                                                    |

ERT User Manual for Wood heater Certification for Compliance Application and Test Data

| Weight Units:              | Pounds (lb) or kilogram – must use lbs on load wt.                                                                                                    |
|----------------------------|----------------------------------------------------------------------------------------------------|
| Category/Load Capacity:    | Select appropriate Category for test from dropdown list                                                                                                    |
| Wood Moisture (% dry):     | The weight of water in wood divided by the weight of the dry wood only (oven-<br>dry weight) expressed as a percentage.                                        |
| Wood Moisture (% wet):     | Calculated value - The weight of water in wood divided by the combined weight of the water and the wood (green weight), expressed as a percentage.             |
| Load Weight (lb wet):      | Weight of wood on scale.                                                                                                    |
| Burn Rate (dry kg/h):      | Calculated value                                                                                                    |
| Target Load (BTU/hr):      | Maximum load target value – actual BTU/hr must be within 5% of stated Target Load                                                                              |
| Total Particulate Emission | s (g): Total PM from Method 2515 that was run concurrent with Method CSA 415.1                                                                                 |
| Fuel Type:                 | When a fuel type is selected, the HHV (kJ/kg), %C, %H, %O2, and %Ash will be populated. These values can be changed manually if they do not match your values. |
| Override values:           | Values that can be entered for Heat Input (Qin Btu/hr), Heat Output (Qout Btu/hr), Delivered Efficiency (Ndel BTU/hr) or Stack Loss Efficiency (Nstl Btu/hr)   |

| cturer:      |                            |                    |              |                  |                |         | Open Expanded                 |          | _         | _ |
|--------------|----------------------------|--------------------|--------------|------------------|----------------|---------|-------------------------------|----------|-----------|---|
| erial#:      |                            |                    | Heater Type: | Hydronic Heater  |                |         |                               |          |           |   |
| ct Method:   | Efficiency Data (8415-1-10 | 0) - 1 - 3/31/2016 |              | Add New Run Data | Delete R       | un Data |                               |          |           |   |
|              |                            |                    | < >          |                  | en Arresente a |         |                               |          |           |   |
| ata Point De | da 🛛                       |                    |              |                  |                |         |                               |          |           | - |
|              |                            |                    |              |                  |                |         |                               |          |           |   |
|              | Run Number:                | 1                  | 1            | Run Date:        | 3/31/2016      |         |                               |          |           |   |
|              |                            |                    |              |                  |                |         |                               |          |           |   |
|              |                            |                    |              |                  |                | -       |                               |          |           |   |
|              | ID (optional):             | 004-HHW-060        | -1           | Appliance Type:  | Non-Cat        | ~       |                               |          |           |   |
|              | Test Duration:             | 142                |              | Temp. Units:     | F              | ~       | Category / Load C             | apacity: |           |   |
|              | Burn Category:             | 4                  | 1            | Weight Units:    | Ib             | ~       | IV: Max capaci                | ity      | 5         | 7 |
|              |                            |                    |              |                  |                |         |                               |          |           |   |
|              | od Moisture (% dry):       |                    |              | Fuel Type:       | 10.1           |         | Overrides                     |          |           | 1 |
|              |                            | 120                |              |                  |                | × .     | 2000000                       |          |           |   |
| Woo          | od Moisture (% wet):       | 18.90              |              | HHV (kJ/kg):     | 19887          |         | Heat Input (Qin):             | 0        | (Btu/h)   |   |
| u            | oad Weight (lb wet):       | 79.10              |              | % C:             | 50.00          |         | Heat Output (Qout):           | 0        | (Btu/h)   |   |
|              | Burn Rate (dry kg/h):      | 12.30              |              | % H:             | 6.60           |         | Delivered Efficiency (Ndel):  | 0        | (Btu/h)   |   |
| 1            | arget Load (BTU/hr):       | 184508             |              | % 02:            | 42.90          | -       | Stack Loss Efficiency (Nstl): | 0        | (Btu/h)   |   |
|              |                            | 1000000000         |              |                  | 1000           |         |                               | ×        | Terration |   |
| Total Parti  | culate Emissions (g):      | 24.78              | 1            | % Ash:           | 0.50           |         |                               |          |           |   |

Figure 128 – Efficiency Data (B415.1-10) Header Data

#### **Point Data**

Once the header data is completed, select the Point Data Tab (Figure 129). The following data will need to be entered. The columns can be copied from the spreadsheet and pasted to this table in the same manner you copy and paste in excel.

| Elapsed Time:                | Time of test recorded in minute (recorded at least every 10 minutes) |
|------------------------------|----------------------------------------------------------------------|
| Fuel Wt. Remaining (in lbs): | Weight of wood on scale.                                             |
| Flue Gas Temp:               | Gas sample temperature taken from chimney during test.               |
| Room Temp:                   | Air temperature in the test room during test.                        |
| FG % O <sub>2</sub> :        | Percent oxygen in flue gas during test.                              |
| FG % CO <sub>2</sub> :       | Percent carbon dioxide in flue gas during test.                      |
| FG % CO:                     | Percent carbon monoxide in flue gas during test.                     |

| nufacturer: (<br>Jel/Serial#: ( |                                        | Heater 1                | ype: Hydronic Hea       | ter     |                      |       | Open E  | <pre>cpanded</pre> |         |    |
|---------------------------------|----------------------------------------|-------------------------|-------------------------|---------|----------------------|-------|---------|--------------------|---------|----|
| Select Method:                  | fficiency Data (8415.1-10) - 1         | - 3/31/2016             | Add New R               | un Data | Delete Run           | Data  |         |                    |         |    |
| A                               | 1                                      | < >                     |                         |         |                      |       |         |                    |         |    |
|                                 |                                        |                         |                         |         |                      |       |         |                    |         |    |
| der Data                        |                                        |                         |                         |         |                      |       |         |                    |         |    |
| Run Numb                        |                                        | 1                       | Run Date:               |         | 3/31/2016            |       |         |                    |         |    |
| Run Numb                        |                                        | Flue Gas Temp. 🔹        | Run Date:<br>Room Temp. | •       | 3/31/2016<br>FG % O2 | •     | FG %C02 | ×                  | FG % CO |    |
| Run Numb                        | per: 1                                 | Flue Gas Temp. •<br>436 | 10010000000             | 71      | FG % O2              | -     | FG %CO2 | * 8.48             | FG % CO | 0. |
| Run Num<br>Elapsed Time +       | er: 1<br>Fuel Wt. Remain (ll •         |                         | 10010000000             |         | FG % O2              |       | FG %CO2 |                    | FG % CO | 0. |
| Run Num<br>Elapsed Time +       | er: 1<br>Fuel Wt. Remain (ll -<br>79.1 | 436                     | 10010000000             | 71      | FG % O2              | 12.14 | FG %CO2 | 8.48               | FG % CO |    |

Figure 129 – Efficiency Data (B415.1-10) Point Data

#### Show Calculations

Once the point data is completed, go to the Header tab and you can select show calculations or show results (Figure 130, 131 and 132).

| Add New Run Data     Cools Point Data     Run Number:     1     Run Number:     1     Run Data     Delete Run Data     Delete Run Data     Delete Run Data     ID (optional):   04: 0   Test Duration:   142   Burn Category:   4   Wood Moisture (% dry):   23: 0   Fuel Type:   Output (Qout):   0   Wood Moisture (% dry):   23: 0   Htty (kl/kg):   15: 887                                                                                                    | Run Data Deta | ils                                                                                                    |                        |                       |                          |                |               |                                          |          | -    | 1 |
|----------------------------------------------------------------------------------------------------|---------------|----------------------------------------------------------------------------------------------------|------------------------|-----------------------|--------------------------|----------------|---------------|------------------------------------------|----------|------|---|
| Add New Run Data Delete Run Data     Port Data     Run Number:     1     Run Number:     1     Run Number:     1     Run Number:     1     Run Number:     1     Run Number:     1     Run Number:     1     Run Number:     1     Run Date:     3/31/2016     Run Number:     1     Run Number:     1     Run Number:     1   Run Category     142   Test Duration:   142   Burn Category:   4   Weight Units:   1b   Vood Moisture (% dry):   23:30   Fuel Type:   Oak   Vood Moisture (% wet):   18:30   HHV (kl/kg):   19887   Heat Input (Qin):   0   Burn Rate (dry kg/h):   12:30   % H2:50   % O2:   42:30     Category / Load Capacity:     Vood Moisture (% wet):   18:50   HHV (kl/kg):   19887   Heat Input (Qin):   0   Burn Rate (dry kg/h):   12:30 <th>afacturer:</th> <th></th> <th></th> <th>Marchae Warraw</th> <th></th> <th></th> <th></th> <th></th> <th></th> <th></th> <th></th>                                                                                                    | afacturer:    |                                                                                                    |                        | Marchae Warraw        |                          |                |               |                                          |          |      |   |
| Run Number:       1       Run Date:       3/31/2016         Burn Category:       004-HHW-060-1       Appliance Type:       Non-Cat       Von-Cat         Test Duration:       142       Temp. Units:       F       Category / Load Capacity:         Burn Category:       4       Weight Units:       Ib       IV: Max capacity         Wood Moisture (% dry):       23.30       Fuel Type:       Oak       Overrides:         Wood Moisture (% dry):       18.90       HHV (kJ/kg):       19887       Heat Input (Qin):       0       (Btrown Category):         Wood Moisture (% dry):       79.10       % C:       50.00       Heat Output (Qout):       0       (Btrown Category):         Burn Rate (dry kg/h):       12.30       % H:       6.60       Delivered Efficiency (Ndel):       0       (Btrown Category):         Burn Rate (day kg/h):       12.30       % H:       6.60       Delivered Efficiency (Ndel):       0       (Btrown Category):       0       (Btrown Category):       0       (Btrown Category):       0       (Btrown Category):       0       (Btrown Category):       0       (Btrown Category):       0       (Btrown Category):       0       (Btrown Category):       0       (Btrown Category):       0       (Btrown Category):       0       (B |               |                                                                                                    |                        |                       |                          |                | _             |                                          |          |      |   |
| Burn Category:       1       Run Date:       3/31/2016         ID (optional):       004-HHW-060-1       Appliance Type:       Non-Cat         Test Duration:       142       Temp. Units:       F       Category / Load Capacity:         Burn Category:       4       Weight Units:       Ib       IV: Max capacity         Wood Moisture (% dry):       23.30       Fuel Type:       Oak       Overrides:         Wood Moisture (% wet):       18.90       HHV (kJ/kg):       19887       Heat Input (Qin):       0       (Btr)         Burn Rate (dry kg/h):       12.30       % H:       6.60       Delivered Efficiency (Net):       0       (Btr)         Target Load (BTU/hr):       184508       % O2:       42.90       Stack Loss Efficiency (Nst):       0       (Btr)                                                                                                    | elect Method  | E Efficiency Data (8415.1-10                                                                                     |                        | and the second second | Add New Run Data         | Delete Ru      | n Data        |                                          |          |      |   |
| Run Number:       1       Run Date:       3/31/2016         ID (optional):       004-HHW-060-1       Appliance Type:       Non-Cat         Test Duration:       142       Temp. Units:       F       Category / Load Capacity:         Burn Category:       4       Weight Units:       Ib       IV: Max capacity         Wood Moisture (% dry):       23.30       Fuel Type:       Oak       Overrides:         Wood Moisture (% wet):       18.90       HHV (kJ/kg):       19887       Heat Input (Qin):       0       (Btu)         Burn Rate (dry kg/h):       79.10       % C:       50.00       Heat Output (Qout):       0       (Btu)         Burn Rate (dry kg/h):       12.30       % H:       6.60       Delivered Efficiency (Netl):       0       (Btu)         Target Load (BTU/hr):       184508       % O2:       42.90       Stack Loss Efficiency (Nsti):       0       (Btu)                                                                                                    |               |                                                                                                    | Ŀ                      |                       |                          |                |               |                                          |          |      |   |
| ID (optional): 004-HHW-060-1   Appliance Type: Non-Cat   Test Duration: 142   Burn Category: 4   Wood Moisture (% dry): 23.30   Fuel Type: Oak   Wood Moisture (% wet): 18.90   HHV (kJ/kg): 19887   Heat Input (Qin): 0   Burn Rate (dry kg/h): 12.30   Yarget Load (BTU/hr): 184508                                                                                                    | er Data Point | Data                                                                                                    |                        |                       |                          |                |               |                                          |          |      |   |
| ID (optional): 004-HHW-060-1   Appliance Type: Non-Cat   Test Duration: 142   Burn Category: 4   Wood Moisture (% dry): 23.30   Fuel Type: Oak   Wood Moisture (% wet): 18.90   HHV (kJ/kg): 19887   Heat Input (Qin): 0   Burn Rate (dry kg/h): 12.30   Yarget Load (BTU/hr): 184508                                                                                                    |               |                                                                                                    |                        |                       |                          |                | _             |                                          |          |      |   |
| Test Duration: 142   Burn Category: 4     Wood Moisture (% dry): 23.30   Fuel Type: Oak   Oak IV: Max capacity:   Wood Moisture (% wet): 18.90   HHV (kJ/kg): 19887   Heat Input (Qin): 0   Burn Rate (dry kg/h): 12.30   You % C:   Stack Loss Efficiency (Nstl): 0   Output (Nat): 0                                                                                                    |               | Run Number:                                                                                                    | 1                      |                       | Run Date:                | 3/31/2016      |               |                                          |          |      |   |
| Test Duration: 142   Burn Category: 4     Wood Moisture (% dry): 23.30   Fuel Type: Oak   Oak IV: Max capacity:   Wood Moisture (% wet): 18.90   HHV (kJ/kg): 19887   Heat Input (Qin): 0   Burn Rate (dry kg/h): 12.30   You % C:   Stack Loss Efficiency (Nstl): 0   Output (Nat): 0                                                                                                    |               |                                                                                                    |                        |                       |                          |                |               |                                          |          |      |   |
| Burn Category: 4     Wood Moisture (% dry): 23.30     Fuel Type: Oak     Overrides:     Wood Moisture (% wet): 18.90     HHV (kJ/kg): 19887     Heat Input (Qin): 0     Burn Rate (dry kg/h): 12.30     % O2: 42.90     Stack Loss Efficiency (Nstl): 0     (Note: Stack Loss Efficiency (Nstl):     (Note: Stack Loss Efficiency (Nstl):     (Note: Stack Loss Efficiency (Nstl):     (Note: Stack Loss Efficiency (Nstl):     (Note: Stack Loss Efficiency (Nstl):     (Note: Stack Loss Efficiency (Nstl):     (Note: Stack Loss Efficiency (Nstl):     (Note: Stack Loss Efficiency (Nstl):     (Note: Stack Loss Efficiency (Nstl):     (Note: Stack Loss Efficiency (Nstl):     (Note: Stack Loss Efficiency (Nstl):     (Note: Stack Loss Efficiency (Nstl):                                                                                                    |               | ID (optional):                                                                                                   | 004-HHW-060-1          |                       | Appliance Type:          | Non-Cat        | -             |                                          |          |      |   |
| Burn Category: 4     Wood Moisture (% dry): 23.30     Fuel Type: Oak     Overrides:     Wood Moisture (% wet): 18.90     HHV (kJ/kg): 19887     Heat Input (Qin): 0     Burn Rate (dry kg/h): 12.30     % O2: 42.90     Stack Loss Efficiency (Nstl): 0     (Note: Stack Loss Efficiency (Nstl):     (Note: Stack Loss Efficiency (Nstl):     (Note: Stack Loss Efficiency (Nstl):     (Note: Stack Loss Efficiency (Nstl):     (Note: Stack Loss Efficiency (Nstl):     (Note: Stack Loss Efficiency (Nstl):     (Note: Stack Loss Efficiency (Nstl):     (Note: Stack Loss Efficiency (Nstl):     (Note: Stack Loss Efficiency (Nstl):     (Note: Stack Loss Efficiency (Nstl):     (Note: Stack Loss Efficiency (Nstl):     (Note: Stack Loss Efficiency (Nstl):                                                                                                    |               | Test Duration:                                                                                                   | 142                    |                       | Temp, Units:             | F              |               | Category / Load C                        | apacity: |      |   |
| Wood Moisture (% dry):       23.30       Fuel Type:       Oak       Overrides:         Wood Moisture (% wet):       18.90       HHV (kJ/kg):       19887       Heat Input (Qin):       0       (Btr         Load Weight (Ib wet):       79.10       % C:       50.00       Heat Output (Qout):       0       (Btr         Burn Rate (dry kg/h):       12.30       % H:       6.60       Delivered Efficiency (Ndel):       0       (Btr         Target Load (BTU/hr):       184508       % O2:       42.90       Stack Loss Efficiency (Nstl):       0       (Btr                                                                                                    |               |                                                                                                    |                        |                       |                          |                |               |                                          |          |      |   |
| Wood Moisture (% wet):         18.90         HHV (kJ/kg):         19887         Heat Input (Qin):         0         (Btr           Load Weight (Ib wet):         79.10         % C:         50.00         Heat Output (Qout):         0         (Btr           Burn Rate (dry kg/h):         12.30         % H:         6.60         Delivered Efficiency (Ndel):         0         (Btr           Target Load (BTU/hr):         184508         % O2:         42.90         Stack Loss Efficiency (Nstl):         0         (Btr                                                                                                    |               | Burn Category:                                                                                                   | 4                      |                       | Weight Units:            | Ib             | ~             | IV: Max capaci                           | tγ       |      |   |
| Wood Moisture (% wet):         18.90         HHV (kJ/kg):         19887         Heat Input (Qin):         0         (Btr           Load Weight (Ib wet):         79.10         % C:         50.00         Heat Output (Qout):         0         (Btr           Burn Rate (dry kg/h):         12.30         % H:         6.60         Delivered Efficiency (Ndel):         0         (Btr           Target Load (BTU/hr):         184508         % O2:         42.90         Stack Loss Efficiency (Nstl):         0         (Btr                                                                                                    |               |                                                                                                    |                        |                       |                          |                |               |                                          |          |      |   |
| Load Weight (lb wet):         79.10         % C:         50.00         Heat Output (Qout):         0         (Btrack           Burn Rate (dry kg/h):         12.30         % H:         6.60         Delivered Efficiency (Ndel):         0         (Btrack           Target Load (BTU/hr):         184508         % O2:         42.90         Stack Loss Efficiency (Nstl):         0         (Btrack                                                                                                    | v             | Vood Moisture (% dry):                                                                                           | 23.30                  |                       | Fuel Type:               | Oak            | ~             | Overrides                                |          |      |   |
| Burn Rate (dry kg/h):         12.30         % H:         6.60         Delivered Efficiency (Ndel):         0         (Btr           Target Load (BTU/hr):         184508         % O2:         42.90         Stack Loss Efficiency (Nstl):         0         (Btr                                                                                                    | w             | ood Moisture (% wet):                                                                                            | 18.90                  |                       | HHV (kJ/kg):             | 19887          |               | Heat Input (Qin):                        | 0        | (Btu |   |
| Burn Rate (dry kg/h):         12.30         % H:         6.60         Delivered Efficiency (Ndel):         0         (Btr           Target Load (BTU/hr):         184508         % O2:         42.90         Stack Loss Efficiency (Nstl):         0         (Btr                                                                                                    |               | Load Weight (lb wet):                                                                                            | 79.10                  |                       | %C:                      | 50.00          | - 1           | Heat Output (Qout):                      | 0        | (Btu |   |
| Target Load (BTU/hr):         184508         % O2:         42.90         Stack Loss Efficiency (Nstl):         0         (Bt)                                                                                                    |               | and the second second second second second second second second second second second second second second second |                        |                       |                          |                | - 1           |                                          |          |      |   |
|                                                                                                    |               | Burn Rate (dry kg/h):                                                                                            | 12.30                  |                       | % H:                     | 6.60           |               | Delivered Efficiency (Ndel):             | 0        | (Btu | 1 |
| Total Particulate Emissions (g): 24.78 % Ash: 0.50                                                                                                    |               | Target Load (BTU/hr):                                                                                            | 184508                 |                       | % 02:                    | 42.90          |               | Stack Loss Efficiency (Nstl):            | 0        | (Btu | 2 |
|                                                                                                    | Total Pa      | rticulate Emissions (g):                                                                                         | 24.78                  |                       | % Ash:                   | 0.50           |               |                                          |          |      | 1 |
|                                                                                                    | Total Pa      | Target Load (BTU/hr):                                                                                            | 184508                 |                       | % 02:                    | 42.90          |               |                                          |          |      |   |
|                                                                                                    |               |                                                                                                    | Show Calc              | dations               | Sho                      | Realts         |               |                                          |          |      |   |
| Grow Calministeres Grow Denuits                                                                                                    |               |                                                                                                    | and the case           | and our is            |                          | T POESIONS     |               |                                          |          |      |   |
| Show Calculations Show Results                                                                                                    | Source: Ann   | ex F, 8415.1-10 (R2015) - Per                                                                                    | rformance testing of s | old-fuel-burning he   | ating appliances. (C) 20 | 10 Canadian St | andards Assoc | iation With permission of Canadian Stand | lards    |      |   |
| Show Calculations Show Results Source: Annex F, B415.1-10 (R2015) - Performance testing of solid-fuel-burning heating appliances. (C) 2010 Canadian Standards Association. With permission of Canadian Standards Association (operating as "CSA Group")178 Rexidale Bivd, Toronto, ON MSW IR3 CANADA, material is reproduced from CSA Group's standard B415.1-10 (R2015) - Performance testing                                                                                                    |               | burning heating appliances. Th                                                                                   |                        |                       |                          |                |               | wh is represented solely by the standard |          |      |   |

Figure 130 – Efficiency Data (B415.1-10) Show Calculations and Show Results Buttons

| 😑 B514 Calcu | ulations |        |          |              |                |          | _          |      | Х    |
|--------------|----------|--------|----------|--------------|----------------|----------|------------|------|------|
| 🔟 RunNur 🏹   | GP_CO 🔹  | MB_k - | EL_CH4 - | CalcPercO2 🔹 | MCwb 👻         | EL_CO2 - | LoadWtkg - |      | H1 🔺 |
| 1            |          | 0.08   | 323.81   | 11.59        | 18.89699918897 | 319.77   | 35.89      | 6.60 |      |
| 1            | 27.62    | 0.13   | 595.29   | 13.16        | 18.89699918897 | 306.06   | 35.89      | 6.60 |      |
| 1            | 12.69    | 0.03   | 98.85    | 10.34        | 18.89699918897 | 348.16   | 35.89      | 6.60 |      |
| 1            | 1.28     | 0.00   | 7.15     | 6.52         | 18.89699918897 | 361.33   | 35.89      | 6.60 |      |
| 1            | 1.90     | 0.01   | 18.88    | 6.57         | 18.89699918897 | 368.58   | 35.89      | 6.60 |      |
| 1            | 6.22     | 0.03   | 62.39    | 4.20         | 18.89699918897 | 373.17   | 35.89      | 6.60 |      |
| 1            | 6.25     | 0.03   | 68.71    | 2.85         | 18.89699918897 | 379.04   | 35.89      | 6.60 |      |
| 1            | 6.01     | 0.03   | 62.47    | 2.74         | 18.89699918897 | 381.77   | 35.89      | 6.60 |      |
| 1            | 5.13     | 0.04   | 83.82    | 2.44         | 18.89699918897 | 383.02   | 35.89      | 6.60 |      |
| 1            | 5.92     | 0.05   | 98.68    | 2.27         | 18.89699918897 | 383.00   | 35.89      | 6.60 |      |
| 1            | 6.21     | 0.04   | 83.77    | 2.38         | 18.89699918897 | 387.11   | 35.89      | 6.60 |      |
| 1            | 12.87    | 0.08   | 164.62   | 1.78         | 18.89699918897 | 379.84   | 35.89      | 6.60 |      |
| 1            | 17.57    | 0.07   | 151.22   | 2.01         | 18.89699918897 | 381.75   | 35.89      | 6.60 |      |
| 1            | 7.92     | 0.05   | 108.42   | 2.57         | 18.89699918897 | 387.19   | 35.89      | 6.60 |      |
| 1            | 18.47    | 0.11   | 226.08   | 1.94         | 18.89699918897 | 378.51   | 35.89      | 6.60 |      |
| 1            | 28.30    | 0.12   | 239.57   | 1.85         | 18.89699918897 | 379.24   | 35.89      | 6.60 |      |
| 1            | 10.26    | 0.11   | 228.54   | 1.89         | 18.89699918897 | 379.16   | 35.89      | 6.60 |      |
| 1            | 8.16     | 0.10   | 198.44   | 2.10         | 18.89699918897 | 380.64   | 35.89      | 6.60 |      |
| 1            | 15.19    | 0.07   | 138.50   | 2.51         | 18.89699918897 | 385.55   | 35.89      | 6.60 |      |
| 1            | 6.23     | 0.06   | 133.18   | 2.70         | 18.89699918897 | 384.07   | 35.89      | 6.60 |      |
| 1            | 2.21     | 0.06   | 129.99   | 2.66         | 18.89699918897 | 381.32   | 35.89      | 6.60 |      |

Figure 131 – Efficiency Data (B415.1-10) Show Calculations

### Show Results

| Run Number               | 1           |            | Run Date | 3/31/2016 |
|--------------------------|-------------|------------|----------|-----------|
|                          | HHV Basis   | LHV Basis  |          |           |
| Overall Efficiency       | 76.0%       | 81.9%      |          |           |
| Combustion Efficiency    | 98.5%       | 98.5%      |          |           |
| Heat Transfer Efficiency | 77.1%       | 83.1%      |          |           |
|                          |             |            |          |           |
| HHV Output Rate (kJ/h)   | 185,913.84  | 176,359.36 | (Btu/h)  |           |
| Burn Rate (kg/h)         | 12.30       | 27.11      | (lb/h)   |           |
| Input (kJ/h)             | 244,587.35  | 232,017.52 | (Btu/h)  |           |
|                          |             |            |          |           |
| Test Load Weight (kJ/h)  | 29.11       | 64.15      | dry lb   |           |
| MC wet (%)               | 18.90       |            |          |           |
| MC dry (%)               | 23.30       |            |          |           |
| Particulate (g)          | 24.78       |            |          |           |
| CO (g)                   | 659.41      |            |          |           |
| Test Duration (h)        | 2.37        |            |          |           |
|                          |             |            |          |           |
| Emissions                | Particulate | со         |          |           |
| g/MJ Output              | 0.06        | 1.50       |          |           |
| g/kg Dry Fuel            | 0.85        | 22.65      |          |           |
| g/h                      | 10.47       | 278.63     |          |           |
| lb/MM Btu Output         | 0.13        | 3.48       |          |           |
|                          |             |            |          |           |
| Air/Fuel Ratio (A/F)     | 9.33        |            |          |           |

Figure 132–Efficiency Data (B415.1-10) Show Results

## PM Data (E2515-11)

## Preburn

Some of this data can be entered into the spreadsheet and imported – Tunnel Traverse information and Temperatures (Figure 133).

The following header data will need to be hand-entered:

| ID (optional):                                                                                                    |                              | Identification    | number or code assigned for test program                                                  |  |  |
|----------------------------------------------------------------------------------------------------|------------------------------|-------------------|-------------------------------------------------------------------------------------------|--|--|
| Reading Interv                                                                                                    | val:                         | The interval of   | f recorded data in minutes.                                                               |  |  |
| Run time Pre I                                                                                                    | Burn (min):                  | Duration of the   | e pre-burn test time.                                                                     |  |  |
| Pitot Tube Init                                                                                                    | ial (Cpi):                   | Calibration of    | the Pitot tube, usually 0.99.                                                             |  |  |
| Pitot Tube Con                                                                                                    | rection (Cpfc):              | Correction fac    | tor used for pitot tube.                                                                  |  |  |
| Pitot Tube (Cp                                                                                                    | ):                           | This will be ca   | lculated from Cpi multiplied by Cpfc.                                                     |  |  |
| Dilution Tunne                                                                                                    | el MW (dry) lb               | /lb-mole:         | Dilution tunnel dry gas molecular weight (may be assumed ato be 29 g/g mole (lb/lb mole). |  |  |
| Dilution Tunn                                                                                                    | el MW (wet) lb               | /lb-mole:         | This will be calculated (if using assumed values $-28.78$ ).                              |  |  |
| Dilution Tunn                                                                                                    | el H <sub>2</sub> O (%):     | Water vapor in    | n gas stream, proportion by volume (assumed to be 0.02 (2.0%))                            |  |  |
| Dilution Tunn                                                                                                    | el Static (in H <sub>2</sub> | O): Static j      | pressure in dilution tunnel in inches of water.                                           |  |  |
| Tunnel Area (f                                                                                                    | ît <sub>2</sub> ):           | Cross-sectiona    | al area of the dilution tunnel in square feet.                                            |  |  |
| Tunnel Traver                                                                                                    | se Information:              |                   |                                                                                           |  |  |
| Pt:                                                                                                    | Sampling poin                | t identification  |                                                                                           |  |  |
| dP:                                                                                                    | delta P – the vo<br>tube     | elocity pressure  | e measurement in the dilution tunnel as measured with the pitot                           |  |  |
| Temp:                                                                                                    | Temperature o                | f dilution tunne  | el in fahrenheit                                                                          |  |  |
| calcsqrtdP:                                                                                                    | The calculated               | column (orang     | ge color) is the square root of the delta P.                                              |  |  |
| The Temperatu                                                                                                    | ure table:                   |                   |                                                                                           |  |  |
| ET:                                                                                                    | Elapsed Time                 | - time reading    | at each recorded point in minutes                                                         |  |  |
| Scale Reading                                                                                                    | : Weight of the              | load by the sca   | ale recorded at each recorded point in pounds                                             |  |  |
| Flue Draft:                                                                                                    | Temperature o                | f the flue draft  | gas in fahrenheit                                                                         |  |  |
| Left Side:                                                                                                    | Temperature o                | f the left side o | of the firebox of the appliance in fahrenheit                                             |  |  |
| Right Side:                                                                                                    | Temperature o                | f the right side  | of the firebox of the appliance in fahrenheit                                             |  |  |
| Back:                                                                                                    | Temperature o                | f the back of th  | e firebox of the appliance in fahrenheit                                                  |  |  |
| Top:                                                                                                    | Temperature o                | f the top of the  | firebox of the appliance in fahrenheit                                                    |  |  |
| Bottom:                                                                                                    | Temperature o                | f the bottom of   | the firebox of the appliance in fahrenheit                                                |  |  |
| Stove T (avera                                                                                                    | ge): This is a c             | alculated avera   | ge from the temperatures provided                                                         |  |  |
| Tunnel velocity, initial tunnel flow and average tunnel flow are calculated values. The barometric pressure must be entered into Box A header and the update button on the preburn tab must be selected to complete the calculation. |                              |                   |                                                                                           |  |  |

|        | tarer:<br>rial#:          |                 |            | 140                                   | der Type: Hyd      | onic Heater  |                      |               | Oper             |          | led           |              |         |           |
|--------|---------------------------|-----------------|------------|---------------------------------------|--------------------|--------------|----------------------|---------------|------------------|----------|---------------|--------------|---------|-----------|
| ieles: | t Helhodi PH Data (E25)   | 15-11) - 4 - 3/ | 31/2016    |                                       | V A                | id New Run D | ata                  | Delete Run Di | ata              |          |               |              |         |           |
|        |                           |                 |            | < 5                                   |                    |              |                      |               |                  |          |               |              |         |           |
| UEN    | ox A Box B Box C - )      | Lhour opt. It   | Hydronic H | leater Ambient                        | Results / Efficien | cy .         |                      |               |                  |          |               |              |         |           |
|        |                           |                 |            |                                       |                    |              |                      |               |                  |          | _             |              |         |           |
| _      |                           |                 |            |                                       |                    |              |                      |               |                  |          | Tunnel Trave  | rse Informal | tion:   |           |
|        | Run Number:               | 4               |            | Dilk                                  | tion Tunnel M      | W (dry) ib   | /bl-mole             | 29.00         |                  |          | Pt •          | dP •         | Temp -  | calcsqrtd |
|        |                           |                 |            |                                       |                    |              | -                    |               |                  |          | 1             | 0.045        |         | 0.2121320 |
|        | Run Date:                 | 3/31/2016       | þ          | Dilu                                  | tion Tunnel MN     | w (wet) Ib   | /ID-mole             | 28.78         |                  |          | 10            | 0.045        |         | 0.2121320 |
|        | ID (optional):            | 004-HHW         | -060-1     |                                       | Diluti             | on Tunnel    | H20 (%)              | 2.00          |                  |          | 11            | 0.04         | 100     | -         |
|        |                           | 1               |            | 1                                     | 10000              |              |                      |               |                  |          | 12            | 0.044        |         | 0.2097617 |
|        | Reading Interval:         | 10              |            | · · · · · · · · · · · · · · · · · · · | Dilution Tur       | nnel Static  | (In H2O)             | -0.400        |                  |          | 2             | 0.045        |         | 0.2121320 |
|        | Run Time PB (mins):       | 140             | Update     |                                       |                    | Tunnel       | Area(ft2)            | 0.7854        |                  |          | 3             | 0.042        |         | 0.2049390 |
|        | man rinne r o (minis)     | 140             | oposite    |                                       |                    | runner       | a called             | 0.7034        |                  |          | 4             | 0.044        |         | 0.2097617 |
|        | Pitot Tube Initial (Cpi): |                 | Pit        | ot Tube Corre                         | ction (Cpfc):      |              | Pitot T              | ube (Cp):     | 0.99             |          | 5             | 0.046        | 100     |           |
|        |                           |                 |            |                                       |                    |              |                      |               |                  |          | 6             | 0.045        | 100     | 0.2049390 |
|        |                           |                 |            |                                       |                    |              |                      |               |                  |          |               | 0.042        |         | 0.2121320 |
|        |                           |                 |            |                                       |                    |              |                      |               |                  | <u> </u> |               | 0.045        |         | 0.214476  |
| mpe    | ratures:                  |                 |            |                                       |                    |              |                      |               |                  |          |               | 0.040        | 100     | 0.250476  |
| ET     | SCALE READING             | FLUE DR         | AFT +      | LEFT SIDE .                           | RIGHT SIDE +       | BACK -       | TOP .                | BOTTO -       | Stove T (avg +   |          | Record H +    | 1 of 12 +    | N.85 T. | No f 4 1  |
|        | 0 39                      |                 | -0.041     | 6022                                  |                    | 6025         | 6022                 | 6023          | 6023             |          |               |              |         |           |
|        | 10 29                     |                 | -0.054     | 6022                                  |                    | 6024         | 6022                 | 6023          | 6022.6           |          |               | 110/11       |         |           |
|        | 20 26                     |                 | -0.034     | 6021                                  |                    | 6024         | 6022                 | 6023          | 6022.4           |          | Tunnel Velo   | city:        | 13.718  | 2         |
|        | 30 26                     |                 | -0.019     | 6021                                  |                    | 6024         | 6022                 | 6023          | 6022.4           |          | Initial Tunne | d Elever     | 633.35  | -         |
|        | 40 25                     |                 | -0.015     | 6021                                  |                    | 6024         | 6022                 | 6022          | 6022.2           |          | initial funns | er Fronte:   | 623.72  | /         |
|        |                           |                 | -0.017     | 6021                                  |                    | 6024         | 6022                 | 6022          | 6022.2           |          | Average Tur   | nel Flow:    | 608.80  | 1         |
|        | 50 26                     |                 | -0.033     | 6021                                  |                    | 6024         | 6021                 | 6022          | 6021.8           |          |               |              |         |           |
|        | 60 25                     |                 |            | 6021                                  | 6021               | 6023         | 6021                 | 6022<br>6022  | 6021.6           |          | Up            | date         |         |           |
|        | 60 25<br>70 23            | .3              | -0.034     |                                       |                    |              |                      |               |                  |          |               |              |         |           |
|        | 60 25<br>70 23<br>80 19   | .3              | -0.036     | 6021                                  |                    | 6023         | 6021                 |               |                  |          |               |              | -       |           |
|        | 60 25<br>70 23            | .3              |            | 6021<br>6020<br>6020                  | 6021               | 6023<br>6023 | 6021<br>6021<br>6021 | 6022<br>6022  | 6021.4<br>6021.4 |          |               |              |         |           |

Figure 133 – Particulate Matter Data (E2515-11) Preburn

### Box A, Box B and Box C

Box A, Box B and Box C general header data elements are similar. Box A is the only box that has the barometric pressure and the ambient train leak check information. The data needs to be entered according to the information for each box. The spreadsheet template should be used to import the point data.

### Box A

The header data elements for Box A tab (Figure 134) are as follows:

| Reading Interval:       | The interval of recorded data, in minutes                                                                        |
|-------------------------|----------------------------------------------------------------------------------------------------|
| Sample Box:             | Sample box identification                                                                                        |
| Front Filter #:         | Sample identification number of front filter                                                                     |
| Final Leak Rate (cfm):  | Leak rate on Box A front filter sample train in cubic foot per minute                                            |
| Test Start Time:        | Clock test start time                                                                                            |
| Room Temp (F):          | Room temperature of test location, in fahrenheit                                                                 |
| Meter Y Factor:         | Gamma calibration factor of meter box                                                                            |
| Rear filter #:          | Sample identification number of rear filter                                                                      |
| Final leak Rate CFM:    | Leak rate on Box A rear filter sample train in cubic foot per minute                                             |
| Run time (min):         | Duration of test run, in minutes                                                                                 |
| Barometric Pressure:    | Barometric pressure at sampling site recorded at the beginning, middle and end of the test, in inches of mercury |
| Probe Material:         | Probed material used to sample flue gas                                                                          |
| Ambient Filter#:        | Sample identification number of ambient filter                                                                   |
| Filter Final Leak Rate: | Leak rate on ambient sample train in cubic foot per minute                                                       |

ERT User Manual for Wood heater Certification for Compliance Application and Test Data

| Fuel Moisture DB (%):  | The weight of water in wood divided by the weight of the dry wood only                                                     |
|------------------------|----------------------------------------------------------------------------------------------------|
|                        | (oven-dry weight) expressed as a percentage.                                                                               |
| Volume:                | Volume of ambient sample collected, in liters                                                                              |
| The Box A Point data ( | Figure 36) is as follows:                                                                                                  |
| ET:                    | Elapsed Time – time reading at each recorded point in minutes                                                              |
| Gas Meter Volume:      | Volume reading at each recorded point dry cubic meter                                                                      |
| Delta P:               | Velocity pressure in dilution tunnel as measured with the pitot tube at each recorded point of the test in inches of water |
| Delta H:               | Average differential pressure across the orifice meter, if used, in inches of water                                        |
| Filter Vacuum:         | Vacuum across the filter at each recorded point                                                                            |
| Scale Weight:          | The weight of the fuel on scale at each recorded point, in pounds                                                          |
| Tunnel Temp:           | Dilution tunnel temperature at each recorded point, in fahrenheit                                                          |
| Flue Temp:             | Flue gas temperature at each recorded point, in fahrenheit                                                                 |
| Filter Temp:           | Filter temperature at each recorded point – must be below 90°F                                                             |
| FB Rear Temp:          | Firebox rear temperature at each recorded point, in fahrenheit                                                             |
| Impinger Temp:         | Impinger temperature at each recorded point, in fahrenheit                                                                 |
| Meter Temp:            | Meter temperature at each recorded point, in fahrenheit                                                                    |
| Ambient Temp:          | Ambient temperature at each recorded point, in fahrenheit                                                                  |

| oun c | Data Details           |                     |              |            |                  |                 |                |            |                 |            |             |              | 1700 - A |      | _ |
|-------|------------------------|---------------------|--------------|------------|------------------|-----------------|----------------|------------|-----------------|------------|-------------|--------------|----------|------|---|
|       | turer:                 |                     |              | 2          | -                |                 |                | ۹          | pen Expanded    |            |             |              |          |      |   |
|       | rial#:                 |                     |              | Heater     | Type: Hyd        | ronic Heater    |                |            |                 |            |             |              |          |      |   |
| elec  | t Method: PM Data (E25 | 15-11) - 4 - 3/31/2 | 016          |            | ~ A              | dd New Run Data | Delete Run Dat | ta         |                 |            |             |              |          |      |   |
|       |                        |                     |              | < >        |                  |                 |                |            |                 |            |             |              |          |      |   |
| JRN   | Box A Box B Box C - :  | 1 hour opt. Hydro   | nic Heater   | Ambient Re | sults / Efficien | cy              |                |            |                 |            |             |              |          |      |   |
| -     | Run Number:            |                     | -            | BOOM T     | EMP (F): 71      | 7               |                | Baro       | metric Pressure | BEG        | MID         | END          | Avg.     | 1    |   |
| _     |                        | 3/31/2016           | -            |            | and to be loss   |                 |                |            | (in.Hg.):       |            | 30.11       | 30.11        | 30.11    |      |   |
|       | Reading Interval:      | 1                   | -            |            |                  |                 |                |            |                 |            | -           |              | -        |      |   |
|       | SAMPLE BOX:            | A                   |              | METER Y F  | ACTOR : 1.       | 002             |                | PR         | OBE MATERIAL:   | 55         |             |              |          |      |   |
|       | FRONT FILTER #:        | 2734&2739           |              | REAR F     | FILTER #: 27     | 735             |                | AN         | BIENT FILTER #: | 2738       | v           | OLUME:       | 1403.3   | 1    |   |
| FIN   | IAL LEAK RATE (CFM):   | 0.01                | FINA         | L LEAK RAT | E(CFM): 0.       | 01              |                | FILTER FI  | NAL LEAK RATE:  | 0.01       |             |              |          |      |   |
|       | TEST START TIME:       | 3:31:00 PM          |              | RUN TIME   | (mins): 25       | 9 Update        |                | FUEL M     | OISTURE DB(%):  | 22.6       |             |              |          |      |   |
|       | Point Data             |                     |              |            |                  |                 |                |            |                 |            |             |              |          | -    |   |
|       | ir one cata            |                     | Jpdate Table |            |                  |                 |                |            | Sho             | w Tunnel V | elocity Pro | oportional R | lates    |      |   |
|       | ET · GAS METER         | VO - calcSAN        | IF - DEL     | TA P • 1   | DELTA H •        | FILTER VAC +    | Scale Weigl +  | calcWeig • | TUNNEL TEMF +   | FLUE .     | FILTER      | + FB F       | REAR TEN | MP - |   |
| 2     | 0                      | 0                   | 0            | 0.042      | 0.03             | -0.05           | 77.1           | 0          | 91              | 302        | 2 7         | 73           |          | 1    |   |
|       | 1                      |                     | 131          | 0.042      | 1.99             |                 |                | 0          | 95              | 5 325      | 9 :         | 73           |          | 6    |   |
|       | 2                      | 0.272 0.            | 141          | 0.041      | 1.99             | -1.17           | 76.9           | 0.2        | 96              | 5 347      | 7           | 74           |          | 0    |   |

Figure 134 - Particulate Matter Data (E2515-11) Box A

## Box B

The header data elements for Box B tab (Figure 135) are as follows:Reading Interval:The interval of recorded data, in minutesSample Box:Sample box identification

| Front Filter #:         | Sample identification number of front filter                                                                                      |
|-------------------------|----------------------------------------------------------------------------------------------------|
| Final Leak Rate (cfm):  | Leak rate on Box B front filter sample train in cubic foot per minute                                                             |
| Test Start Time:        | Clock test start time                                                                                                    |
| Room Temp (F):          | Room temperature of test location, in fahrenheit                                                                                  |
| Meter Y Factor:         | Gamma calibration factor of meter box                                                                                             |
| Rear filter #:          | Sample identification number of rear filter                                                                                       |
| Final leak Rate CFM:    | Leak rate on Box B rear filter sample train in cubic foot per minute                                                              |
| Run time (min):         | Duration of test run, in minutes                                                                                                  |
| Probe Material:         | Probed material used to sample flue gas                                                                                           |
| The Box B Point data (I | Figure 37) is as follows:                                                                                                    |
| ET:                     | Elapsed Time – time reading at each recorded point in minutes                                                                     |
| Gas Meter Volume:       | Volume reading at each recorded point dry cubic meter                                                                             |
| Flue Draft:             | delta P - Velocity pressure of the flue gas as measured with the pitot tube at each recorded point of the test in inches of water |
| Orifice Delta H:        | Average differential pressure across the orifice meter, if used, in inches of water                                               |
| Filter Vacuum:          | Vacuum across the filter at each recorded point                                                                                   |
| Left Side:              | Temperature of the left side of the firebox of the appliance at each recorded point in fahrenheit                                 |
| Right Side:             | Temperature of the right side of the firebox of the appliance, in fahrenheit                                                      |
| Filter Temp:            | Filter temperature, in fahrenheit                                                                                                 |
| FB Rear Temp:           | Temperature of the back of the firebox of the appliance, in fahrenheit                                                            |
| FB Bot Temp:            | Temperature of the bottom of the firebox of the appliance, in fahrenheit                                                          |
| Meter Temp:             | Meter Temperature, in fahrenheit                                                                                                  |

| Ru   | n Data Details         |                            |                     |                 |                   |                 |                      |      | -      |      |   |
|------|------------------------|----------------------------|---------------------|-----------------|-------------------|-----------------|----------------------|------|--------|------|---|
|      | acturer:               |                            |                     |                 |                   | Open            | Expanded             |      |        |      |   |
| del/ | Serial#:               |                            | Heater T            | Hydronic Heate  | r                 |                 |                      |      |        |      |   |
| Sel  | lect Method: PM Data ( | E2515-11) - 4 - 3/31/2016  |                     | Add New Run     | Data Delete Run I | Data            |                      |      |        |      |   |
|      |                        |                            | < >                 |                 |                   |                 |                      |      |        |      |   |
| BUR  | IN Box A Box B Box     | C - 1 hour opt. Hydronic H | leater Ambient Resu | ts / Efficiency |                   |                 |                      |      |        |      |   |
| -    | RunNumb                | ar la                      | - 14                |                 |                   |                 |                      |      |        |      | 7 |
| _    |                        | te: 3/31/2016              | -                   |                 |                   |                 |                      |      |        |      |   |
| _    |                        |                            | _                   |                 |                   |                 |                      |      |        |      |   |
|      | READING INTERV         | AL: 1                      |                     |                 |                   |                 |                      |      |        |      |   |
|      | SAMPLE BO              | DX: B                      | METER Y F           | ACTOR: 1.001    |                   | PROBE MA        | TERIAL: SS           |      |        |      |   |
|      | FRONT FILTER           | #: 2736                    | REAR I              | ILTER #: 2737   |                   |                 |                      |      |        |      |   |
| F    | FINAL LEAK RATE (CFM   | M): 0.01                   | FINAL LEAK RAT      | E(CFM): 0.01    |                   |                 |                      |      |        |      |   |
|      | TEST START TIN         | ME: 3:31:00 PM             | RUN TIME            | (mins): 259     | Update            |                 |                      |      |        |      |   |
| x B  | Point Data             | Update T                   | -                   |                 |                   |                 |                      |      |        |      |   |
|      |                        |                            |                     |                 |                   |                 | Show Tunnel Velocity |      |        |      |   |
|      |                        | METER VOLUM + calc         |                     |                 |                   | ER VAC • LEFT S |                      |      | FILTER | TEMP |   |
| 0    | 0                      | 0                          | 0                   | 0               | 0                 | 1               | 6019                 | 6020 |        |      |   |
|      | 1                      | 0.128                      | 0.128               | -0.04           | 1.99              | 1.51            | 6019                 | 6020 |        |      |   |
| -    | 2                      | 0.268                      | 0.14                | -0.04           | 1.98              | 1.52            | 6020                 | 6020 |        |      |   |
|      | 3                      | 0.411                      | 0.143               | -0.04           | 1.98              | 1.67            | 6020                 | 6020 |        |      |   |

Figure 135 - Particulate Matter Data (E2515-11) Box B

#### Box C – 1-hour Option

Data elements for the Box C - 1-Hour Option (Figure 136) tab are the same as Box B

| 🔳 Run Data Details                                  |                                  |                  |                    |                  |                   | -      |      | × |
|-----------------------------------------------------|----------------------------------|------------------|--------------------|------------------|-------------------|--------|------|---|
| Manufacturer:<br>Model/Serial#:                     | Heater Type: Hy                  | ydronic Heater   |                    | Open Expanded    |                   |        |      |   |
| Select Method: PM Data (E2515-11) - 4 - 3/31/2016   | × A                              | Add New Run Data | Delete Run Data    |                  |                   |        |      |   |
|                                                     | < >                              |                  |                    |                  |                   |        |      |   |
| PREBURN Box A Box B Box C - 1 hour opt. Hydronic He | eater Ambient Results / Efficier | ncy              |                    |                  |                   |        |      |   |
| RunNumber: 4                                        |                                  |                  |                    |                  |                   |        |      |   |
| RunDate: 3/31/2016                                  |                                  |                  |                    |                  |                   |        |      |   |
| READING INTERVAL: 1                                 |                                  |                  |                    |                  |                   |        |      |   |
| SAMPLE BOX:                                         | METER Y FACTOR :                 |                  | PROBE              | MATERIAL:        |                   |        |      |   |
| FRONT FILTER #:                                     | REAR FILTER #:                   |                  |                    |                  |                   |        |      |   |
| FINAL LEAK RATE (CFM):                              | FINAL LEAK RATE(CFM):            |                  |                    |                  |                   |        |      |   |
| TEST START TIME: 3:31:00 PM                         | RUN TIME (mins):                 | Update           |                    |                  |                   |        |      |   |
| Box C Point Data<br>Update Table                    |                                  |                  |                    |                  |                   |        |      |   |
| ET • GAS METER VOLUM • calc                         | SAMPLE RA - FLUE DRAFT           | ORIFICE DELT/    | A H • FILTER VAC • | LEFT SIDE TEMP • | RIGHT SIDE TEMP • | FILTER | TEMP | • |

Figure 136- PM Data (E2515-11) Box C – 1 Hour Option

#### **Hydronic Heater**

The Hydronic Heater tab (Figure 137) contains information only about the Hydronic Heater testing parameters. If this appliance is not a hydronic heater, this tab can be skipped. The data elements are:

| ET:         | Elapsed Time – time reading at each recorded point in minutes                                                |
|-------------|----------------------------------------------------------------------------------------------------|
| APPL GPM:   | Volumetric flow rate of water in heat exchange system in gallons per minute                                  |
| APPL Tin:   | T6 - Temperature of return water as it enters the heater/boiler in fahrenheit.                               |
| APPL Tout:  | T5 - Temperature of hot water supply as it leaves the heater/boiler in fahrenheit.                           |
| LOAD GPM:   | Vfi – total water volume at the beginning of the test time interval in gallons per minute                    |
| LOAD Tin:   | T3 – Temperature of cooling water at the inlet of the load side of the heat exchange in fahrenheit           |
| LOAD Tout:  | T4 - Temperature of cooling water at the outlet of the load side of the heat exchange in fahrenheit          |
| T PILE:     | The thermopile reading the differential water temperature at each recorded point                             |
| LD BTU/hr:  | The average heat output rate on the load side of the heat exchanger based on water temperature and flow rate |
| Appl Dry:   | Weight of appliance without water                                                                            |
| Appl Water: | Weight of the appliance and water                                                                            |

From this data, Hydronic Heater Summary Calculations will be conducted for temperature average at the beginning and ending of the run, Appliance weight and water weight, Appliance average change in temperature, total minutes of run, total BTU, Total BTU with water, Total BTU with water and steel, BTU/hr.

| ufacturer:<br>ki/Serial#: |                                                     | Heater Type:                         | di chicanir Linatar |                    | Open Expanded     |           |                                                                                                    |        |        |
|---------------------------|-----------------------------------------------------|--------------------------------------|---------------------|--------------------|-------------------|-----------|----------------------------------------------------------------------------------------------------|--------|--------|
| Select Method: PM Da      | ta (E2515-11) - 4 - 3/31/                           |                                      | Add New Run Data    | Delete Run Data    | _                 |           |                                                                                                    |        |        |
| manual debuterable        | 10 (22010 24) · · · · · · · · · · · · · · · · · · · |                                      | Aug new Nun Data    | Deele Kuri Data    |                   |           |                                                                                                    |        |        |
|                           |                                                     |                                      |                     |                    |                   |           |                                                                                                    |        |        |
|                           |                                                     | ronic Heater Ambient Results / Effic | pency               |                    |                   |           |                                                                                                    |        |        |
| ydronic Heater Sum        | mary Calculations                                   |                                      |                     |                    |                   |           |                                                                                                    |        |        |
| ET begin                  | q                                                   | APPL Weight                          | 1850                |                    | Total BT          | J 324539  |                                                                                                    |        |        |
| ET end                    | 259                                                 | Water Weight                         | 1485                | To                 | tal BTU with Wate | 25445     |                                                                                                    |        |        |
| Tavg Begin                | 154                                                 | APPL DELTA Tavg                      | 17.12               | Total BTU          | with H2O and Stee | 3167      |                                                                                                    |        |        |
| Tavg End                  | 171.12                                              | Ср                                   | 1.0012              |                    | BTU/H             | r 81811   |                                                                                                    |        |        |
| APPL WT + Water           | 3335                                                | Сра                                  | 1.0008687           | Update             | Calculations      |           |                                                                                                    |        |        |
|                           |                                                     | Total Minutes                        | 259                 |                    |                   |           |                                                                                                    |        |        |
|                           |                                                     |                                      |                     |                    |                   |           |                                                                                                    |        |        |
| lydronic Heater Poin      | it Data                                             |                                      |                     |                    |                   |           |                                                                                                    |        |        |
| ET · APPL GPI             | M . APPLTin .                                       | APPL Tout + LOAD GPM +               | LOAD Tin + LO       | AD Tout . T PILE . | LD BTU/hr - A     | opl Dry + | Appl Water •                                                                                                    | calcde | ensity |
|                           | 0.616 146                                           |                                      |                     | 159 9              |                   | 1850      | the state of the second second s |        | 8.3    |

Figure 137 - Temperature Data (E2515-11) Hydronic Heater

#### Ambient

The Ambient tab (Figure 138) contains the following data elements for the ambient train: Meter Y Factor: Gamma calibration factor of ambient meter box Sample volume (L) start: Volume recorded at the start of the test Volume recorded at the end of the test Sample volume (L) end: Meter Temp (F) start: Temperature of the meter box at the start of the test Meter Temp (F) end: Temperature of the meter box at the end of the test Delta H start: Differential pressure across the orifice meter, if used, in inches of water at the start of the test Delta H end: Differential pressure across the orifice meter, if used, in inches of water at the end of the test Delta P start: Velocity pressure for ambient probe in inches of water at start of test Delta P end: Velocity pressure for ambient probe in inches of water at end of test Total particulates (mg): Total mass of particulate matter collected on filter, filter gasket, and probe assembly from ambient train in mg

#### 📑 Run Data Details

| lanufacturer:                             |                 |                      |                                                                                                    |                                                                                                    | Open Expande                                    |
|-------------------------------------------|-----------------|----------------------|----------------------------------------------------------------------------------------------------|----------------------------------------------------------------------------------------------------|-------------------------------------------------|
| lodel/Serial#:                            |                 | Heater Type:         | Hydronic Heater                                                                                               |                                                                                                    |                                                 |
| Select Method: PM Data (E2515-11) - 4 - 3 | 3/31/2016       | ×                    | Add New Run Data                                                                                              | Delete Run Da                                                                                                    | ita                                             |
|                                           |                 | < >                  |                                                                                                    |                                                                                                    |                                                 |
| REBURN Box A Box B Box C - 1 hour opt.    | Hydronic Heater | Ambient Results / Ef | foency                                                                                                    |                                                                                                    |                                                 |
|                                           |                 |                      |                                                                                                    |                                                                                                    |                                                 |
|                                           |                 |                      |                                                                                                    |                                                                                                    |                                                 |
|                                           |                 | Meter Y Factor:      | 0.999                                                                                                    |                                                                                                    |                                                 |
|                                           |                 | Sample Volume L      | Meter Temp (F)                                                                                                | Delta H                                                                                                    | Delta P                                         |
|                                           | Start:          | 0                    | 79.4                                                                                                    | 0                                                                                                    | 0                                               |
|                                           | End:            | 1403.337             | 98.4                                                                                                    | 0                                                                                                    | 0                                               |
|                                           |                 | (r                   |                                                                                                    |                                                                                                    |                                                 |
|                                           |                 |                      |                                                                                                    |                                                                                                    |                                                 |
|                                           |                 |                      | Sample Information                                                                                            | on                                                                                                    |                                                 |
|                                           |                 |                      | Sample Informatio                                                                                             |                                                                                                    | 1403.337                                        |
|                                           |                 |                      |                                                                                                    | ume (Liters):                                                                                                    | 1403.337<br>49.558                              |
|                                           |                 |                      | Total Sample Vol                                                                                              | ume (Liters):<br>/olume (ft3):                                                                                      |                                                 |
|                                           |                 |                      | Total Sample Vol<br>Total Sample V<br>Average Sample Ra                                                       | ume (Liters):<br>/olume (ft3):                                                                                      | 49.558                                          |
|                                           |                 |                      | Total Sample Vol<br>Total Sample V<br>Average Sample Ra                                                       | ume (Liters):<br>/olume (ft3):<br>ite (ft3/min):<br>Time (mins):                                                    | 49.558<br>0.191                                 |
|                                           | Total Sa        |                      | Total Sample Vol<br>Total Sample V<br>Average Sample Ra<br>Sample                                             | ume (Liters):<br>/olume (ft3):<br>te (ft3/min):<br>Time (mins):<br>perature (F):                                    | 49.558<br>0.191<br>259                          |
|                                           | Total Sa        |                      | Total Sample Vol<br>Total Sample V<br>Average Sample R<br>Sample<br>Average Meter Tem<br>dard Conditions) - V | ume (Liters):<br>/olume (ft3):<br>te (ft3/min):<br>Time (mins):<br>perature (F):                                    | 49.558<br>0.191<br>259<br>88.9                  |
|                                           |                 | mple Volume (Stan    | Total Sample Vol<br>Total Sample V<br>Average Sample R<br>Sample<br>Average Meter Tem<br>dard Conditions) - V | ume (Liters):<br>/olume (ft3):<br>ite (ft3/min):<br>Time (mins):<br>perature (F):<br>/mstd (dscf):<br>culates (mg): | 49.558<br>0.191<br>259<br>88.9<br>47.926<br>0.4 |

Figure 138 - PM Data (E2515-11) Ambient

#### **Results / Efficiency**

This tab (Figure 139) displays the results and efficiency information from the particulate matter testing method- ASTM 2515-11. The button *Show Results* and *Show Efficiency Calcs* open windows showcasing this data (Figure 140 and 141). Each filter particulate mass needs to be entered, the train (box) used for one-hour sampling and the mass collected on the one-hour filter and the HHV and LHV for efficiencies. If this is a partial thermal storage unit, the start-up, steady state and end time needs to be recorded and the mass on the filter for each section needs to be entered.

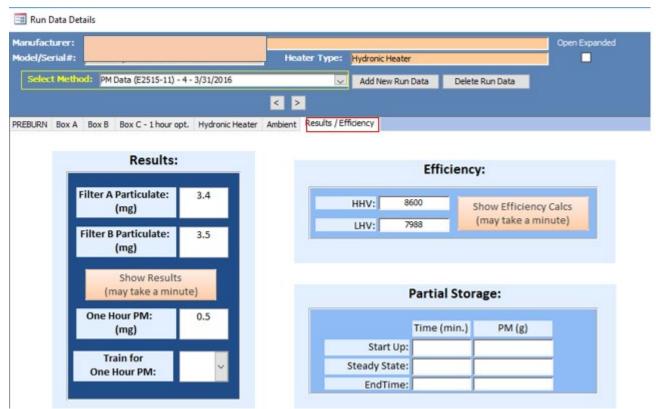

Figure 139 - PM Data (E2515-11) Results / Efficiency

## Show Results

| Results for Run Number: 4 Run Date: 3/31/2016               |                         | ×                       |
|-------------------------------------------------------------|-------------------------|-------------------------|
| Burn Rate (Kg/Hr Dry): 6.61                                 | Sample A<br>Information | Sample B<br>InformaTion |
| Total Sample Volume - Vm:                                   | 36.81                   | 36.19                   |
| Average Gas Velocity in Dilution Tunnel - vs (ft/sec):      | 13.72                   | 13.72                   |
| Average Gas Flow Rate in Dilution Tunnel - Qsd (dscf/hour): | 36,528.04               | 36,528.04               |
| Total Sample Volume (Standard Conditions) - Vmstd (dscf):   | 35.24                   | 34.79                   |
| Average Tunnel Temperature (F):                             | 92.4                    | 92.4                    |
| Average Delta P:                                            | 0.041                   | 0.041                   |
| Average Gas Meter Temperature (F):                          | 99                      | 96                      |
| Average Delta H (in-H20):                                   | 1.99                    | 1.98                    |
| Total Time of Test (mins):                                  | 259                     | 259                     |
| Total Particulates (mg):                                    | 3.4                     | 3.5                     |
| Particulate Concentration (dry-standard) (grams/dscf):      | 0.000096469             | 0.000100596             |
| Ambient Train (dry-standard) (grams/dscf):                  | 0.000008346             | 0.000008346             |
| Net (dry-standard) (grams/dscf):                            | 0.000088122             | 0.000092250             |
| Particulate Emission Rate (grams/hour):                     | 3.22                    | 3.37                    |
| Total PM Emissions (grams):                                 | 13.90                   | 14.55                   |
| Average Total PM Emissions (grams):                         | 1                       | 4.22                    |
| AVERAGE PARTICULATE EMISSIONS RATE (grams/hour):            | :                       | 3.29                    |
| % OF AVERAGE:                                               | 97.7                    | 102.3                   |
| Emissions Factor (g/kg-Dry):                                | 0.487                   | 0.510                   |
| ONE HOUR PARTICULATE EMISSIONS RATE (grams/hour):           | Select On               | ie Hour Train           |
| ONE HOUR PM (grams):                                        | 0                       | .500                    |
| ONE HOUR BOX USED:                                          |                         |                         |

Figure 140 – Particulate Matter Data (E2515-11) Show Results

### Show Efficiency Calcs

Show Efficiency Calculations opened from the Show Efficiency Calcs button (Figure 141).

| 😑 Results for Run Number: 4 | Run Date: 3/31/20 | 16           |             |          |                 | ×            |
|-----------------------------|-------------------|--------------|-------------|----------|-----------------|--------------|
|                             |                   |              |             |          |                 |              |
| HeatOutput:                 | 170082            | Btu/hr       | 179.326     | MJ/hr    |                 |              |
| Emissions:                  | 0.1352            | lb/MMBtu Out | 0.0582      | g/MJ     | 0.8483 g/dry kg | 10.4302 g/hr |
| Qin:                        | 551,711           | BTU          | 582         | IM       |                 |              |
| Qin LHV:                    | 512,450           | BTU          | 540         | IM       |                 |              |
| Delivered Efficiency:       | 72.96%            | ndel         | 78.55%      | ndel LHV |                 |              |
|                             |                   |              |             |          |                 |              |
|                             | g/hr              | Time (hrs)   | Total Grams |          |                 |              |
| ET:                         | 10.43             | 2.37         | 24.68       |          |                 |              |
| Fuel Load:                  | 79.1              |              |             |          |                 |              |
| Moisture Content:           | 23.30             |              |             |          |                 |              |
|                             |                   |              |             |          |                 |              |

Figure 141 - PM Data (E2515-11) Show Efficiency Calculations

# Chapter 5: Wood Heater Summary Tables

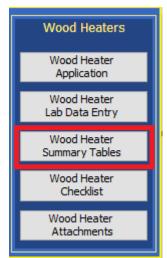

Figure 142 – Wood Heater Summary Table Menu

Summary tables are accessed in the wood heater model by selecting The "Wood Heater Summary Tables" button (Figure 142). Summary tables are determined by the appliance, fuel type, loading and test methods. These summaries are autogenerate from selection made in the application section and data entered into the Wood Heater Lab Data Entry section.

# **Hydronic Heaters**

#### **Data Summary Part A**

Hydronic Heaters Data Summary Part A data table (Figure 143).

| iel:           | Model Number |                      |                                            | Hydronic Heater               |                         |                          |                      |                                |
|----------------|--------------|----------------------|--------------------------------------------|-------------------------------|-------------------------|--------------------------|----------------------|--------------------------------|
|                | Print Sunna  | aries Red for        | t indicates information or values o        | utside the range of the metho | d or the regulation re- | quirements               |                      |                                |
| ummary Plart A | sata Summary | /Part B Additional I | nformation Annual Weighting                |                               |                         |                          |                      |                                |
|                |              |                      |                                            |                               |                         |                          |                      |                                |
| Cat_Loa        | dCapacity    | 🔹 Run Number         | <ul> <li>Target Load (Btu/hr) +</li> </ul> | Actual Load (Btu/hr +         | Max Load 🔹              | Actual Load (% of Max) 🔹 | Test Duration (hr) 🔸 | Wfuel (Wood Weight as-fired lb |
| 1: < 15% of    | max          | ~ 2                  | 27,676                                     | 26,737                        | 176,359                 | 15.16%                   | 15.03                |                                |
| II: 16-24%     | of max       | 3                    | 44,282                                     | 43,788                        | 176,359                 | 24.83%                   | 8.85                 |                                |
| 111: 25-50%    | of max       | 4                    | 92,254                                     | 96,699                        | 176,359                 | 54.83%                   | 4.32                 |                                |
| IV:Max cap     | oacity       | 1                    | 184,508                                    | 176,359                       | 176,359                 | 95.58%                   | 2.37                 |                                |
|                |              |                      |                                            |                               |                         |                          |                      |                                |
|                |              |                      |                                            |                               |                         |                          |                      |                                |
|                |              |                      |                                            |                               |                         |                          |                      |                                |
|                |              |                      |                                            |                               |                         |                          |                      |                                |

| Wfuel (Wood Weight as-fired lb) 🕞 | MCave (Wood Moisture (%DB) - | Qin Heat Input (Btu) 🕞 | Qout Heat Output (Btu) 🕞 | orQin - | orQout 🕞 |
|-----------------------------------|------------------------------|------------------------|--------------------------|---------|----------|
| 77                                | 22.40                        | 538,793                | 446,755                  | 0       | 0        |
| 76                                | 23.50                        | 527,068                | 430,726                  | 0       | 0        |
| 77                                | 22.60                        | 537,914                | 463,945                  | 0       | 0        |
| 79                                | 23.30                        | 548,734                | 463,910                  | 0       | 0        |
| Figur                             | a 113 Hydronic Haatars       | Data Summan            | Dart 1                   |         |          |

Figure 143 - Hydronic Heaters – Data Summary Part A

#### **Data Summary Part B**

Hydronic Heaters Data Summary Part B data table (Figure 144).

| ta Summary Part. Det |                  | ed font indicates information or values outs       | Hydronic Heater<br>ide the range of the method or the re | on iblion roa komo | _                         |                                    |
|----------------------|------------------|----------------------------------------------------|----------------------------------------------------------|--------------------|---------------------------|------------------------------------|
|                      | s Summary Part D |                                                    |                                                          | NS .               |                           |                                    |
|                      |                  | tonal Information Annual Weighting                 |                                                          |                    |                           |                                    |
| Cat_LoadCapacity     | · · RunNumber    | <ul> <li>T2 - Min Return Water Temp (F)</li> </ul> | • ET - Total PM Emissions (                              | (g) × E-PM O       | utput Based (lb/mmBTU Out | ) + E - PM Output Based (g/MJ Out) |
| 1:<15% of max        | 2                | 154.04                                             | 24.82                                                    | 0.14               |                           | 0.06                               |
| II: 16-24% of max    | 3                | 151.82                                             | 12.26                                                    | 0.07               |                           | 0.03                               |
| III: 25-50% of max   | 4                | 143.26                                             | 14.28                                                    | 0.08               |                           | 0.03                               |
| IV:Max capacity      | 1                | 125.6                                              | 24.78                                                    | 0.13               |                           | 0.06                               |
|                      |                  |                                                    |                                                          |                    |                           |                                    |
|                      |                  |                                                    |                                                          |                    |                           |                                    |
|                      |                  |                                                    |                                                          |                    |                           |                                    |
| PM Output Base       | d (g/MJ Out) 🔹   | Eg/hr - PM Rate (g/hr) + Eg                        | /kg - PM Factor (g/kg) 🔹                                 | Ndel - Deliv       | ered Efficiency (%) 🔹 🕴   | Nslm - Stack Loss Efficiency (%)   |
| 6                    |                  | 1.65 0.8                                           | 7                                                        | 54.54%             | 7                         | 4.6%                               |
| 3                    |                  | 1.39 0.4                                           |                                                          | 62.33%             |                           | 3.5%                               |

Figure 144 - Hydronic Heaters – Data Summary Part B

0.85

#### **Additional Information**

0.06

Hydronic Heaters Additional Information data table (Figure 145).

10.47

| 💷 Summary           |                     |                       |                                                       |                                                                                                    |
|---------------------|---------------------|-----------------------|-------------------------------------------------------|----------------------------------------------------------------------------------------------------|
| Manufacturer:       | Manufacturer's name |                       |                                                       |                                                                                                    |
| Model:              | Nodel Number        |                       | Hydronic Heater                                       |                                                                                                    |
|                     | Print Summaries     | Red font indicate     | is information or values outside the range of the met | thad or the regulation requirements                                                                        |
| Data Summary Part A | Data Summary Part   | Additional Informatio | nual Weighting                                        |                                                                                                    |
| Z Maximum (         | Output Rating- Qmax | x (Btu/hr) 👒          | Annual Efficiency Rating - Navg (HHV)                 | <ul> <li>Particulate Emissions - Eavg (g/hr weighted ave)</li> <li>Carbon Monoxide - CO (g/min)</li> </ul> |
| 170,359             |                     |                       | 75.405                                                | % 19.04 639.41                                                                                             |

72.96%

76.0%

Figure 145 - Hydronic Heaters – Additional Information

#### **Annual Weighting**

Hydronic Heaters Annual Weighting data table (Figure 146).

| lanufacturer:    | Manufac  | turer's n | ame          |         |              |          |           |            |                                                        |                                  |
|------------------|----------|-----------|--------------|---------|--------------|----------|-----------|------------|--------------------------------------------------------|----------------------------------|
| lodel:           | Model Ni | mber      |              |         |              |          |           |            | Hydronic Heater                                        |                                  |
|                  | Print    | Summar    | ies R        | ed for  | nt indicate: | s inform | mation or | values out | tside the range of the method or the regulation requir | ements                           |
| a Summary Part A | Data S   | ummary    | Part B Addit | ional 1 | Informatio   | Ä        | nual Wei  | inting     |                                                        |                                  |
| Cat_LoadCap      | acity 🖸  | Run       | Number 👻     |         | Cat          |          | Fi        | Ŧ          | NdelFi-Weighted Delivered Efficiency                   | EgMJFi-Weighted PM Output (g/MJ) |
| I: < 15% of m    | ax 🕓     | 2         |              | 1       |              |          |           | 0.437      | 52.709                                                 | 6 0.0                            |
| II: 16-24% of    | max      | 3         |              | н       |              |          |           | 0.238      | 29.129                                                 | 6 0.0                            |
| III: 25-50% of   | max      | 4         |              | ш       |              |          |           | 0.275      | 31.889                                                 | 6 0.0                            |
| IV:Max capac     | ity      | 1         |              | IV      |              |          |           | 0.05       | 5.91%                                                  | 6 0.0                            |
| /JFi-Weighted    | PMOu     | tput (g   | (/MJ) - E    | gkgF    | i-PM Fac     | tor g/   | /kg -     | EgMMBt     | :uFI-Weighted PM Output Ib/MMBtu 🔸 Ej                  | ghrFi-Weighted PM Rate (g/hr) •  |
|                  |          |           | 0.03         |         |              |          | 0.38      |            | 0.06                                                   | 0.72                             |
|                  |          |           | 0.01         |         |              |          | 0.10      |            | 0.02                                                   | 0.33                             |
|                  |          |           |              |         |              |          |           |            |                                                        |                                  |
|                  |          |           | 0.01         |         |              |          | 0.14      |            | 0.02                                                   | 0.91                             |

Figure 146 - Hydronic Heaters – Annual Weighting

#### Adjustable Burn Rate Data Summary

Displays a data summary of the Adjustable Burn Rate Stove testing (Figure 147).

| di: Mode          | l/Serial Number           |                         | Adjustable B                      | lum Rate Stove               |                    |                       |             |            |
|-------------------|---------------------------|-------------------------|-----------------------------------|------------------------------|--------------------|-----------------------|-------------|------------|
| P                 | rint Summaries Ra         | ed font indicates infor | mation or values outside the rang | e of the method or the regul | ation requirements |                       |             |            |
| mmary I unnual We | ighting Additional Inform | iation                  |                                   |                              |                    |                       |             |            |
|                   |                           |                         |                                   |                              |                    |                       |             |            |
| Cat_LoadCapa      | tit - RunDate -           | RunNumber +             | Emission Rate (g/Hr) 🔹            | Burn Rate (Kg/hr) 📼          | BTU/Hr (HHV)       | Overall Effciency (%) | CO Emission | ns (g/MJ ( |
| II: 0.8-1.25 kg/  | nr 🖂 2/16/2016            | i 1                     | 2.83                              | 0.86                         | 10,482.76          | 0.7                   |             |            |
| II: 0.8-1.25 kg/  | hr (1. 2/16/2019          | 2                       | 4.19                              | 1.00                         | 12,141.39          | 0.6                   |             |            |
| III: 1.25-1.9 kg/ | hr (2 2/17/2010           | 3                       | 4.93                              | 1.65                         | 19,651.03          | 0.6                   |             |            |
| IV: Maximum       | 2/17/2016                 | 5 4                     | 7.19                              | 1.89                         | 21,899.09          | 0.6                   |             |            |
|                   |                           |                         |                                   |                              |                    |                       |             |            |
|                   |                           |                         |                                   |                              |                    |                       |             |            |
|                   |                           |                         |                                   |                              |                    |                       |             |            |
|                   |                           |                         |                                   |                              |                    |                       |             |            |

| Ove | erall Effciency (%) 🔻 | CO Emissions (g/MJ Output) 🕞 | CO Emissions (g/kg Dry Fuel) 📼 | CO Emission $\star$ | ASTM E2515 Emissions - First Hour (g/hr) - |
|-----|-----------------------|------------------------------|--------------------------------|---------------------|--------------------------------------------|
|     | 0.7                   | 10.05                        | 129.40                         | 111.03              | 15.79                                      |
|     | 0.6                   | 10.36                        | 132.91                         | 132.62              | 21.22                                      |
|     | 0.6                   | 8.82                         | 111.01                         | 182.81              | 14.81                                      |
|     | 0.6                   | 6.99                         | 85.39                          | 161.48              | 20.15                                      |

Figure 147 - Adjustable Burn Rate Stove – Data Summary

#### **Annual Weighting**

Displays the Annual Weighting of the Adjustable Burn Rate Stove testing (Figure 148).

|                                                    |                |           | Adjustable Burn R               | sto Etous                     |                       |            |                                                  |
|----------------------------------------------------|----------------|-----------|---------------------------------|-------------------------------|-----------------------|------------|--------------------------------------------------|
| todel: Model/Serial Number                         |                |           | Adjustable Burris               | ate Stove                     |                       |            |                                                  |
| Print Summaries Red font                           | indicates info | rmation o | r values outside the range of t | ne method or the regulation r | equirements           |            |                                                  |
| ta Summary Annual Weighting diditional Information |                |           |                                 |                               |                       |            |                                                  |
|                                                    |                |           |                                 |                               |                       |            |                                                  |
| Cat_LoadCapacity -                                 | RunNur -       | Cat -     | Emission Rate (g/hr) -          | Burn Rate (Kg/hr) 🔹           | Pi -                  | Ki 🔹       | NdelKi-Weighted Delivered Efficiency             |
| ll: 0.8-1.25 kg/hr (1.76-2.76 lb/hr dry basi       | 1              | 11        | 2.83                            | 0.86                          | 0.30                  | 0.38       | 52.4                                             |
| II: 0.8-1.25 kg/hr (1.76-2.76 lb/hr dry basis)     | 2              | 11        | 4.19                            | 1.00                          | 0.38                  | 0.53       | 72.9                                             |
| III: 1.25-1.9 kg/hr (2.76-4.19 lb/hr dry basis)    | 3              | 111       | 4.93                            | 1.65                          | 0.83                  | 0.52       | 72.5                                             |
| IV: Maximum                                        | 4              | IV        | 7.19                            | 1.89                          | 0.90                  | 0.18       | 25.3                                             |
| IV: Maximum                                        | 4              | IV        | 7.19                            | 1.89                          | 0.90                  | 0.18       | 2                                                |
|                                                    |                |           |                                 |                               |                       |            |                                                  |
|                                                    |                |           |                                 |                               |                       |            |                                                  |
|                                                    |                |           |                                 |                               |                       |            |                                                  |
|                                                    |                |           |                                 |                               |                       |            |                                                  |
|                                                    |                |           |                                 |                               |                       |            |                                                  |
|                                                    |                |           |                                 |                               |                       |            |                                                  |
|                                                    |                |           |                                 |                               |                       |            |                                                  |
| delKi-Weighted Delivered Efficiency                | - EgMJ         | (i-Wei    | ghted PM Output (g/             | MJ) 🔹 EgkgKi-PM F             | actor g/kg 👻          | EgMMBtuKi- | <ul> <li>EghrKi-Weighted PM Rate (g/h</li> </ul> |
| delKi-Weighted Delivered Efficiency<br>52.6        |                | (i-Wei    | ghted PM Output (g/             | MJ) • EgkgKi-PM F<br>0.097    | actor g/kg ÷<br>1.251 |            |                                                  |
|                                                    | 5%             | (i-Wei    | ghted PM Output (g/             |                               |                       | 0.2        | 26 1                                             |
| 52.6                                               | 5%<br>9%       | (i-Wei    | ghted PM Output (g/             | 0.097                         | 1.251                 | 0.2        | 26 1<br>99 2                                     |

Figure 148- Adjustable Burn Rate Stove – Annual Weighting

#### **Additional Information**

Displays Additional Information for the Adjustable Burn Rate Stove testing (Figure 149).

| Summary                 |                                                                                                    | - 0     |
|-------------------------|----------------------------------------------------------------------------------------------------|---------|
| Manufacturer:<br>Model: | Manufacturer's Name<br>Model/Serial Number Adjustable Burn Rate Stove                                                                                                    |         |
|                         | Print Summaries Red font indicates information or values outside the range of the method or the regulation requirements                                                       |         |
| Data Summary Ann        | usi Weighting Additional Information                                                                                                    |         |
| SumPMRate               | SumKi     Weighted particulate emission average (g/hr)     Overall average efficiency using HHV (%)     Total CO emission (g/<br>1.60       1.60     4.43     63.72%     9.80 | ′min) × |

Figure 149 - Adjustable Burn Rate Stove – Additional Information

### Single Burn Rate Data Summary

Displays a data summary for the Single Burn Rate Stove testing (Figure 150).

| Summary          |                                 |                                              |                                                        |                                  | _                              |
|------------------|---------------------------------|----------------------------------------------|--------------------------------------------------------|----------------------------------|--------------------------------|
| Manufacturer:    | Manufacturer                    |                                              |                                                        |                                  |                                |
| Model:           | nodel and serial number         | Sing                                         | de Burn Rate Stove                                     |                                  |                                |
|                  | Print Summaries Re              | font indicates information or values outside | the range of the method or the regulation requirements | l                                |                                |
| Data Summary uni | ual Weighting Additional Inform | ition                                        |                                                        |                                  |                                |
|                  |                                 |                                              |                                                        |                                  |                                |
| Z RunNum         | ber 👻 Burn Rate (KG/hr)         | - ASTM E2515 Emission (g/Hr) -               | ASTM E2515 Emissions - First Hour (g/hr) +             | CSA 8415 Overall Effciency (%) - | CSA B415 CO Emissions (g/hr) - |
| 1                | ī                               | .74 3.40                                     | 4.65                                                   | 65.4%                            | 136.83                         |
| 4                | 2                               | .96 3.90                                     | 5.33                                                   | 67.4%                            | 142.44                         |

Figure 150 – Single Burn Rate Stove – Data Summary

#### **Annual Weighting**

Displays the Annual Weighting for the Single Burn Rate Stove testing (Figure 151).

| 📲 Summary                                    |                                                                                                   |                     |           |      |       |                                                                  |                                                    |       |
|----------------------------------------------|---------------------------------------------------------------------------------------------------|---------------------|-----------|------|-------|------------------------------------------------------------------|----------------------------------------------------|-------|
| Manufacturer:<br>Model:<br>Data Summary: Ann | Manufacturer<br>model and serial number<br>Print Summaries Red<br>ual Weighting Additional Inform |                     | or values |      |       | n Rate Stove<br>nge of the method or the regulation requirements |                                                    |       |
| 2 0                                          | Cat_LoadCapacity                                                                                  | - RunNumber -       | Cat       | - F  | - F   | NdelFi-Weighted Delivered Efficiency                             | <ul> <li>EgMJFi-Weighted PM Output (g/N</li> </ul> | - (LN |
| IV: Max capa                                 |                                                                                                   | 1                   | IV        |      | 0.1   |                                                                  | 14                                                 | 0.01  |
| IV: Max capa                                 | acity                                                                                             | 4                   | IV        |      | 0.1   | 0.                                                               | 13                                                 | 0.01  |
|                                              |                                                                                                   |                     |           |      |       |                                                                  |                                                    |       |
|                                              |                                                                                                   |                     |           |      |       |                                                                  |                                                    |       |
| EgMJFI-Weight                                | ted PM Output (g/MJ) 🕞                                                                            | EgkgFI-PIM Factor g | /kg +     | EgMI | MBtul | FI-Weighted PM Output lb/MMBtu 🕞                                 | EghrFI-Weighted PM Rate (g/hr) -                   | •     |
|                                              | 0.01                                                                                              |                     | 0.13      |      |       | 0.02                                                             | 0.3                                                | 5     |
|                                              | 0.01                                                                                              |                     | 0.13      |      |       | 0.02                                                             | 0.3                                                | 9     |

Figure 151 – Single Burn Rate Stove – Annual Weighting

#### **Additional Information**

Displays the Additional Information for the Single Burn Rate Stove testing (Figure 152).

| E Summary         |                                      |                 |                                                                                                    |                                 |                  |
|-------------------|--------------------------------------|-----------------|----------------------------------------------------------------------------------------------------|---------------------------------|------------------|
| Manufacturer:     | Manufacturer                         |                 |                                                                                                    |                                 |                  |
| Model:            | model and serial number              |                 | Single Burn Rate Stove                                                                                          |                                 | 1                |
|                   | Print Summaries Red font in          | ndicates inform | ation or values outside the range of the met                                                                    | thod or the regulation require  | ments            |
| Data Summary Anni | ual Weighting Additional Information |                 |                                                                                                    |                                 |                  |
| 🛛 📃 Overall a     | verage efficiency using HHV (%       | ) 🔻             | Total CO emission (g/min)                                                                                       | <ul> <li>PM weighted</li> </ul> | average (g/hr) 🔻 |
| 66.39%            |                                      | 4.65            | i de la companya de la companya de la companya de la companya de la companya de la companya de la companya de l | 3.68                            |                  |

Figure 152 - Single Burn Rate Stove – Additional Information

# **Pellet Stove**

#### **Summary Results – Pellet Stoves**

Displays the Summary Results from the Pellet Stove testing (Figure 153).

| nufacturer:      | Manufacturer's Name     |                                                     |                               |                                     |                        |                           |      |
|------------------|-------------------------|-----------------------------------------------------|-------------------------------|-------------------------------------|------------------------|---------------------------|------|
| del:             | Model number            |                                                     | Pellet                        | : Stove                             |                        |                           |      |
|                  | Print Summaries         | Red foot indicates informa                          | tion or values outside th     | he range of the method or the re    | a delica rea ireaents  |                           |      |
|                  |                         |                                                     |                               |                                     |                        |                           |      |
|                  |                         |                                                     |                               |                                     |                        |                           | _    |
|                  |                         |                                                     |                               |                                     |                        |                           |      |
| nary Results - P | Pellet Stoves Lummary P | esults - CSA B415.1 Summary                         | Results - Totals              |                                     |                        |                           |      |
| nary Results - P | Pellet Stoves Jummary R | esults - CSA 8415.1 Summary                         | Results - Totals              |                                     |                        |                           |      |
| nary Results - P | Pellet Stoves ummary P  | esults - CSA 8415.1 Summary                         | Results - Totals              |                                     |                        |                           |      |
|                  | china y r               | -                                                   |                               | Heat Output (Btu/hr) •              | CO Emissions (g/min) 🝷 | Heating Effciency (% HHV) |      |
|                  | china y r               | -                                                   | Run Time (Min) +              | Heat Output (Btu/hr) +<br>20,963.94 |                        | • • • •                   | 68.3 |
| Z Cat_Load       | dCap • RunNumber        | • Burn Rate (KG/hr) •                               | Run Time (Min) +<br>60        |                                     | 0.03                   | 6                         | 68.3 |
| Cat_Load         | dCap • RunNumber        | <ul> <li>Burn Rate (KG/hr)</li> <li>1.63</li> </ul> | Run Time (Min) •<br>60<br>180 | 20,963.94                           | 0.03                   | 6                         |      |

Figure 153 - Pellet Stoves – Summary Results

#### Summary Results - CSA B415.1

Displays the Summary Results from the Pellet Stove testing with the CSA B415.1 method (Figure 154).

| Manufacturer:      | Manufacturer's Name |                           |                                    |                                             |                                          |
|--------------------|---------------------|---------------------------|------------------------------------|---------------------------------------------|------------------------------------------|
| nodel:             | Model number        |                           | Pellet Stove                       |                                             |                                          |
|                    | Print Summaries     | Red font indicates info   | mation or values outside the rand  | e of the method or the regulation requireme | anto                                     |
|                    | Print Summeries     | Red for the marcales into | material values datable the rang   | e or elementor or ele regulation requireme  |                                          |
|                    |                     |                           |                                    |                                             |                                          |
|                    |                     |                           |                                    |                                             |                                          |
| nmary Results - Po | elet Stoves Summary | Results - CSA B415.1 Summ | ary Results 🖓 tals                 |                                             |                                          |
| nmary Results - Po | elet Stoves Summary | Results - CSA B415.1 Summ | ary Results - Totals               |                                             |                                          |
|                    |                     |                           | ary Results - Totals               | Heating Effciency (% HHV)                   | <ul> <li>Heat Output (Btu/hr)</li> </ul> |
| Cat_Lo             | adCapacity          |                           | CO Emissions (g/min 🔹              | Heating Effciency (% HHV)<br>68.3           |                                          |
|                    | adCapacity          | • Burn Rate (KG/hr) •     | CO Emissions (g/min • 0.03         | <b>U</b> 11 1                               | % 20,963.                                |
| Cat_Lo             | adCapacity          | Burn Rate (KG/hr) 🖌       | CO Emissions (g/min • 0.03<br>0.03 | 68.3                                        | % 11,637.                                |

Figure 154 - Pellet Stoves – Summary Results (CSA B415.1)

#### **Summary Results – Totals**

Displays the Summary Result Totals from the Pellet Stove testing (Figure 155).

| 🖃 Summary            |                            |                                         |                                             |                             |
|----------------------|----------------------------|-----------------------------------------|---------------------------------------------|-----------------------------|
| Manufacturer:        | Manufacturer's Name        |                                         |                                             |                             |
|                      | Model number               |                                         | Pellet Stove                                |                             |
|                      | Print Summaries            | Red font indicates information or value | es outside the range of the method or the r | egulation requirements      |
| Summary Results - Pe | llet Stoves Summary Result | is - CSA B415.1 Summary Results - To    | otals                                       |                             |
| <b>First Hour</b>    | Emissions (g/hr) 🔹 🔹       | Total PM Emissions (g/hr) 🔻             | Overall CO Emissions (g/min) 🕝              | Overall Effciency (% HHV) 🔹 |
| 1.3455806129         | 93708                      | 1.13                                    | 0.0289229948654383                          | 64.09%                      |
|                      | Figure 15                  | 5 - Pollot Stoves Summ                  | an Results - Totals                         |                             |

Figure 155 - Pellet Stoves – Summary Results - Totals

### Forced Air Furnace Data Summary

The data summary from Forced Air Furnace testing (Figure 156).

| Summary                                            |                                                                                                    |                                                                                                  |                                                                                                    |                                                                                     |                                                    |                                                                           |                                 |                                              |
|----------------------------------------------------|----------------------------------------------------------------------------------------------------|--------------------------------------------------------------------------------------------------|----------------------------------------------------------------------------------------------------|-------------------------------------------------------------------------------------|----------------------------------------------------|---------------------------------------------------------------------------|---------------------------------|----------------------------------------------|
| Manufacturer:                                      | Manufacturer's Name                                                                                                    |                                                                                                  |                                                                                                    |                                                                                     |                                                    |                                                                           |                                 |                                              |
| Model:                                             | Model number                                                                                                    |                                                                                                  | Forced Air Fur                                                                                                    | mace                                                                                |                                                    |                                                                           |                                 |                                              |
|                                                    |                                                                                                    |                                                                                                  |                                                                                                    |                                                                                     |                                                    | _                                                                         |                                 |                                              |
|                                                    | Print Summaries R                                                                                                    | ed font indicates information o                                                                  | r values outside the range                                                                                                    | e of the method o                                                                   | or the regulation requiremen                       | 8                                                                         |                                 |                                              |
| ata Summary Dat                                    | ta Summary - Totals                                                                                                    |                                                                                                  |                                                                                                    |                                                                                     |                                                    |                                                                           |                                 |                                              |
|                                                    |                                                                                                    |                                                                                                  |                                                                                                    |                                                                                     |                                                    |                                                                           |                                 |                                              |
| RunNur                                             | nber 👻 Target Delivered                                                                                                    | Heat Output Range (BT                                                                            | U/hr) - Actual Deli                                                                                                    | ivered Heat O                                                                       | Output Rate (BTU/hr)                               | Max Load                                                                  | <ul> <li>Percent c</li> </ul>   | of Maximum Output(9                          |
| 3                                                  |                                                                                                    |                                                                                                  | 15000                                                                                                    |                                                                                     | 1 1 1 1                                            | 5 124264.3806936                                                          |                                 | 1                                            |
| 3                                                  |                                                                                                    |                                                                                                  | 60000                                                                                                    |                                                                                     |                                                    | 5 124264.3806936                                                          |                                 | 5                                            |
| 4                                                  |                                                                                                    |                                                                                                  | 76000                                                                                                    |                                                                                     | 87,408.8                                           | 5 124264.3806936                                                          | 61                              | 7                                            |
| 1                                                  |                                                                                                    |                                                                                                  | 130000                                                                                                    |                                                                                     | 124,264.3                                          | 8 124264.3806936                                                          | 61                              | 9                                            |
|                                                    |                                                                                                    |                                                                                                  |                                                                                                    |                                                                                     |                                                    |                                                                           |                                 |                                              |
|                                                    |                                                                                                    |                                                                                                  |                                                                                                    |                                                                                     |                                                    |                                                                           |                                 |                                              |
| Percent of Ma                                      | aximum Output(%) 🔻                                                                                                    | First Hour Emission                                                                              | ns Rate (lbs/MMB                                                                                                    | sTU) + Tot                                                                          | tal Emissions Rate (                               | Ibs/MMBTU) 🔻                                                              | HHV Heat I                      | Input Rate (BTU/hr                           |
| Percent of Ma                                      | aximum Output(%) -<br>19.97%                                                                                                    |                                                                                                  | ns Rate (lbs/MMB<br>1.81059792                                                                                                    |                                                                                     | tal Emissions Rate (                               | Ibs/MMBTU) •<br>0.43                                                      |                                 | Input Rate (BTU/hr<br>35,69                  |
| Percent of Ma                                      |                                                                                                    | 6                                                                                                |                                                                                                    | 519406                                                                              | tal Emissions Rate (                               | -                                                                         |                                 |                                              |
| Percent of Ma                                      | 19.97%                                                                                                    | 6                                                                                                | 1.81059792                                                                                                    | 519406<br>870482                                                                    | tal Emissions Rate (                               | 0.43                                                                      |                                 | 35,69                                        |
| Percent of Ma                                      | 19.97%<br>54.83%                                                                                                    | 6<br>6                                                                                           | 1.81059792<br>1.521024908                                                                                                    | 519406<br>870482<br>969483                                                          | tal Emissions Rate (                               | 0.43                                                                      |                                 | 35,69                                        |
|                                                    | 19.97%<br>54.83%<br>70.34%                                                                                                    | 6<br>6                                                                                           | 1.81059792<br>1.521024908<br>0.554254005                                                                                                    | 519406<br>870482<br>969483                                                          | tal Emissions Rate (                               | 0.43<br>1.24<br>0.66                                                      |                                 | 35,69<br>97,72<br>122,91                     |
| 🗊 Summary                                          | 19.97%<br>54.83%<br>70.34%                                                                                                    | 6<br>6                                                                                           | 1.81059792<br>1.521024908<br>0.554254005                                                                                                    | 519406<br>870482<br>969483                                                          | tal Emissions Rate (                               | 0.43<br>1.24<br>0.66                                                      |                                 | 35,69<br>97,72<br>122,91                     |
| 🗊 Summary                                          | 19.97%<br>54.83%<br>70.34%<br>95.59%                                                                                                    | 6                                                                                                | 1.81059792<br>1.521024908<br>0.554254005                                                                                                    | 519406<br>870482<br>969483                                                          | tal Emissions Rate (                               | 0.43<br>1.24<br>0.66                                                      |                                 | 35,69<br>97,72<br>122,91                     |
| Summary<br>Manufacturer:                           | 19.97%<br>54.83%<br>70.34%<br>95.59%<br>Manufacturer's Name<br>Model number                                                                                                | 6                                                                                                | 1.81059792<br>1.521024908<br>0.5542540059<br>0.0599653534<br>Forced Air Furnace                                                                 | 519406<br>1870482<br>1969483<br>1211207                                             |                                                    | 0.43<br>1.24<br>0.66                                                      |                                 | 35,69<br>97,72<br>122,91                     |
| Summary<br>Manufacturer: [<br>Model:               | 19.97%<br>54.83%<br>70.34%<br>95.59%<br>Manufacture's Name<br>Medel number<br>Drint Sunwarice<br>Red font                                                                  | 6                                                                                                | 1.81059792<br>1.521024908<br>0.5542540059<br>0.0599653534<br>Forced Air Furnace                                                                 | 519406<br>1870482<br>1969483<br>1211207                                             |                                                    | 0.43<br>1.24<br>0.66                                                      |                                 | 35,69<br>97,72<br>122,91                     |
| I Summary<br>Manufacturer:<br>Model:               | 19.97%<br>54.83%<br>70.34%<br>95.59%<br>Manufacturer's Name<br>Model number                                                                                                | 6                                                                                                | 1.81059792<br>1.521024908<br>0.5542540059<br>0.0599653534<br>Forced Air Furnace                                                                 | 519406<br>1870482<br>1969483<br>1211207                                             |                                                    | 0.43<br>1.24<br>0.66                                                      |                                 | 35,69<br>97,72<br>122,91                     |
| Summary<br>Manufacturer:<br>Model:<br>Doto Summary | 19.97%<br>54.83%<br>70.34%<br>95.59%<br>Wanufacturer's Name<br>Model number<br>Print Sumwaries<br>Red font<br>Summery - Totals                                             | 6<br>6<br>6<br>indicates information or values outo                                              | 1.81059792<br>1.52102490<br>0.554254005<br>0.0599653534<br>Forced Air Rumace<br>adde the range of the method or                                 | 19406<br>1870482<br>1969483<br>1211207                                              | urcenanta                                          | 0.43<br>1.24<br>0.66<br>0.05                                              |                                 | 35,69<br>97,72<br>122,91<br>162,96           |
| Summary<br>Manufacturer:<br>Model:<br>Data Summary | 19.97%<br>54.83%<br>70.34%<br>95.59%<br>Manufacture's Name<br>Medel number<br>Drint Sunwarice<br>Red font                                                                  | 6<br>6<br>6<br>indicates information or values outo                                              | 1.81059792     1.52102490     0.554254005     0.0599653534  Forced Air Funnace  adda the range of the method or  Overall HHV Efficiency (*      | 19406<br>1870482<br>1969483<br>1211207                                              | urcenanta                                          | 0.43<br>1.24<br>0.66<br>0.05                                              |                                 | 35,69<br>97,72<br>122,91<br>162,96           |
| Summary<br>Manufacturer:<br>Model:<br>Doto Summary | Vanufacture's Name<br>Wadel number<br>Print Summarizes<br>Summary - Totals                                                                                                 | 6<br>6<br>6<br>9<br>9<br>9<br>9<br>9<br>9<br>9<br>9<br>9<br>9<br>9<br>9<br>9<br>9<br>9<br>9<br>9 | 1.81059792<br>1.52102490<br>0.554254005<br>0.0599653534<br>Forced Air Furnace<br>adds the range of the method or<br>Overall HHV Efficiency (    | 519406<br>1870482<br>1969483<br>1211207<br>the regulation require<br>(%) • Overal H | ircenents<br>Heat Output (BTU/hr) - (              | 0.43<br>1.24<br>0.66<br>0.05<br>20 Emissions (g/hr) +<br>210.90           | ASTM E2515 Em                   | 35,69<br>97,72<br>122,91<br>162,96           |
| Summary<br>Manufacturer:<br>Model:<br>Data Summary | 19.97%<br>54.83%<br>70.34%<br>95.59%<br>Manufacture's Name<br>Model number<br>Print Sumwarizes<br>Red font<br>Summary - Totals<br>Input Rate (BTU/hr) • Deliv<br>35,696.48 | ored HHV Efficiency (%) +<br>69.21%                                                              | 1.81059792<br>1.521024908<br>0.5542540059<br>0.05996535342<br>Forced Air Purnace<br>Side the range of the method or<br>Overall HHV Efficiency ( | 519406<br>1870482<br>1969483<br>1211207<br>(%) • Overal H<br>69.5%                  | ircenants<br>Hoat Output (BTU/hr) + 0<br>24,821.45 | 0.43<br>1.24<br>0.65<br>0.05<br>20 Emissions (g/hr) +<br>210.90<br>735.72 | ASTM E2515 Em<br>20.39902213388 | 35,69<br>97,72<br>122,91<br>162,96<br>162,96 |

Figure 156 - Forced Air Furnace – Data Summary

#### **Data Summary Part B**

The data summary Part B from Forced Air Furnace testing (Figure 157).

| 📧 Summary       |                               |                                       |                             |                     |                      |
|-----------------|-------------------------------|---------------------------------------|-----------------------------|---------------------|----------------------|
| Manufacturer:   | Manufacturer's Name           |                                       |                             |                     |                      |
| Model:          | Model Number                  |                                       | Forced Air Furnace          |                     |                      |
|                 | Print Summaries Read North In |                                       |                             |                     |                      |
| Data Summary Da | ta Summary - Totais           |                                       |                             |                     |                      |
|                 |                               |                                       |                             |                     |                      |
| Avera           | ge Emissions Rate (Ibs/MMBTU) | <ul> <li>Delivered HHV Eff</li> </ul> | iciency (%) 🔹 🛛 Overall HHV | Efficiency (%) , CO | Emissions (g/hr) 👘 🔹 |
| 0.5954          |                               | 85.11%                                | 76.5%                       | 111.33              |                      |
|                 | Einung 157 I                  | Zowood Ain Ermann                     | o Data Summan D             | and D               |                      |

Figure 157 - Forced Air Furnace – Data Summary Part B

## Hydronic Heater – Partial Thermal Storage **Data Summary Part A**

79

The data summary Part A from Hydronic Heater – Partial Thermal Storage testing (Figure 158).

| Model:             | model number   |                   |               | Hydronic Heater                  |             |                              |                    |                                      |        |
|--------------------|----------------|-------------------|---------------|----------------------------------|-------------|------------------------------|--------------------|--------------------------------------|--------|
| ata Summary Part A | Print Summerie |                   |               | utside the range of the method o |             | rementa                      |                    |                                      |        |
|                    |                |                   |               |                                  |             |                              |                    |                                      |        |
|                    |                |                   |               | Actual Load (Btu/hr) 🕞           |             | Actual Load (% of Max)       |                    | Wfuel (Wood Weight                   |        |
| l;≤15% o           |                | 2                 | 27,676        | 26,737                           | 176,359     | 1.5.16                       |                    |                                      | 7      |
| II: 16-24%         |                | 3                 | 44,282        | 43,788                           | 176,359     | 24.835                       |                    |                                      | 7      |
| III: 25-50%        |                | 4                 | 92,254        | 96,699                           | 176,359     | 54.83                        |                    |                                      | 7      |
| IV:Max ca          | pacity         | 1                 | 184,508       | 176,359                          | 176,359     | 95.58                        | 6 2.37             |                                      |        |
|                    |                |                   |               |                                  |             |                              |                    |                                      |        |
|                    |                |                   |               |                                  |             |                              |                    |                                      |        |
| uel (Wood 1        | Weight as-     | fired Ib) 🔻       | MCave (Wood M | loisture (%DB) 🔻                 | Qin Heat In | iput (Btu) 🔻 Qout            | : Heat Output (Btu | u) 🔹 orQin 🔹                         | orQout |
| uel (Wood 1        | Weight as-     | fired lb) 🔹<br>77 | MCave (Wood M | loisture (%DB) 🔻<br>22.40        |             | nput (Btu) → Qout<br>538,793 |                    | ı) <b>-</b> orQin <b>-</b><br>,755 0 | orQout |
| uel (Wood 1        | Weight as-     |                   | MCave (Wood M |                                  |             |                              | 446                | 1                                    | orQout |

23.30 Figure 158 – Hydronic Heater – Partial Thermal Storage Data Summary Part A

548,734

0

0

463,910

#### **Data Summary Part B**

The data summary Part B from Hydronic Heater – Partial Thermal Storage testing (Figure 159).

|                     | model number        |                                         | Hydronic Heater                       |                                                        |                                                    |
|---------------------|---------------------|-----------------------------------------|---------------------------------------|--------------------------------------------------------|----------------------------------------------------|
| Model:              | model number        |                                         | hydronic neater                       |                                                        |                                                    |
|                     | Print Summaries     |                                         |                                       |                                                        |                                                    |
| lata Summary Part / | Data Summary Part B | ditional Information Annual Weighting ( | lata Summary Part C Data Summary Part | D                                                      |                                                    |
| Cat_LoadCa          | pacity 👻 RunNumber  | * T2 - Min Return Water Temp            | F) · ET - Total PM Emissions (g)      | <ul> <li>E - PM Output Based (lb/mmBTU Out)</li> </ul> | <ul> <li>E - PM Output Based (g/MJ Out)</li> </ul> |
| l:<15% of m         | ax 🗸 2              | 154.04                                  | 24.82                                 | 0.14                                                   | 0.06                                               |
| II: 16-24% of       | max 3               | 151.82                                  | 12.26                                 | 0.07                                                   | 0.03                                               |
| III: 25-50% of      | imax 4              | 143.26                                  | 14.28                                 | 0.08                                                   | 0.03                                               |
| IV:Max capa         | ity 1               | 125.6                                   | 24.78                                 | 0.13                                                   | 0.06                                               |
|                     | Based (g/MJ Out) -  | Eg/hr - PM Rate (g/hr) • 1              | g/kg - PM Factor (g/kg) - 1           | idel - Delivered Efficiency (%) , N                    | slm - Stack Loss Efficiency (%)                    |
| - PM Output I       |                     | 0 10 1                                  | 0 0 10 0                              |                                                        |                                                    |
|                     |                     | 1.65 0                                  | .87 5                                 | 1.54% 74                                               | .6%                                                |
| .06                 | 100 1               |                                         |                                       |                                                        |                                                    |
| .06<br>.03          | 100 1               | 1.39 0                                  | .44 6                                 | 2.33% 73                                               | .5%                                                |
| 06                  |                     | 1.39 0<br>3.31 0                        | .44 6.<br>.50 6                       | 2.33% 73<br>5.30% 77                                   |                                                    |

Figure 159 – Hydronic Heater – Partial Thermal Storage Data Summary Part B

#### **Data Summary Part C**

The data summary Part C from Hydronic Heater – Partial Thermal Storage testing (Figure 160).

| lanufacturer:                | Manufacturer                 |                     |                                        |                                               |                    |                                  |                   |                    |                                   |
|------------------------------|------------------------------|---------------------|----------------------------------------|-----------------------------------------------|--------------------|----------------------------------|-------------------|--------------------|-----------------------------------|
| odel:                        | model number                 | 1                   |                                        | Hydronic Hea                                  | ater               |                                  |                   |                    |                                   |
|                              | Print Sum                    | nation Red          | forst indicates informati              | on or values outside the rang                 | of the method or i | the reculation carui             | amento.           |                    |                                   |
|                              | Princ Solin                  | names nea           | one more the annumber                  | on or values occube the rang                  |                    | ane regulator rega               | Chernes           |                    |                                   |
|                              |                              |                     |                                        |                                               |                    |                                  |                   |                    |                                   |
|                              |                              |                     |                                        |                                               |                    |                                  |                   |                    |                                   |
| a Summary Párt J             | Data Summa                   | ev Part B Addition  | al Information Annual                  | Weidbition Data Summary R                     | art C Data Summ    | ary/Part D                       |                   |                    |                                   |
| a Summary Part /             | Data Summa                   | ary Part B Addition | al Information Annual                  | Weighting Data Summary P                      | art C Data Summa   | ary:Part D                       |                   |                    |                                   |
| a Summary Part /<br>Cat_Load |                              | RunNumber +         | al Information Annual<br>StartUpTime 🔹 | Weighting Data Summary P<br>SteadyStateTime + | art C Data Summ    | ary Part D<br>Startup CO 🔹       | Steady State CO 🔹 | End CO 🕞           | Total CO                          |
|                              | Capacity 🕞                   |                     |                                        | SteadyStateTime +                             |                    | Startup CO 🔹                     |                   | End CO •<br>104.49 |                                   |
| Cat_Load                     | Capacity -                   | RunNumber -         | StartUpTime +                          | SteadyStateTime +                             | EndTime 🔹          | Startup CO +<br>164.34           | 390.58            |                    | 659                               |
| Cat_Load                     | Capacity -<br>acity -<br>max | RunNumber -<br>1    | StartUpTime +<br>15                    | SteadyStateTime +<br>117                      | EndTime •<br>10    | Startup CO +<br>164.34<br>279.16 | 390.58<br>262.20  | 104.49             | Total CO<br>659<br>2,160<br>1,291 |

Figure 160 - Hydronic Heater – Partial Thermal Storage Data Summary Part C

#### **Data Summary Part D**

100 -

The data summary Part D from Hydronic Heater – Partial Thermal Storage testing (Figure 161).

| anufacturer: Manufact               |                       |                        |                            |                   |                                                 |                                                                                                    |                                            |
|-------------------------------------|-----------------------|------------------------|----------------------------|-------------------|-------------------------------------------------|----------------------------------------------------------------------------------------------------|--------------------------------------------|
| stel: nodel nue                     | nber                  |                        | Hydroni                    | c Heater          |                                                 |                                                                                                    |                                            |
| Prints                              | Summaries Red         | font indicates informa | tion or values outside the | range of the meth | od or the regulation requirements               |                                                                                                    |                                            |
|                                     |                       |                        |                            |                   |                                                 |                                                                                                    |                                            |
|                                     |                       |                        |                            |                   |                                                 |                                                                                                    |                                            |
| Summary Part A Data Su              | mmary Part 8 Addition | al Information Annu    | al Weighting Data Summ     | ary Part Data     | Summary PartD                                   |                                                                                                    |                                            |
|                                     |                       |                        |                            |                   |                                                 | Parado Parte Di London Lodon (edinale el                                                                                                    | Ford Fat and to for the day of a Day & and |
| Cat_LoadCapacity                    |                       | StartUpPM +            | SteadyStatePM +            | EndPM +           | Startup PM emission index (g/kg fuel) +         | Steady State PM emission index (g/kg fuel) +                                                                                                    |                                            |
| Cat_LoadCapacity                    |                       |                        |                            |                   |                                                 | and the state of the second second seco |                                            |
|                                     |                       | StartUpPM +            | SteadyStatePM +            | EndPM +           | Startup PM emission index (g/kg fuel) +         | 0.13                                                                                                    | 3 0                                        |
| Cat_LoadCapacity<br>IV:Max capacity |                       | StartUpPM +<br>0.75    | SteadyStatePM<br>4.75      | EndPM +           | Startup PM emission index (g/kg fuel) +<br>0.10 | 0.11                                                                                                    | 3 0<br>0 0                                 |

Figure 161 - Hydronic Heater – Partial Thermal Storage Data Summary Part D

## **Additional Summary Information Part E**

Additional summary Information from Hydronic Heater – Partial Thermal Storage testing (Figure 162).

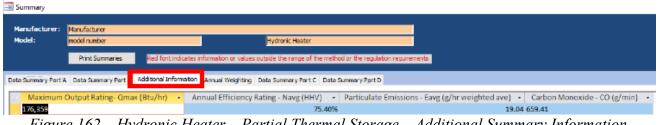

Figure 162 – Hydronic Heater – Partial Thermal Storage – Additional Summary Information

# Annual Weighting

Annual weighting from Hydronic Heater – Partial Thermal Storage testing (Figure 163).

| lanufacturer:      | Manufactu | irer              |                    |                      |                              |                          |                                                    |
|--------------------|-----------|-------------------|--------------------|----------------------|------------------------------|--------------------------|----------------------------------------------------|
| Nodel:             | model num | iber              |                    |                      | Hydronic Heater              |                          |                                                    |
|                    | Print S   | iummaries R       | ted font indicates | information or value | s outside the range of the r | nents                    |                                                    |
| ta Summary Part A  | Data Sur  | mmary Part 8 Addi | tional Information | Annual Weighting     | ata Summary Part C           | Data Summary Part D      |                                                    |
| Cat_LoadCap        | oacity 👻  | RunNumber         | - Cat              | - Fi                 | - NdelFi-Weightee            | d Delivered Efficiency 🕞 | EgMJFi-Weighted PM Output (g/MJ)                   |
| l:<15% of m        | ax 🗸      | 2                 | 1                  | 0.4                  | 137                          | 52.70%                   | 0.1                                                |
| II: 16-24% of      | max       | 3                 | H.                 | 0.2                  | 238                          | 29.12%                   | 0.                                                 |
| III: 25-50% of     | max       | 4                 | 10                 | 0.2                  | 275                          | 31.88%                   | 0.                                                 |
| IV:Max capac       | ity       | 1                 | IV                 | 0                    | .05                          | 5.91%                    | 0.                                                 |
| gulation requireme | nis       |                   |                    |                      |                              |                          |                                                    |
|                    |           |                   |                    |                      |                              |                          |                                                    |
| ortD               |           |                   |                    |                      |                              |                          |                                                    |
| gMJFI-Weighte      | ed PM O   | utput (g/MJ) 👻    | EgkgFI-PM F        | actorg/kg 👻 E        | gMMBtuFI-Weighte             | d PM Output Ib/MMBtu     | <ul> <li>EghrFI-Weighted PM Rate (g/hr)</li> </ul> |
|                    |           | 0.03              | 3                  | 0.38                 |                              | 0.0                      | 06 0.1                                             |
|                    |           | 0.01              | L                  | 0.10                 |                              | 0.0                      | 02 0.                                              |
|                    |           | 0.01              |                    | 0.14                 |                              | 0.0                      | 02 0.                                              |
|                    |           |                   |                    |                      |                              |                          |                                                    |

Figure 163 – Hydronic Heater – Partial Thermal Storage – Annual Weighting

# Chapter 6: Wood Heater Checklist

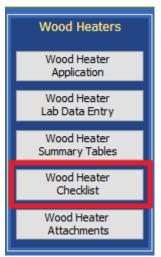

Figure 164 - Wood Heater Checklist Menu

# **General and General Information**

Manufacturer and General Information certification checklist. The same checklist is utilized for Wood/Pellet Stoves, Hydronic Heaters, and Forced Air Furnaces.

| frmWSCkList                                         |        |                             |       |          |                     |         |       |                           |                                               |                             |                   |             | - 1      |   |
|-----------------------------------------------------|--------|-----------------------------|-------|----------|---------------------|---------|-------|---------------------------|-----------------------------------------------|-----------------------------|-------------------|-------------|----------|---|
|                                                     |        |                             |       |          |                     |         |       | 0 Certifica<br>Heaters ar |                                               |                             |                   |             |          |   |
| neral and General Information Ched                  | _      | NERAL INFO                  | RMA   | TION     |                     |         |       |                           |                                               |                             |                   |             |          |   |
| Manufacturer's Name:                                | Gre    | ireentech Manufacturing Inc |       |          |                     |         |       |                           |                                               |                             |                   |             |          |   |
| Model(s)/Serial @<br>Number(s):                     | Crow   | wn Royal Stoves R           | S7200 | E        |                     |         |       |                           |                                               |                             |                   |             | Catalyst |   |
| Heater / Appliance:                                 | Hydi   | Hydronic Heater             |       |          |                     |         |       |                           | Тур                                           | Full Storage                |                   |             |          |   |
| Fuel Tested:                                        | Crib   |                             |       |          |                     |         |       |                           | Partial Storage<br>Indoor<br>Outdoor<br>Other |                             |                   |             |          |   |
| Method(s):                                          |        | ASTM E2515-11               |       | ASTM E27 | 79-10               |         |       | ASTM E2780-10             |                                               | ate Test Metho<br>(specify) | d⊵                | 2           |          |   |
|                                                     |        | 28R                         |       | 28WHH    |                     |         |       | 28WHH-PTS                 |                                               |                             |                   |             |          |   |
|                                                     |        | CSA B415.1-10               |       | ASTM E87 | 1-82                |         |       | ASTM E2618-13             |                                               |                             |                   |             |          |   |
| Physical Address (Street<br>number and Address, not | 2710   | 6 Cresent Drive             |       |          |                     |         |       | 1                         |                                               | Mailing Addr                | ess:              | PO Box 1237 |          |   |
| P.O. Box):                                          |        |                             |       |          |                     |         |       |                           |                                               |                             |                   |             |          |   |
| City:                                               | Inte   | rnational Falls             |       |          | State:              | ~       | ZIP ( | Code: 56649               |                                               |                             |                   |             |          |   |
| Phone:                                              | 218-   | -283-3416                   | Ema   | il:      | ryan@green-tech.mfg |         |       |                           | Website:                                      | crov                        | wnroyalstoves.com |             |          |   |
| Date of Submission of 30-Day                        | Notice | e to EPA:                   |       |          | 2/15/2016           | i       |       | Attach 30 Day Let         | ter Ce                                        | rtification Step            |                   |             | ~        |   |
| Proposed Test Date:                                 |        |                             |       |          | Actual Tes          | t Date: |       |                           |                                               |                             |                   | _           |          |   |
| Was the compliance test post                        | poned  | or suspended?:              |       | No ~     |                     |         |       |                           |                                               |                             |                   |             |          |   |
|                                                     |        |                             |       |          |                     |         |       |                           |                                               |                             |                   |             |          |   |
|                                                     |        |                             |       |          |                     |         |       |                           |                                               |                             |                   |             |          | _ |

Figure 165 – Wood Heater Checklist – General Information

## Checklist

Checklist of data for the Wood Heater. The same checklist is utilized for Wood/Pellet Stoves, Hydronic Heaters, and Forced Air Furnaces.

| Manufacture                                                                                | rs' 2015    | /2020 Certification Checklist for    |                   |  |
|--------------------------------------------------------------------------------------------|-------------|--------------------------------------|-------------------|--|
|                                                                                            |             | onic Heaters and Forced-Air Furnaces |                   |  |
| wood/Penet Stove                                                                           | s, пушт     | Shic heaters and forced-All furnaces |                   |  |
| al and General Information CheckList                                                       |             |                                      |                   |  |
| CHECKLIST (for WOOD HEATERS, HYDRONIC HEATERS                                              | , FORCED-A  | AIR FURNACES)                        |                   |  |
| NSPS Requirement                                                                           | Meets NSPS? | Comment                              | Click for<br>more |  |
| Wood heater description?                                                                   |             |                                      | 1                 |  |
|                                                                                            | ~           |                                      |                   |  |
| Pictures of wood heater?                                                                   |             |                                      |                   |  |
|                                                                                            | Ľ           |                                      |                   |  |
| Data summary tables included?                                                              |             |                                      | ]                 |  |
|                                                                                            | Ť           |                                      |                   |  |
| QA plan included?                                                                          |             |                                      |                   |  |
|                                                                                            | Ľ           |                                      |                   |  |
| Certificate of Conformity included in WH application?                                      |             |                                      | ]                 |  |
|                                                                                            |             |                                      |                   |  |
| Full CBI and non-CBI test report versions included in WH application?                      |             |                                      |                   |  |
|                                                                                            |             |                                      |                   |  |
| Reported first hour emissions for each burn rate or for partial thermal<br>storage method? | ×           |                                      |                   |  |
|                                                                                            |             |                                      |                   |  |
| Reported CO in g/Min?                                                                      | ~           |                                      |                   |  |
|                                                                                            |             |                                      |                   |  |
| Reported weighted average % efficiency (HHV)?                                              | ~           |                                      |                   |  |
|                                                                                            |             |                                      |                   |  |
| Weighted average emissions (in g/hr (WH) or lb/mmBTU (HH/FAF))                             |             |                                      | More              |  |

# Figure 166– Wood Heater Checklist Chapter 7: Wood Heater Attachments

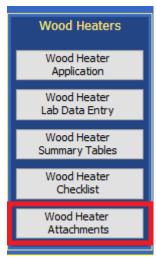

Figure 167 – Heater Attachment Menu The attachments added to the Wood Heater are summarized in this section. Additional Documents can also be added at this point in the process to ensure documentation has been provided for each required test and certification.

| Ξ | 🔳 Wood Stove Attachments                                                                                                    | -                                                                                                    | - 0                                  | ×       |
|---|----------------------------------------------------------------------------------------------------|----------------------------------------------------------------------------------------------------|--------------------------------------|---------|
|   |                                                                                                    |                                                                                                    | Show All Attac                       | hments: |
| 2 | Attachments                                                                                                    | •                                                                                                    | U                                    |         |
|   | Alternate Method Request and Approval Letter (opti                                                                                                    | <b>⊍(0)</b>                                                                                                    |                                      |         |
|   | 30 Day Notice to EPA Letter                                                                                                    | (O)                                                                                                    |                                      |         |
|   | Engineering Drawings (optional)                                                                                                    |                                                                                                    | (O)                                  |         |
|   | Firebox Statement (optional)                                                                                                    |                                                                                                    | (O)                                  |         |
|   | CBI (optional)                                                                                                    |                                                                                                    | <b>(0)</b>                           |         |
|   | Valid Certification Statement (optional)                                                                                                    |                                                                                                    | <b>(0)</b>                           |         |
|   | Warranties (optional)                                                                                                    |                                                                                                    | <b>(0)</b>                           |         |
|   | Q/A Statement (optional)                                                                                                    | <b>(0)</b>                                                                                                    |                                      |         |
|   | Laboratory Sealing of Unit (optional)                                                                                                    | <b>(0)</b>                                                                                                    |                                      |         |
|   | Wood Heater Manufactured Statement (optional)                                                                                                    | <b>(0)</b>                                                                                                    |                                      |         |
|   | Third Party Certification Statement (optional)                                                                                                    | <b>(0)</b> ⊎                                                                                                    |                                      |         |
|   | Approved Lab/Third Party Statement (optional)                                                                                                    | <b>(0)</b>                                                                                                    |                                      |         |
|   | Website Certification Statement (optional)                                                                                                    | <b>⊕(0)</b>                                                                                                    |                                      |         |
|   | Transferability Acknowledgement Statement (option                                                                                                    | <b>(0)</b>                                                                                                    |                                      |         |
|   | Statement about Selling Wood Heaters without an E                                                                                                    | <b>⊕(0)</b>                                                                                                    |                                      |         |
|   | Manufacturer Instructions to Lab                                                                                                    | <b>⊕(0)</b>                                                                                                    |                                      |         |
| * |                                                                                                    |                                                                                                    | <b>(0)</b> ⊎                         |         |
|   |                                                                                                    |                                                                                                    |                                      |         |
| - | - double click on the "paper clip" symbol<br>- select "add" to add a file<br>- select "view" to view a file<br>- Create PDF direc<br>- Attach individual<br>- Use descriptive f | tly from application,<br>l components not compiled mater<br>file names (i.e. M29-field-data_1<br>ed image files (JPG, GIF, PNG) o | n add your at<br>ial<br>1-11-11.pdf) |         |

Figure 168 - Wood Heater Attachments list

# Chapter 8: Administration Help/System Reports

| ERT ADMIN                                                                                                    | ×                        |  |  |  |  |  |
|----------------------------------------------------------------------------------------------------|--------------------------|--|--|--|--|--|
| ERT Help / Administration Screen                                                                                                    |                          |  |  |  |  |  |
| ERT Version: 6                                                                                                    | Check for New ERT        |  |  |  |  |  |
| Release Date: 3/24/2021                                                                                                    | Check Version on Startup |  |  |  |  |  |
| Release Date: Access 2016 16.0.13127 32                                                                                                    | 2-bit                    |  |  |  |  |  |
|                                                                                                    |                          |  |  |  |  |  |
| ERT Version History                                                                                                    | Web Links                |  |  |  |  |  |
| Field Result Calculations                                                                                                    | EPA ERT Home Page        |  |  |  |  |  |
|                                                                                                    | Industry NAICS Search    |  |  |  |  |  |
| Emission/Concentration Calculations                                                                                                    | FRS Search               |  |  |  |  |  |
|                                                                                                    | CAS Number Search        |  |  |  |  |  |
| ERT User Guide                                                                                                    | Method Information       |  |  |  |  |  |
| ERT Methods and Target Parameters                                                                                                    | CDX Home Page            |  |  |  |  |  |
|                                                                                                    | Audit Sample Info.       |  |  |  |  |  |
| ERT Data Dictionary                                                                                                    |                          |  |  |  |  |  |
|                                                                                                    |                          |  |  |  |  |  |
| ERT Support<br>Theresa Lowe<br>U.S. Environmental Protection Agency<br>Office of Air Quality Planning and Standards Sector Policies<br>and Programs Division, Measurement Policy Group, D243-<br>05 RTP NC 27711 Tel. 919.541.4786 Fax 919.541.1039<br>Lowe.Theresa@epa.gov |                          |  |  |  |  |  |

Figure 169 – The ERT Help/Adminstration Screen

The administration area of the ERT includes a "Help/System (Sys) Reports" button. Clicking on the button will open the "*ERT Help / administration*" screen. The ERT version and release date are at the top. The ERT support names and contact information is provided at the bottom. The two middle sections include buttons that provide more information or help, and websites for more information orhelp.

#### **Buttons:**

| ERT Version History       | The ERT Versions from oldest to<br>most current with a listing of the<br>descriptions of the updates.                                  |
|---------------------------|----------------------------------------------------------------------------------------------------|
| Field Result Calculations | Broken down per test run tabs, a<br>table of the field, field description,<br>and the formula used to calculate<br>the provided value. |
|                           |                                                                                                    |

| Emission/Concentration C | Calculations               | A table providing the formula to<br>provide the calculated value of<br>emission/concentration. The table<br>provides the<br>emission/concentration, and the<br>formula used.                                                                                             |
|--------------------------|----------------------------|----------------------------------------------------------------------------------------------------|
| ERT User's Manual        |                            | If the file "uman.pdf" is available<br>in the folder with the ERT;<br>the" <i>Users Manual</i> " will be<br>accessed for the user to read. If the<br>file is not available, an alert<br>reminds the user to download the<br>user's manual from the ERT<br>website.       |
| ERT Methods and Target   | Parameters                 | Clicking on this tab brings up a<br>table that lists all source test<br>methods which the ERT is capable<br>of documenting. The table<br>identifies the methods by number<br>with their associated description<br>and the compound(s) associated<br>with the test method |
| ERT Data Dictionary      |                            |                                                                                                    |
| Web Links:               |                            |                                                                                                    |
| EPA ERT Home Page        | The ERT home page          | ge within the CHIEF web pages.                                                                                                    |
|                          |                            | <u>w/</u> electronic-reporting-air-emissions/                                                                                                    |
|                          | electronic-reporting       |                                                                                                    |
| Industry NAICS Search    |                            | dustry Classification (NAICS)<br>w.census.gov/eos/www/naics/                                                                                                    |
| FRS Search               | Federal Registry S         | -                                                                                                    |
|                          |                            | .epa.gov/enviro/frs-query-page                                                                                                    |
| CAS Number Search        |                            | arch to get the Chemical Abstract                                                                                                    |
|                          |                            | ssociated with a gas or chemical.<br>t.gov/chemistry/name-ser.html                                                                                                    |
| Method Information       | The main page for          | the Emissions Measurement Center                                                                                                    |
|                          | 1                          | ormation on test methods for                                                                                                    |
|                          | sources. <u>https://ww</u> | nts from stationary sources and other w.epa.gov/emc/                                                                                                    |
| CDX Home Page Centra     |                            |                                                                                                    |
| Data Exchange website:   | https://cdx.epa.gov        | /epa_home.asp                                                                                                    |